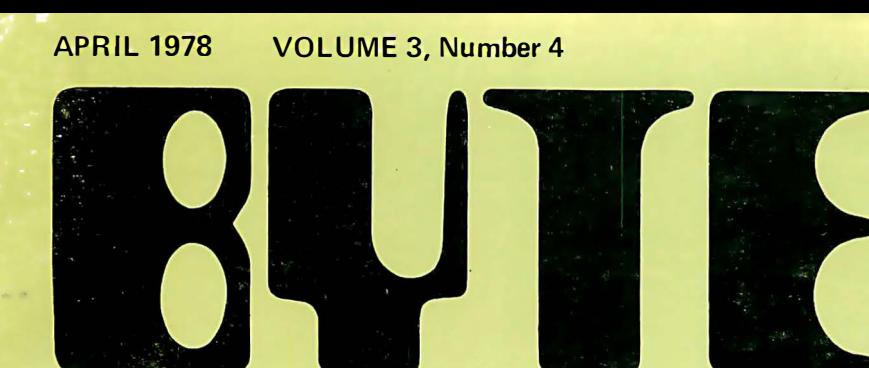

# the small systems journal

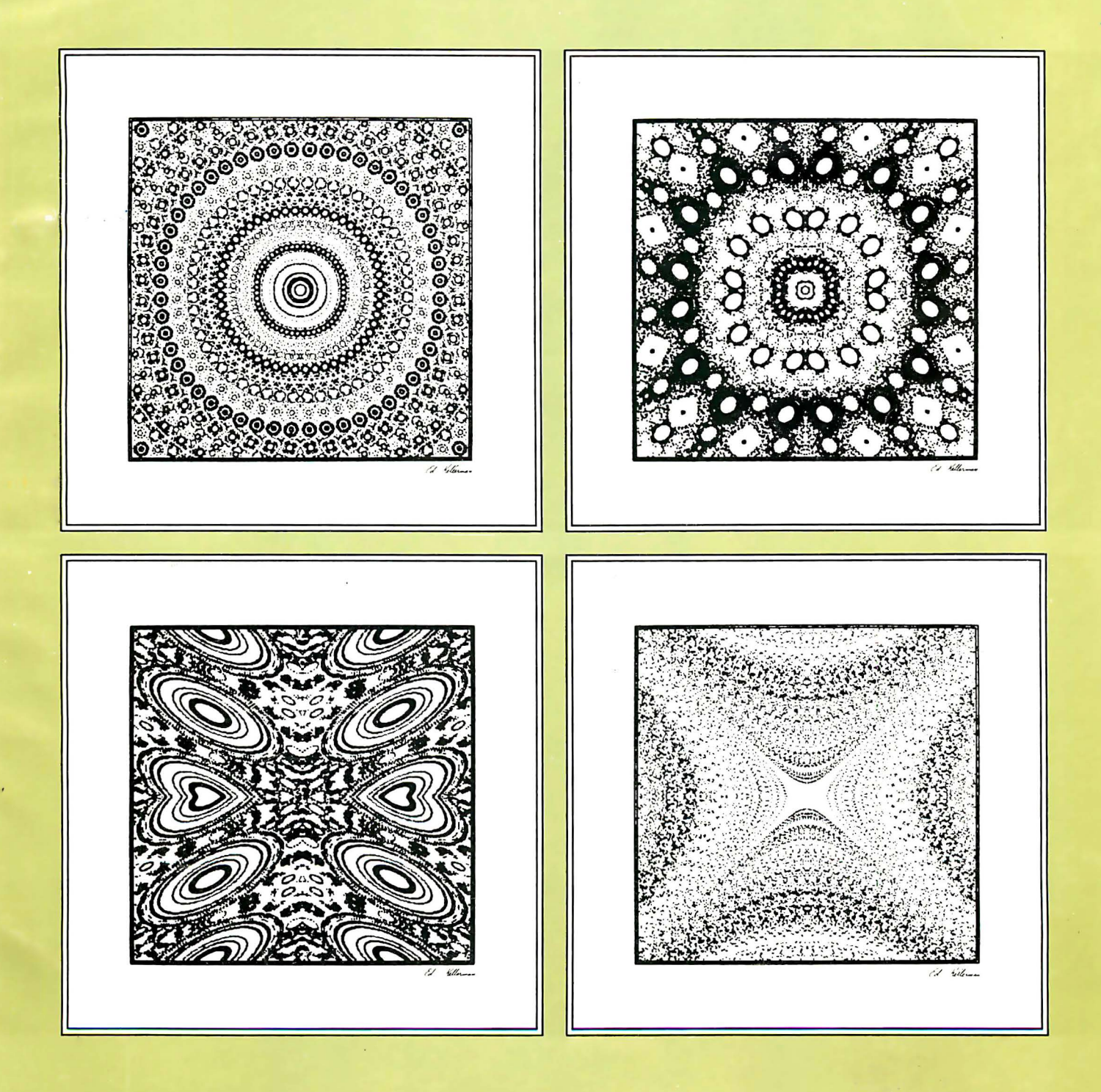

\$2.00 in USA \$2.40 in CANADA

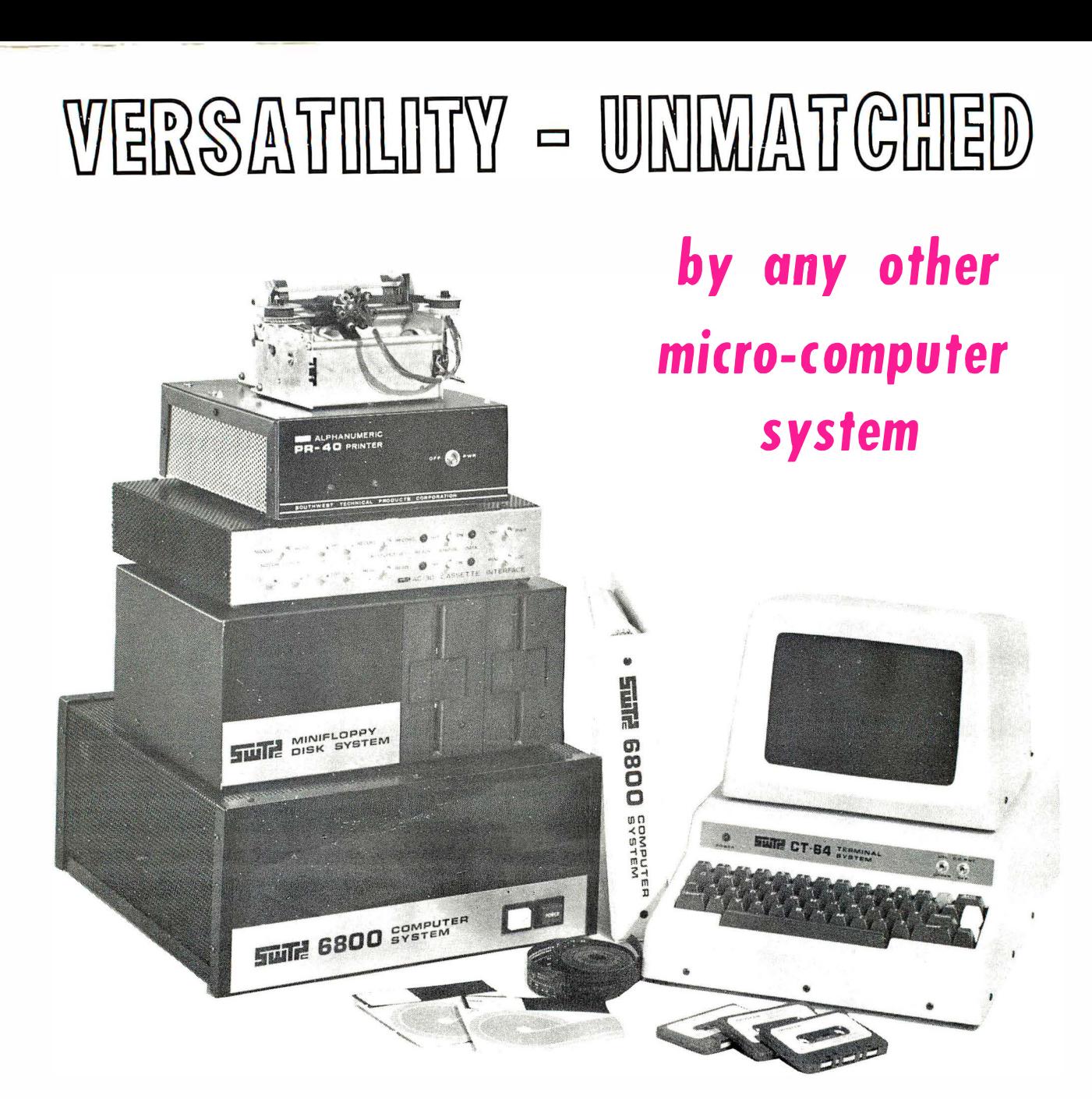

**COMPUTERS TERMINALS PRINTERS** SOFTWARE

TAPE SYSTEMS DISK SYSTEMS **GRAPHICS** PROM PROGRAMMER

MEMORY - 4K, 8K, 16K & 32K PROGRAMMABLE REAL TIME CLOCK CALCULATOR INTERFACE A - D CONVERTER

Write, or circle our reader reply number for a catalog describing our complete line of computer hardware and software.

NOW AVAILABLE IN BOTH KIT AND ASSEMBLED FORM.

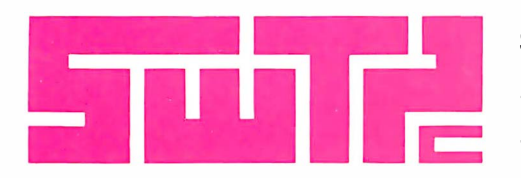

SOUTHWEST TECHNICAL PRODUCTS CORPORATION 219 W. RHAPSODY SAN ANTONIO, TEXAS 78216

Circle 105 on inquiry card.

# Now we can announce itthe multi-disk drive **System Three Computer**

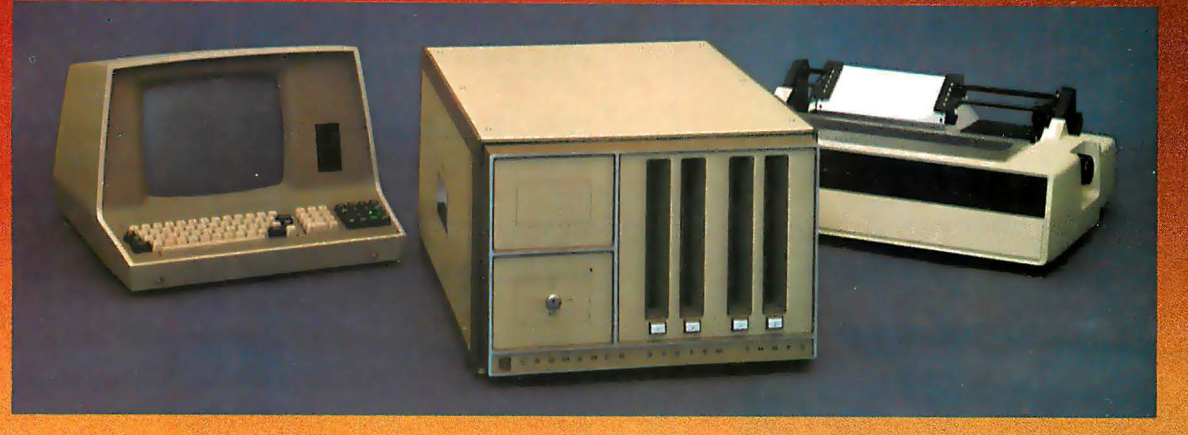

A fast ZSO microcomputer with up to 512 kilobytes of RAM, 4 disk drives and 1 megabyte of disk storage - with CRT terminal and fast printer. Even an optional PROM programmer. Strong software support, too, like FORTRAN IV, Extended BASIC, and Macro Assembler.

# PROFESSIONAL GRADE-FOR PROFESSIONALS

Chances are you've already heard that there is a Cromemco System Three Computer. We've proudly previewed it at WESCON on the West Coast and NYPC on the East Coast.

But you also know Cromemco. We don't announce until we're ready to ship.

# Now we're ready.

And what a computer we've got for you.

It does it all.

It's a complete system-processor, CRT terminal, line printer.

First, it's fast-1 microsecond nominal execution time and 250 nanosecond cycle time.

Its equally fast RAM memory is large and enormously expandable-32 kilobytes expandable to 512 kilobytes. No danger of obsolescence from inadequate RAM capacity.

# THE ONLY MICROCOMPUTER OFFERING 4 DISK DRIVES

Further, the System Three comes with two disk drives to give you 512 kilobytes of disk storage. Softsectored IBM format. Optionally, you can have four drives with 1 megabyte of storage.

There's disk protection, too, since in the LOCK position disks can't be ejected while they are running.

### 21-SLOT MOTHERBOARD

This new CS-3 is a computer that won't be outdated soon. It has a 21 card-slot slide-out motherboard and an S-100 bus so that you can plug in all sorts of support circuitry. The heavy-duty 30-amp power supply can easily handle all this.

### BROAD S-100 SUPPORT

The S-100 is the bus that Cromemco so strongly supports with over a dozen plug-in circuits ranging from analog I/O to high-speed RAM memory with our bank-select feature.

### TRULy POWERFUL SOFTWARE

You have to have software. And Cromemco is far in front there, too. Our FORTRAN IV, for example, is equal to the FORTRAN compilers on large mainframes. Further, it (and our other software) is low-priced.

Our 16K Z80 BASIC is one of the fastest and most capable. Full 14 digit precision.

There's also our Z80 Macro Assembler and Linking Loader. Uses Z80 mnemonics. Allows referencing FORTRAN common blocks.

# CRT TERMINAL AND PRINTER

The CS-3 terminal has 80-character lines and a 24-line page with line and page editing.

Note the separate numeric keypad and cursor keypad.

The printer is fast-180 characters per second; 132-column lines.

# SEE AT YOUR DEALER

You have to see the CS-3 to fully appreciate it and its low prices starting at \$5990 in the rack mount version.

See it at your local dealer shown on the other side of this page. He has a demo to show you.

He also has brochures giving you details.

You know the CS-3 is going to be a sensation.

Better contact your dealer now.

 $\text{romeme}$  see next  $\text{P}_{\text{page}}$ page

# MORE ABOUT THE SYSTEM THREE ...

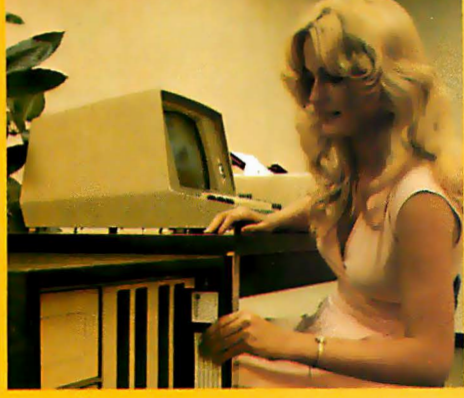

For office situations new System Three can be provided with walnut floor cabinet. Metal bench cabinet also available. Unit is normally rack-mount style.

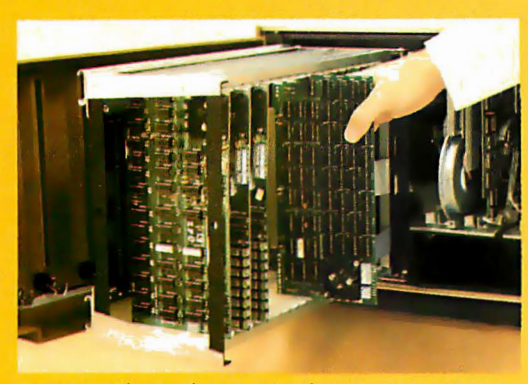

System Three front panel swings open and 21-slot motherboard/ card cage slides forward for easy insertion of extra circuit boards.

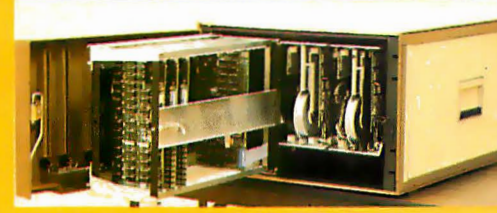

Retainer bar secures circuit cards firmly in sockets.

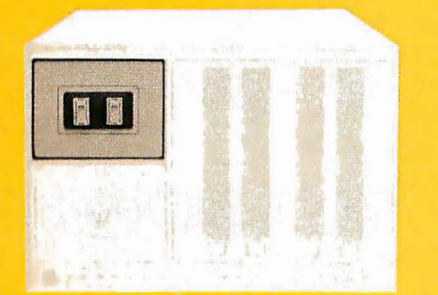

Optional panel PROM programmer has two sockets to facilitate duplicating PROM content.

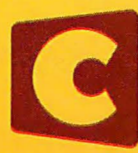

# SEE YOUR LOCAL SYSTEM THREE DEALER

Phoenix, AZ 85013<br>BYTE SHOP OF ARIZONA 24 West Camelback<br><mark>(602) 265-0065</mark>

Little Rock, AR 72206<br>COMPUTER PRODUCTS UNLTD. 2412 So. Broadway<br>(501) 666-2839

Carson, CA 90746<br>SUNSHINE COMPUTER CO. 20710 S. Leapwood Avenue<br>(213) 327-2118

Citrus Heights, CA 95610<br>BYTE SHOP OF SACRAMENTO<br>6041 Greenback Lane<br>(916) 726-2557

Loomis, CA 95650<br>KINGMONT ENTERPRISES, INC. 9900 King Road (916)988-8189

Mt, View, CA 94040<br>BYTE SHOP OF MOUNTAIN VIEW 1063 El Camino Real (415)969-5464

San Mateo, CA 94401 **COMPUTER TERMINAL** 309 So. San Mateo Drive (415)347-9894

Sunnyvale, CA 94086<br>RECREATIONAL COMPUTERS<br>1324 South Mary<br>(408) 735-7480

Van Nuys, CA 914 1 1 COMPUTER COMPONENTS 5848 SepulvedaB!vd. (404) 455-0646

Atlanta, GA 30340<br>ATLANTA COMPUTER MART<br><sup>5091-B Buford Hwy</sup> (404)455-0647

Haiku, Maui, HI 96708<br>CAPACITY, INC.<br><sup>P.O. Box A</sup><br>(808) 575-2930

Honolulu, HI 48103<br>COMPACT COMPUTERS<br>P.O. Box 10096<br>(808) 261-3281

Schaumburg, IL 60195<br>DATA DOMAIN 1612 E. Algonquin Road<br>(312) 397-8700

Bloomington, IN 47401<br>DATA DOMAIN 406 So. College Avenue (812) 224-3607

Fort Wayne, IN 46805 DATA DOMAIN 2805 E. State Blvd, (219)484·7611

eikesville, MD 21208<br>MODULAR SYSTEMS, INC. 4005 Seven Mile L�ne {301)484·6322

Rockville, MD 20852<br>COMPUTER WORKSHOP 1776 East Jefferson<br>(301) 468-0463

Towson, MD 21204<br>COMPUTERS, ETC. 13A Allegheny Avenue (301)296-0520

Burlington, MA 01803 THE COMPUTER STORE 120 Cambridge Street<br>(617) 272-8770

2400 CHARLESTON RD., MOUNTAIN VIEW, CA 94043 • (415) 964-7400

**Crome** inc orporated Specialists in computers and peripherals

Edina, MN 55435<br>COMPUTER DEPOT<br>3515 W. 70th Street<br>(612) 927-5601

Iselin, NJ 08830<br>COMPUTER MART OF NEW JERSEY <mark>.</mark> 501 Route =27 (201) 283·0600

Eggertsville, NY 14226<br>CORSON COMPUTER CORPORATION 3834 Main Street (716) 832-0662

Hollis, NY 11423<br>SYNCHRO SOUND ENTERPRISES 193·25 Jamaica Avenue (212) 468·7067

Cincinnati, OH 45409 DATA DOMAIN 7694 Camargo Road<br>(513) 561-6733

Dayton, OH 45409<br>DATA DOMAIN 1932 Brown Street<br>(513) 223-2348

Columbia, SC 29205 BYTE SHOP OF COLUMBIA 2018 Green Street (803) 771-7824

Nashville, TN 37211<br>SURYA CORPORATION 5755 Nolensville Road<br>(615) 834-5638

Corpus Christi, TX 78411<br>MICRO SYSTEMS SERVICES, INC. 5301 Everhart, Space H<br>(512) 855-4516

Dallas, TX 75243 COMPUSHOP 211 Keystone Pk, 13922 North Central<br>(214) 234-3412

Houston, TX 77057 COMPUTERLAND OF S. W. HOUSTON 6439 Westheimer<br>(713) 977-0909

Houston, TX 77006 ELECTROTEX 2300 Richmond Avenue (713) 526·6934

Houston, TX 77098 THE MOS 1853 Richmond Aven (713) 527·8008

Racine, WI 53405 COLORTRON TV 2111 Lathrop Avenue (414) 637·2003

Huntingdon, Cambs., England PE194NJ<br>COMART LIMITED<br>39 Gordon Road, Little Paxton<br>0480-74356

Munster, 4400 Hiltrup, West Germany BASIS MICROCOMPUTER VERTRIEB Von·Fiotow-Strabe 5 02501-4800

Wede1 2000, (Holstein), West Germany DIGITRONIC COMPUTERSYSTEME Bel Ocr Doppeleiche 3·5 04103·7393

Mexico 18, D.F. Mexico<br>INTELEX, S. A.<br>P. A. de los Santos 70<br>(905) 516-9970

Zurich, Switzerland 8003 COMICRO AG Badecrasse 281

# In the Queue

# **Foreground**

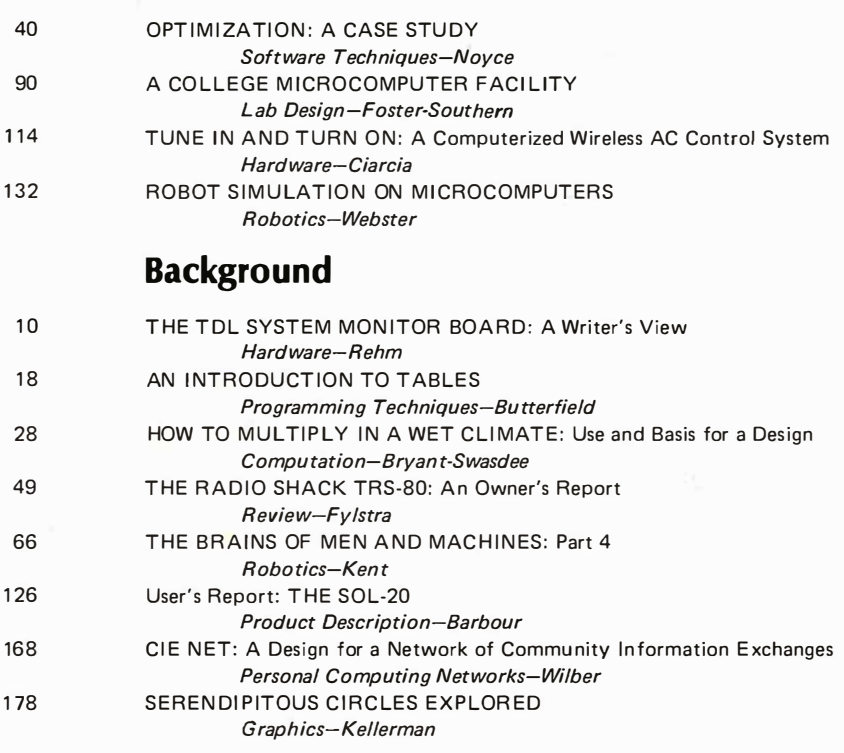

# **Nucleus**

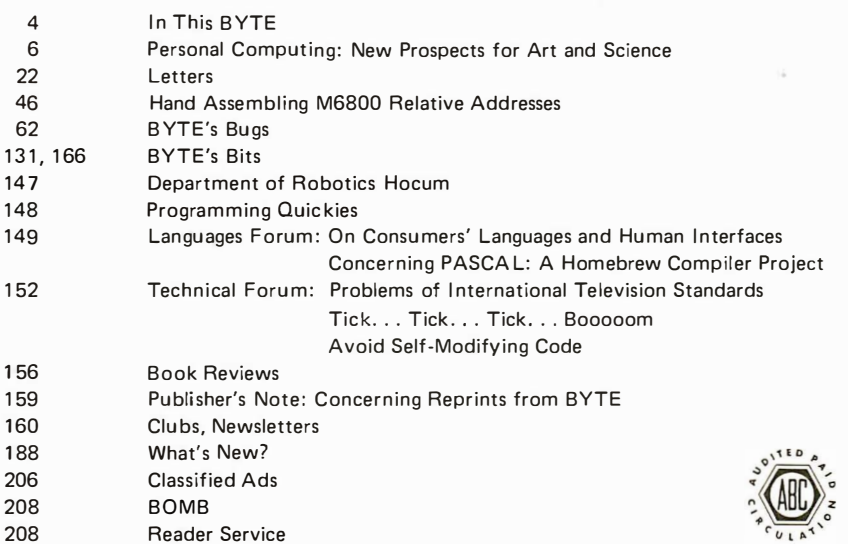

BYTE is published monthly by BYTE Publications Inc, 70 Main St, Peterborough NH 03458. Address all mail except subscriptions to above address: phone (603) 924-7217. Address all editorial correspondence to the editor at the above address. Unacceptable manuscripts will be returned if accompanied by sufficient first class postage. Not responsible for lost manuscripts or photos. Opinions expressed by the authors are not necessarily those of BYTE. Address all subscriptions, change of address, Form 3579, and fulfillment complaints to BYTE Subscriptions, PO Box 590, Martinsville NJ 08836. Second class<br>postage paid at Peterborough NH 03458 and at additional mailing offices-USPS Publication No. 102410. Can postage paid at Peterborough NH 03458 and at additional mailing offices-USPS Publication No. 102410. Canadian second<br>class registration No. 9321: Subscriptions are, \$15 for one year, \$27 for two years, and \$36.50 for three **RUTTE** Volume 3

April 1978 Number 4

PUBLISHER Virginia Peschke Londner<br>EDITOR IN CHIEF Carl T Helmers Jr<br>PRODUCTION MANAGER Judith Havey<br>ADVERTISING DIRECTOR Debra Boudrieau<br>CIRCULATION MANAGER Gregory Spitzfaden<br>COMPTROLLER Michael Galan **EDITORS** Blaise W Liffick Christopher P Morgan Raymond Cote<br>Scott Morrow **ASSISTANT PRODUCTION MANAGER** Karen Gregory PRODUCTION EDITORS David William Hayward Darra minian<br>Nancy Salmo EDITORIAL ASSISTANT Laura A Hanson **ADVERTISING** Noreen Bardsley **HIL Calliban** Patricia Clark PRODUCTION ASSISTANT Cheryl Hurd CIRCULATION ASSISTANTS Sarah Bauhan Pamela R Heaslip<br>DEALER SALES Ginnie F Boudriea TRAFFIC MANAGERS Thomas Harvey<br>Edmond C Kelly Ir ART Stephen Kruse Wai Chiu Li Dorothy Shamonsky<br>Ellen Shamonsky **RECEPTIONIST** Jacqueline Earnshaw CLUBS AND NEWSLETTERS David Wozmak **DRAFTING** Douglas Glen<br>Stephen Kruse Lynn Malo<br>Bill Morello TYPOGRAPHY Goodway Graphics PHOTOGRAPHY Ed Crahtree PRINTING **Rumford Press** NEW PRODUCTS EDITOR Daniel Fylstra<br>ASSOCIATES Walter Banks Steve Ciarcia David Fylstra Portia Isaacson<br>BITS INC Dennis Bliem Janice Dolan Floyd W Rehling Medellin Stephens Jeremy Youst ADVERTISING SALES REPRESENTATIVES: EAST, MIDWEST Hajar Associates Inc 17 Durant St West Roxbury MA 02132<br>(617) 325-5380 100 W Chicago Ave<br>Chicago IL 60610<br>(312) 337-8008 WEST, SOUTHWEST Buckley/Boris Associates Inc 912 South Barrington, Suite 202<br>Los Angeles CA 90049  $(213) 826 - 4621$ **DISTRIBUTORS** EASTERN CANADA<br>RS-232 Distribution Company 186 Queen St W, Suite 232<br>Toronto ONTARIO WESTERN CANADA Kitronic Ltd 26236 26th Av RR 5 Aldergrove BC V0X 1A0

# In This **BUTF**

### About the Cover. ..

This month's cover is the work of Eduardo Kellerman, computed with a simple APL implementation of the "Serendipitous Circles" algorithm with several modifications. The original algorithm was described by authors D John Anderson and William F Galway in an article on page 70 of the August 1977 BYTE. Eduardo's comments upon the modifications to the algorithm form the text of his article Serendipitous Circles Explored, which includes reproduction of 13 original examples he has made. Four of these examples were used as a group to form the cover of this issue.

An important point to mention is that many of the intricacies of this form of display can be realized by any personal computer owner who also has point plotting graphics capability; and for those who have color graphics, further variations worthy of experimentation include assigning color values to each point. page 178

The evolution of the TDL system monitor board and its documentation are the subjects of Bradford E Rehm's article, The TDL System Monitor Board: A Writer's View. Also included is a complete description of the various features and applications of the system monitor board. page 10

Tables can help you to create more efficient programs. In An Introduction to Tables, F James Butterfield describes different types of tables and helps you to decide which kind is best for your specific need.  $page 18$ 

Number crunching is a subset of the capabilities of the personal computing system. Most microprocessors have limited capabilities built in, capabilities which make programmed higher level arithmetic relatively slow. One way to get around the limitations of programmed arithmetic software for long operations such as

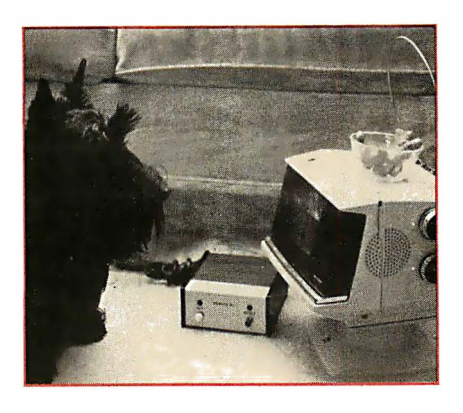

page I 74

multiplication is to implement some specialized hardware. Jack Bryant and Manot Swasdee show How to Multiply in a Wet Climate by adding a MIL spec high speed multiplier to a 6800 processor. This provides a high speed hardware basis for doing floating point arithmetic quickly. page 28

What is the ultimate 8080 (6800, 6502, PDP-8,  $\dots$ ?) multiplication routine? While not promising an answer, William B Noyce provides a direction in which to look for such with his article Optimization: A Case Study. He takes a routine by Christopher Glaeser which appeared in July 1977 BYTE, and proceeds to explore the ways in which the multiplication algorithm can be optimized with respect to execution time, given the limitations of the 8080 instruction set. page 40

What's inside the Radio Shack T RS-80 computer? Since the warranty is voided if the case seal is broken, Dan Fylstra cannot take you inside, but he can and does give a functional description of what you get with the TRS-80 in his article The Radio Shack TRS-80: An Owner's Report. page 49

With a final installment entitled The Machinery of Emotion and Choice, Ernest W Kent concludes his 4 part series on The Brains of Men and Machines, essential background information for all who would design and implement robotic systems. page 66

One of the computer experimenter's dreams has always been to control lights and appliances around the home by computer, but the thought of installing all the necessary wiring has dampened many spirits. Steve Ciarcia shows you how to get around the problem with a reasonably priced wireless AC control system that lets your computer talk to your house. Read Tune In and Turn On, Part 1: A Computerized Wireless AC Control System. page 114

Colleges are at last recognizing microcomputers as very useful and versatile laboratory tools. At Algonquin College, Bill Foster and Bob Southern have set up A College Microcomputer Facility. As an introduction to the setup of such a lab, this article may help answer some basic questions other college departments might have about the practicality of a microcomputer laboratory. page 90

What's it like to use the Processor Technology SOL terminal computer as a personal system purchased fully assembled and testeq? Dennis Barbour, an owner of a SOL-20, reports on his experiences with SOL in his User's Report: The SOL-20. page 126

Experimentation with problems of robotic mechanisms does not necessarily have to begin with the mechanisms themselves. Much of the problem of building a robot and making it work lies in the determination of strategies of movement and searching through the environment that the robot inhabits. John Webster's article Robot Simulation on Microcomputers shows how any personal computer with a video display can be used to implement a simple simulation of a robot confined to a playpen. *page 132* 

In this month's BYTE, Mike Wilber completes his 3 part series outlining CIE Net: A Design for a Network of Community Information Exchanges with a discussion of "other issues," which help fill in the design.  $page 168$ 

# **presents**

# A new, powerful, flexible Computer Systems. series-EX3000

This complete senes of computer systems embody architectural concepts previously found only in costly large scale computers. The primary concepts used in the EX3000 computer systems are distributed processing for hardware and multi-tasking for system software. The EX3000 systems distribute system processing functions to those system components that are best suited to perform those tasks. This state-of-the-art technology was prohibitive until the recent introduction of cost effective computational and control microprocessors, along with programmable peripheral circuits to perform preassigned dedicated tasks. Coupling these cost effective components with the distributed processing techniques proven by many large mainframe computer manufacturers, Extensys Corporation has been able to provide exceptionally powerful and flexible systems. Through the efficient use of system components in a modular structure, the EX3000 Computer Systems allow configurations that meet a wide variety of specific applications as well as offering expansion capability to satisify increasing usage demands.

The hardware of the EX3000 Computer Systems consist of subsystems and boards. Three subsystems are provided:

- FOS100 Floppy Diskette Subsystem with 1to 4 Megabytes of on-line mass storage.
- MTS100 Multiple Terminal Subsystem with 8 or more independent RS-232c serial interfaces.
- TPS100 Terminal/Operator Processor Subsystem with keyboard, CRT, RS-232c serial interface, and expanded video attributes.

Other p/c boards which are included in the EX3000 system are: RM64A Memory board with 16K to 64K bytes of

- RAM storage.
- MM16 Memory Management board with bank switching up to 1 megabyte of RAM memory and a priority DMA mechanism for high speed DMA transfers.
- · MPU805 8085 Central Processor with on-board PROM space (16K), prioritorized vectored interrupts, and combination interval timers/event counters.
- · MPU800 Optional Z-80 Central Processor with on-board PROM, vectored interrupts and reset-jump.

EMOS, Extensys Multiprocessor Operating System, furnishes fundamental EX3000 system software. This multi-tasking operating system provides a high level interface between application programs and EX3000 hardware components. EMOS is a multi-process, multi-user operating system which provides all file handling capabilities as well as complete program development tools. Multi-user EMOS provides memory protection for each user. It also provides inter-system communication to allow multiple EX3000 systems to operate as a unit with a common data bank along with secured individual user data bases.

Higher level languages including EXTENDED BASIC, COBOL and ANSI FORTRAN which are EMOS- compatible offer added flexibility to generate application programs & development systems.

The EX3000 systems offer both high performance and cost-effective computer power to OEMs and end users. Join the Third Revolution in computer design by investigating the distributed processing/ multi-tasking capabilities of microprocessors built-into the Extensys

EX3000 Computer Systems.

For more information on the EX3000 Computer Systems and how they can satisfy your processing needs, give us a call.

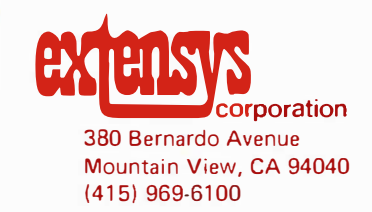

# **Editorial**

# Personal Computing:

# New Prospects for Art and Science

## Changes of State

### By Carl Helmers

I'll start by turning attention to the phenomenon of changes of state. In the abstract, the state of a system is the complete set of parameters needed to describe that system unambiguously at some point of time. The dynamically changing universe in which we live is such that changes of state are prevalent in whatever we choose to examine. Life seems fraught with changes of state by its very nature.

In elementary physics, for example, we find the irreversible change of state which occurs when a warm body is placed in a cold chamber without any source of thermal energy, or when an orbiting satellite is placed in a decaying orbit where a slight but measurable atmospheric drag makes a fiery end inevitable. In chemistry, one sees the change of state which is a chemical reaction going to completion after materials are mixed.

On a less directly observable, yet still scientific, basic we find the theories of geophysics and the study of changes of state in the depths of our planet's past. We see residual traces of significant changes of state which must have occurred. We find, for example, a well-defined mechanism explaining the acretion of planets and stars from a proto-stellar nebula. One residual trace of this change of state is the planet Earth and its Moon. A little later in the geological record, we find the change of state which is the evolution of life and its fundamental changes in the chemical composition of the surface and atmosphere of the planet Earth.

The history of the human race on this planet is basically a history of similar changes of state, where the "state" is much more nebulous but nonetheless observable. The state of civilization, as measured by its technologies, has been in a nearly continuous process of change, occasionally marked by landmark discoveries or inventions. Perhaps the first such social change of state was the invention of controlled fire for cooking and heating. Hardly far behind was the invention of the wheel, a basic

mechanism of some repute. Somewhere in this sequence came the invention of written language, a major turning point, as was the development of agriculture. In our recent cultural history, there have been a number of similar profound changes of state: printing, controlled mechanical power, controlled use of electricity. Lately we have reached the zenith of the arts of wheeled transportation combined with controlled mechanical power which is the modern automobile. This probably irreversible change has spread like wildfire through the civilized world of the past 75 years or so.

My thesis is that the i dea of the personal computer is the latest example of such a change of state in our technological civilization, a change of state which is still far from completion. It represents the harnessing of controlled mental powers, the ability to automate thought processes and procedures freeing the brain for work more creative than rehashing the familiar. In this essay, I'll concentrate upon the implications of the personal computer for art and science, the two areas of our culture which stand to gain greatly from this new technology. We are at a point in time when the technology of computing is within the range of every citizen who wants to use it.

### Art, Science and Intellect

Art and science are both activities of the intellect. I make this statement knowing full well that "intuitive" artists and scientists may protest this identification, but I believe it is obvious. By intellect, I mean the full range of mental activities, including those not fully understood such as creativity and judgement. I'll offer two definitions which will serve to illustrate the close relationship between art and science, as well as the differences.

One way to describe a work of art is as a selective representation of reality created by the artist to produce an aesthetic effect. The nature of the selection process and the identification of the aesthetic purposes

BYTE is continually seeking quality manuscripts written by individuals who are applying personal computer systems, designing such systems, or who have knowledge which will prove useful to our readers. For a more formal descrip· tion of procedures and requirements, potential authors should send a self· addressed, stamped envelope to BYTE Authors' Guide, 70 Main St, Peter· borough NH 03458.

Articles which are accepted are purchased with a rate of up to \$50 per magazine page, based on technical quality and suitability for BYTE's readership. Each month, the authors of the two leading articles in the reader poll (BYTE's Ongoing Monitor Box or "BOMB") are presented with bonus checks of SlOO and SSO. Unsolicited materials should be accompanied by full name and address, as well as return postage.■

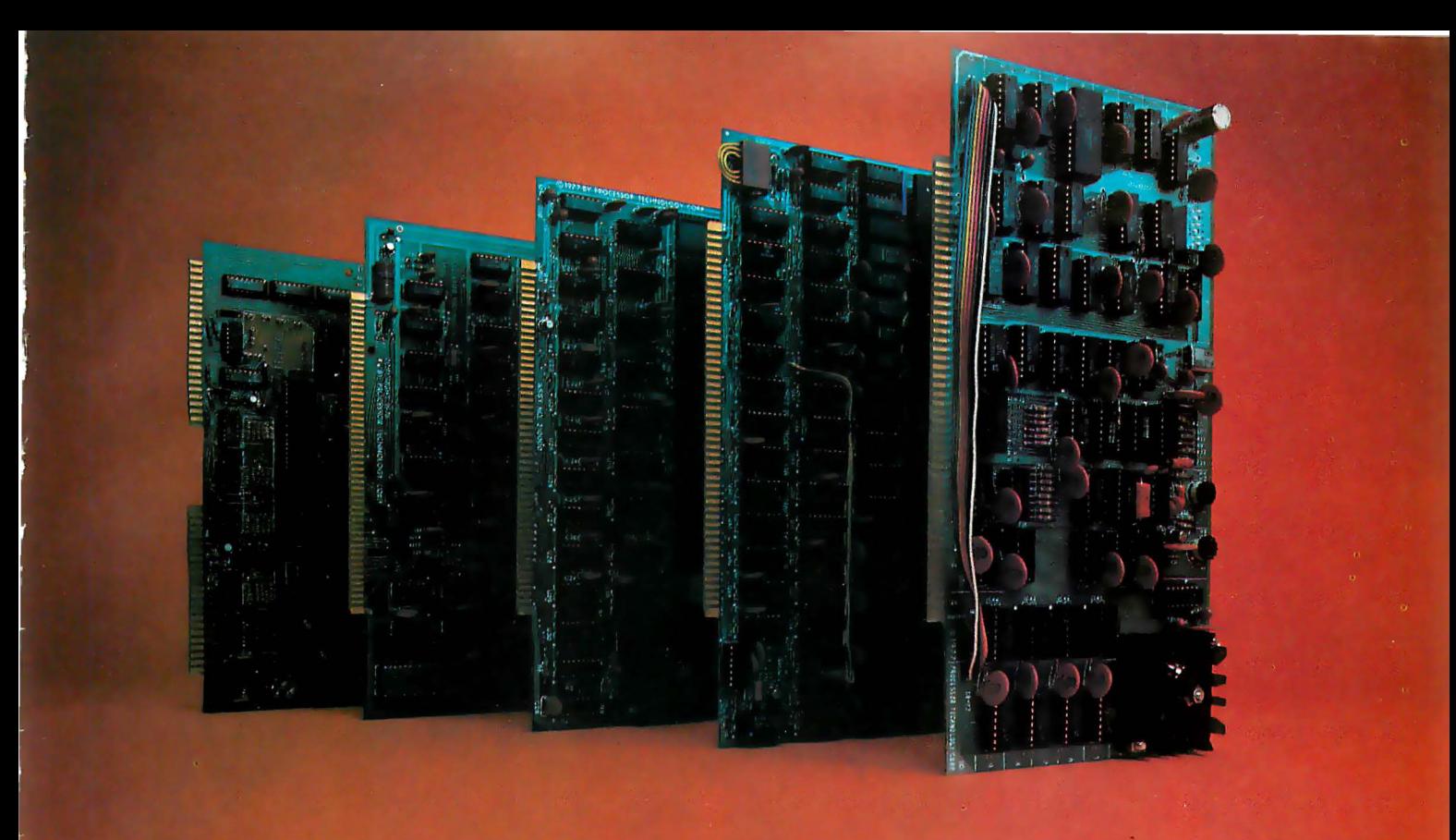

# Subsystem& Each board is a standout. Together, they're a powerhouse.

In the beginning there were boards, thousands of them.

That's how we started in the business. Making memories and interfaces for other people's computers ... and making them better.

Now that our own Sol has become the number one small computer, you might think we're putting less emphasis on our board business.

Not so.

We're just doing more creative things with them.

# One neat package gets your computer on the air.

For example, we've built Subsystem B, which ties together five Processor Technology modules into a completely integrated system that makes other S-100 Bus computers work almost as well as our Sol.

Subsystem B includes a memory module, three input/output modules, a general purpose memory, and appropriate software.

A specialized software program called CUTER knits together your computer and its peripherals to create an integrated, smoothly working system.

It's the fastest, cleanest way to get on line, and it costs less than if you bought each module separately.

You get your choice of two low power, reliable memory modules in 8K or 16K capacity.

Our VDM-1 video display module (still \$199 in kit) is the industry standard display device with over 6,000 in use.

Our CUTS high speed, low cost (\$149 in kit) audio cassette interface is the most reliable on the market and is supported by our broad line of cassette

software including Extended BASIC, FORTRAN\* PILOT\* FOCAL and numerous others.

And our  $3P + S$  input/output module offers a low cost way to handle virtually all the 1/0 needs of any S-100 Bus compatible computer system. There are close to 10,000 in the field. Price is just \$149 in kit.

Yes, we may have become the maker of the Number 1 small computer $$ the Sol. But we haven't neglected the quality of our board business. We can't afford to .. . because we use many of them in our own computers.

For our most recent literature and price list see your dealer or write Processor Technology Corporation, Box B, 7100 Johnson Industrial Drive, Pleasanton, CA 94566. (415) 829-2600.

# **ProcessorTechnology**<br>\*Available soon. [15 prices only

# Introducing Apple II.

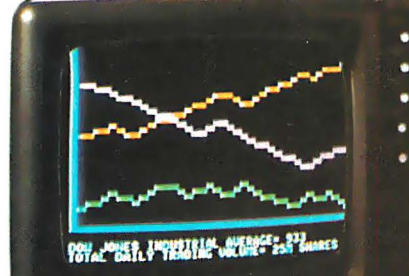

**CONTROLLER** 

# The home computer that's ready to work, play and grow with you.

Clear the kitchen table. Bring in the color T.V. Plug in your new Apple II<sup>\*</sup>, and connect any standard cassette recorder/player. Now you're ready for an evening of discovery in the new world of personal computers.

Only Apple II makes it that easy. It's a complete, ready to use computer-not a kit. At \$1298, it includes features you won't find on other personal computers costing twice as much.

Features such as video graphics in 15 colors. And a built-in memory capacity of 8K bytes ROM and 4K bytes RAM - with room for lots more. But you don't even need to know a RAM from a ROM to use and enjoy Apple II. It's the first personal computer with a fast version of BASIC-the English-like programming language-permanently built in. That means you can begin running your Apple II the first evening, entering your own instructions and watching them work, even if you've had no previous computer experience.

The familiar typewriter-style keyboard makes communication easy. And your programs and data can be stored on (and retrieved from) audio cassettes, using the builtin cassette interface, so you can swap with other Apple II users. This and other peripherals-optional equipment on most personal computers, at hundreds of dollars extra cost-are *built into* Apple II. And it's designed to keep up with changing technology, to expand easily whenever you need it to.

As an educational tool, Apple II is a sound investment. You can program it to tutor your

children in most any subject, such as spelling,

**WERMENT** 

history or math. But the biggest benefit $-$ no matter how you use Apple  $\widetilde{II}$  - is that you and your family increase your familiarity with the computer itself. The more you experiment with it, the more you discover about its potential.

Start by playing PONG. Then invent your own games using the input keyboard, game paddles and built-in speaker. As you experiment you'll acquire new programming skills which will open up new ways to use your Apple II. You'll learn to "paint" dazzling color displays using the unique color graphics commands in Apple BASIC, and write programs to create beautiful kaleidoscopic designs. As you master Apple BASIC, you'll be able to organize, index and store data on household fi-

nances, income tax, recipes, and record collections. You can learn to chart your biorhythms, balance your checking account, even control your home environment. Apple II will go as far as your imagination can take it. Best of all, Apple II is designed to grow

with you. As your skill and experience with computing increase, you may want to add new Apple peripherals. For example, a refined, more sophisticated BASIC language is being developed for advanced scientific and

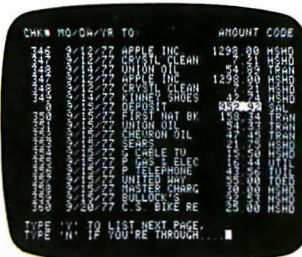

mathematical applications. And in addition to the built-in audio, video and game interfaces, there's room for eight plug-in

options such as a prototyping board for experimenting with interfaces to other equipment; a serial board for connecting teletype, printer and other terminals; a parallel interface for communicating with a printer or another computer; an EPROM board for storing programs permanently; and a modem board communications interface, or a floppy disk interface with software and complete operating system . And there are many more options to come, because Apple II was designed from the beginning to accommodate increased power and capability as your requirements change.

If you'd like to see for yourself how easy it is to use and enjoy Apple II, visit your local dealer for a detailed brochure. Or write Apple Cupertino, California 95014.

Apple II™ is a completely self-contained computer system with BASIC in ROM, color graphics, ASCII keyboard, lightweight, efficient switching power supply and molded case. It is supplied with BASIC in ROM, up to 48K bytes of RAM, and with cassette tape, video and game I/0 interfaces built-in. Also included are two game paddles and a demonstration cassette.

# SPECIFICATIONS

- Microprocessor: 6502 (1 MHz).
- Video Display: Memory mapped, 5 modes-all Software-selectable: · Text-40 characters/line, 24 lines upper case.
	- · Color graphics-40h x 48v, 15 colors
	- · High-resolution graphics-280h x 1 92v; black, white, violet, green (16K RAM minimum required)
	- -Both graphics modes can be selected to include 4lines of text at the bottom of the display area.
	- · Completely transparent memory access. All color generation done digitally.
- Memory: up to 48K bytes on- board RAM (4K supplied)
	- · Uses either 4K or new 16K dynamic memory chips
	- -Up to 12K ROM ( 8K supplied)
- Software
	- · Fast extended Integer BASIC in ROM with color graphics commands
- · Extensive monitor in ROM

# • I/O

- · 1500 bps cassette interface
- · 8-slot motherboard
- · Apple game I/0 connector
- -ASCII keyboard
- ·Speaker
- -Composite video output

Apple II is also

available in board-only form for the do-it-yourself hobbyist. Has all of the features of the Apple II system, but does not include case, keyboard, power supply or game paddles. \$798.

PONG is a trademark of Atari Inc. \*Apple II plugs into any standard TV using an inexpensive modulator (not supplied).

demonstration and a copy of our Computer Inc., 20863 Stevens Creek Blvd.,

SEE OUR FULL PAGE DEALER AD ON PAGE 105.

apple computer inc.

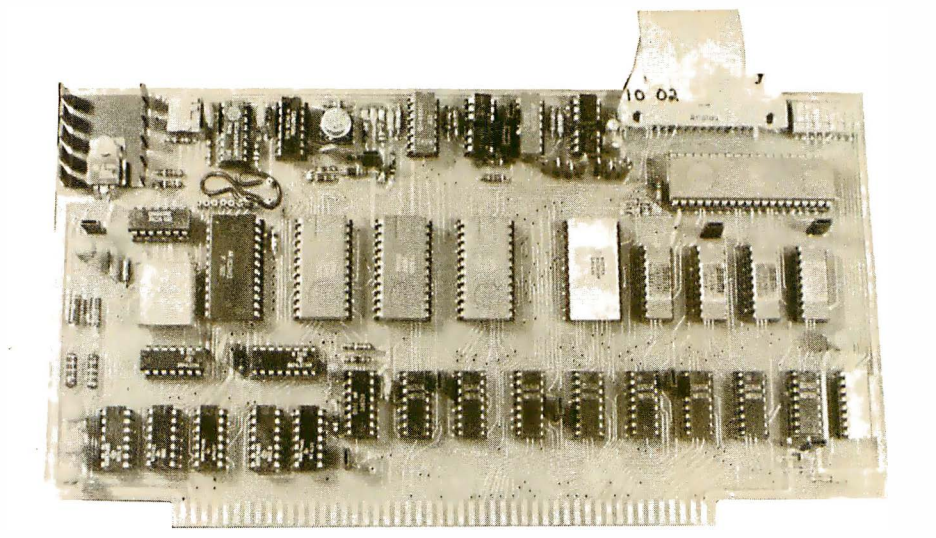

# The TDL System Monitor Board

# A Writer's View

At nearly the witching hour of a wintry December evening, several of us, including some of the engineering and management staff from TDL, settled down for "lunch" at the Edison Diner in NJ. It was indeed lunch time for the TDL people, who had taken to working night owl shifts so that they could do engineering and software work without being distracted by telephone calls and visiting salespeople. In the course of a conversion wh ich meandered from computers, to memories of our spent youths in New Jersey suburbia, to ham radio and back to computers, I learned that prototype printed circuit boards for a new product were being ordered, but that the staff was having trouble finding time to write the documentation for it. In response to this familiar story, I volunteered to write the documentation.

When I offered to do the work I planned to stop by at TDL, pick up a prototype, and talk with both Mike Simmonds, the design engineer, and Roger Amidon, who is largely responsible for TDL's Zapple monitor. I would also get schematics, blueprints and whatever else had fallen out of the creative maelstrom that gave birth to the new product, the System Monitor Board (SMB). These I would remove to my Rhode Island shore cottage, and after several days I would emerge with the finished user's manual.

Bradford E Rehm 1 004 Middle Cove Dr Plano TX 75023

What actually happened was that on an ominously cold afternoon several weeks later, Mike Simmonds and I decided that he would fly up from New York, bringing most of the hardware and a lot of the remaining information I would need. Within minutes of our conversation, though, we began to receive the heaviest snowfall of the year. We decided there would be no trips that weekend and that Mike would send a cassette of dictated information.

Now enter a second difficulty: the prototype boards never arrived. And worse, the masked read only memories that held the Zapple monitor were late. It didn't matter that their delivery had been promised and even guaranteed a few days before. They didn't arrive last week, or the week after, or the week after that. It did matter, however, that full page ads were beginning to appear in the magazines, heralding the arrival of the SMB.

TDL patiently explained to customers and dealers that "the product will be available soon; there has been a production delay. We expect to be shipping soon, and.  $\dots$  we'll do our best.  $\dots$ .

# Your experience with personal computers • • ts gotng to open an unlimitea career at TI.

TI is into personal computers in a big way, and that means a ground floor opportunity is going to be open for you, the personal computing innovator. You'll be joining the undisputed world leader in creating new products and markets for consumer electronics with the company that invented the calculator on a chip. And it's all going to happen inTI's new Management and Technology Center for Consumer Products in Lubbock, Texas. Located in the high, dry, and cool plains of West Texas, Lubbock is about halfway between Dallas and Albuquerque. It is the home of Texas Tech University. You are just a few hours' drive from skiing in Taos, or touring and shopping in Juarez, Mexico.

Make your career opportunities in the following areas:

# Personal Computer Product Marketing Manager

Responsible for establishing distribution channels for personal computer products, developing advertising and sales promotion programs, training, quoting and providing market requirements for new products and software. Requires BS in EE, math, physics or Computer Science. MBA preferred. Minimum of 5 years' experience in consumer sales or marketing related to desk programmable calculators, minicomputer

systems, microcomputer systems, or small business systems.

# Systems Programmers

Outstanding opportunitiesdesign, code, integrate and debug operating system modules, including device service routines, self-test diagnostics, and system utilities. Requires BSEE or Computer Science plus minimum of 3 years in assembly programming with some high level language experience.

# Digital Design Engineers

Opportunity to design and develop digital subsystems for major new products. Projects will require design-to-cost discipline with internal and external component vendors, vendors of peripheral devices and making trade-offs of hardware and software. Requires BSEE with 2 years' experience. Prefer experience in design of bubble and/or flexible disk computer memory subsystems.

# Product Design Engineer

Responsibility for mechanical design on major new personal computer products. Interface with electrical design engineers, software development personnel, marketing, purchasing, planning and all areas involved in taking a product from concept through initial production. Requires BSME with a minimum of

3 years' experience in design or closely related field. Knowledge of plastic tooling preferred.

# Application Software Specialist

Total responsibility for development of complete application packages for specific business sectors and professionals. Specifications, design, coding, program check-out and documentation for personal computer systems. Requires BA or BS in math or Computer Science or BBA with data processing major with 2-3 years' experience. Program in high level language on mini, micro, or business computer systems.

# Marketing Support Engineers

Project responsibility for future product service direction concerning existing as well as future products. Develop and maintain total service program for personal computer systems and field testing/check-out. Requires BSEE or equivalent with at least 3 years' experience with programmable desk calculators, minicomputer systems, microcomputer systems, small business systems, or product service management.

Send your resume in<br>
confidence to: Bill Toomey / P. 0. Box 10508, M.S. 5807, Dept. B/Lubbock, TX 79408.

# TEXAS INSTRUMENTS

INCORPORATED

# About the Author:

Bradford E Rehm is currently employed as a systems analyst at Texas Instruments in Dallas working with a distributed computer system that uses 960 series minicomputers.

In the end, of course, the SMB made it to the marketplace. I had an interesting if somewhat frustrating experience in longdistance communication, but the board survived its ordeal of creation. Now let's have a look at what survived.

At a time when single chip computers boasting a processor, clock, volatile and read only memory, and 10 ports on one die are being annou nced, a multifunction board may seem less than innovative. The single chip computers are, of course, intended to be used in limited, dedicated applications. The SMB is designed to be the basis for much larger and more versatile systems. It includes the following hardware and software:

- 2 K bytes of masked read only memory containing the TDL Zapple monitor with 26 commands.
- A parallel port terminating in eight switches used to select default 10 device assignments for the monitor.
- 2 K bytes of static programmable memory which can be used for program instructions or monitor extensions.
- Two serial 10 ports (RS-232C or 20 mA current loop).
- One bidirectional parallel port with status bits.
- A cassette port which is controllable through the Zapple monitor.
- A reset circuit which returns the system to Zapple either at power on or at manual reset.

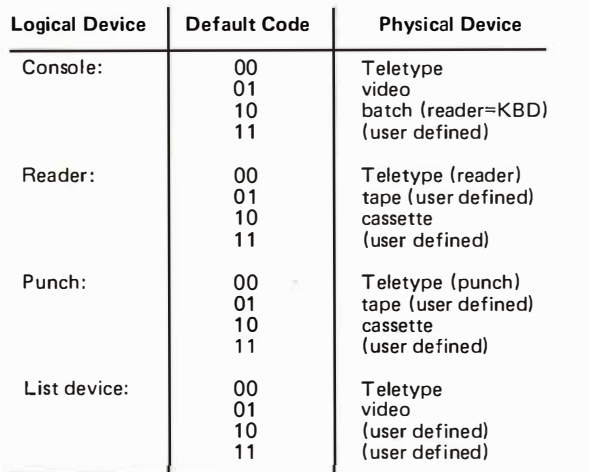

Table 7: Physical devices serviced by the TDL Zapple monitor. The Zapple monitor handles 10 in terms of four logical devices: the system console, reader, punch and list devices. These are categorical terms, however, and a punch device, for instance, may in fact be the record function of a cassette recorder.

The SMB board can be used as the basis for a small familiarization system by soldering two Altair (S-100) bus connectors back to back, plugging the SMB into one and a Z-80 processor board such as TDL's "ZPU" into the other. The boards can later be unpl ugged and inserted in the bus of a larger system. With the addition of the Z-80 processor, the SMB is capable of addressing a variety of peripherals.

Now, let's look more closely at the functions of the board. First, there is the Zapple monitor. This is a descendant of a 2 K byte 8080 monitor originally released by Intel, and whose command structure probably predates the 8080 processor for which it was written. Because of this, Zapple has a number of commands familiar to many microcomputer users:

- D = Display memory in hexadecimal.
- F Fill memory between two locations with a hexadecimal value.
- G = Go to a location in memory and execute the program found there. Two breakpoints can also be set.
- H  $=$  Display the sum and difference of two hexadecimal numbers.
	- = Test memory between two locations. Indicate locations of defective bits.

 $\mathbf{I}$ 

- $M =$ Move a program to another location.
- $P, T = Put$  or type ASCII characters in memory.
- $QI, QO =$  Input from, output to a port. s
	- = Examine and, if necessary, substitute a byte of data in memory.
- $\mathbf{v}$ Verify that programs in different regions of memory are identical, or display differences and their locations.
- y  $=$  Search for and display the locations of a byte or bytes of data in memory.

Other features of Zapple include variable 10 device commands and device service routine vectors. Zapple handles IO in terms of four logical devices: the system console, the reader, the punch, and the list device. One member of a group of four physical devices may be assigned for each logical device; the assignments may be made by default or dynamically. The two serial ports, the parallel port and the cassette port on the SMB, handle five of the physical devices

(the punch is assumed to be connected to the Teletype}. Six more devices are handled by user written routines accessed through vectors located between hexadecimal F800 and F823. Table 1 shows the relationships between the logical and physical device options.

The assignments of default 10 devices to each of the four logical devices are done with a set of eight switches, grouped as pairs. The binary default code for each device is determined by the settings of each pair of switches. Thus for the console device to be defaulted to a 300 bps video terminal, the binary code 01 would be set in the pair of switches assigned to the system console device. (The switches for all the defaults are found in one dual in line (DIP} 8 pole pencil switch located on the board.)

In addition to setting the sense switches, one must jumper the video serial port for 300 bps, a simple matter of placing an Augat pin in a clearly labelled socket. The cassette port on the SMB will be selected whenever any of the READ, WRITE (in Intel hexadecimal format), LOAD and UNLOAD (in binary format) commands are used. Finally, when a list command (eg: in the TDL text editor) is used to print a buffer of information, the list device will be called.

If the latter requires serial data, the serial 10 port on the SMB ("video") could be used here. The list switches would be set at 00. If the printer is a parallel input device, the parallel port on the SMB could be used. The data would be applied to lines PD0 thru PB7 on J1, the multipin connector (visible in photo 1) which is the 10 connector for the SMB. The status line from the printer would go to CB1 on J1.

But since we may want to save the parallel port for other purposes, which will be discussed later, we can route the list output through a user vector to an external (to Zapple) device service routine and port. The user defined list option sends the processor to hexadecimal address F815 in the vector area of programmable memory, just above Zapple in memory address space. A JMP (C3) instruction must be inserted here to tell the processor where to go next to send characters to the printer. The device service routine must end with a RET (C9) instruction to get back into Zapple.

The first thing one should be aware of in using the parallel port on the SMB is that it is bidirectional. Many processor chips provide data buses which are bidirectional:

they can output data to and receive data from the bus on the same eight lines. The 8080 and Z-80 processors do this. But, curiously, the now widely used Altair (S-100) bus is not bidirectional and uses separate sets of eight lines for sending and receiving data to and from the processor.

There is something to be said for splitting the in and out functions of the bus. If, for example, the input lines are used to receive data from an analog to digital converter being used for games, the output I ines would still be available for controlling up to 255 other devices, such as tape recorders, air conditioners, lights, disks and coffee pots. But microprocessors do only one thing at a time (input or output) anyway, so no real advantage is obtained at a price of extra and more expensive hardware.

On the other hand, a bidirectional port is useful for high-speed transmission of data between the main processor and peripheral devices. A floppy disk which, for example, lacks an interface for a particular bus will, chances are, be accessible through one or two bidirectional parallel ports. Lab instruments, additional memory and slave processors are also normally designed around bidirectional parallel interfaces. So it appears that having such a port on the SMB opens up some interesting possibilities.

The feature to which most readers will look with a mixture of interest and skepticism is the cassette port. The interface is well-serviced by the Zapple monitor. Any of the functions available to the paper tape reader and punch are available to the cassette port. To save a program written in the text editor, for example, simply type a U, and the entire text buffer will be dumped. To reload the text, a 50 line block can be retrieved with an A command. The As can, of course, be concatenated: typing three of them brings in 150 lines for editing.

User written programs can be saved in binary or Intel hexadecimal format, and programs written by the TDL relocating macroassembler (including all TDL supplied software} can be relocated using the Zapple commands and the cassette interface. I find this a convenient system to use and can report only one shortcoming which might reasonably have been included (if there were more room available in the  $2 K$  byte monitor). It does not recognize files. One cannot, for example, type  $R(EAD)$  LIFE, start the cassette, and wait for the system to find and load the file named LIFE.

The reason we will probably never see

a file-oriented cassette system from TDL is that the company is currently committed to designing a disk software package.

How difficult is it to make the cassette interface work? Storing data on cassettes can be difficult with some interfaces and some recorders, because it involves interfacing digital systems with analog systems. The simplest problem to deal with involves played back material in the wrong phase for proper decoding. Changing a jumper or a switch setting on the board usually cures this.

The level of the signal to be recorded may be too high or too low for the input circuitry of the recorder to record it properly. The output voltage of the recorder may not be sufficient to properly drive the interface receiver (input) circuitry. The SMB interface provides switch selected record levels and a sensitive receiver interface.

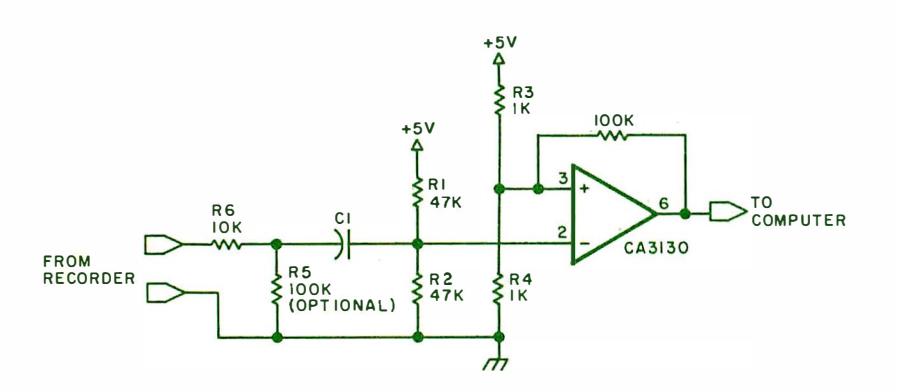

Figure 1a: The original design of the TDL system monitor board cassette receiver interface circuit. Both op amp inputs are biased with separate resistor networks.

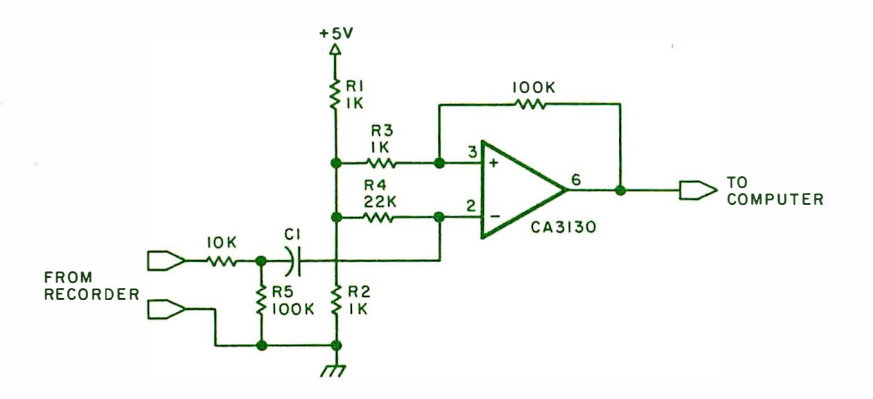

Figure 1b: The new version of the cassette receiver interface circuit featuring a single resistor network that drives both op amp inputs and provides stabilized sensitivity. R3 provides isolation between the two inputs. In both these circuits, software decoding of tape data is assumed; generation of data is much simpler and is done with software also.

The output levels available will satisfy the requirements of most recorders' microphone inputs. The RCA CA3130 op amp in the front end of the receiver is the solution to problems I have encountered in driving some other interfaces. My recorder, which uses a single integrated circuit for all its record and playback functions (and which consequently lacks the output power of some of the larger machines), can drive the SMB with volume control set near the bottom of its range. This adjustment is not critical by the way. A nearly full scale setting seems to work as well as a low one.

There was some initial difficulty in making the interface work, but those who buy current versions of the SMB should have no trouble. The original design, shown in figure 1a, biased each of the op amp's differential inputs with separate resistor networks. If the idle state offset between the inputs is near 0, the output of the recorder will easily drive its input to an offset condition, causing an output deviation to appear at pin 6. If a component in one of the bias networks should change value, however, the permanent offset error this would introduce could swamp the input signal.

My SMB, a prototype, worked perfectly for a few weeks after it was set up. Then it lost sensitivity to the extent that I could barely drive it with a 20 W amplifier. A call to TDL produced the modified circuit shown in figure 1b. The bias points for both op amp inputs were now set by a single divider network comprised of R1 and R2. The new R3 (1 K) provides isolation between the two inputs, and the new R4  $(22 K)$  is set at approximately the parallel value of the old  $R1$  and  $R2$  (see figure 1a). In this way, the time constant of the high pass filter formed by C1 and R5 is maintained.

The sensitivity of the modified circuit is somewhat better than it had been originally. When good quality cassettes are used and normal tape handling precautions taken, tape errors are extremely rare. 8 K bytes of data can be loaded in about 1 90 seconds. This seems a long time, considering that the interface is supposed to operate at 1200 bps. Another unit I have used can load the same amount of data in less than 60 seconds. The reason is that the SMB is loading in hexadecimal rather than binary format. The former takes about three times as long because it includes the information necessary to make assembled programs relocatable. If it is important to reduce the

# **THE BOOK**

What is an accumulator?

What's an I/O port?

What are EPROMS?.

Does a program counter count programs?

How do you use relative addressing? Indexed addressing? **Boolean logic operations?** 

**EXAMPLE COMPOSED SERVER STRESS CREATED AT A STRESS CREATED**<br>tions clearly in this profusely il-**NDERSTANDING MICRO-**COMPUTERS answers these and hundreds of other queslustrated, easy-reading "must" book. You'll find fundamental concepts behind the operation of virtually all microcomputers, written in simple English so that anyone can gain the extra knowledge needed to read and understand computer magazines, manufacturers' literature, and feel "at home" around computers. Here are just a few items discussed ...

- How a CPU is organized and how it follows sequences of directives to solve problems
- Illustrates basic instructions from almost every class of microprocessor
- Discusses common memory addressing modes-illustrates typical uses

**ELBI COMPUTER ONSULTING INC.** 

PITT

AND SMALL COMPUTER

b 隘

- What you must know to tell a computer what to do when using machine language prog ramming methods
- Explains use of flow charts, program worksheets, hand assembly of source codes into object codes, memory maps, purpose of an Editor, Assembler, Monitor
- Benefits of using a high level language
- Introduction to BASIC
- -How a computer communicates. Types of commonly used input/output devices and their operational concepts
- Practical aspects of selecting a small computer system
- Plus, hundreds of other p ractical facts and information

Now available in hardcover for only \$14.95... and paperback for only \$9.95. Order yours today! What is paging? A stack?

What's the difference between a dot and vector **CRT** display?

- How do you copy programs using an ordinary tape recorder?

> What can a microcomputer really do?

> > What kind of personal computer should I buy?

If you are at all curious about small computers, you must own this 300 page no-nonsense text that reads like a simple book! Includes an easy-to-use glossary of key microcomputer oriented words. UNDERSTANDING MICRO-COMPUTERS. The name says it all. Order your copy now!

# **SCELBI COMPUTER** (ONSULTING INC. Dept. B Post Office Box 133 PP STN Milford, CT 06460

Price shown for North American customers. Master<br>Charge, Postal and Bank Money Orders preferred.<br>Personal checks delay shipping up to 4 weeks.<br>Pricing, specifications, availability subject to<br>change without notice. SCELBI

IMPORTANT! Include 75¢ postage /handling for each item delivered by U.S. Mail Book Rate; or \$2 for each item shipped First Class or via UPS.

loading time to under 1 minute, users can load and locate a program (say BASIC) using the hexadecimal loader. Then, saving it in binary format, using the U command, would permit reloading it, using the L command, in about 55 seconds.

There is an interesting trick some users will appreciate if they set up systems with bus driven video displays such as the Processor Technology VDM-1 or TDL's own video board. Zapple allows one to assign the system console to a " batch mode" configuration. This makes the reader logical device the system keyboard and the list device the console output. Consider defining the cassette port as the reader device and using it to input a series of commands which would load extensions of Zapple into memory and then return control of the system to the designated console. It works. And the 2 K bytes of programmable memory beginning at hexadecimal F800 is a convenient place to put the extensions. If the keyboard data is to be input through the parallel port, an external driver routine

will also be needed. This means that the system must be initialized in batch mode so that the extensions can be loaded on startup. A program is available from TDL to do this. It assumes the system is started in batch mode, and brings up a keyboard on the parallel port and a  $VDM-1$  display.

I can't claim that the user's manual is a literary masterpiece, but as a means of getting across basic information about a fairly complicated piece of equipment, it will do. The use of the parallel port is not adequately explained; there is no parts layout drawing and there are no detail illustrations. In spite of these shortcomings, I believe a careful beginner could assemble the SMB in two or three evenings without encountering any serious obstacles. I say this because the assembly instructions are clear and make good use of the silk screened parts layout on the board itself.

For those who are interested in getting a microcomputer system up and running with a minimum of fuss and bother, the SMB is one option to consider. $\blacksquare$ 

# **alpha-1** The Digital Cassette Storage System with AUDIO CAPABILITY

Compatible with all S-100 bus microcomputer systems, alpha-1 is the ideal storage system for use in any application. Your alpha-1 may be configured to utilize from one to four drives to provide limitless capabilities. Alpha-1 is a highly economical approach to mass storage for your home computer, your business system, or the classroom.

### SEPARATE AUDIO RECORDING

This feature provides your system with capabilities for:

- Verbal student/computer interaction
- Talking games
- Audio burglar alarm
- intelligent phone message system

### SPEED ANO CAPACITY

- Stores over SOOK bytes per C-60 side ■ Average access time for C-60 tape is 17 seconds.
- Load 8K in less than 11 seconds.
- Data transfer rate at 6250 baud.

### **HARDWARE**

- Compatible with all popular S-100 bus microcomputers.
- Audio track under computer control. Replaces ROM/PROM monitors.
- Independent motion conrrol and read/ write electronics.
- 2-button cold start capability.
- 

### **SOFTWARE**

alpha<sub>-1</sub>

- MCOS Operating System handles variable length named files, updates, packs and copies with a single command. Includes Editor, Assembler and Debugger . . . all provided with alpha-1.
- Extended BASIC (4.4) with MCOS for array handling and concatenation.
- PDS1-a sophisticated editor/assembler.
- Dynamic Debugger provides program display, execution conrrol and monitoring.
- Games
- ACR/Tarbell Load

### **SYSTEM INCLUDES**

Mecadrive, case, controller, power supply, cabling, operating manual and software on cassette. The natural wood enclosure pictured here is optional.

### FREE BUYERS GUIDE!

You don't have all the facts about tape and disk systems until you have read our BUYER'S GUIDE TO MASS STORAGE ... Free for the asking!

Available kit or assembled from dealers nationwide. For the dealer nearest you, write or phone:

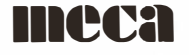

7026 O.W.S. Road, Yucca Valley, CA 92284 (714) 365-7686

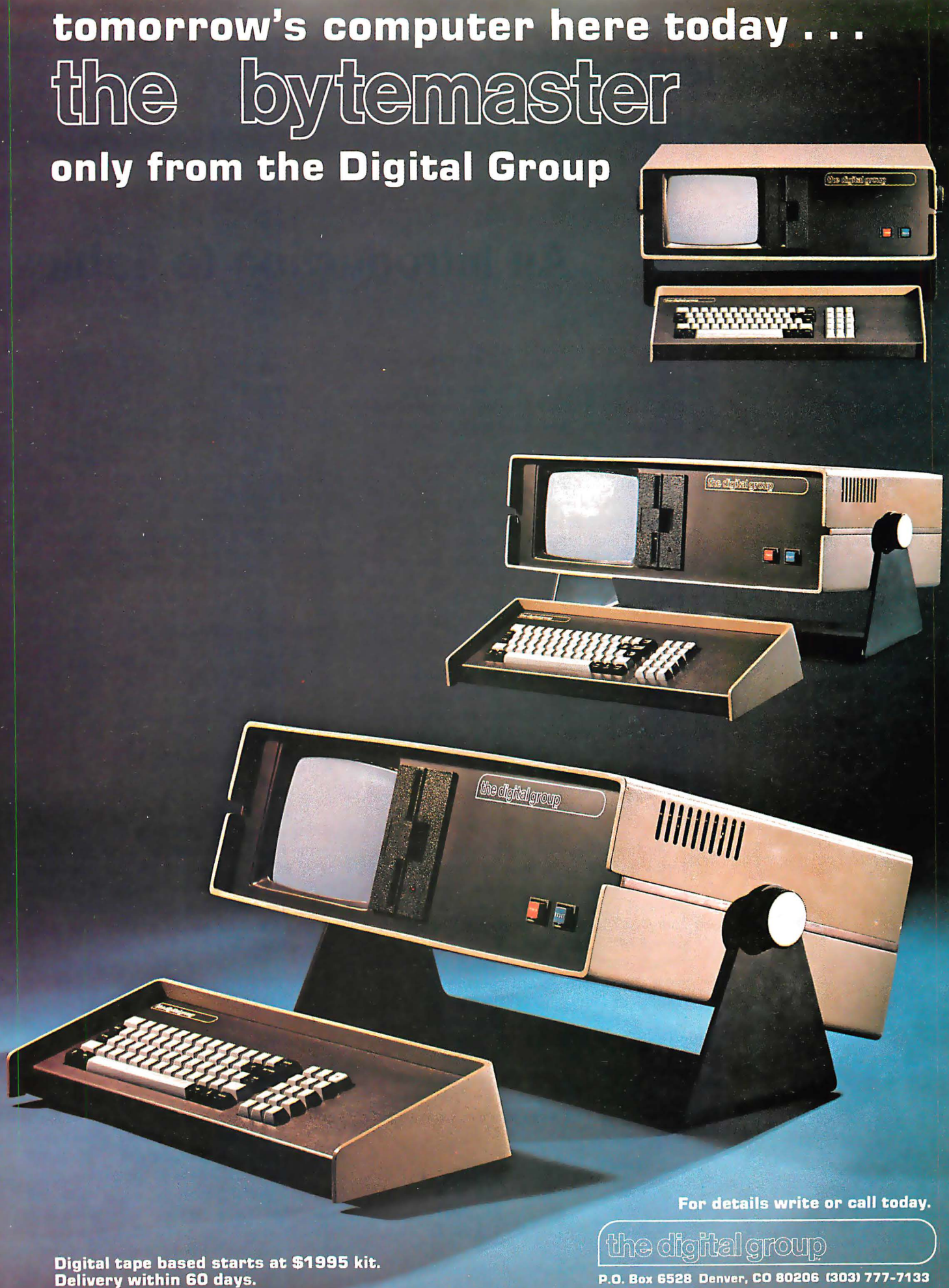

Circle 37 on inquiry card.

P.O. Box 6528 Denver, CO 80206 (303) 777-7133

F James Butterfield 14 Brooklyn Av Toronto Ontario M4M 2X5 **CANADA** 

# An Introduction to Tables

The construction and use of program tables is the gateway to developing powerful programs. The new programmer may have trouble getting to know the concept of tables, but time spent learning about tables is well worth the effort.

The first few programs to go into your home computer are likely to be written using a multitude of IF tests: If a value equals 1, branch to a particular routine; if equal to 2, another branch; if over 5, yet another branch; and so on. After a while this gets to be a lot of work. Programmers qu ickly learn to use table structures to simplify decision making.

Tables are called by many names, depending on the language and the application: arrays, vectors and matrices, to name three. Even the concept of a "file" is usually just a large table which follows the same structural rules but is stored on disk or tape.

### Table Elements

Most of the tables we meet in books, forms and so on consist of data arranged in rows and columns. Each row usually contains a record about something. Name, address, age, phone number might be the record of a schoolmate. Each item of this record, such as name, is called a field. In most cases, each record contains the same number of fields; this is called a rectangular table because of its appearance when printed, and is by far the easiest type to handle.

Rows and columns can be interchanged, of course, by laying the table on its side. Let's look at two ways to encode this small table:

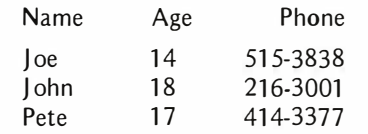

First we could encode each line this way :

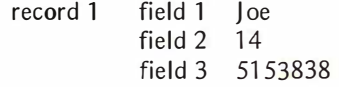

This is the most common, and usually the handiest way to set up the table. It's logical, easy to change or to add new items, and not difficult to program a search routine for. All the data for a particular line of the original table is in one record. However, during this search, we must leap 12 bytes or so each time we wish to examine a new record. This may or may not be convenient to do, depending on hardware characteristics. By laying the table on its side, we could write:

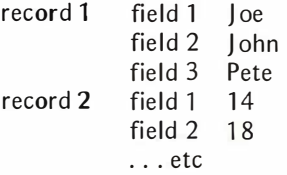

This method is in some ways like devoting a separate table to each kind of data in the big table: a table of names, a table of ages, etc. This type of organization might make it a little easier to search for a name, but it becomes tougher to add a new name to the list, and harder to read. But either way works.

### Order of Items

One of the most important decisions you must make in designing a table is how to order the records. For small tables it doesn't matter very much. But as tables get bigger, it becomes important not to waste time on lengthy searches.

At first glance, the simple answer is to put the most often used items at the top of the table where they'll be found first, a procedure which frequently works well. But you must know roughly how often each table item is likely to be used. If the usage pattern changes, your table lookup becomes inefficient. Beware of elaborate schemes to

# TARBELL SETS STANDARDS For Hobbyists and Systems Developers

Sales to thousands of hobbyists over the past two years have proven the Tarbell Cassette Interface to be a microcomputer industry standard. Tarbell Electronics continues research and development to produce new and efficient components to fill hobbyists' changing needs.

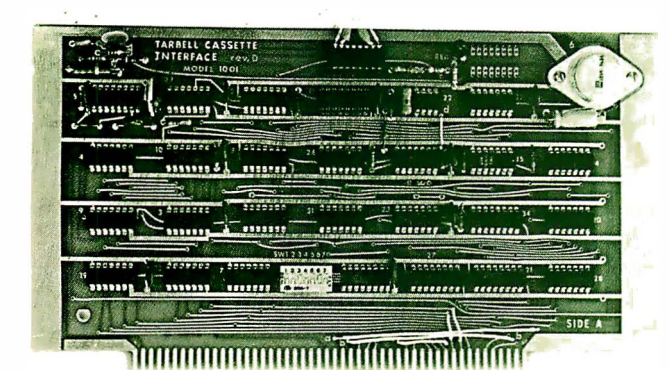

# **TARRELL** CASSETTE INTERFACE

- Plugs directly into your IMSAI or ALTAIR\*
- Fastest transfer rate: 187 (standard) to 540 bytes/second
- Extremely Reliable-Phase encoded (self-clocking)
- 4 Extra Status Lines, 4 Extra Control Lines
- 37-page manual included
- Device Code Selectable by DIP-switch
- Capable of Generating Kansas City tapes also
- No modification required on audio cassette recorder
- Complete kit \$ 120, Assembled \$175, Manual \$4

# TARBELL FLOPPY DISC INTERFACE

- Plugs directly into your IMSAI or ALTAIR<sup>\*</sup> and handles up to 4 standard single drives in daisychain.
- Operates at standard 250K bits per second on normal disc format capacity of 243K bytes.
- W orks with m odified CP/M Operating System and BASIC-E Compiler.
- Hardware includes 4 extra IC slots, built-in phantom bootstrap and on-board crystal clock. Uses WD 1771 LSI Chip.
- 6-month warranty and extensive documentation.
- PRICE: Kit \$ 190 ...... Assembled \$265

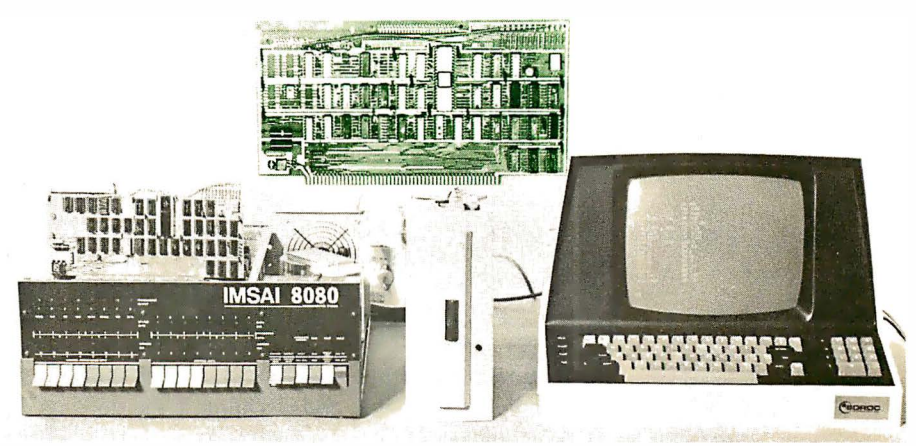

# Compatible Disc Drives

Ask about our disc drives priced as low as \$525.

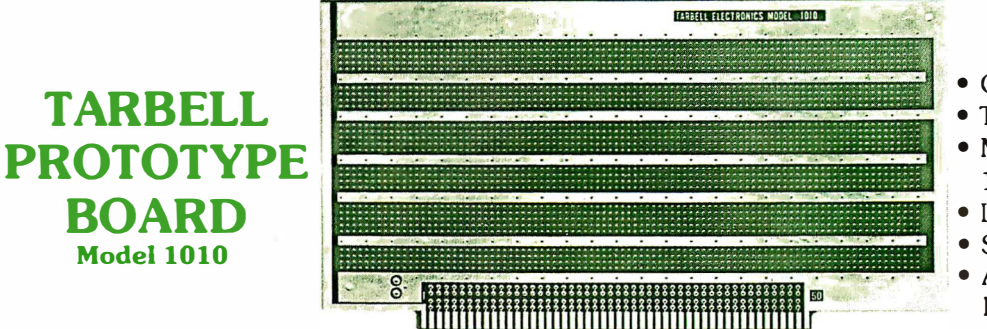

- G old plated edge pins
- Takes 33 14-pin ICs or
- Mix 40-pin, 18-pin, 16-pin and 14-pin ICs
- Location for 5 volt regulator
- ! Suitable for solder and wire wrap
- ALTAIR/IMSAI compatible Price: \$28.00

For fast, off the shelf delivery, all Tarbell Electronics products may be purchased from computer store dealers across the country. Or write Tarbell Electronics direct for complete information. \*ALTAIR is a trademark/tradename of MITS, Inc.

20620 South Leapwood Avenue, Suite P Carson, California 90746 (213) 538-4251

Circle 110 on inquiry card.

rearrange the table order as usage changes: they can quickly use up more time than they save.

An .excellent method for ordering tables is to use the table address itself as the item to be matched. Let's clarify this with an example. Suppose we have a character in Baudot (5 level} code that we want to translate, say, to ASCII. The lowest value possible is blank, or 00000 (decimal zero). The highest value is the letters shift, or binary 11111 (decimal 31 ). If we add this character, as a binary number, to the table base address, we'll create an address ranging from TABLE+0 to TABLE+31. In each of these table locations, the corresponding ASCII character will be stored. We'd have to make provision for both upper case and lower case Baudot, of course. The important thing about this kind of table is that we never have to search it. We go straight to the address we want.

The most common way of ordering items in a table is sequential, ie: in ascending or descending order, alphabetically or numerically. Usually we must pick one particular field for the sequence, the one we expect to search most often.

We get many advantages when we have a sequential table. The program can detect right away if it has "gone past" the item it's looking for, so that it won't waste time searching through the rest of the records. With a little more programming effort, we can write a binary search program that passes through a table very quickly. The binary search routine works by examining the middle of the table and deciding if the desired item is above or below this point. From then on, the program concentrates exclusively on the remaining half of the table, and looks at its midpoint in the same way. Each step cuts the remaining portion of the table in half; eventually the desired location is found or a conclusion of "no match" results.

A sequential table is the only type that can be used for a continuous value calculation. You may recognize the following partial table:

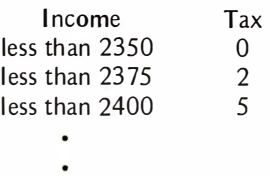

This table associates a continuous value, income, with unique tax amounts. If your income was \$2378.54 you do not escape tax because there isn't an exact value of \$2378.54 in the table. For your program to find such an intermediate value, the table m ust be sequential.

There are several drawbacks to sequential tables. The first is the problem of getting the table in seq uential order and keeping it that way during deletions and additions. The second is that only one field is in sequence. This means that the user may have to re-sort the whole table to start searching on a new field.

# Advanced Techniques

When it is desired to arrange a table in some order, there may be some difficulty moving the items around, especially if they are large and clumsy.

One way to get around th is is to leave the data in its original order and build a separate table called an index which gives the order in which the data should be read. This way, instead of moving the data around, the index is simply changed as necessary.

Another way to ach ieve a similar effect is by chaining. This attaches an extra field to each record which points to the record to be looked at next. The program must have a starting point that tells which record is to be examined first. From then on, the program follows the chain to the last record.

Indexing and chaining are both relatively complex, but they have one important advantage: the same file can have two indices or two chains so that it is simultaneously sorted two different ways. This feature can sometimes eliminate many time-consuming sorts.

Tables which are not rectangular are a source of difficulty. If we are recording, for example, names of parents and their children, we soon face the problem of some parents having only one child, while others have seven or more. Shoulq we allow seven slots for each set of parents and waste precious memory? We could build a complex table structure to allow for a variable number of fields (children}. This is practical, of course, but sometimes we can eliminate the problem by making the table into a list of the children rather than the parents.

Another special case which is often encountered is the triangular table, which resembles a square split along the diagonal, with the two halves containing the same numbers. For example, if you calculate a table of mileages between cities, you don't need to store both the Buffalo to Denver and the Denver to Buffalo mileages; they are of course the same. But trying to store only half the table to save memory turns out to be a difficult task. You'll need a medium sized program to get to the right spot in the table.

# Access

The addressing modes of your machine warrant study to determine the best way to scan tables. If you have a hardware index register, that's usually the best way both in terms of speed and programming convenience. Each microprocessor has its idiosyncrasies. An 8 bit index will only cover a table size of 256 locations. Sometimes, though, an index doesn't modify a full address, but only an 8 bit offset. In this case the index must hold a full address rather than a simple table position. How easy is the index to modify as you step through the table? An increment command that adds one to the index value is of limited value if you want to jump 12 locations at a time.

If indexing isn't convenient for a given job, indirect addressing is the next best bet. Put the address of the start of y our table into an indirect address location; then add to it as necessary until you reach the end of the table.

Don't hestitate to search a table backwards if it's convenient. This facilitates searches when using certain types of indexi ng.

# Program Intercommunication

One program segment can communicate with another by means of tables. In fact, processors which feature a common memory use this technique. When working with an interrupt structure, the recommended procedure is to have one program prepare a table of material for another to pick up. This becomes a good way to segment large projects into convenient modules. Each module can be separately debugged by preparing a set of test input tables and examining the output tables it produces. On very large jobs, this kind of segmentation is an excellent way to divide work among several people. Even on line debugging becomes easier, since the tables can be readily viewed at any time.

# **Conclusion**

Tables are a good way to arrange data in a compact, visible and easy to modify form. New programmers sometimes have problems getting used to designing and using them, but they are well worth the effort.■

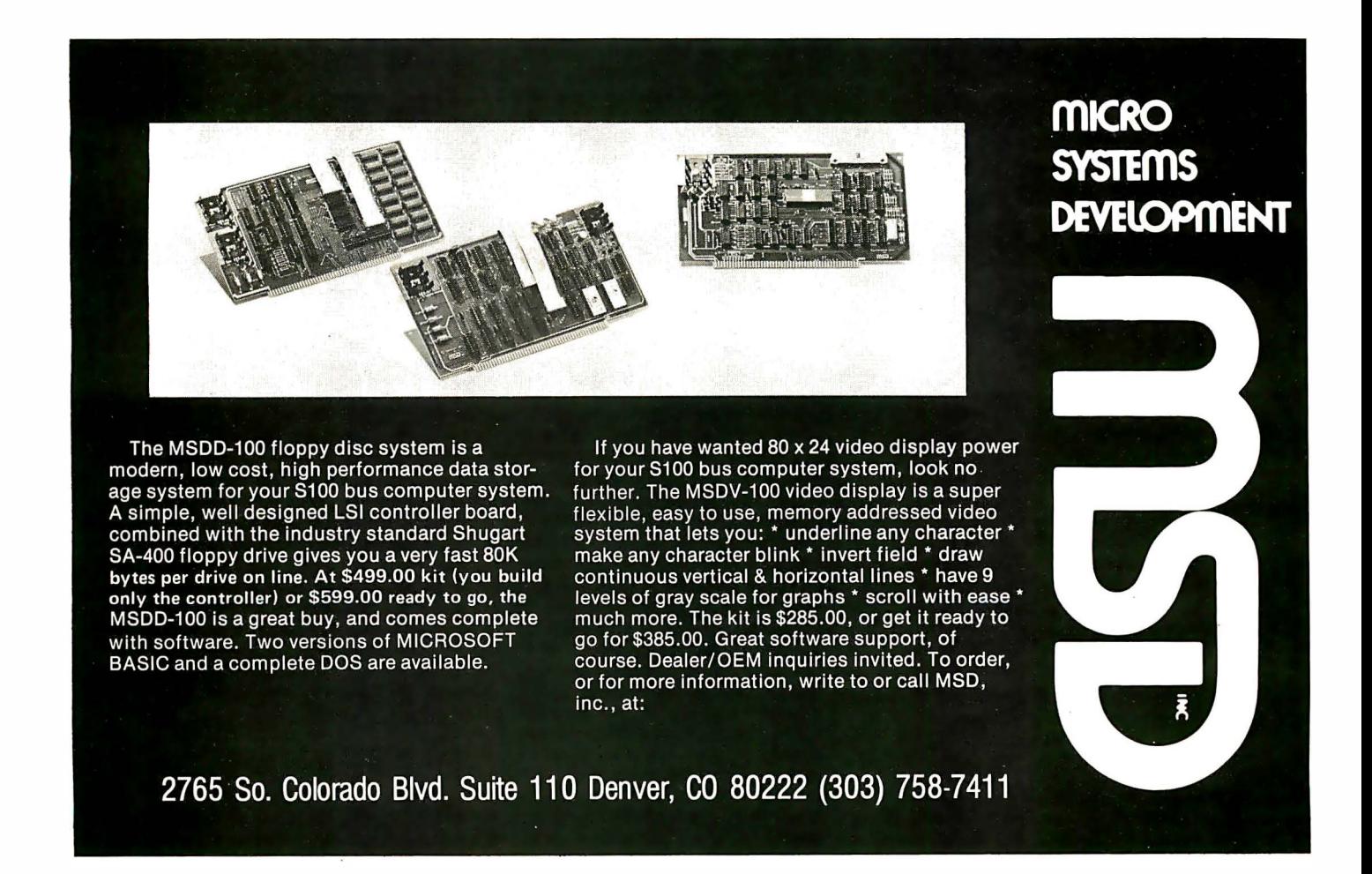

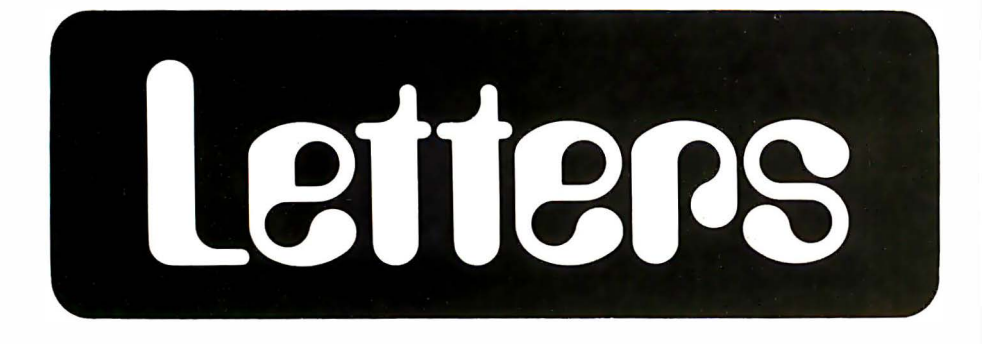

### WHY IS THIS MAN SMILING?

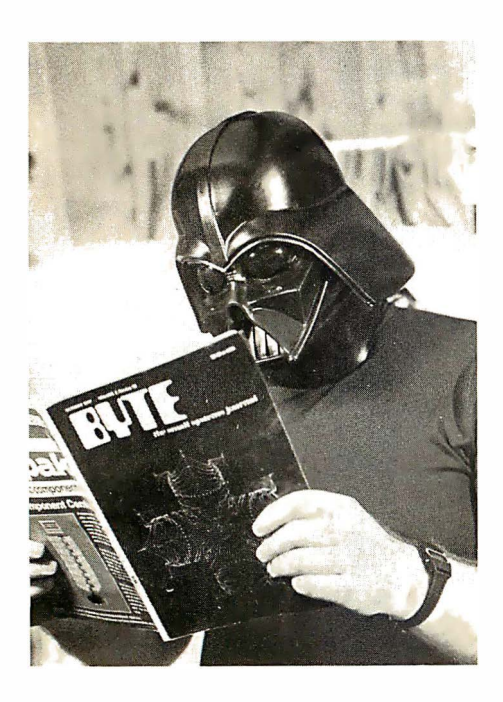

ACKHOWLEDGE REGEIPT: PRICEITY CONNUNICATION<br>SOURCE: SAM DIEGC, CA DATE: JAN, 9,1975<br>DESTINATION: EDITORS OF BYTE MAGAZINE 70 *i.Alk* ST. **TO TAIR SI.**<br>PETERBOROUGH, NH TRANSMISSION AUTHORIZATION CODE: 1138

### MESSAGE FOLLOWS:

**GENTLEMEN:** 

I HAVE BEEN AN AVID READER OF YOUR PUBLICATION SINCE I AGRIVED IN THIS GALAXY AFTER MY RECENT AND RATHER

HASTY DEPARTURE FROM A ONCE FAMOUS EMPIRE.

I HAVE ENCLOSED A PHOTCGRAPH OF MYSELF ENJOYING

A RECENT ISSUE.

**WARMEST REGARDS,** MR. D. VADER

### SAN DIEGO, CA

P. S. I WILL NOT SOUND ANYWHERE NEAR THIS NICE AFTER I GST MY ARMY TOGETHER.

END MESSAGE

### **COMMENTS ON STAR TREK TECHNOLOGY**

Concerning the speculative article titled "The Computers of Star Trek" by Schmucker and Tarr in December 1977 BYTE, it appears that they have overlooked several pertinent points.

Firstly, it should be noted that since the Star Fleet Technical Manual is derived from an unauthorized transmission it is at least possible that the copy used as a source was not current and/or did not contain or reflect all modifications made during repairs, refittings, or in the field.

Secondly, cryogenic temperatures (as well as weightlessness and hard vacuum) are available for free in space. By enclosing the memory banks in a pressure cylinder which communicated with the exterior of the ship, the Josephson junction memory would be feasible by today's technology. Indeed, this would appear to be the exact method used in HAL's (of 2001: A Space Odyssey) memory banks, and that was set considerably closer to us in time. Since energy fields are known to work through free space (tractor beams), the memory banks could still be enclosed by their protective fields.

Thirdly, the subject of voice recognition. It is assumed that English is the language of the Enterprise. Since, however, all members of the Star Fleet (which is supposed to be multinational), Star Bases, inhabited planets (known and newly discovered), Klingon and Romulan Empires, and most intelligent creatures encountered also speak English, I propose that this is artistic license. This opens the possibility that the language of the Enterprise is some more universal, perhaps simpler language, possibly on the nature of Esperanto.

Additionally, the development of "talking" computers would, over a period of time, inevitably have an effect on the language of the programmer. Thus, sentence structure, word choice and arrangement would begin to more closely match the computers' optimum requirements to speed input and to

# **Your<br>Sol dealer**

AL: Birmingham: ICP, Computerland, 1550-D<br>Montgomery Hwy., (205)979-0707. AZ: Tempe:<br>Byte Shop, 1425 W. 12th Pl., (602)894-1129;<br>Phoenix: Byte Shop, 12654 N. 28th, (602) 942-7300; Tucson: Byte Shop, 2612 E. Broadway,<br>602)327-4579. CA: Berkeley: Byte Shop,<br>1514 University, (415)845-6366; Costa Mesa: 1514 University, (415)845-6366; Costa Mesa:<br>
Computer Center, 1913 Harbor, (714)<br>
646-0221; Hayward: Byte Shop, 1122 "B" St.,<br>
(415)537-2983; Hayward: Computerland of<br>
Hayward: 2634 Foothill Blvd., (415)538-8080;<br>
Lawndale Camino, (415)999-9494; MIL VIew: Ulgital<br>Computer Mart, 633-B W. Katella, (714)<br>Computer Mart, 633-B W. Katella, (714)<br>633-1222; Pasadena: Byte Shop, 496 S. Lake,<br>(213)684-3311; Sacramento: Micro-Computer Application Systems, 2322 Capitol, (916)<br>443-4944; San Francisco: Byte Shop, 321 Pacific, Application Toysteins, 2322 Calonio, 1961<br>443-4944; San Francisco: Byte Shop, 321 Pacific,<br>443-4944; San Francisco: Byte Shop, 321 Pacific,<br>(415)421-8686; San Jose: Byte Shop, 2626<br>509 Francisco, (415)457-9311; Tarzana: By 1322 Chicago, (312)328-6800; Schaumburg:<br>Data Domain, 1612 E. Algonquin, (312) 397-8700 IN: Bloomington: Data Domain, 406S. College,<br>(812)334-3607; Indianapolis: Data Domain, 7027 (812)334-3607; Indianapolis: Data Domain, 7027<br>N. Michigan, (317)251-3139. IA: Davenport:<br>Computer Store, 4128 Brady, (319)386-3330.<br>KS: Overland Park: Personal Computer Center,<br>3819 W. 95th St., (913)649-5942. MA: Boston: Computer Warehouse Store, 584 Commonwealth,<br>
(617)261-2700. MD: Towson: Computer Etc.,<br>
13A Allegheny, (301)296-0520. MI: Ann Arbor:<br>
Computer Store, 310 E. Washington, (313)<br>
995-7616; East Lansing: General Computer Store 009-0321. WWW. Numeapons. Computer<br>Hill: Computer Emporium, 2438 Route 38, (609)667-7555; Hoboken: Computer Works, 20 (100)<br>Hudson Pl., (201)420-1644; Iselin: Computer<br>Mart, 501 Rt. 27, (201)283-0600. NY: Endwell:<br>The Computer Tree, 409 Hooper Rd., (607) The Computer Tree, 409 Tipper Franch, 1007<br>748-1223; New York: Computer Mart, 118 Madison,<br>(212)686-7923; White Plains: Computer<br>Corner, 200 Hamilton, (914)949-3282. NC: 2432 Chester, (614)486-7761; Dayton:<br>Computer Mart, 2665 S. Dixie, (513)296-1248. OR: Beaverton: Byte Shop, 3482 SW Cedar<br>Hills, (503)644-2686; Eugene: Real Oregon Computer Co., 205 W. 10th, (503)484-1040;<br>Portland: Byte Shop, 2033 SW 4th Ave., (503) 223-3496. RI: Warwick: Computer Power,<br>M24 Airport Mall, 1800 Post Rd., (401)738-4477. W24 Alippot Wall, 1000 Post Rd., (401)/30-447.<br>SC: Columbia: Byte Shop, 2018 Green,<br>(803)771-7824. TN: Kingsport: Microproducts<br>& Systems, 2017 E. Center, (615)245-8081.<br>TX: Arlington: Computer Port, 926 N. Collins,<br>(817)4 1912 W. Randol Mill Rd., (817)461-6081; Houston:<br>
Interactive Computers, 7646<sup>1</sup>/2 Dashwood,<br>
(713)772-5257; Lubbock: Neighborhood (1131/12-3251, Lubouck, Iweijinoniouou)<br>Computer Store, 4902-34th St., (806)797-1468;<br>Richardson: Micro Store, 634 So. Central<br>Expwy., (214)231-1096. VA: McLean: Computer<br>Systems Store, 1984 Chain Bridge, (703) 821-8333; Virginia Beach: Home Computer<br>Center, 2927 Va. Beach Blvd., (804)340-1977.<br>WA: Bellevue: Byte Shop, 14701 NE 20th. WA: Bellevue: Byte Shop, 14701 NE 20th,<br>
(206)746-0651; Seattle: Retail Computer Store,<br>
410 NE 72nd, (206)524-4101. Wt: Madison:<br>
Computer Store, 1863 Monroe, (606)255-552;<br>
Milwaukee: Computer Store, 6916 W. North,<br>
(41 Bayview, (416) 484-9708; First Canadian<br>Computer Store, 44 Eglinton Ave. W., (416) 2016 2020, Vancouver, B.C.: Basic Computer<br>Group, 1438 W. 8th, (604)736-7474; Pacific<br>Computer Store, 4509 Rupert, (604)438-3282.

# **Processor Technology**

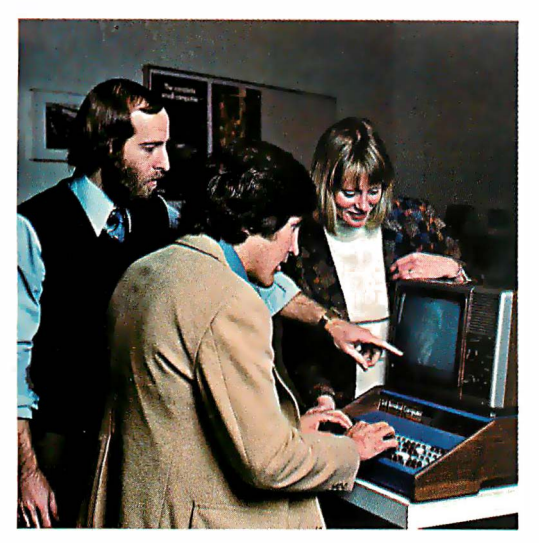

# Seven points to conSider before you buy your small computer.

In this magazine, alone, there are probably a dozen ads for small computers. New companies are breaking ground like spring flowers.

How, then, do you determine which computer offers the features you need most ... at the price you can afford?

We'd like to propose seven basic questions to help you make an intelligent decision.

# How complete is the computer system?

Many buyers of small computers are in for a rude awakening when they have to spend additional money for interfaces.

The Sol-20 Terminal Computer was the first *complete* small computer system. Everything you need to make it work is included in the basic package.

# software avai lable?

**2. Is powerful system<br>
2. Software available?**<br>
Processor Technology Corporation has devoted<br>
processor Technology Corporation has devoted It won't do if your system is "tongue-tied:' more effort to the development of software than any other small computer maker. Our latest offering is the first fully implemented disk operating system for a small computer: PTDOS. It contains over 40 major commands, several languages and numerous utilities. Our high level languages include Extended BASIC, Assembler, FORTRAN\* FOCAL and PILOT\*

Is the system easy<br>
to expand?<br> **expanding their small computers to handle business and<br>
other specialized requirements** More and more computer owners are other specialized requirements.

The largest Sol system can handle 64K bytes of RAM memory and operate with a three megabyte on-line disk memory. Sol systems use the S-100 Bus. So you can use a wide variety of hardware.

• Available soon.

**Is the computer<br>
Well-engineered?**<br>
Our Sol systems are the most conser<br>
rated and ruggedly built in the industry, period. In<br>
addition we designed them with you, the user in m Our Sol systems are the most conservatively addition we designed them with you, the user, in mind; Sols are easy to build and a joy to operate.

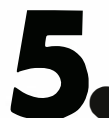

# 5 Does it have proven reliability?

• What is the track record? There are over 5,000 Sol systems in the field. Our track record for reliable performance is unparalleled in the small computer field.

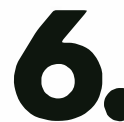

# factory support?

**Example 3. Does it have good<br>
factory support?**<br>
So you want to be sure it is backed up with complete<br>
manuals drawings and a factory support on that a A computer is a complex piece of hardware. manuals, drawings and a factory support team that cares.

Processor Technology offers the most extensive documentation of any small computer manufacturer. And we maintain a patient, competent telephone staff to answer your questions.

# **Service people accessible**<br>Processor Technology has maintenance and service Are maintenance and service people accessible? Where are they located?

people in over 50 cities around the U. S.

As you continue turning the pages, see how we stack up to the other computers in this magazine. If we've succeeded in whetting your appetite, see your Sol dealer or write for information on the complete family of Sol computers.

Processor Technology Corporation, Box B, 7100 Johnson Industrial Drive, Pleasanton, CA 94566. (415) 829-2600.

# Processor Technology

# For Your SWTP 6800 Computer...

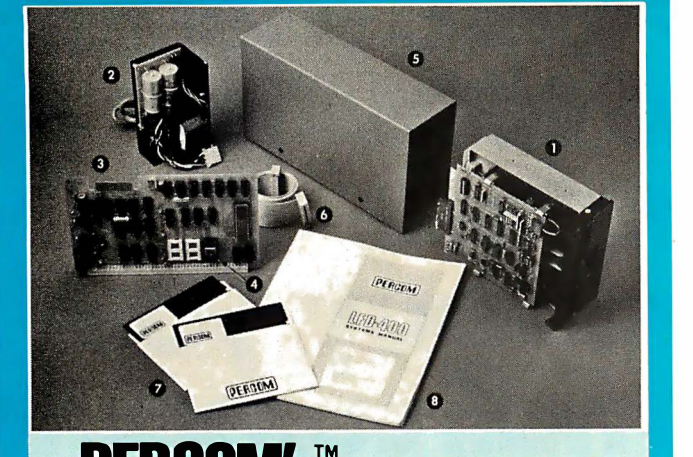

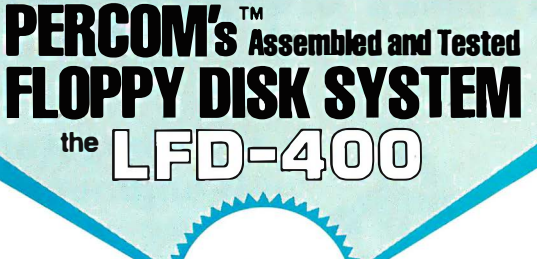

95

shipping

paid

# The LFD-400 is ready to plug in and run the moment you receive it. Nothing else to buy! Not even extra memory!

### YOU GET:

- **■** The popular Shugart SA 400 minifloppy<sup>™</sup> drive. Drive alignment is double checked by PerCom before shipment.
- **2** The drive power supply-fully assembled and tested.
- E) LFD-400 Controller/Interface- plugs into the SS-50 bus accommodates three 2708 EPROMs fully assembled and tested.
- **4** MINIDOS<sup>™</sup> -the remarkable LFD-400 disk operating system on a 2708 EPROM • plugs into the LFD-400 Controller card • no extra memory required • no "booting" needed.
- 9 Attractive metal enclosure.

only

- Interconnecting cable-fully assembled and tested.
- $\ddot{\text{o}}$  Two diskettes-one blank, the other containing numerous
- software routines including patches for SWTP 8K BASIC and the TSC Editor/Assembler.
- **1** 70-page instruction manual-includes operating instructions, schematics, service procedures, and the complete listing of MINIDOS<sup>\*\*</sup>
- ® Technical Memo updates- helpful hints which supplement the manual instructions.
- @ 90-day limited warranty.

Minifloppy is a trademark of Shugart Associates. MINIDOS is a trademark of PERCOM Data Company, Inc.

The LFD-400 is readily expanded to either two or three drives. Write for details. Send for our free brochure for more informa-tion about the LFD-400 Floppy Disk System and LFD-400 software.

To save you money, the LFD-400 Floppy Disk System is available only from PerCom. Because of the special pricing, group and dealer discounts are not available.

MC and VISA welcome. COD orders require 30% deposit plus 5% handling charge. Allow three<br>extra weeks if payment is by personal check. The LFD-400 Floppy Disk System is available<br>immediately. Allow three weeks for testing a

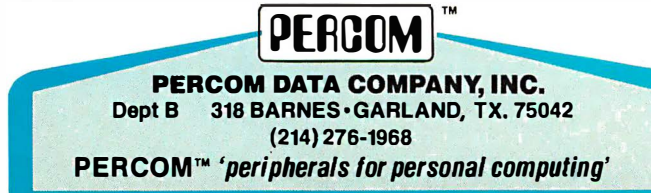

facilitate output. This would lead to sim pler, m ore concise speech in general, which would make programming tasks simpler. It would also probably have a negative impact on the society's literary capabil ities, but that is not pertinent h ere.

> Gary Wells 2622 NE 14th Portland OR 97212

### SOME QUESTIONS ABOUT THE TECHNOLOGY OF EMOTIONS IN THE ENTE RPRISE

I would like to commend you all on the excellent article by Schmucker and Tarr, "The Computers of Star Trek," in December 1977 BYTE. It is always intriguing to speculate on such things.

My favorite episode was missing. I refer of course to the time that the computer, with an obviously feminine voice, fell in love with the captain. Such behavior from a purely logical machine seems a contradiction if we are to believe the authors' views as expressed in the character of Spack.

Spack seems capable of separating his emotions from the decision process better than m ost of the humans on the crew and thus his decisions are respected by the crew members. Such a situation implies that the authors believe that this separation is good.

Questions:

- 1. How much memory is required for emotions?
- 2. How do the emotions of the machine alter the decision process?
- 3. Do the emotions add to the validity of the decisions?
- 4. What did the computer expect the captain to do once he knew she was in love with him? Was it illegal? Could it be illegal?

A lbert C Brunelli  $RFD$ #1 Berlin NH 03570

### Pi AY E'D

"The Computers of Star Trek" (December 1977 BYTE, page 12) interests me both as a computer professional and as a Star Trek fan. Schmucker and Tarr are to be congratulated on combining the entertaining with the informative. (It is unfortunate, however, that the only widely available hard copy version of the Star Trek episodes is the James Blish series. The late Mr Blish was often forced to oversimplify because his publisher insisted that he adapt six or more hour long episodes into each volume. He also had a tendency to simply m ake things up.)

# **HORIZON THE COMPLETE COMPUTER**

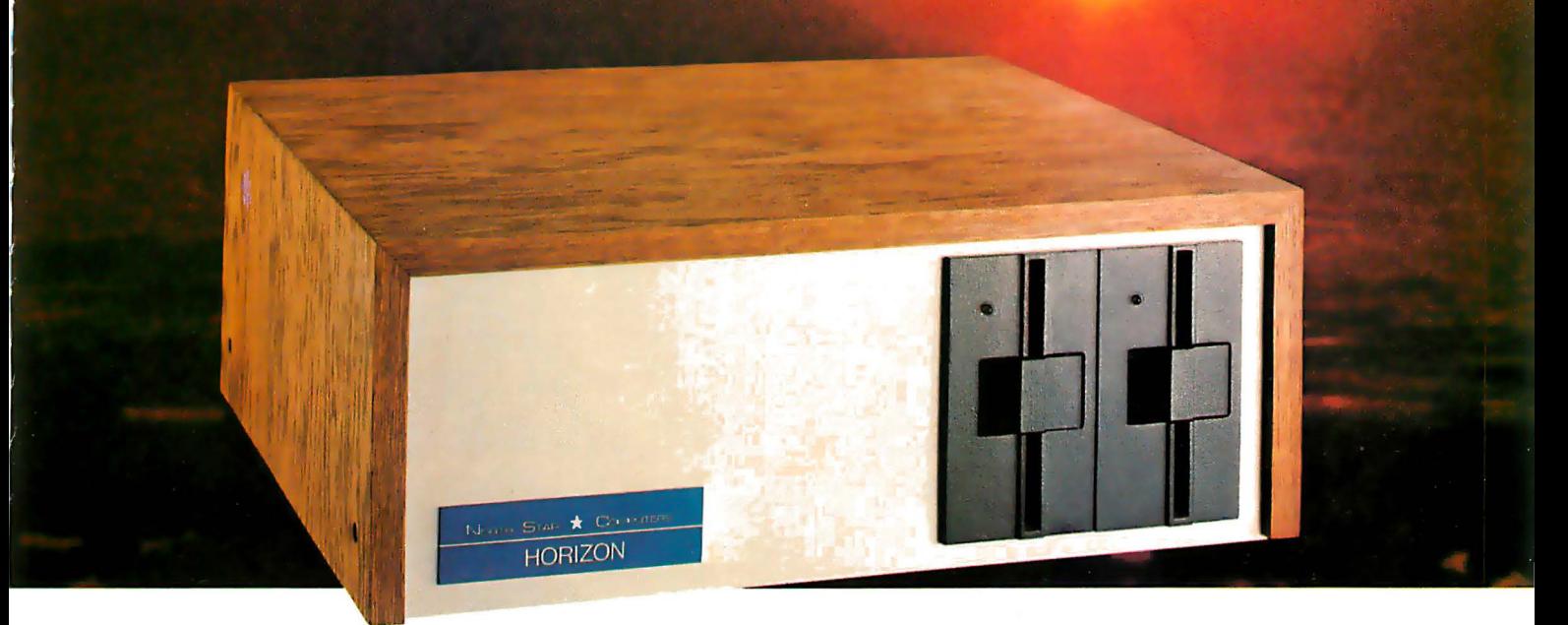

# Look To The North Star HORIZON Computer.

HORIZON ™— a complete, high-performance microprocessor system with integrated floppy disk memory. HORIZON is attractive, professionally engineered, and ideal for business, educational and personal applications.

To begin programming in extended BASIC, merely add a CRT or hard-copy terminal. HORIZON-1 includes a Z80A processor, 16K RAM, minifloppy<sup>™</sup> disk and 12-slot S-100 motherboard with serial terminal interface  $-$  all standard equipment.

# WHAT ABOUT PERFORMANCE?

The  $Z80A$  processor operates at  $4MHZ$  - double the power of the 8080. And our 16K RAM board lets the Z80A execute at full speed. HORIZON can load or save a 10K byte disk program in less than 2 seconds. Each diskette can store 90K bytes.

# AND SOFTWARE, TOO

HORIZON includes the North Star Disk Operating System and full extended BASIC on diskette ready at power-on. Our BASIC, now in widespread use, has everything desired in a BASIC, including sequential and random disk files, formatted output, a powerful line editor, strings, machine language CALL and more.

# EXPAND YOUR HORIZON

Also available-Hardware floating point board (FPB); additional 16K memory boards with parity option. Add a second disk drive and you have HORIZON-2. Economical serial and parallel I/O ports may be installed on the motherboard. Many widely available S-100 bus peripheral boards can be added to HORIZON.

# QUALITY AT THE RIGHT PRICE

HORIZON processor board, RAM, FPB and MICRO DISK SYS-TEM can be bought separately for either Z80 or 8080 S-100 bus systems.

> HORIZON-1 \$1599 kit; \$1899 assembled. HORIZON-2 \$1 999 kit; \$2349 assembled.

16K RAM-\$399 kit; \$459 assembled; Parity option \$39 kit; \$59 assembled. FPB \$259 kit; \$359 assembled. Z80 board \$199 kit; \$259 assembled. Prices subject to change. HORIZON offered in choice of wood or blue metal cover at no extra charge.

Write for free color catalogue or visit your local computer store.

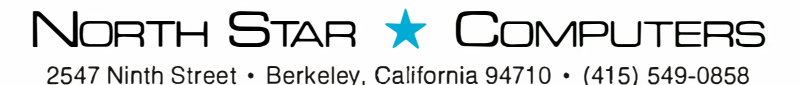

Circle 80 on inquiry card. **BYTE April 1978** 25

# When you get right down to it, nobody<br>does it better. **LO BOARD KIt: \$155** Assembled:\$195 energy pressures Kinstaa

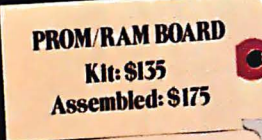

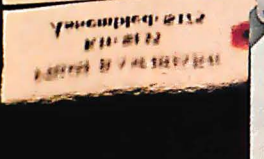

Z-80 BOARD **KII: \$175** Assembled: \$215 **Tracmpregiss** 

 $840.0112$ 

or week and an

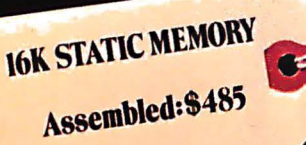

Assemblad: 5 485 脾中性性神秘

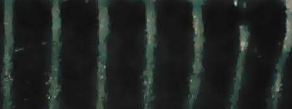

**munumumimmiililililinininini** 

SAVECTOR GRAPHIC INC. COIST

雷 国 122

**OHE** 

OHE

⊤6ه

O)

ಠ

 $\blacksquare$ ı 'n g

п

୭

'nh

Н

n le

**Tax** 

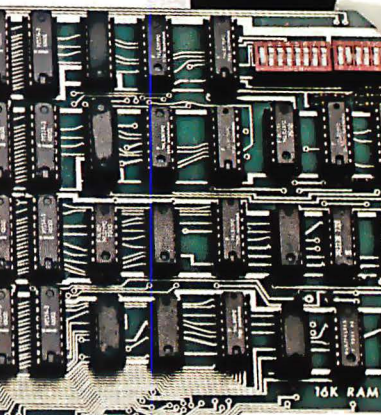

Ó

E. ÷

.<br>Nati

dili

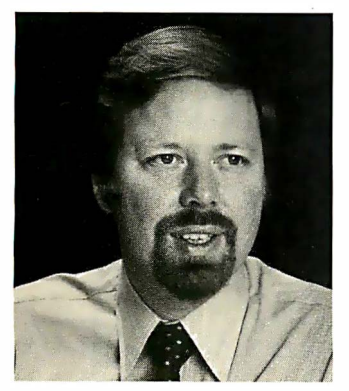

# ��12 persuasive reasons why Vector Graphic gives you more microcomputer value for your money." Bob Harp, Technical Director

- I Our products are designed by professionals with many years of experience in industrial electronics.
- 2 Only prime components are used from vendors you will recognize as the most reputable in the industry.
- 3 Our kits are designed to be easily assembled with a minimum of user installed jumpers you don't have to spend hours figuring how to
- configure boards for your application.
- $\triangle$  Our cabinets quality is superior  $-$  designed with careful attention to airflow (a fan is standard) and mechanical rigidity. airflow (a fan is standard) and mechanical rigidity.
- $\bf 5$  We offer a complete line of products designed to operate together  $-$  no need to be concerned about compatibility. need to be concerned about compatibility.
- S You have a choice of CPU boards with either 8080 or Z-80 MPU.
- $\frac{7}{2}$  $W$  We offer all of our products assembled and tested  $-$  for surprisingly little more than kit prices.
- $\bf{8}$  Our management is genuinely interested in you as a satisfied customer.
- **9** You can purchase our products with confidence they will not become obsolete with the next generation of microprocessors. obsolete with the next generation of microprocessors.
- **IO** We offer complete technical support with engineers and technicians available to answer your questions. available to answer your questions.
- II Our speedy shipment of orders is the envy of our competitors.
- **12** A network of over 150 dealers throughout the U.S., Canada and Europe has been carefully selected to service your needs. has been carefully selected to service your needs.

No other company in the industry has grown as rapidly as Vector Graphic. If you want to know why Vector Graphic has outstanding acceptance, purchase one of our products .

Write or call for your nearest dealer.

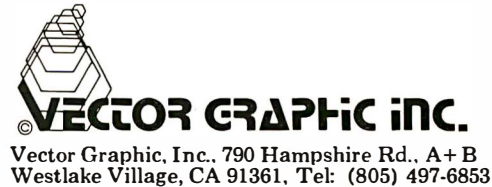

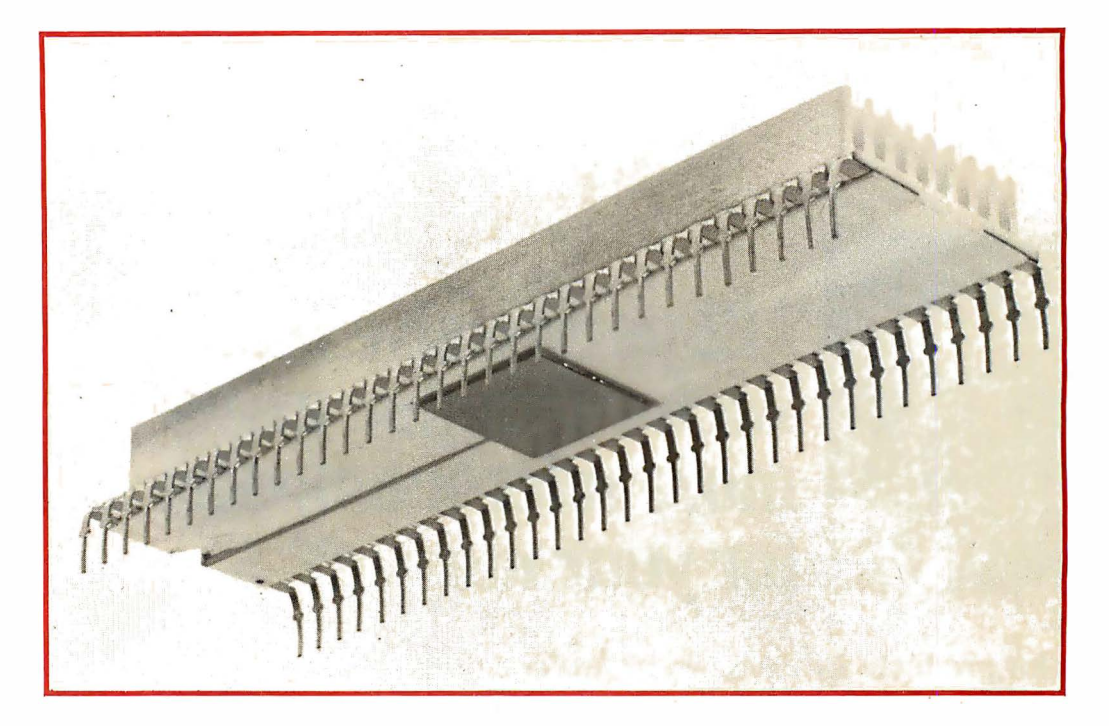

Photo 1: If high speed multiplication is your objective, the MPY-8AJ-M (or its cousins) can provide the large scale integrated circuitry needed. This photo shows the packaging of the 76 bit version of the TRW product with its integral heat sink (it dissipates 5 W and sells for \$255 in 100 quantities as part number MPY-16AJ-M). Of more interest to the experimenter, due to lower cost, is the MPY-8A]-M part which sells for \$115 in 100 quantities, and is the subject of this article. TR W is located at One Space Park, Redondo Beach CA 90278.

# How to Multiply in a Wet Climate

### Jack Bryant Mathematics Dept Texas A&M University College Station TX 77843

Manot Swasdee EE Dept Texas A&M U niversity College Station TX 77843

An 8 by 8 bit parallel two's complement multiplier, forming sign and a 14 bit product, was recently introduced by TRW Electronic Systems Division. Designated the  $MPY-8A$ , the multiplier is a low power high performance bipolar TTL device, forming the product in a typical 130 ns multiply time. This time is an order of magnitude sh orter than usual microprocessor instruction execution time. Photo 1 shows the beauty contest photograph of this part, as supplied by TRW. Figure 1 is a block diagram of input, output and control for the device. The product is available in a 40 pin DIP ceramic package, 0.600 series. Single power supply of +5 V and under 2 W power consumption add to the attractiveness of the MPY-8AJ as an addition to microcomputer hardware.

We can do two's complement multiplication with software; what we gain using the

MPY-8AJ is speed. We think such a device will have wide interest among readers. We decided on the following goals to guide hardware design and software development:

- Multiple precision fixed point arithmetic with faster multiplication.
- Fast double subscripted array access (in a microprocessor with indexed addressing).
- A complete floating point package with fast multiplication.
- Best use of hardware to do things which are slow with software.

We decided to begin with the Southwest Technical Products Corporation 6800 system. The SwTPC product has on mother board decoding for addresses 8000 to 801F (in steps of four bytes). SwTPC documentation refers to an address in this range as a "port, " with port 1 (having addresses 8004 to 8007) being dedicated to MIKBUG oper-

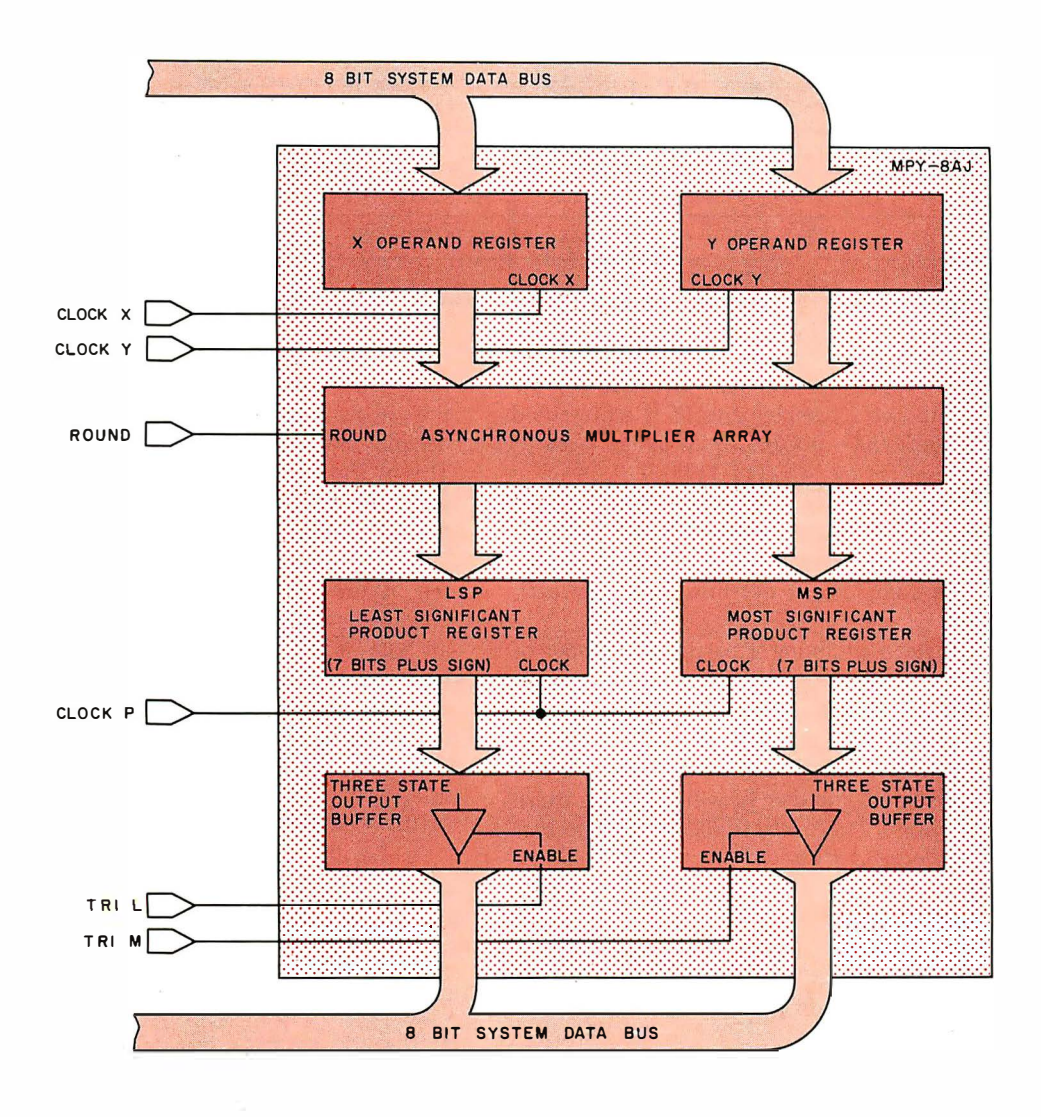

Figure 1: A block diagram of the MPY-8AJ part. The multiplier is fully buffered by registers: CLOCK X writes the contents of the  $X$  inputs into the  $X$  register, CLOCK Y writes the contents of the Y inputs into the Y register, and CLOCK P writes the outputs of the multiplication array into the product registers. Each half of the product register is in turn provided with a three state buffer with output enable control TRI-L and TRI-M. The ROUND input adds 1 to the least significant bit of the most significant product during a multiplication.

# Part 1: Use and Basis for a Design

ating system IO. The advantage to this system is the hardware need only decode 2 bit wide addresses. The user might thus think of the multiplier as an IO unit. The problem is to best return the 14 bit plus sign product, and the answer to this depends on how the product is used. Here we start (from scratch) and discuss number systems and how the MPY-8AJ can support our design goals. Detailed construction information will be presented in the second part of this article.

### Number Systems

A typical 8 bit microprocessor instruction repertoire includes instructions that add, subtract and compare numbers in two forms: as unsigned binary numbers and as two's complement signed numbers. The two's complement signed representation allows the hardware to add in exactly the same way for unsigned or signed numbers. The range of 8 bit unsigned binary numbers is 0 to 255, while two's complement numbers (in the same order) range from 0 to 127,  $-128$  to  $-1$ .

Were one's complements used for negatives, a negative number would simply give significance to the zeros instead of ones. A two's complement negative number is one greater than the one's complement of the positive number of the same absolute value; this means zeros to the right of the rightmost 1 have no significance in either representation. On the other hand, leading zeros in a positive number and leading ones in a negative number have no significance. For example, 00010010 represents the number 18 and 11110010 the number -14. Later, when we consider numbers of more than

Table 7: Comparison of two 's complement and unsigned binary eight bit addition. Although the bits are all the same, the way we interpret an overflow or carry condition distinguishes the two systems.

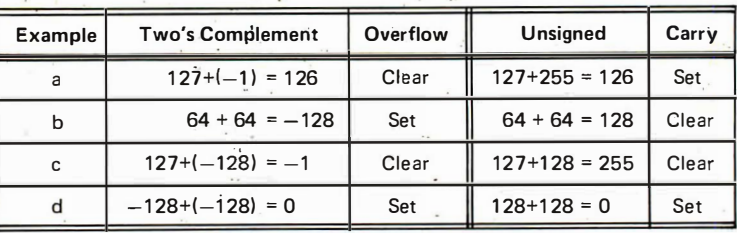

8 bit length, we will see (for instance) the 15 bit two's complement 18 is represented by 0000000 00010010 whereas  $-14$  is represented by 1111111 11110010.

In table 1, we give four examples of 8 bit addition as two's complement and unsigned numbers and give the condition of carry and two's complement overflow flags after each sum.

Instead of fixing a particular number of bits, we might as well do them all at once. Take a bit pattern  $\beta_0\beta_1 \ldots \beta_n$  of length  $n+1$  (each  $\beta_i$  is 0 or 1); we can connect an unsigned binary number  $B_{u}$  and a two's complement number  $B_t$  with this bit pattern as follows: [Here we use the convention that the most significant bit is numbered  $0 \ldots$ CH]

$$
B_{u} = \beta_0 2^{n} + \beta_1 2^{n-1} + \dots + \beta_n
$$
  
\n
$$
B_{t} = -\beta_0 2^{n} + \beta_1 2^{n-1} + \dots + \beta_n
$$

The bit pattern  $\beta_0\beta_1 \ldots \beta_n$  may also be regarded as a proper fraction (mantissa)  $B<sub>m</sub>$ between  $-1$  and  $1 - 2^{-n}$  :

$$
B_m = -\beta_0 + \beta_1/2 + ... + \beta_n/2^n
$$

This amounts to placing the bin ary point to the left rather than the right. In this system, two's complement overflow means that the

Figure 2: A major use of fast multiplication hardware is in the calculation of address offsets when randomly accessing elements of an array. Here we show a simple memory allocation layout of a 3 by 2 matrix of 4 byte floating point numbers starting at hexadecimal address 0100 in memory address space. The expression:

Element Address =  $BASE + 4x$  ( $1 + 2x1$ )

finds the address of the  $(l, j)$ <sup>th</sup> element where I runs from 0 to 2, and J runs from 0 to 7. In this example, BASE has the value of hexadecimal 100. This calculation must be done whenever it is desired to reference a particular element of the array and there is no constraint upon the subscripts which could possibly simplify the calculation.

sum is in an improper fraction. For example, the two's complement binary version of decimal 64 is 01000000 in this notation. This is the fraction  $1/2$ , and  $1/2 + 1/2 = 1$ (example b in table 1) which is not a proper fraction, as indicated by overflow.

The simplest (next to 8 bit) number system is the addressing system: 16 bit (or n bit) unsigned integers specify each address in address space. Sometimes we spend as much time figuring out where things are as we do computing. One goal of using the multiplier was to calculate addresses quickly.

### Matrices Anyone?

A *matrix* is a two-dimensional rectangular array of quantities. In BASIC, for instance, the statement

## 10 DiM R(30,20), S (3,2)

establishes R to be a 30 row by 20 column matrix and S a 3 row by 2 column matrix. If each floating point number in the matrix were four bytes long, R would occupy  $30 \times 20 \times 4 = 2400$  bytes (plus bookkeeping) and S would occupy  $3x2x4 = 24$  bytes (plus). The "plus" is necessary because one must know at least the starting (base) ad-

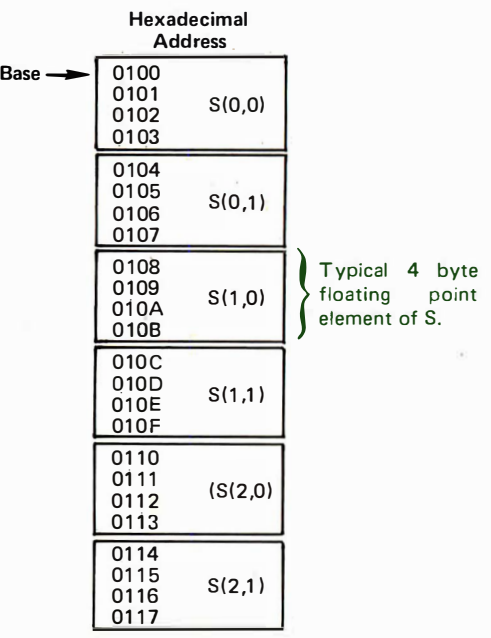

# **FOUR STAR PERFORMERS FOR THE S-100 BUS**

# Meet The North Star Family

**Herein** Jahren

THE NORTH STAR S-100 FAMILY-four high performance products at attractive low prices. Our boards are designed for use in the North Star HORIZON computer and other S-100 bus computers using 8080 or Z80 processors. Visit your computer store for a demonstration, or write for our free color catalog.

# 16K RAM BOARD

No other S-100 bus memory can match the performance of the North Star 16K RAM at any price. This low-power board has been designed to work at full speed (no wait states), even at 4MHz with both Z80 and 8080 systems. Memory refresh is invisible to the processor, bank switching is provided and addressability is switch selectable in two 8K sections. Best of all, a parity check option is available. Kit: \$399. Assembled: \$459. Parity Option  $-$  kit: \$39. Assembled: \$59.

# MICRO DISK SYSTEM

The North Star MDS is a complete floppy disk system with all hardware and software needed to add floppy disk memory and a powerful disk BASIC to S-100 bus computers. The North Star MDS is widely considered one of the best designed and most complete S-100 bus products available. The MDS includes the S-100 interface board with on-board PROM for system startup, Shugart minifloppy disk drive, cabling and connectors, and DOS and BASIC software on diskette. Kit: \$699. Assembled: \$799. Additional drive - Kit: \$400. Assembled: \$450. Single Drive Cabinet: \$39. Optional Power Supply: \$39.

# Z80A PROCESSOR BOARD

The North Star ZPB brings the full speed, 4MHz Z80A microprocessor to the S-100 bus. Execution is more than twice the speed of an 8080, and the ZPB operates in systems both with and without front panels. The ZPB includes vectored interrupts, auto-jump startup, and space for 1K of on-board EPROM. Kit: \$199. Assembled: \$259. EPROM Option - kit: \$49. Assembled: \$69.

# HARDWARE FLOATING POINT BOARD

If you do number crunching, then this board is for you. The FPB performs high-speed floating point add, subtract, multiply and divide with selectable precision up to 14 decimal digits. Arithmetic is up to 50 times faster than 8080 software, and BASIC programs can execute up to 10 times faster. A version of North Star BASIC is included. Kit: \$259. Assembled: \$359. Prices subject to change.

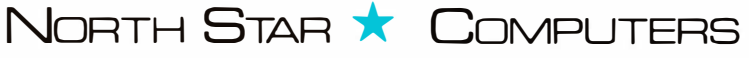

Circle 80 on inquiry card. 2547 Ninth Street · Berkeley, California 94710 · (415) 549-0858

Figure 3: A full representation of the unsigned multiplication of two binary integers. Note that here we label the most significant bit with 0, the least significant bit with 7 (opposite of the usual designations in many microprocessor functional specifications).

| <b>Multiplicand Y</b>     |                      |                                     |                                  | $\alpha_0$                  | $\ldots$ $\alpha_6$                        |                           | $\alpha_{7}$                               |
|---------------------------|----------------------|-------------------------------------|----------------------------------|-----------------------------|--------------------------------------------|---------------------------|--------------------------------------------|
| <b>Multiplier X</b>       |                      | $\boldsymbol{\mathsf{x}}$           |                                  | $\beta_{\Omega}$            | $\mathcal{L} \times \mathcal{L}$ .         | $\beta_{6}$               | $\beta_{7}$                                |
|                           |                      |                                     |                                  | $\alpha_0 \beta_7$          |                                            | $\ldots \alpha_6 \beta_7$ | $\alpha$ <sub>7</sub> $\beta$ <sub>7</sub> |
| <b>Intermediate Terms</b> |                      |                                     | $\alpha_0$ $\beta_6$<br>$\cdots$ | $\alpha_1 \beta_6$<br>1.111 | $\mathbf{a}$ , $\mathbf{a}$ , $\mathbf{a}$ | $\ldots \alpha_7 \beta_6$ |                                            |
|                           | $\alpha_0$ $\beta_0$ | $\mathbf{r} \rightarrow \mathbf{r}$ | $\alpha_6\beta_0$                | $\alpha_7\beta_0$           |                                            |                           |                                            |

The product is a binary sum of the intermediate terms

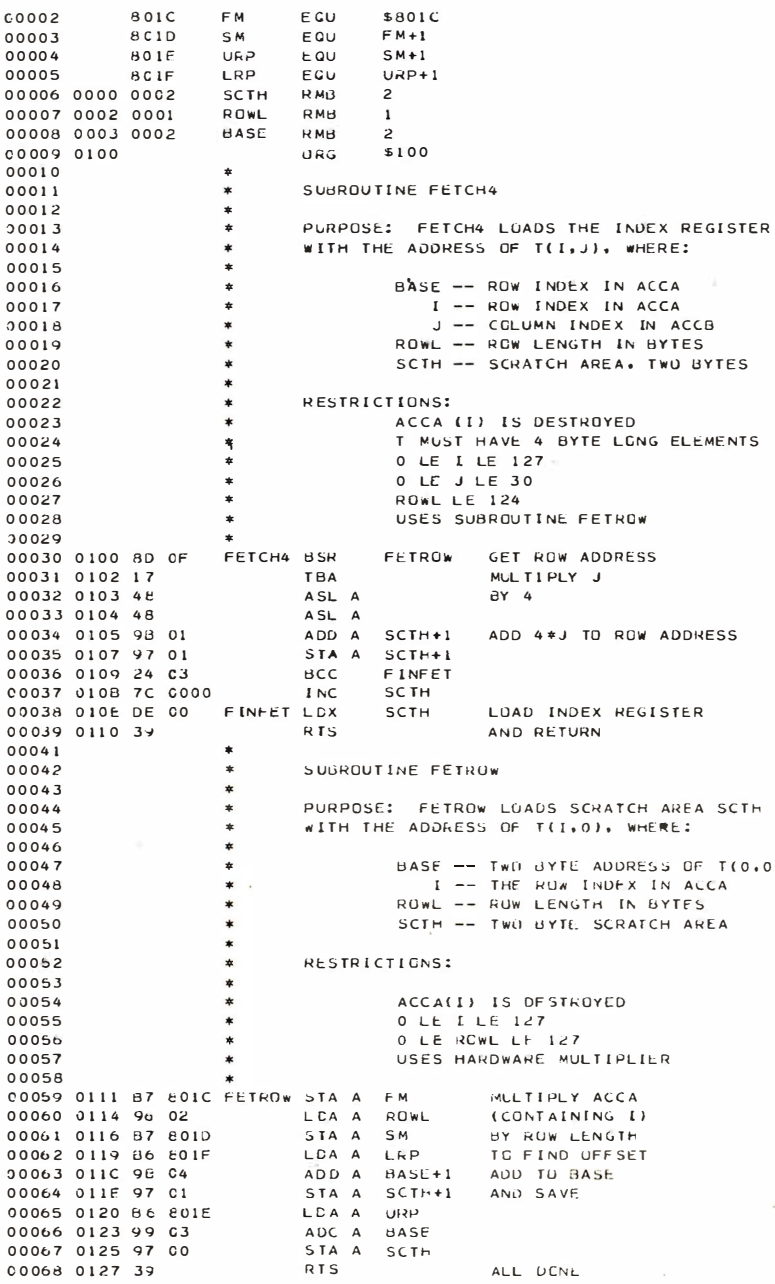

Listing 1: Calculation of address of an element of a matrix T of 4 byte words with given base address and row length. Under 80 machine cycles (counting JSR FETCH4) are required per element. The program can be made even more efficient and general if  $T$  is assumed to be aligned on a boundary which is a multiple of 4; a 128 by 128 array can be handled.

dress of each matrix and one of the two dimensions in order to get around. Usually a matrix is stored by rows. In figure 2, we display in full the row-storage order of the 3 by 2 matrix S with hexadecimal base address 100.

If  $T$  is an N by M matrix (N rows and M columns) of n byte long elements with base addresses B, then the address A of element  $T(I, I)$  is computed as follows:

$$
A = B + (I-1) \times M \times n + (I-1) \times n
$$
.

The numbers  $M \times n$  and B do not change once the dimension, word length and base location of T are known. The problem of randomly getting around in matrix  $T$  is to find A, and this is mostly multiplication. If we assume  $M \times n \le 127$  and  $N \le 128$ , then each product involved in finding A is that of two positive 8 bit two's complement numbers. For instance, if  $n = 4$ , this amounts to restricting the maximum dimension of a real matrix to 128 by 31. (Of course, the elements of T could be character strings or bank account numbers; n could even be 1, that is, a byte oriented array. Since our floating point arithmetic uses  $n = 4$ , we start with this case.)

Our hardware multiplier forms a 15 bit signed two's complement product after the following, in which FM, SM, URP and LRP are the four successive port addresses of the multiplier:

- 1. Store the first number to be multiplied in FM.
- 2. Store the second number in SM.

Step 2 causes the multiplication to take place (and does not change the multiplier stored in step 1). We get back the 15 bit product in URP (the Upper Right-shifted Product: 0 plus the first seven bits) and LPR (the Least Right-shifted Product: the low order eight bits).

Suppose T is an N by M matrix of 4 byte quantities with base address in BASE, BASE+1 and the number 4M in ROWL. SCTH is a 2 byte long scratch area. Listing 1, in M6800 assembly language, is a program to load the index register with the address A where, on entry, the row index is in accumulator A and column index is in accumulator B. (Should, for example, I be unchanged from one fetch to the next, the program can be restructured with an entry point for changing J only.) We think of T as starting at  $(0,0)$  instead of  $(1,1)$ ; this replaces  $1-1$ with  $1$  and  $J - 1$  by  $J$ . (This particular program supports the floating poiht package to be introduced later and is not intended to be very general. For instance, the number 4 could be made variable, allowing access in a three-dimensional array T with dimensions  $M \times N \times L$ ; here, L is 4.)

A sligh tly different approach is better for byte arrays. In listing 2, an up to  $128\times127$ byte array B is accessed by modifying the offset of indexed addressing. Once we find row I we get  $B(I, J)$  in ten cycles with

> . STA B PT+1 PT LDA A O,X

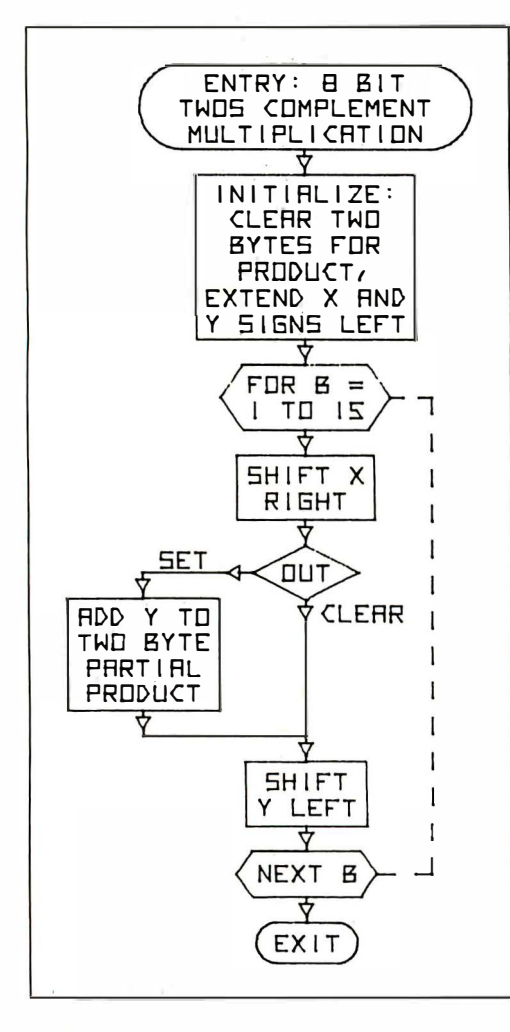

Algorithm 1: 8 bit two's complement multiplication produces a 14 bit product plus sign bit. This algorithm is coded as a 6800 assembly language program in listing 3.

Listing 2: Subroutine FETCH7; the initialization and required subroutine FETROW are in listing 1. This routine allows byte structured fetch and store in at most 56 cycles. Because the program used modified indexed addressing, it cannot be implemented in ROM.

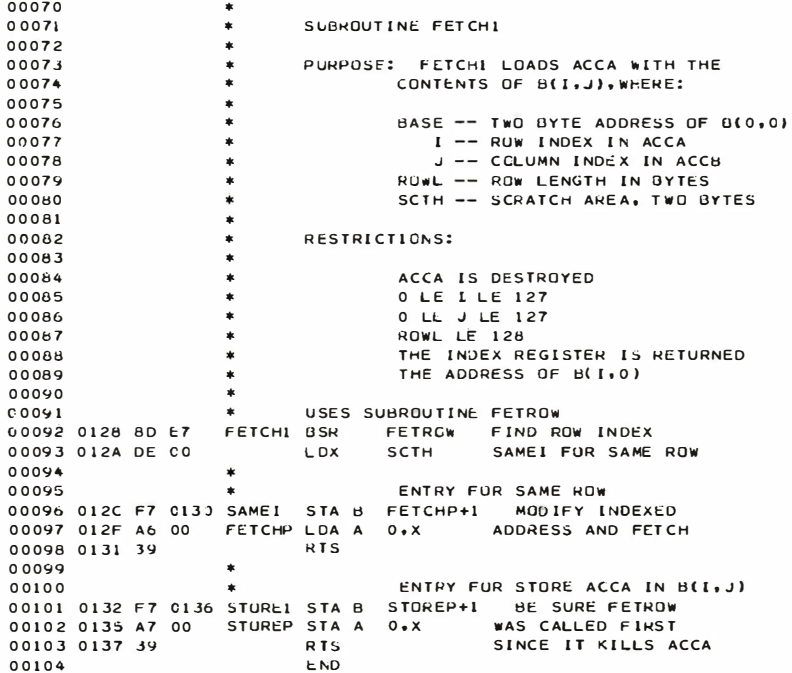

Listing 3: A software implementation of what the MPY-8AJ hardware does. More efficient {and more complicated) implementations are possible.

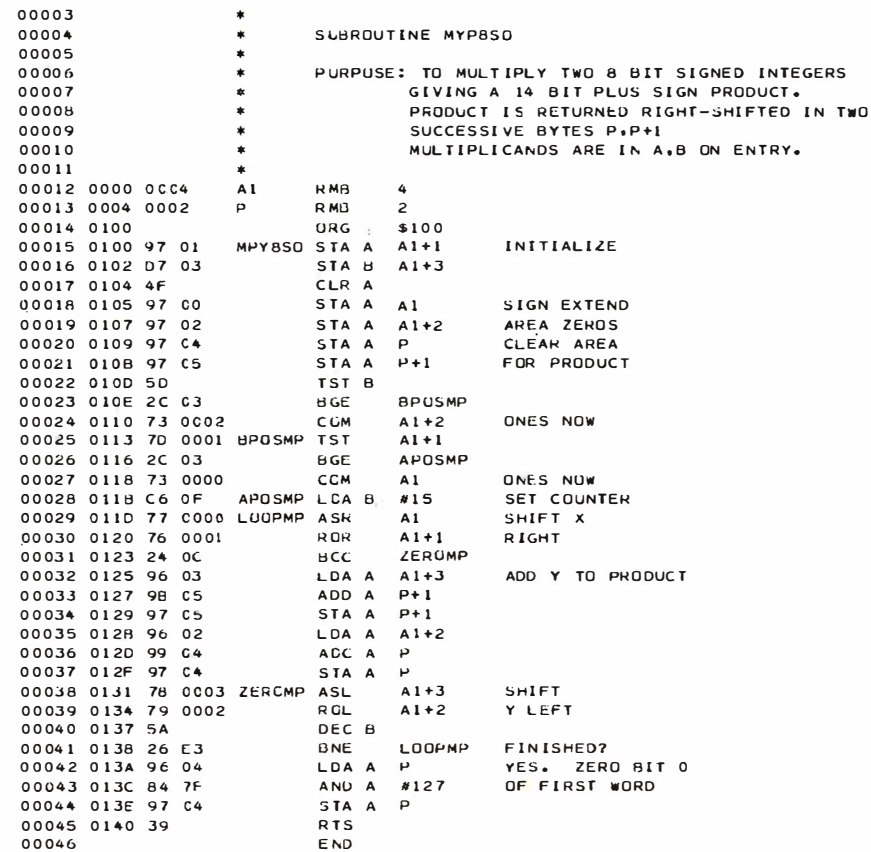

# it's a good bet the company you bought your computer from doesn't even make peripherals!

It's no great surprise! Most computer companies got their start in the digital logic end of the business. They were great at building calculators and later computers but when it came right down to it, most just didn't have the experience necessary to build the peripherals to support their computer products. And that left a vacuum!

At Heath we had the advantage. Our years of experience in electronic kit design gave us plenty of background with not only digital logic but mechanical and video design as well. And our assembly manuals and documentation are world-famous for easy to understand instructions.

We built the world's first digital color television, a unique fully synthesized FM tuner, digital frequency counters. clocks-even a digital bathroom scale.

So when we entered the personal computing market we had the "know-how" to build not only our outstanding H8 and H11, 8 and 16-bit computers, but, in addition, a complete line of supporting peripheral kits!

Select the H9 Video Terminal, the H10 Papertape Reader/ Punch, and very soon our<br>own, complete, Floppy Disk system. Each was designed with the systems approach in mind. Each was conceived to integrally mesh with not only our own computers, but

through our set of sophisticated interfaces, most others as well. And in that way we're making every effort to fill the vacuum the others left!

So when you're ready to communicate with your computer turn to Heath. We've got the peripheral kits you'll need and at prices you can afford.

Maybe the company who sold you your computer didn't think about peripherals - but we sure did! And come to think about it maybe that's why you should come to Heath... in the first place.

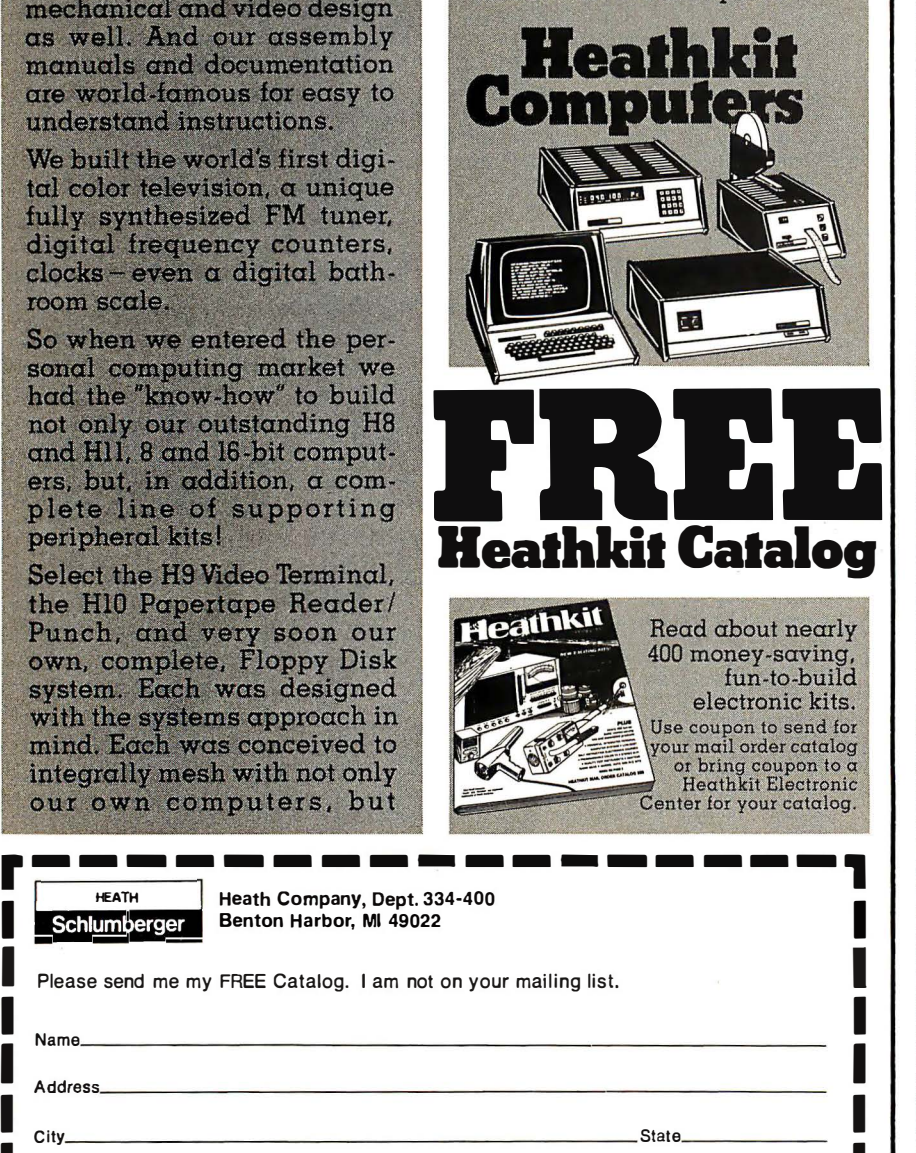

# **AVAILABLE LOCALLY AT<br>HEATHKIT ELECTRONIC CENTERS** (Units of Schlumberger Products) Corporation) Retail prices on some products may be slightly higher.

Products may be signify ingiter.<br>
ARIZONA: Phoenix, 85017, 2727 W. Indian School<br>
Ad., Phone: 602-279-6247; CALIFORNIA: Anahelm,<br>
92805, 330 E. Ball Rd., Phone: 714-776-9420; El<br>
Cerrito, 94530, 6000 Pottero Ave., Phone: 4 City, 94083; parameter, 95825, 1600 Hulton 415-865-<br>
815: (19, 94083; 2001 Middlefiela Rd., Phone: 415-865-<br>
815: 55: Sam Diege (La Mesa, 92041), 8366<br>
816-486-1575; Sam Diege (La Mesa, 92041), 8366<br>
916-486-1575; Sam Dieg 8155; Sacramento, 95825, 1860 Fulton Ave., Phone: 916-486-1575; San Diego (La Mesa, 92041), 8363 91111129, 5444 Pearl Rd., Phone: 216-386-2590; Columbus, 43229, 2500 Morse Rd., Phone: 614-475-7200; Toledo, 43615, 48 S, Byrne Rd., Phone: 614-475-7200; Toledo, 43615, 48 S, Byrne Rd., Phone: 419-537-1887; PENNSYLVANIA: P 6318 Roosevelt Blvd., Phone: 215-288-0180; Frazer<br>
(Chester Co.), 19355, 630 Lancaster Pike (Rt. 30),<br>
Frone: 215-647-5555; Pittsburgh, 15235, 3482 Wm.<br>
Penn Hwy., Phone: 412-824-3564; RHODE ISLAND:<br>
Providence (Warwick, 0 414-873-8250.

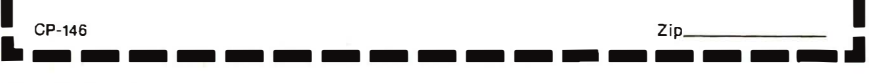
and 22 cycle access (allowing relocatable code) with jSR SAME!. [ This uses the wellknown trick of self-modifying code, and thus will not work if the program is in ROM. ]

#### The Time Has Come ...

The preceding section was about addresses, which are positive; the MPY-8AJ does signed arithmetic. Before we show how to use it in multiple precision products

(fixed or floating), we need to see how two's complement 8 bit multiplication goes.

Let A be the bit pattern  $\alpha_0\alpha_1 \ldots \alpha_7$ , B the pattern  $\beta_0$  ...  $\beta_7$ . Were A and B unsigned integers, we could represent the product as shown in figure 3. A few examples show this doesn't work for two's complement numbers if one of A or B turn out to be negative. Not even  $-1 \times 2$  is right: recall  $-1$  = 11111111, 2 = 00000010; the above scheme gives 000000111111110 (after all

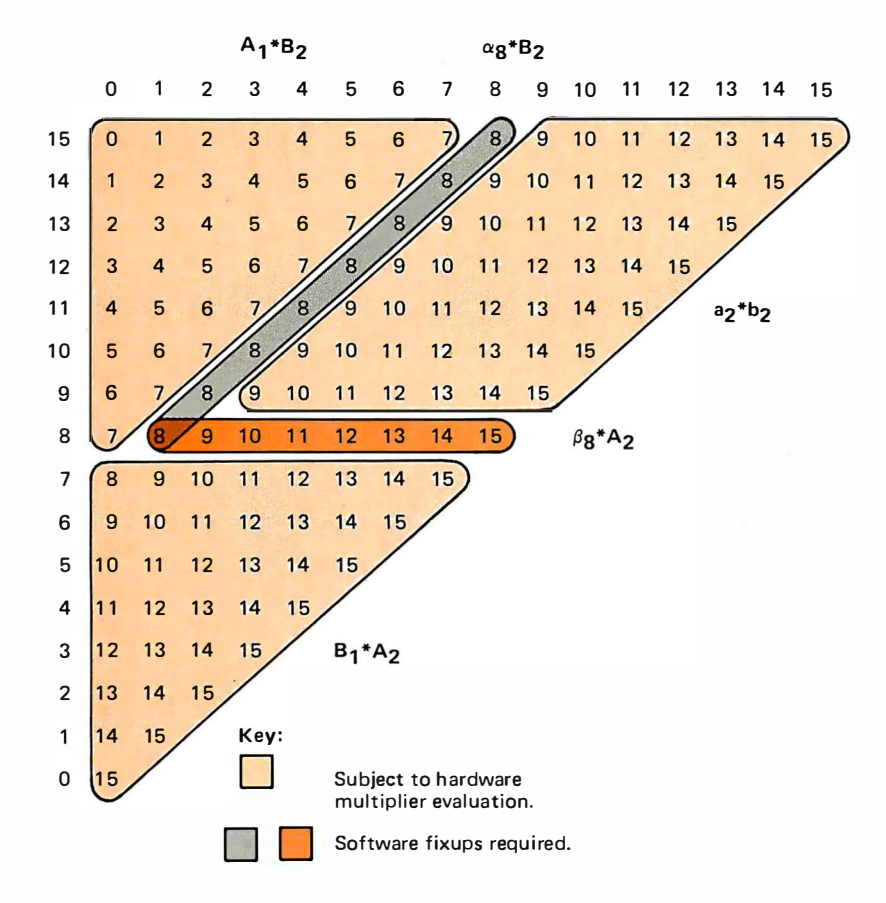

Definitions of Partial Product I nputs:

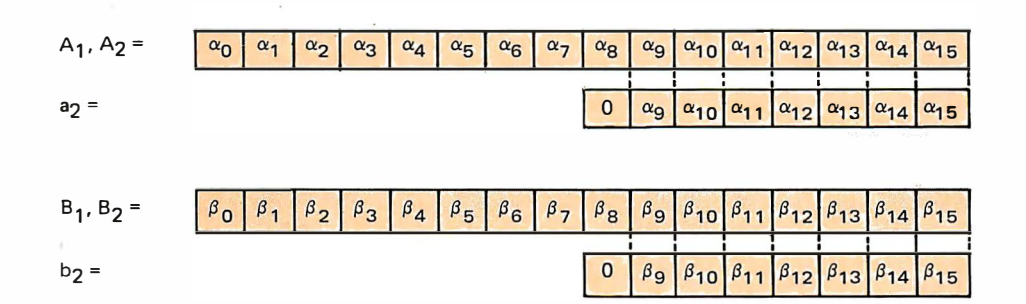

Figure 4: Condensed representation of rightmost 76 bits of the product of two 76 bit two's complement numbers; this is also the same pattern we find in 76 bit unsigned numbers. The headings 0 to 15 along the top represent the bit positions of the sum. The headings 15 to 0 along the side are the subscripts of the bits in 8, while entries in the table are subscripts of A. Blocked off in this are parts of the product we can form with a hardware multiplier:  $a_2b_2$  (a 14 bit sum) and the least significant parts of  $A_1B_2$  and  $B_1A_2$ . Left over are  $\alpha_8B_2$  and  $\beta_8A_2$  (but note overlap in which  $\alpha_{\mathcal{B}}\beta_{\mathcal{B}}$  is counted twice). Continued on page 100

# Basic systems for personal computing

If you are just getting into personal computing and are looking for a starter system, you have two choices: a computer kit with RAM memory only or a fully assembled computer with BASIC-in-ROM. From reading this magazine and talking to computer buffs it should be obvious that it is desirable to have a computer capable of communicating in the programming language BASIC: This language allows you to instruct the computer in English-like phrases and to use any of the thousands of standard programs written in BASIC (there are probably several in this magazine).

If you purchase a (RAM-only) computer kit you will have to buy additional RAM (4K to BK), a terminal, and cassette interface for a total cost of about \$1 000 to run BASIC after you get the kit together and working. Your reward for this endeavor will be a wait of about 15 minutes every time you turn the computer on just to load BASIC into the machine!

Your other alternative is a BASIC-in-ROM computer. These machines have BASIC built in so that it is there whenever the computer is turned on. BASIC-in-ROM computers are also usually fully assembled and cost far less than the RAM-only kits because they are massproduced by the thousands.

But, you must be careful when selecting a BASIC-in-ROM computer. Some models do not have full-feature BASIC. Instead they have Tiny BASIC or 4K BASIC which cannot run most of the standard BASIC programs available. Still others have other shortcomings such as a small calculator-style keyboard which makes program entry difficult, or most important, lack of expansion capability, preventing the computer from growing with you.

Ohio Scientific offers you a line of expandable computers with full-feature 8K BASIC-in-ROM. They all come fully assembled and tested, but give you the option of economizing by supplying the simple things - power supply, keyboard and TV, if desired, so that you get the most computer power for your dollar.

Compare Ohio Scientific's \$298 BASIC-in-ROM Model 500 Board (1 MHz clock), which has our Version 3.3 BASIC, against other small computers, as in the independent article "BASIC Timing Comparisons" (Kilobaud, Oct. 1977, p. 23). In this test, the Model 500 excelled over all our personal computing competitors, and was second in performance only to our Challenger disk systems, compared against twenty-eight other computer systems. And the Model 500 is our lowest-cost machine! Our larger models are even more dramatic in a comparison with any competitive models.

Having the fastest full-feature BASIC ROMs certainly isn't the only criterion necessary for a superior computer system, but it sure helps. Ohio Scientific offers all the other features necessary, including a full line of computer accessories complete with 15 accessory boards available in over 40 configurations. Many Ohio Scientific accessories are so innovative that no one else in the industry has them  $-$  such as dual port memory boards, multiprocessing CPU's and big disks.

Ohio Scientific has other unique features for the personal computerist. For instance, there is Ohio Scientific's Small Systems Journal, published bi-monthly, a full magazine aimed specifically at the owners of Ohio Scientific computers. If you are looking for a personal computer, be sure to look carefully at Ohio Scientific. We think you will find that we have the system for you.

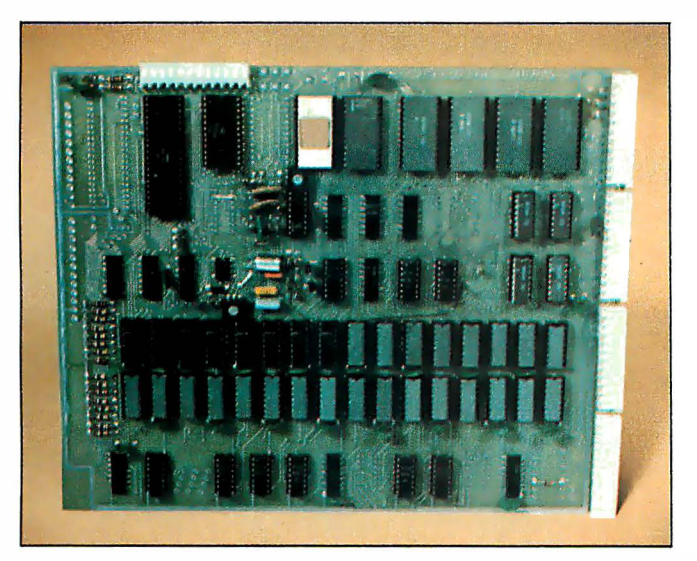

### Model SOD Board

A full 8K BASIC-in-ROM computer on a board. This unit contains a 6502 microprocessor with our powerful 8K BASIC-in-ROM, 4K of RAM memory, and a serial port which can be jumpered for 20ma current loop or RS·232. The board can be plugged into any standard OSIbackplane and expanded by our full line of accessory boards. The user must simply supply  $+5V$  and  $-9V$  power and the serial terminal to be up and running in BASIC. \$298.00

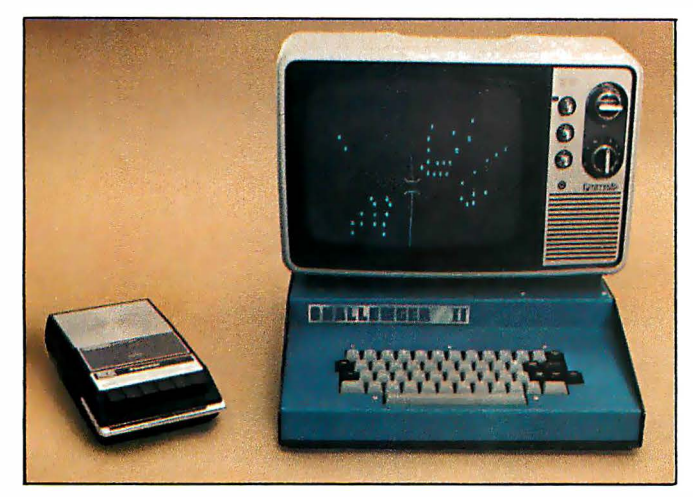

### Challenger  $\Pi \cdot P$

Our very popular fully packaged BASIC-in-ROM computer. Challenger liP contains the Model 500 CPU Board with 4K of RAM, our new 540 32x64 character video display, keyboard and complete audio cassette interface. The unit also has internal power supplies and a four-slot backplane with two open slots for expansion. The user has only to connect a monitor or modified television set to its output, and he is ready to program in BASIC. To store programs and data files, he needs only to connect a conventional audio cassette recorder to the built-in audio cassette interface. The unit is fully assem bled and ready to go. \$ 598.00

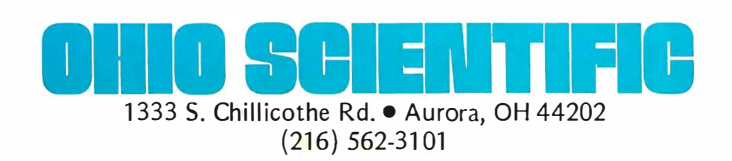

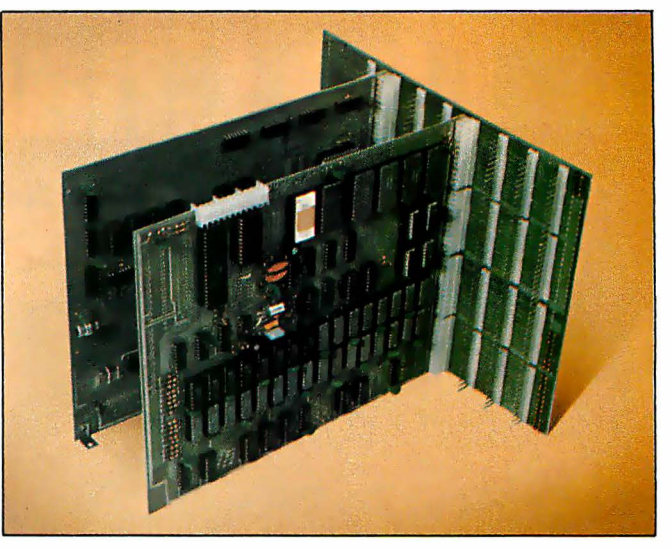

# Super Kit

An ideal starter computer system. The Super Kit includes a Model 500 CPU Board with 8K BASIC in ROM, CPU, and 4K of RAM, full buffering for expansion, an eig ht-slot back-plane board, and a Model 440 Video 1/0 Board. Model 440 provides full CRT functions when connected to a video monitor or modified television set and a standard ASCII keyboard. The user must simply provide  $+5V$  and  $-9V$ power, an ASCII keyboard, and a modified televi sion set or monitor to have a full computer system with 8K BASIC-in-ROM, 4K user space and a CRT terminal with scrolling. \$398.00

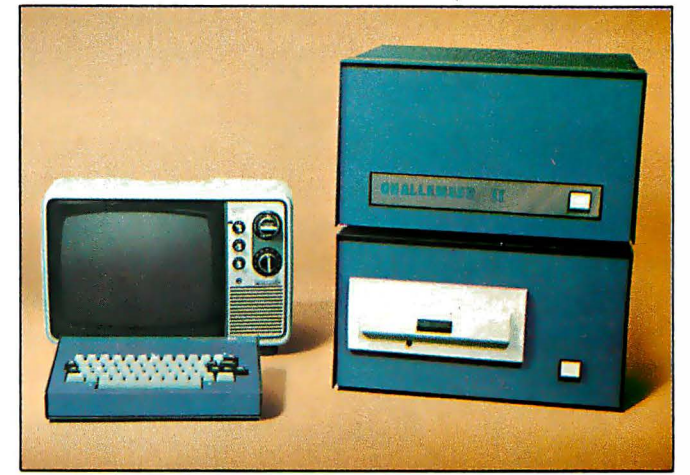

## Challenger II Disk Systems

The ultimate in personal computing offered by Ohio Scientific is the Challenger II system with single- or dualdrive full-sized floppy disk. Each floppy stores 250,000 characters. The Challenger II is available as a video system with keyboard so that all the user needs is a television or monitor for operation; or as a serial version where the user must supply his own terminal. Challenger II disk systems automatically load in BASIC and now have an extensive library of high-performance programs. The programs are ideal for the advanced hobbyist, educational users, industrial development and small business applications. Challenger II disk systems are very economical. For instance, a 16K disk system with 250,000 bytes of disk storage starts at under \$2000.00

For more information contact an Ohio Scientific dealer or send \$1 for our 64-page buyers' guide.

# The Challenger III<br>System

When considering cost effective computers for small business applications, the prospective buyer really has only a few choices: Ohio Scientific's factory-assembled fully integrated computer systems, or the multitude of "pot-luck" 100 systems.

First consider the 100 system. It is a computer system defined as a collection of S-100 components. It is offered by computer stores and systems houses who mix CPU boards, memory boards, cases, mini-floppies, full-size floppies and numerous software packages from many different vendors. In many cases the components even vary from system to system. Unfortunately, what is often used in a computer system is simply what the computer dealer has on hand at the moment. This may include off-brand or obsolete boards, among other things.

The end user of these pot-luck 100 systems may experience dissatisfaction with the system. First of all, all S-100 products are NOT compatible with each other, as is commonly assumed. The same is true for hardware products, and most certainly for software products. So although the user may be able to get one or more software packages from the dealer along with the computer system, it can be a battle from there on converting software to run on his computer.

The second problem is service. If the customer moves or the dealer goes out of business, the customer is out of luck because virtually no one will service computer systems of mixed origin. The computer system might even have been built from kits since most S-100 manufacturers offer their products in kit form. Several charge outrageous prices for assembled products. And then there is future expansion - this can be difficult because all S-100 products are not created equal or compatible!

We could go on with this horror story, but let us take a more positive approach and look at the other alternative — the factory-integrated computer system. Ohio Scientific manufactures a full line of computers and accessories which are not compatible with S-100 equipment, but are fully compatible with our full line of expansion accessories. All of our systems-level equipment has always been available only in fully assembled form. When you buy an OSI small business system from a dealer, you are assured of buying a standard computer system that was factory assembled and tested. You can be assured of getting service from any of Ohio Scientific's dealers and direct from the factory, now and in the future, whether you stay in your present location or move across the country.

A standardized system means standard software. You can order any of Ohio Scientific's library of diskettes, put them in your disk drive, and your system will perform immediately. And you can make use of our large dealer-generated software library which runs on all Ohio Scientific disk systems. Finally, regardless of the possible pitfalls with other computer systems, Ohio Scientific's Challenger II and Challenger III business systems stand on their own, based on ultra-high performance and impressive performance/cost ratio. Look carefully at the specifications of the Challenger III system on the following page. Compare the advantages of a factory-integrated and supported computer system with those of a computer system of mixed origin. We think you will agree Ohio Scientific is the only sensible choice in cost-effective small business computing.

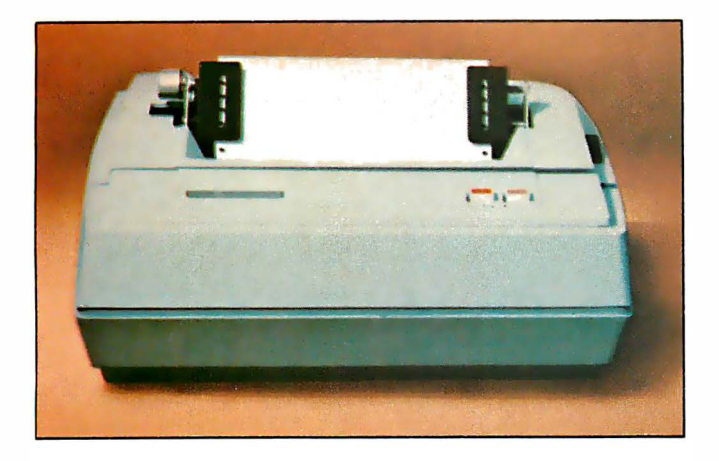

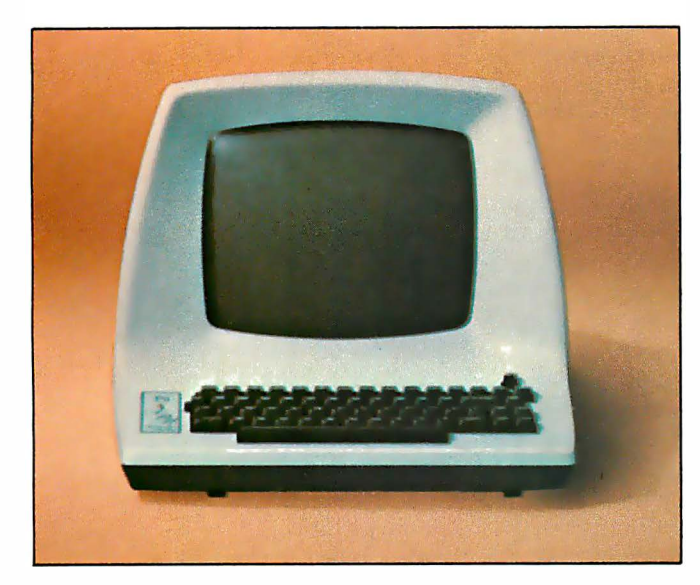

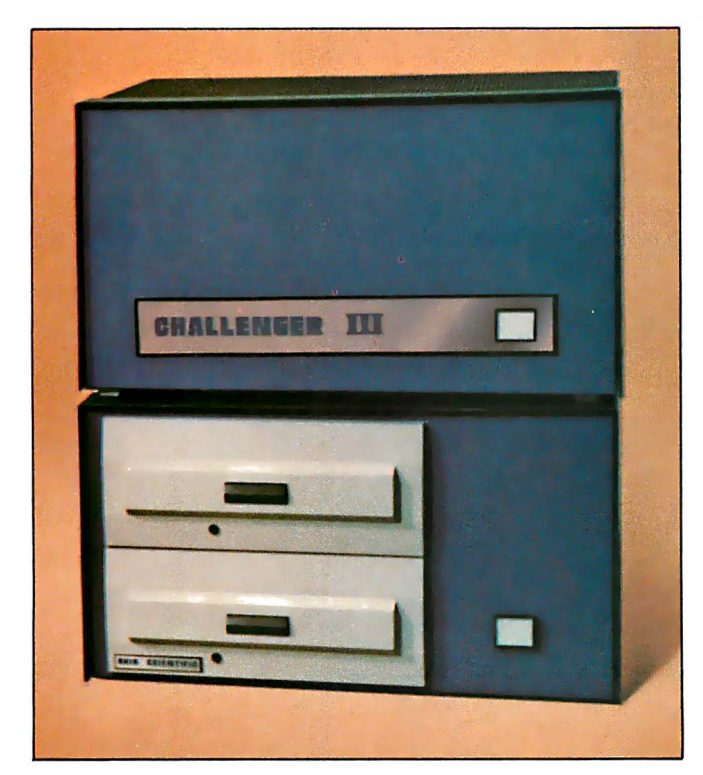

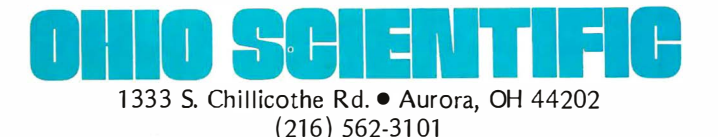

• Designed for small business computing.

• Uses the 510 triple processor CPU Board, runs 6502, 6800, 8080 and Z-80 programs.

• Available with up to 1 Megabyte of RAM memory; high reliability static RAM is standard; low-cost dynamic RAM is optional.

• Single- or dual-drive floppy disks store 250,000 characters per surface  $-3$  to 4 times the storage of minifloppies.

• Supports our ultra-fast 6-digit BASIC (see " BASIC Timing Comparisons," Kilobaud, Oct. 1977, p. 23, where Ohio Scientific out-benchmarks all of our competitors) and our new super-fast 9-digit business BASIC.

• Powerful operating systems support all standard 1/0 ports including multiple terminals, line printers, video display and disk.

• Disk supports: sequential, random and index sequential files.

• Applications software, including:

WP-1, a powerful disk-based Word Processor.

OMS, a unique data-base management system which supports continuous disk addressing of up to 250,000 characters per file.

Complete business packages including Accounts Receivable, Accounts Payable, Ledger, Payroll, Inventory and Taxes.

• Two factory-supported terminal options and two factorysupported line-printer options.

• Optional 74-Megabyte hard disk for \$6000. Reel-to-reel mag tape coming soon.

• Optional 16-user operating system with time share and distributed processing capabilities.

• Optional rack mounting and rack enclosures.

• Leasing programs and maintenance contracts available through many dealers. Optional nationwide field service coming soon.

• Challenger III systems have extremely high performance-to-cost ratios. For example, a system complete with triple processor CPU, 32K bytes of static RAM, a serial 1/0 port, dual drive floppy disks (500K bytes of online storage), fully assembled, plus DOS, BASIC and a demonstration program library costs \$3481 fully assembled.

• The same system complete with a deluxe upper-lower case x-y addressable CRT terminal, 65-line-a-minute tractor feed line printer and an applications software library sells for about \$6000, or rents for a little over \$200 a month on a three-year lease!

#### DEALERS

#### REPRESENTATIVES

The Abacus<br>Miles Rd.<br>Bernen Springs. Mi 49103<br>(616) 429-3034 American Microprocessors Equipment & Supply Corp. 20 N. Milwaukee Ave Pranev1ew. IL 60069 (312) 634·0076 Computer Mart ol New York 118 Mad1son Ave New York. NY 10010 (212) 686·7923 Computer Place RD #4<br>Box 910<br>Joplin. MO 64801 (417) 781· 1986 Computer Power P 0. Box <sup>28193</sup> San 01ego. CA 92128 (714) 746·0064 Computer Shop (Alrcom) 288 Nortotk St Cambrcdge. MA 02139 (617) 661·2670

### Greal lakes Pholo. Inc. SOOI Eas1man Rd. Midland. Ml 48640 Midland, MI 48640 (516) 746-1079<br>(517) 631-5461 **BRAG Microcomputers**<br>119 Cambridge St. Rochester, NY 14607<br>217 Fast Main St. 1255-449 East H/B Computers<br>
217 East Main St. (716) 442-5861<br>
Charlottesville, VA 22903<br>
(804) 295-1975 **Byte Shop**<br>
2432 Chester L Microcomp Columbus. OH 43221 P.O. Box 1221 (614) 486·7761 Fond·Ou·Lac. WI 54935 computer Bualnen (414) 922·2515 P.O. Box <sup>171</sup> Microcomputer Workshop LaPorte, 14 45350 (301) 465-1822<br>234 Tempson Terr, 12921 (2013) 362-5812 (301) 563 (301) 571<br>Williamsville, WY 14221 (2013) 582-5812 (301) 5713 (312) 3728-5010<br>(716) 632-8270 (323 Lowry Ave., North ( �:in� � ���� ��- N �0521 (616) 451-8972 ��(����� 5�<sup>3</sup>

Delaware Microsystems<br>92 E. Main St. #1<br>Newark. DE 19711<br>(302) 738·3700

Abaeuz Data P.O. Box 276 Oil City. PA 16301 Associales Consultants 33 0gden Ave. East Williston. NY 11596 l**e Shop**<br>32 Chester Lane <sup>M</sup>�·49503 Johnson Compuler �� ��� 44256 (303) 482·6215 Small Compuler Syslems (216) 725·4560 Tricomp. Inc. �!�L!�� · z���tif�4120 : ega Computi<br>: 220. Statio<br>coto. Oot. M (801) 967·7635 Toron\o. Ont. M5S 257 (303) 935·1100 (416) 425·9200 Yingco. lnc.

Pan Atlantic Computer Systems, GmbH<br>61 Darmstadt<br>Frankfurterstrasse 78<br>West Germany<br>(08102) 3206 Secom Systems 541·1 New Peach Tree Rd. Chamblee. GA 30341 (404) 934·3272 Sman Computer Systems<br>3140 Wallalae Ave.<br>Honolulu. HI 96816<br>(808) 732-5246 Systems Engineering Enterprises Suite 307<br>1749 Rockville Pike<br>Rockville. MD 20852 Total Data Systems<br>125 Fairway Lane<br>Fort Collins, CO 80521 ��· lid. �:�;�<sup>e</sup> gti i8��;<sup>e</sup> Yingco, Inc.<br>2 World Trade Cntr.<br>Realbouse 107th Floor Pen\house 107\h Floor New York. NY 10048 (212) 775·1184

For more information contact an Ohio Scientific dealer or the factory. Be sure to specify your interest in business systems.

# Optimization: A Case Study

Whatever size computer one works with, there is usually pressure to make it perform a given task in less time or less memory. "Optimization" techniques are methods for accomplishing such speed or memory improvements. Usually the most effective changes to a program are "algorithmic changes," changes to the strategy the program uses to get its result. An algorithmic change can reduce the time a program takes to run by 50 to 90 percent. For example, using the well-known quicksort or heapsort instead of a bubble sort to sort long lists can have this effect.

Sometimes, however, significant results can be achieved by "coding changes," in which the modified program does essentially the same thing as the previous version, but in a better way. Most compilers perform optimizations of this type, such as keeping· in a register any expression whose value is used more than once, rather than recomputing it whenever it is needed. Coding changes often exploit simple mathematical or logical identities.

This article follows through the step-bystep processes used to reduce by about 25 percent the time and space taken by a small subroutine. The example subroutine is the "Novel 8 Bit Multiplication" by Christopher D Glaeser (July 1977 BYTE, page 142), which is reproduced in listing 1.

Coding changes are not effective. at reducing the time taken by a program unless they are applied to the most heavily used parts of the program. If some part only accounts for 2 percent of the time used by the program, no optimizations applied only to this part can speed up the program by **William B Noyce** 31 Cathy St Merrimack NH 03054

more than 2 percent. Usually, the most heavily used parts of a program are inside commonly used subroutines or deeply nested loops.

The 8 instruction loop starting at LOOP in listing 1 accounts for about 80 percent of the time in the multiply subroutine. The loop works by testing, from right to left, bits of the number passed in C, and adding the number passed in D to the appropriate position on the partial product. The number whose bits are tested is called the multiplier, and the number that is added is called the multiplicand. The partial product is kept in HL, because it accumulates a 16 bit sum. Since the multiplicand needs to shift left, it is kept in DE, and the XCHG instruction moves it into HL to be shifted. If we can eliminate the need to shift the multiplicand we can save the XCHG instructions and a little setup code.

The original loop computes:

$$
2^{0}P_{0} + 2^{1}P_{1} + 2^{2}P_{2} + 2^{3}P_{3} + 2^{4}P_{4} + 2^{5}P_{5} + 2^{6}P_{6} + 2^{7}P_{7}
$$

where  $P_i$  = the multiplicand if bit i of the multiplier is 1, or 0 if the bit is 0. This expression is equivalent, by the distributive law, to:

 $((((P_7 \cdot 2 + P_6) \cdot 2 + P_7) \cdot 2 + P_4) \cdot 2 + P_3) \cdot 2 + P_7) \cdot 2 + P_1) \cdot 2 + P_0$ 

#### About the Author

Author William 8 Noyce is 23 years old. For four and a half years he has worked as a systems programmer for the Dartmouth Time Sharing System, and is currently a Software Engineer at Digital Equipment Corp. At home he has an 8080 based microcomputer on which he hopes to develop a high level language compiler and a powerful graphics system.

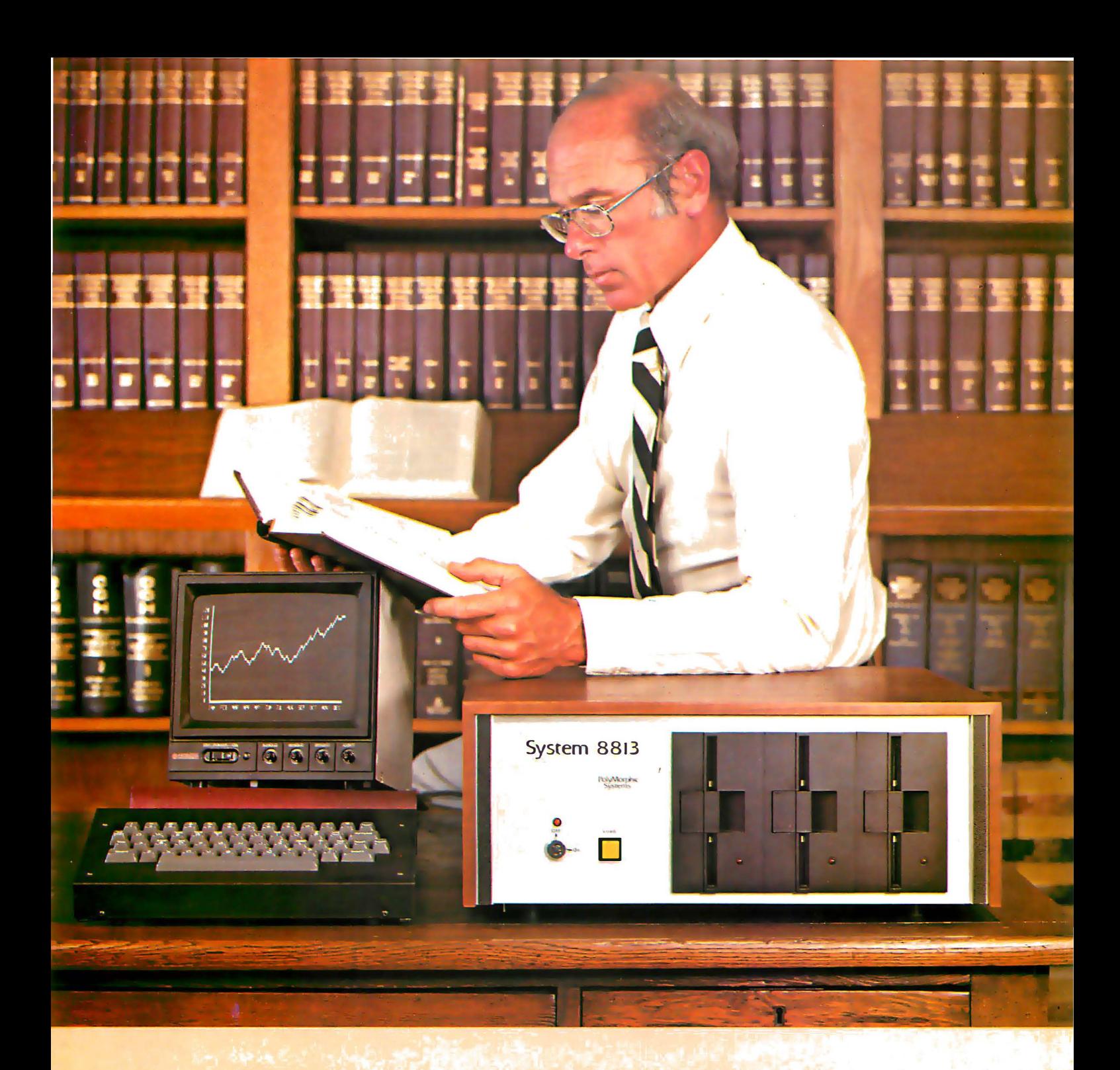

# The Computer for the Professional

Whether you are a manager, scientist, educator, lawyer, accountant or medical professional, the System 8813 will make you more productive in your profession. It can keep track of your receivables, project future sales, evaluate investment opportunities, or collect data in the laboratory.

Use the System 8813 to develop reports, analyze and store lists and schedules, or to teach others about computers. It is easily used by novices and experts alike.

Reliable hardware and sophisticated software make this system a useful tool. Several software packages are included with the machine: an advanced disk operating system supporting a powerful BASIC language interpreter, easy to use text editor, assembler and other system utilities. Prices for complete systems start at \$3250.

See it at your local computer store or contact us at 460 Ward Dr., Santa Barbara, CA 93111, (805) 967-0468.

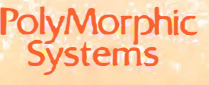

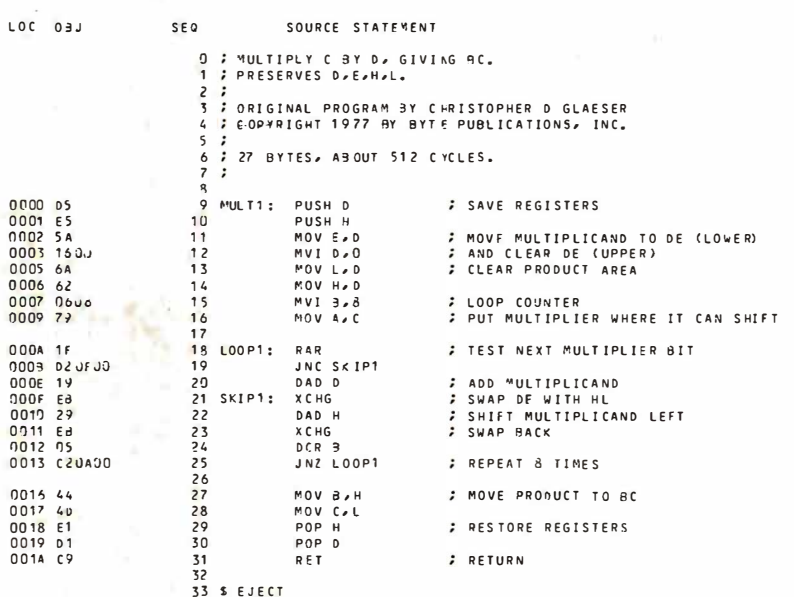

Listing 1: The starting point for this case study in optimization is a routine by Christopher D Glaeser, which appeared in July 1977 BYTE on page 142. This listing reproduces Christopher's multiplication algorithm, which takes 27 bytes of memory and about 512 cycles of the processor clock.

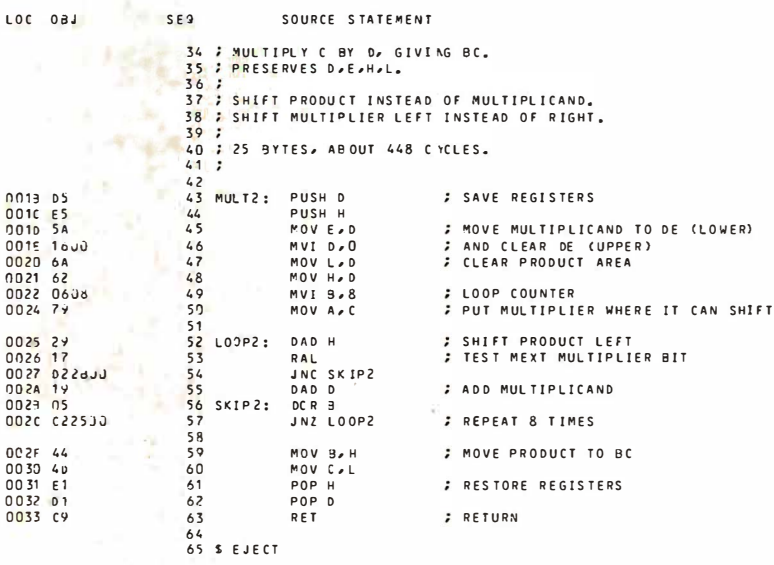

Listing  $2$ : By rearranging the code of the inner loop so that an equivalent operation is performed, some time can be saved. This (for an 8080) involves changing the order of shifting of the multiplier, and using a double precision addition operation as the equivalent of a shift. This modified routine takes 25 bytes and executes in about 448 cycles.

This latter expression shows how we can shift the product left after every addition except the last, if we always add the multiplicand into the lower byte. If we added the multiplicand into the upper byte, we could shift the product to the right after every addition, but the 8080 has no 16 bit right shift instruction. The change to shift the product left requires that we examine the leftmost multiplier bits first: the new inner loop appears in listing 2. Note that the product is shifted at the beginning of the loop; this is so it doesn't get shifted after the last time through.

Since the product is shifted left eight times, there is no need to clear its upper half initially with a MOV H, D instruction. Whatever garbage is in H will be shifted off and have no effect on the subroutine's result. But we can put these unused bits to work instead of wasting them. After *n* times through the loop there are  $8 - n$ bits remaining in the multiplier and  $8 - n$ unused bits in H, since the partial product occupies only  $8 + n$  bits. The product and multiplier can coexist peacefully in HL, and every time the product is shifted, a bit of the multiplier falls out into the carry. We can thus eliminate the RAL instruction which shifted multiplier bits into the carry. The new subroutine appears in listing 3.

Where else can we save time or space? The user of the original subroutine obviously didn't care whether the input values of registers A and C were preserved, but we don't use them in the loop. We can save time and space by using these registers. Instead, program 3 uses B, D and E, and saves input values of D and E on the stack. Register pair DE was used as the multiplicand because we needed to use XCHG; DAD H; XCHG to shift it, but we no longer shift the multiplicand. Because we want our multiplicand in the lower byte of a register pair, we should use the number passed in C as the multiplicand and the number passed in D as the multiplier. This is legal because of the commutative law. Effectively, we save the MOV E, D which moves the multiplicand to the lower half of its register pair, and other instructions are changed. We can keep the loop counter in A, which is no longer needed for the multiplier. Now the subroutine no longer modifies D or E, so the PUSH D and POP D instructions may be deleted. The savings in stack space may or may not be important, depending on other parts of the program in which the subroutine appears, but there is a significant saving in time and program size. The final version of the subroutine appears in listing 4. It is 20 bytes

# **Fastest S-100 Dynamic Memory**

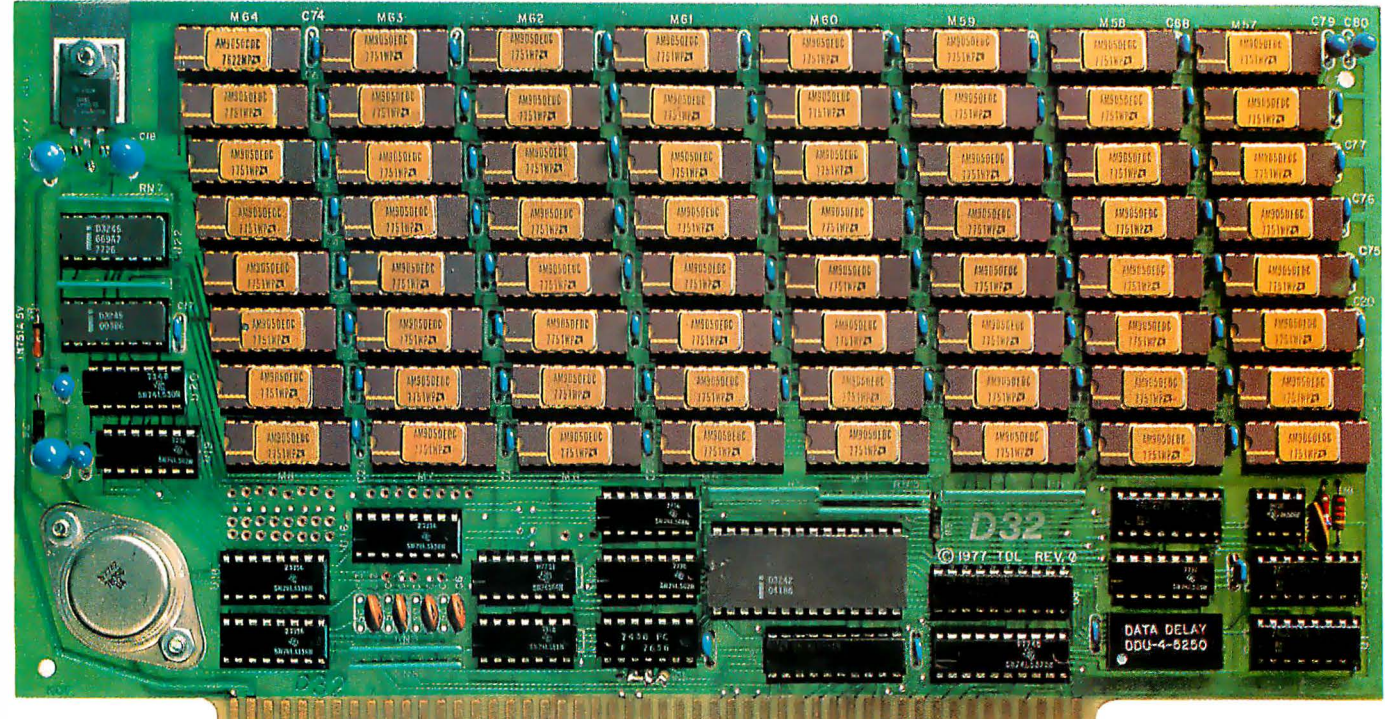

## 5Mhz D-32 Dynamic Memory Board

#### The D-32 is the fastest S-100 memory board available.

#### Highest Speed

The D-32's high speed is based upon precise control of timing and conservative design. It operates in S-100 bus systems with cycle timing independent of the bus.

Memory cycle timing is derived from a precision digital delay line, which is four times more accurate than other techniques. Power consumption is minimized by the performance of dynamic refresh cycles only when required and by timing them with a 35khz oscillator. During normal program execution, refresh cycles occur following instruction fetch (MI) cycles, and are fully transparent.

#### **Maximum Reliability**

The D-32 is as reliable as static memory boards, since close attention has been paid to the proper engineering discipline to maximize reliability. These details include: the use of molded ceramic bypass capacitors for superior noise immunity, keeping trace lines to the edge connector to a minimum to suppress noise spikes on the bus, precisely-controlled timing and a multi-layer PC board with internal power and ground planes for superior noise i mmunity.

#### **Expandability**

The D-32 has a fully-transparent, dynamic refresh. Each 4096 byte block is addressable at any 4K page boundary. Extended address selection allows expandability to one megabyte co-resident in the system.

 $\frac{1}{2}$ 

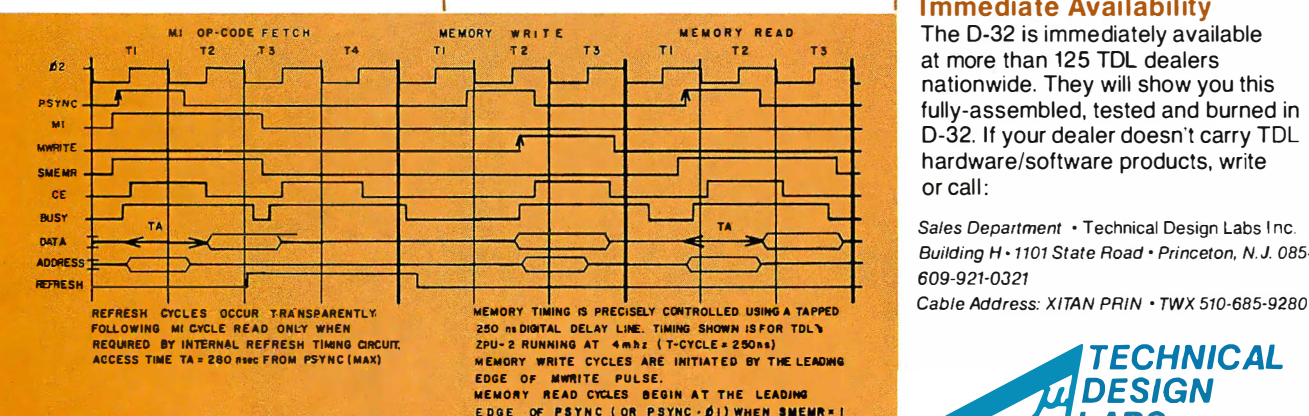

#### Main Features

- immediately available, fully assembled and tested
- static board reliability
- 32K byte memory
- fastest S-100 board available
- independently addressable 4-K blocks
- extended address selection for expansion to one megabyte
- 5 megahertz typical performance, 4 megahertz worst-case
- cycle timing independent of  $S-100$  bus
- precision digital delay line for highest speed
- fully-transparent dynamic refresh
- lowest power consumption
- internal ground plane to increase noise immunity
- S-100 compatible

#### **Immediate Availability**

The D-32 is immediately available at more than 125 TDL dealers nationwide. They will show you this fully-assembled, tested and burned in D-32. If your dealer doesn't carry TDL or call:

Sales Department · Technical Design Labs Inc. Building H · 1101 State Road · Princeton, N.J. 08540 609-921-0321

Cable Address: X/TAN PRIN · TWX 510-685·9280

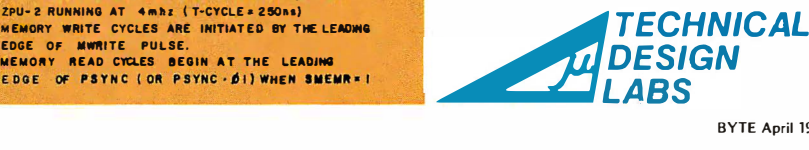

---------------------------------

Listing 3: Having made the modifications of listing 2, the upper half of the HL register pair can initially contain arbitrary data. By actually using the most significant bits of HL, the product and multiplier can both be kept in this one register in a new version of the routine which takes 23 bytes and about 411 clock cycles.

Listing 4: By doing "the great register shuffle," further improvement can be accomplished by passing parameters in registers. This version chips away at time requirements and requires only 385 cycles, with 20 bytes of code.

Listing 5: After virtually exhausting straightforward improvements of the looping methods, the only further improvements possible come from unrolling the loop into larger amounts of program memory. This version partially unrolls the multiplication loop, takes 28 bytes of memory and about 325 cycles.

LOC OBJ

0034 0035<br>0036<br>0037 00 39  $003A$ 

0030 2<br>003E D

0041

**SEQ** 

**SEQ** 

SOURCE STATEMENT

SOURCE STATEMENT

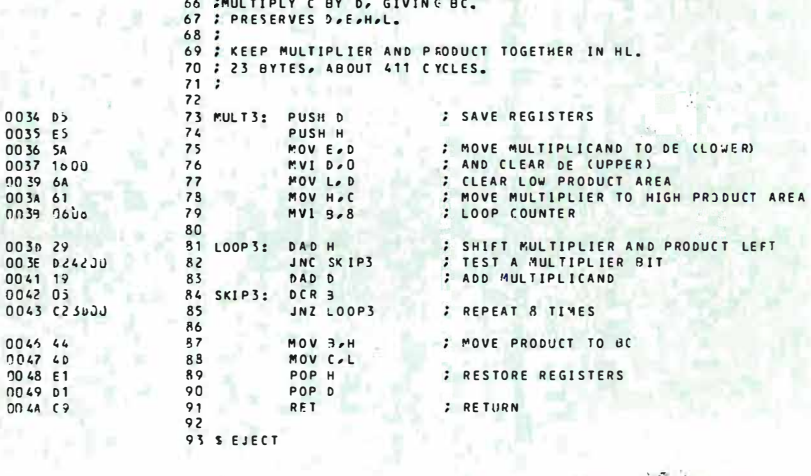

LOC 08J

0043<br>0040 004E<br>004E<br>004F

0052<br>0053

0056

0057

0058

**CO<sub>50</sub>** 

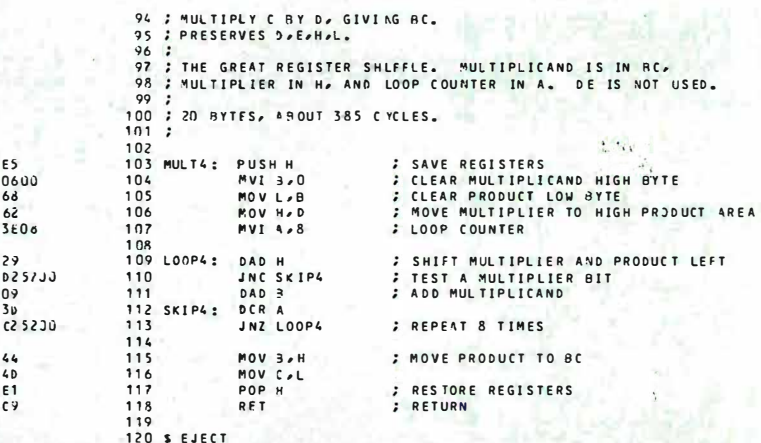

LOC OBJ

0063

0066 29<br>0067 02<br>0064 09

0074 44

0075 4D

0077 C9

**SEQ** 

SOURCE STATEMENT  $121$ MULTIPLY C BY De GIVING BC.  $\frac{122}{123}$ PRESERVES DeEcheL.  $124$ <br> $125$  $\cdot$ LOOP IS PARTIALLY UNRCLLED.  $\ddot{\ddot{\ }}$  $126$ <br> $127$ 28 BYTES, ABOUT 325 CYCLES.  $128$ 005FE5<br>0060 0600<br>0062 68 128<br>129<br>130<br>131<br>132<br>133 PUSH H<br>MVI 3,0<br>MOV L,B<br>MOV H,D SAVE REGISTERS<br>CLEAR MULTIPLICAND HIGH BYTE MULT5: CLEAR PRODUCT LOW BYTE<br>MOVE MULTIPLIER TO HIGH PRODUCT AREA<br>LOOP COUNTER (HALF NORMAL SIZE)  $62$ <br> $3E$  04 KVI 4,4 134 SHIFT MULTIPLIER AND PRODUCT LEFT  $135$ <br> $136$ <br> $137$ LOOP5: DAD  $H$  $\cdot$ TEST A MULTIPLIER BIT 026830 JNC 0064 09<br>0066 09<br>0066 09<br>0066 09<br>0071 0066 09<br>0071 006000 ADD MULTIPLICAND<br>-- REPEAT LOOP AGAIN --D4D 3  $138$ <br> $139$ DAD H SKIPSA: JNC SKIP5B 140 DAD<sub>B</sub> 1423445444444444 SKIPSA. **DCRA** JNZ LOOPS **FREPEAT 4 TIMES** MOV B<sub>P</sub>H<br>POV C<sub>PL</sub><br>POP H *FRODUCT TO BC FRESTORE REGISTERS* RET

```
148<br>149 $ EJFCT
```
 $\mathcal{L}_{\mathcal{A}}$ 

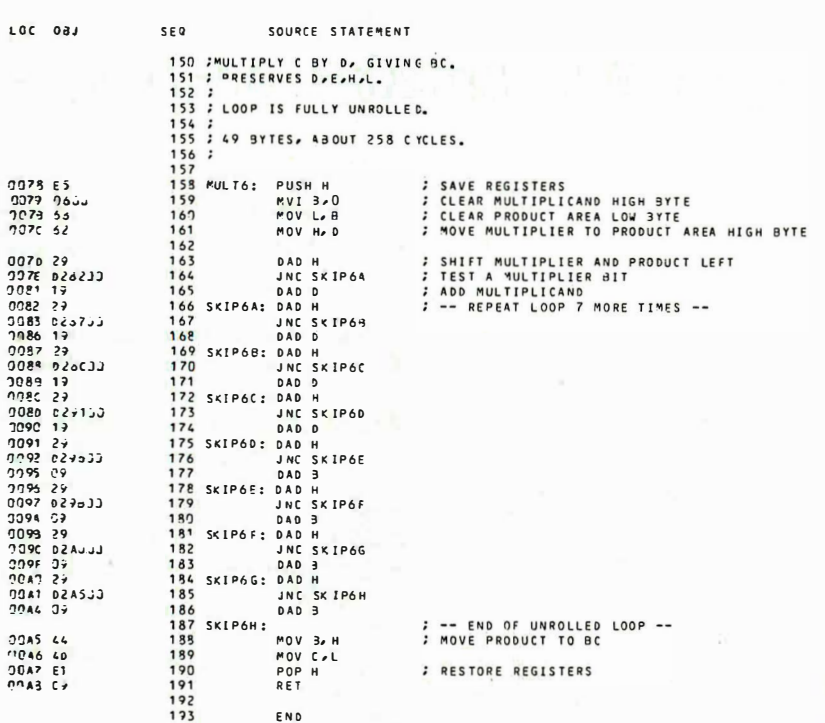

Listing 6: Perhaps the ultimate 8 by 8 bit multiply short of a memory intensive full table lookup of answers is this fully unrolled version which expands the memory requirements to 49 bytes, but cuts the time requirement to 258 cycles for nearly 50 percent savings relative to the time requirement of the original program.

long, compared with 27 for the original routine, and takes about 393 cycles, compared with about 525 cycles for the original routine. A million multiplications with a typical 8080 processor's clock would take about four minutes, 20 seconds with the old version and about three minutes, 15 seconds with the new.

If this isn't fast enough, we can speed up the routine still further, by "unrolling" the loop, replicating its instructions as shown in listings 5 and 6. This eliminates some or all of the time taken by the DCR A and JNZ LOOP instructions which control the looping. In listing 5 the loop control is only executed four times instead of eight, and in listing 6 there is no loop control at all. These speedup techniques cost memory, however, and tend to make the code more confusing. It is common to have to trade memory for speed, and which is more important depends on the particular program. With the long program, our million multiplications would take only about two minutes, 13 seconds, just over half as long as the original program.

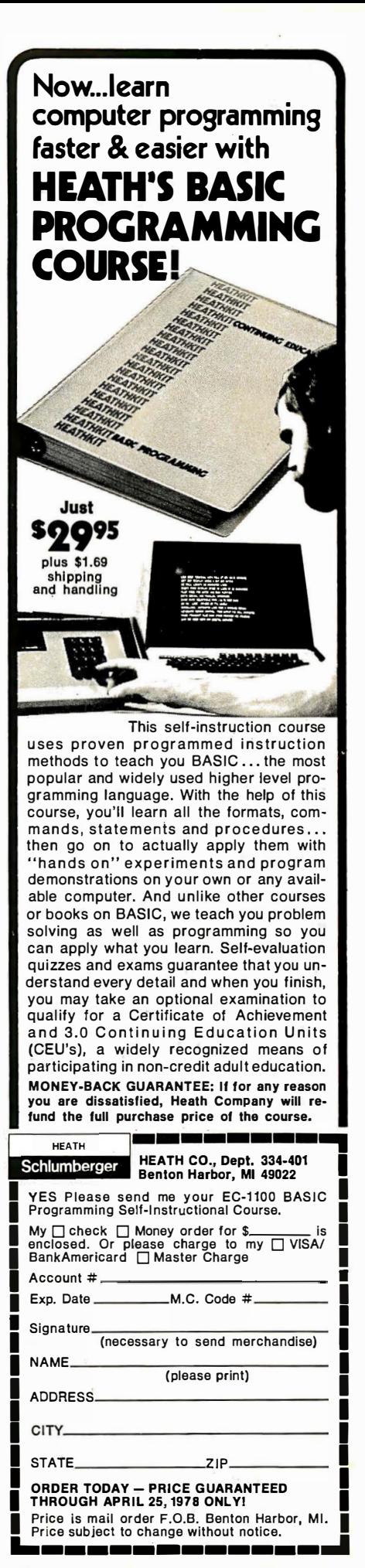

Circle 53 on inquiry card. April 1978 OBYTE Publications Inc

### Hand Assembling M6800 Relative Addresses

Ray Boaz 1516 Jarvis PI San Jose CA 95118

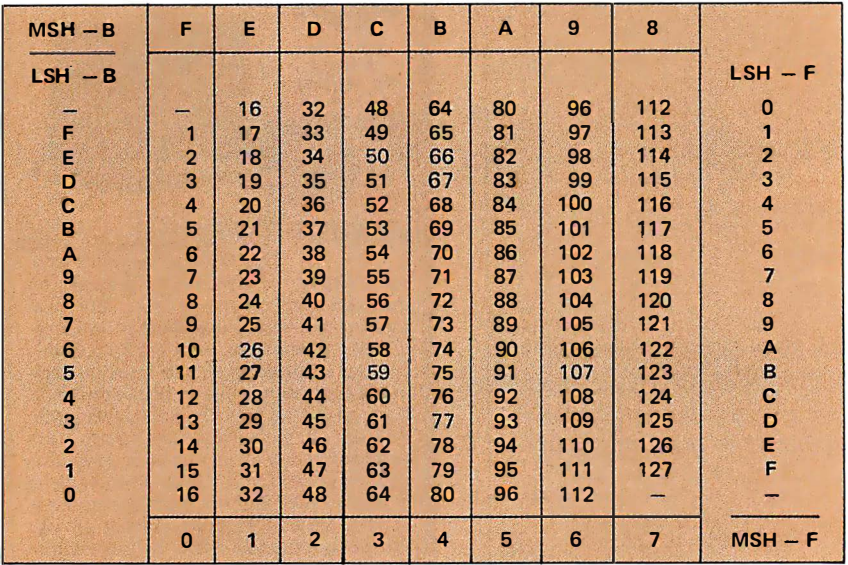

#### **M6800 BRANCH ADDRESS CALCULATOR TABLE**

1. Count the number of bytes (in decimal) from the instruction following the branch to the branch target instruction.

2. Find this number inside the table.

3. Read the hexadecimal equivalent.

- a. Top and left for branching backward.
- b. Bottom and right for branching forward.

#### ATTENTION COMMODORE PET USERS!

Low Cost Financial Software on Compatible Cassette Tapes for your PET Computers. Samples from our program library include: MORTGAGE \$15.95 Calcu lates mortgage data, e.g., principal paid to date, outstanding principal, mortgage equ ity, interest paid to date, outstanding interest, and more. ANNUAL REPORT ANALYZER (Manual) \$22.95 With annual report in hand, you input 5 yrs revenues and income; program computes: Percentage growth in sales, profits, earnings per share; PE ratio; Profit margins; Current ratio; Book value; Return on equity;<br>Payout ratio; Dividend yield; Theoretical value for stock & PE ratio; Implied yield & growth rate; more. STOCK ANALYZER (Automatic Data Entry) \$34.95 Same as Annual Report Analyzer except data is auto-

The "hand assembler" is the only resident assembler many of us have, and as such it is the means to an end in homebrew computing. However, this is really the way to learn your computer's instruction set. In March 1976 BYTE Carl Helmers pointed out the big problem of calculating the relative address for branching used in M6800 microcomputer systems. This problem is real and anyone using the M6800 runs into it when hand assembling a program.

The range of branch instructions for the M6800 is 125 bytes before the value of the program counter (PC) to 127 bytes after the value of the program counter. Using the instruction following the branch instruction as the starting point, count the number of bytes, in decimal, forward or backward, to the instruction being branched to. Find this decimal number inside the table. Read the hexadecimal equivalent at the top and left side for branching backward, or at the bottom and right side for branching forward. This hexadecimal equivalent is the branch operand, which in this case is the value added to the program counter.

This technique is much easier and faster than either adding and subtracting in hexadecimal, or counting forward and backward in hexadecimal. A few examples are back  $4<sub>10</sub>$  bytes = FC<sub>16</sub>, forward  $42<sub>10</sub>$  bytes = 2A<sub>16</sub>, and back 110<sub>10</sub> bytes = 92<sub>16</sub>.

matically entered from Data Base tapes simply by entering ticker symbols.

DATA BASE (Updated monthly) \$150.00 Per Year Statistical data on over 2,500 I ndustrial Stocks on the New York, American and Over the Counter Exch anges. OPTIONS \$24.95 For both option buyers and writers, program computes the theoretical value of an option with graphics. Pursuant to Rule 206(4)-l (A)(3) of the Securities and Ex-change Commission, it should be n oted that the above men-tioned programs should n ot in and of themselves be utilized in making investment decisions. The scope and usefulness of the<br>above programs are limited, with values in some cases being<br>purely theoretical. SEND FOR FREE BROCHURE

NATIONAL CORPORATE SCIENCES, INC. (Registered Investment Advisors - Our 10th Year) 790 MADISON AVENUE NEW YORK, N.Y. 10021

# The Second Second Second SI SOFTare fin E a! K

## **Volume V**

Yes and it still contains what was previously advertised. A fully disk interactive business package with A/R, Inv., A/P, ledgers, tax totals, payroll records, more.

As a bonus it also contains the Users Manual for our Firmware Ledger package. These 100 extra<br>pages contain report formats, file creation routines and our very powerful program ACBS1 used to create the powerful file structured data base.

\$49.95

# **Volume VII**

Here is that Chess program you have been waiting for as well as a disk interactive Medical Billing package with patient history file.

Also included is our disk interactive Word Processing package (revision 0).

\$39,95

Add \$1,50/Vol. for U.P.S. and handling except to APO and PO addresses.<br>Foreign orders add \$8/Vol. for air shipment - US dollars only. No purchase orders over \$50.

Soon To Be Released-Vol. VIII-Homeowners Programs (Includes Federal Income Tax Program)

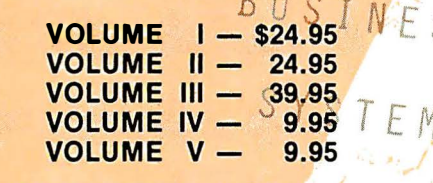

#### **OUR SOFTWARE IS COPY-RIGHTED AND MAY NOT BE REPRODUCED OR SOLD.**

Due to the numerous copyright violations on<br>our earlier volumes — until further notice we<br>are offering a REWARD leading to the arrest<br>and conviction of anyone reproducing our<br>software in ANY way without our written permission. This includes diskettes, paper and magnetic tape, cassettes, records, paper copies, etc.

**SCIENTIFIC RESEARCH** 

220-B Knollwood Key Biscayne, FL 33149

Phone orders 800-327-6543 Information 305-361-1153

AVAILABLE AT MOST COMPUTER STORES 10% discount on purchases of entire set. Offer expires December 30, 1977

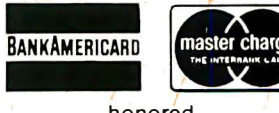

honored

# Collector's item

The first 16 issues of  $BYTE$  — September, 1975 through December, 1976 in two gold embossed hard cover volumes.

# \$100<sup>00</sup> complete set two volumes

These individually numbered sets are personally signed by Carl T. Helmers, Jr., Editor-in-Chief of BYTE.

As only 100 sets will be offered for sale, orders will be handled strictly on a first-come first-served basis. Send in the coupon today! These early issues of BYTE are packed with articles by your favorite writers:

Helmers, Fylstra, Ryland, Dittrich, Chamberlin, Lancaster, Maurer, and many more.

, For your personalized set of BYTE's first 16 issues mail this **For United State** T. Helmers, Jr<br>Editor-in-Chief, BYTE Magazine coupon today!

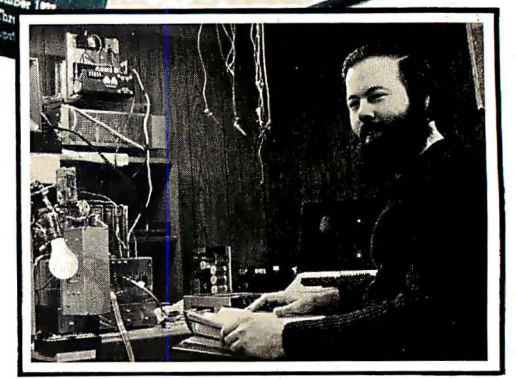

Carl Helmer ·--------- - --- - - -------- ---- ------ --------·

I I I I I I I I I I

I

Yes, rush me my numbered and personalized 2-volume set of the first 16 issues of BYTE.

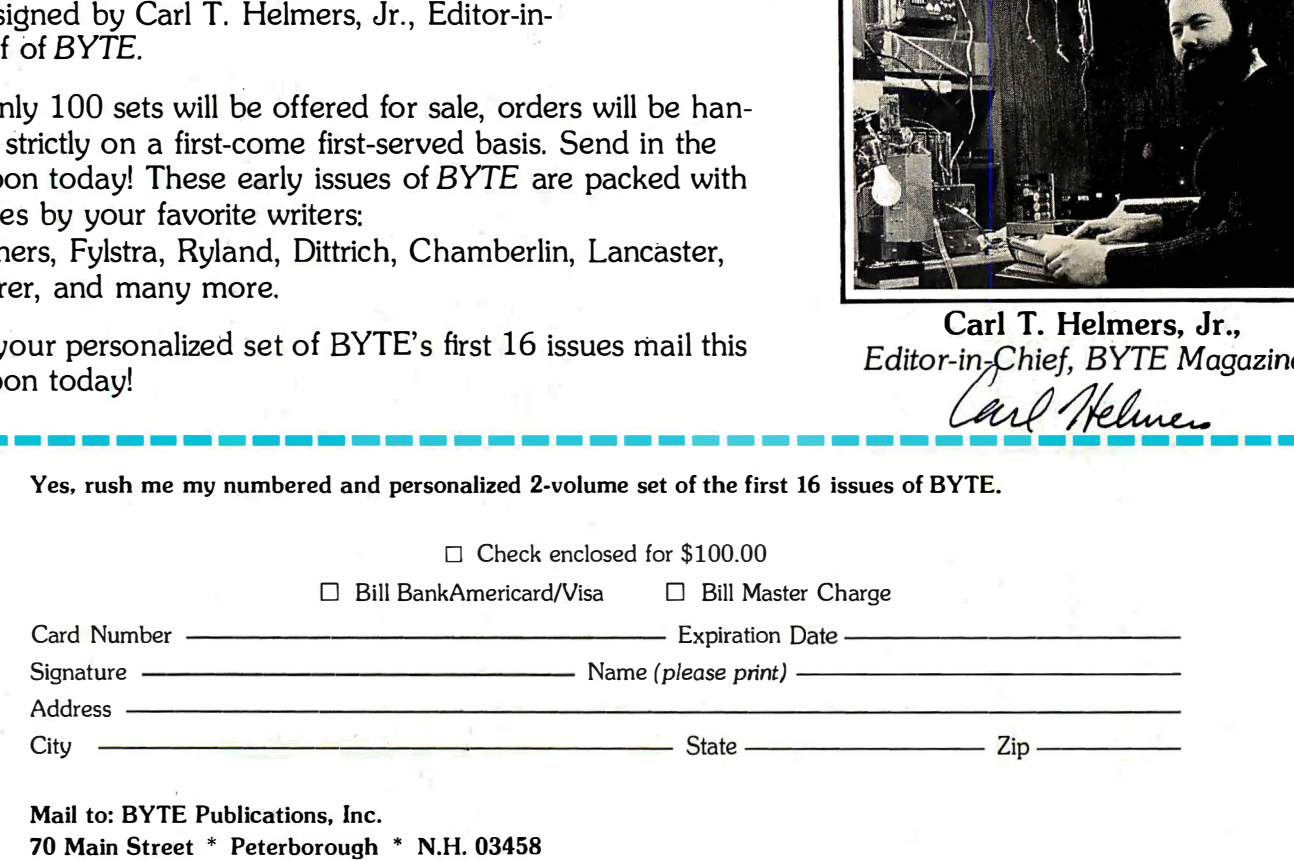

· -------- ---- - - - - - - - ----- - ---- - - - --- - -- - - -�

I I I I · I I' . I  $\cdot$  1 I .. I I

Photo 1: A view of the complete TRS-80 computer with the Radio Shack supplied video monitor and audio cassette recorder, supplied courtesy of Radio Shack. Priced at \$599.95 for a 4 K byte version, this personal computer includes a BASIC interpreter and cassette interface software in 4 K bytes of read only memory. This is a BASIC only machine. The user cannot gain access to the machine language of the Z-80 processor which runs the BASIC interpreter.

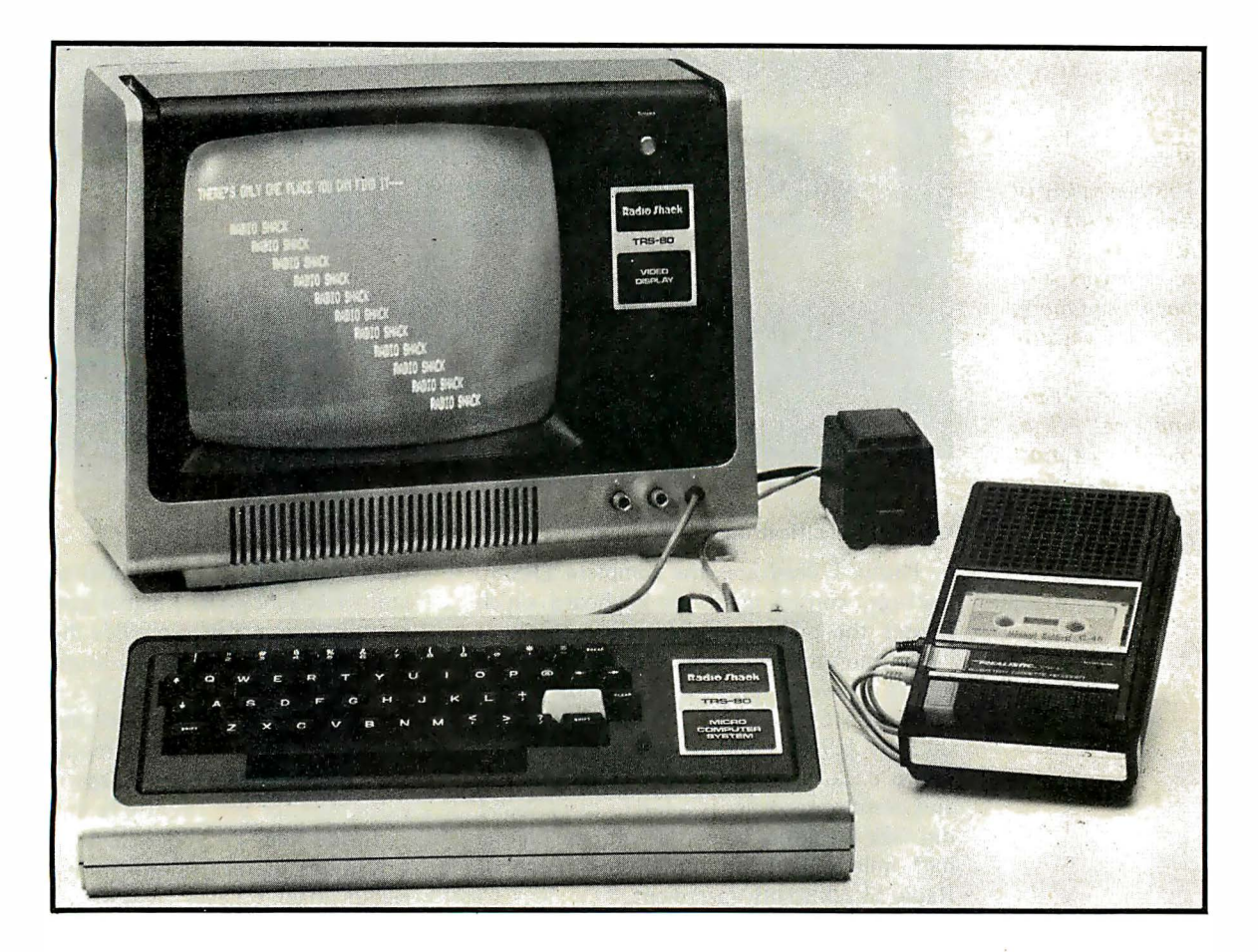

# The Radio Shack TRS-80: An Owner's Report

On August 3 1977, the Radio Shack division of Tandy Corporation announced its entry into the personal computing market with the TRS-80 microcomputer. The move held special significance for the personal computing industry, for with parent company sales of nearly a billion dollars and over 6000 retail stores including 500 overseas, Radio Shack is in a unique position to help bring personal computers to the average man or woman.

The TRS-80 is an "appliance" computer, preassembled and warrantied with a built-in BASIC language interpreter, and at a price of under \$600 it will be affordable by many new personal computing enthusiasts. But \$600 still represents a major investment for most of us, and it's desirable to know as much as possible about the detailed specifications of a computer before buying one. If you 're contemplating purchase of one of the "appliance" computers now on the market, this review should be helpful to you in making your evaluation.

I ordered a TRS-80 the day after Radio Shack's press announcement, and hence I received one of the early units without a complete user's manual or any technical information on the TRS-80's provisions for expansion. Radio Shack has announced plans to introduce several significant hardware and software extensions to the basic TRS-80, some of which may become available before this article appears in print. As you read this, bear in mind that it was written in late October 1977, based on the somewhat limited information available at that time.

Dan Fylstra 22 Weitz St #3 Boston MA 02134

Photography by Dan Comly

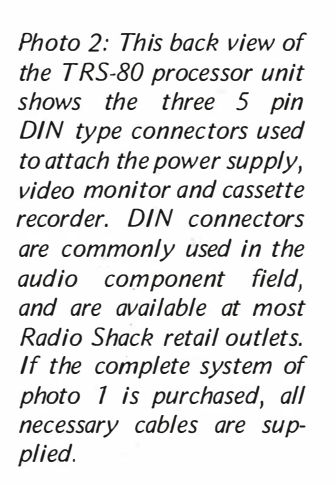

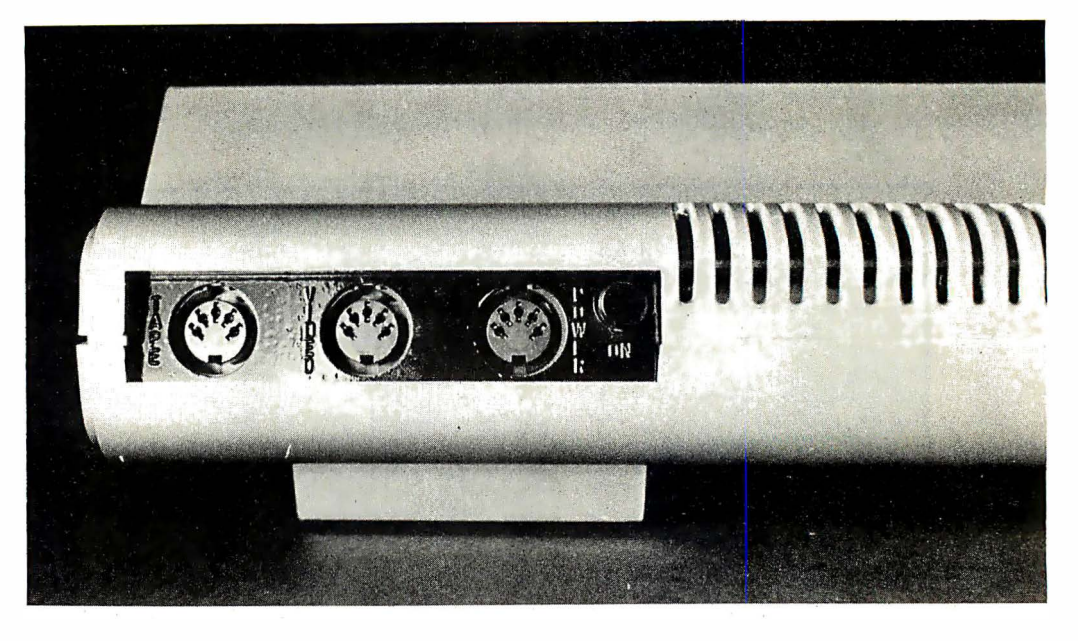

#### General Specifications

Photo 1 illustrates the complete TRS-80 package, consisting of the keyboard which houses the microcomputer and memory, a video monitor, an audio cassette recorder and a power supply. The keyboard unit measures  $16.5$  by 8 by 3.5 inches  $(41.9$  by 20.3 by 8.9 em} and is very portable. The entire package including the video monitor and cassette recorder is a lot to carry, but I did take the entire computer with me on one half mile walk from the Boston home of Radio Shack to my apartment.

The components of the TRS-80 are easily plugged together using standard 5 pin DIN type audio connectors and cords which are supplied with the complete package. Jacks for the power supply, video monitor and cassette recorder are mounted on the back side of the keyboard unit, as illustrated in photo 2. For the experimenter, the DIN type plugs and jacks are available (you guessed it} as a stock item in most Radio Shack stores.

The video monitor and cassette recorder are standard items, and if you already own one or both of these you can probably use them with the TRS-80 to save on your investment. I actually bought only the keyboard unit for \$400 and attached it to a Radio Shack CTR-35 cassette recorder which I already owned, and a Hitachi TV set modified for direct video entry using the Pickles & Trout kit. My home setup is shown in photo 3. The cassette recorder you use should have "earphone" and "auxiliary input" jacks and a "remote" jack for starting and stopping the cassette drive motor. The connection cords for the cassette recorder are supplied with the keyboard unit. The video monitor or TV set should accept a direct video signal

(EIA standard, 75 ohm input) rather than a radio frequency (RF) signal generated by a modulator in order to provide the bandwidth required for the T RS-80's display. For the prospective buyer who doesn 't already own this sort of equipment or who doesn't possess the special skills needed to modify a TV set, the complete T RS-80 package includes the video monitor and cassette recorder.

Inside the TRS-80's keyboard unit are 4 K bytes of read only memory containing Radio Shack's Level I BASIC interpreter as well as software to control the cassette recorder and display screen, and 4 K bytes of programmable memory which holds the user's BASIC program. The eight integrated circuit chips inside the unit which provide the 4 K bytes of programmable memory can be replaced by higher density memory chips to provide 8 K or 16 K bytes of memory inside the basic keyboard unit. Similarly, the two chips which provide 4 K bytes of read only memory can be replaced by higher density chips to provide 8 K or 12 K bytes of read only memory, enough to hold a much more powerful BASIC language interpreter and disk operating system which are said to be planned for later introduction.

Radio Shack has priced separately every component and memory option in the TRS-80 system. The microcomputer with keyboard and 4 K bytes of user memory is \$399.95; the video monitor is priced at \$199.95; and the CTR41 cassette recorder is \$49.95. These components can be purchased as a complete package deal for \$599.95. An additional 4 K bytes of programmable memory for a total capacity of 8 K is priced at \$99.95, while an additional 12 K bytes of memory for a total capacity

of 16 K is priced at \$289.95 . For planning purposes it is important to note that there is no "trade-in allowance" on the lower density memory chips if the user decides to expand to the higher density chips. Thus it would not make sense to order the TRS-80 now with 8 K bytes of memory if the owner later intended to expand to 16 K bytes (which will probably be necessary to support the future disk operating system} since the total outlay for 16 K bytes of memory would then be \$389.90.

BASIC programs in memory are stored in character form rather than encoded form, but abbreviations for most of the BASIC keywords are provided to save space. Thus you can write P. instead of PRINT and G. instead of GOTO, and thereby save a considerable amount of memory space since these keywords occur so frequently in a large program.

The TRS-80 is based on the Z-80 microprocessor, but this fact is really only important from the standpoint of designing and implementing the computer's read only memory software. At present the TRS-80 user is "insulated" from the hazards (and

pleasures) of programming the Z-80 directly, since the BASIC interpreter is automatically activated when power is turned on, and there is no way at present to drop into machine language.

#### Display Screen

The TRS-80 includes a 12 inch (30.5 em} black and white, high resolution video monitor which presents 1 024 characters, arranged in 16 lines of 64 characters each . (The display is said to be "software selectable" for 32 or 64 characters per line, but no documentation is available at this writing on how the selection is made.} The display is memory mapped (ie: continuously read out of a section of programmable memory separate from the BASIC program and data memory), and is easily controlled from BASIC for both alphabetic and graphic displays.

Built-in software provides an underline cursor and automatic scrolling from the bottom of the display. The keyboard includes four keys to move the cursor in any direction, but present software supports only the "cursor left" key which deletes the character

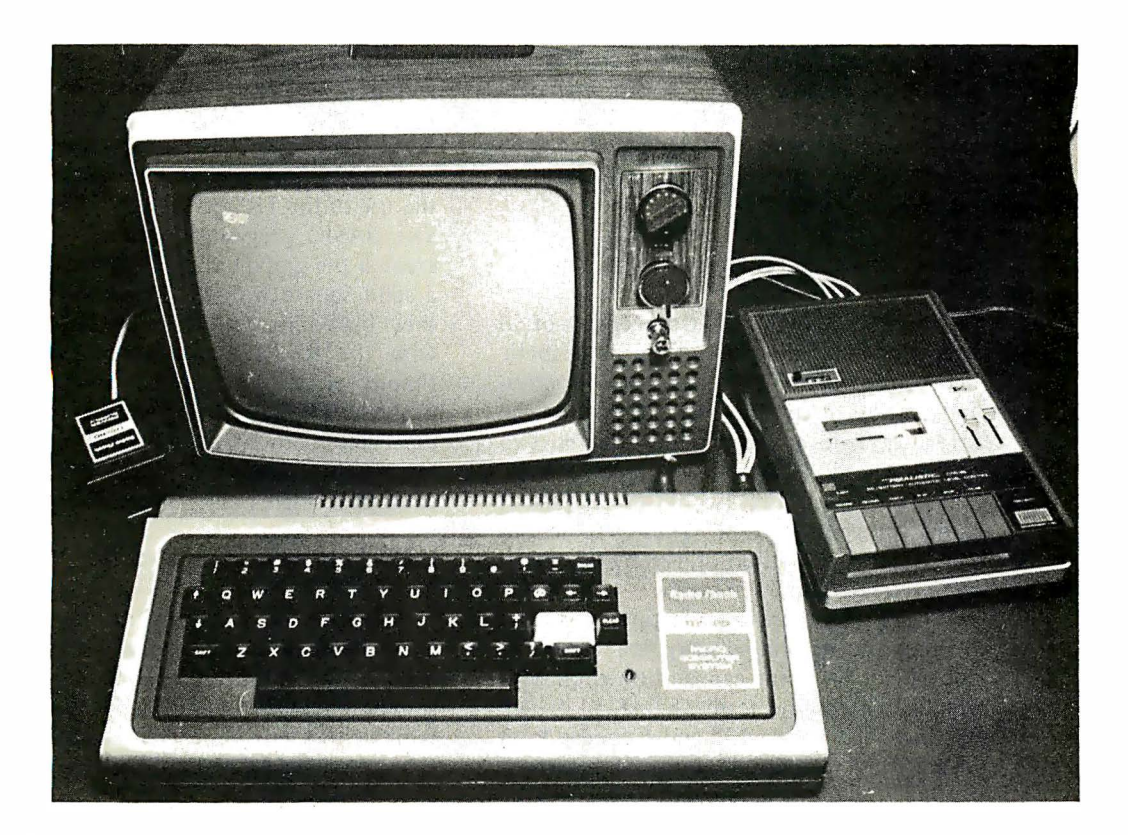

Photo 3: The author's home setup showing the TRS-80 processor unit with its keyboard, connected to an ordinary Hitachi television set modified for direct video entry using a kit from Pickles & Trout, POB 2276, Goleta CA 93078. This setup permits conventional program reception on the television and saves about \$100 over the price of the complete Radio Shack system; but it requires some electronics skill in order to modify the television set. Use of this television set and modification kit is further described in the article "Convert Your TV Set to a Video Monitor" which will appear in a forthcoming issue of B YTE.

Photo 4: An illustration of the use of the TRS-80's graphics capabilities. The BASIC program shown on the screen created the square and cutout by using the SET and RESET statements to turn points on and off. This illustrates the arbitrary way in which text and graphics can be interspersed on the display.

**READY** BE OT 1991 907 81 **REST OF SHOPS TO 1999** 8 至 (2) **IEXT X IEXT Y** XGB FOR Y=23 TO 27 **DREW OF STAR TO SAY** RESET CGY **EXT X** Ж **INSAFT** N TH **BEER** ≻\_

or characters just entered on the current line. (The cursor can be moved to arbitrary positions under BASIC program control, as described below.) The "cursor up" key is used to continue a line by line listing of a program which has already filled the display screen. Another key is provided to clear the screen.

#### Character Set and Graphics

The TRS-80's character set consists of 58 characters including upper case alphabetic and various numeric and special characters. In addition, each character position on the screen is divided into six tiny squares, two across and three down, and each of these squares can be set on (white) or off (black) under program control. Thus graphic displays with a resolution of 128 by 48 points can be created on the screen.

The BASIC language features for controlling the graphic display are especially convenient. A point can be turned on with a statement of the form  $SET (X,Y)$ , where X ranges from 0 to 127 and Y ranges from 0 to 47, or turned off with the statement RESET  $(X,Y)$ . The function POINT  $(X,Y)$ can be used in an IF statement to determine whether a particular point on the display is currently on or off. Besides the graphic point addressing, the 1024 character positions on the screen are numbered sequentially from left to right, line by line, and the cursor can be set to an arbitrary position with a statement such as PRINT AT Z,

"EXAMPLE MESSAGE", A+B, where Z varies between 0 and 1023. Thus displayed messages, wh ich can be interspersed with graphics, are easily placed at any position on the screen. Finally, the CLS statement in BASIC can be used to clear the screen.

Photo 4 provides a simple illustration of the use of the TRS-80's graphics capabilities. The BASIC program shown on the screen created the graphic display by first filling in a solid square with the SET statement, and they blanking out the inner square cutout with the RESET statement. A variety of simple pictures could be drawn in this manner. The TRS-80's graphics features are especially convenient for plotting data or mathematical functions, due to the ability to address single points on the display.

#### Keyboard

The TRS-80's keyboard includes 53 keys with the standard spacing and arrangement used on a typewriter keyboard. It is wellsuited for touch typing and will be quite familiar to the experienced user of the Teletype terminals found on timesharing systems and minicomputers. The keys are of the mechanical contact type, and they have a reasonably good "feel" and seem quite reliable in use. A BASIC program can read numeric quantities and character strings from the keyboard with the INPUT statement, which allows a message to be displayed at the same time, as in INPUT "ENTER STARTING VALUE":X.

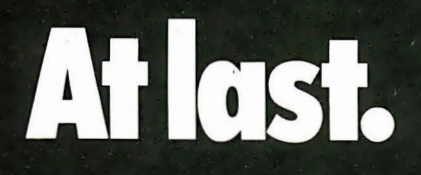

MICROPRINTER-P1 his model features Centronics<br>bit ASCII, parallel interfac

interface with parity, switch

**LCROPPINE** 

Finally, the macro maker of computer printers has gone micro. With a high-speed, desk-top, non-impact printer complete with parallel interface (Model P-1) that's perfect for the home, hobby and small business user. A complete 80-column printer for less than·\$600.

PAPER SELECT PAPER<br>EMPTY FEED

 $\sim$ 

**CENTRONICS MICroprinter-P1** 

ON

POWER

The new Centronics microprinter is big on performance. It prints clean, clear dot matrix characters at a rate of 150 lines per minute. Yet it's quiet, compact, comes fully warranted and is backed by Centronics' worldwide service. It's even available in a serial interface version (Model S-1) for remote applications.

Of course, buying your small systems printer from the industry's leading producer of printers is simply a better buy. You get the security, support and systems flexibility only Centronics can bring. Plus the targeted technology that brings out the best in any computer.

So when you think small printers, think big. Think Centronics. For more information, just clip and mail the coupon below.

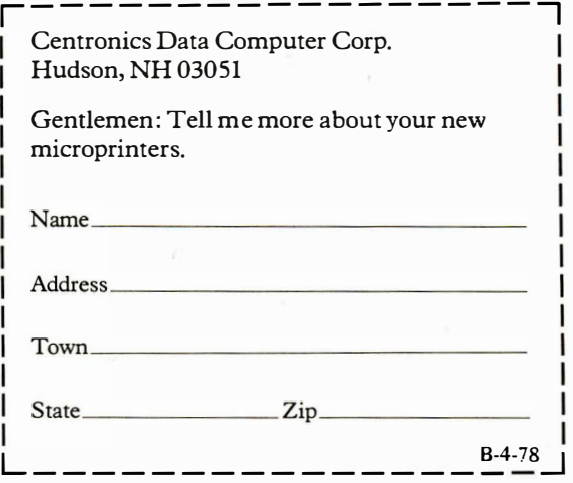

#### CENTRONICS® PRINTERS Simply Better

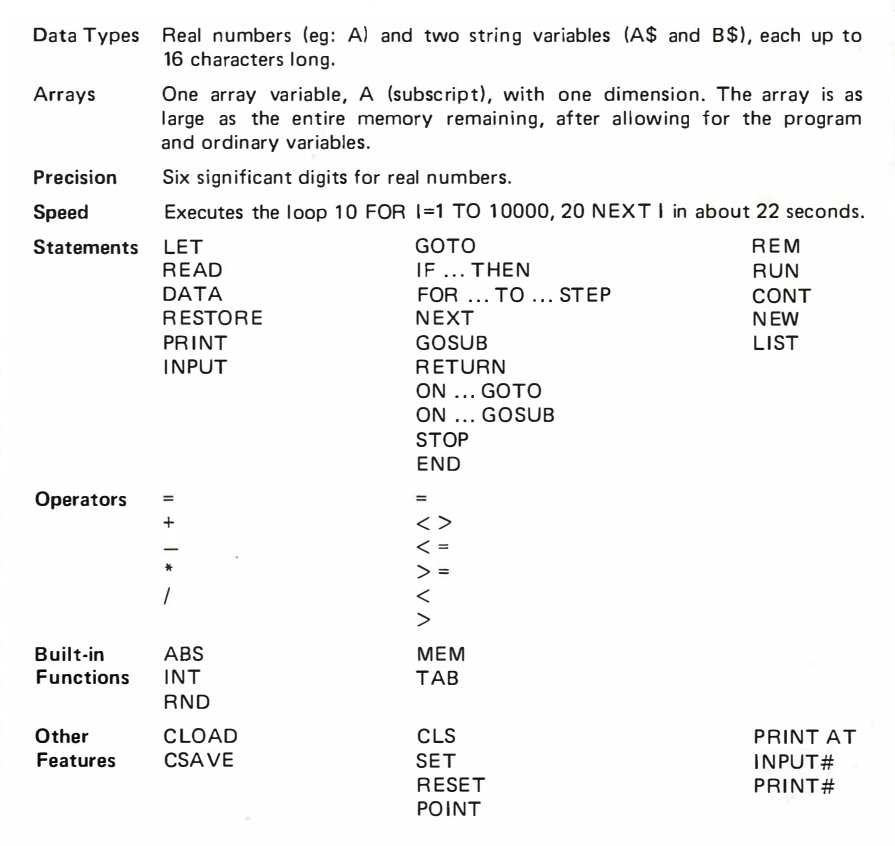

Table 7: A brief summary of the features and performance of Radio Shack Level I BASIC, as available in the TRS-80.

#### Cassette Drive

The cassette drive interface can be used with any reasonably good audio cassette recorder, as outlined above. Data is recorded at a rate of about 250 bits per second. The recording method is designed to be reliable but does not employ any data redundancy or error correction capability. At first I had some trouble recording and playing back programs, but my results improved considerably when I set the tone control to zero. Like most cassette interface systems, the TRS-80 can get hung up searching for a signal on the tape that it never finds. A reset button near the expansion connector can be used to halt the cassette loading process, but afterwards memory may contain some "garbage" from the partially loaded program.

A problem frequently encountered when using audio cassette recorders with personal computers is that when a long program recorded on cassette is being read into memory, you don 't know whether the computer is reading properly or has been unable to find the recorded program. The TRS-80 lets you know what's happening while a cassette is being read by flashing two asterisks on the screen when a program is found, and alternating between one and two asterisks while the program is being read. The TRS-80 also starts and stops the cassette drive motor automatically through the "remote" jack, but this means that you must remove the "remote" plug in order to manually rewind or fast forward the tape. This inconvenience is a necessary consequence of using a separate, standard audio cassette recorder without a manual motor control override implemented through operating system software.

#### Operating System

The TRS-80's operating system controls the cassette interface in response to commands and BASIC language statements. You simply type CSAVE to write the BASIC program currently in memory onto a cassette, 4nd CLOAD to reload it later. The saved programs are not named and the C LOAD command will always load the next program it finds on the tape, but you can save several programs on the same cassette and find them later by writing down the settings of the tape index counter on a piece of paper. Also provided are PRINT# and INPUT# statements in BASIC which let you write and reread the values of program variables on cassette. Although Radio Shack plans to offer a second cassette interface, the syntax of the PRINT# and INPUT#

statements does not provide for references to different cassette units, so use of a second cassette drive will probably depend on support from "Level II" BASIC, which Radio Shack is said to be readying for future release.

#### Radio Shack Level l BASIC

Table 1 summarizes the features and performance of the Level I BASIC interpreter built into the TRS-80. The BASIC language features provided are somewhat limited, as might be expected in view of the fact that the BASIC interpreter and operating system fit in only 4 K bytes of read only memory. 26 possible variables can consist of one letter, but not a letter followed by a digit. Two string variables,  $A$ \$ and  $B$ \$, are provided and can be used in INPUT, PRINT and assignment statements, but string values cannot be compared. One singly dimensioned array variable, A(subscript), is provided, and all memory space remaining after the BASIC program and ordinary variables are allocated to this array. Each element of the array, a real number of up to six significant digits, takes four bytes of memory. Users requiring multiple arrays such as  $B(1)$  and  $C(1)$  must simulate by writing, for example, A(l) and  $A(10+$ ]). Multiple dimensions may be simulated with expressions such as  $A(l+10*(J-1)),$ so having one array is obviously better than having none at all. Addition, subtraction, multiplication and division are provided but exponentiation is omitted, since this would require the EXP and LOG functions for exponentiation of real numbers.

Presumably Radio Shack's Level II BASIC, said to be due for release in early 1978 according to current expectations, will include a much more comprehensive set of BASIC language features. In the meantime, Level I BASIC can be used effectively for many computer games and for business applications with straightforward arithmetic calculations such as payroll (see below). But you can 't plot a sine wave unless you write your own sine calculation subroutine.

#### Expansion

Radio Shack has announced plans to offer a variety of expansion options for the TRS-80, but very little detailed information on them is available at the time of this writing. Photo 5 shows the expansion port built into the T RS-80 which reaches the outside world through a small flip-up opening in the case. This 40 pin card edge connector no doubt includes the address and data bus, input, output, read, write, interrupt and interrupt acknowledge signals from the Z-80 microprocessor. A cable can be run

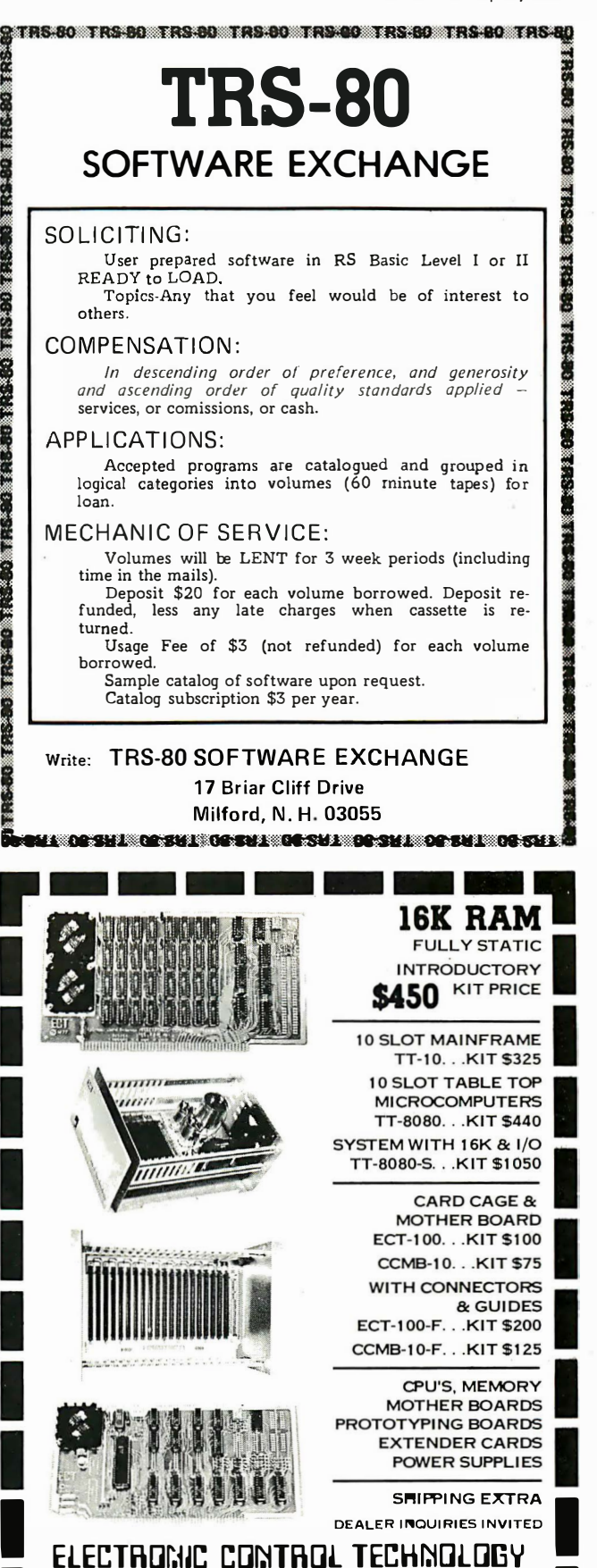

FACTORY ADDRESS: MAILING ADDRESS: 763 RAMSEY AVENUE P. 0. BOX 6

 $^{(201)~686\cdot8080}$ 

HILLSIDE, N. J. 07205 (201) 686-8080<br>1990 - Campion, N. J. 07083<br>1990 - Campion Barnett, N. J. 07083

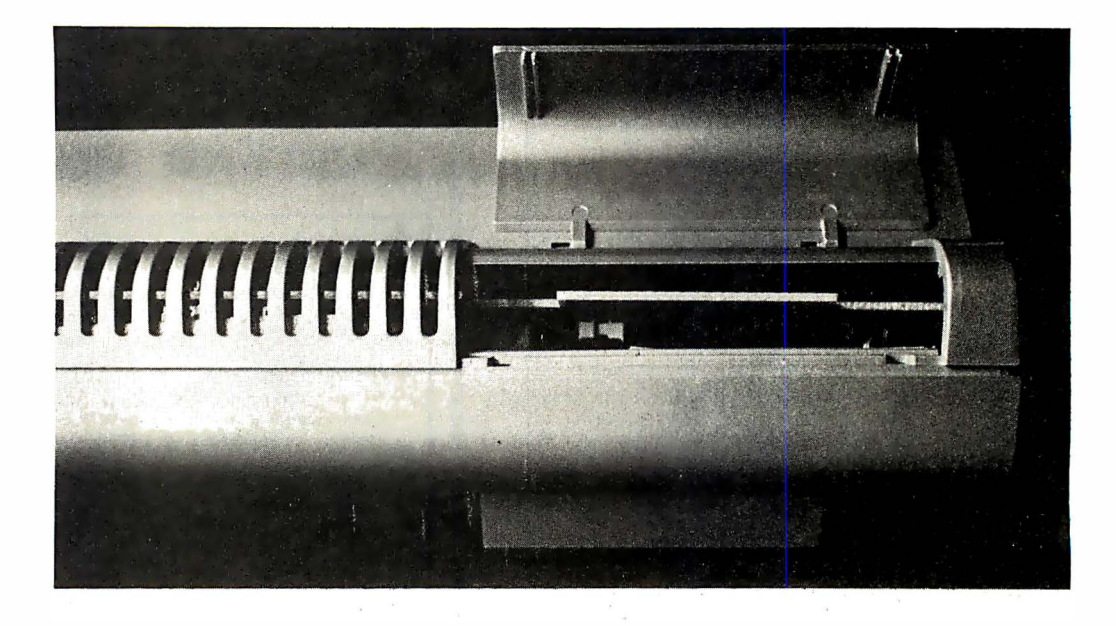

Photo 5: The TR5-80's expansion port, a 40 pin card edge connector which includes the address, data and control buses. This connector reaches the outside world through this flip-up opening on the back of the processor's case.

from this connector through various peripherals and a memory expansion unit. In all probability Radio Shack will use a daisy chaining arrangement which permits a single cable to be run from device to device. (Each device in the daisy chain would either accept an 10 request or interrupt acknowledge signal, or pass the signal on to the next device.)

Peripherals for the TRS-80 currently foreseen by Radio Shack include a second audio cassette recorder interface, a printer

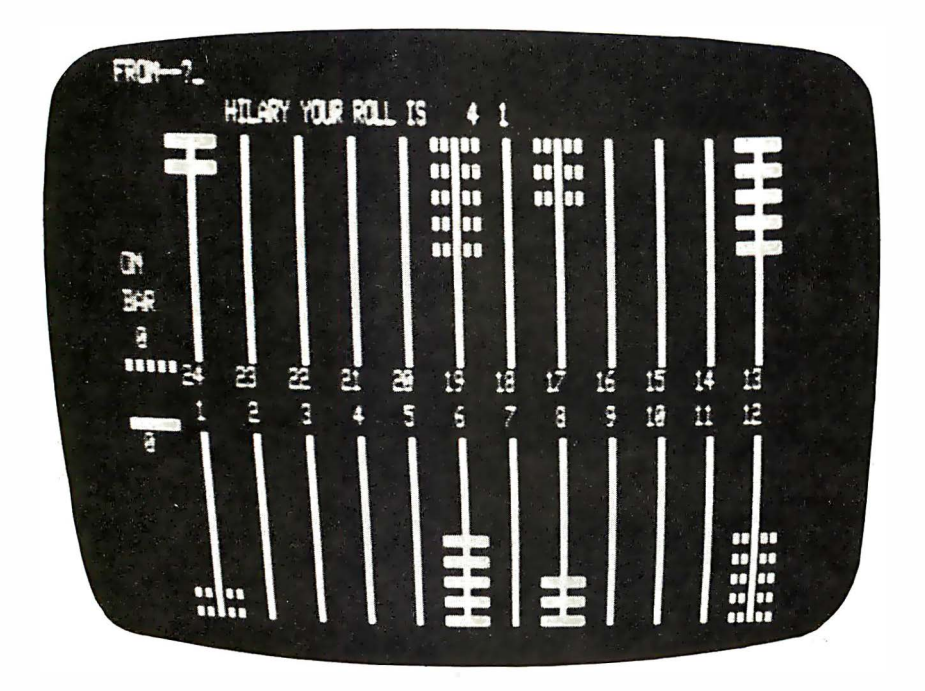

Photo 6: The display created by Radio Shack 's backgammon game program, which is included free with every TRS-80 computer. This demonstration program acts as the dice roller and scorekeeper for the game, but makes no attempt to replace the two human players.

reliable enough for business applications for about \$1500, a smaller printer for less demanding individual applications for about \$700, and a floppy disk drive also for about \$700. Other planned options include a memory expansion unit and a modem to connect the TRS-80 to a timesharing or data communications system. Perhaps most significantly, however, Radio Shack has announced plans to offer an interface to the Altair (S-100) bus, which would provide access to the many memory and peripheral cards offered at com petitive prices by other manufacturers.

#### **Software**

When the TRS-80 was announced, Radio Shack also introduced five small application software packages on cassette, all of which are designed to run on the basic TRS-80 with 4 K bytes of programmable memory. The first of these is a pair of game programs for blackjack and backgammon, which is included free with every T RS-80 computer. The display produced by the backgammon program is shown in photo 6. The program rolls the dice and maintains the board for two players, but does not provide for a 1 person game against the computer.

Other applications include a "kitchen" package which is said to provide menus, conversion tables, a directory and message center for \$4.95; a "personal finance"<br>package, apparently for checkbook package, apparently for checkbook balancing, for \$14.95 including seven cassettes; an "education" package which provides drills in addition, subtraction and multiplication for  $$19.95$  including three cassettes and a teacher's guide; and a "payroll" package for \$19.95. The payroll package, which has been demonstrated to

# The Central Data 2650: Reliable and Affordable

The Central Data 2650 Computer Board system has been carefully designed and built with you in mind. We've also designed software and memory to go with the 2650 so that you'll have a complete system. You deserve quality equipment, and we've built it for you. Take a look at the 2650 board features and see for yourself.

- a 2650 microprocessor
- an 80 character by 16 line display
- a 300 Baud cassette interface
- a powerful 1K Supervisor Program
- one parallel input port and one bit settable output port
- 2048 bytes of read-write memory for the video display and your programs
- expands to S-100 bus
- low price of \$275

The 2650 board comes assembled, tested and ready to plug in and comes with a full one year guarantee. The price includes a Signetics 2650 Microprocessor Manual and a Computer System Manual from Central Data .

We offer the Editor/Assembler and 8K Basic software packages for the 2650 system, and our S-100 24K memory board a llows full expansion of the system. (16K and 32K memory boards are also available.) Each software package costs only \$20. The 24K memory board is \$395. All software comes with a program listing.<br>With all these features you can't afford **Champaign, IL 61820** 

With all these features you can't afford  $\cdot$  Champaign, IL 6 0 217 6 2010 to pass up the Central Data 2650 system.

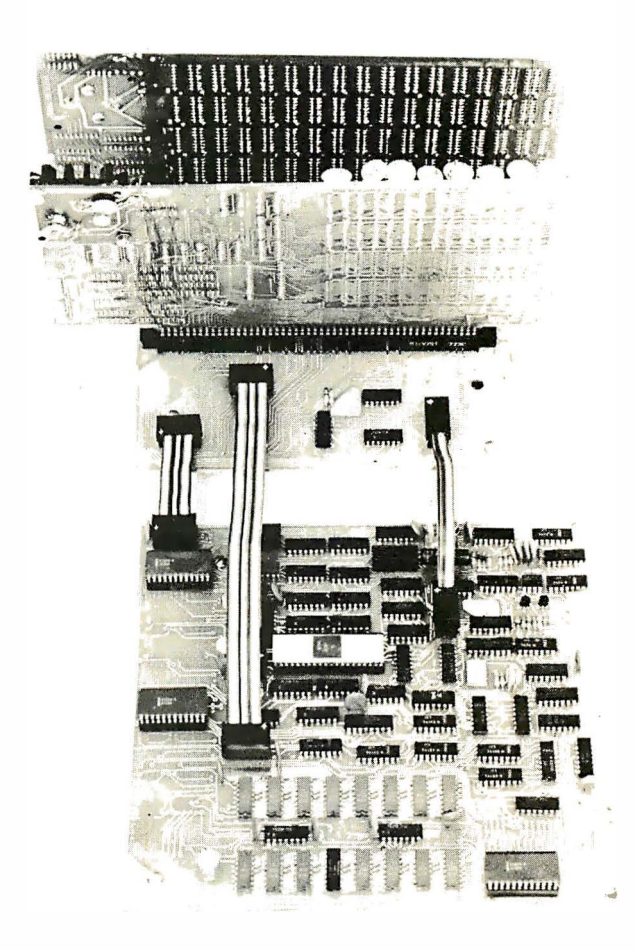

# Central

P.O. Box 2484, Station A

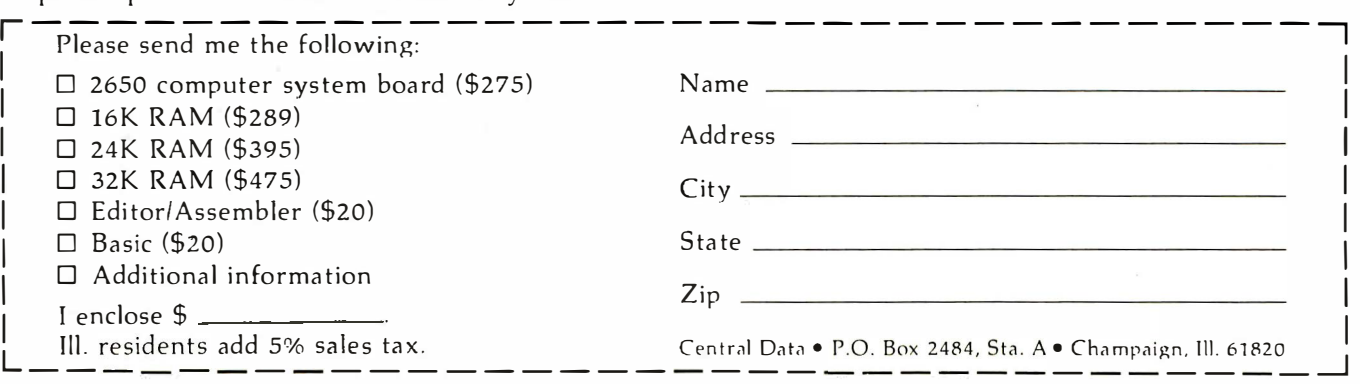

many interested businesspeople at trade shows, seems to require most of the 4 K memory for the program and handles just 15 employees on the basic TRS-80, but will handle 100 employees with 8 K of memory, and 300 employees with 16 K.

BASIC programs potentially useful with the T RS-80 can also be found in a number of books. Users will have to modify any such programs to fit the features of Radio Shack's Level I BASIC. In particular, variable names will have to be renamed and array references may have to be modified. And of course the total number of variable names used must be kept within Level I BASIC's limits. But this may still be easier than writing the programs from scratch.

Additional application packages are said to be planned for future release. The larger applications will probably require extended BASIC and a floppy disk. Also said to be in the works are an assembler, text editor, disk operating system and possibly compilers for other programming languages. It is not clear whether all this software will be developed in-house or will be obtained from outside sources. Some software undoubtedly will be developed by Tandy Advanced Products, another division of Tandy Corporation; Radio Shack also is thought to be negotiating with other software developers. In any case an enormous amount of effort will have to be invested in the development of this software.

Overall it seems that Radio Shack is aiming its application software and peripheral support primarily at the small business market, although applications for education, entertainment and home use are also clearly contemplated. Many related services, such as custom tailoring of application software and training of clerical staffs, will be required to meet the needs of small businesses, and perhaps knowledgeable hobbyists and small systems developers will be able to fill this need .

#### Availability and Delivery

When first announced, the TRS-80 was difficult to obtain like almost every personal computer. I ordered one on August 4 1977 and picked it up at my local Radio Shack store on October 11. The delay would have been even longer but for the special efforts of the store manager, Steve Lambert, who called me when another customer cancelled his order for a unit that had arrived at the store. In time, however, the TRS-80 should be among the most widely available personal computers, due to Radio Shack's widespread retail distribution and considerable manufacturing capacity.

At present you can order the TRS-80 at any Radio Shack store by placing a deposit of \$100, which can be charged to a major bank credit card. The units generally are not stocked at the stores, although this is planned as the supply permits. When ordered the unit is delivered to the local store from Radio Shack headquarters in Fort Worth TX, where the TRS-80 is produced, with a planned order to delivery cycle of 30 days. Some stores have a demonstration unit on display. *[We recently saw one for example*, at the Radio Shack store in Keene NH, not exactly America's biggest town  $\dots$  CH/

A major problem for Radio Shack is the education of store managers who will have to answer questions from customers on the T RS-80. The managers of the first 1 00 stores to receive the computer were flown to Fort Worth for a special training session, and this sort of training effort may well be necessary in the future. But with Radio Shack's profit incentives for store managers, it is a safe bet to predict that the TRS-80 will be effectively merchandised.

#### Warranty and Service

Service has always been a problem in the personal computer industry, and because of the complexity of the product and the possibility that the user will misinterpret some peculiar but correct action of the computer as a failure, service is likely to be a problem for Radio Shack as well. In anticipation of possible servicing problems, Radio Shack apparently has tried to make the TRS-80 as foolproof as possible. The inability of the user to drop into machine language of the door to drop mise maximic language is a good example of this approach. Similarly, the plastic case of the keyboard unit is sealed, and the warranty is voided if the user opens the case.

The user can return the unit to a local Radio Shack store, which will ship the unit to a service center and receive it and notify the user when the repairs are complete. Initially all servicing will be done in Fort Worth, but it is planned that regional service centers will handle the TRS-80 eventually. This servicing practice also applies to the removal and insertion of memory chips when the user wants to upgrade to a larger (8 K or 16 K) memory.

#### **Conclusion**

Like other "appliance" computers now on the market, the T RS-80 brings the personal computer a good deal closer to the average consumer. It is as easy to plug in and turn on as a TV set or a stereo system, and should be usable for a wide variety of interesting games, calculations and educa-

# **The AJ 841 I/O. A** completely refurbished IBM Selectric **Terminal with built-in ASCII** interface. Just \$995.

#### **FEATURES:**

- ASCII code.
- 14.9 characters per second printout.
- Special introductory price \$995 regularly \$1,195). 75% discount from original price of new unit.
- Parallel Interface frequires parallel port for I/O transmission)
- Order direct from factory.
- Documentation included.
- $\bullet$  30-day warranty parts and labor.
- · High quality Selectric printing.
- Reliable, heavy duty Selectric mechanism.
- Off-line use as typewriter.

#### AJ 841 WARRANTY AND SERVICE IS AVAILABLE IN THE **FOLLOWING CITIES:**

Los Angeles / Cincinnati Philadelphia / Detroit Hackensack / Dallas Columbus / Houston Cleveland / Atlanta San Jose / Chicago **Boston/New York** Washinaton, D.C.

> For further information call (408) 263-8520

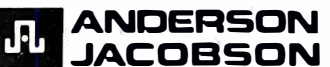

Anderson Jacobson, Inc., 521 Charcot Avenue San Jose, California 95131

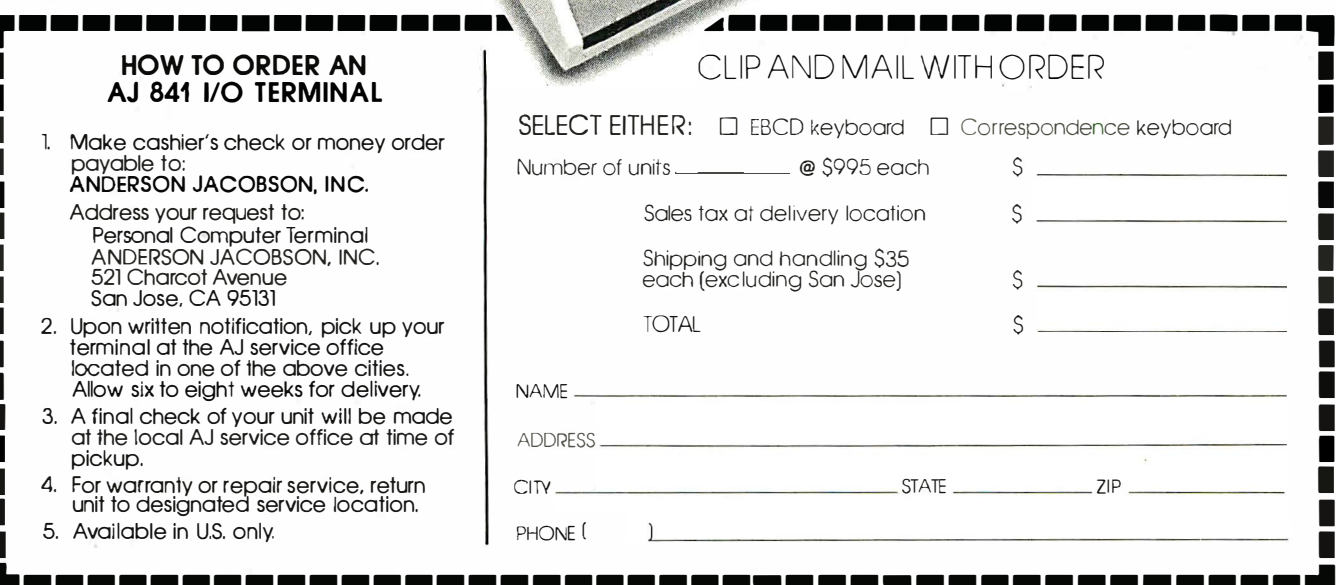

tional drills. With a floppy disk and a printer it should be suitable for some business applications. Its BASIC language is somewhat limited at present, but this should be remedied when Radio Shack Level II BASIC is finally available.

The TRS-80 is not the only alternative for the aspiring personal computer user, but it is a strong contender. If you are thinking about a purchase, compare its features against other offerings along all dimensions, including capabilities, software, warranty and service, and expansion possibilities. Talk to owners of the TRS-80 and other personal computers, and think about what you intend to do with your own computer. I hope that this review article will help you in your evaluation.

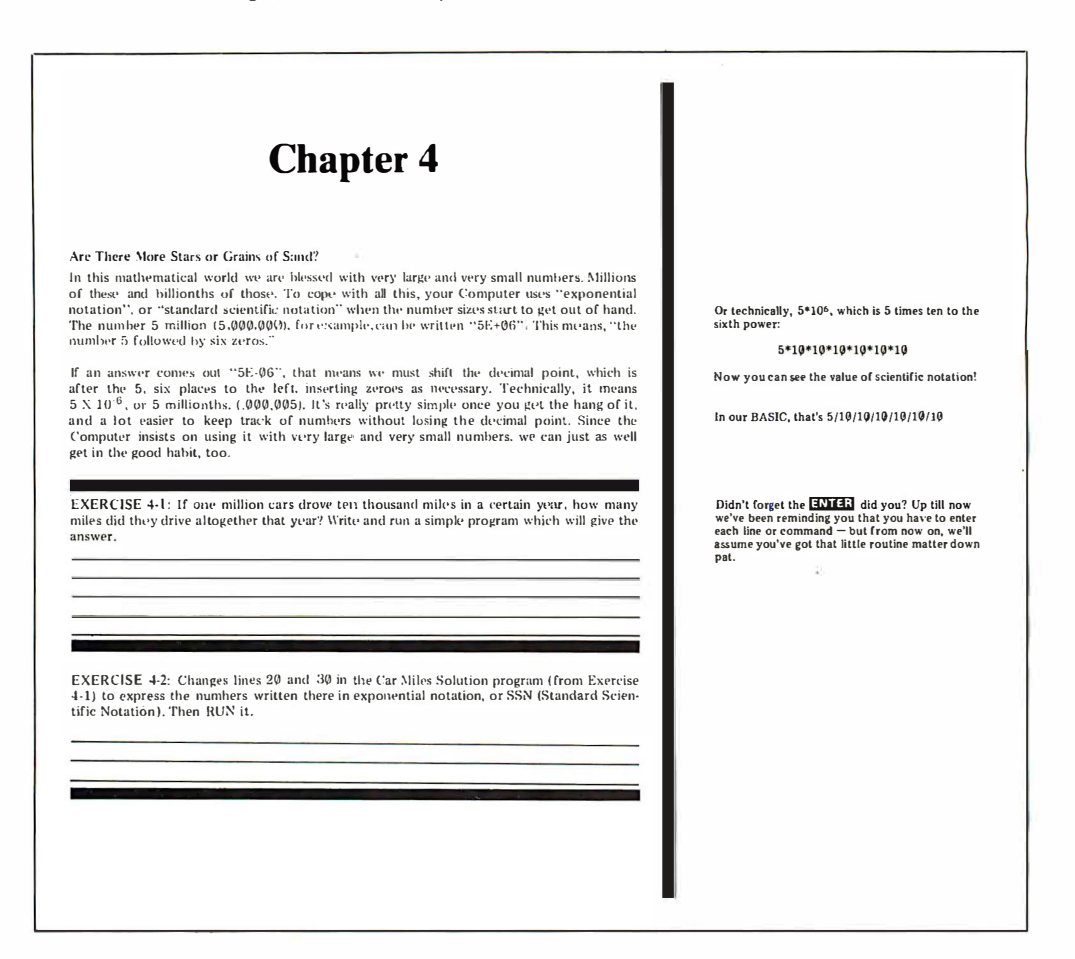

#### **A Last Minute Note**

As this article was being prepared, we received a copy of the Radio Shack User's Manual For Level 1. The manual is 232 pages long with a GBC binding and is written by Dr David A Lien of San Diego CA. A note from the author states its pur pose as a tutorial:

> ... This book is written specifically for people who don't know anything about computers, and who don't want to be dazzled by fancy footwork from someone who does. It is written to teach you how to use your Radio Shack TRS-80 and start you on a fast track to becoming a competent programmer. To that end, every fair

and unfair, conventional and unconventional, flamboyant and ridiculous technique I could think of was used. I want you to have fun with your computer! I don't want you to be afraid of it, because there is nothing to fear...

The basic layout of the manual is illustrated by the reproduction of page 23 above. It features a wide page format with details on the lefthand side of the page, and points of emphasis (sometimes including cartoons) represented as screened boxes of text on the righthand side of each page. On a basis of first impressions, Dr Lien has completed an excellent tutorial presentation to accompany the TRS-80 computer...CH

# The PerSci generation of Diskette Mass Storage Systems Smarter, Faster, Smaller.

A new generation of advances in diskette drive technology comes together in PerSci Mass Storage Systems, the first diskette subsystems to provide large storage capacity, intelligence and high speed in as little as  $4\frac{1}{2}$ " of space.

#### **Two Times The Capacity...**

New PerSci developments in large disk voice coil technology reduced to

#### 7 Times The Speed ...

The unique voice coil positioning system of PerSci diskette drives allows PerSci systems to access data as much as 7 times faster than competitive systems. A random average seek is only 33 ms, as fast as many large disk systems.

#### In Half The Space.

PerSci Systems, one or two drive models, can be configured for mounting in a 19" rack or for table top operation. When maximum capacity in minimum space is called for, PerSci offers the "Siimline" system, only  $4\frac{1}{2}$ " wide. A single or double density controller can be mounted in the standard system chassis or in the host. Interfaces to major microcomputers are available and an RS232 serial interface is optional.

Get all the most recent engineering advances in one smarter, faster, smaller system at competitive prices from PerSci, Inc., 12210 Nebraska Avenue, W. Los Angeles, Calif. 90025. (213) 820-3764.

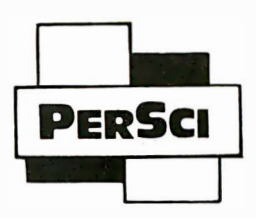

Peripherals a Generation Ahead.

floppy disk applications make possible data densities as high as  $\frac{1}{2}$  Mbyte per  $diskette side-up$ to 2 Mbytes in a two drive system. When I BM data format compatibility is required, PerSci Systems will store ½ Mbyte per drive.

#### Microprocessor Intelligence...

PerSci's highly intelligent microprocessor based controllers, either single or double density versions, include the PerSci File Management Firmware. Under controller direction, the PerSci Mass Storage Systems are capable of performing many functions normally requiring CPU time and memory, including formatting, editing, reinitializing, automatic file and full diskette copy.

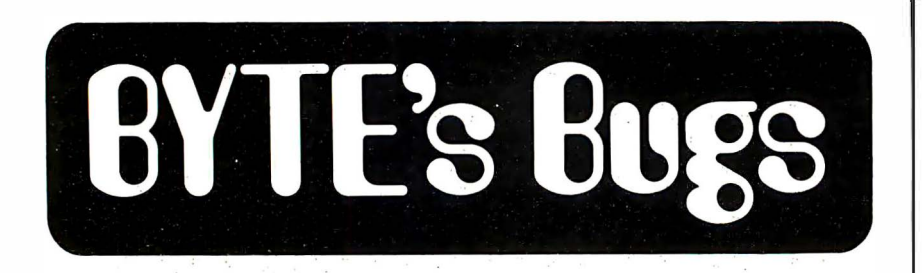

#### A Bug in the Clockwork

The collection of articles dealing with real time clocks published in the November 1977 BYTE was timely and interesting. I found the approach of  $M$  F Smith (page 50) appealing in its simplicity. However there is an error in the listing given for the interrupt handling routine. The offset between the time values and the overflow values is stated incorrectly. Line 29 of the listing should be:

#### 00029 A068 A1 08 CMP A 8,X CARRY?

since the correct index register offset is 8, not 7 as given. With this correction, the routine works well.

PAGE 001 RAMTIME

Your decision to publish a group of articles dealing with a single subject in a particular issue of BYTE is commendable, and I hope this practice will be continued. I certainly find it more stimulating to encounter a collection of related articles (even if they deal with a subject in which I am not particularly interested) than to read just a single isolated article.

> B W Bangerter, Research Associate Dept of Chemistry Harvard University 12 Oxford St Cambridge MA 021 38

Oops! You're right. Listing 1 is shown with the change in line 29 here:

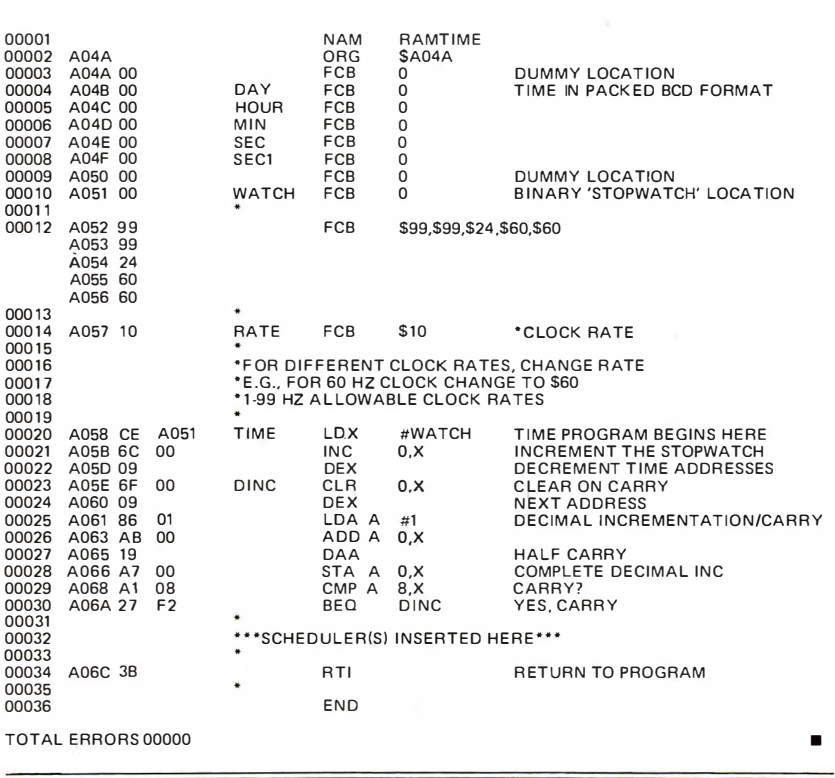

#### A Bug in the E ROM

In table 1 of last month's Ciarcia's Circuit Cellar, "Program Your Next EROM in BASIC," (BYTE, March 1978, page 88), JC4 was incorrectly identified as a 7407; it should have been labeled

as 7406. Note 3 on the same page should read: "Note that  $IC4$  is a  $7406$ . A 7416 should not be used." Figure 1 correctly shows JC4 as a 7406 hex inverter gate. Thanks go to Tim Walters and the other readers who spotted this  $error.$ 

# **39 GREAT LOCATIONS**

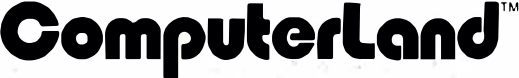

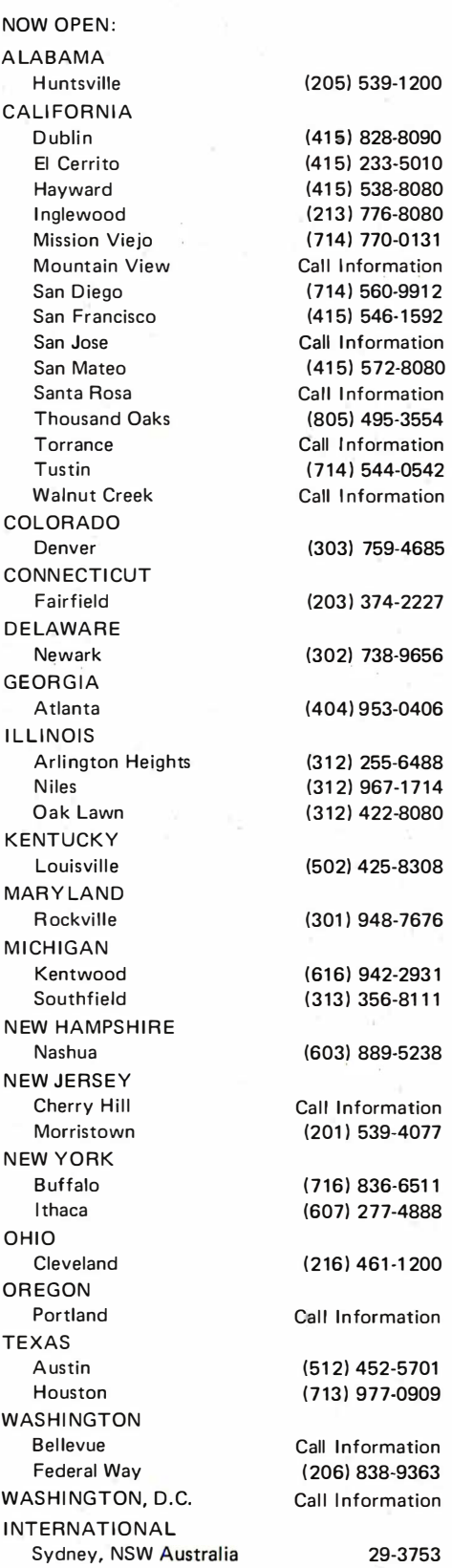

# Rated G

#### The Best Game in Town.

Welcome to ComputerLand. An incredible adventure into the world of personal computers. A one-of-a-kind shopping experience .

Each ComputerLand store presents everything you ever wanted to know about computers. And then some.

Take our Game Room. for starters. You'll find excitement for the whole family in our endless variety of challenging

computer games. You can battle the Klingons in an out-of-this-world game of Star Trek. Create an electronic work of art with a computer controlled N. Test your skill in a game of computerized hangman.

You can even plot your biorhythm.

But we're more than just fun and games. Each ComputerLand store offers a knowledgeable and personable staff of professionals

processing system for your business or a computer controlled sprinkler system for your home. you'll find whatever you need

to serve you. Plus the greatest avail-

able selection of micro components. Whether it's a data

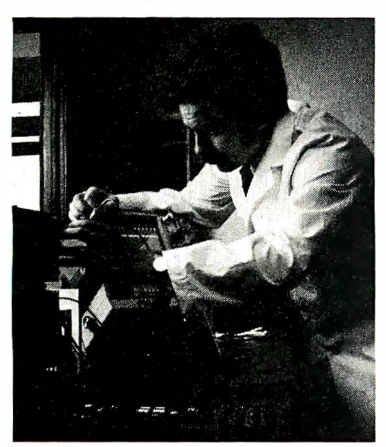

at ComputerLand .

Read on.

#### Genuine Service.

We want to supply you with the one system that's right. Rather than a complete system that isn't. Or a limited system that is.

That's why, at ComputerLand. you deal with real professionals who are also real people. People who speak your language

... in addition to BASIC. COBOL or FORTRAN.

People. in short. who can offer both the novice and the old hand the same expert guidance in selecting the optimum system he or she needs.

Yet, assisting in the purchase is only the beginning of ComputerLand's service. If the kit you bought requires a little more do-it-yourself than you yourself can do. we provide assembly assistance.

If that complex program proves to be just that, we provide programming assistance.

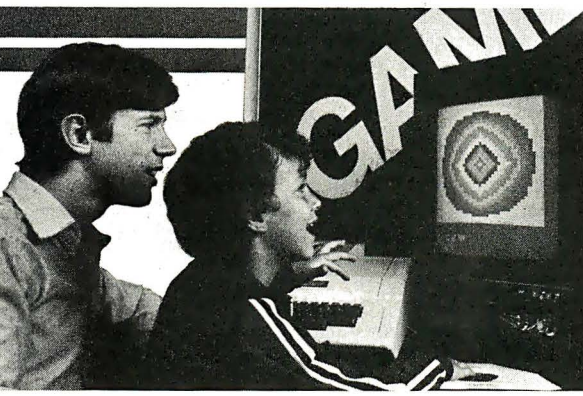

And if your system breaks down. our in-store service department will get you back up and running .

Right now!

#### Great Selection.

Your first stop at ComputerLand may well be your last stop.

ComputerLand offers the finest quality and

largest selection of all the major brand names. Like Apple Computer. Cromemco. DEC. Diablo, Hazeltine. !COM. IMSAI. Lear Siegler. National Semiconductor. North Star. Texas Instruments, Vector Graphics and more.

Plus a complete inventory of tools, books and accessories.

What's more, at ComputerLand. we deal in product. Not promises. Our inventory is on our own shelves. Rather than the manufacturer's. So you can take delivery on tomorrow's components today.

Which means, simply put. that at ComputerLand, you get exactly what you want.

Exactly when you want it.

#### Be Our Guest.

Begin with the grand tour of our exhibit areas. "Testdrive" any of our individual systems.

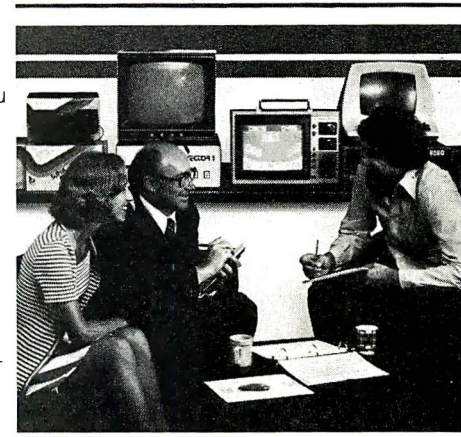

Then tell us your needs. We'll sit down and talk about the system that's right for you. It's as easy as that at ComputerLand.

The great computer store. RATED G.

Call or write for the address of the ComputerLand store nearest you. Franchise opportunities available.

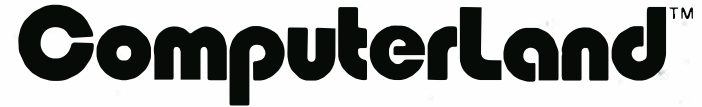

1 4400 Catalina St., San Leandro, CA 94577 (415) 895-9363

One Step at a Time

I was glad to see S P Smith's article on simulation in November 1977 BYTE, page 18. That happens to be my specialty and an area that I feel has been neglected in personal computing. I'm afraid Steve erred in his discussion of the numerical integration, though. Over a given step, the average speed is equal to half the sum of the in itial and final speeds. In the example, the average speed is  $\frac{1}{2}$  100 + 99.16 ) = 99.58 meters per second. Thus the LEM will fall 9.958 meters in 0.1 seconds, and the new position will be 10000.  $-9.958 =$ 9990.042. Admittedly, the difference is small and if we take a small enough step size, it becomes negligible. However, steps of integration cost computer time, and if we 're going to have a real time simulation, we need to get the most accurate integration for a given step size that we can. Just for the record, there are many much more accurate algorithms for numerical integration. At work we use a second-order method for all real time work. It's hardly more complicated than Steve's (requiring saving only one back point) but about two orders of magnitude more accurate.

> Dr j ack W Crenshaw 2114 Cecille Dr SW Huntsville AL 35803■

#### Improving an Improvement

In the November 1977 BYTE an article called "An Improved Lunar Lander Algorithm" by Stephen P Smith (page 18) has one small bug in it. If the user is using an interactive terminal to input the values for vertical and horizontal thrust, a situation can arise where the LEM can gain mass. This is how: if the value for  $USR(1.)$  is zero, simulating free fall, and the value for USR (2.) is negative; then the equation  $M=M-(A+B)*I*D$  results in  $M=M^ (0+(-B))*I*D=M+B*I*D.$  In order to avoid this situation, we suggest that your interactive users change the mass equation to  $M=M-(A+ABS(B))*I*D$ . This new equation also prevents the case where the mass remains the same after a burn.

> R J ovonovich G Leenarmen Sperry Univac 2276 Highcrest Dr Roseville NM 55113

Numb NIM

Re your November 1977 article, page 172, entitled "NIMBLE: The Ultimate NIM?": on page 177, in the last paragraph there appears to be an ob-

vious mistake. Comparing the program logic with the statements in this last paragraph, there is a direct contradiction. I believe the second sentence of the paragraph should read "If it is equal to 0 there is no optimal move. . ." Also the third sen tence should read "If P is not equal to  $0, \ldots$ " I believe this was just an inadvertent juxtaposition of the two basic statements by the author.

> Fletcher Thane Carson 1778 Ala Moana Blvd #1004 Honolulu HI 96815<sup>■</sup>

#### Checking Checks

 $\ddot{\phantom{a}}$ 

On page 129 of January 1978 BYTE there are two errors in the BASIC listing of the checkbook balance report program. Line 1130 of the listing should be setting the FALSE flag to 0 instead of 1. The other problem is the transaction loop at lines 610 to 630. This loop will not be exited until the ENDTR flag is set true. This state does not occur unless an end of file is encountered. Line 985 should read IF OLDDAY #DAY THEN LET ENDTR = TRUE. This will succeed in terminating the loop.

Thanks to both Don Walker and jean-Yves Bernier for detecting these bugs.<sup>•</sup>

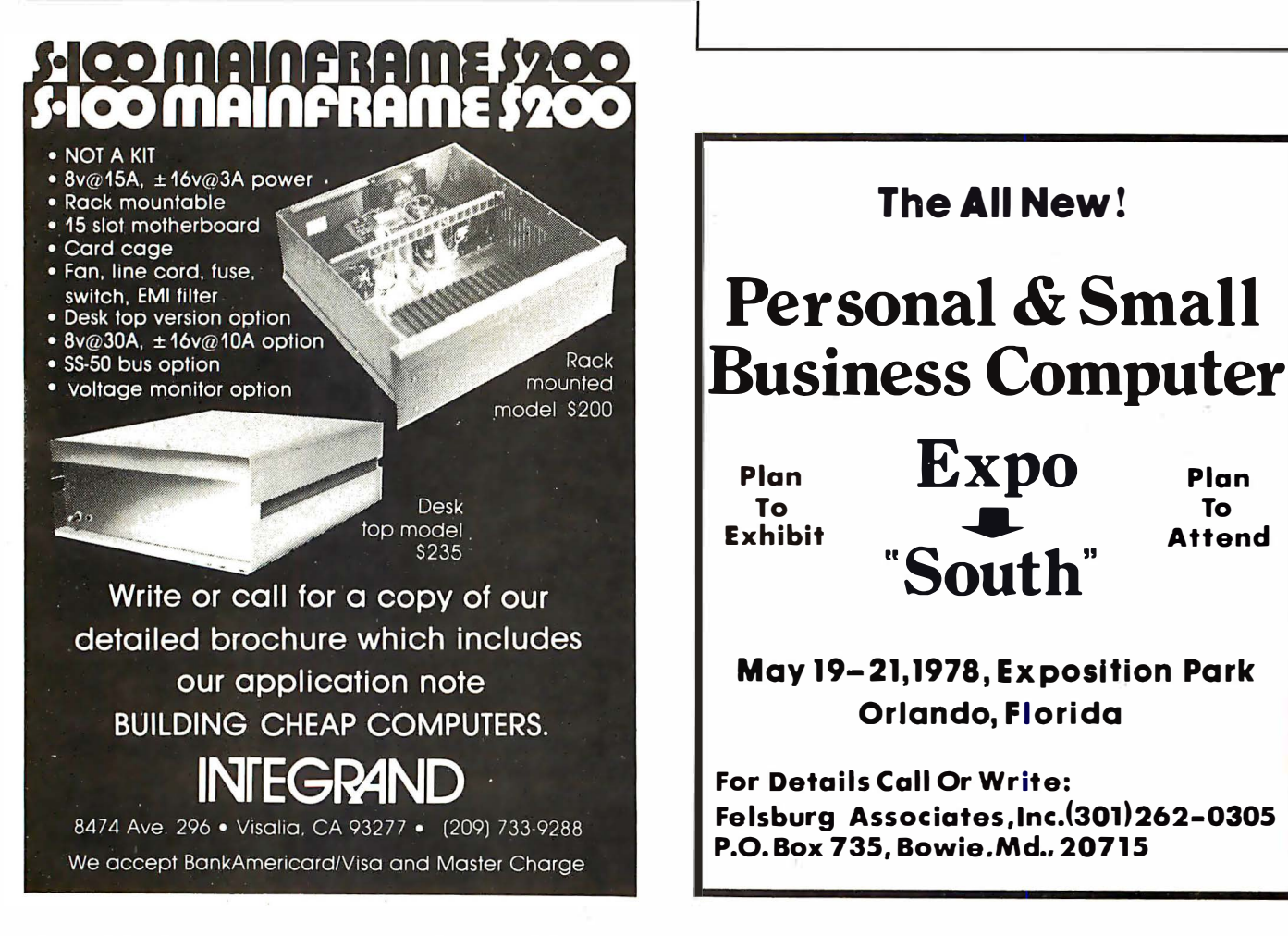

Plan To Attend

# **Now Dynabyte builds three Great Memories**

New! 16k and 32k fully static RAM's. With either 250 ns. or 450 ns. typical access time. Assembled. Tested. Burned in. Guaranteed. Like our 16k dynamic RAM. Built as solid as the 4,400 year-old pyramids.

Ancient Egyptians didn't stop with just one pyramid. The Great Pyramid stands on the Plain of Gizeh with two other monuments erected for kings and queens.

Dynabyte didn't stop with one 16k dynamic RAM, either. Now you can get 16k and 32k fully static RAM's that are built with the same unmatched engineering ability and manufacturing skill that went into Egypt's wonders of the ancient world.

When we say built, we mean completely built. Assembled, tested and burned in. We don't leave anything undone. That way, you can buy any Dynabyte memory and know that it is backed by a factory quarantee for one full year. Kits and semi-kits can't say that.

Our 16k static and our 32k static are available with either 250 ns. or 450 ns. access time. Our 250 ns. module is completely compatible with the 4MHz Z-80A processors. The 450 ns. modules are compatible with the 8080 and the faster 3MHz 8085 processors.

The reat 16k Static Memory. 250 ns., \$555.450 ns., \$525.

• 4k block addressing along 4k boundaries

- **Bank Select**
- Write Protect with alarm for each 4k block
- **Full Schmitt trigger buffering**
- No DMA restrictions
- Complete S-100 bus compatibility, including the Alpha Micro and Z-2.

The reat 32K Static+ Memory. 250 ns., \$995.450 ns., \$925.

- 4k boundary addressing
- Full Schmitt trigger buffering
- No DMA restrictions

#### Why Dynabyte doesn't build memory kits

Assembling a kit can be fun; almost anyone can do it.

But how about testing it? Do you have the test programs and equipment? Do you know which memory test program uncovers pattern sensitivity? Or which finds shorted data bits but won't find address decoder faults?

We do. It's our business. We have the 200 MHz oscilloscopes, the logic analyzers, the burn-in chambers, and the test programs. We find the bugs, even the subtle ones.

Which lets you concentrate on computing.

- Conservative thermal design
- Complete S-100 compatibility, including the Alpha Micro and Z-2.

**The Great 16k Dynamic Memory. \$399.** 

- 
- · Highly cost effective
- No wait states
- **Transparent refresh**
- 16k addressing boundaries
- Widest S-100 mainframe and disk system compatibility

**All of Dynabyte's memories** meet rigid industrial grade standards. Design, components, construction, testing and performance. But if a module ever needs repair, we provide factory service with 24 hour tumaround for both warranty and non-warranty work.

**Ask for the Great Memories by** Dynabyte at your local computer store. You can also pick up complete product information while you're there.

But if you haven't got a local computer store, write Dynabyte, Inc., 4020 Fabian, Palo Alto, CA 94303. Or telephone (415) 494-7817.

# The Brains of Men and Machines

### Part 4: The Machinery of Emotion and Choice

Ernest W Kent, Associate Professor Dept of Psychology The University of Illinois at Chicago Circle Chicago IL 60680

In the preceding articles of this series (BYTE January, February and March 1978), we have examined the general organization of the brain, the nature of its components, the methods by which its general output strategies are converted into actual motions, and the ways in which its inputs are recoded as high level perceptual constructs. In this final article, we shall examine the central process in which the inputs are employed in the generation of output decisions.

There are two basic aspects to this process. One is the cognitive or rational aspect of brain operation, analogous to the ordinary logical processes of the computer in function, if not in detailed operation. The other aspect is the motivational component, which defines the goals to be achieved. This term covers concepts such as emotions, drives, desires and the like. In most standard computer situations, these goals are analogous to the purpose of a program, which is in turn implicit in its operation. They are rarely defined in terms of computer hardware. This means that one of the major differences between brains and present day computers is that brains determine their own behavioral directions or objectives, whether by prewired reflex or by learned processes, whereas computers are built to passively accept whatever purpose is inherent in the current program. As we shall see in the following discussion, there is no fundamental reason why a robot brain could not be built to

operate somewhat like a natural brain in this regard.

Taking the problem of motivation first, let us look at some of the terms that have been used to describe motivations, what motivations do for an organism, and what kinds of them there are. If we start with the notion that they are that general class of cerebral events which determines the objectives of behavior, a wide variety of things immediately come to mind; almost everyth ing we do has some objective or purpose. There are however certain broad categories into which these many objectives can be grouped, and these categories can be further subdivided as well. This can be d one in such a way that there is a match between the various categories, and some of the functional systems of the brain.

First of all, we might divide our motivations into the two categories of "seeking pleasure" and "avoiding pain." I know you will immediately think of many situations in which our behavior seems to have as its object things that may bring us pain, out of a sense of duty or altruism for example; but these are probably best considered as instances where the avoidance of duty or the failure to behave in a commendable manner would bring the greater displeasure. These types of motivation can then be seen as the pursuit of less direct goals such as self-esteem, and the avoidance of pains such as guilt, instead of the more obvious direct results of such behaviors. (This type of motivation involves learned processes, and we shall concern ourselves here with simpler types for purposes of illustrating the basic principles.) This division into pleasure seeking and pain avoiding motivational states reflects one of the brain's fundamental operating decisions. Brains evolved from the

Note: The terminology utilized in this article was covered in detail in the first part of this 4 part series, which appeared on page 11, January 1978 BYTE.

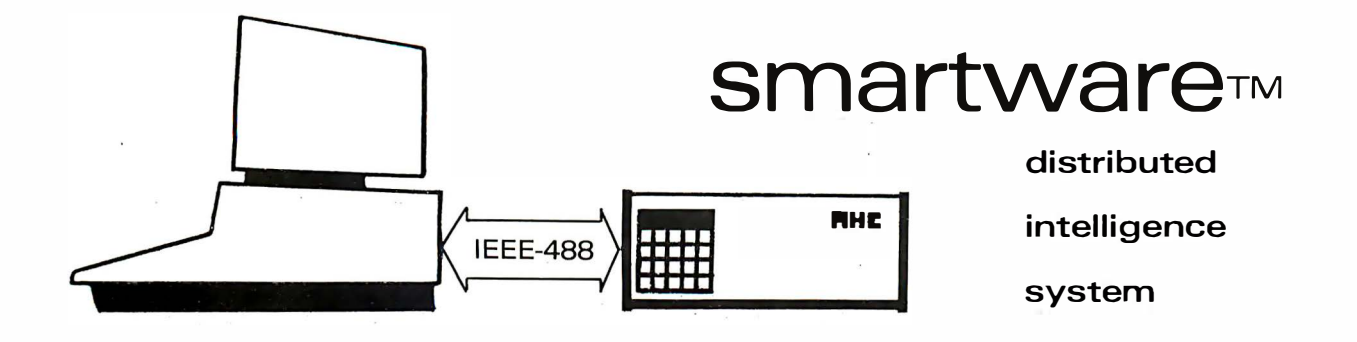

Power. Multiply the power of your personal computer with distributed processing. Peripheral and real time control functions can be handled by dedicated processors without tying up your central computer. Ideal for home control applications such as timing, security and energy management.

Hardware. Each smartware™ system includes cabinet, power supply, real time clock/calendar with battery backup, 20 key keyboard, 8 digit LED display, smartwareTM bus supervisor, and motherboard to accommodate up to 8 smartwareTM modules. ROM operating system controls keyboard and display for entering and reading parameters, programs and data on the other modules. \$348.00

Central processor. General purpose 6502 processor with 4K RAM, 1K PROM with bus I/O subroutines, 2K empty PROM sockets. Memory is expandable to 62K bytes. Use for your own dedicated applications or as general purpose number cruncher. \$248.00

Real time controller. Dedicated processor with ROMsoftwarefor analog and digital control of up to 1000 channels with yearly, monthly, weekly, daily, and hourly cycles. Minimum timing interval is 6 seconds. Use with control I/O modules. \$298.00

AC communication processor. Provides bi-directional transfer of control and sensor information by imposing a modulated 50khz. carrier on the AC power line. Up to 255 remote I/O's can be addressed by this module. Software provides handshaking and redundancy to assure error free operation. \$248.00

Remote I/O module. Build your home monitoring and control system without the hassles of control wiring. Just plug the remote I/O module into an AC outlet nearest the application. Each unit has four 500 watt AC outlets, of which three can be switched on and off by the communication processor. The fourth outlet is an always on convenience outlet. The status of the three switchable outlets can be read from the central processor to verify operation. \$148.00 Analog options: Temperature sensor input, includes sensor. add \$38.00 Analog output, 0 to 5v. add \$24.00

IEEE 488 interface. Control your house while your PET is sleeping. Includes complete instructions and software for using PET computer as a smart terminal. This board allows bi-directional communication between external IEEE 488 devices and internal smartwareTM modules. \$148.00

RS 232 serial interface. Connect a variety of terminals and modems to your system. Software selectable baud rates of 110, 300, 1 200, and 2400. Double buffered for maximum throughput. \$148.00

Temperature sensor module. Analog input for 16 IC temperature sensors, 255°F temperature range, 1°F accuracy and 1°F resolution. \$1 88.00 IC temperature sensor with 10 ft. cable, each,  $$12.00$ 

Software support. Includes complete, accurate documentation, full time user applications consultant to answer your questions, continual development of new applications programs, periodic software newsletter to keep you up to date on what we are doing, and custom software and system development services. Our goal is to make this the most powerful, reliable, and usable system you can buy. Call or write if you have any questions.

Coming soon. Other smartwareTM modules being developed include direct control and analog 110, software development modules such as PROM programmer and simulator, and controllers for floppy disks and printers. Write for information.

Quality. We realize that the comfort and security of your home require a reliable system designed to operate 24 hours a day. Each module is burned in and thoroughly testted and includes built in self diagnostic functions.

Guarantee. Your money will be cheerfully refunded if within 90 days you decide you are not satisfied with the performance of your system. One year warranty, parts and labor, for defects in hardware or software.

Prices include shipping. Minnesota residents add 4% sales tax.

# automatic hardware co.

771 NE HARDING ST . MINNEAPOLIS, MN 55413 . (612) 378-3715

first as control systems for organisms with clearly defined biological needs to seek some types of things and to avoid others. All organisms with brains, however simple, seek to eat and to avoid being eaten.

To this end, the brain has evolved two major functional systems, operating in synergy, which transform information on bodily needs and environmental events into levels of activation and choices of behavioral options throughout the rest of the brain. It is an oversimplification to describe these strictly as "pleasure and pain systems," but such a description has considerable validity. In our laboratories at the University of Illinois at Chicago Circle, we are devoting most of our attention to studying the operation of these systems, in particular their goal directing functions, in the belief that this will reveal some of the most basic foundations of behavior, however far removed the behavior may be from the simple purposes around which these systems were initially developed. These goal directing systems are located largely in the regions of the brain called limbic system, hypothalamus and mesencephalon. Most of their detailed connections are of only marginal interest here, since a robot system will probably have very different motivational requirements than a biological organism. We shall concentrate instead on their fu nctional roles and the details of their interactions with the other brain systems.

One of the further subdivisions of the motivational complement of all organisms is a rather loosely defined set of operating states called "drives." In general, this refers to states which we recognize by such names as hunger, thirst, sex drive, suffocation, pain (in the m ore specific sense of a partie ular bodily sensation) and a host of similar terms. These refer in most instances to need states of the organism, and are the most obvious sorts of goals which might direct and energize behavior in the rest of the brain. Two general classes of drives have emerged which are differentiated by their modes of operation, and which have a general applicability to robot systems as well. These classes are the "homeostatic" and "nonhomeostatic" systems. Homeostatic systems, of which hunger is the customary example, operate in such a way as to maintain a proper level of some important quantity or state in the organism. In the case of hunger, there is a system which monitors the level of energy reserves in the body's chemistry and translates this into altered states of activity in the brain when these levels fall critically low. The activation of this system changes the operational state of a variety of other systems and thereby causes the organism to engage in behaviors which result in the acquisition and ingestion of food. Stimuli resulting from food intake in turn cancel the inputs to the hunger system, and the organism's behavior returns to other goals. The whole process could be likened to the operation of a thermostat in maintaining temperature. In its overall operation, it is basically a feedback mechanism.

Nonhomeostatic mechanisms do not operate under the control of such cyclically recurring needs, and do not function to maintain a particular control level of a quantity or process. In other ways, however, they are similar. An example is the response to pain. Here the motivational system operates only when, and if, certain external stimuli happen to occur. If the organism is unfortunate enough to encounter a painful set of circumstances, such as blundering into a patch of thorn bushes, systems wh ich detect pain immed iately assign the highest priority to behaviors which will remove the organism from the painful situation. This motivational state will persist until the immediate environmental stimuli are escaped or eliminated. Both types of drive mechanisms serve to direct behavior towards situ ations which will meet the organism's immediate needs.

It is obvious that efficient operation requires more than simply being programmed to consume food if we blunder into it when hungry. The organism must also respond, when hungry, to stimuli which signal the availability or direction and location of the food. Certainly when hungry we find the smell of food or the sight of food or even the sight of the restaurant pleasurable. In fact, however, even the taste of food is not the real object of the hunger drive. The joy produced by the taste of food when hungry serves as a stimulus to continue eating, but the object of the hunger drive state is repletion of energy levels, not the joy of eating. Nonetheless, the pleasure associated with stimuli which signal food, or the fear associated with stimuli that signal pain, serve to both energize and direct our behavior. Since we have assigned this function to motivational states, we must consider these emotions to be part of motivation too. Emotions of course are recognized as powerful "motivations" in our daily experience, and they are intimately related to drive states in governing our behavior. It is important to distinguish between the operation of the brain's emotional systems with their effects on behavior, and the subjective experiences we usually call "emotion" which are, or are dependent

# a a a <sup>texc</sup>al 1 **Trace Electronics** IGK STATIC What could you do with this board in your system?

Trace Electronics brings you a highly flexible, lower powered, fully STATIC 32k or 16k memory board for your S-100 Bus computer (Altair, Imsai, Sol, Poly, Xitan, ect.). The model 3200 has a capacity of 32768 Bytes with fully buffered address and data lines. All buffered inputs are schmidt triggered for excellent noise immunity and require only minimal bus loading (one low power load). The buffered outputs are rated for driving more than 130 low power loads. Since the board is fully static, there is no refresh or clocking required and is therefore compatible with DMA and other devices.

Low power and high reliability are key features of the design. The Tl 4044's (or equivalents) provide storage capacity at up to 65% less power than low power 21L02 chips. The power required is 1.7A at 8V. for model 1600 and 3.3A at 8V. for model 3200. A special thermal design which places a separate regulator on each 4k ·x 8 section of memory affords a very efficient system of heat dissipation.

The most outstanding feature of the board is its versitile addressing. Each  $4k \times 8$  section is separately assignable to any 4k slot in the computer's address space. This feature allows the user to make use of the growing amount of software that requires this and avoids the problems associated with only being able to assign the board to a continuous 32k block. In addition, the Megextend™ feature allows up to one megabyte to be addressed providing there is a 4 bit output port in the system. This allows up to 32 model 3200 boards per system, as long as the power requirements are met.

The model 1600 is the same as the 3200 except that it only contains 16k of memory chips. The 1600 may be converted to a 32k board by merely installing the extra 16k of memory chips. The sockets for the additional 16k are installed as a standard feature of the model 1600.

Circle 114 on inquiry card.

Both models are silk-screened and solder masked on FR4 epoxy board with a gold plated bus connector. They are fully socketed, assembled, tested and burned in.

To order, simply phone Trace Electronics at 215-779-3677 or mail the attached coupon. So as to provide quick delivery all orders will be shipped by the fastest practical means (e.g. Express Mail, Air Mail, UPS Blue Label, ect.). Model 3200 is priced at \$999. and Model 1600 is \$599. Express shipping is pre-paid. Call or write today.

Trace Electronics, Inc. 21 5-779-3677 P.O. Box 3247 Hampden Station Reading, Pennsylvania 19604

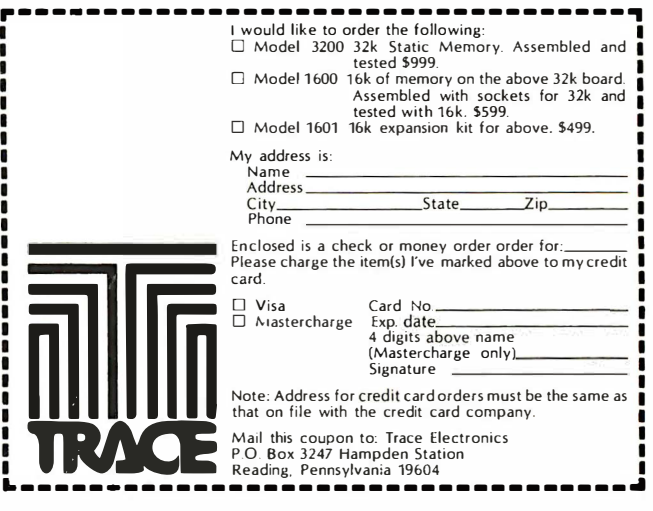

upon, the operation of these systems. Let us first consider the relationship of emotions to drive states and brain operation.

In general, the brain's emotional motivational system deals with stimuli which anticipate objectives of drive states. That is, there are systems in the brain which respond to stimuli which normally occur prior to contact with the actual goal object. These systems are among those activated by the drive state operating at the time; so that a whole host of stimuli associated with the object of the current drive state are selected for detection. When, in the case of pleasure seeking systems, these stimuli are detected, behavior patterns are initiated which lead the organism nearer to the objective of the drive state. The contrary holds true in the case of the pain avoidance process. Stimuli which signal a situation which can lead to painful stimuli, but are not in themselves painful, still lead to energizing and directing appropriate behavior. The sight of a long drop, the edge of a tall building's roof, for example, is not painful, but it signals potential pain and it is a stimulus which can activate an emotional system (fear) which directs us away from the dangerous situation.

In the case of homeostatic drive systems, the ability of the goal-relevant stimuli to activate the emotional system is dependent on the operation of the drive state. The smell of food is not pleasurable when you are already stuffed. In the case of the nonhomeostatic drives, detection of the goalrelevant stimuli usually leads to operation of the motivational system as readily as the drive stimulus itself. Thus, it is not required that we first feel pain in order for us to feel fear of the pain related situation and act on such fear. The actual goal related stimuli which serve to operate the emotional systems may be simple and "hard wired," or they may be complex and effective only when learning processes associate them with the object of the drive state. Through experience we can thus expand the range of stimuli which we can use to energize motivational systems. This serves to make our goal seeking behavior much more efficient.

When operating, the motivational system not only energizes and directs behavior, but also appears in our subjective experience as "emotions" or "desires." The operation of the hunger drive state mechanism is perceived subjectively as the feeling of "being hungry." The sight of food in these circumstances activates emotional systems whose operation is su bjectively experienced as the "feeling of joy." The activation of emotion systems which detect danger signaling stimuli is experienced as the feeling of "being afraid." It should be noted that making this distinction eliminates a problem posed by the old question of whether or not a machine could have emotions. If by "having emotions," you mean having a mechanism operating which detects certain types of situations and calls for certain categories of response, the answer is yes, clearly, and it could function just as usefully and efficiently as yours. If on the other hand, you mean can a machine have a subjective experience of fear when this mechanism is operating, the question is probably u nanswerable.

Strictly speaking, we cannot even say whether or not another person has subjective emotional experiences; we can only know that he engages in emotional behaviors in appropriate circumstances, including behaviors such as saying, "I am afraid." With respect to the construction of a robot device, however, the question of subjective experience is not the essential point. What is important is to recognize that the brain processes which give rise to subjective emotional experiences in us do not have this experience as their purpose. Their purpose is to provide certain useful types of information processing relevant to increasing the power and efficiency of our behavioral responses to our environment. These processes remain as essential to efficient action in a robot brain as they are in an organic brain, irrespective of whether or not they are associated with subjective experiences.

#### Heuristics and Control

Let us turn now to the actual mechanisms of operation of the motivational system. To a limited extent, motivation in the brain is analogous to an interrupt system in a computer, and it has a priority structure too. Motivational systems of the brain are more complex than an interrupt structure, however, because they do not simply detect specified conditions and turn control over to specific programs of action. Instead, they enable classes of activity and define relevant goal stimuli. While the actual activity undertaken within the operation of a particular motivational state may vary widely, it is only the desired end result which is determined. The behavior that leads you to the food when hungry may be anything from reaching into the refrigerator to looking for a job, or even going hunting. This is a heuristic rather than an algorithmic process, and that is one of the most important distinctions between a brain and ordinary computer operation. In an algorithmic process, the goal is assumed, and
### Go tell it to your computer for "189.

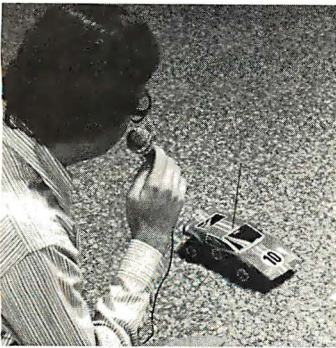

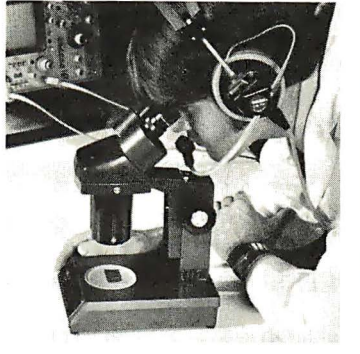

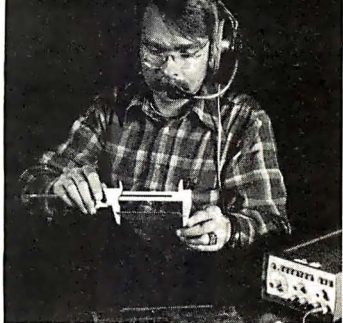

#### You can have low cost voice entry to your computer with SpeechLab.

Heuristics' original Model 50 SpeechLab<sup>™</sup> at \$299 was a great success. So, not content to rest on our laurels, we went back to our design bench and came out with the Model 20. It sells for \$189 completely assembled and tested for use with any S-100 Bus computer such as Sol, IMSAI Altair or Cromemco and as ' the 20A, the Apple.

Now obviously, we had to do a few things to bring the price down. The Model 20 has a somewhat shorter manual. Technically, it's not quite as complex. Don't kid yourself though, the Model 20 does a real job. You can control your computer to do such tasks as data entry, quality control and everything else where you want a "hands-off" operation. Elsewhere in the ad we've illustrated some examples of the kinds of things you can do.

#### About the Model 20

Heuristics' new Model 20 handles up to 32 words. Software is ROM based. The Model 20 uses 64 bytes per spoken word which is callable from BASIC.

Hardware includes 2 band pass filters with 2 bit amplitude, 2 zero crossing detectors and a linear amplifier.

The combined hardware/ software/lab manual includes 10 experiments.

The ROM based speech recognition program occupies 2K bytes of ROM.

#### The Model 50, still a great buy at \$299.

Here's an S-100 compatible system  $(8080 \text{ or } Z - 80)$ capable of handling a 64 word vocabulary using 64 bytes per spoken word. You'll get high speech recognition.

Software includes SpeechBasic BASIC programming language in source and paper tape, assembly language speech recognition program in source and paper tape, hardware and self-test program in source and paper tape. SpeechBasic plot, correlation, recognition and advanced recognition programs are offered in source.

The assembly language program uses less than  $4K$ bytes for a 32 word vocabulary. It loads at 100H. A high core version is available. SpeechBasic BASIC interpreter loads at 0 and requires 8K. A diagnostic program is included.

Documentation includes a 275 page lab manual with 35

experiments and a 100 page hardware manual. All manuals are now available as separate items. The big manual is ideal for schools and colleges as an introduction to speech and pattern recognition.

Hardware includes 3 bandpass filters (6 bits amplitude), 1 zero crossing detector, a linear amplifier, compression amplifier, 6 bit A/D converter and a beeper. The raw waveform is available for advanced experiments. A new noise cancelling microphone is also offered.

#### Prices (f.o.b. Los Altos, CA)

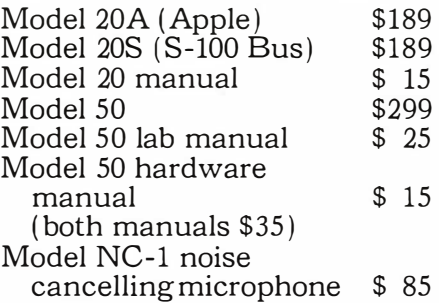

#### More information.

For more information visit your nearest computer store. Most dealers now carry the Heuristics line. Or if more convenient write for literature. Please address Heuristics, Inc. , Box B, 900 N. San Antonio Road, Los Altos, CA 94022. Phone (415) 948-2542.

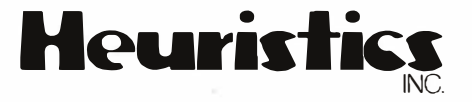

a sequence of steps is executed which, if execu ted correctly, is known to lead to the goal.

In a heuristic process, potential results of different paths of action are compared with the goal, and those that seem to lead to states closer to the goal state are executed. The process is then continued, perhaps even with backtracking when it is discovered that a promising course led to a blind alley. This heuristic approach has been implemented occasionally in software; the chess playing programs are good examples; and simple heuristic systems were implemented in hardware even in the earliest robot systems. In one of these systems, for example, the goal was recharging the battery. The �'drive state" was initiated· by a relay that opened when the voltage fell below a prescribed level, and its action was to place the forward motor drive under control of a directional photocell. The goal related stimulus was a light mounted over the battery charger. When the light was in line with the device's forward direction of motion, the photocell was activated (emotional response) and the machine rolled forward (motivated behavior}. When the device was not lined up, it turned at random but did not move forward. It was never guaranteed that the sequence of behavior was correct (consider the consequences of a mirror for example), but within the behavioral potential of the device, it was a best guess.

This type of heuristic system is very similar to that employed by simple brains, and by the simplest modes of operation of motivational systems in advanced brains. To begin with, recall our earlier discussion of the motor output system. We left off at the point where the highest levels of the system received two types of input, one from the cortex and thalamus carrying information on "suggested" behavior patterns encoded in spatial digital form, and another carrying information on the desirability of the current stimulus situ ation, encoded in temporal analog format. The result of the interaction of these two inputs in the motor system was that the "suggestion" made by the corticalthalamic inputs was interpreted into continued motor output patterns by the basal ganglia only so long as a continuing "enabling" action was maintained on the "reward detector" input. This will result in a system which exhibits the sort of goal directed behavior shown by the photocell guided robot mentioned above, provided that the reward detector is activated by goalrelevant stimuli. Thus, when the behavior pattern specified by the cortex is translated into temporal motor output patterns by the

basal ganglia and cerebellar systems, the behavior only continues if its consequences produce an input from the "reward detector" system which sustains the current behavior. Otherwise, it dies out and other behaviors take precedence. Just as in the simple robot system, this sort of action will often lead to the goal, even if the various possible behaviors are generated at random. It will not however be very efficient.

This defines one aspect of the operation of the motivational system in a heuristic device: it must gate the reward detector to respond to the class of stimuli which is relevant to the goals of the drive state in question. If we wanted to give the simple robot two motivational options, for example, we would need a system to switch b<sup>e</sup>tween the photocell and something else, say a microphone, to activate the forward locomotion circuit. Then we could use a speaker to define the location of some other goal, and the goal which was approached would depend on whether the locomotion circuit was driven by the photocell or the microphone. The major difference in the brain is that whole categories of complex stimuli are enabled into the reward circuitry by the drive state, rather than just a single simple stimulus. Moreover, these range from the most straightforward stimuli, which are probably hard wired into the motivational circuit from birth (the taste of food for example), to the most complex stimuli which are clearly learned in later life (a sign offering food for sale). Like most systems of the brain, this one has a hierarchical representation at various levels, and more complex stimuli are dealt with in more advanced structures, while simpler ones are handled at anatomically (and evolutionarily) lower levels.

It is easy to see how a system which detects a need state and initiates a drive operation m ight gate some simple and specific stimuli into the reward system, but it is not so clear how complex learned stimuli are to be dealt with by a system that must specify classes of events. Research has revealed that the structures of the limbic system are centrally important to our emotional functions as well as to our reward system, and these regions seem to be necessary for activating the reward system when the goal-relevant stim uli are complex and learned. These limbic system structures are also in close connection with the regions of the hypothalamus and other lower cen ters which function in the detection of need states. Further, limbic system structures receive a wealth of projections from cortical areas which are involved with the higher levels of perceptual feature extraction of the

# THE SSB<sup>\$150</sup> FLOPPY DISCOUNT

MOKE SHIRAL REGARDERSTING

#### Affordable

KR SIGHAL BROADCASTY

The tribe at Smoke Signal Broadcasting took our BFD-68 disk system and scalped the price, but not the features to create the ABFD-68 (Affordable Basic Floppy Disk). We appreciate the fact that the computer hobbyist gave us our start and we haven't forgotten you.

#### \$649 Assembled

Compa re Price. Our SS-50 bus compatible disk system is \$150 less than the assembled price of the leading S-1 00 disk system. And you can at least double that savings when you buy one of the computers man ufactured by MSI or SWTPC that use the superior 6800 microprocessor.

#### Programmable

The BFD-68 is well known for its fine software. The system comes with the best disk operating system available and we offer a multitude of other compatible software products. These include a BASIC interpreter with disk file handling capability. By the way, our DOS now easily handles true random access files as well as sequential . Also, we have a super fast BASIC compiler for business applications. In addition, a Text Editor, 2 Assemblers, a

Trace Disassembler useful for program debugging and an Object to Source Code Generator are all stock items available for immediate delivery. A word processor will be available very soon.

#### Reliable

We delivered our first mini-floppy disk system a  $year$  ago  $-6$  months ahead of any other 6800 based mini system. Thus, we've had twice the experience in building reliability into the system. Our NEW disk controller was designed using all we have learned in the past year about system reliability.

The ABFD-68 contains all the built in reliability of our regular BFD-68 plus you save money by supplying your own cabinet and power supply for the disk

#### Available

We've shipped literally tons of our BFD-68 disk system in the past year and have learned to keep our production up with demand. Give us a call and chances are we' ll be able to ship you the new AB FD-68 from stock and charge it to your Master Charge or Visa card. Better yet, ask us for the name of the computer store nearest you that carries our complete line of computer products.

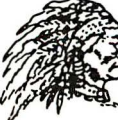

SMOKE SIGNAL BROADCAS P.O. Box 2017, Hollywood, CA 90028 · (213) 462-5652

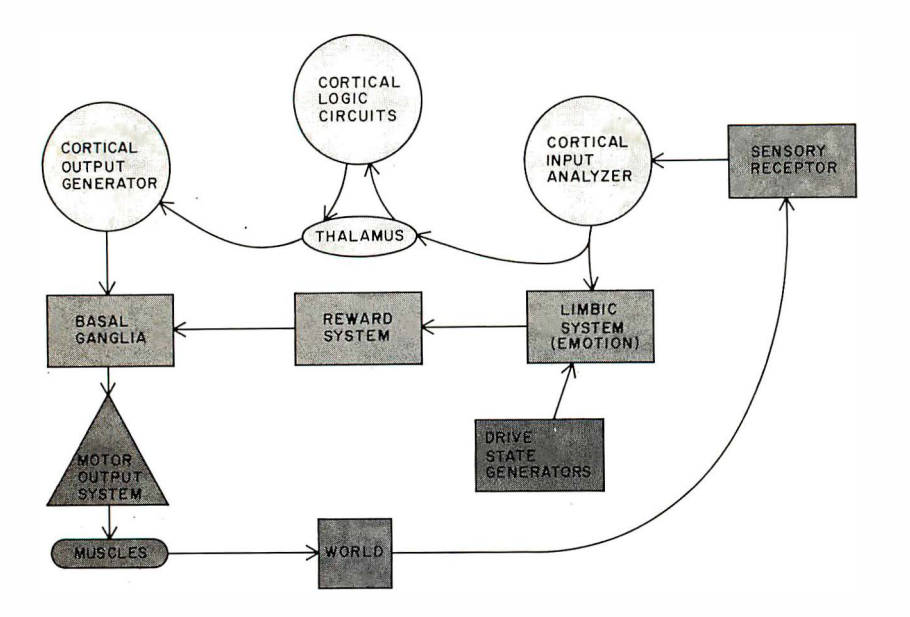

Figure 7: General paths of information flow in goal directed behavior. Information from the senses is analyzed both for generation of new action patterns, and for increase/decrease decisions about current actions. The latter decision is based on the rate of increase of satisfactory stimuli of types relevant to the goal determined by the drive state generators.

sort described in the last article. If you recall th is process, you will remember that the essential ingredient is the definition of the feature by selective convergence of a variety of inputs from lower level feature extractors. There is no essential reason why the "feature" in this process must be related to a perceptual construct of the type we were dealing with then. In other words, although the process described was presented in terms of the elements of visual object recognition, it would be equally applicable to what might be termed "emotional perception." That is, the emotional relevance of a visual stimulus could be considered as much of a feature to be extracted as its intellectual identification.

We shall say more of this higher level extraction process, but for now just consider how an emotional feature extractor might be wired up. Let us say that as a start we already have a small number of lines encoding the identification of some object in the visual field regardless of location, etc. Now suppose that the output of such elements converges, among other places, on elements of the limbic system, and that the convergence is selected so that the "feature" which is extracted by the target neuron in the limbic system is "relevance " to some drive state. (Exactly how these connections are determined is not important; it might be hard wired or established through a later process of learn ing.) We would then have a group of limbic system neurons which would respond to many

stimuli relevant to a particular drive state. Such limbic system elements, each driven by a multitude of perceptual objects, would easily be enabled by inputs from the system responsible for gating classes of driverelevant stimuli onto the reward bus. The essential element here is to sec that the problem of decoding stimuli for emotional content is the same in terms of information processing as the problem of decoding them for logical purposes, and that much of the same circuitry can serve both functions, since it is only after the level of object identification that the convergence patterns are different.

Exactly how this emotional perceptual apparatus is connected in detail is not yet well-understood, but it appears that whatever the precise nature of its operation, it will not be very different in principle from the model I have just described. Its general functional operation in terms of behavior is established. In terms of potential applications to robotics, the present model will serve to adequately summarize these facts. The general scheme is presented in figure 1. In this diagram we see that the data flow from the receptors follows two main routes. After preliminary analysis in the sensory cortex, the data is available both to the limbic system for motivation-relevant feature extraction processes, and to the other areas of the cortex for logical analysis. The information which is processed in the limbic system can activate the reward mechanism if  $(1)$  the information decodes to features relevant to a drive state and (2) the limbic system elements which decode it are gated onto the reward system bus by activity of the appropriate drive state mechanism. When these conditions are met, the behavioral strategies developed by logical analysis of the sensory data can continue to be translated into motor patterns by the basal ganglia and other portions of the output system.

There seems to be a large component of the reward value of positive stimuli which is due to the rate of increase, or derivative, of the decoded stimulus rather than its absolute value. The situation with nonhomeostatic motivations and pain-escape behaviors involves the same machinery, with some differences. In the case of escape and avoidance behaviors, it is of course the reduction of activation of certain stimulus elements which serves to activate the reward mechanism, presumably through release of inhibitory elements. In the case of nonhomeostatic behavior, the situation is reminiscent of the difference between maskable and nonmaskable interrupts. Stimuli relevant to nonhomeostatic drive states are

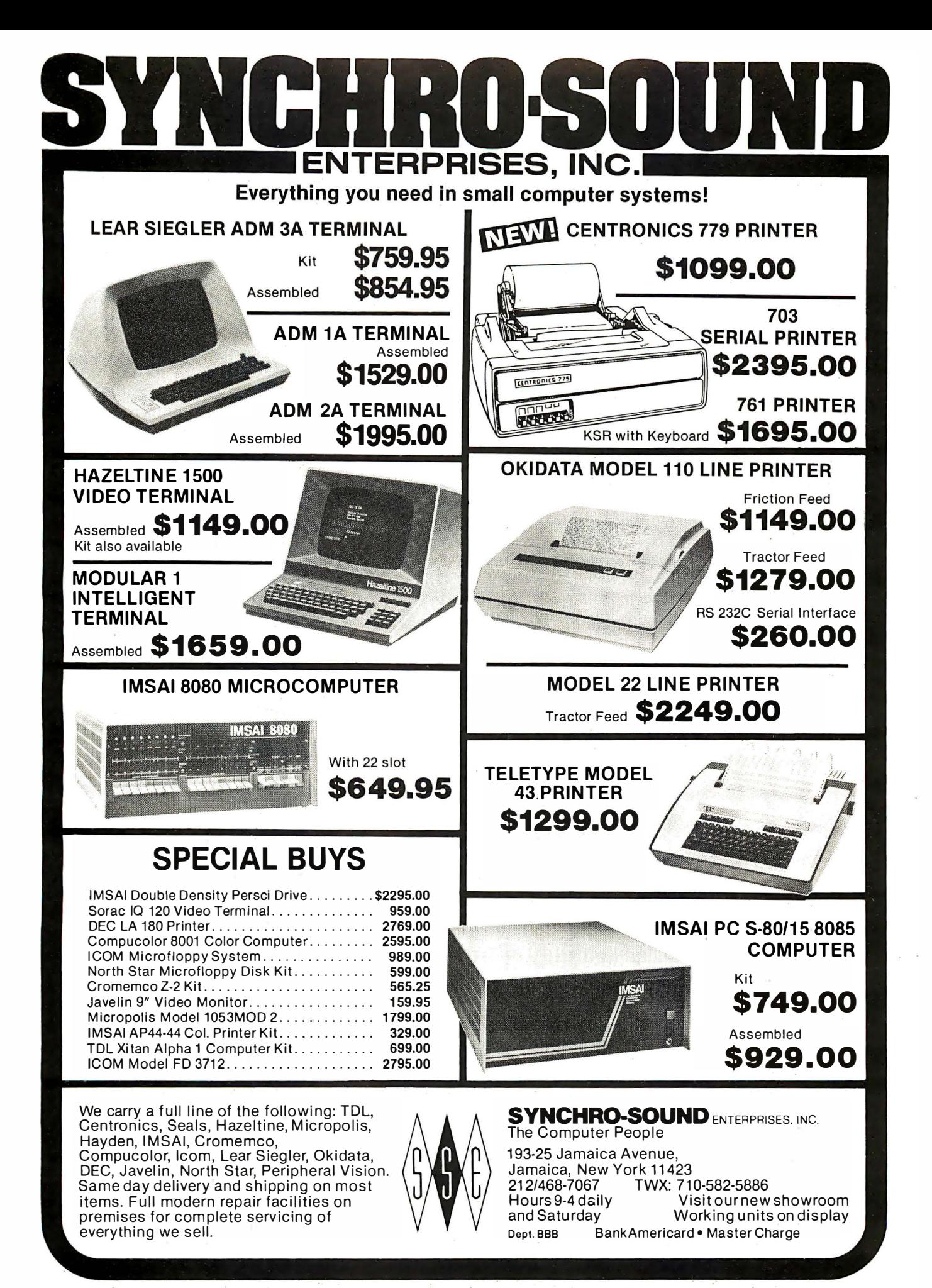

"nonmaskable" in the sense that the drive state does not have to be activated in order for them to have an effect. What seems to occur here is that the decoding of these stimuli serves to initiate the action of the drive state, thus energizing the organism's behavior, and the subsequent reduction of these stimuli by successful behavior serves to activate the reward mechanism and direct the behavior.

What we have described accounts for the most basic function of motivational systems. their elementary goal directing functions. Several other important functions remain to be mentioned; among these are: the energizing or activating properties, the cue or stimulus properties, and the property of reinforcement of learn ing. To take them in order, it is clear from the above discussion that there will be an increase in general activity level resulting from an encounter with stimuli associated with a goal object, for example, directed locomotion towards the goal which arises when the motor system is gated open. This is referred to in psychological jargon as "incentive activation." In addition, there is an increased activity level resulting from the operation of a drive state generator in the absence of any relevant stimuli. This appears to be a general increase in levels of behavioral motor output, irrespective of any specific relation to the drive state. Many different kinds of drives, for example, will produce increased measures of general activity in devices such as running wheels, jiggle cages and the like which measure such activity. The phenomenon is called "nonspecific" activation, and its utility to the organism seems apparent. If a drive state develops, the organism has a statistically greater chance of encountering relevant stimuli if it moves around in the environment, even when such movement is random and undirected (notice how people tend to pace when highly motivated). The same argument would of course apply to a robot system.

The "cue" property of motivational states refers to the fact that the operation of motivational mechanisms generally gives rise to internal sensations which may themselves be considered as sensory stimuli, capable of entering into the information base on which the logical functions operate to produce behavioral strategies. Thus, the organism "knows" when it is hungry, and this data can itself be employed in conjunction with information from memory and sensory input to generate behaviors for trial. These are much more likely to lead to successful results than random behaviors. This makes the system much more efficient than one which, like the simple robot,

simply gates the continuation of successful behaviors. This is because successful behaviors (those that lead to encounters with goal relevant stimuli) are m uch more likely to occur. For example, if the information about operation of the hunger drive is used in conjunction with information about current location to form a "memory ad dress," any information about known encounters with food sources in the vicinity can be accessed and used to generate behaviors with greater heuristic value than random exploration.

Finally, we must consider the role of the motivational systems in the reinforcement of learning. You will recall that in the first article of this series, I mentioned two kinds of learning process; one was Pavlovian conditi oning which depended only on the temporal contiguity of a stimulus which was initially neutral, and a stimulus which naturally evoked some behavior. We saw that repetitions of this pairing led to the ability of the initially neutral preceding stimulus to evoke the behavior normally evoked by the second stimulus. It appears that this type of conditioning may be a fundamental property of neurons. A distinguishing feature of this type of learning is that only the pairing is important, not the consequences. The second type, however, called "operant conditioning," is entirely dependent on the consequences. Behaviors which the organism emits and which are followed by activation of the reward system tend to occur more frequently. Those which fail to generate activation of the reward system tend to occur less frequently in the future. This type of learning is of course enormously useful in improving the range and efficiency of the organism's behavioral repertoire, since it can be used to modify ex isting behavioral chains by the insertion or deletion of elements, or to build up entirely new behavioral sequences out of accidental successes. This occurs even if the reward system is driven directly by electrical brain stimulation, thus bypassing all the circuitry which normally decodes the environmental and drive state stimuli. It appears that the reward system must be involved in this process, and there is mounting evidence that the basal ganglia participate in important ways as well. It is possible, although not definitely established, that a process of classical conditioning operating between the inputs to the basal ganglia could account for the phenomenon of operant conditioning. This theoretical model will be presented here as the easiest approach to model in a robot brain.

From what we have said already, it is clear that a successful behavior involves two

### Computer Mainframe System

First in the TEI family . . . The MCS-112 and 122 Mainframe Systems.

#### NOW AVAILABLE WITH AN ACTIVELY TERMINATED AND SHIELDED MOTHERBOARD AT 'NO INCREASE IN PRICE.

#### The cabinet

A heavy duty precision formed cabinet of fine craftsmanship. Completely machined and ready for assembly. Vented for most efficient thermal characteristics. Furnished with all necessary hardware.

#### The motherboard

An S-100 Bus system high quality mother board with 100-pin edge connectors. Compatible with IMSAI, MITS, CROMEMCO, TDL and other S-100 bus configured circuit boards. Plug connections for reset switch. Voltage terminals are screw type to power supply leads. All card guides are provided. 12 slots for MCS-112 model and 22 slots for MCS-122 model. The motherboard is shielded and actively terminated.

#### Edge connectors

High quality edge connectors factory mounted and wave soldered to eliminate this nuisance for you. Completely checked out for shorts or open traces. ALL edge connectors furnished, 12 for the MCS-112 and 22 for the MCS-122. No additional expense when you expand your system.

:\_\_

#### The power supply<br>One of a kind

. using a constant voltage transformer (CVT) with a very high immunity to input line noise ... greater than 100 db rejection. Line regulation better than ± 1% from an input of 95 to 140 Volt AC at full load to 85 to 140 Volt AC at three quarter load. Designed to meet UL-478 specifications (EDP SPECS). Individual fusing on all input and output voltage lines. See specifications below for power ratings.

#### The cooling system

A 115 CFM muffin fan with a commercial grade washable filter will provide clean airflow over all circuitry.

#### \_\_ The wiring

All wiring is color coded and ALL is precut to length with connecting lugs factory machine applied.

#### The front panel

The front panel is blank except for an indicating AC switch and a reset switch. However, the chassis and mother board are designed so that you may remove the front panel and insert an IMSAI or equivalent front panel.

**Specifications** MCS-112 MCS-122 Dimensions 17V4 W x 12 D x 7V<sub>4</sub> H 17V<sub>4</sub> W x 19V<sub>2</sub> D x 7V<sub>4</sub> H Power +8 volt DC 17 amps 30 amps Power ±16 volt DC 2 amps 4 amps

NOW ... TEI puts it all together for you. Mainframe systems (12 and 22-slot) ... Floppy and mini -floppy disc drive systems (single, double and triple) 16K RAM ... a CPU with addressable "jump to" and autostart capability . . . 16 Channel A/D and D/A converter  $\dots$  3 serial  $+$  3 parallel multiple  $1/O \dots$  and other supporting boards ... and our newest item, the PROCESSOR TERMINAL-A CRT, keyboard, mini-floppy disc and 12-slot mainframe with a 8080A CPU - all housed in one quality aluminum case. All of these fine products at prices you will like. Watch for them all.

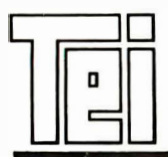

#### MCS

SPECIAL SYSTEMS GROUP

MICROCOMPUTER SYSTEM

Contact your local TEl Dealer or if you are not near one of our dealers, write or call CMC MARKETING CORP, the national distributors for TEl products, for more information.

CMC MARKETING CORP 5601 Bintliff Suite 515 ● Houston, Texas 77036 ● Phone: (713) 783-8880

events at the basal ganglia: first the activation of a pattern of neural firing in the basal ganglia by cortical and thalamic inputs, and then a sustaining input from the reward system if the resulting behavioral output produces a more favorable stimulus situation with regard to goal related stimuli. Now any number of possible actions may be sent to the basal ganglia by the cortical mechanisms which are analyzing current events and memories of similar situations in the past. Some of these will be more successful than others in sustaining firing patterns in the basal ganglia. Remember the "self-quenching" action of the inhibitory elements in that structure. One function of this mechanism may be to insure that only one of the competing response patterns will emerge to direct the motor mechanisms. That is, the strongest input will most easily withstand the inhibitory action; and the inhibitory action which its own successful operation initiates will further undermine the attempts of competing firing patterns to seize the upper hand. Think of a bistable flip flop circuit when power comes on. Only one transistor winds up in the on state, and the other is completely off. In the same fashion, the mutually inhibitory actions of firing patterns in the basal ganglia would tend to insure that there was only one winner.

Just as in the case of the flip flop circuit, which one of the firing patterns wins may be determined by very minute differences in the ability of the competing activation patterns to fire their target neurons first. Furthermore, a variety of other factors (for example, how recently a particular neuron has fired) will cause the usual "winner" to lose some of the time. Thus, the patterns that emerge as behavior will have a ranking of probability; but it will never be guaranteed that one will always be the winner, only that it is the most likely to win. This is very different from most computer approaches, in which it is assumed that you know the best way, and do it that way always. In developing new behaviors to suit an unknown and changing environment, however, it is important to be able to experiment a little. Now if we could somehow alter the sensitivity of the target neurons a little bit in favor of one or another of the competing patterns so that that pattern could get a small jump on the competition, the probability of that pattern of behavior emerging as the victor would be increased. If this could be done in a way contingent on the behavior being "successful" (ie: activating the reward system), when by chance it was the winner, we would have all the features of operant cond itioning.

It appears that this happens, and that at least with respect to complex, feedback controlled, environmentally-oriented behaviors, it does involve the basal ganglia. The process is called "reinforcement," and at the cellular level we don't know how it works. A reasonable guess, however, would be that it is essentially a process of classical conditioning of the cells of the basal ganglia by sequential activation by first the cortical and then the reward system's inputs. We know from studies of simple nervous systems that this classical conditioning mechanism, based on simple temporal contiguity of inputs, can occur within a single neuron when two inputs are activated sequentially. The operant conditioning process then may be the result of classical conditioning of certain cells, such as those of the basal ganglia, by inputs on the reward bus following firing by inputs from the cortical pattern generators. The resulting small increase in the ability of the cortical inputs to fire those particular target neurons would then increase the likelihood of that pattern emerging as the dominant output.

In the case of a robot system modeling this kind of action, it clearly would be handled differently in detail. One might easily envision a system in which the processors which decoded the equivalent of the cortical inputs into the equivalent of the basal ganglia outputs to the motor system would apply a numerical weighting to the various inputs received, and would increment the weighting if the "reward" input were active within a short period thereafter. What would be important would be the provision of some mechanism, perhaps a pseudorandom number generator, for making the predominance hierarchy probabilistic rather than absolute; and provision for changing the weighting according to the success of the behavior when tried. With these two features, the robot would achieve, within the limits of its behavioral capabilities, the flexibility and adaptiveness that characterize brains. It would also achieve their ability to make mistakes, but that seems to be a price that evolution has found acceptable.

I have presented this model of operant conditioning as though it were occurring exclusively in the basal ganglia. While this illustrates the general principle involved, it is clear that more is involved in the real brain. The projections of the reward system extend into large portions of the cortex, and it is clear that things other than the probability of output patterns can be modi-

# **Peripheral Vision<br>Impacts your computer!**

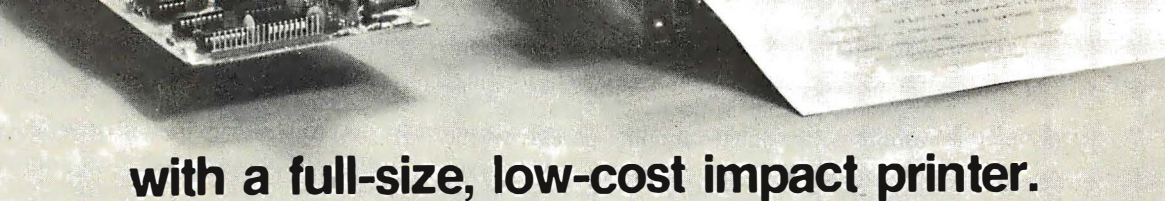

Until now, the hobbyist and small businessman have had one major problem in assembling a reasonably priced microprocessor system with the capabilities found in the more costly computers. It was impossible to find a high-quality, high-output printer for hard copy needs at an affordable price.

Peripheral Vision has come up with a solution.

We are offering a full-size *impact* printer designed for microprocessors—and it comes with a mini price. Prices start as low as \$540 for the printer, interface card kit, and the power supply. And that won't impact your pocketbook.

Peripheral Vision's printer is loaded with capabilities. Take a look:

- **If** it's fast-120 characters per second
- **96** characters per line, 12 characters per inch horizontal, 6 lines per inch
- Makes up to 4 copies simultaneously
- 5 x 7 character matrix
- **B** Ribbon has built-in re-inkers for a life of 10,000,000 characters
- Paper can be either a standard 81/2-inch roll, fanfold or cut page
- **•** Interfaces to 8-bit parallel ports (one input & one output)
- Compatible with the S-100 bus (use our optional parallel port card)

Just remember, Peripheral Vision is committed to helping you get along with your computer. As an example, the printer we are offering is high in quality, low in cost and will definitely impact your system. Other examples include Floppy Disk Drive systems, Digital Cassette systems, Stand Alone Audio Cassette interfaces and our inexpensive Keyboard.

 $\Box$  Send me more information on how to impact my computer!  $\Box$  OK, here's my \$540, send a printer kit.  $\Box$  Here's \$695 for an assembled & tested printer. And thanks!

Name Company

Address City State Zip (BankAmericard/VISA. Master Charge or COD's also welcome.)

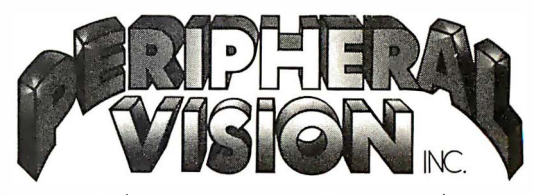

P.O. Box 6267 /Denver, Colorado 80206 303/777-4292

fied by similar learned processes. For example, the weight attached to particular stimulus features in generating the output patterns in the first place, or the weight attached to particular items from memory in generating these action patterns, can all be altered by the reinforcement process. Such things more likely occur at cortical levels than in the basal ganglia, and their details are obscure. However, there is no reason why the principles described here could not be applied to such functional processes in an advanced robot. Once the principle of operant conditioning is employed , it is possible in theory to achieve any degree of fine tuning of any process in the machine. It should be noted, by the way, that the more the machine relies on operant conditioning rather than hard wiring or unmodifiable software to generate its responses, the longer training period it will need, and the longer "infancy" it will have in which it will need a "mother" to keep its major errors from being disasters. In organic brains, the period of helpless infancy is directly proportional to the flexibility and adaptiveness of the adult brain, for just this reason.

Another important brain function, related to the concept of motivation in respect to energizing and directing behavior, is what is loosely referred to as "arousal and attention." There are two general types of arousal systems, and one depends on the other. The most fundamental is a general "tonic" arousal system. This term refers to the fact that the system sets the general level of activity in the nervous system over long periods of time, ie: it sets the "tone" of the system. The most important part of this system is a group of diffuse nuclei forming a long column in the central part of the spinal cord, medulla, pons and mesencephalon. This area is collectively referred to as the "reticular formation." One of the great early discoveries in brain function was the finding that the forebrain does not simply run of its own accord. It requires constant drive from the reticular formation to keep it processing. In this sense, the reticular formation acts like the brain 's on/off switch. However, whereas most computers are either on or off, the brain is capable of operating at various levels of activation. Intuitively, you know the difference between feeling highly alert and excited, and feeling awake but inattentive and relaxed. This reflects different levels of operation of the forebrain, under control of the reticular formation. An imperfect analogy could be made with a computer

having a variable clock speed, but even here, it is not strictly speed of processing that is affected. The general modulating inputs from the reticular formation connect very widely through the forebrain and serve to bias the cells there towards or away from firing level. As we saw earlier, this not only has implication for the rate of activity in these cells, but also for the nature of the processing they perform, since the analog and digital factors in the cell's input are related. Recall for example that the biasing level of a feature extractor may determine the degree to which the input must resemble the optimal input in order to cause an output. Thus, not only level of activity and speed of processing, but also nature of processing is affected, usually in a general way appropriate to dealing with situations requiring or not requiring attention.

At the two extremes of reticular formation control, we have high excitement on the one hand and unconsciousness on the other; {Do not confuse u nconsciousness with sleep. Sleep is a separate *active* process that reflects a different type of organization of forebrain activity. We shall not discuss sleep, since I have yet to see any relevance of sleep to design of robot brains, and nobody knows what it's good for in humans either.) Part of the utility of such a system in a robot would be to conserve power when the environment was not demanding much attention. The power saving function is not inconsiderable in your own case either; the brain draws about 25 W, which is a healthy fraction of your available energy. A more important point is that the raised arousal levels provide a substrate out of which particular patterns of forebrain activity can be carved by selective inhibition. This is the process called "attention."

Let us first look at the sources of arousal. The reticular system is activated by three major types of input. One, which we have already dealt with in part, is the input from the mechanisms which detect and regulate motivational states. We mentioned there a general, nonspecific component to the arousal produced by motivational states. This appears to function through activation of the reticular formation by the motivational systems, or in some cases by the internal stimuli that activate those systems. A second source of control over reticular activation comes from the sensory systems. This occurs in a rather unique way. As the axons carrying sensory information through the brain to areas which analyze its contents pass by the reticular formation, they give off branches which contact cells

in the lateral part of the reticular formation (see figure 2). These cells in turn activate cells in the central portion of the reticular formation which give off long axons that carry the activation regulating control impulses to the rest of the brain. What is interesting here is that there is no attempt to keep the sensory input lines separate. Inputs from receptors for touch, sound, light and all other senses all synapse indiscriminately on the same neurons. There is thus no qualitative component to the reticular formation's input data, ohly quantitative. What it is responding to is the total amount of sensory activity in the receptors, or in other words, the general level of environmental "noise." Like all sensory systems, this one responds most strongly to things that change. Thus, abrupt changes in the level of activity at any sensory receptor will serve to activate the reticular formation and arouse the rest of the nervous system. Strange though it may seem, therefore, it is not the conscious perception of the sensory input which is arousing. In fact, if the reticular formation is damaged and the rest of the sensory apparatus is left intact, the organism will not be aroused by the most intense stimulation, even though electrical recording techniques show that the sensory information is getting to the sensory areas of the forebrain in full strength.

The function of this mechanism is clear: if there is a lot of changing activity in the environment, the organism probably needs to be alert and attending to it. The reticular formation is very old evolutionarily, and this mechanism probably represents one of the earliest types of response to the environment, one which is still useful even in the most advanced brains. If the process were to stop here, we would have an organism that could respond adequately to external events, but which would not be spontaneously alert ih the absence of a need state or an external stimulus which required attention. This is approximately the behavior pattern of creatures such as amphibians and reptiles, which have little or no cortex. In the case of animals with a welldeveloped cortex, we see the development of a third set of inputs to the reticular formation, those from the cortex. This establishes a positive feedback loop between the reticular formation and the cortex which enables the cortical-reticular system to "lock on" and sustain its own activity. This development allows for control over arousal levels by the results of internal processing, and the brain is freed from dependence on need states or environmental input for activation. This is clearly advantageous when a

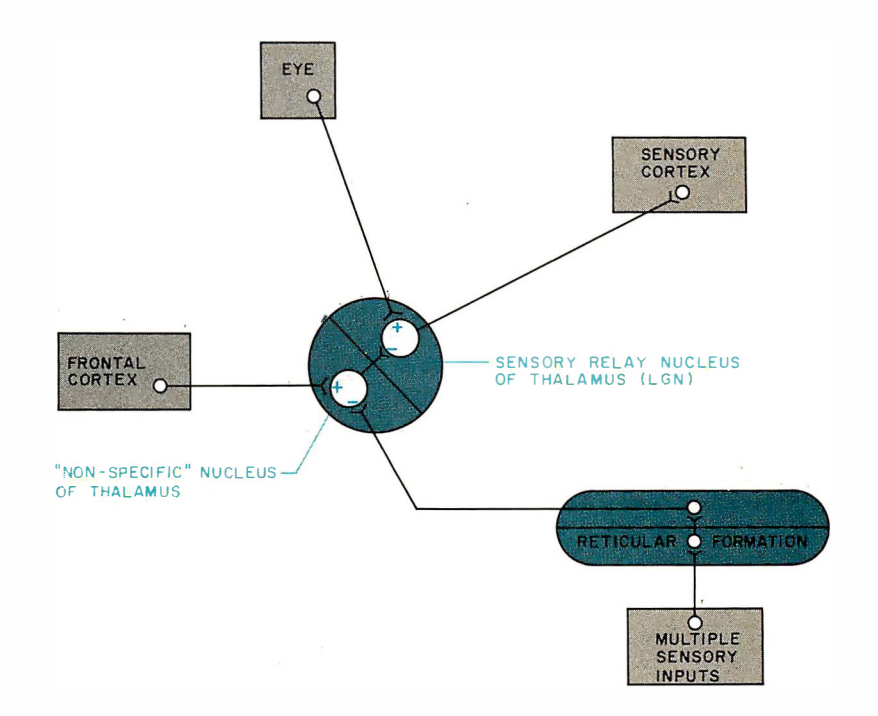

Figure 2: The brain 's arousal and attention system. The reticular formation provides general arousal in response to several classes of input. The frontal cortex can focus the brain's processing by cutting selected systems out of the broad arousal provided by the reticular formation.

level of cerebral sophistication has been reached which permits action on the basis of anticipated events. With this feedback loop, the more advanced brains achieve the capability for maintained conscious thought and regulation of their own operation.

The other aspect to the control of arousal is one which allows the organism to focus its operation specifically on certain forebrain processes while shutting down others. That is, given a state of arousal or alertness to begin with, it is possible to channel this activation into particular functions. The operation of this mechanism is what we experience as "attention." In figure  $2$ , notice that the projections of the reticular formation are shown having a facilitatory effect on a relay neuron in the thalamic nucleus (lateral geniculate) which is part of the pathway from the retina to the visual cortex. It does this by inhibiting a set of neurons in the so-called "nonspecific" nucleus of the thalamus which in turn normally inhibits the sensory relay neuron. Activity in the reticular formation thus tends to promote transmission in the visual system, as it does in other brain systems, and lack of reticular bias tends to shut it down. Now notice the input from the frontal cortex to the cells of the "nonspecific" thalamic nuclei. These have the opposite effect: they can counteract the reticular drive and shut down selected systems. In a similar fashion, the frontal cortex

and the reticular formation jointly control the operation of most fo rebrain systems. The way the process is arranged, the cortex does not directly activate any of the systems, but it can selectively oppose reticular activation. This means that given a general state of arousal activating the forebrain, the frontal cortex can manipulate the operation of various systems by cutting them out of the reticular activation, or permitting them to run. Thus, the frontal cortex can "carve out" a pattern of specific processing actions by selectively inhibiting what is not wanted. It thus is capable of orchestrating the operation of the higher processing centers, given the basic arousal by the reticular system. This process of attention has its origins in a hard wired reflex operation called the "orienting reflex" which shifts attention to, and has motor components which orient the receptors to, any strong novel stimulus. You experience this primitive mode of attention focusing when you reflexively spin around to face the source of an unexpected sound. At a somewhat more advanced level, the cortex can make use of the information from the motivational system to decide what stimuli or systems are "relevant" at the moment and focus processing activities accordingly. At the most advanced levels of operation, focusing of attention may be directed by the results of logical operations. Whatever the source of the decision, the process is the same.

The frontal cortex is the most advanced part of the brain system, and one of the roles it apparently plays is the organization of the activities of other systems to achieve high level operations. Presumably, the reason it operates by opposing reticular drive, rather than activating the forebrain directly, is because it is itself activated by the reticular system under the control of the factors just discussed. There may be no reason other than evolutionary sequence for not combining the two functions, although the initial general activation as well as the response speed of the reticular formation are a safety feature.

There is a general inhibitory system which can oppose reticular activation at all levels, and the frontal cortex initiated attention control is actually best viewed as the highest level of this general inhibitory system. Other lower processing units can contribute inhibitory control to this system at appropriate levels, and the actual pattern of activation of the brain at any instant is the result of an ascending activating influence from more primitive levels being modulated by a descending pattern of selective inhibition from more advanced levels. This is part of the general "fail safe"

pattern of control which was described in the first article of this series. Loss of high command does not incapacitate lower centers, it frees them to operate independently as best they can. This is an idea that might be important in reliable robot brain design.

#### Analysis and Logic

What remains to be discussed is the brain's logical operation. This is of course one of the areas in which our current computers do very well already, and one where the brain frequently comes in second best. It evolved after all around control systems for chasing visible targets, and that doesn't require too much advanced thought. It is just as well, too, that our computers do well here because we really know very little about the brain 's logical operations. Humans are best for that sort of investigation, and there are few volunteers for experimental brain surgery. There are a few points of interest, however, that may be worth scrutinizing. The first of these points emphasizes the utility of the brain's combined analog and digital, two-dimensional "byte" of temporal and spatial dimensions (Dare I coin the term "gulp"?). One of the real uses of such an arrangement, in which the intensity associated with each bit (axon) of the digital information is carried in analog form in the temporal dimension of that bit, is that you can operate logically and mathematically on those two aspects of the bit independently.

Consider what can be done if you have a set of lines which represent the output of the highest level feature extractors. These lines are the result of processing in cortical areas where the outputs from the various sensory modalities, already highly recoded, are brought together to generate information about the state of the external world based on a synthesis of the features extracted from all the available sensory data. Studies of brain damage in humans have given us some insight into the operation of these areas and the strange phenomena which can occur when their function is impaired. Things such as loss of the ability to name objects by sight while retaining the ability to draw them, or to name them by touch, are seen. A host of similar tantalizing bits of information are beginning to paint a picture of the functions of these areas. It appears that highly extracted information can be operated on here in a logical way, used to access memory, and even generate output. This, however, is actually prior to the operation of the highest levels of function which are concerned with extrapolation of the future course of

### Application Software!

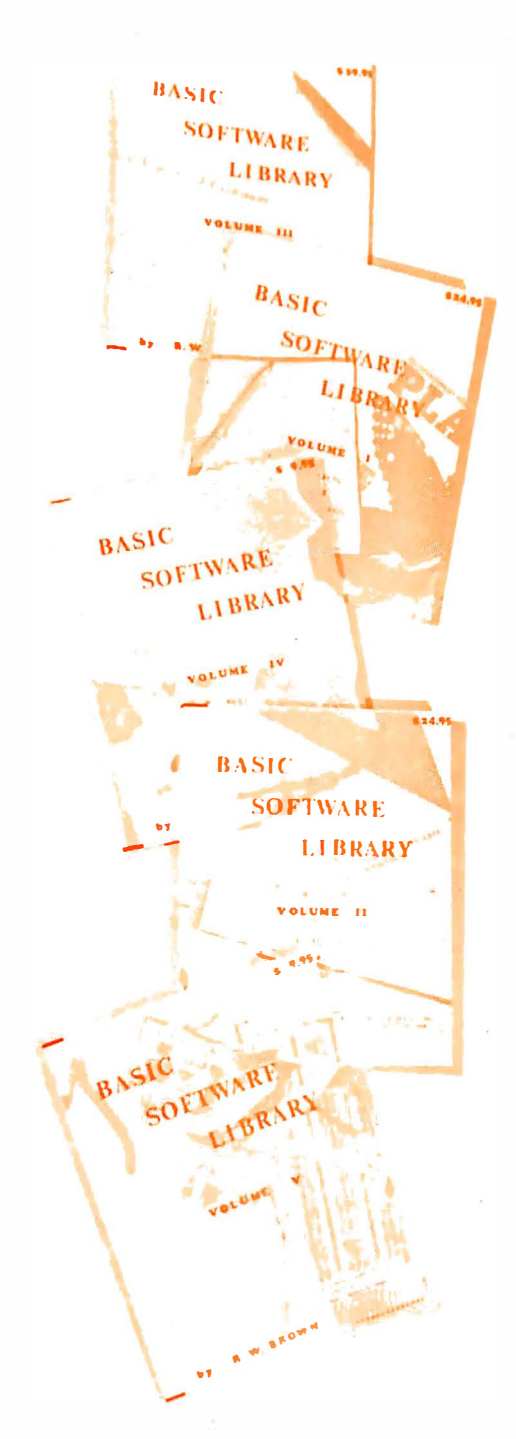

 $Vol. I - $24.95$ Bookkeeping Games Pictures

Vol.  $II - $24.95$ Math/Engineering Plotting/Statistics Basic Statement Def.

Vol. III - \$39.95 **Advanced Business** Billing, Inventory Investments Payroll

Vol.  $IV - $9.95$ General Purpose

 $Vol. V - $9.95$ Experimenter's Program

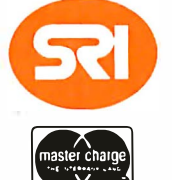

You can buy software from anybody but ours works in your system.

#### We only sell one product, Quality.

We have been in business for over nine years building a reputation for providing a quality product at nominal prices  $-$  NOT what the traffic will bear. Our software is:

- Versatile as most programs allow for multiple modes of operation .
- Tutorial as each program is self prompting and leads you through the program (most have very detailed instructions contained right in their source code).
- Comprehensive as an example our PSD program not only computes Power Spectral Densities but also includes FFT's, Inverse-transforms, Windowing, Sliding Windows, simultaneous FFT's variable data sizes, etc. and as a last word our software is:
- Readable as all of our programs are reproduced full size for ease in reading.
- Virtually Machine Independent these programs are written in a subset of Dartmouth Basic but are not oriented for any one particular system. Just in case your Basic might not use one of our functions we have included an appendix in Volume V which gives conversion algorithms for 19 different Basic's; thats right, just look it up and make the substitution for your particular version. If you would like to convert your favorite program in to Fortran or APL or any other language, the appendix in Volume II will define the statements and their parameters as used in our programs.

Over 85% of our programs in the first five volumes will execute in most BK Basic's with 16K of free user RAM. If you only have 4K Basic, because of its' lack of string functions only about 60% of our programs in Volumes I thru V would be useable, however they should execute in only 8K of user RAM.

All of our programs are available on machine readable media. For those that have specific needs, we can tailor any of our programs for you or we can write one to fit your specific needs.

Soon To Be Released-Vol. VIII-Homeowners Programs (Includes Federal Income Tax Program)

SCIENTIFIC RESEARCH<br>220-B Knollwood, Key Biscayne, FL 33149

Phone orders call 800-327-6543

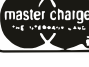

**BANKAMERICARD** 

**PRONE OTGETS CAIL 800-327-6343**<br> **Information—(305) 361-1153**<br>
Add \$1.50 per volume handling, all domestic shipments sent U.P.S. except<br>
APO and P.O. Box which go parcel post. Foreign orders add \$8.00/volume<br>
for air ship

AVAILABLE AT MOST COMPUTER STORES Master Charge and Bank Amerlcard accepted .

Our Software is copyrighted and may not be reproduced or sold.

### Everyone's getting personal in Long Beach.

3 full days of technical sessions, exhibits, home-brew displays and the latest on personal and small business computing, all at PERCOMP '78. April 28-29-30.

> Jim Butterfield is on his way from Toronto with the entire, unabridged truth about KIM. Jim co-authored The First Book of KIM.

Carol Anne Ogdin's keynote address bares the facts on "How Personal Computers Are Being Used Today." Carol comes to us from Software Technique, Inc. in Alexandria, Virginia.

Dr. Portio Isaacson, a contributing editor for Datamation and an associate of Byte, brings computer enthusiasts the very latest word on "Computer Store Retailing."

Louis Field, president of the International Computer Society/ SCCS, gives you everything he's got on "Getting Started in Micro-Computing."

> From Creative Computing Magazine comes David Ahl with all you'll ever need to know on "Marketing for the New Manufacturer."

Attorney Kenneth Widelitz will be on hand with some friendly advice on "Tax Aspects of Lemonaide Stand Computing" while his friend attorney Leonard Tochner delivers the low-down on "Patents, Copyrights and Computers:'

> Admission for 3 full days of personal computing, complete with 180 exhibits, 66 fascinating seminars and all the going and coming you want is \$10 (\$8 for students and juniors) at the door, and \$8 (\$6 for students and juniors) if you pre-register.

> > Whether you're just a beginner or a well informed expert, you'll find the latest on ham radio communications, graphic systems, word processing, pattern recognition or ... (our list of topics is long, long, long) from basic to advanced in terms that you can really understand.

Just for the fun of it, we hove an entire home-brew section... robotics, games, computer music, even every-day, sensible stuff like checkbook balancing and preparing mailing lists. You're sure to take home some new tricks to your computer.

And don't forget, PERCOMP '78 has booth after booth of everything in personal and small business computing.

5 months before show time our dynamite exhibit list includes from A to V:

#### The Astute:

Advanced Computer Products Alpha Supply Co. Apple Computer, Inc. A-Vidd Electronics

#### The Brilliant:

Byte Industries Incorporated Byte Shop Lawndale Byte Publications, Inc.

#### The Captivating:

Colcomp Computolker Consultants **Computerland** Computer Magazine The Computer Mort of Orange Computer Pathways Unlimited, Inc. Computer Power & light Inc. Creative Computing

> The Dynamic: Dotobyte, Inc. D.C. Hayes Assoc. Dilithium Press Dynobyte, Inc.

**Entech** The Hearty: Heathkit Electronic Centers Hobby World

Electronics Warehouse, Inc. Electro-Sonic Components, Inc.

The Energetic: Edwards Assoc.

> The Irresistible: Interface Age Magazine

The Jovial: Jade Company James Henry Co.

The Keen Kathryn Atwood Enterprises Kilobaud Magazine

The Magnificent: Morinchip Systems Micropolis Corporation Mission Control

#### The Omnipotent:

OK Machine & Tool Corp. Olson Electronics, Inc. Optical Electronics, Inc. Orange County Computer Center

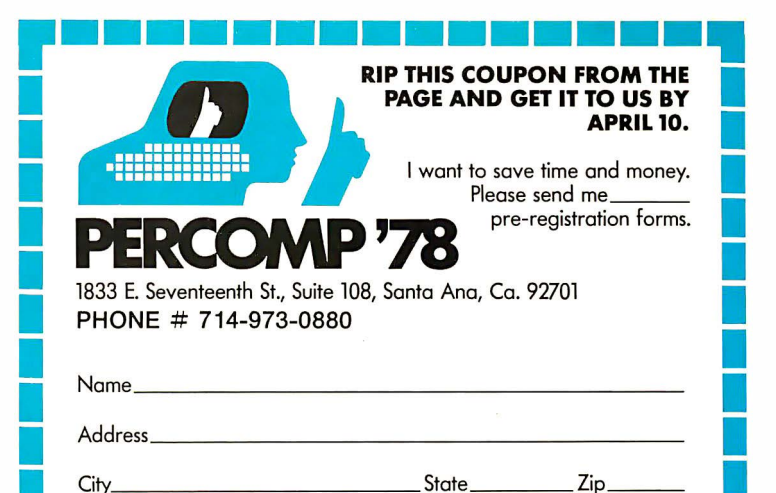

The Personable: The Tantalizing: Pan Dynamics, Inc. Personal Computing Problem Solver Systems, Inc.

The Quintessential: Quoinco Ltd. Quest Electronics

The Remarkable: The Ultra:<br>Radio Shack (Ultra-Violet P ROM Publications, Corp.

The Sterling: SO Soles Space Byte Corp. SubLogic Co. Sunshine Computer Co. Sybex, Inc. Szerlip Enterprises

**Tandy Computers** Tarbell Electronics Tech-Mort Telpar, Inc.<br>TLF, Corp.

Ultra-Violet Products, Inc.

 $(B-4)$ 

The Valiant: Vector Graphics, Inc. Vista Computer Co.

Since everybody's coming, better make your advanced reservations. Pre-register and save (you won't hove to wait in line) ... but don't forget about your hotel room. Our staff has reserved rooms in hotels and motels near the Convention Center. We've even arranged for a shuttle bus service. So call and we'll save a room for you.

Long Beach is close to Disneyland, Knott's Berry Form, Universal Studios ... everything, plus our staff will help you get wherever you wont to go.

A big, sunny beach is minutes from the Convention Center, and April is a great weather. month in Long Beach, so plan to bring the family and hove a good time.

Circle 128 on inquiry card.

events. If the spatial (digital) byte of this "gulp" of information encodes the state of the external world in its millions of bits, the analog (temporal) byte of the same "gulp" represents the current strength of activation of the feature extractors generating each of these bits. The rate of change of each feature with time can be obtained by differentiating the analog (temporal) byte on that line. This is easily done at the neural level by negative feedback from the cell's own axon, and does not affect the content of the associated digital word. Doing the process twice gives you the second derivative. If the whole collection of bits represents the state of the external world coded in terms of its cognitive features, the process produces the first and second time derivatives of reality, so to speak. These derivatives, added to the initial value, give the predicted next value of the analog (temporal) byte of the next state of the sensory world. It may be in error, but it is the best prediction from available data, at least without assistance from memory of past experiences. This means that it is relatively easy to extrapolate from moment to moment the future course of incredibly complex patterns of information. This extrapolation can be sent to the limbic system for analysis of the reward value of such a state of the world, and anticipatory action taken if necessary. The consequences of one's own actions can similarly be extrapolated by the same process applied to the current output commands. Of course, this simple process cannot be extended too far. It will only suffice for moment to moment sorts of operations, but these are exactly the real time applications that the more traditional approaches are too slow to handle. This is particu larly true in the case of a system required to deal in real time with a generalized environment. The details of the process as I have presented them are highly speculative, but it is clear that something like this occurs, and the potential utility of the analog aspect of the "gulp" is clear in this regard.

Our present experimental evidence indicates that this type of ability, the ability to m odify present behavior on the basis of extrapolated future events, is the province of the most advanced parts of the brain, such as the frontal cortex. This is particularly true of the ability to inhibit current gratifying behavior in anticipation of greater future good. The anatomy of the frontal cortex's connections suggests that it has all the appropriate links for operating in the way just described, as does its prominant role in inhibitory control of other regions.

It is easy to imagine that following the development of a primitive extrapolative system such as the one described here, and the corresponding development of appropriate control outputs to express the corrections behaviorally, further refinements would include the development of logical and memory functions in the service of the extrapolator to improve capability for long term analysis. The development of such capability seems to be one of the advanced features that sets the brains of men apart from those of most animals. The ability to encode complex situations in symbolic form (as in words and numbers) undoubtedly aids enormously in this process. In terms of brain wiring, these processes are not well understood. Fortunately, computer technology is strong here.

#### The Importance of the "Almost" Gate

Two advantages derived from the nature of the brain's logic gates bear mentioning. What is noteworthy are some functions of the property I have nicknamed the "almost gate," that is, the production of an output pulse when some percentage of the inputs are active. The result of this operation of course is to allow the gate to fire in response to a number of different input patterns which only need be similar. For example, some but not all of the elements feeding a feature extractor may be fired by a similar feature. If it is similar enough it may work. This sort of operation underlies one of the important differences between brain memories and computer memories. When you access a word in a computer memory, you get back the contents of that word, period. Although the physical nature of the brain's memory storage mechanism is a mystery to us still, one thing that is clear about its operation is that a stimulus which matches an item in memory accesses not only that particular memory but also a host of similar items. This is an important tool, since "similar" items are those most likely to have important relationships to the problem at hand. Materials so accessed can of course be screened for relevance and in turn used to generate new memory calls. The development of this type of "associative" memory call in electronic hardware would go very far towards giving a robot brain much of the power of its organic counterpart. So long as the principle of selective convergence is used appropriately to generate the inputs for ·successive echelons of the "almost gates," it will be the case that the assortment of input patterns which can fire the final gate will have similarity along some important conceptual dimension. The outputs of such gates, when used to form

# Build a<br>
Whole new world<br>
with The Blues.

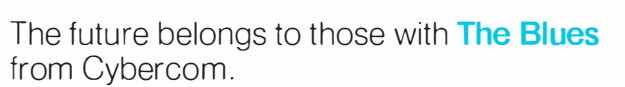

noocia noma income asseme nomin privite

it<del>ritti</del>

Join the growing number of users worldwide who are discovering the exceptional quality, plus prompt delivery and significant cost savings. And the new year holds even more promise now with our MB6A 8K RAM board ( 450 NS) reduced to just \$165, and our MB7 16K RAM board now only \$449. Also, you might want to check out our new 1/0-4 board that offers two serial 1/0 ports  $(2-I$  and  $2-O$ ) and two parallel ports  $(2-I)$  and Circle 102 on inquiry card.

2-0), eliminating jumpers, priced at \$149.50. Seek out Cybercom's full and versatile line at your local computer hobbyist store, or contact us directly, if you want to build a world of the future today.

SOLID<br>STATE<br>MUSIC

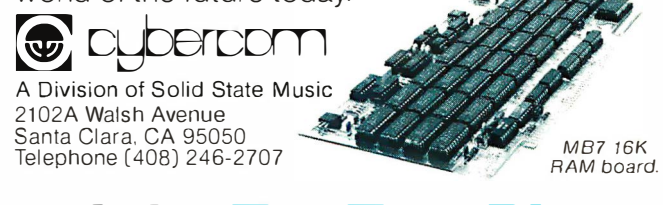

memory addresses, would therefore access items associated in that dimension, ie: the same set of input lines would activate detectors for several "similar" input patterns. Of course with a conventional processor it would be difficult to handle the appearance of a number of memory words simultaneously on the bus, but there are a variety of ways to emulate brain architecture, from fast sequential processing to mul tiple processors handling memory control.

Finally, the "almost gate" mode of operation is probably responsible for that most impressive of all organic brain functions: the ability to make intuitive leaps that defy the constraints of formal logic. When a computer, as presently constructed, has insufficient data to arrive at a solution using acceptable logical procedures, that's that. But the brain's gates can get there without all the "proper" inputs. They can get there with some of the essential elements missing if the input pattern is similar enough to the correct one to get by the "almost gate." Thus, partial pictures of the state of the world can still suggest correct interpretations. Of course, they may be wrong; they have to be tested against reality. We make mistakes; computers don't. But the very feature of our processing that permits mistakes also enables us to go beyond the limitations of the data and make generalizations and intuitive leaps. In a machine with sufficient power to test its solutions against the real world, the ability to make mistakes is not so serious a price to pay for the advantages.

If you have come with me this far, you have seen what I know, or can guess, about some of the interesting relationships between the brain and the computer. What I would like to do in this closing section is to share with you some of the speculations of a brain scientist on that most fascinating of all questions that can be asked about a computer: "Could a computer designed by humans really think and feel emotions and be conscious?" It is a question without an answer of course; we can never know for certain about one another's subjective mental experiences, let alone those of a machine. The question belongs to philosophy, if anywhere, and I am not a philosopher. Working daily with the machine-like functions of brains, however, gives a certain perspective on the problem.

By this point it should be clear to you that, while we are far from understanding all of the workings of the brain, those that we do understand have turned out to be quite comprehensible in terms of machinelike functions. The fact that its gates are

made of compounds of carbon and hydrogen instead of silicon and germanium is hardly reason to draw important distinctions. In my opinion there is nothing yet visible in the brain to suggest the presence, or necessity, of any non mechanistic property in its operation. Yet there is the mind and the universe of subjective experience, which certainly seem to be nonphysical. On the other hand, the mind is certainly at least the "captive" of the physical brain. By appropriate electrical stimulation of your brain, I could cause you to feel rage, fear, joy or other emotions; I could cause you to experience hunger, or satiety, or any other motivation; I could cause you to remember forgotten events, to see or hear things that were not there just as realistically as if they were. All these things can be done by manipulation of the physical brain. They can be done by electrical methods, surgical methods or pharmacological methods, all of which are physical operations on a physical mechanical device. Yet, they surely and unerringly affect, even determine, the content of subjective conscious experience. I can vouch for it since I 've done it (some of it) to my own brain.

Now if the mind is the "captive" of the brain in this sense, it must mean either that the mind is a nonphysical something whose nature and content is determined somehow by the state of the physical mechanical brain, or that the mind and the brain are one and the same thing. I prefer the latter notion simply because it requires fewer assumptions. It says that the subjective experience of our mental activities is simply the brain's perception of its own operations. According to this view, the operation of the visual feature extractors, for example, is the experience of the subjective visual perception. Not that the neural activity somehow causes or gives rise to the mental event, but that they are one and the same thing. The operation of the limbic system is the experience of emotion. The operation of the basal ganglia is the willing of an action.

The point of view incidentally is not necessarily "mechanistic" in the sense of proposing that the mind is physical in nature. It simply says that the mind which we experience subjectively, and the brain which we experience objectively through the senses, are one and the same thing experienced in two different ways. Whether that "thing" is a part of the physical world (which is a construction of our brain by inference about the subjective sensory experiences we have), or a part of the mental world which we experience directly, is indeterminate. They may even both be simply interpretations of something else.

All that is said is that the operation of the machine-like brain as we know it through the senses, and operation of the mind , are two ways of experiencing the same underlying process.

Now what does this imply about a computer? It certainly does not imply that anything that can produce behavior identical to that of a human being must therefore have a mind and subjective experience. As I have noted at other points in this series, our emotional experiences, subjective sensory experiences and other aspects of our minds are all paralleled by particular brain operations which have necessary and useful behavioral functions. A good robot needs an emotion circuit because it is helpful in generating and controlling adaptive behavior. A circuit that performs this function in the case of the robot, however, need not necessarily be associated with a subjective experience. Even if it caused an advanced robot with linguistic capability to be able to discuss its "feelings," it would only imply that the circuitry in question gave the device the ability to adjust its verbal output appropriately in accord with the conditions it encountered, in a way similar to our own.

On the other hand, if the brain's operation is the source of mental experience, and if the brain  $is-a$  physical mechanical device, it follows that a computer of similar complexity  $might$  have subjective mental experiences. The question hinges on just how the operation of the brain leads to the occurrence of that set of subjective ex-

periences we call a mind. If there is something unique about the particular o peration of the particular sort of physical device we know of as a brain, and if that is a prerequisite for mental experience, then clearly no very different machine can have it. If on the other hand, the sort of subjective experience we know is simply a concomitant of certain kinds of self-sustaining information processing operations, regardless of the physical substrates performing them, then it would not matter how the device was constructed.

Thus, the fact that the brain is understandable in all its operations as a physical information processing device can only tell us that it may be possible for a computer to have subjective experience. Whether one ever does or not is not really an answerable question. I think that what it will ultimately come down to is that if our machines have the capability of interacting with us in a rational manner, and making comments that would indicate emotional experiences if made by another human, then we will come to feel that they have subjective experience and treat them accordingly. That, after all, is in the final analysis all that we know about one another. $\blacksquare$ 

#### **BIBLIOGRAPHY**

Trehub, A, "Neuronal Models for Cognitive Processes: Networks for Learning, Perception and Imagination," J Theor Biol (1977) 65, 141 1 69.

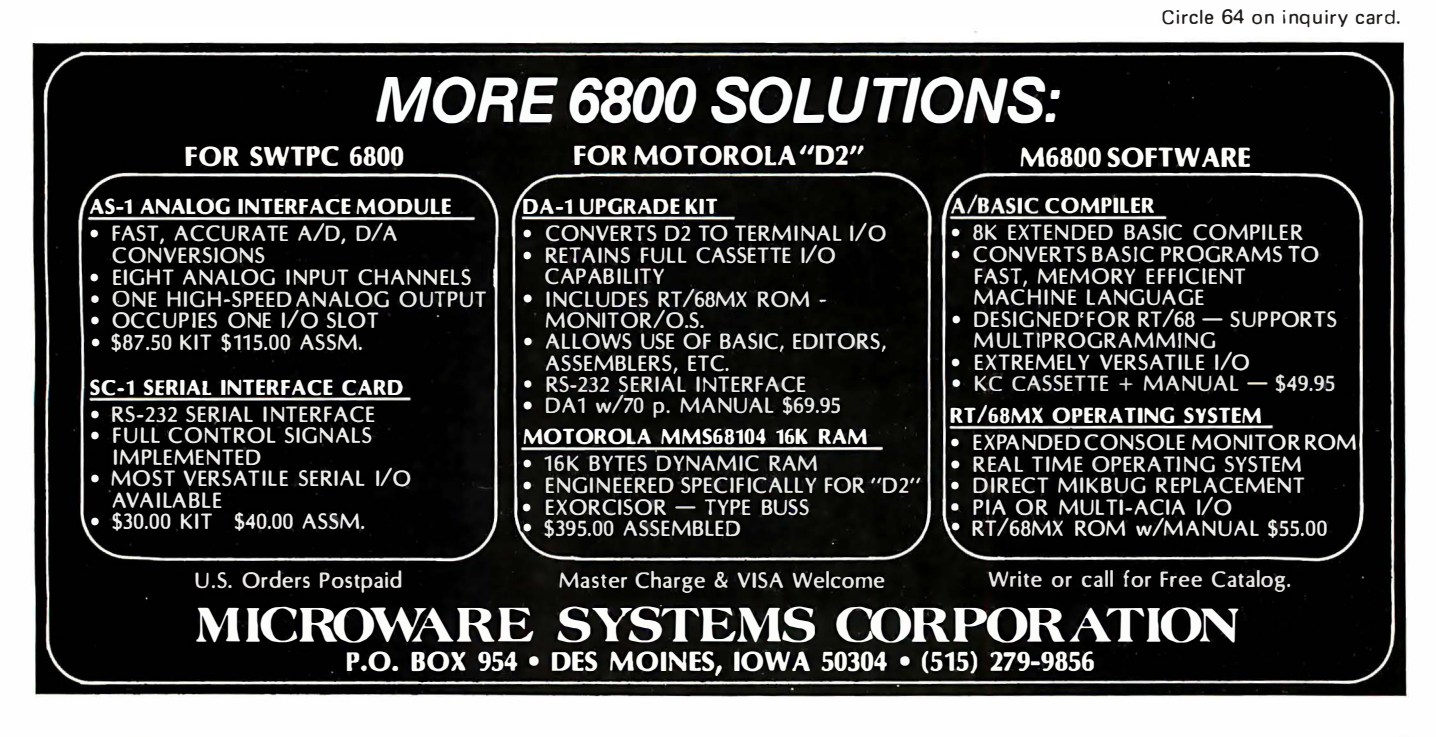

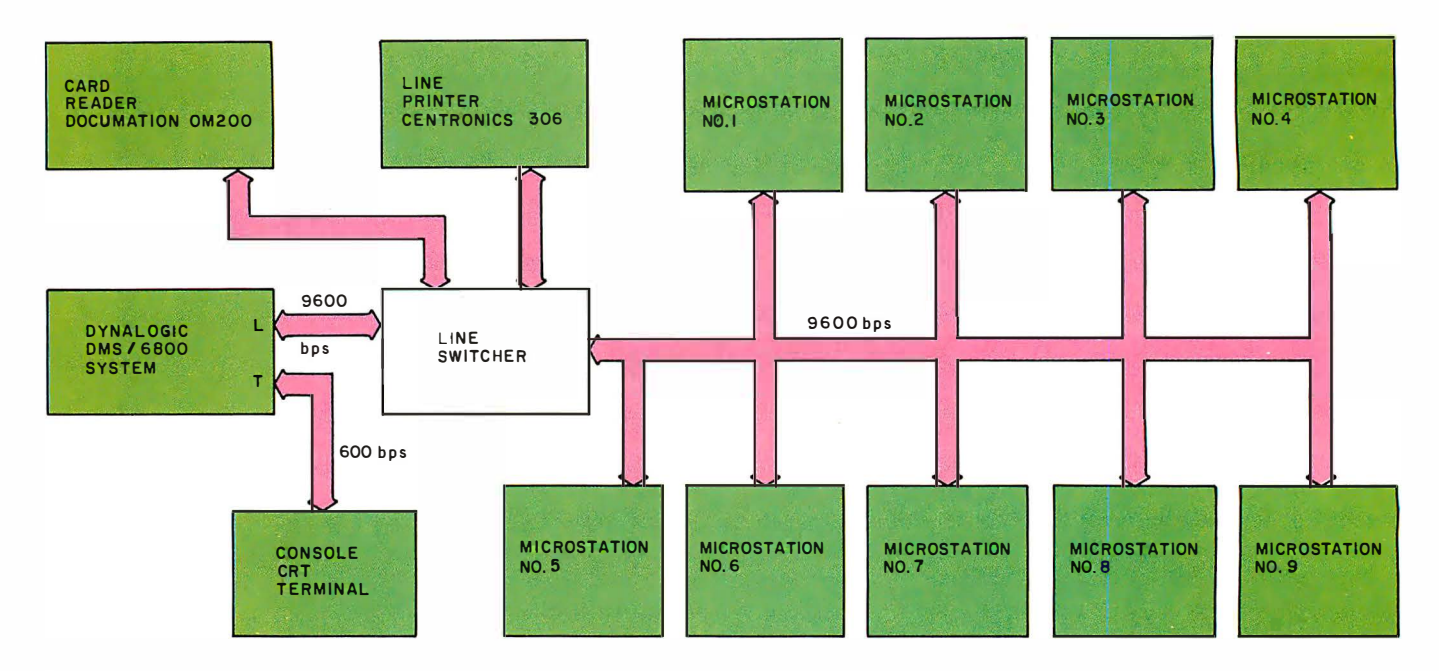

Figure 1 The system block diagram of the multiple microprocessor laboratory. This design allows each student team to have a separate dedicated computer with a shared set of peripherals controlled by the main system. The use of a common mass storage, printing and card input facility avoids the expense of having equivalent facilities at each student station. The "microstations" are small computers with limited (but still interactive) resources.

### A College Microcomputer **Facility**

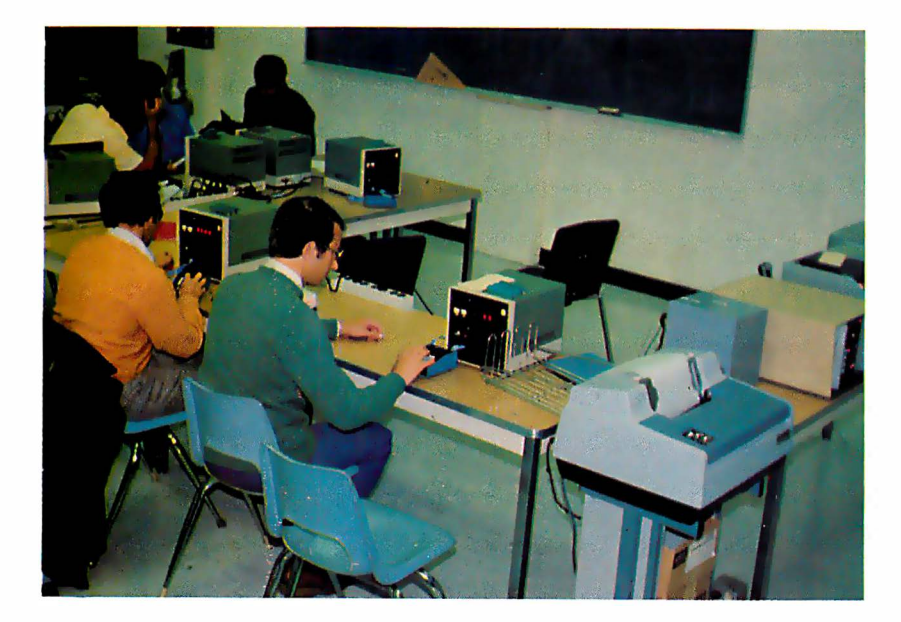

Photo 7: A group of students using the microprocessor laboratory described in this article.

**Bill Foster** Bob Southern Algonquin College 200 Lees Av Ottawa K1S OC5 CANADA

If a student were asked to design a lab facility for a course in microprocessor hardware and software at the college level, the equipment list could be formidable. From the student's viewpoint there should be one computer per student or pair of students, with quick and simple edit capability, fast assembly, instant hard copy and a source file that nobody else can erase. Other desirable features could be serial, parallel and bus access to the computer for hardware projects, access to callable IO routines, and simple system operation that would not need an operator. With a budget of less than \$20,000, the system first planned by the faculty at Algonquin College in Ottawa CANADA lacked many of the above features. However, by use of fast, shared inputoutput equipment plus simple multipoint network communications, such a facility was designed and implemented in eight months within the \$20,000 budget. Approximately 100 students in seven separate lab groups used this facility at Algonquin College during 1977. Photo 1 shows some of the students, each in front of one of the microcomputer stations. Figure 1 shows the system block diagram, including the main computer, a Dynalogic DMS/6800

system with dual diskettes, and the nine bus connected microstations, each a stand alone college-built Motorola 6800 microcomputer.

Student programs written in assembly language are entered via data cards, either punched or mark sensed, and are assembled at the Dynalogic main station, which also runs Algonquin's batch software program. Listing of programs is optional, controlled by the students. The assembled program can be executed right in the main station or down-line loaded over a common data bus to one of nine microstations. Each microstation is essentially a 6800 microcomputer with keyboard and LED display, where hardware projects can be interfaced and debugged via software or lab test equipment. Details of the microstations are discussed later. A typical 50 card program can be read, assembled and transferred to one of the microstations in less than 20 seconds. If a listing is also needed, the time would be about one minute; hence the system very easily supports lab sized groups of up to 16 students.

One might wonder why the card reader approach was taken in the design of this system. Aside from the much reduced cost compared to diskettes and low speed terminals at each station, the card reader eliminates the time lost in learning the system operation details and the intricacies of an editor, wh ich is a high overhead for a new student in a 1 semester course. Card input permits errors to be corrected quickly and also permits the student to have full control over the source file. The mark sense option permits students to prepare programs anywhere, an advantage to night school students who may not have access to a card punch between weekly classes. On the output side both time and costs are saved by using one medium speed printer (100 characters per second), rather than many low speed hard copy terminals, such as Teletypes.

This facility was available on an open shop basis to all students from 8 AM to midnight daily, except during scheduled lab periods. After the first week the students operated the system without help, with only a few hours lost during debugging of new system software and hardware. The Dynalogic OMS system itself operated without failure of any kind during 1977.

#### Program Format and Operation Details

Program format is one instruction per card using the Motorola 6800 assembly language. One job card is required to control

the destination of the assembled program. On it the job terminator  $(x)$  is followed by a single digit, 0, for the main system, or 1 to 9 for the appropriate microstation. After the card deck is read, the assembler offers the student the option of listing or no listing, the only necessary response during batch operations.

If the program's object code is to be transferred to one of the microstations, the station's number is then announced on the console video display. If the microstation's receive program is already running, the file is transferred after handshaking between the main station and the appropriate microstation. If the microstation's receive program is not yet running, the main station will continue handshaking attempts along with a repeated console announcement of the destination until the microstation responds, after which down-line loading begins. At 9600 bps, most files are transferred in less than 1 second. Striking  $K$  on the console keyboard during listing or while waiting to down-line load an object file will kill the student's job, automatically starting the next job.

At a particular microstation, a fresh copy of the object code is sometimes desirable, particularly during debugging operations. Typing L5 on the main station's keyboard reloads microstation #5 's most recent object file from the main station's diskette, eliminating the necessity of reentering a card deck. Programs executed in the main station have available to them an extensive set of callable routines, such as OUTMES, which outputs a user message on the console CRT, and INTERM which inputs a character from the console keyboard, plus a set of read and write routines for the diskette.

#### Hardware

Figure 1 shows the two serial ports on the main computer station, the 600 bps terminal port connected to the console terminal, and the 9600 bps line port. Under program control, the line port can be steered by the line switcher to communicate with the card reader and line printer or to the "microbus," an RS-232-C serial bus connected to all nine microstations. The line switcher box also contains hardware for parallel interfacing of the card reader and line printer, as well as code conversion hardware for the card reader's output, converting either mark sense code or 029 punch code to ASCII. The microbus uses standard RS-232-C signals, but with secondary channel pin assignments at the microstations, per-

Acknowledgements

Our sincere thanks go to Sam Zemlak and Andy Ouellette who constructed and tested the line switcher and the nine microstations.

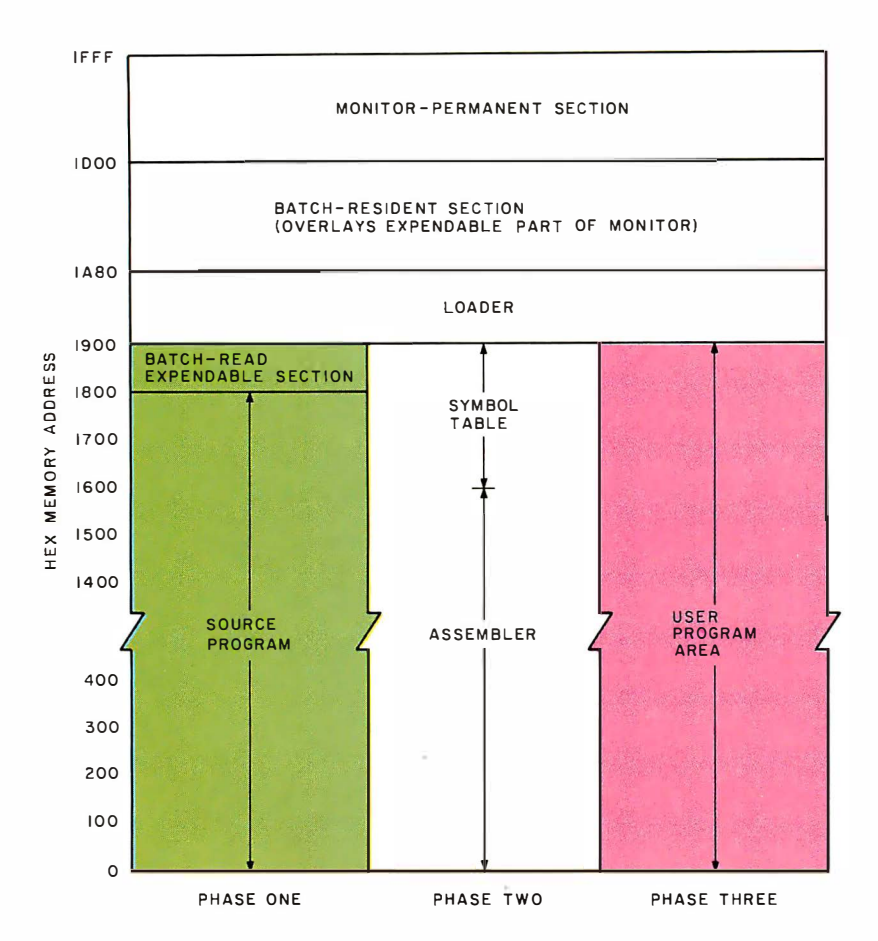

Figure 2: The main station which controls the entire system has this memory map in its 8 K byte region of programmable memory. The three phases of a batch processing operation of a given student's job are shown as a horizontal dimension of the memory map.

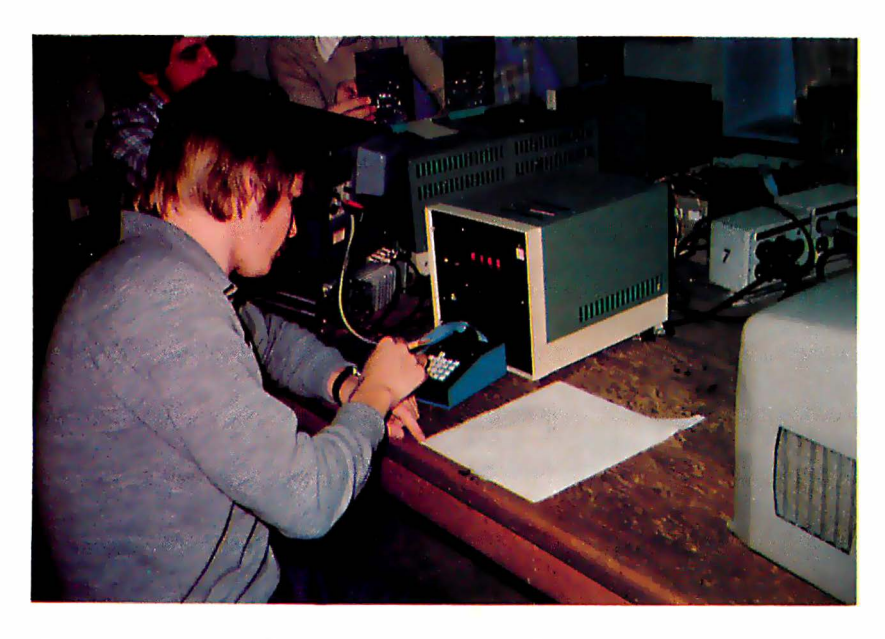

Photo 2: A closeup of a typical microstation with a student busy using it.

mitting the use of normal RS-232-C pin assignments by the microstations for their own serial communication with other devices.

#### System Software

The batch software is essentially DYNAMO, the Dynalogic monitor, extensively overlaid to support batch operation. Figure 2 shows the 8 K memory map during three main phases of the batch cycle. During phase 1 we see the source program in memory, as read from the card reader, before it is written out on the diskette. Phase 2 shows the assembler now in memory as it reads the source file and outputs the object file to the diskette. The symbol table builds up from address 1 640, the top of the assembler, and may overwrite batch's read routine which is expendable after phase 1 is completed. Up to 90 symbols are permitted. During phase 3 the object code is transferred from the diskette to the appropriate station. A program executed in the main station can use up to 6 K bytes of programmable memory (hexadecimal addresses 0000 to 18FF) and is written as a subroutine which returns to batch upon completion. Batch itself is automatically refreshed from the diskette before the next job, ensuring clean code even if it was previously overwritten by the symbol table or by a runaway student program.

Figure 3 shows the diskette track allocations. Batch itself is stored on track 76. The latest source file, up to  $6 \text{ K}$  bytes long, is stored on tracks 74 and 75. The object code is stored on tracks 64 to 73, with one 4 K byte track being assigned to each microstation. This permits the reloading of an object file, as mentioned previously.

#### Microstation Operation

Photo 2 shows a student working at one of the microstations. Each of the nine microstations is essentially a stand alone microcomputer complete with 2 K bytes of programmable memory and several levels of hardware interfacing. Debugging of the hardware can be carried out via programs down-line loaded from the main station or via short routines entered on the 17 key keypad (shown in figure 4). A 4 digit  $LED$ display provides visual feedback to the student in either case.

Receiving and running a program loaded by the main station is relatively simple. The designated microstation is set into the receive mode by depressing the control (CTRL) key followed by the receive ( RCV)

key on the keypad. (Throughout the rest of this article, a sequence such as this will be denoted as CTRL RCV.} The microprocessor will then receive the program only after the handshaking sequence takes place. When loading is complete, the hexadecimal starting address of the program is announced on the microstation LED display. CTRL GO will start execution of the program.

#### Manual Program Entry

Students are encouraged to enter short programs via the keyboard directly in hexadecimal to improve their skills in using machine code. The initial starting address is set up by CTRL LA followed by a 4 digit hexadecimal address. The program is automatically loaded into consecutive memory locations by CTRL LD followed by a series of 2 digit hexadecimal numbers.

#### Program Debug

A large variety of hardware and software tools have been provided for debugging programs. These debug aids allow the students to trace through a program, stopping wherever necessary to look at internal registers and external 10 conditions.

A program can be checked by reloading the starting address and pushing CTRL XD. Each time XD is pushed thereafter, the next byte of machine code is displayed and the program counter is incremented. If at any time an error is discovered, CTRL CH decrements the program counter and allows the student to change a byte. Besides providing a quick means of loading and checking machine language programs, the above mentioned keyboard control also allows the student to do hardware checks. Since input and output ports look like memory locations in the 6800 system, a student can load and examine data at these locations and determine whether a hardware interface is functioning properly.

Each of the internal registers of the machine can be examined at any time by pushing CTRL ST (assuming that the program has stopped and the microstation is now under keyboard control}. The stack pointer, condition code register, accumulators A and B, index register, and program counter are each displayed in turn as ST is pushed. Further flexibility is provided by the single instruction  $(SI)$ , go trap  $(GT)$ , and software interrupt instructions which permit controlled return to the user at specific points in the program. Some of the features of these routines are described below.

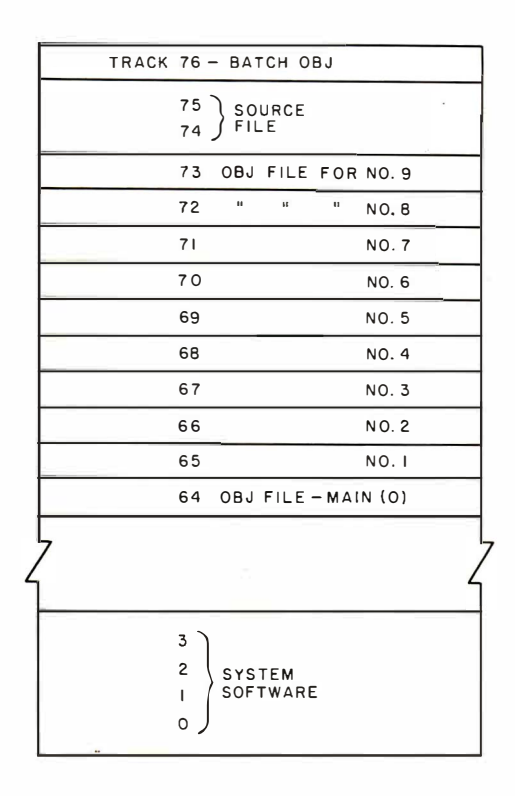

#### Controlled Execution: SI and GT

#### Single Instruction Routine (51}

CTRL 51 executes a single instruction of the user's program and returns to keyboard control. The address of the next instruction to be executed is displayed on the hexadecimal LED display. Thereafter, each time 51 is pushed, an additional single instruction will be executed. Two modes of single instruction are available, each of which can be entered at any time by setting or resetting a. flag via the keyboard. The first mode (default mode) returns to the user after each executed instruction, except for subroutines, where return to the user occurs only upon subroutine exit. The second mode, which is entered by depressing CTRL F on the key

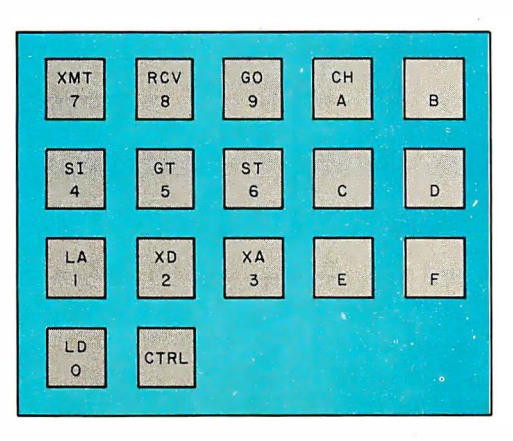

Figure 3: Allocation of the mass storage on a floppy disk. In order to allow quick reloading from the microstations, the current microstation object file is kept for each microstation, dedicating one track per microstation and one track to the main computer's object file. Thus if a program blows up in a student's system, it can be reloaded (and patched) without reassembly.

Figure 4: Detail of a microstation keypad. The normal mode of operation is hexadecimal input; when the CTRL key is followed by any other  $key$ , one of the 11 special functions (see text) is performed.

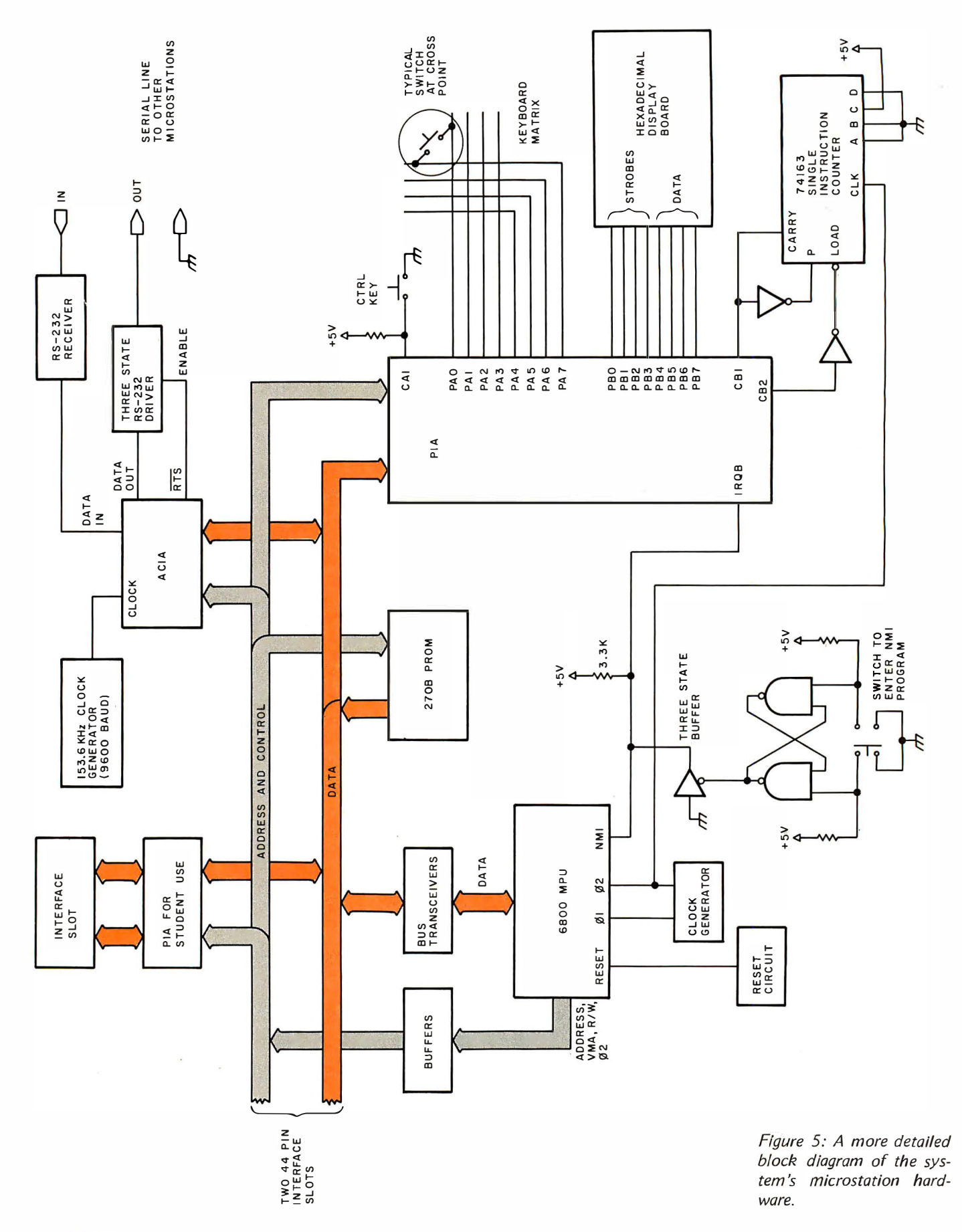

pad, executes each instruction separately, including those of the subroutine. Return to the first mode is accomplished by CTRL E.

#### Go Trap Routine

This is a breakpoint setting routine which can be invoked at any time by CRTL GT plus a trap address. The program runs from the present program counter value and continues until it reaches the trap address. This routine permits the student to check out a specific section of a program.

#### Software Interrupt Routine

This is a user subroutine which, when called, simply returns the program to keyboard control. The student can insert these subroutine calls inside the program. A keyboard control feature allows him or her to ignore some or all of these breakpoints. This routine is particularly useful for debugging interrupt programs.

#### Hardware Interfacing

Serial data devices can be interfaced to the microprocessor via a standard 25 pin connector connected to an asynchronous communications interface adapter (ACIA). Parallel interfacing is provided via a 44 pin connector and a peripheral interface adaptor (PIA). Students who wish to design their own interfaces can connect directly to the microp.rocessor's bus via two 44 pin connectors.

#### Implementation

A block diagram of the necessary hardware for the system is shown in figure 5. In actual fact more hardware was used because the Motorola Evaluation module was also part of the system. The 2708 erasable programmable read only memory contains the system software which is accessed via the nonmaskable interrupt (NMI) instruction. Initially the NMI is caused by the user pushing a button on the front panel of the microstation. The beginning of the interrupt routine initializes peripherals, waits for the control key to be pushed, and jumps to one of the control programs based on the encoded value of the next noncontrol key. These control programs are discussed separately below.

#### LA, XA, LD, XD and GO Programs

These programs involve the program counter (PC) in some way. Setting up or examining the program counter cannot be

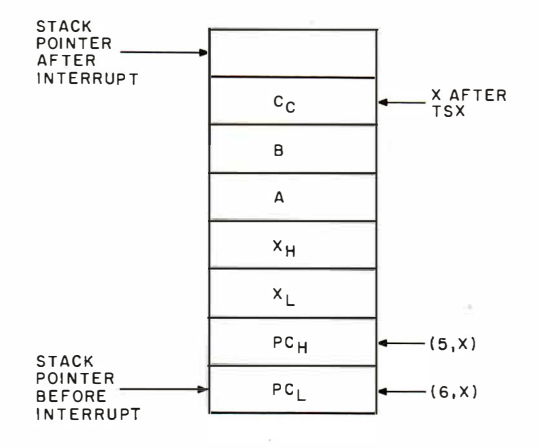

achieved directly in the 6800 because no instruction permits it. The user's program counter can be set up only during an interrupt of the user program. At this time the user's counter is stored on the stack {see figure 6) . It can be located without changing the stack pointer by transferring the stack pointer to the index register using the TSX instruction. Locations  $(5, X)$  and  $(6, X)$ now contain the counter value which can be examined or changed at will. Once the program has been loaded, the student can run a program by doing a CTRL GO, which causes a return from interrupt to occur.

#### Debug Routines: ST, 51, GT and Software Interrupt

#### Stack Routine (ST)

When a program is interrupted, the contents of all the registers are stored on the stack. A CTRL ST permits the examination of each of these registers. This is done by moving up the stack and outputting the contents of each register on the LED display. Further movement up the stack allows the student to look at previous activity on the stack. The stack pointer is displayed at the beginning of the ST routine, permitting the student to follow this activity.

#### Single Instruction Routine (SI)

Here the user program is started, but interrupted after execution of the first instruction. This is done by loading the single instruction counter (see figure  $5$ ), allowing it to start counting, and then performing a return from interrupt  $(RTI)$  instruction. The RTI instruction takes ten cycles, after which time the user's program will start running. The counter is designed to cause a nonmaskable interrupt (NMI) after 11 cycles, which will be exactly one cycle into the user's program. Thus the NMI Figure 6: The stack frame after an interrupt in a Motorola 6800. In order to reference the stack frame, the content of the stack pointer is transferred · (and incremented in the process) to the index register, which ends up pointing to the stack frame 's first element.

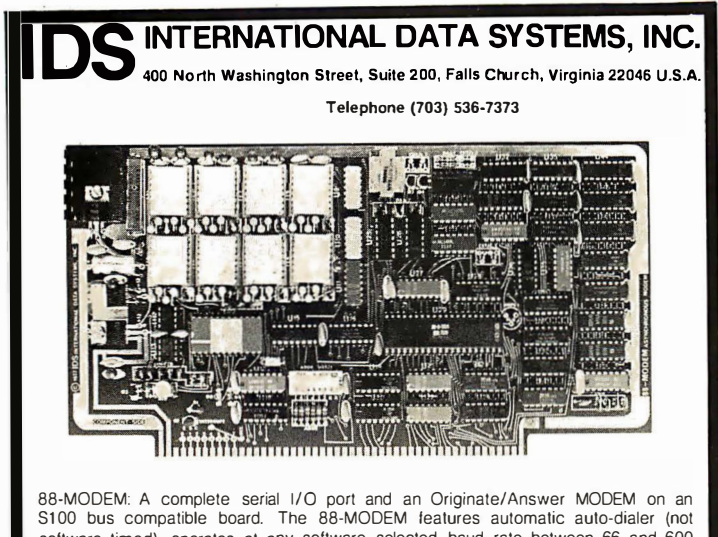

software timed), operates at any software selected baud rate between 66 and 600 baud, has separate 8-pole transmit and receive active filters, and all functions are software selected. The 88-MODEM provides communication to -58 dbm and is intended for use with either a CBS (1001D) or CBT Data Access Arrangement for connection to the telephone system. The kit price is \$245.00.

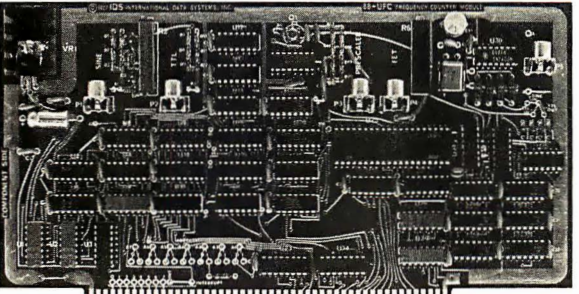

,,,,,,,,,,,,,,,,,,,,,,,

88-UFC UNIVERSAL FREQUENCY COUNTER: The 88-UFC is an S100 compatible frequency and period measurement module. The 88-UFC has lour software selected inputs. Frequency measurement to above 600MHz and period measurement Ia 1 /1 Olh microsecond are standard. The counter provides nine digits of readout and is priced at \$1 79.00 in kit form.

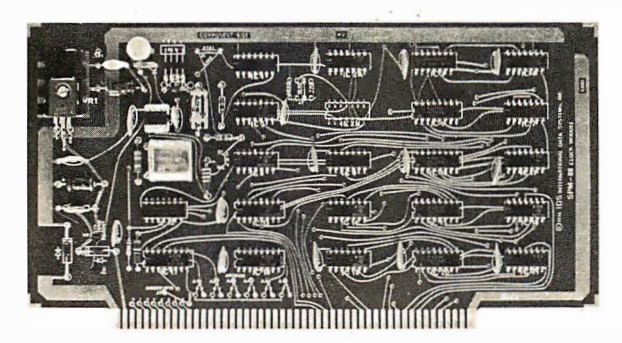

88-SPM CLOCK MODULE: The 88-SPM provides a time of day clock and an independent realtime clock on one S100 compatible module. Provisions are included for<br>battery backup so the 88-SPM can maintain the time during power-off conditions. \$96.00 kit

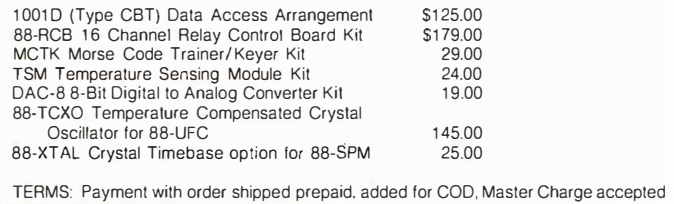

will return the microstation to keyboard control as soon as the first instruction of the user's program has been executed.

#### Go Trap Routine (GT)

This stores the trap address and executes continuous single instructions until the program counter equals the trap address.

#### Software Interrupt Routine

Motorola's SWI instruction was not used to provide this function because the MIKBUG read only memory vectors the software interrupt to its own breakpoint routine and thus makes it unavailable to any other firmware in the microstation. In order to provide the equivalent of the SWI instruction, a software interrupt subroutine is made available to the user. This subroutine uses the single instruction counter to cause an interrupt.

#### RCV Program

Our receive program is similar to Motorola's MIKBUG Load routine with a few added features. One feature is the handshaking. The microstation must receive a microstation identification number and reply with the same number before it can receive data. Since all the microstations are on a common bus, a transistorized three state RS-232-C output is provided for the line. Another feature of the RCV firmware loads the address of the first data block into the program counter (via the stack} and returns the microstation to keyboard control so that CTRL GO causes immediate execution of the program.

#### Future Plans

An Altair 8800 with a resident assembler has been acquired to act as one of the microstations. It will receive and assemble 8080 source programs that have been sent from the card reader via the microbus and will then provide a listing to the line printer if so desired. Finally, it will either run the job locally, inside the Altair computer, or will down-line load the object file to one of eight 8080 microstations that will be located on a second microbus.

#### Summary

The final acceptance test of any system is always provided by the user, who in this case is the stu dent. The students' reactions have been very positive judging from the way they handle complex software and hardware projects on the system during the semester.■

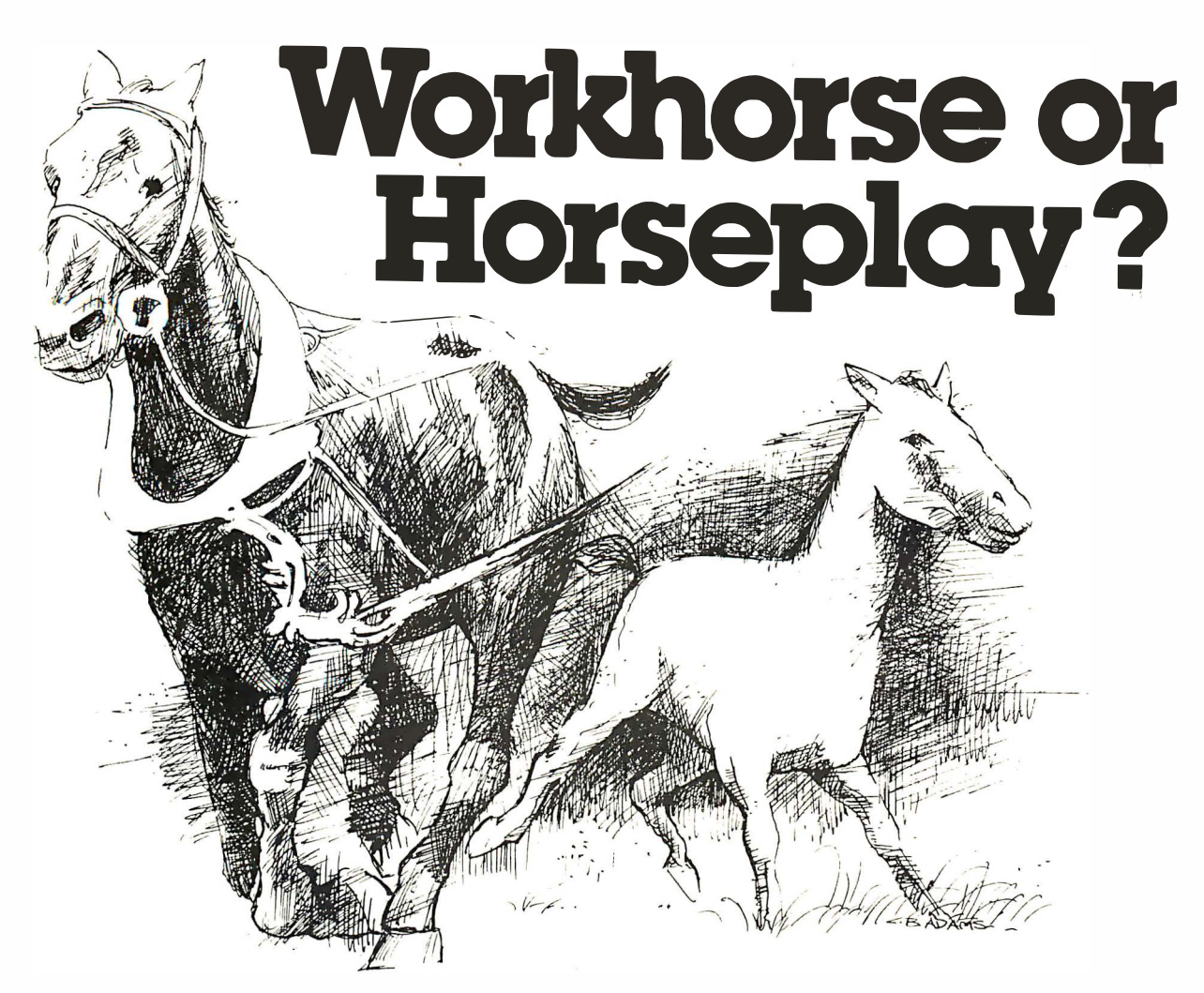

Software systems from TSC are designed for tough business and industrial uses on the job or just plain fun off the job. Whether you are looking for a system to be used primarily in a working situation or a system for the home, look into TSC software.

#### Assembly Language Programs (Includes

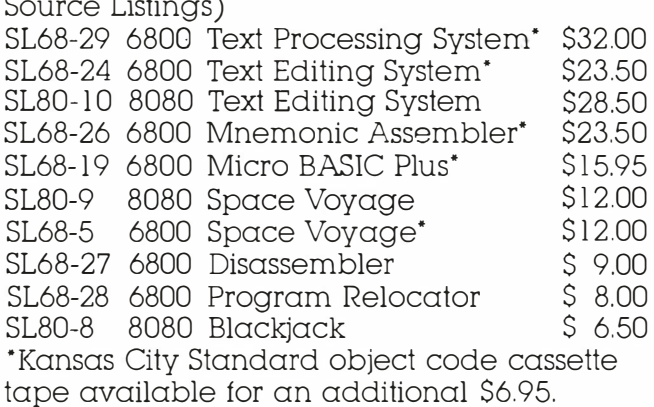

Paper tapes available for some programs. Send 25¢ for complete catalog.

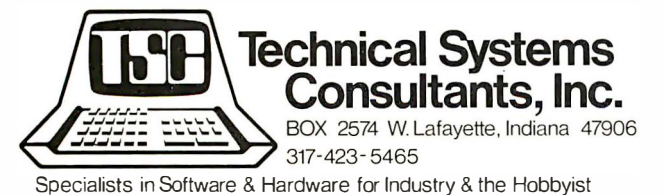

#### Program-of-the-Month Club™

One year membership for \$2.00. Discounts offered with no obligations. To Order: Include 3% postage, \$1.00 handling on orders under \$10.00, and Indiana residents add 4% sales tax. Check your dealer!

#### TSC Monthly Feature:

#### 8080 Text Processing System

Over 50 commands in the Text Processor allow formatting capabilities such as multiple spacing. indenting, saving contiguous text. various forms of justification. titling. page numbering and line length control. Macros are supported for special user-defined formatting commands allowing footnotes. form letters. etc. There are even number registers for variable storage. conditional commands. and terminal prompts.

The text file must be edited externally. The TSC Text Editing System is recommended. as it and the Text Processor give your computer the power of the most complete text processing systems. The complete assembler language source listing is included.

SL80-11 8080 Text Processing System \$32.00 With Paper Tape

#### The disk system you want at a price you didn't expect from a company that understands systems.

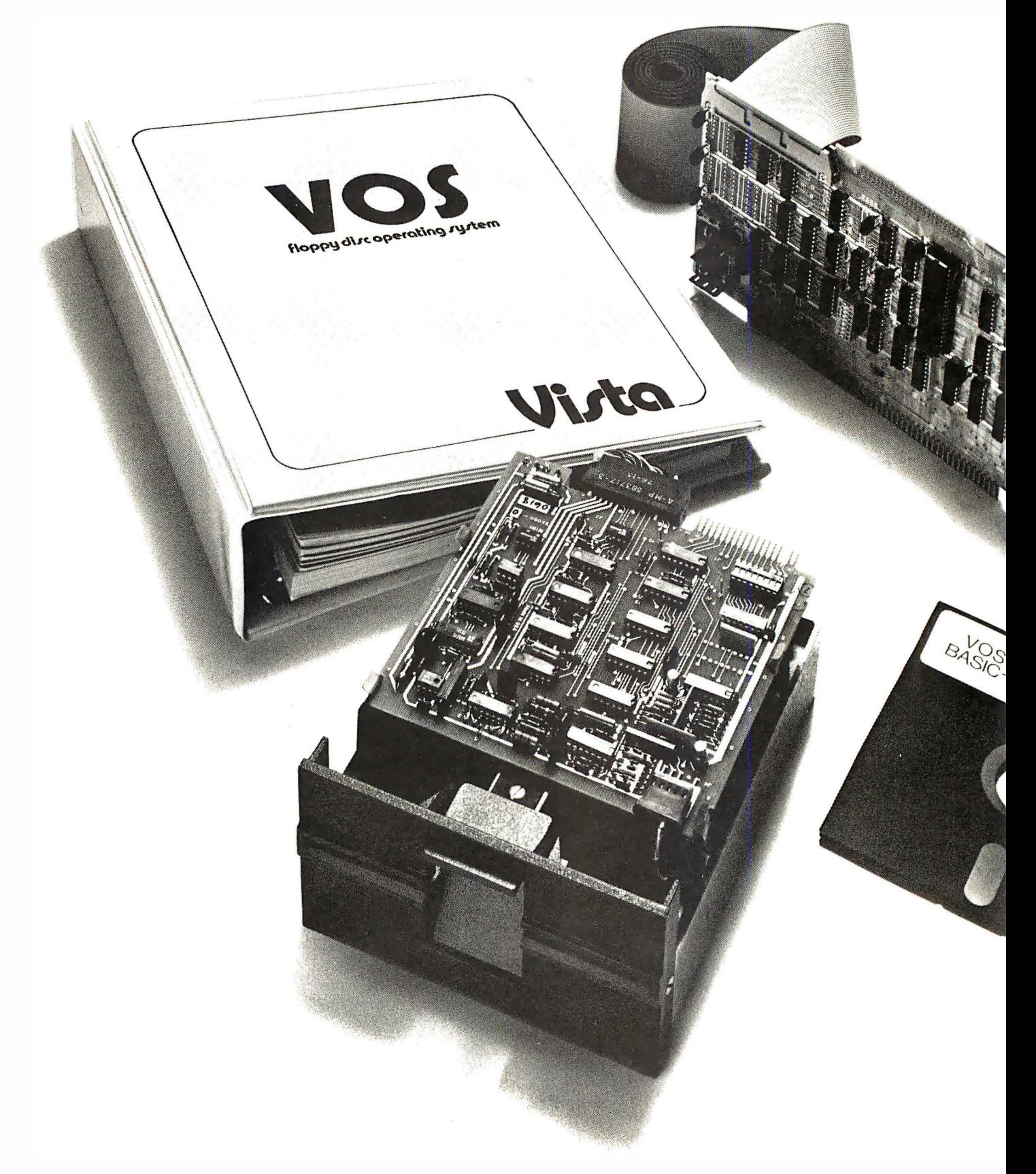

## THE VISTA 550 **FLOPPY DISCOUNT**

We know that one of the biggest problems in personal computing is that you're buying with your own personal dollars.

That's precisely why you're going to like doing business with us.

We're Vista Computer Company, the personal computer systems brainchild of the business computer systems people at Randal Data Systems. And our V80 Floppy Disk System is a perfect example of how we're prepared to help you get the most out of your personal computing dollars.

#### S649 buys you the whole kit and kaboodle

The \$649 you spend on a Vista V80 Floppy Disk System (\$749 assembled) gets you everything you need:

An 80K byte minifloppy drive (assembled and tested) that can be powered directly by your 8080 or Z-80 computer. (Case and power

supply optional.)  $An I/O$  cable and a single card, S100 buscompatible controller kit that handles up to four drives and includes a PROM for bootstrap loading (additional drives just \$399). VOS, the most advanced microcomputer disk operating system available, and our BASIC-E compiler, designed to work with VOS, all on a

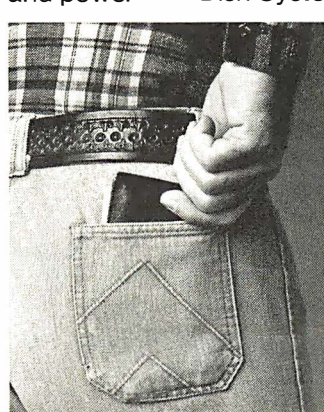

single diskette. Software functions include instantaneous program loading, named dynamic files, program editing, assembling, debugging, batch processing, and file copying on back-up diskettes.

All backed by the Vista 90-day warranty, membership in VUE (Vista Users' Exchange), and Dataforce, our associated service company with 115 locations throughout the country.

#### Test drive the V80 at your local computer store

Drop by your nearest computer store and run the V80 through its paces. Once you find out what it can do for you, you'll see that our combination of high performance and low price is hard to beat and easy to take.

#### We love to take orders

If you'd like us to ship you a Vista V80 Floppy Disk System, they're available now. Just send us a

check or money order for the amount of purchase, or your BankAmericard/ VISA or Master Charge account number with expiration date and authorized signature. California residents add 6% sales tax. U ncertified checks require six weeks processing. To place your order, or to obtain further information, call or write today. Vista Computer Company, 2807 Oregon Court, Torrance, CA 90503. (213) 320-3880.

### We never forget it's your pocket.

Vista

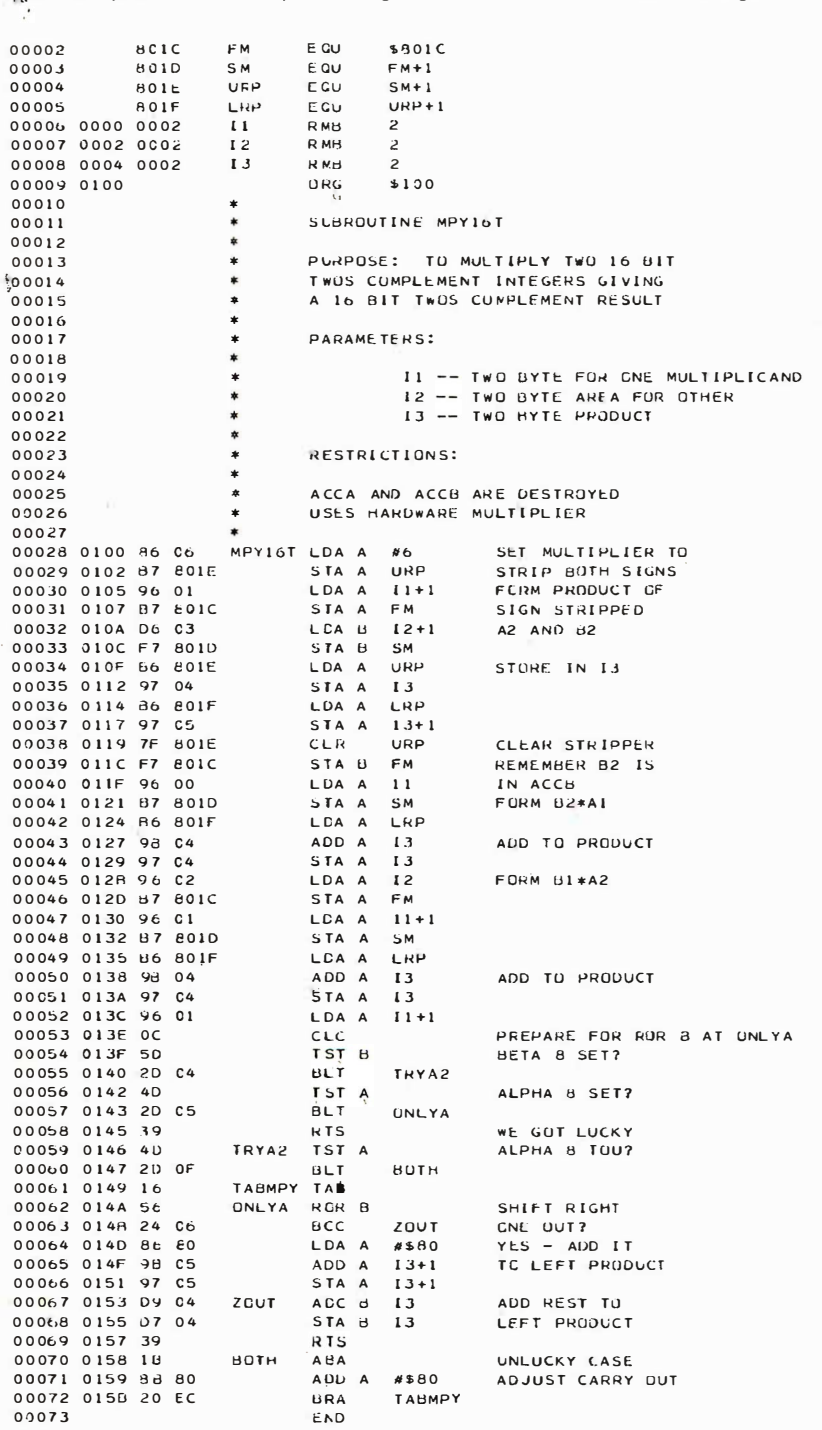

Listing 4: 76 bit integer multiplication; only the rightmost bits are retained, making this multiplication also valid for 76 bit unsigned integers. If 17-13 are in lower 255 bytes of memory, the product will be formed in about 140 machine cycles. The stack, index register and operands are all unchanged.

#### Continued from page 35

the adding), wh ich is not even a negative number (considered as a 14 bit product plus sign). Extending the most significant 1 to the left seems to help at first until one considers the problem  $30 \times 17$ : as 8 bit numbers, we have  $30 = 00011110$ ,  $17 = 00010001$ and their multiplication by the above scheme gives the same 000000111111110; since no one would agree that  $510 = -2$ , something must be wrong. A clue was mentioned earlier, something about leading ones being insignificant for negative numbers. Sure; well, at least it's worth a try.

Let's create 16 bit numbers from A and B by extending the sign bit of each to the left eight bits, and carry out the usual unsigned binary multiplication algorithm on these 16 bit numbers (keeping only the rightmost 15 bits). The product will be the correct (except for overflow, which results in  $-128X$ –128 ''='' –16384) 14 bit two's complement number plus sign. In algorithm 1, this process is described; M6800 assembly code is given in listing 3 to implement this logic.

#### Integer Arithmetic

The multiplier we used for fast addressing performs the function just described, multiplication of two 8 bit two's complement numbers giving a 14 bit product plus sign. We now consider application to fixed point arithmetic. We start with 16 bit two's complement integers; the PDP-11 series of mi nicomputers, for instance, and some versions of BASIC have integers of this type. In an 8 bit computer, such an integer A is stored in two successive bytes, say  $A_1$  and  $A_2$ ; we must also speak of the bits in A, say  $\alpha_0\alpha_1$  ...  $\alpha_1\beta$  and the number a formed from A<sub>2</sub> by replacing ag by 0 (ie:  $a_2 = 0$  $\alpha$ g ...  $\alpha$ <sub>15</sub>). In figure 4, we display the product of two numbers A and B represented this way without the  $\alpha s$  and  $\beta s$ .

On the left, we display in a vertical column the subscripts of the  $\beta_i$ , and next to each j the subscripts of the  $\alpha_i$  which  $\beta_j$  multiplies. The product is formed by summing each vertical column with carry. We can see much of this pattern is made up of parts of an 8 bit two's complement multiplication: for example, the part in the upper right corner is  $a_2b_2$  (recall  $a_2$  is the positive two's

### ARTEC CRAFTSMANSHIP HAS CREATED

### The First Truly Silent Motherboard

#### Noise in your bus lines means errors in your programs. The Artec shielded Motherboard totally eliminates noise.

At 4MHz, the Artec shielded Motherboard is free from spurious noise. No ringing in your bus lines. No errors in your programs.

This Motherboard offers you engineering and craftsmanship never before available in the small computer field. Outstanding as either a replacement for your present Motherboard or as the heart of a new system. Consider these features:

- $\blacksquare$  V<sub>8</sub>th inch thick--more than twice as thick as most Motherboards.
- Totally shielded-all holes plated through; full bus terminations.
- **Fits easily into any stan**dard chassis.
- **Masterite edge** connectors-the finest quality connectors available.
- **Reflowed solder circuitry.**
- No soldering required.
- **Designed for the S-100 bus.**

The Motherboard price is:  $$150$ (KIT) \$190 (ASSEMBLED)

#### Five years of experience in every card

For five years, Artec has worked hard to develop a complete line of custom, prototype and off-the-shelf printed circuit boards. And in five years of tough industrial use, Artec boards have proven themselves among the most reliable boards available anywhere.

#### **NEW! DEC<sup>®</sup> and Heath Compatible LSI** Boards

The new Artec WW11 lets you adapt or add<br>vour DEC LSI-11 or Heathkit LSI minionto your DEC LSI-11 or Heathkit

computer. Can accommod ate 14 and 16 pin DIPs plus all necessary passive components. FULL CARD \$75 (7045" X 84 ")

HALF CARD \$35

 $(5.225" \times 8.4"$ 

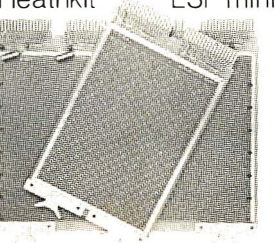

® Trademark of Digital Equipment Corporation

#### Order today!

Put an Artec board to work for you. Use your Mastercharge or Visa. Or just send along a money order. We can accept only U.S. currency. Please include \$3 handling on all orders. California residents add 6% sales tax.

ALLAND AND

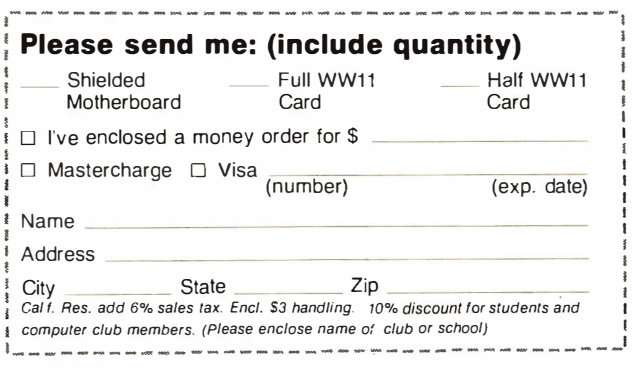

### ARTEC ELECTRONICS, IN

Artec Electronics, Inc. •605 Old County Rd. • San Carlos, CA 94070 (415) 592-2740

Figure 5: Alignment of the rightmost 16 bits of a product of two 16 bit integers, relative to two 8 bit words of memory. Note the overlap (\*) of the  $\alpha_{\beta\beta\beta}$  term which appears twice. This overlap is also seen in figure 4, which was used to derive this partial product representation.

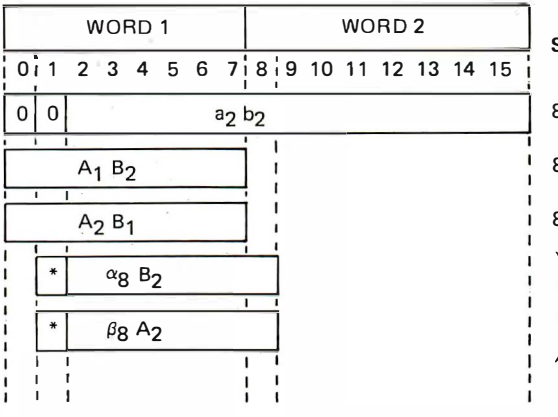

Source of Intermediate Term

8 bit two's complement multiply

8 bit two's complement m ul tiply

8 bit two's complement multiply

#### program l ogic

#### A Note about the Flowcharts...

The flowcharts labelled algorithm 1 to algorithm 4 in this article were supplied in camera ready. form by the authors. They were produced at Texas A&M University using flowchart documentation packages and plotter outputs. They provide an excellent illustration of practical applications of computer technology in the field of illustration and drafting.

Algorithm  $2: A$  16 bit signed two's complement multiplication, implemented with 8 bit by 8 bit signed two's complement operations (products  $A2*B2$ ,  $A1*B2$ ,  $A2*B1$  as defined in text). This is coded in 6800 assembly language in listing 4, using the MPY-8AJ hardware.

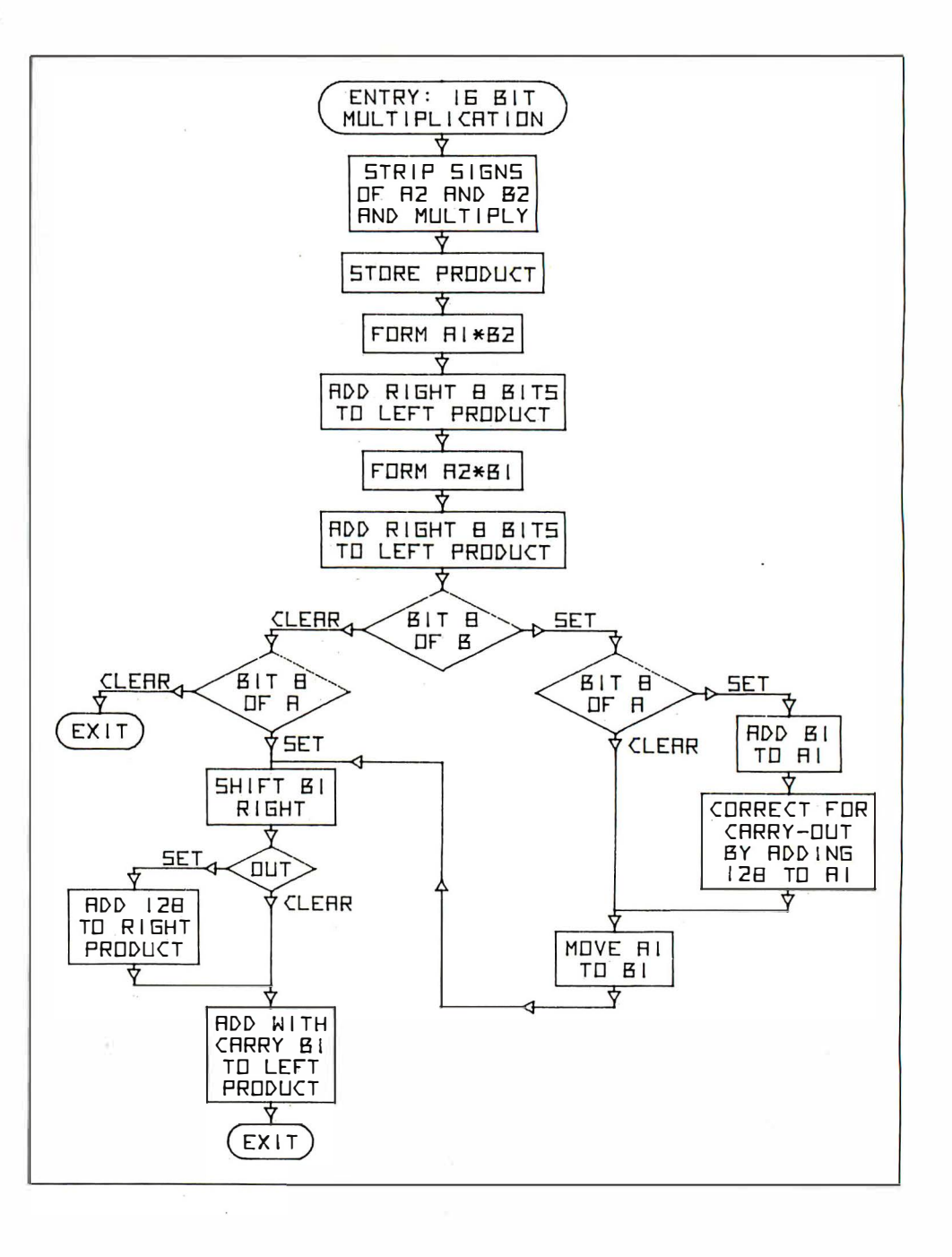

### Prototype Boards... Adapters to S-100 Bus.. Heath H-8, Radio Shack TRS-80, SBC-80/10, Pet,

Kim, SWTP 6800, Motorola Exorciser ...

We supply adapters to permit using most S-100 boards for nearly all of the popular microprocessor systems; our Heath H-8 and SBC 80/10 adapters plug into their respective mainframes and piggyback one S-100 board. To use additional S-100 boards, you simply go to an external S-100 backplane with a ribbon cable. The Radio Shack (Tandy) TRS-80 adapter is connected by ribbon cable and is an S-100 size board that plugs into any S-100 backplane (a variety of backplanes are available from us). Similar adapters will be introduced shortly for 6502 and 6800-based systems such as the Pet, Kim, SWTP 6800, and the Motorola Exorciser. The introductory price of the H-8, SBC 80/10 and TRS 80 adapters in kit form are  $\ldots \ldots \ldots \ldots \ldots \ldots \ldots \ldots \ldots \ldots \ldots$  \$ 49.95 Price is subject to change without notice.

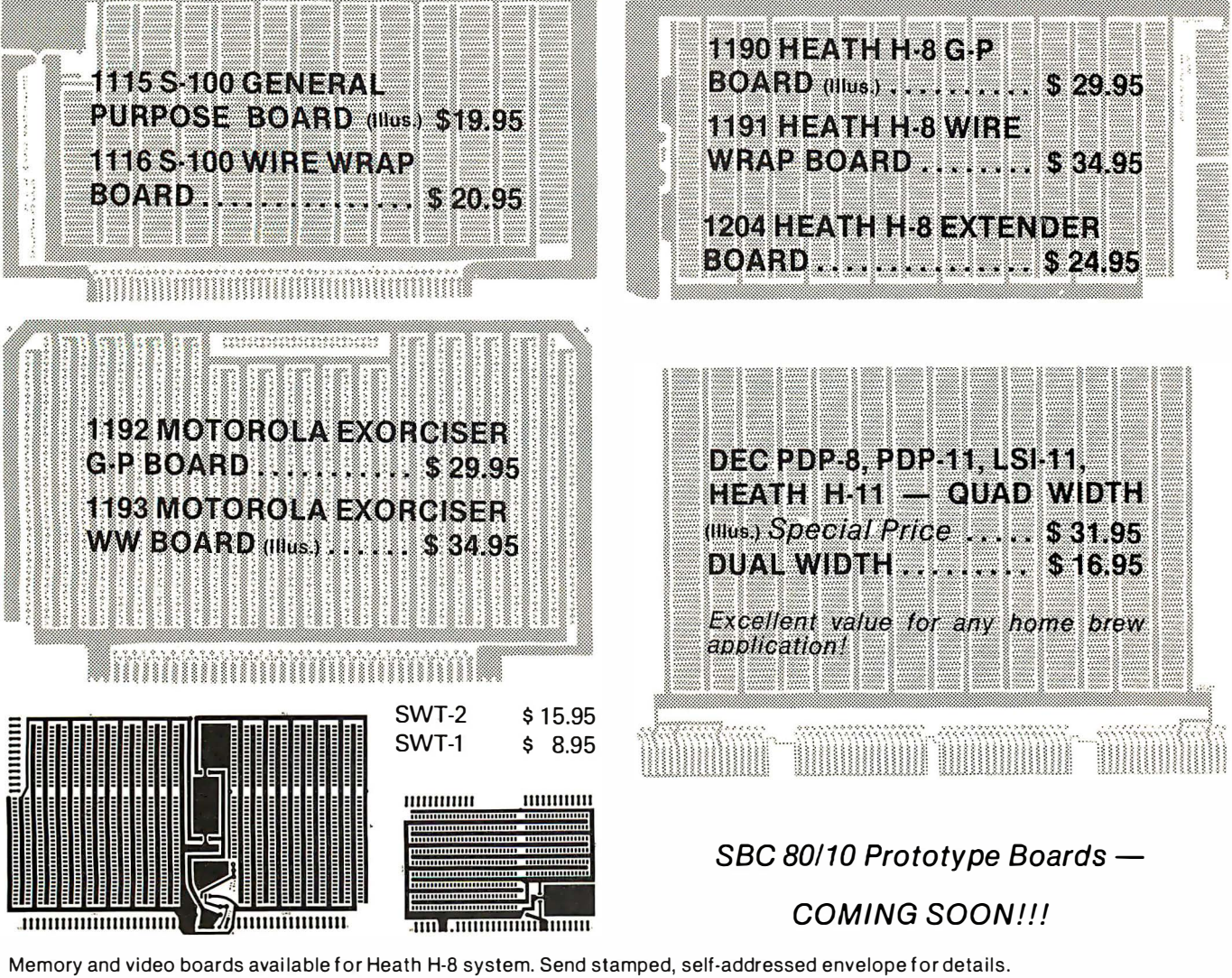

Heath and SWTP boards come with appropriate connectors. General Purpose (G-P) prototype boards can be u sed either for point-topoint wiring or with wire-wrap sockets; obviously, wire-wrap versions intended for wire-wrap sockets and wire wrapping only.

Add \$1.50 per order for shipping, handling, and insurance.

Available from your favorite dealer... OR...

ron

P.O. Box 6215, Syracuse, New York 13217 (315) 422-6666

| BYTE <sub>1</sub> |           |  |  |  |  |   |             | BYTE <sub>2</sub>                    |           |  | BYTE <sub>3</sub>           |                  |  |
|-------------------|-----------|--|--|--|--|---|-------------|--------------------------------------|-----------|--|-----------------------------|------------------|--|
|                   |           |  |  |  |  |   | 10123456718 |                                      | 1516      |  | .                           | $\frac{1}{1}$ 23 |  |
|                   | $a_1 b_1$ |  |  |  |  |   |             |                                      | 0         |  |                             |                  |  |
|                   |           |  |  |  |  | S |             |                                      | $a_1 b_2$ |  |                             | 0                |  |
|                   |           |  |  |  |  |   |             |                                      | s         |  | $(a_1 b_3)R$                | ٠                |  |
|                   |           |  |  |  |  | S |             |                                      | $a_2b_1$  |  |                             | $\Omega$         |  |
|                   |           |  |  |  |  |   |             |                                      | S         |  | $(a_2 b_2)R$                |                  |  |
|                   |           |  |  |  |  |   |             |                                      | s         |  | $(a_3 b_1)R$                |                  |  |
|                   |           |  |  |  |  | S |             | $\alpha$ <sub>8</sub> B <sub>1</sub> |           |  | $\alpha$ gB <sub>2</sub>    |                  |  |
|                   |           |  |  |  |  |   |             |                                      | s         |  | $^{\alpha}$ 16 $^{\beta}$ 1 |                  |  |
|                   |           |  |  |  |  | S |             | $\beta_8$ A <sub>1</sub>             |           |  | $\beta$ 8 A <sub>2</sub>    |                  |  |
|                   |           |  |  |  |  |   |             |                                      | s         |  | $\beta_{16}$ A <sub>1</sub> |                  |  |

Figure  $6$ : When performing floating point operations, a 24 bit mantissa is convenient. Here is shown a partial product breakdown, with components of the products designated as in figures 4 and 5. The hardware multiplier is used to form partial products marked with a star  $(\star)$ . The term R indicates partial products formed with the multiplier's rounding input active. This partial products sum assumes positive operands; the use of signed operands is accommodated by extending the sign bit (most significant bit) left as indicated by arrows. As in other illustrations of this article, bits are numbered from the most significant (Oj to the least significant (23).

complement number  $0\alpha q$  ...  $\alpha_{15}$ , b<sub>2</sub> the number  $0\beta_9$  ...  $\beta_1$  5). Also, the lower triangle is the least significant eight bits of the product  $B_1A_2$ . In figure 5, the alignment of these partial sums is displayed relative to two 8 bit words which contain the product. (A little calculation shows that the product  $A_2B_2$ , as an 8 bit two's complement product, is of little use; only the rightmost eight bits will be correct. The wedge left over in the center would be the leftmost bits of  $0\alpha$ 9 ...  $\alpha$ <sub>14</sub>  $\times$  0 $\beta$ <sub>8</sub> ...  $\beta$ <sub>14</sub> were it not for carry from the right part of this product.}

\*

\*

\*

\* \*

\*

While it is easy to change  $A_2$  into a<sub>2</sub> (for example, if  $A_2$  is in accumulator A, the instructions LSR A; ROL A do the trick in a mere four cycles), it seems a good thing for hardware to be doing. Recall our "port" is four bytes wide and we are only storing multiplicands in two of them. A third can be used for a "condition set." We might, for instance, use bit  $5$  to strip the sign from the contents of FM, bit 6 to strip the sign from SM (the first and second multiplicands). We use URP for the address of "condition set." Algorithm 2 shows one order in which the parts of figure 5 can be formed and added. Note that most of the additions do not require carry out.

The program in listing 4 is at least three times faster than usual 16 bit multiplication

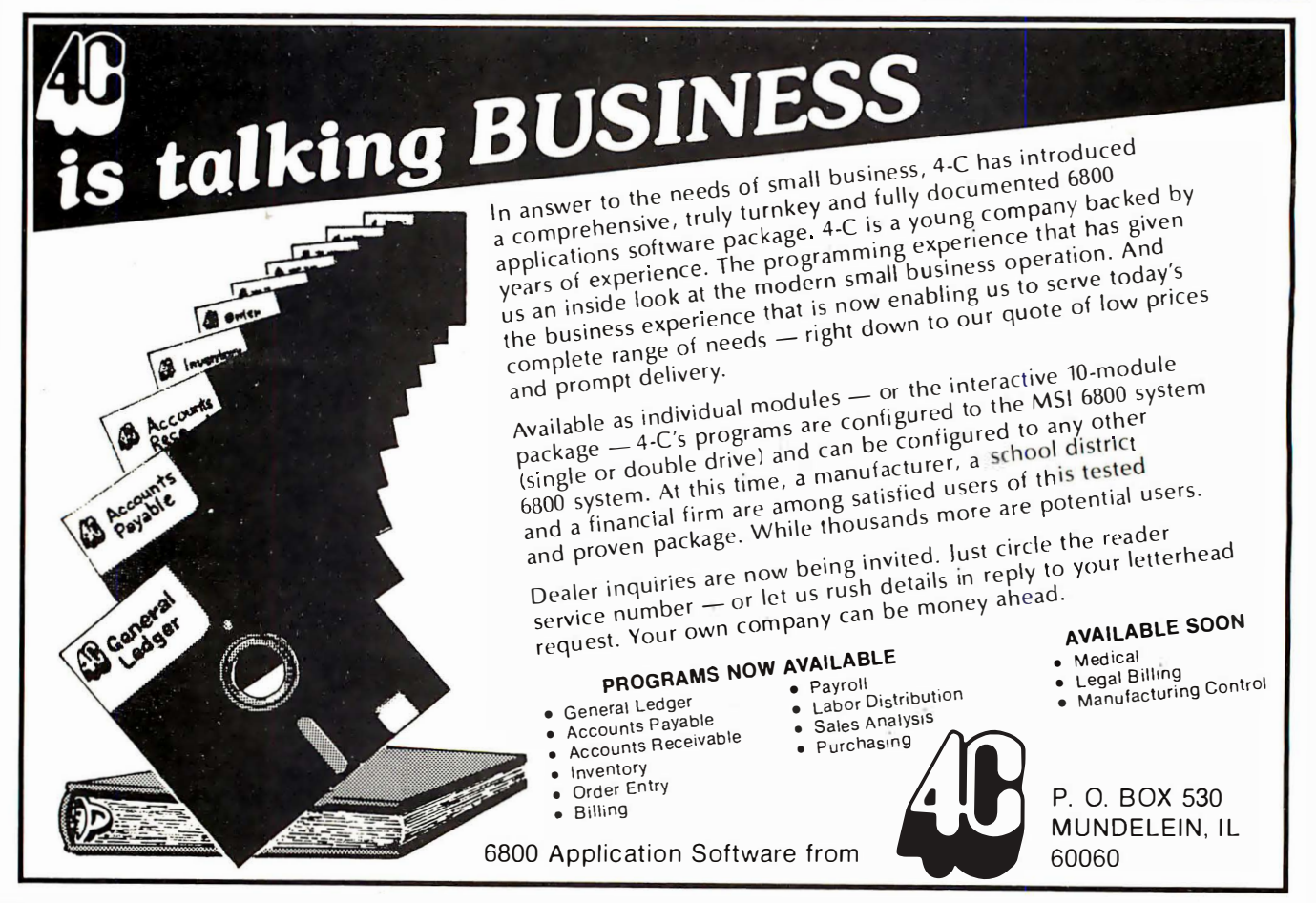

### Order your Apple II now.

#### from any one of the following authorized dealers : FLORIDA

Byte Shop Ft. Lauderdale 561 ·2983

#### ALABAMA

Computerland 3020 University Dr. N.W. Huntsville 539-1200 The Computer Center<br>
303 B. Poplar Place<br>
Birmingham 942-8567 ALASKA

The Alpha Corporation 100 W. lnt'l Airport Rd . Anchorage 279-1316 Team Electronics Anchorage 276-2923

Anchorage 272-4823 Fairbanks 456-4157 ARIZONA

#### Byte Shop

Tempe 894-1129 Phoenix 942-7300 Tucson 327-4576

CALIFORNIA

A·VIDD Electronics 2210 Bellflower Road Long Beach 598-0444 Byte Shop Citrus Heights 961-2983 Palo Alto 327-8080 Pasauena 604-3313 San Juse 377-4065 San Mateo 341-4200<br>Santa Clara 249-4221 Santa Clara 249-4221 Walnut Creek 933-6252 Computer land El Cerrito 233-5010 Hayward · 538-8080 Inglewood 776-8080 Mission Viejo 770-0131 San Diego 560-9912 San Francisco 546-1592 Thousand Oaks 495-3554<br>Tustin 544-0542 Tustin 544-0542 Computer Components 5848 Sepulveda Blvd. Van Nuys 786-7411 Computer Country<br>506 E. 1st. St.<br>Tustin 838-4770 Computer Playground 6789 Westminster Avenue Westminster 898-8330<br>Computer Store Computer Store 1 093 Mission St. San Francisco 431 -0640 The Computer Store 820 Broadway Santa Monica 451-0713 Electric Brain 3038 N. Cedar Ave. Fresno 227-8479 Home Entertainment Emporium 2100 Sepulveda Blvd. Manhattan Beach 546·2501 Rainbow Computing, Inc. 10723 White Oak Granada Hills 360-2171 Strawberry Electronics 71 Glenn Way # 9 Belmont 595-0231 COLORADO Byte Shop<br>3464 S. Acoma St 3464 S. Acoma St. Englewood 761-6232 Team Electronics Boulder 447-2368 Colorado Springs 596-5566

Fort Collins 484-7500 Grand Junction 245-4455 Greeley 356-3800 Longmont 772-7800 Pueblo 545-0703 CONNECTICUT

Computerland 2475 Black Rock Turnpike Fairfield 374-2227 The Computer Store<br>63 S. Main St. 63 S. Main St. Windsor Locks 627-0188

DELAWARE<br>Computerland Computeriano<br>Kirkwood Highway<br>Newark 738-9656 Miami 264-2983 GEORGIA DataMart. Inc. 3001 N. Fulton Drive Atlanta 233-0532 H AWAII Real Share 1 90 S. King Street #890 Honolulu 536·1 041 ILLINOIS Computerland Arlington Heights 255-6488 Niles 967-1714<br>Daklawn 422-8080 Oaklawn 422-8080 Data Domain 1612 E. Algonquin Rd. Shaumburg 397-8700 ltty Bitty Machine Company 1316 Chicago Avenue Evanston 328·6800 Team Electronics Carpentersville 428-6474 Decatur 877-2774 Galesburg 344-1300 Moline 797-8261 Peoria 692-2720 Rock Island 788-9595 Rockford 399-2577 Schaumburg 882-5864 Springfield 525-8637 INDIANA The Data Domain Fort Wayne 484-7611 Bloomington 334-3607 West Lafayette 743-3951 Indianapolis 251-3139 The Home Computer Center<br>2115 E. 62nd St. 2115 E. 62nd St. Indianapolis 251 -6800 IOWA The Computer Store 4128 Brady St. Davenport 386-3330 Team Electronics Ames 232-7705

Bettendorf 355-7013 Cedar Rapids 393-8956<br>Davenport 386-2588 Davenport 388-2588 Dubuque 583-9195 Iowa City 338-3681 Sioux City 252-4507 Sioux City 277·2019 Waterloo 235-6507<br>Video Midwest, Inc. video Midwest, Inc.<br>2212 Ingersoll Ave.<br>Des Moines 244-1447 KANSAS

Barney & Associates<br>425 N. Broadway<br>Pittsburg 231-1970 Team Electronics Garden City 276-2911 Hutchinson 662-0632 Lawrence 841 -3775 Manhattan 539-4636 Salina 827-9361 Topeka 267-2200 Wichita 685-8826 Wichita 942-1415 Wichita 682-7559 **KENTUCKY** 

Computeriano<br>813 B, Lyndon Lane<br>J Louisville 425-8308 The Data Domain

Lexington 233-3346 Louisville 456-5242

MARYLAND Computerland 1 6065 Frederick Road Rockville 948-7676 Computers. etc. 1 3A Allegheny Ave. Towson 674-4742

MASSACHUSETTS

The Computer Store. Inc. 1 20 Cambridge Street Burlington 272-8770 **MICHIGAN** Team Electronics Escanaba 786-3911 Menominee 864-2213 **MINNESOTA** 

Team Electronics Minnetonka 544-7412<br>Edina 920-4817 Edina 920-4817 Eden Prairie 941 -8901 Bemidji 751 -7880 Willmar 235-2120 St. Cloud 253-8326 Owatonna 451 -7248 Hibbing 263-8200 Virginia 741-5919 St. Anthony 789-4368 West St. Paul 451-1765 Minneapolis 377-9840<br>St Paul 227-7223 St. Paul 227-7223 St. Cloud 251-1335 Minneapolis 869·3288 Minneapolis 378-1185 Maplewood 777-3737<br>Mankato 387-7937 Mankato 387-7937 Eveleth 749-8140 St. Paul 636-5147

MISSOURI Electronic Components, Inti.<br>1306-B South Hwy 63 Columbia 443-5225<br>Team Electronics ream Electronics<br>Biscayne Mall<br>301 Stadium Blvd Columbia 445-4496 MONTANA

Computers Made Easy 415 Morrow Bozeman 586-3065 Team Electronics Great Falls 852-3281

Missoula 549-4119 NEBRASKA Team Electronics Grand Island 381 -0559

Lincoln 435-2959 Omaha 397-1666 Omaha 333-3100 Norfolk 379-1161 North Platte 534-4645

#### NEW HAMPSHIRE

Computermart 1 70 Main Street Nashua 883-2386 NEW JERSEY

#### Computerland 2 De Hart Street Morristown 539-4077 Computermart<br>501 Route 27 Iselin 283-0600

NEW YORK Computerland Buffalo 836-6511 Ithaca 277-4888<br>Computer Mart of N.Y. Computer Mart of N .Y. 1 1 8 Madison Ave. New York 686-7923 Co-op Electronics<br>9148 Main Street 9148 Main Street Clarence 634-2193

#### NORTH CAROLINA

Byte Shop 1213 Hillsborough St. Raleigh 833-021 0 Computer Room 1729 Garden Terrace Charlotte 373-0875 Rom's & Ram's Crablree Valley Mall Raleigh 781-0003

#### NORTH OAKOTA Team Electronics

Bismarck 223-4546 Fargo 282-4562 Grand Forks 746-4474 Minot 852-3281 Williston 572-7631

OHIO Computerland 1 304 SOM Center Rd. Mayfield Heights 461-1200 The Data Domain Dayton 223-2348

Cincinnati 561-6733 OKLAHOMA Bits. Bytes & Micros 1186 N. MacArthur Blvd. Oklahoma City 947-5646 High Technology 1 020 W. Wilshire Blvd. Oklahoma City 843-9667 Team Electronics Norman 329-3456 Oklahoma City 634-3357 Oklahoma City 848-5573 Stillwater 377-2050 Tulsa 633-4575 Tulsa 252-5751 Yokon 373-1994

OREGON Team Electronics Bend 389-8525

Canby 266-2539 Salem 364-3278

#### PENNSYLVANIA

Computer Mart of PA Roule 202 King of Prussia 265-2580 SOUTH DAKOTA Team Electronics Pierre 224-1881 Rapid City 343-8363

Sioux Falls 336-3730 Sioux Falls 339-1421 Sioux Falls 339-2237 Watertown 886-4725 TEXAS

Byte Shop<br>3211 Fondren 3211 Fondren Houston 977-0664 Computerland<br>Houston 997-0909 Austin 452-5701 Computer Shops, Inc. Computer Shops, Inc. 1 3933 North Central Dallas 234-3412 The Computer Shop 6812 San Pedro San Antonio 828-0553

Computer Terminal 2101 Myrtle St. El Paso 532-1777 The KA Computer Store<br>1200 Majesty Drive Dallas

#### VIRGINIA

The Computer Hardware Store 81 8 Franklin St. Alexandria 548-8085 Home Computer Center . Virginia Beach 340-1977 Newport News 595-1955 Timberville Electronics<br>P.O. Box 202 P.O. Box 202 Timberville 896·8926

**WASHINGTON** ream Electronics<br>423 W. Yakima<br>Yakima 453-0313

WASHINGTON, D.C. Gerogetown Computer Store 3286 M. St. N.W. Washington , D.C. 362-2127 **WISCONSIN** 

Team Electronics Eau Claire 834·0328 Eau Claire 834-1288 Madison 244-1339 Milwaukee 461-7600 Racine 554-8505 Sheboygan 458-8791<br>Greendale 421-4300 Greendale 421-4300 Rhinelander 369-3900 LaCrosse 788-2250 Wausau 842-3364 Milwaukee 672-7600 Janesville 756-3150 Manitowoc 684-3393 Milwaukee 354-4880 Oshkosh 233-7050 **WYOMING** Team Electronics<br>Hilltop Shopping Center<br>207 S. Montana

Casper 235·6691 CANADA

Future Byte 2274 Rockland M ontreal, Que. 731-4638

AUSTRALIA Computerland 52-58 Clarence St. Sydney, NSW 29-3-153

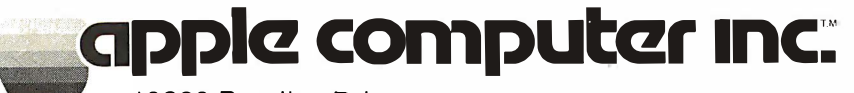

10260 Bandley Drive 10260 Bandley Drive<br>Cupertino, California 95014 Cupertino, Califo<br>(408) 996-1010

SEE OUR PRODUCT AD ON PAGES 8 AND 9.

EURAPPLE European Operations of Apple Computer, Inc. 2031 Byron Street 2031 Byron Street<br>Palo Alto, CA 94301 Palo Alto, CA 94301<br>(415) 964-7020

Circle 4 on inquiry card.

due to use of the hardware multiplier. (Motorola program PGM7, for instance, uses about 700 machine cycles.) No use is made of the stack or index register, and the num· bers multiplied are left unchanged. (Many multiplication routines gobble the operands as they go.) Similar programs (with roughly the same gain in speed) can be written for integer multiplication of 3 or 4 byte length. Nothing new happens, however: our hard· ware multiplier still needs to return the product right justified in two bytes (with bit 0 off).

Well, we're in for a little surprise.

#### Number Crunching

Another application of our multiplier is to floating point multiplication. Floating point arithmetic allows us to keep track of numbers with a vastly larger range than fixed point arithmetic would in the same amount of storage. The reasons for adding floating point operations to a microsystem lie beyond the scope of this article, but we include this because something curious happens when an 8 bit two's complement multiplier is used in floating point multiplication.

The system we decided on for floating point representation allows a range of about  $\pm$  (10<sup>-38</sup> to 10<sup>37</sup>) (plus the number 0) and has an "accuracy" of about seven decimal digits. Byte 0 holds the exponent e, the power of 2 in two's complement form, and by tes 1 to 3 hold the two's complement normalized mantissa m. (Normalized means  $-$  1/2  $\leq$  m  $\leq$   $-$  1 or 1/2  $\leq$  m  $\leq$  1.) The number represen ted is m X 2e.

This system was picked mainly for speed. Memory was also considered: greater accuracy uses more time and space to store user data. More complicated and lengthy routines to compute transcendental functions, for instance, are required. Since we were designing a floating point package from scratch, compatibility with established methods did not seem to matter much.

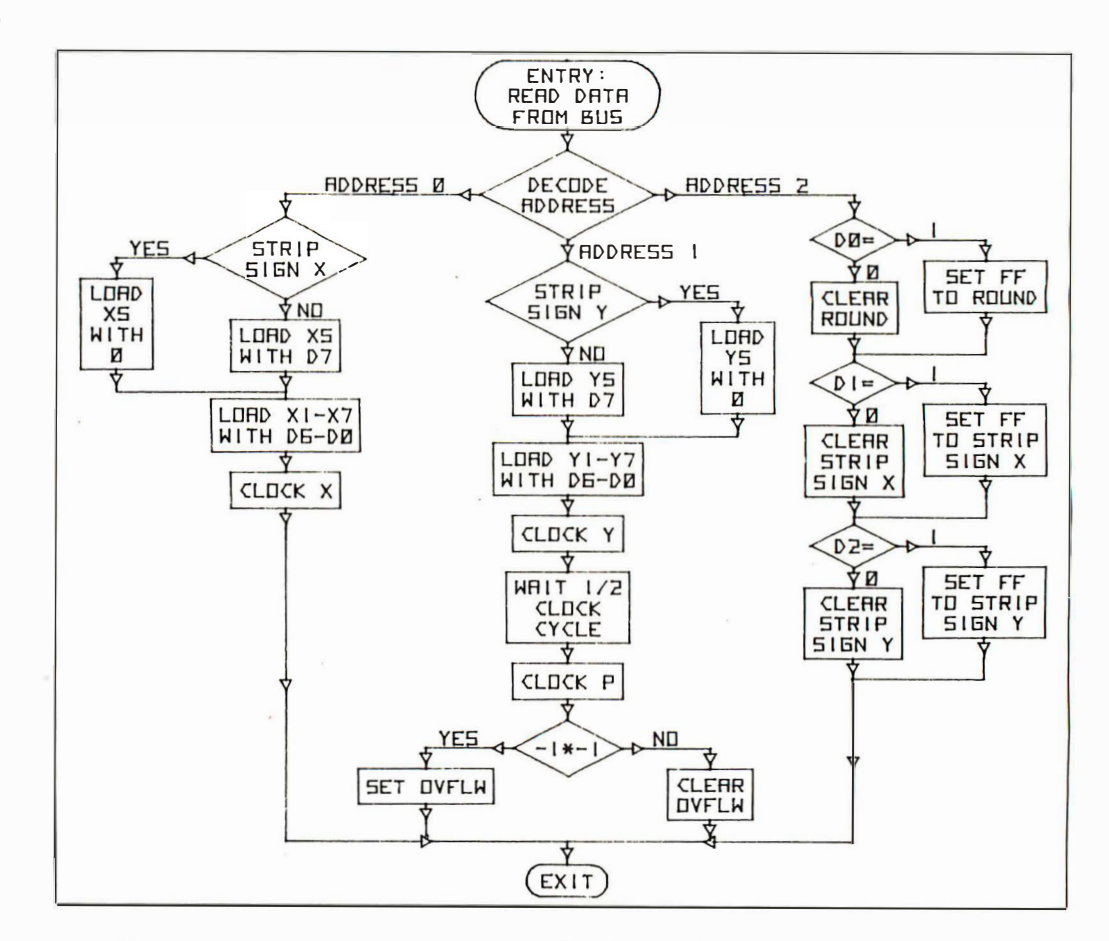

Algorithm 3: Hardware write cycle operations at the interface for the high speed multiplier. This algorithm shows the actions needed during a write cycle in which the computer sets up operands. Address 0 writes the  $X$  operand from the data bus, optionally stripping the sign bit. Writing to address 1 also performs the multiplication by clocking the product latches after a suitable wait period of one half the microprocessor's clock cycle. Writing to address 2 is used to set the state of three flip flops which control the multiplier's ROUND input, stripping of sign from X inputs and stripping of sign from the Y input. Default values which are initialized on power up, as well as a system reset, have all three control flags cleared.
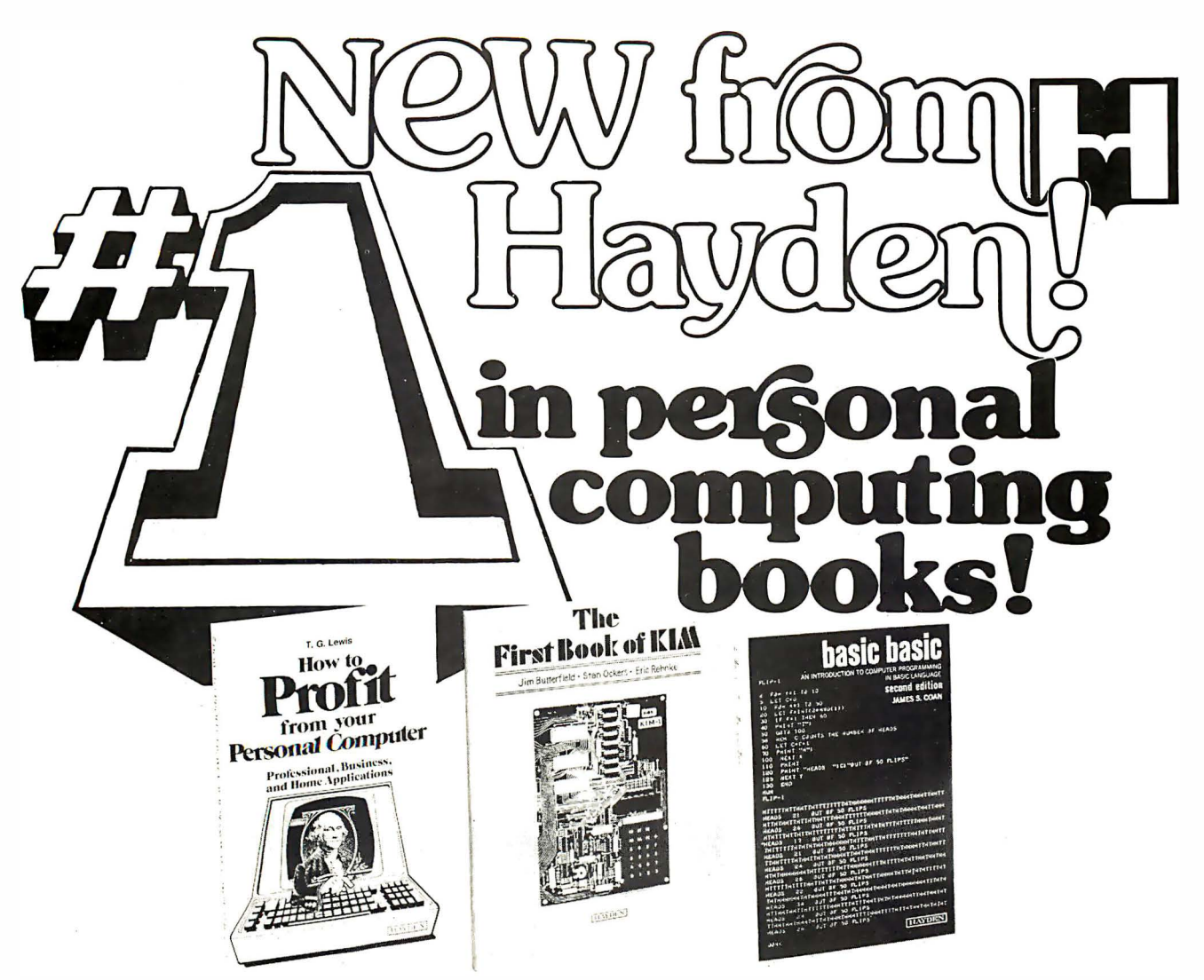

#### HOW TO PROFIT FROM YOUR PERSONAL COMPUTER:

Professional, Business, and Home Applications By T. G. Lewis. Describes how to put the computer to work for you. # 5761 -X, paper, 256 pp., \$7.95

#### **HOME COMPUTER** SYSTEMS HANDBOOK

By Sol Libes. A technical look at personal computers. #5678-8, paper, Available April, 1978

### THE FIRST BOOK OF KIM

By Jim Butterfield, Stan Ockers, and Eric Rehnke. How to write KIM programs, with illustrations. # 5 1 1 9-0, paper, 1 76 pp., \$9.00

### FORTRAN WITH STYLE: Programming Proverbs

By Henry F. Ledgard and Louis J. Chmura. Programming style quide that conforms to the new definition of standard FORTRAN. # 5682-6, paper, 1 76 pp., Available May, 1978

### BASIC BASIC, Second Edition

By James S. Coan. Fundamentals of BASIC programming. #51 06-9, paper, \$8.95; #51 07-7, cloth, 288 pp., \$9.95

#### HOW TO BUILD A COMPUTER-CONTROLLED ROBOT

By Tod Loofbourrow. Provides an application of a microprocessor and hands-on experience with robotics.  $#5681-8$ , paper, Available May, 1978

#### These NEW books join our winning list of best sellers including:

Advanced BASIC (Coan), The BASIC Workbook (Schoman), Game Playing with BASIC (Spencer), Digital Troubleshooting (Gasperini), Digital Experiments (Gasperini), Standard Dictionary of Computers and Information Processing (Weik), Telephone Accessories You Can Build (Gilder)

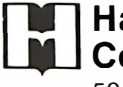

Hayden Book Company, Inc.

50 Essex Street Rochelle Park, NJ 07662

### **Available at your local computer store!**

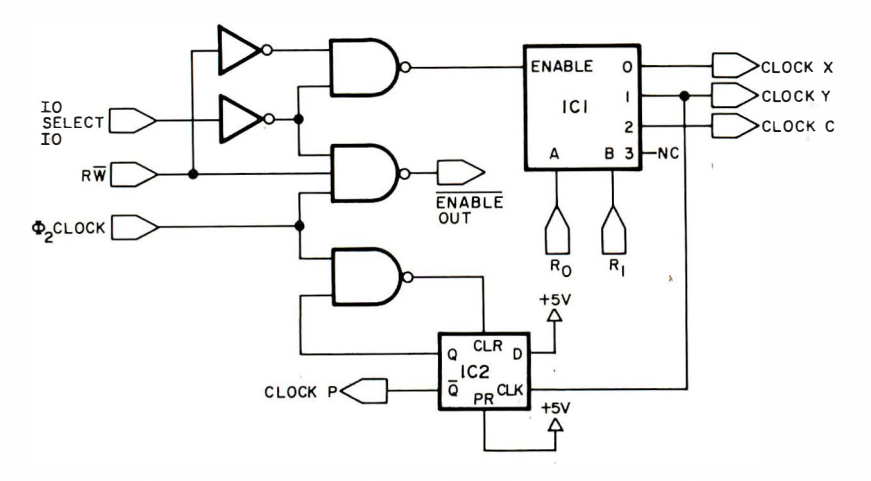

Figure 7: Clocking and input address decoding. IO select, RW,  $\Phi$ <sub>2</sub> CLOCK and address  $R_0$ ,  $R_1$  are present on the SwTPC IO port bus. Signals CLOCK X, CLOCK Y, and CLOCK P go to the MPY-8A}. CLOCK C is used to set condition code for sign stripping and rounding (see figure 8), and ENABLE OUT is used to enable three state output buffers (figure 9). ICJ is an MSI device, a 2 to 4 decoder (half of a 74LS739); IC2 is half a 7474, a positive edge triggered flip flop with preset and clear. Details of this circuit in relation to the entire high speed multiplier subsystem will be found in the complete schematic to be presented in part 2 of this article.

Let A and B be two floating point numbers in this representation. We consider the problem of calculating  $A \times B$ . First of all, the exponent is no problem  $-$  just add  $-$  so we will forget that for now. Let the man tissa of A be  $A_1$   $A_2$   $A_3$  (each  $A_i$  is a 1 byte word) and that of B be  $B_1$   $B_2$   $B_3$ . Suppose both A and B are positive (so that  $A_1$  and  $B_1$  are positive two's complement numbers) .

Let the bits of A's mantissa be  $\alpha_0 \alpha_1 \ldots \alpha_{23}$  and those of B's be  $\beta_0 \beta_1$ ...  $\beta_{23}$ . We need also the unsigned parts of the bytes  $A_i$  and  $B_i$  obtained by setting the first bit zero; call these a<sub>i</sub> and b<sub>i</sub>. For example,  $A_2$  is  $\alpha_8\alpha_9$  ...  $\alpha_{15}$  and  $a_2$  is  $0\alpha_0$  ...  $\alpha_1$ , We now think of each of the a<sub>i</sub> and b<sub>i</sub> as being a mantissa: thus

$$
a_1 = \alpha_1/2 + \alpha_2/2^2 + \ldots + \alpha_7/2^7
$$

and they satisfy  $0 \le a_i \le 1$ ,  $0 \le b_i \le 1$ . With all this notation, the mantissa of A is

$$
a_1 + \alpha_8 2^{-8} + a_2 2^{-8} + \alpha_{16} 2^{-16} + a_3 2^{-16}.
$$

When we write out the product of this with B and align the parts (much like we did earlier), we find the products now need to be left justified. For example, a1b1 (which form the first few bits in the product) is 14 digits plus sign (which is zero), and the right shifted product is simply in the wrong pl ace for adding into the product we are forming. (This is the little surprise: our hardware multiplier needs to return the product left shifted for floating point arithmetic.)

One way out is to have the multiplier return sign plus first seven bits in FM, next seven bits then 0 in SM: that way we don't have to waste time shifting. (This neatly uses all four bytes in the port, also.)

Figure 6 is the floating point analog of figure 5. In it we show how the parts of the product line up. (We forego the analog of figure 4, although one was pondered over to arrive at figure 5.)

One more thing: look at the products a<sub>1</sub> b<sub>3</sub>, a<sub>2</sub> b<sub>2</sub> and a<sub>3</sub> b<sub>1</sub>. They're only the left eight bits, right? What if we could add  $2-8$ to the product: that would *round* (up, the right way since everything is positive), that is, cause a value of 1 to be added in if the part thrown away were more than  $1/2$  X  $2 - 7$ . The MPY-8AJ has precisely that input:

Figure 8: Sign stripping, rounding and overflow decoding. RESET, D7 and DO-D2 are SwTPC bus signals. Outputs ROUND, SIGN X and SIGN Y go to and signal SIGN P comes from the MPY-8Aj. CLOCK C, X and Y are generated by figure 7 circuitry. All flip flops are half of a 7474 as in figure 7.

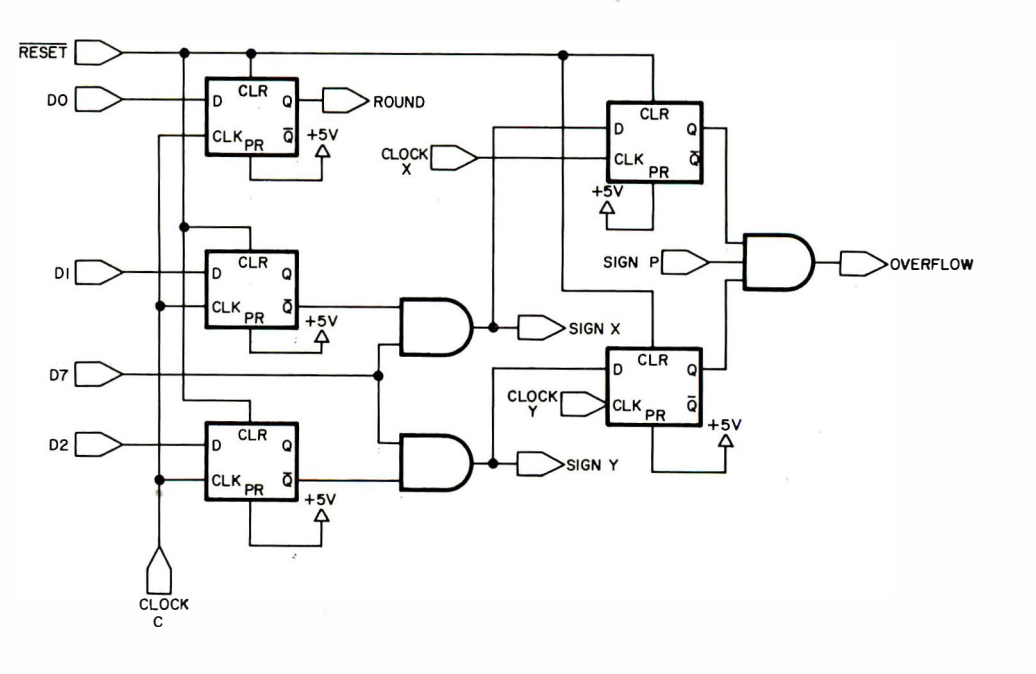

### SINGLE-BOARD or MULTI-BOARD Z-80 SYSTEM

#### NO SYSTEM COMPARES IN DOLLAR VALUE OR COMPACTNESS !!!

#### FEW CHALLENGE ITS CAPABILITY OR FLEXIBILITY

Our RM Z-80 CPU SYSTEM shown below, can be implemented as a stand -alone min icomputer system by merely adding a power supply and a Teletype or TV terminal as an I/O device (on-board interface included). ALONE, it stands as a fast, powerful minicomputer system. You can add memory or accessory boards at any time and when packaged in our RM Terminal case (below right), it is one of the most powerful self-contained desk-top minicomputers on the market. In addition to the CPU board, the case houses the power supply, keyboard, up to 64K of memory, a video display interface board, an optional Teletype, and special-purpose boards such as audio and digital cassette interfaces and a scientific calculator interface board. After all these, there is still room in the enclosure for your "home-brew" board built on one of several RM prototype boards available from MINI MICRO MART. SPECIAL HOBBIEST BACKACE NO. 1

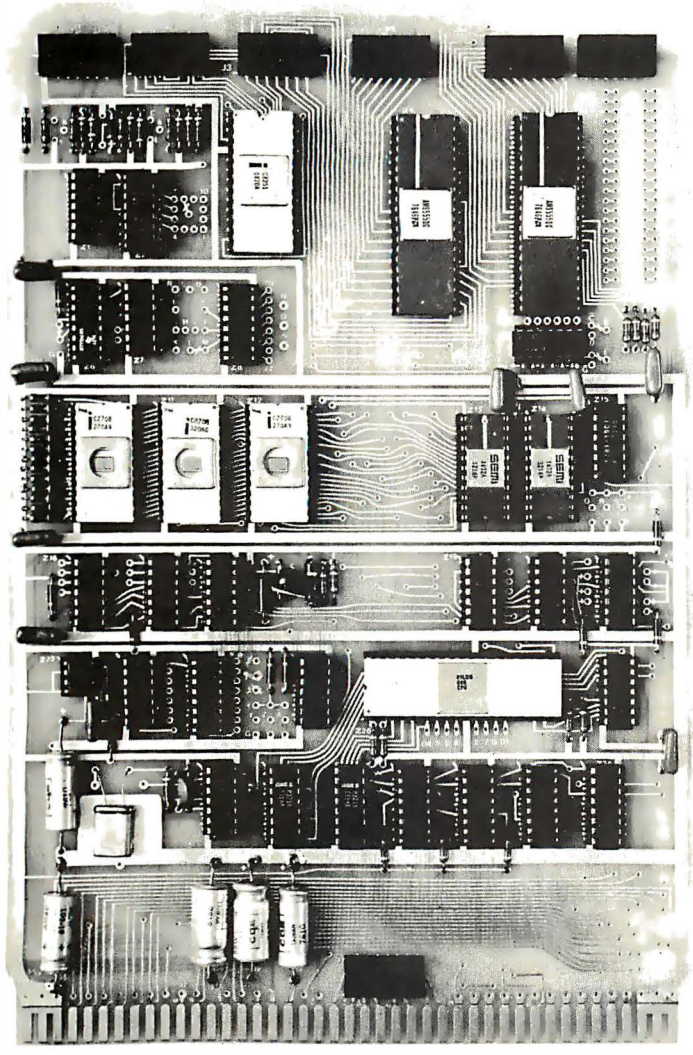

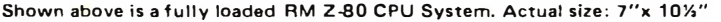

RM TERMINAL ENCLOSURE, illustrated at right (surplus like-new condition), is the ideal enclosure to house your system. It features a topquality Microswitch keyboard, a multivoltage commercial power supply, Boxer fan, AC line noise filter, a card frame to hold nine RM boards; momentary contact switch panel, with illuminated switches for system reset and other functions. In addition to a full RM computer system, it will house a Teletype Model 32 or 33 Printer or, as an alternate, a full S-100 Backplane. Worth many time our selling price of ONLY \$149.95

TELETYPE MODEL 33 PRINTER, reconditioned, to fit in above enclosure . ONLY \$440.00

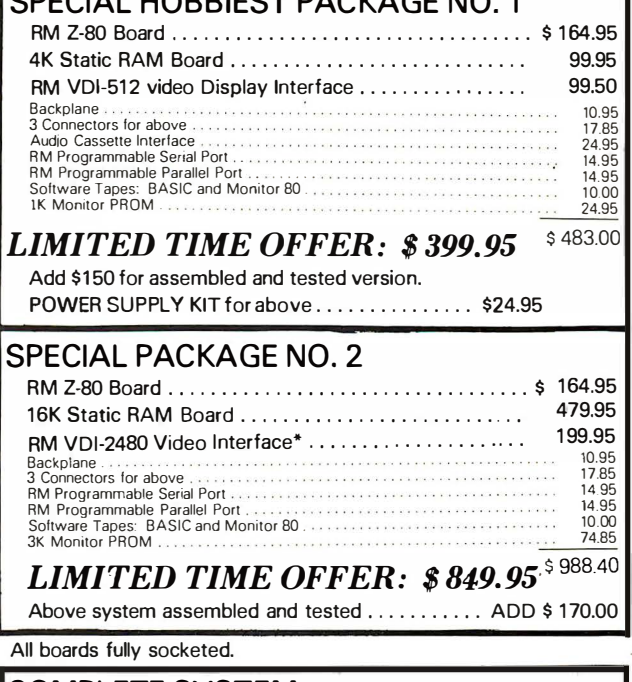

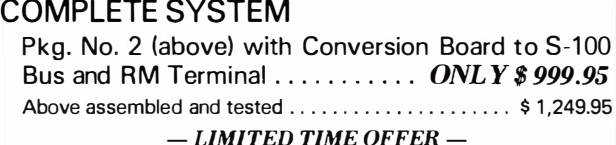

Handling. shipping and insurance: . Add \$2.50 for board sets. Add \$10.00 for Terminal or Teletype

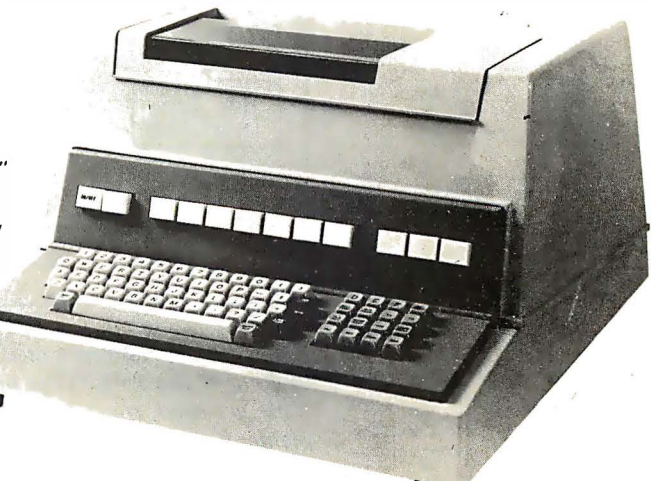

•

MiniMicroMart, Inc. 1618 James Street, Syracuse, New York 13203 (315) 422-4467

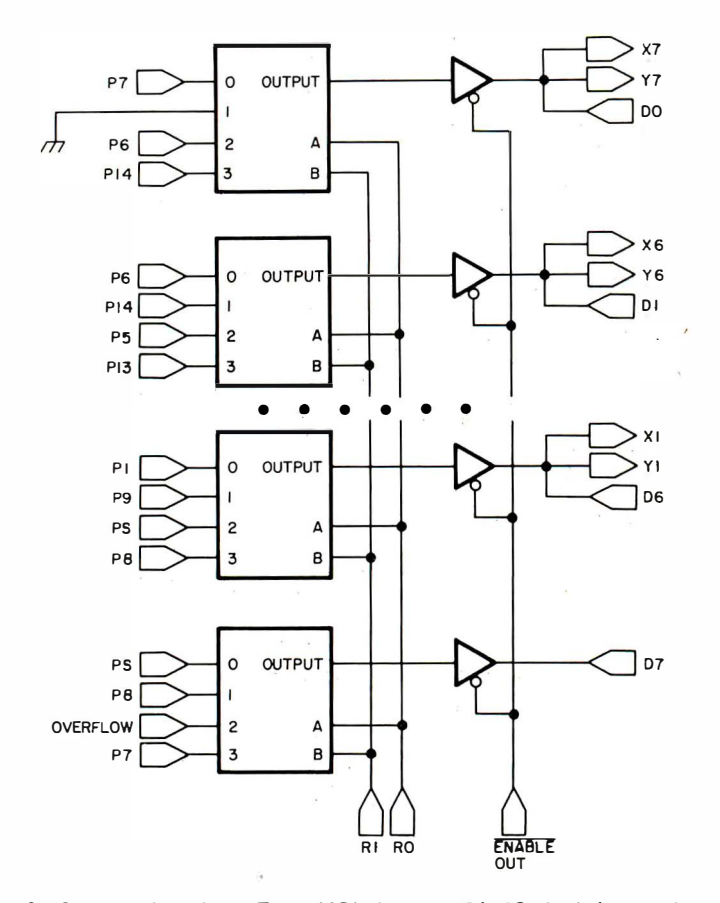

Figure 9: Output decoding. Four MSI devices, 74153 dual 4 to 1 data selectors, are used to decode outputs  $PS, P1, \ldots, P14$  of the MPY-8AJ as well as the OVERFLOW signal generated (on the condition in figure 8). Two three state 74125 quad buffers decouple the low impedance totem pole 74153 outputs from data bus D0, D1,  $\dots$ , D7. Since the X and Y inputs of the multiplier are high impedance, X1-X7 and Y1-Y7 are coupled directly to data bus bits D6 to D0. ENABLE OUT signal comes from figure 7.

we decided to use the "condition code" (already used to strip signs) to set the round condition. Bit 7 on sets round, off clear, any time data is stored in URP.

#### Logical Design of Hardware

Algorithm 3 shows what happens when data is stored in the port which contains the hardware multiplier. Address 0 is FM, 1 is SM and 2 is URP (where the condition code is set). Figure 7 shows logical design of input address decoding, clocking and output enable signals.

One condition not dwelled on earlier is the overflow condition of the product. Recall there is no 15 bit two's complement representation of  $-1$   $\times$   $-1$ ; the MPY-8A) returns -1 (as does its software equivalent MPY8S0 in listing 3). Note also that URP always has its first bit 0. Since some applications (not discussed here) need to check the overflow condition quickly, we turn this bit on on detecting  $-1$  X  $-1$ . (Thus the test is simple: overflow if and only if URP is negative.) We show logic to strip signs, set the ROUND input (to MPY-8AJ) and detect overflow in figure 8.

Output decoding consists of performing the function shown in algorithm 4. Figure  $9$ sh ows our hardware solution using MSI 4 to 1 line data selectors and three state output buffers.

Next month's conclusion of this article contains detailed construction information for the SwTPC 6800 system. Also included is test software.■

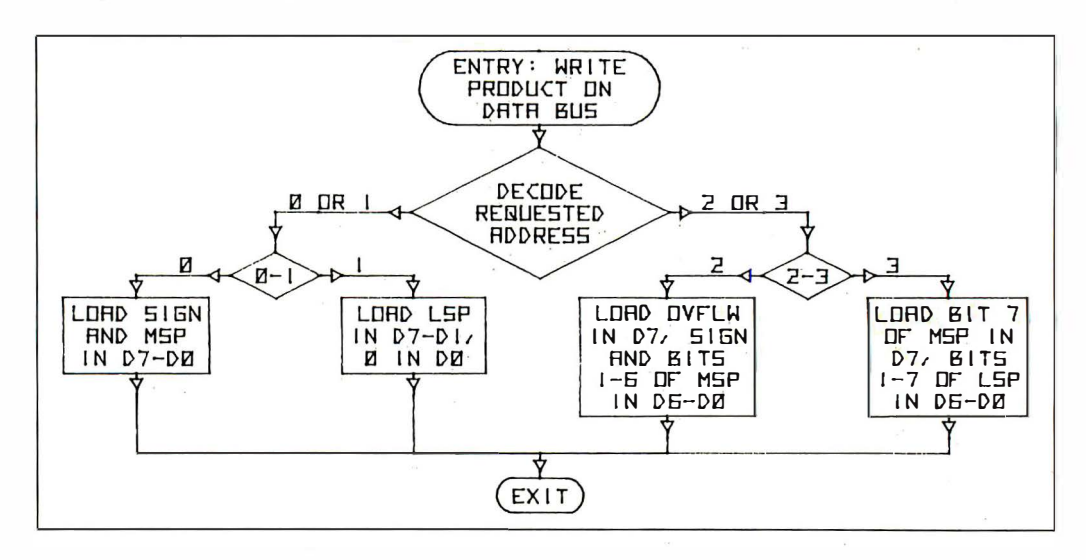

Algorithm 4: Hardware read cycle operations for the high speed multiplier provide two ways of looking at the 15 bit (sign plus 14 bit product) outputs of the multiplier. When addresses 0 and 1 are accessed, the 16 bit number in these two bytes represents a left aligned 15 bit two's complement product with a low order 0 bit and high order sign bit. When addresses 2 and 3 are accessed, the 16 bit number in these two bytes consists of a right aligned 15 bit product, with the most significant bit set by the overflow bit (see algorithm 3) which is 0 normally, set to 1 if a product of  $-1$   $*$   $-1$  is detected.

# The LAVEST in Tape Systems

#### 9600 BAUD CASSETTE RECORDER

An ASYNCHRONOUS NRZ type Recorder with remote motor start/stop. Error rate 10<sup>8</sup> at 4800 BAUD. Can be used from 110 to 9600 BAUD into a UART – no clocking required. This is not an audio recorder. It takes RS232 or TTL signals from the terminal or computer and gives back the same signals . No audio interface is used. Motor start/stop is

manual or through TTL or RS232 signals.<br>Tape speeds are 1.6" / 3.0" and 6.0" per second. 110 volt, 60 Hz, 5 watts. (220 Volts on special order). Can use high quality audio cassettes (Philips Type) or certified data cassettes. Can be used in remote locations from a 12 Volt battery.

Recommended for DATA LOGGING, WORD PROCESSING, COMPUTER PROGRAM RELOADING and DATA STORAGE. Manual control except for motor start/stop. 6 800, 8080 or Z80 software for file or record searching available on request with order. Used by major computer manufacturers, Bell Telephone and U.S. Government for program reloading and field servicing.

#### $$195.00$  (9600 Baud and 220V/50 Hz)  $AVALABILITY - Off the shelf.$

MODEL CC-8

\$185.00 (4800 Baud)

#### PROVIDES MONITOR AND TAPE SOFTWARE in ROM TERMINAL and TAPE PORTS on SAME BOARD CONTROLS ONE or TWO TAPE UNITS (CC-8 or 3M3B)

This is a complete 8080, 8085, or Z80 system controller. It provides the terminal I/0 (RS232, 20 mA or TTL) and the data cartridge I/O, plus the motor controlling parallel I/O latches. Two kilobytes of on board ROM provide turn on and go control of your Altair or IMSAI. NO MORE BOOTSTRAPPING. Loads and Dumps memory in hex on the terminal, formats tape cartridge files, has word processing and paper tape routines. Best of all, it has the search routines to locate files and records by means of six, five, and four letter strings. Just type in the file name and the recorder and software do t�e rest. Can be used in the BiSync (IBM), BiPhase (Phase encoded) or NRZ modes with suitable recorders, interfaces and software.

This is · Revision 8 of this controller. This version features 2708 type EPROM's so that you can write your own software or relocate it as desired. One 2708 preprogrammed is supplied with the board. A socket is available for the second ROM allowing up to a full 2K of monitor programs.

Fits all S100 bus computers using 8080 or Z80 MPU's. Requires 2 MHz clock from bus. Cannot be used with audio cassettes without an interface. Cassette or cartridge inputs are RS232 level.

 $AVAILABILITY - Off the shelf.$ 

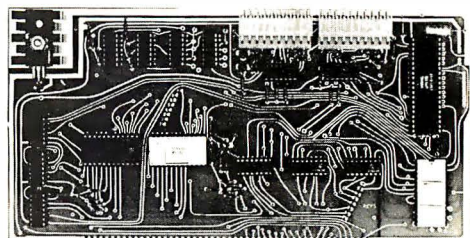

#### 2510 (R) CONTROLLER \$190.00 (\$160.00, Kit)

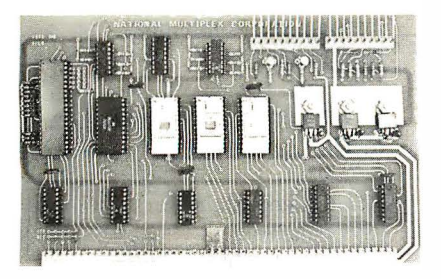

#### PROVIDES MONITOR AND TAPE SOFTWARE in EPROM. EXPANDS MIKBUG with lK of ADDITIONAL ROM PROGRAM

This is a complete tape controller for the SWTP 6800 system. Has 3K of EPROM space for your own programs. A 1 K ROM (2708) is provided with all tape and monitor functions. The ROM program is identical to our extensive 8080 ROM program. ·

Has one ACIA for one or two tape drives, one UART for an additional Serial port and a 4 bit parallel port for motor control. Will control one or two CC-8 or 3M3B drives with the software provided. Can be used with other tape drives controllable with 4 TTL bits if appropriate software changes are made.

Extra serial port is provided for your use with a second terminal or printer (RS232, TTL or  $20$  ma).

The ROM program supplements the MIKbug program and is entered automatically on reset. SWTbug compatible ROM is also available.

6800 CONTROLLER for SWTP \$190.00, Tested & Assmb. (\$160.00, Kit) AVAILABILITY - Off the shelf.

#### Z 80 BOARD for SWTP COMPUTER

Now you can use the 8080/280 software programs in your SWTP 6800 machine. Re-places your MPU board with a Z80 and ROM so that you are up and running with your present SWTP memory and MPS card. 1 K ROM on board replaces MIKBUG.

 $AVAIT.ARII.ITY - Off the shelf.$ 

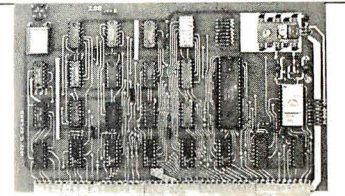

#### \_\_\_\_\_\_\_\_ \_\_\_ \_\_\_ \_\_...190.00, Tested & Assmb. (\$160.00, Kit)

For U.P.S. delivery, add S3.00 Overseas and air shipments charges collect. N.J. Residents add 5% Sales Tax. WRITE or CALL for further information. Phone Orders on Master Charge and BankAmericard accepted.

### National Multiplex Corporation

 $\,\overline{\!4}$  3474 Rand Avenue, South Plainfield NJ 07080 Box 288 Phone (201) 561-3600 TWX 710-997-9530  $\,\overline{\!4}$ 

# Whet Your |

Scelbi/BYTE Primer, edited by Carl Helmers

and Nat Wadsworth.

by lames White.

Harry Kleinberg.

Your Home Computer,

How You Can Learn to Live With Computers, by

Computer Lib/Dream

Computer Science, A First Course, by A I

Forsythe. Hardcover.

Solomon.

Machines, by Ted Nelson.

**Getting Involved With Your** Own Computer-A Guide for Beginners, by Leslie

# **Food for** The BITS Small

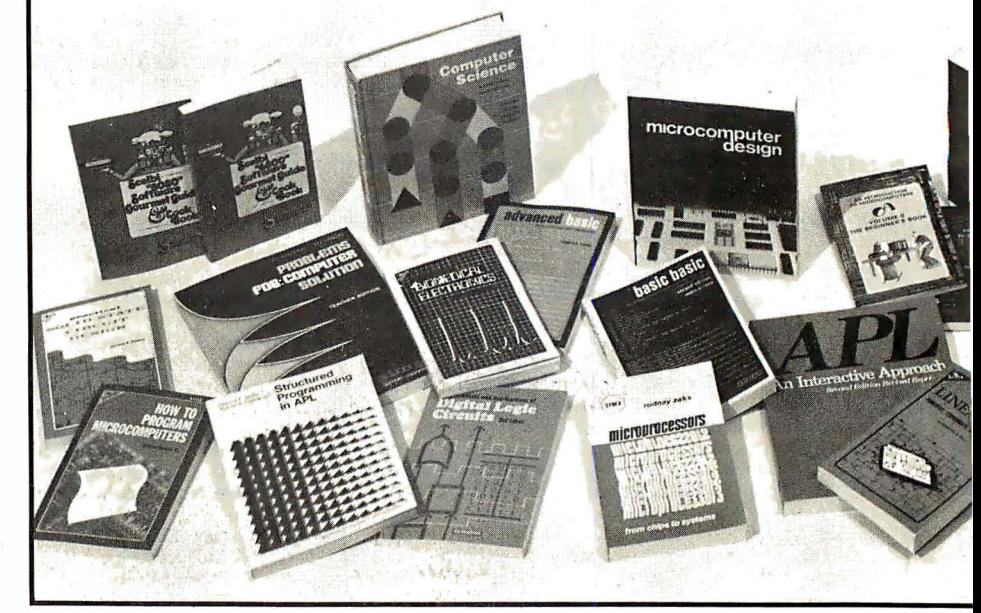

# Homebrew and Beer Budget Specials

 $$1095$ 

\$6.00

\$8.95

\$7.00

\$18.25

\$5.95

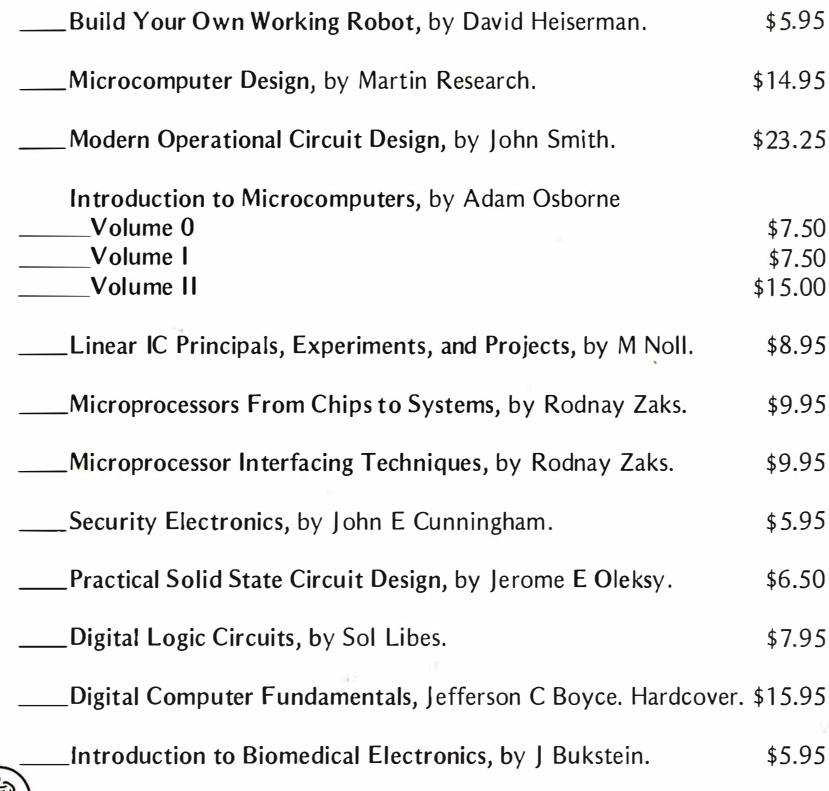

# $\vert \vert \vert$ Cookbooks $\vert \vert$

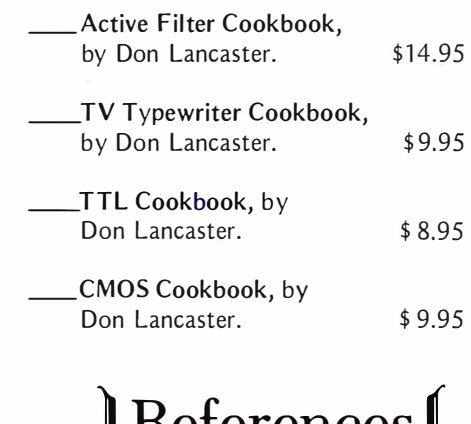

# Delefences

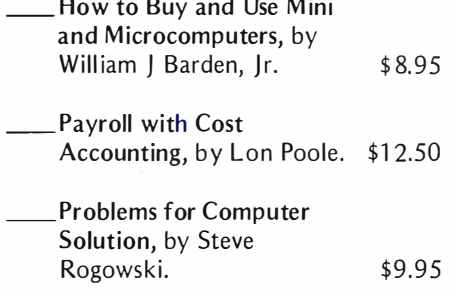

# Systems Menu Programming Delights

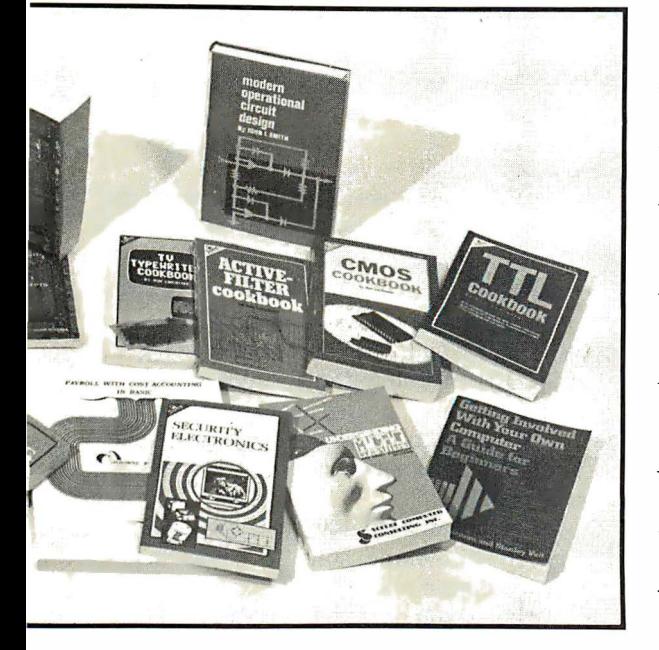

# Thought Nybble on Our  $\int_{\text{Prozenming Dalicht}}$

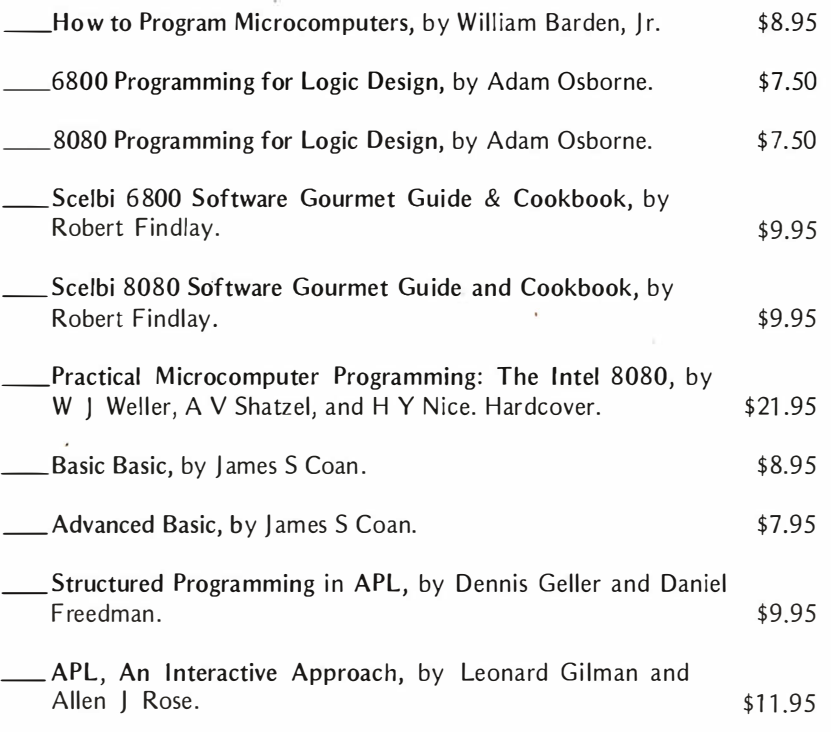

## For Reservations Call Toll Free

WATS up? The BITS toll free hotline is now available for customer orders. Dial your bank card orders Monday through Friday between 9:00 a.m. and 5:00 p.m. Eastern Standard Time. 1 ·800·258-5477. In New Hampshire, call 924-3355. Before you dial, please have ready your Ban kAmericard or Master Charge credit card number and expiration date, the titles of the books you wish, and your shipping address.<br>To call about an order-please dial (603) 924-3355. The contract the method of the method of the method of the method was method was method with the method in the method of the books you wish, and your shipping To call about an order-please dial (603) 924-3355.

## Take a BYTE of the BITS Catalog

At last! The BITS catalog is here! We've carefully screened and evaluated scores upon scores of microcomputer books and reference texts. Now we offer what we believe to be the most authoritative, most comprehensive catalog of personal computing publications available anywhere. It's a reference work in itself. Catalog sent with every order. Or simply circle the BITS number on your BYTE reader service card.

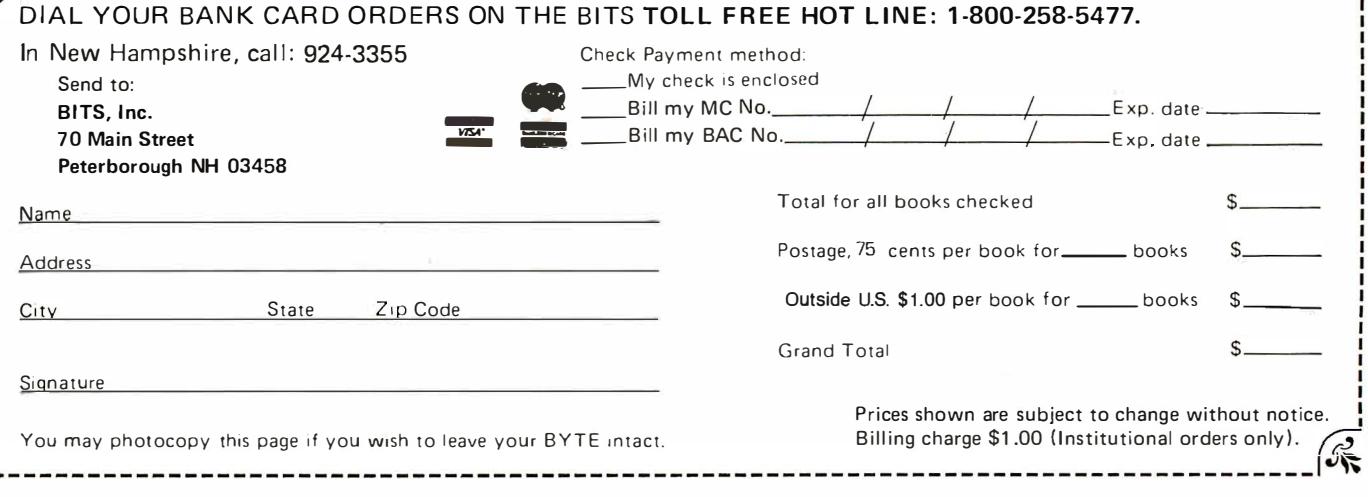

# Tune In and Turn On!

"Hi, Steve, you look lost in thought." Ken seated himself beside me on the front step of my house. "Your computer finally getting to you?"

I raised my head slightly and shook off the daydream appearance. "Oh, don't mind me. I'm just waiting for my neighbor Clarence to come over the way he usually does when he sees me sitting out here. No doubt he's going to tell me about the latest gadget he just bought or tantalize me with some new component in his kilowatt stereo system." The more I thought about Clarence's oneupmanship, the madder I became. "I go out and buy a lawn mower and he buys a tractor for his  $1/4$  acre lawn. I paint my trim and he paints his house."

"Don't get so upset. I've got a neighbor like that down at my end of the street, too. It's not that unusual." Ken's presence was beneficial. I was less likely to commit homicide with witnesses around. That kind of stuff was too messy anyway. I had something better planned for Clarence. In fact the more I thought about it the better I felt.

"Clarence doesn 't have a computer yet, does he?", Ken asked.

"No. But I'm sure he's looking. The last time he was here he told me how he had found out about mine. Apparently someone showed him a copy of BYTE. He's looking for a computer now, I'm sure." Ken looked at me with a certain degree of skepticism. He also has a technical background and understands the uses and applications of computers.

"What would Clarence do with a computer?", he asked. I was sure he wanted to own one but resolved that he couldn't afford one in the foreseeable fu ture. "He doesn't know the first thing about them.'

"Knowing Clarence, he'd probably use it as a door stop. Use is unimportant to him. Ownership is the key. I really don't think I can keep him from buying one but I'm going to take advantage of the fact that Clarence always has to have something better." I had been scheming, devising and programming at a feverish pace ever since Clarence put me on notice that he was going to buy a computer.

"What are you planning?" Ken was becoming increasingly curious.

"Oh, nothing special. I'm just going to make Clarence think that my computer's capabilities are greater than they actually are. If he wants to buy one that does what I'm going to simulate, it'll cost him a hundred grand.

Ken smiled. He knows that deep down am soft and gentle but also knows that I enjoy playing a practical joke.

"I know you have quite a system, but how are you going to make it appear like one costing \$100 K?", he quizzed.

"Skulduggery and trickery, my friend." I was about to explain when Clarence suddenly appeared on my walk. I gave Ken a nu dge and said, " Here he comes, right on time. Just play along."

"Hi, Steve, Ken. I just happened to notice you out here and thought I'd stop over for a chat. I've been giving that computer thing some thought. Dropped by the computer store today to ask them about. .. what did you call it. . . mass storage? Well anyway, they said I should get four dual density  $-1$  think it was  $-$  floppy disks. That should be adequate. You only have two, don 't you, Steve? You must find yourself limited," Clarence continued. First it was the best 8 bit unit he could find; then he settled on a 16 bit system but was still trying to decide whether 64 K of memory would be adequate. "I looked at some printers, too. I think your DECwriter is adequate, but doesn't Digital Equipment sell something a little better? For more money, of course."

I was coming to a slow burn. Ken's expression seemed to say, "Is this guy for real?"

"I really don't know, Clarence. Why don't we go in and check with my computer."

Clarence's eyebrows rose a little as we got up to enter the house. I made a point of mentioning that he should check the mailbox beside the door since he was closest. As he opened it I said, ''Never mind, I just remem-

Steve Ciarcia POB 582 Glastonbury CT 06033

# Part 1: A Computerized In which a homebrew Wireless AC Control System upmanship...

wireless AC control system foils Clarence's one-

bered I gave the mail to the computer earlier today."

Clarence's mouth opened a bit, but he was not ready to argue the point. I gave Ken the elbow again to keep him from saying anything. "Just to be on the safe side, maybe I'd better check. Please close the door and come into the den."

As Clarence turned to close the door, I stepped into the den, reached behind the corner of one of the bookcases and pressed a

button. This was the signal for the computer in the basement to go into action. I started counting silently down from 20. By the count of ten Clarence had entered the den. I motioned for Ken and Clarence to sit down and said, "We'll get the information you need later, Clarence. I'd better check on that mail first. It might be important." Six, five, four . . . . I stood up in the middle of the room and said, "Computer?" . . . Ken and Clarence looked at me as if I were crazy ... two ... one ... zero ....

At the next instant the table lamp next

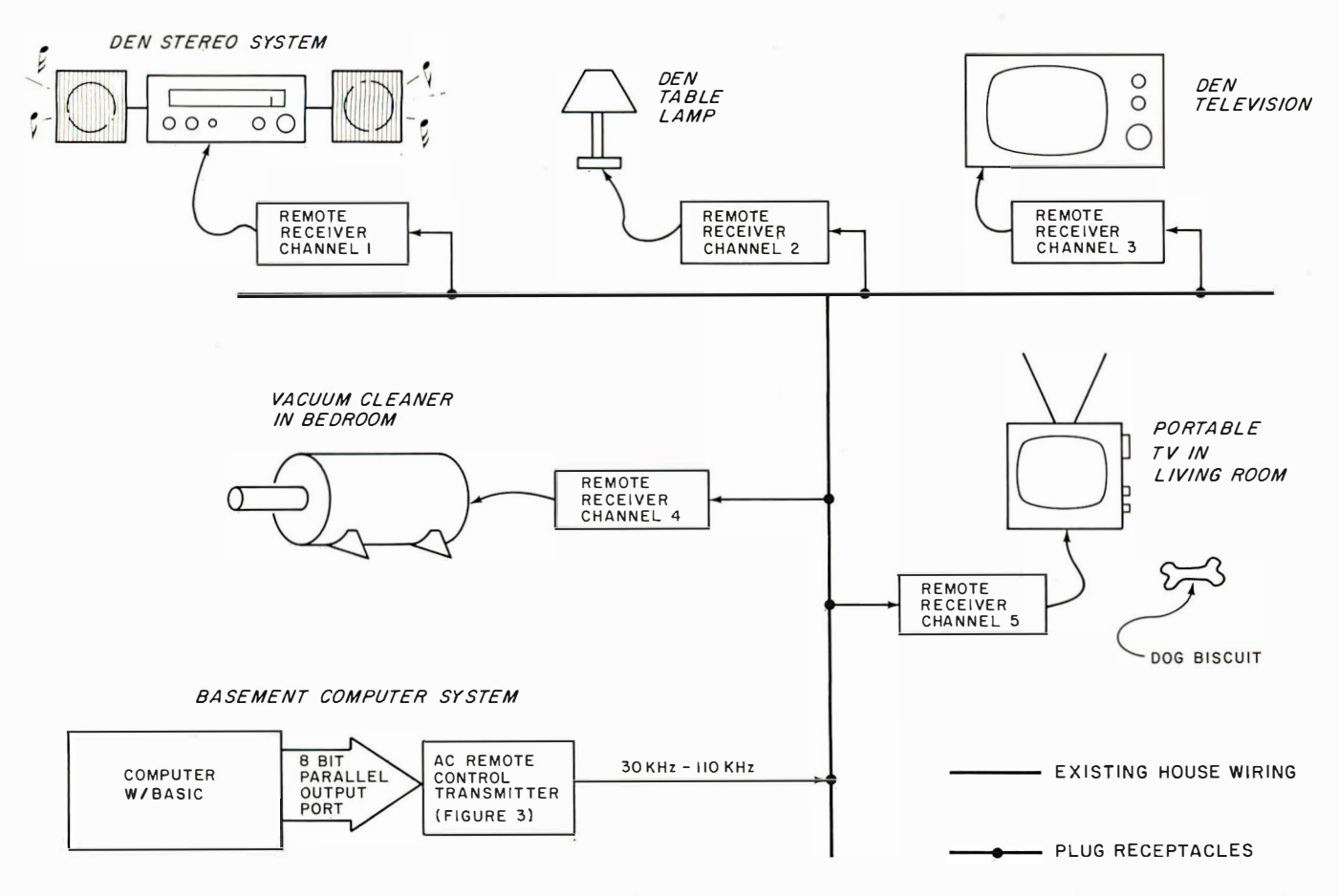

Figure 1: Block diagram of the author's wireless AC remote control system. An AC transmitter modulates the existing house wiring with high frequency signals. These signals are detected by special receivers (described next month) which plug into any A C receptacle. Appliances or other electrical devices can be plugged into the receivers and controlled by the user's home computer. The setup shown is one application of a 4 receiver system. Applications include turning house lights on and off during the user's absence, automatically taping off the air from a stereo, etc.

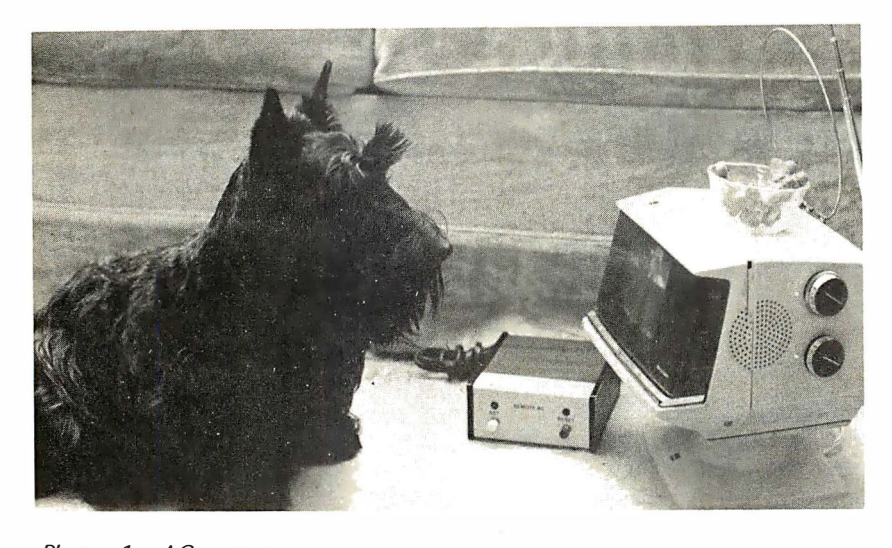

Photo  $1: AC$  remote receiver (shown in center of photo) enables author 's Scottish terrier, Brenda, to watch Lassie reruns.

to me seemed to turn on by itself. A second later the stereo turned on, though no music was heard. Presently, in a nonhuman voice that a Star Trek fan would appreciate, the speaker said, "Computer!" I started counting down mentally from 30 this time.

"WHAT!?", Clarence and Ken both said in unison. I put my forefinger to my lips and motioned to Ken to play along. Clarence was too engrossed in the current situation to notice. "How did you do that?", he said excitedly.

The 30 seconds were almost up as I stood and said, "Computer, did I give you the morning mail to process?" Two . . . one ... zero .... The voice responded with the single word, "Affirmative."

I started to count ten seconds this time.

Clarence's eyes were wide open as I said, "Computer, give me a listing of the mail delivery."

"Mail Delivery Recorded ... Date 3-20-78 ... File N472 ... Magazine - Popular Science ... March 1978 ... Bill - Home Heating Inc  $\ldots$  \$64.32  $\ldots$  Due 30 days  $\ldots$ Bill . . . . " The somewhat metallic voice spoke in a monotone and at a constant rate. It was unmistakably synthetic and no one could dispute it. I listened to the computer speaking through the stereo system and waited for the key word (my next cue}. "... Daily Newspaper ... Hartford Courant ... 3-20-78 ... Major headlines as follows

"Enough!", I shouted, and the voice stopped. It was actually programmed to stop anyway, and I started mentally counting to the next phase.

"What kind of computer is this? How big a system do you have? ", Clarence exclaimed. I waved him back to his seat and decided to lay it on a little thicker.

At the right time I said, "Computer, have you finished the house work?"

"Negative ... Master Bedroom should be vacuumed . . . it shall be done . . . .'

A vacu um cleaner switched on upstairs and could be clearly heard in the den. Clarence jerked his head around when he heard the noise and nearly fell out of his chair. I turned toward the stereo and said, "No! Do it later!" Within a couple of seconds the noise of the vacuum cleaner stopped. This told me I had about two minutes.

Clarence and Ken were amazed. "Well Clarence, what do you think? The house is completely under computer control. It knows what I'm saying and does what I want."

"Will it respond to my voice?", Clarence asked weakly.

"Oh I'm sure it understands you, but it only responds to my voice ... obviously for security reasons. We wouldn't want someone telling it to do something bad, would we? I only use it for constructive purposes, like my checking account." The two minutes were up. I raised my arm and pointed to the TV set. It switched on apparently by itself.

A few seconds later a checking account statement appeared on the screen and started scrolling slowly up the screen. Clarence got up, walked over to the display and stared at it as though hypnotized. I grinned sadistically at Ken. He grabbed my arm and whispered, "How are you doing all this?"

"Shhh. It's done in BASIC. I have one of those new Votrax speech synthesizers feeding into the auxiliary input of the stereo. The TV is really a video monitor. It's wired to the computer system in the basement. Turning things on and off is simple with my new AC remote control receivers spread around the house. I just used the speak command in Zapple BASIC the same way other people use print commands. When the program is triggered, it starts a preprogrammed sequence. I know what it's going to say and how much time there is between statements."

"Oh, you 're a nasty one, aren't you?" Ken smiled.

"So much for all this, Clarence; you must have better things to do. I have to go out soon. I hope you don't mind?" I glanced at my watch noticing it was nearing 7 PM, and motioned for him to follow me toward the front door. As we were leaving the den, the video monitor, stereo and lights extinguished as miracu lously as they had come on. Clarence just shook his head and followed, muttering something about needing a drink.

At exactly 7 PM as Clarence was about to leave, we passed through the living room

# Let's Get Personal in Anaheim June 6-8, 1978

 $\vert$ 

 $\overline{\phantom{a}}$ 

 $\overline{\phantom{a}}$ 

 $\vert$ 

 $\overline{\phantom{a}}$ 

A rewarding personal experience is in store for you June 6-8 at the NCC '78 Personal Computing Festival... the most comprehensive personal computing event ever held. The Festival, a separate feature of the National Computer Conference, will include approximately 30 program sessions, commercial exhibits of consumer computing products and services, plus a contest and exhibit of microprocessor systems and applications. All Festival activities will take place in the Disneyland Hotel Complex, just a few minutes from the Anaheim Convention Center, site of this year's NCC.

Plan now to attend the big, new NCC '78 Personal Computing Festival. The program will include special paper, panel, and tutorial sessions on such topics as speech synthesis and recognition, computerized music systems, hardware and software design, computer graphics, and small business systems. All papers will be published in a softbound volume, Festival Digest '78, which will be available during NCC.

Festival exhibits will provide an extensive display of commercial offerings by organizations serving the personal computing field. More than 100 companies, occupying over 175 booths, will display systems, components, terminals, software, kits, disc and tape cassettes, relevant publications, and related hobby items.

Rounding out the Festival will be a contest featuring microprocessor systems, devices, and applications ranging from home-brew DOS and graphics terminals to educational applications and computer games. Prizes will be awarded for the best exhibits.

Don't miss the year's most exciting personal computing event. For more information, return the coupon or call AFIPS at 201/391-9810.

- $\Box$  Please keep me up-to-date on Festival plans and activities.
- $\Box$  My company is interested in exhibiting at the Festival.
- $\Box$  Please send me information on the special NCC Travel Service.

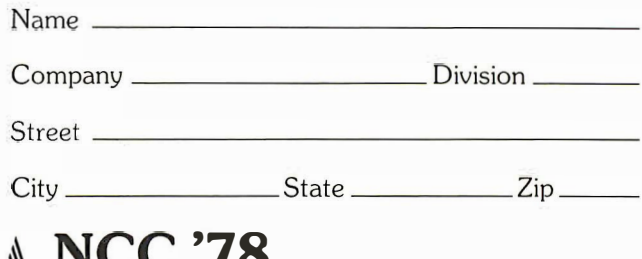

### $\bigcup_{\text{W}}$ NCC '78  $\overline{\mathbb{W}}$  Personal Computing Festival BYT

c/o AFlPS, 210 Summit Avenue Montvale. N.J. 07645 telephone: 201/391-9810

where he noticed a small TV sitting on the floor next to the couch. He was about to ask something when a bell sounded; my Scottish terrier Brenda came tearing into the room and sat in front of the TV. The TV came on instantly and a program flashed onto the screen. I waved my hand to Clarence and said, "Oh, don't worry about that. It's just a rerun of Lassie. The computer takes care of the dogs, too."

This last bit was obviously too much for Clarence. He just kept muttering as he left, saying something about maybe reconsidering his 16 bit decision and going to 32 bits. I never heard the rest as he left, still shaking his head .

Ken waited until Clarence was gone and then said, "I can understand how you staged the stuff in the den, but your dog?"

" Look Ken, if you're going to do something, you might as well do it right. As far as Brenda is concerned, she just heard a bell and came to sit and wait for a dog biscuit the same way she's been doing every night at 7 PM for weeks. "

#### AC Remote Control

I don't expect everyone to build remote control devices like the ones presented here just to get back at the Clarences of the world, but I do see them as the next logical extension of the house computer system. Many experimenters have graduated from using the computer strictly for games and are now writing more sophisticated programs. They may be accounting, music, composition or straight number cruncher programs, but the key is evolution. The concept of a home management system is fine, but it is bound by the system peripherals.

The basic logic flow of any computer system is: input, process, output. The computer accepts data input, processes it based upon a fixed routine called a program, and outputs the results. This result can either be an alphanumeric response on a video display that allows the operator access to this processed information, or a logical result such as yes and no, or on and off. In the latter case, the single logical on or off value can also be used to control some device. A typical example is a furnace circulator pump. Temperature information is entered into the computer, which decides whether the heat is too high, in which case the pump should be off, or too low, in which case the pump should be on. This decision could be displayed at an operator console, instructing the operator to physically turn the pump on or off, but it would be far more efficient if the computer could perform the action as well as calculate the decision.

The concept of computer control is as old as the computer itself. Process control and data acquisition are the major applications of industrial computers. While the computer structure might be similar, the logistics are quite different. When a factory wants to add a computer to control a process, they automatically add 30 percent to the control costs for wiring! In the home application, even though the wiring cost might be less, the idea of stringing wires all over the house is abhorrent to most of us. No one wants to start punching holes in the walls.

The easiest alternative is wireless control. Such an approach uses the existing 115 VAC house wiring for both control power and signal transmission. This method is most cost effective in limited applications using fewer than a dozen channels, or in the case where the operations being controlled are not critical.

#### Carrier Current Systems

Simply stated, the carrier current method transmits a high frequency carrier (30 kHz to 500 kHz) similar to a standard radio transmission into the house wiring. It is superimposed on the 60 Hz, 120 VAC line and is broadcast throughout the house. This transmitted carrier, often referred to as carrier current, can be modulated to send music or digital information. In limited on and off control applications, though, the mere presence or absence of the carrier frequency is used to provide the control logic. The use of a modulated or unmodulated system depends ultimately on the number of parameters to be transmitted. If only one output is to be controlled, and it is going to be on or off (such as a desk lamp), a single frequency can be used. Detection of the frequency of transmission at the receiver turns the light on, and its absence turns the light off. Controlling two outputs requires two separate frequencies, one for each channel, and additional logic must be added in the receiver if the appearance of simultaneous output control is required. In cases where more than 20 channels are to be controlled or multiple settings are required at each controlled point, modulated transmissions are best emploved. An example of this would be a 256 position level switch in some remote location. Rather than attempting to use 256 separate frequencies, a single frequency can be modulated and used to  $transmit$  an  $8$  bit code to the receiver. This is similar in format to the serial data presently used on cassette interfaces. The only difference is that the serial data stream is transmitted on a high frequency carrier

# OSBORNE � ASSOCIATES, INC.

### The World Leaders In Microprocessor Books

If you want information on microprocessors, begin with the Osborne books.

#### PROGRAM BOOKS WRITTEN IN BASIC

Payroll With Cost Accounting Accounts Payable And Accounts Receivable General Ledger

These books may be used independently, or implemented together as a complete accounting system. Each contains program listings, user's manual and thorough documentation. Written in an extended version of BASIC.

#22002 (400 pages), #23002\*, #24002•

#### Some Common BASIC Programs

76 short practical programs, most of which can be used on any microcomputer with any version of BASIC. Complete with program descriptions, listings, remarks and examples.

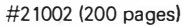

#### ASSEMBLY LANGUAGE PROGRAMMING

8080A/ 8085 Assembly Language Programming

6800 Assembly Language Programming

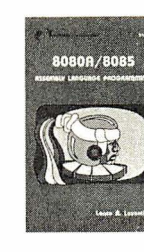

## These books describe how to program a microcomputer using assembly language.

They discuss classical programming techniques, and contain simplified programming examples relevant to today's microcomputer applications.

#3 1003 (400 pages), 32003\*

By<br>LON POOLE<br>MARY BORCHEL

#### AN INTRODUCTION TO MICROCOMPUTERS

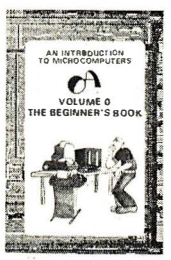

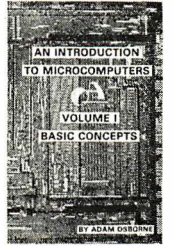

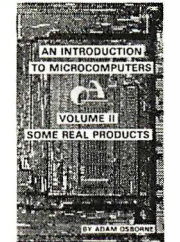

#### Volume 0 - The Beginner's Book

If you know nothing about computers, then this is the book for you. It introduces computer logic and terminology in language a beginner can · understand, Computer software, hardware and component parts are described. and simple explanations are given for how they work. Text is supplemented with creative illustrations and numerous photographs. Volume 0 prepares the novice for Volume I.

#6001 (300 pages)

#### Volume I - Basic Concepts

This best selling text describes hardware and programming concepts common to all microprocessors. These concepts are explained clearly and thoroughly, beginning at an elementary level. Worldwide, Volume I has a greater yearly sales volume than any Other computer text. #2001 (350 ppges)

#### Volume II - Some Real Products (revised June 1 977)

Every common microprocessor and all support devices are described. Only data sheets are copied from manufacturers. Major chip slice products are also discussed. #3001A (1250 pages)

#### PROGRAMMING FOR LOGIC DESIGN

#### 8080 Programming For Logic Design 6800 Programming For Logic Design Z80 Programming For Logic Design

These books describe the meeting ground of programmers and logic designers; written for both, they provide detailed examples to illustrate effective usage of microprocessors in traditional digital applications. #4001, #5001, #7001 (300 pages each)

OSBORNE & ASSOCIATES, INC. • P.O. Box 2036 • DEPT. 17 • Berkeley, California 94702 • (415) 548-2805 9:00 a.m. - 5:00 p.m. PST TWX 910-366-7277

Price applies to orders received by June 30, 1978. • PRICE | QTY 6001 Volume 0- The Beginner's Book \$ 7.50 2001 Volume I - Basic Concepts 7.50 3001A Volume II - Some Real Products (1977 edition) 15.00 4001 8080 Programming For Logic Design 7.50 5001 6800 Programming For Logic Design 7.50 7001 ZBO Programming For Logic Design 7.50 31003 BOBOA/8085 Assembly Language Programming 7.50 21002 Some Common BASIC Programs 7.50 22002 Payroll With Cost Accounting 12.50 **AMT** • 6- 1/2%, SF Bay Area residents only • 6%, California residents outside SF Bay Area TOTA<sup>1</sup> • Payment must be enclosed for orders of 10 books or less. • I have enclosed: Sales Tax (Calif. residents only) Shipping Charges Ocheck Company order TOTAL AMOUNT OF PURCHASE Price increase scheduled for July 1, 1978 **NAME ADDRESS** □ \$1.50 per book, special rush shipment by air in the U.S. 0 All foreign orders, \$3.00 per book, for air shipment  $*$ These books are scheduled to be published during 1978. Please notify me when they are available: 0 249Q2 General Ledger

CITY STATE ZIP PHONE

SHIPPING CHARGES Shipping charges for bulk orders to be arranged

0 4th class (no charge, allow 3-4 weeks within USA, not applicable to �iscounted orders)

- □ \$.50 per book. UPS (allow 10 days) in the U.S.
- 

#### □ 23002 Accounts Payable and Accounts Receivable

- 0 32003 6800 Assembly Language Programming
- Please send information on: 0 pricing, ordering, and titles
- available after 6/30/78 0 initial dealer consignments
- D. dealer and school discounts
- $\Box$  foreign distributors  $FB$

Figure 2: Example of current mission. The standard 60  $Hz$  115 VAC sine wave is shown being modulated by a 30 kHz carrier. Two different frequencies 4 kHz apart are used to turn devices on and off, respectively, in this design. (Note: drawing is not to scale.)

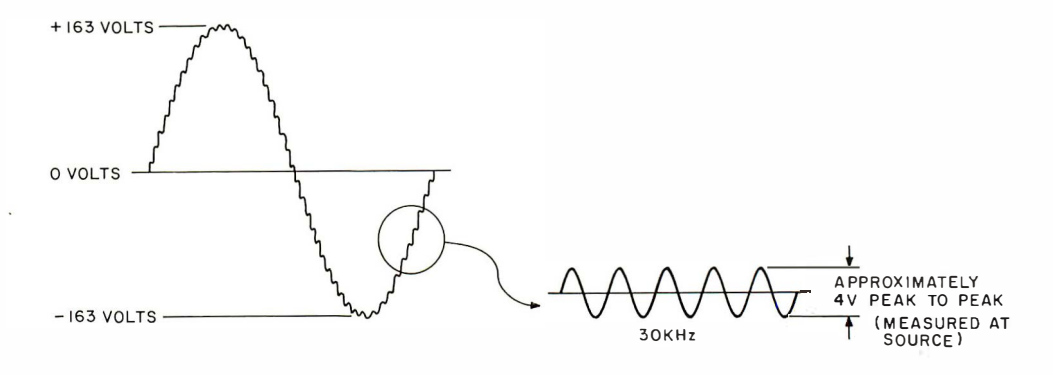

and detected in a receiver before being converted for use. This method should only be considered for extensive communications, since it is relatively expensive and the receivers are more complex.

The major consideration one should make when looking at a carrier current control system is the ultimate number of discrete points to be controlled. An output channel is defined as a single bit, ie: a 4 channel system would consist of four on/ off control elements. In a single channel system, the simplest carrier/no carrier method is normally employed. For systems with the capability of two to ten channels, multiple frequencies with latching logic are usually considered. In cases where the minimum number of channels is 16, modulated carriers and serial data transmission are advised. There exists a gray area between ten channels and 20 channels. Both multiple frequency and serial data can be used in this range, but the cost difference must be considered.

#### Carrier Current Control Methods

There are four carrier current transmission methods that could be used on the standard home computer system:

1. Single Channel On/Off. Usually a high frequency carrier is transmitted through the house wiring. A tuned receiver turns on when the tone is transmitted, off when not.

> Advantages: Cheap. Less than \$10 for both transmitter and receiver.

> Disadvantages: One channel only. Tone transmitter must remain on for output to remain on.

2. Multiple Channel - Multiple Frequency. Generally speaking, two high frequency carrier current signals are usually not transmitted simultaneously if they are from separate channels. The AC line is quite noisy and not exactly the best antenna. To avoid harmonics which could trigger unaddressed channels, single unique frequencies are used for each channel. In a multiple

channel arrangement, no single channel is continually addressed, so some method must be incorporated to latch the logic output. The multichannel methods seen most often utilize pulsed transmission. A particular receiver's frequency is pulsed once or twice within a timed window. One pulse means "on," two mean "off. " The desired control on, two mean on. The desired control receiver.

> Advantages: Relatively inexpensive. About 20 different channels can be accommodated with a transmission bandwidth of 100 kHz. Only a single frequency receiver is required for each channel.

> Disadvantages: Pulsing the latch on or off requires external gating logic in addition to a tuned receiver. Multiple channel arrangements require considerable interchannel decoupling and narrow receiver bandwidths. Depending on the particular logic design, this can be inconsistent with "pulse window" techniques. Control pulses must be accurately timed using either hardware or software techniques. This method, while conceptually simple, requires considerable additional circuitry to make it glitch proof.

3. Multichannel - Multifrequency - Dual Receivers. This method is essentially the same as the previous one except that separate frequencies are used to turn the controlled output on and off. Either method would utilize the same transmitter.

> Advantages: Since separate frequencies are used for the set and reset functions, special constraints on timing are eliminated. Long time-constant input filtering techniques can be used to reduce glitches. No special software is necessary to drive the transmission device. This method combines the best features of methods 1 and 2.

Disadvantages: Decreases the total

Introduction To Microcomputers, Volume 0, is written for the absolute beginner, the person who "knows nothing" and needs the elementary understanding necessary to ask questions and decide where he wants to go. "The Beginner's Book" tells you what microcomputer systems are all about: the component parts, options available, and what they can do for you. Volume 0 also gives an introduction to microcomputer logic. \$7.50.

П

п

п

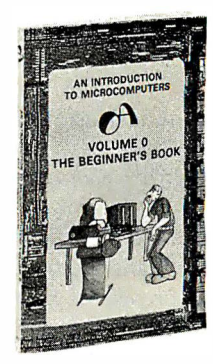

Getting Involved With Your Own Computer by Leslie Solomon and Stanley Veit answers the questions: "What can small computers do? Which is best fo my purposes?" Whether your interest is business applications, word processing, education, security, etc., this lucid text will bring you in touch with an exciting new world destined to affect us all. \$5.95.

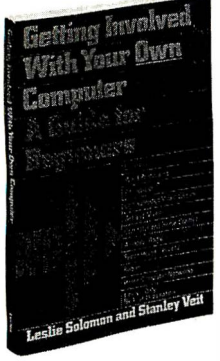

## **Get Down** to **Business**

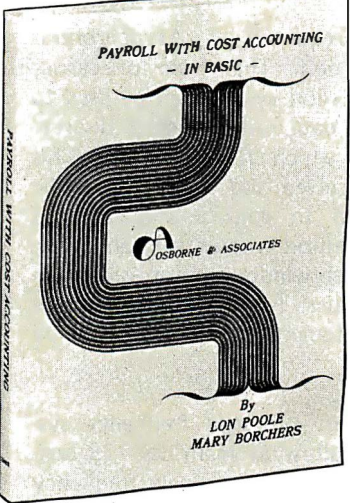

Payroll With Cost Accounting in BASIC is now available. The book includes program listings with remarks, descriptions, discussion of the principles of each program, file layouts, and a complete user's manual with step-by-step instructions, flow charts and sample reports with CRT displays. All 35 programs are written in the widely used computer language BASIC, and work together to produce a payroll, right down to the printing of paychecks and maintaining of employee records. \$12.50.

Microprocessors: From Chips to Systems by Rodnay Zaks is a complete and detailed introduction to microprocessors and microcomputer systems. Some of the topics presented are: a comparative evaluation of all major microprocessors, a journey inside a microprocessor chip how to assemble a system, applications, interfacing (including the new S-100 bus) and programming and system development. \$9.95.

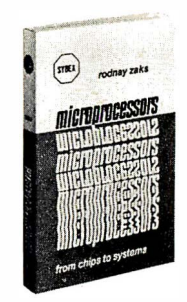

Microprocessor Interfacing Techniques by Austin Lesea and Rodnay Zaks describes the complete assembly of a microprocessor svstem: assembling a processor; IO techniques; interfacing to a keyboard, LED display, Teletype, printer, floppy disk, video display, cassette-tape; industrial interfacing: analog to digital (and vice versa) techniques; communications; and standards, including Altair (S-100), IEEE-488, CAMAC. A complete case study is presented for a multi-channel communication system and a chapter is dedicated to troubleshooting techniques. Actual interconnects are presented for a number of microprocessors including the 8080 and the 6800. \$9.95.

п

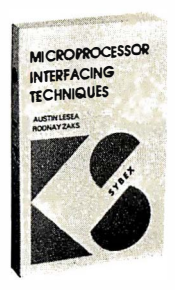

In unusual cases, processing may exceed 30 days.

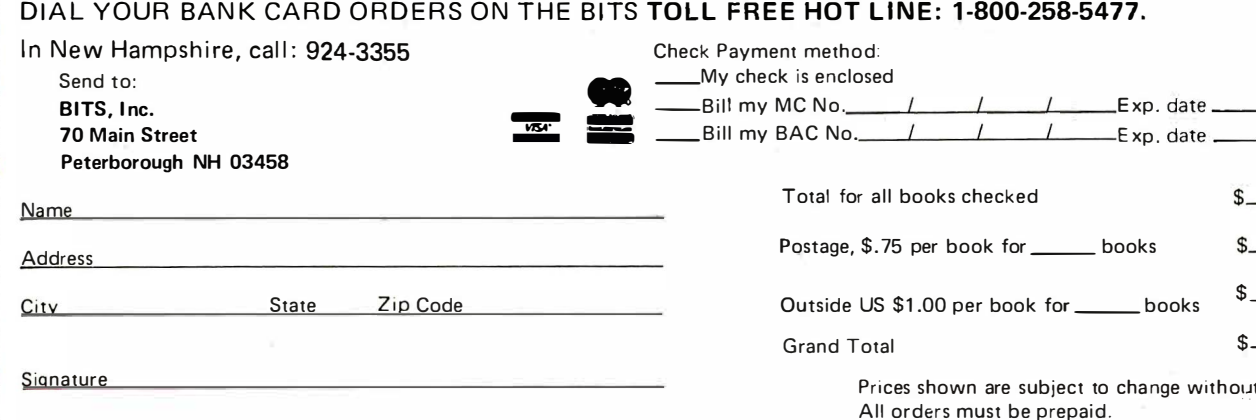

You may photocopy this page if you wish to leave your BYTE intact.

notice.

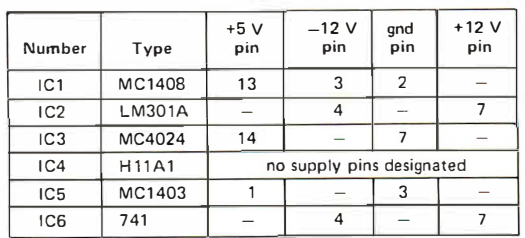

number of possible con trol outputs. Since two separate frequencies are required for each channel, only about ten total channels can fit in a 100 kHz bandwidth.

4. Single Frequency - Asynchronous Data Transmission. This type of carrier current transmission system can be used to transmit serial data rather than a discrete control signal which is on or off. This data, when received and decoded, can be effectively used to control a number of devices. The method is essentially an extension of the pulse window transmission concept stated earlier. Finer filtering methods are required though, since timing is more critical.

> Advantages: A single frequency system can allow as many as 128 controlled outputs on a single frequency for each 8 bit data word.

> D isadvantages: Expensive. Transmitter

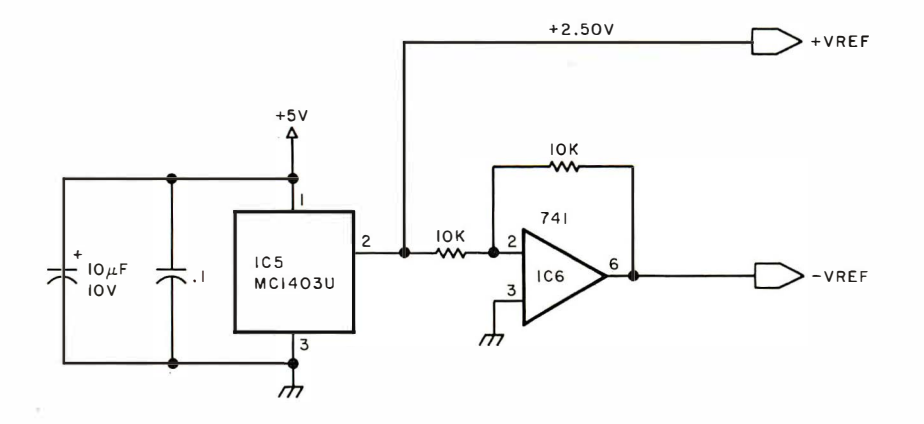

Figure 3a: Precision  $\pm$  2.50 V source for use with the transmitter in figure 3b.

Table 7: Power wiring table for figures 3a and 3b.

> is serial and each receiver must incorporate logic for serial to parallel conversion, usually in the form of a universal asynchronous receiver-transmitter (UART) or its equivalent.

#### A Design with Expansion in Mind

Most likely, any experimenter interested in constructing a carrier current control system will want to start with one or two channels. In my own case I can see expansion to maybe eight channels. The most cost effective approach for me is to use either system 2 or 3 described above. The multifrequency pulse transmission method has in my experience proven to be too unreliable in practice. Reliability is gained at the expense of considerable extra circuitry. In a system used to control the operation of 115 VAC appliances and lights when I'm not at home, I need as much reliability as I can get. For this reason my design relies on the use of two frequencies for each channel: one to turn the device on and a different frequency to turn it off. These frequencies will be grouped in pairs and referred to as a single channel. The bandwidth of each channel is about 8 kHz. In practical terms this means that, if the transmitter has a total frequency range of 30 kHz to 110 kHz, or 80 kHz, then 80 kHz divided by 8 kHz equals ten independent channels. Within this 8 k Hz band, two separate frequencies are allocated. One turns the device on while the other turns it off. In the example illustrated in this article, channel 1 occupies 35 kHz to 43 kHz. The on and off frequencies are 35 and 39 kHz, respectively. The next channel, channel 2, occupies 43 to 51 kHz and the on and off frequencies are 43 and 47 kHz, respectively. There is no magic strategy for picking frequencies. Each remote receiver detects two frequencies 4 kHz apart. The only consideration is that all receiver frequencies be separated by at least 4 kHz. The fewer the channels, the further apart these frequencies can be. In a 2 channel system, choosing widely separated frequencies is safest.

Figure 3b: AC remote control transmitter. The circuit consists of a digitally programmable frequency generator (IC7, IC2, IC3, IC5 and IC6}. The output of IC7, a digital to analog converter, is converted from a current to a voltage by IC2 and sent to IC3, a voltage controlled oscillator. In this design, the voltage controlled oscillator can produce frequencies in the 30 kHz range. Optoisolator IC4 keeps the computer circuitry from interacting with the house wiring (see CA UTION note!}. The transmitter section consists of IC4, Q1, Q2, and Q3. The three transistors form a power amplifier which couples the signals through a capacitor onto the AC line. The .5 W output of the amplifier is sufficient to reach all areas of most home wiring systems.

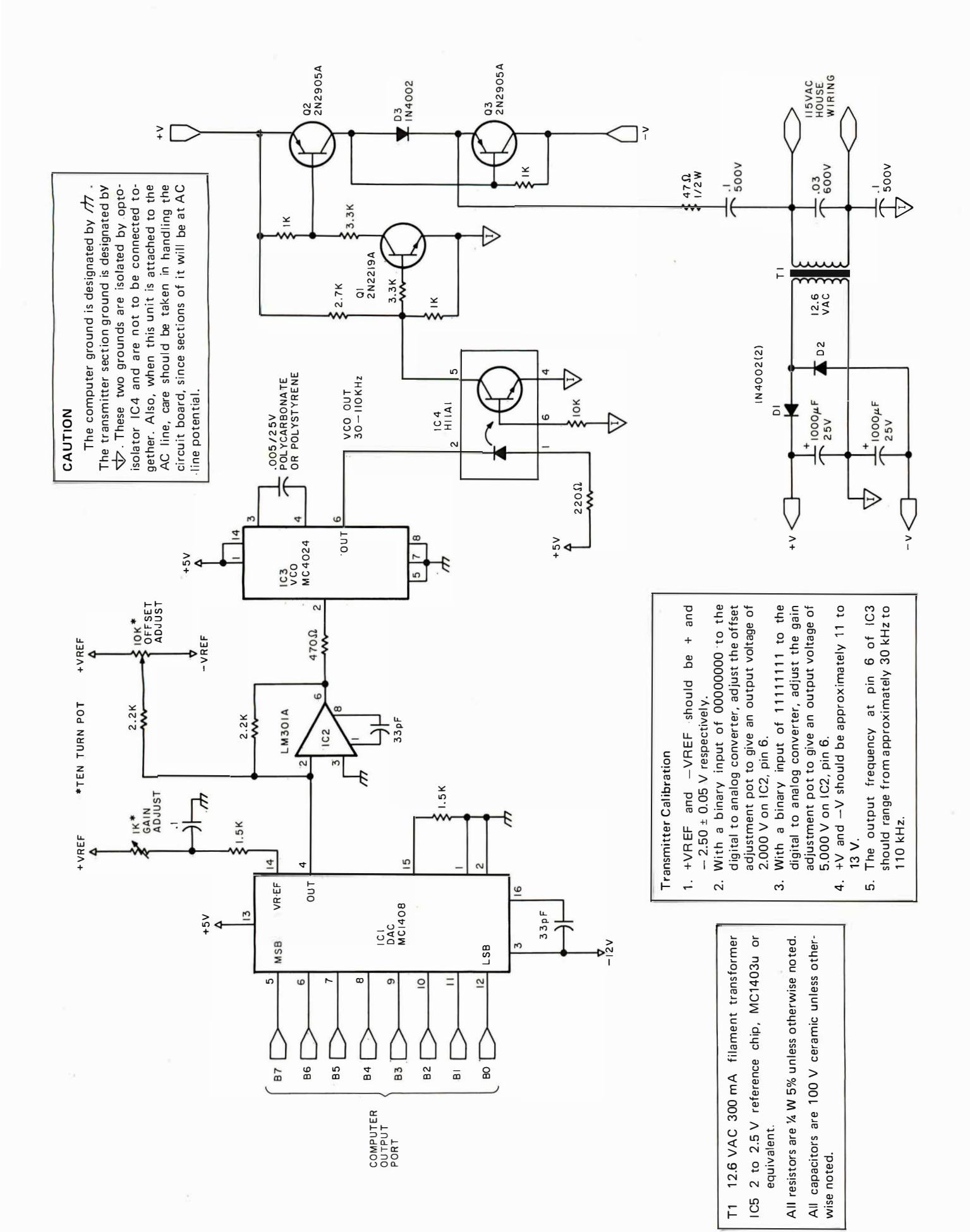

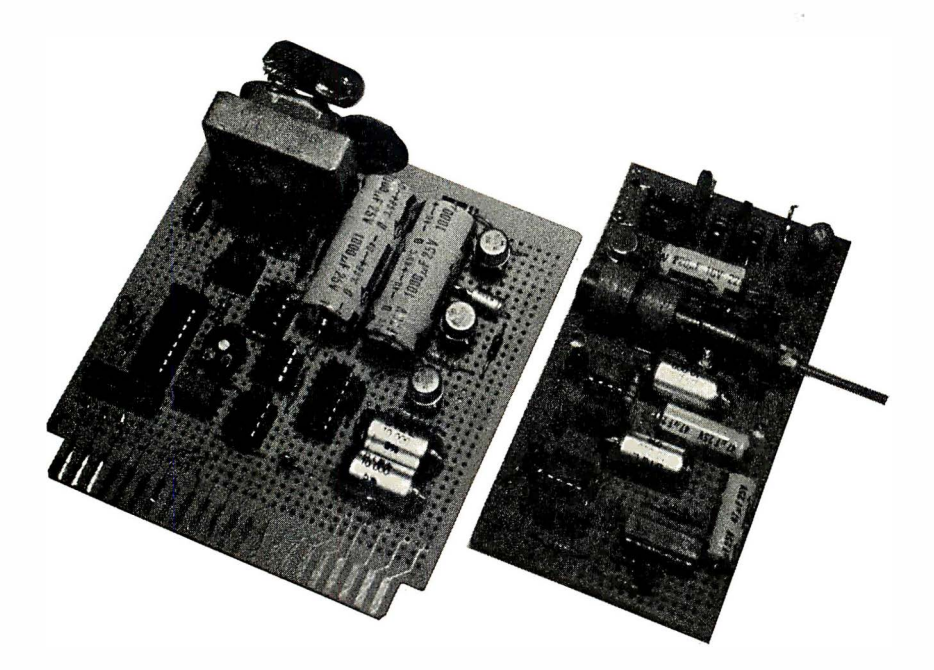

Photo 2: Prototype boards of transmitter (at left) and one receiver board. Receiver unit is described next month.

Channel 1 could occupy 35 kHz to 43 kHz, and channel 2 could be between 83 kHz and 91 kHz (and transmit on 83 kHz and 87 kHz). Apportioning bandwidth to maximize the number of channels is a major consideration in a multifrequency system. (I will describe the receiver section next month.)

Figure 3 is the schematic of the AC remote transmitter. It consists of a digitally programmable frequency source and an optically isolated house wiring driver.

The programmable frequency generator, IC1, IC2, IC3, IC5 and IC6, forms a precision voltage controlled oscillator. IC1 is an 8 bit digital to analog converter (explained in greater detail in my article "Control the World," September 1977 BYTE, page 30) whose output current is proportional to the 8 bit data word impressed on its input lines. The current output is converted to a voltage through IC2 and presented to the input of IC3, voltage controlled oscillator (VCO). Its output

100 FOR  $X = 0$  to 255 110 OUT 2.X 120 REM PORT 2 IS THE OUTPUT PORT ATTACHED TO THE DAC INPUT 1 30 FOR D = 1 TO 500 140 NEXT D 150 REM THIS IS A DELAY ROUTINE SO THAT THE PROGRAM DOESN'T SCAN TOO FAST TO SEE **160 NEXT X** 1 70 GOTO 1 00 180 REM CONTINUE TO CYCLE INDEFINITELY

Listing 7: A BASIC program to test the voltage controlled oscillator shown in figure 3. The program causes the output frequency of the oscillator to ramp up in fairly linear fashion and reset.

frequency is proportional to input voltage.

Analog frequency sources such as this are usually avoided because of stability problems. The alternative involves programmable divi ded-by-N counters and a crystal frequency input, which would mean about 25 integrated circuits to produce the same range of selected frequencies. Therefore, it is important to overcome potential stability problems. The major error-producing components in such designs are usually the voltage references and oscillator timing elements. By using a precision voltage reference circuit, IC5 and IC6, and incorporating polystyrene low drift capacitors in the voltage controlled oscillator section, these problems are virtually eliminated.

The result is a digitally programmable oscillator. With the values chosen, the range is about 30 kHz to 110 kHz. Changing the output frequency is simply a matter of changing. the code on the digital to analog converter. Within the 80 kHz range of the voltage controlled oscillator there will be 256 discrete increments of frequency. Presuming that the input and output characteristics are linear, each increment would be 80000/256 or approximately 300 Hz. This means that, if a digital input code of binary 0000000 produces an output of 30,000 Hz, then octal 00000001 would be 30,300 Hz. Further extrapolation gives an output frequency of 49.2 kHz for binary 01000000 (decimal 64). In reality, the voltage controlled oscillator is not perfectly linear, but the output frequency can be set empirically by using a simple BASIC program. This setup procedure will be covered in detail when I discuss the receiver calibration section next month.

Once the oscillation frequency has been produced, the next problem is to transmit it through the house wiring. This transmitter section consists of IC4, Q1, Q2 and Q3. The oscillator output is optically isolated and coupled to the output driver stage through IC4. The three transistors form a power amplifier and pump about .5 watts onto the AC line. This amount of power is sufficient to reach all areas of your home and probably a few of your neighbors, but there should be no interference with any household appliances. [As in all carrier current systems, the range is any AC wiring sharing the same final step down transformer. This might be two or three houses in suburbia, or one floor of an apartment house or dormitory ... CH] Since the output driver is isolated from the computer, it cannot use the computer power supply as its power source, so components D1, D<sub>2</sub> and T<sub>1</sub> form a voltage doubler circuit to provide approximately  $+$  and  $-13$  V to run the driver. It is important to note that there are two separate grounds in the circuit. One is the computer ground and the other is the driver circuit ground. They are NOT to be connected together (see CAUTION note).

#### Building and Testing the Transmitter

Photo 2 shows the transmitter on the left and one of the receiver boards on the right. It is necessary to build the receiver to completely test the transmitter without the use of an oscilloscope to make sure every· thing is all right. Certain shortcut methods can be employed this month, though, to give you reasonable confidence about the circuit's operability.

Build the circuit as shown in figure 3 with the exception of the driver circuit and IC4. Add a 0.1  $\mu$ F capacitor in parallel with the  $0.005$   $\mu$ F capacitor already between pins 3 and 4 on IC3. This will effectively lower the output frequency range of the voltage controlled oscillator into the audio range. By putting a 100  $\Omega$  resistor between IC3 pin 6 and an earphone whose other terminal is connected to ground, this audio tone can be heard. It is a simple matter to change the tone. The astute experimenter will realize that we have constructed a programmable tone generator, possibly suitable for music applications.

#### Use BASIC to Run the Controller

As with most of my recent designs, this one is driven by a latched parallel output port, and update speed is of no particular importance. This makes it a natural for BASIC, which sets 8 bit output ports. This interface controller can be set to any frequency within its range under program control. BASIC can also perform a simple test to determine whether the voltage controlled oscillator works (see listing 1). This program causes the output frequency of the voltage controlled oscillator to ramp up in a roughly linear fashion and reset. With the capacitor values in the schematic, the range should be approximately 30 kHz to 110 kHz. Again, picking any larger capacitor value will allow this sawtooth tone generator to be heard in the audio range.

Actual control of a device comes after the receiver section has been built and mounted in an enclosure such as that shown in photo 3. While it is difficult to discuss the application without having discussed the method, I don't want to leave everyone hanging till next month. The simple program in listing 2 controls two remote channels, designated channel 1 and channel 2, from

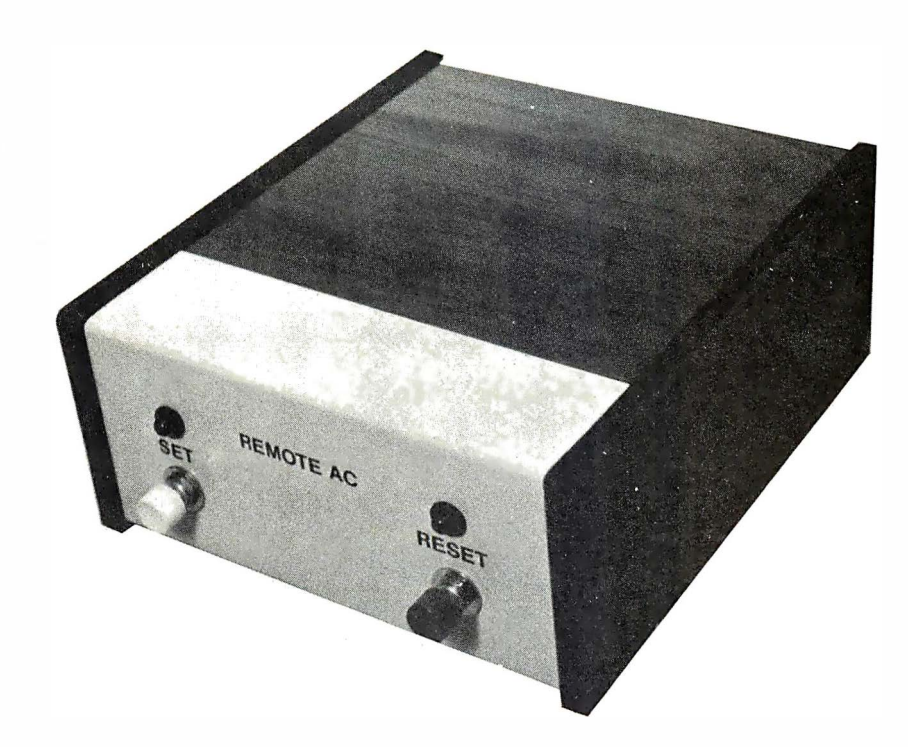

the computer keyboard. This is written in Micro Com Zapple BASIC.

Next month I'll describe the design and construction of the receiver section as well as discuss more detailed applications. A natural for this project is to use a quantity of these remote receivers to control light and sound sources around the house to simulate occupancy when no one is home.

If you have any questions about this article or previous articles, please feel free to write to me. Please enclose a stamped, self-addressed envelope and I will attempt to personally answer all letters.

Next month: "Tune In and Turn On: Part 2."■

Photo 3: Complete receiver package. Remote controlled appliance plugs into rear of box. Set and reset buttons allow appliance to be controlled locally as well as remotely.

Listing 2: A sample BASIC program used to control the circuit in figure 3.

100 PRINT "INDICATE CHANNEL TO BE CONTROLLED  $-1$  OR 2  $-$ **110 INPUT A** 120 IF A < 2 GOTO 150 1 30 GOTO 1 00 150 PRINT "DO YOU WANT TO TURN CHANNEL"; A; "ON OR OFF?" 160 INPUT B\$<br>170 IF B\$ = "ON" GOTO 300 170 IF B\$ = ''ON'' GOTO 300<br>180 REM THE REMOTE CONTROLLER IS ATTACHED TO OUTPUT PORT 2 190 REM THIS ROUTINE TURNS A CHANNEL OFF 200 IF A = 1 THEN OUT 2, 180 210 REM 180 IS THE DECIMAL OFF CODE FOR THE CHANNEL 1 PROTOTYPE 220 IF A = 2 THEN OUT 2, 118 230 REM 118 IS THE DECIMAL OFF CODE FOR THE CHANNEL 2 **PROTOTYPE** 240 GOTO 100 300 REM THIS ROUTINE TURNS A CHANNEL ON  $310$  IF A = 1 THEN OUT 2.162 320 REM 162 IS THE DECIMAL ON CODE FOR CHANNEL 1 PROTOTYPE 330 IF A= 2 THEN OUT 2, 96 340 REM 96 IS THE DECIMAL ON CODE FOR CHANNEL 2 PROTOTYPE 350 GOTO 100

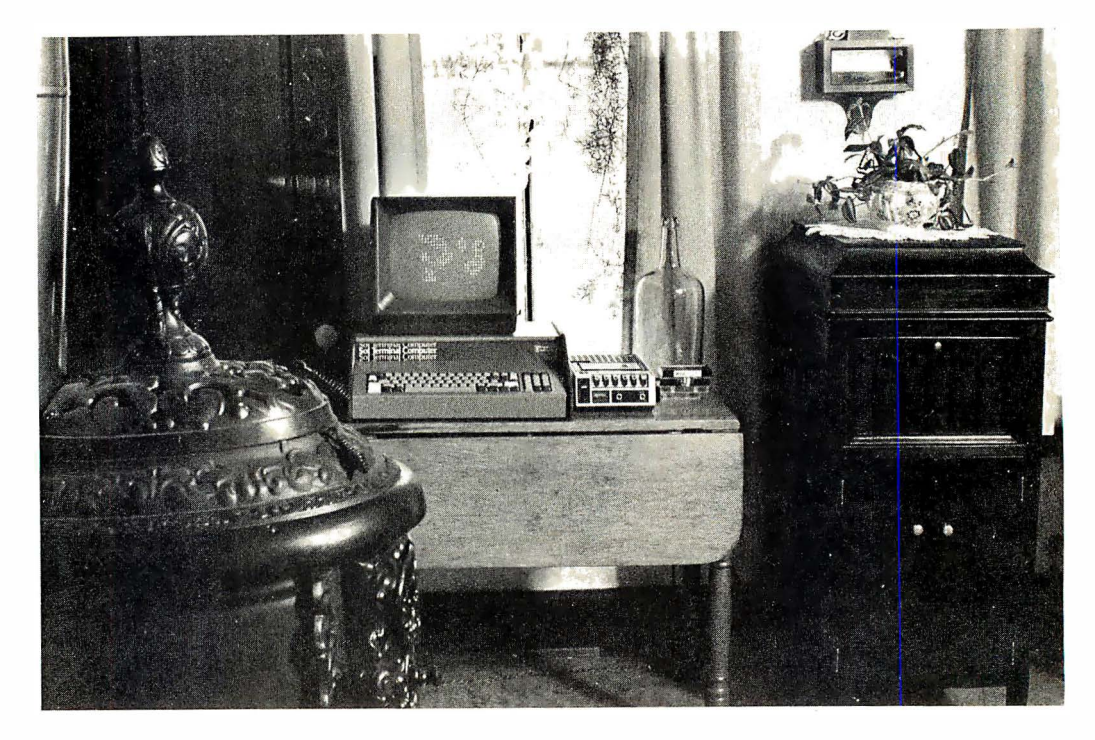

The SOL-20 in a New England parlor context, obviously enjoying life. The entire system fits on one table with a video monitor on top of the computer and an audio tape recorder for mass storage to the right.

## User's Report: The SOL-20

Dennis E Barbour 2 Coliseum Av Nashua NH 03060

John Kemmeny in his book, Man and the Computer, reveals his thoughts concerning the future of computers. Kemmeny believes that people will have access to large regional computers in the future. This will allow people to do many jobs in the home and provide entertainment and knowledge. A computer terminal in the home will be tied to a large regional supercomputer giving people the ability to do many things at home not now possible, such as reading the latest news stories, studying subjects for degree credit, storing recipes to allow the input of a week's menu and production of a grocery list of needed items, and the recording and computation of family financial matters. The possible uses of this type of computer are unlimited.

Processor Technology has taken this concept of the home computer terminal attached to a supercomputer one step toward reality by providing the home user with a terminal and microprocessor combination, the SOL, capable of functioning with, or independent from, another computer. The operating systems provided by Processor Technology allow the SOL system to operate as a microprocessor independent of any outside processor with its own peripherals until the terminal command is issued, which causes SOL to operate as a computer terminal. This combination will allow the greater use of your home microcomputer today and in the future. What follows is a brief description of a SOL system based on my personal experiences.

#### **Hardware**

My microprocessor, a SOL-20, uses an 8080 processor chip. (The 8080A and the 9080A are also available.) This system has both parallel and serial communication interfaces, a keyboard interface, audio cassette interface, a video display generator, 1024 8 bit words of volatile system memory, and 1024 8 bit words of volatile display refresh memory. My system also has 8 K

bytes of volatile main user memory for programming and an operating system in a "personality module" with preprogrammed read only memories.

A feature of the hardware is a parallel interface consisting of eight bits for each input and output plus control handshaking signals. The output bus uses three state TTL levels for bidirectional interfaces. The serial interface circuit includes both asynchronous RS-232 and 20 mA current loop provisions and operates at from 75 to 9600 bits per second, switch selectable. (When I say that something is switch selectable, I mean that there is a series of small switches on the printed circuit board and an explanation in the hardware manual of what the switch does and what your options are.) The keyboard interface handles a 7 level ASCII encoded TTL keyboard which requ ires a strobe pu lse after the data is stable.

The audio cassette interface is program controllable and self-clocking with a phase lock loop. It operates at the dual rate of 300 or 1200 bits per second. Included is an automatic level control in both the record and playback modes. Recording is the CUTS/BYTE standard compatible, an asynchronous Manchester code at 1 200/2400 Hz or 600/1 200 Hz.

The video display circuitry generates 16 lines from data stored in its 1 K refresh memory. Alphanumeric and control characters (the character set includes all upper and lower ASCII plus control characters) are displayed in either black on white or white on black (this feature is switch selectable). The solid video cursor with a switch selectable blink is programmable. This circuitry can drive any video monitor or monochrome television converted to handle video input.

The assembly of the SOL appears to be relatively easy. I bought my SOL fully assembled, but I read the assembly instructions, looked at the diagrams, and thoroughly examined the hardware. I believe that I could quite easily put a SOL together. The instructions are simple and straightforward. The assembly notes include parts lists, assembly tips and precautions, pictures and drawings, and step-by-step instructions on assembly and testing. Also included are instructions on handling integrated circuits, soldering techniques, and a list of the tools that will be needed. Processor Technology provides schematic and detailed assembly drawings in a separate section of their manuaL

Another important feature of the SOL is the system's completeness and m odularity. All of the hardware is in one package and looks like a large electric typewriter. The

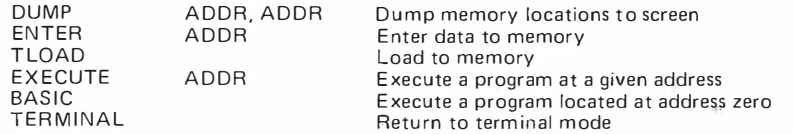

Table 7: CONSOL operating system command summary.

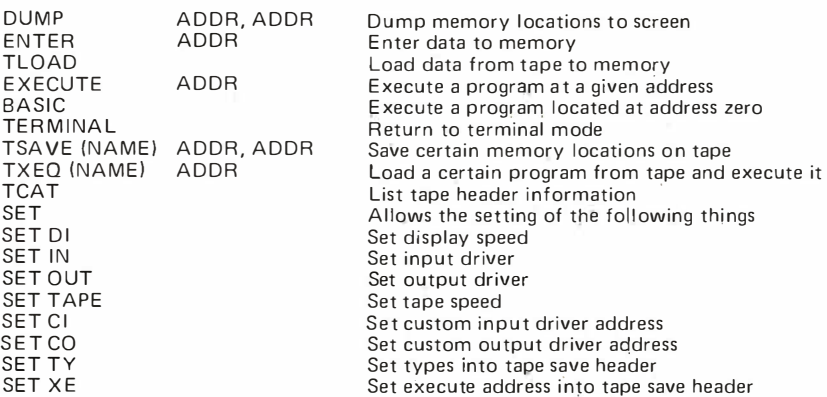

Table 2: SOLOS operating system command summary.

video monitor and cassette recorders are attached at the back panel with cables. The system does not have exposed boards or parts to collect dust or be damaged. The system can be easily transported.

#### Operating Systems

SOL, at present, has three operating systems. They are CONSOL, SOLED and SOLOS. CONSOL allows simple terminal operations and computer functions. SOLED allows more advanced terminal operations than CONSOL with additional screen, file and cassette tape operations. SOLOS allows use of the full range of the microprocessor plus the full functions of an intelligent terminaL I cannot describe SOLED any further, not having the information available to me. However, CONSOL and SOLOS will be described in detail.

CONSOL, the simplest of these operating systems, allows the SOL to function both as a standard CRT terminal and as a microcomputer. This software system is not as sophisticated as SOLOS which has many more commands and greater abilities.

All the operating systems work in the following fashion. The same switch to power up the hardware serves to initialize the operating system. The operating system initializes system memory, clears the screen and enters the terminal mode. Depressing the mode key causes SOL to operate as a microcomputer. The operating system issues a prompt character and awaits further commands.

```
10 REM THIS PROGRAM IS FOR TEACHING YOUNGSTERS MULTIPLICATION.
20 PRINT "DO YOU WANT TO TRY THE MULTIPLICATION PROGRAM?"
30 PRINT "ANSWER 1 FOR YES, AND 2 FOR NO."
40
  INPUT X
50 IF X=2 THEN 340
60 PRINT
70 PRINT "INPUT THE FIRST NUMBER."
BO INPUT A<br>90 PRINT A:" TIMES"
100 PRINT
110 PRINT "INPUT THE SECOND NUMBER."
120 PRINT B
130 PRINT A:" TIMES"; ; B:" EQUALS"
140 PRINT
150 PRINT "INPUT WHAT YOU THINK THE ANSWER SHOULD BE."
160 \text{ J} = A*B170 TNPHT C180 PRINT AL" TIMES"IBL" EQUALS"IC
190 IF C=J THEN 260
200 PRINT
210 PRINT "YOUR ANSWER WAS INCORRECT."
220 PRINT
230 PRINT AJ" TIMES"JBJ" EQUALS"JJ
240 PRINT
250 GOTO 290
260 PRINT<br>270 PRINT "CONGRATULATIONS, YOUR ANSWER WAS CORRECT."
280 PRINT
290 PRINT "DO YOU WANT TO CONTINUE?"<br>300 PRINT "ANSWER I FOR YES, AND 2 FOR NO."
310 INPUT X
320 IF X=2 THEN 340
330 GOTO 60
340 PRINT
350 PRINT "HAVE A NICE DAY!"
360 END
```

```
*RIIN
```

```
DO YOU WANT TO TRY THE MULTIPLICATION PROGRAM?
ANSWER 1 FOR YES, AND 2 FOR NO.
21INPUT THE FIRST NUMBER.
72
    2 TIMES
INPUT THE SECOND NUMBER.
72
    2 TIMES
                  2 EQUALS
INPUT WHAT YOU THINK THE ANSWER SHOULD BE.
72
    \overline{2}TIMES
                  2 EQUALS
                               \overline{2}YOUR ANSWER WAS INCORRECT.
                  2 EQUALS
    2 TIMES
DO YOU WANT TO CONTINUE? Subseque
ANSWER 1 FOR YES, AND 2 FOR NO.
21INPUT THE FIRST NUMBER.
222 TIMES
INPUT THE SECOND NUMBER-
72
                  2 FOUALS
    \circTIMES
INPUT WHAT YOU THINK THE ANSWER SHOULD BE.
742 TIMES
                  2 EQUALS
                               \DeltaCONGRATULATIONS, YOUR ANSWER WAS CORRECT.
DO YOU WANT TO CONTINUE?<br>ANSWER I FOR YES, AND 2 FOR NO.
22HAUR A NICE DAY!
```
Listing 1: A tutorial BASIC program of the simplest variety, created one evening to instruct a 6 year old in some of the complexities of arithmetic.

There are five commands for operating SOL as a microcomputer under CONSOL, two for entering data, two for executing programs, and one for displaying the contents of memory on the monitor. (See table 1 for the complete list of CONSOL commands.) A person can enter data either through the keyboard by means of the ENTER command or through a cassette tape recorder by means of the TLOAD command. The ENTER command permits the altering of any byte or series of bytes of storage with either data or a machine language program. Program execution begins with the issuance of either of two commands. EXECUTE allows the execution of a program beginning at any point that you name in memory, whereas the issuance of the BASIC command starts program execution from memory location zero. The fifth command, DUMP, allows the displaying of any byte or series of bytes on the video monitor.

The SOLOS operating system allows for more advanced operation of the SOL. (See table 2 for a complete list of SOLOS commands.) Besides the six basic commands allowed under CONSOL, there are four additional commands, with one of these additional commands, SET, having eight different options. To begin with, the TLOAD command is different under SOLOS than under CONSOL. Under SOLOS, the TLOAD command allows the searching of a tape with multiple files for a certain named file, skipping over all files before it. Under CONSOL, you have to manually move the tape to the beginning of the tape file.

TSAVE allows the saving on tape of the contents of the memory locations indicated. TXEC allows the loading of a named program from tape to memory and the immediate execution of that program. TCAT allows the listing of the tape file header information on the monitor. This information includes the file name, execution address, and the beginning and ending addresses of the program when loaded to memory.

 $\mathcal{E}_{\mathcal{L},\mathcal{L}}$  and  $\mathcal{L}$ 

The SET command has eight different options. One can set the display speed, allowing the speeding up and slowing down of characters on the monitor to suit your programming. Using this option of the BASIC language interpreter, I was able to generate a very impressive lightning bolt image for my young son and his friends. The input and output driver speeds can be controlled through the use of the SET command along with the tape speed, and

the input and output driver addresses. The tape save headers can also be altered using SET. The more useful of the two operating systems is obviously SOLOS since it allows greater flexibility.

#### **Software**

My system has a BASIC interpreter, the BASIC-5 package. This interpreter has many of the usual BASIC commands and statements. It also allows use of system commands within programs. BASIC-5 allows the usage of single dimension arrays, many BASIC functions, and the ability to read and write tapes. It also has 8 digit precision and the ability to link to machine language su bprograms.

I would advise the purchase of the 8 K BASIC for one important reason: the ability to have several commands and features not available in the BASIC-5 interpreter. These would be the RNUM command which allows the renumbering of statements, and also the ability to utilize alphanumerics and matrices (instead of only single dimension arrays) which would be particularly useful.

#### Uses

I have utilized my SOL for several things. First and foremost, I have introduced my 6 year old son to computers through games and learning programs, such as the multiplication program reproduced and described in listing 1. I have also used it for entertainment especially through the use of the target game provided by Processor Technology, and a few games I have written. Lastly, I have used it to fool around with my first love, history. I have written several statistical analysis programs for the SOL using the BASIC-5 software to continue with my research on colonial New England. Also reproduced here, as listing 2, is a sample of a simple program to do elementary fertility figures.

I have reproduced and wholly written a few programs to assist in the mathematical education of my son. MULT and two other programs have been written as interactive qu izzing programs to test and teach mathematics through praise when he is correct and by showing him the correct way when he is wrong. Thus the computer acts as a teacher and could be utilized in this fashion in every home and classroom for elementary school aged children. More sophisticated programs could be implemented on the SOL for older children. These programs, in the form of games, could serve two pu rposes, entertainment and education.

Listing 2: A sample of a statistical BASIC application typical of programs used by the author in his avocation of historical studies.

```
10 PRINT"THIS PROGRAM WILL PRODUCE FERTILITY FIGURES"<br>11 PRINT"FOR THE DATA INPUT, THE OUTPUT CONSISTS OF"
 12 PRINT"THE PROPORTION OF BIRTHS TO MARKIAGES OVER"
13 PRINT"A DECADE WITH FIVE YEAR INCREMENTS BETWEEN DATA."
 14 PRINT"THESE FERTILITY FIGURES (THE BIRTH RATE) CONSIST OF"<br>15 PRINT"THE NUMBER OF BIRTHS FOR A DECADE DIVIDED BY THE"
16 PRINT "NUMBER OF MARRIAGES FOR A DECADE WHICH BEGAN FIVE"
 17 PRINT"YEARS EARLIER."<br>65 DI=0
66 I = 0100 PRINT"INPUT THE STARTING YEAR (BETWEEN 1650/1795) DESIRED<br>105 INPUT Y
106 PRINT"INPUT THE NUMBER OF SETS OF YEARS OF DATA
107 INPUT D
110 PRINT"INPUT THE NUMBER OF FIVE YEAR INCREMENTS DESIRED
                                                                                   \ddot{\phantom{0}}1 20 I NPUT N 
128 DIM YI(40), MI(40), BI(40), FI(40), Y2(40)
129 DIM F2(40), Y3(40)
 130 FOR J=1 TO D<br>140 READ YI(J),MI(J),BI(J)
160 NEXT J<br>195 PRINT"
                            MARRIAGE YEARS FERTILITY"
200 FOR J•l TO D 
205 IF I=N THEN 340<br>210 IF Y1(J)<Y THEN 290
220 Y2 CJ>•Y I C J+2>-I 
230 FI(J)=(BI(J+1)+BI(J+2))/(MI(J)+MI(J+1))
250 PRINT Y I CJ>•Y2 C J),F I CJ> 
260 S = S + F1(J)2 70 DI•DI+I 
280 I = I + 1285 F2(I)=F1(J)
286 Y 3 C I > •Y I <JJ 
290 NEXT J 
340 M•S/DI 
                                                                                   "IM 
350 PRINT!!MEAN OF FERTILITY FIGURES
395 PRINT 
396 PRINT 
398 PRINT " YEAR FERTILITY"
399 PH I NT''+++ ++++++++++++++++ ++++++++++++++++++ +++++++++++++++ '' 
400 FOR K=1 TO I
420 L=INT((F2(K)*10)/2)
430 PRINT Y3(K);"++";TAB(L);"+"
490 NEXT K 
500 PRINT "+++++++++++++++++++ +++++++++++++++++++++++ ++++++ ++++" 
900 DATA 1 650• 5•28.1655•8• 32, 1 660• 1 4•43• 1 665• 9•44 
910 DATA 1 6 70,20,78 . 1 675• 18•90. 1 680• 26> 1 25.1685,29• 1 68 
920 DATA 1 690. 24 > 1 63, 1 695,20 > 1 56. 1 700•24. 1 79 • 1 705. 34• 1 96 
930 DATA 1710,54,239,1715,40,247,1720,64,287,1725,66,289<br>940 DATA 1730,84,333,1735,88,328,1740,88,371,1745,92,354
950 DATA 1 750,87•372. 1 755. 105. 365• 1 760• 88• 388• 1 765. 80• 377 
960 DATA 1770, 65, 342, 1775, 80, 311, 1780, 108, 298. 1785, 105, 344
970 DATA 1 790. 1 1 8.228. 1 795•99.350 
999 END 
THIS PROGRAM WILL PRODUCE FERTILITY FLGURES
FOR THE DATA INPUT. THE OUTPUT CONSISTS OF
THE PROPORTION OF BIRTHS TO MARRIAGES OVER
A DECADE WITH FIVE YEAR INCREMENTS BETWEEN DATA.
THESE FERTILITY FIGURES (THE BIRTH RATE) CONSIST OF<br>THE NUMBER OF BIRTHS FOR A DECADE DIVIDED BY THE
NUMBER OF MARRIAGES FOR A DECADE WHICH BEGAN FIVE
YEARS EARLIER• 
INPUT THE STARTING YEAR (BETWEEW 1650/1795) DESIRED:
? 1 650 
INPUT THE NUMBER OF SETS OF YEARS OF DATA:
?30 
INPUT THE NUMBER OF FIVE YEAR INCREMENTS DESIRED:
?20 
                                                  FERT ILITY 
         MARRIAGE YEARS<br>1650 165
                             1659<br>1664
                                                5 · 76923 1 
                                                3 · 954545 
         1655<br>1660
                             1669<br>1674
                                                5 · 304348 
          1665<br>1670
                                                5.793100
          1670 1679<br>1675 1684
                                                5· 657895 
         1675 1684<br>1680 1689
                                                6· 65909 1 
         1680 1689<br>1685 1694
                                                6·0 18182 
                                                6·0! 8868 
         1 685 1 694<br>1 690 1 699
         1 690 I 699 
                                                1· 61 3636 
         I695 I 704 
                                                8 · 522727 
         1 700<br>1 705 1 71 4
                                                       7· 5 
         1 705 1 71 4<br>1 71 0 1 71 9
                                                5· 522727 
                             1719
                                                5 · 680851 
         1 7 1 7 2 1 7 2 1 7 2 1 7 2 1 7 2 9
                                                5 · 538462 
                             1 720 1 729 
                                                4 · 78461 5 
         1 725 1 734
                                                4 ·406667 
                             I730 I 739 
                                                4 · 063953 
                                                4 o l l9318 
         1 735 1 744<br>1 740 1 749
          ا 1 740<br>1 745 - 1754<br>1 754
                                                4·033333 
                             1754
                                                4 o l I 73 18
```
MEAN OF FERTILITY FIGURES: 5.553943

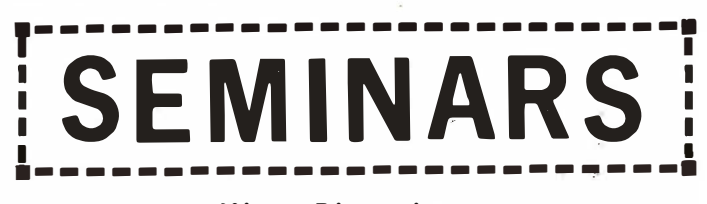

Micro Diversions Continuing Microcomputer Education announces

### **MICROCOMPUTING HARDWARE AND SOFTWARE**

An introduction to the design. construction, and programming of microprocessor-based computers.

These are companion "how-to-do-it" courses on the hardware and software technologies of personal computing taught by Micro Diversions product designers.  $\blacksquare$  SOFTWARE OUTLINE  $\blacksquare$   $\blacksquare$  HARDWARE OUTLINE  $\blacksquare$ 

п

п

п

г п

> г П

> ı

I

Г

Г г

г

ques

п

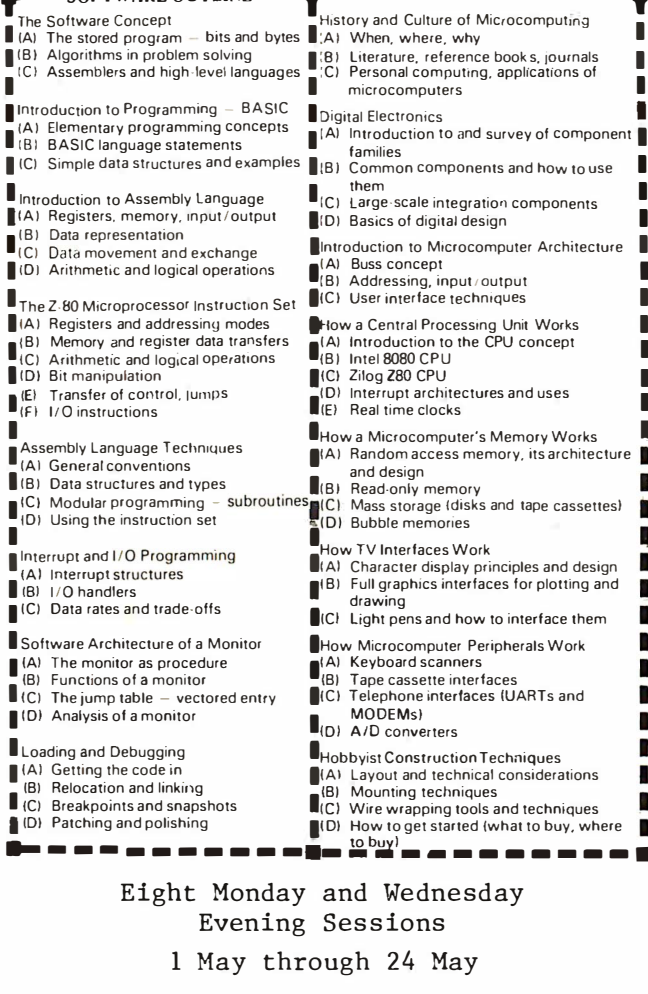

Each course \$110.00 or \$190.00 for both.

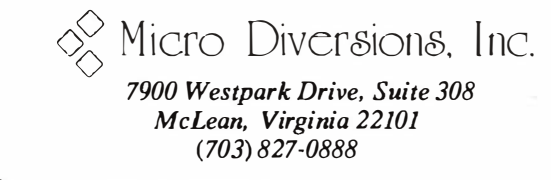

Listing 2, continued:

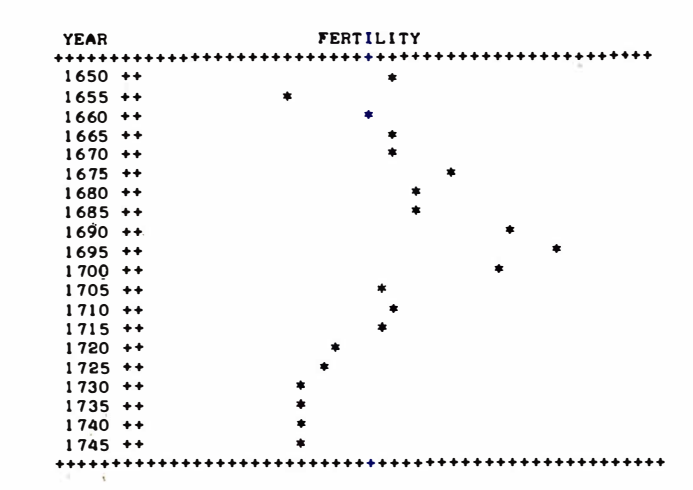

In closing, I find the SOL system easy to use, fun to program, and important in our home. It provides my family with entertainment in the form of games both from Processor Technology and written by us. It also provides a mathematics tutor at home for my son. It has also given my son an interest in and understanding of computers far beyond his years and education. I definitely recommend the SOL, based on my experiences with it. $\blacksquare$ 

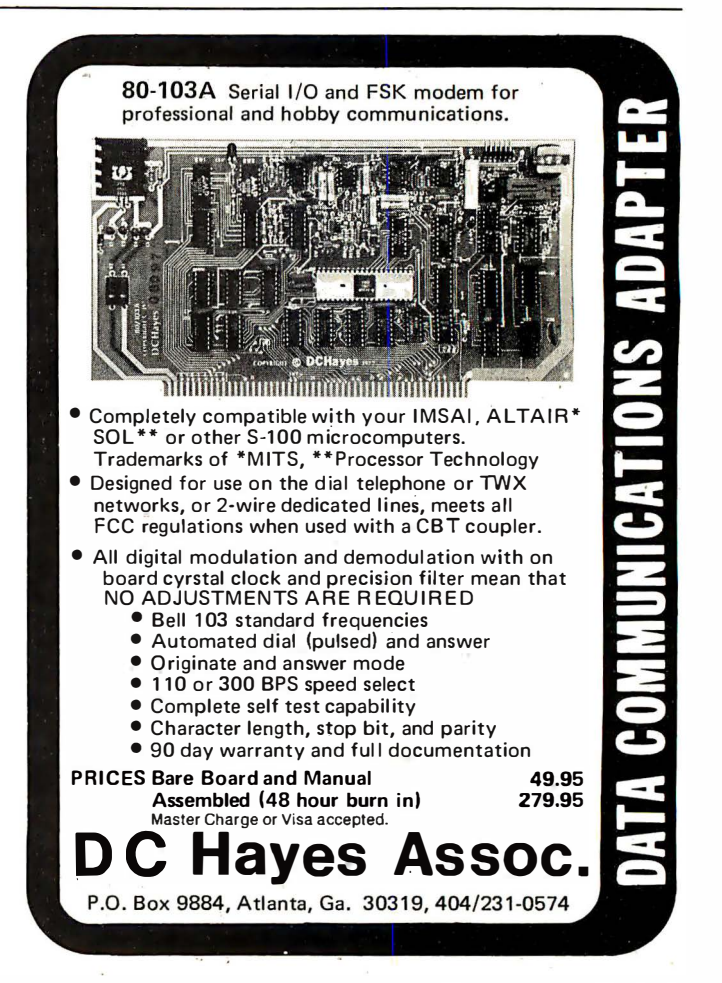

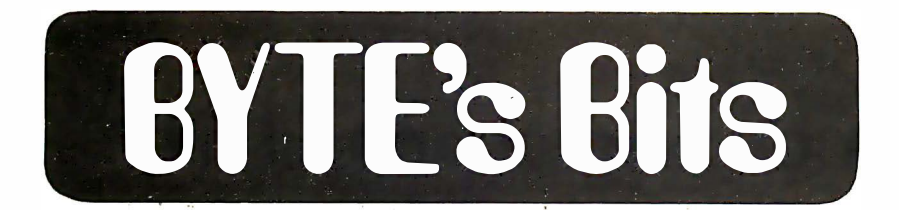

#### Dallas to Host AAME Exposition

The International Microcomputer Exposition will be held in the Dallas TX .<br>Convention Center, September 29 through October 1 1978. The exposition, cosponsored by The American Association of Microprocessor Engineers (AAME) and other groups, will be directed toward all levels of technology from the engineer to the novice. Seminars and panel discussions will be held, and over 250 exhibits are planned. For more information, contact Beverly Tanner at  $(214)$  271-9311.■

#### A Conference in Texas

1978 Computer Users' Conference will be held on April 20 and 21 at East Texas State University, Commerce TX. The theme will be "Reality in the Computer World" with the session topics being "Using the Computer AS a Profession" and "Using the Computer  $IN$  a Profession.'

In addition to keynote speeches,

industrial and educational representatives will hold panel discussions of current and future computer science curricula for the respective computer usage areas.

Fees for the conference are \$20  $(510$  for students). For further information contact Donna Hutcheson, Computer Users' Conference Coordinator, East Texas State University, Department of Computer Science, Commerce TX 75428, (214) 468-2954.■

#### Cruise Interfacing... J oin a Seaborne Microcomputer Workshop

An advanced Microcomputer Interfacing and Programming Workshop to be presented on a 7 day Caribbean cruise has been announced by the E xtension Division of Virginia Polytechnic Institute and State University. The workshop is scheduled to be presented aboard the TSS Carnivale from June 17 thru 24. It will consist of an introductory session followed by five

daily sessions of six hours of lecture and laboratory work. The course content is designed for scientists, engineers and executives who have prior knowledge of basic digital electronics and microcomputer interfacing and programming techniq ues.

The course is being offered in cooperation with the departments of chemical engineering, chem istry and extension at Virginia Polytechnic Institute and State University. The instructors for the course will be Professors Peter Rony, David Larsen and Paul Field. It is the latest in a series of over 30 seminars which have been presented by this group. Text and laboratory workbook material for the course includes several new books in the Bugbook series, authored by the instructors and their colleagues. Participants will work in pairs on their laboratory experiments using a complete 8080a microcomputer and bread boarding station. The stations will be assigned for the duration of the course so that additional work may be done in the participants' staterooms.

Norris Bell, director of VPI's Continuing Education Center, said that the cruise ship course is the result of a search for new and interesting ways of providing continuing education. Additional information on the course and on the travel agency handling the arrangements are available from the Registrar, CEC, VPI & SU, Blacksburg VA 24061,  $(703)$  951-5182.

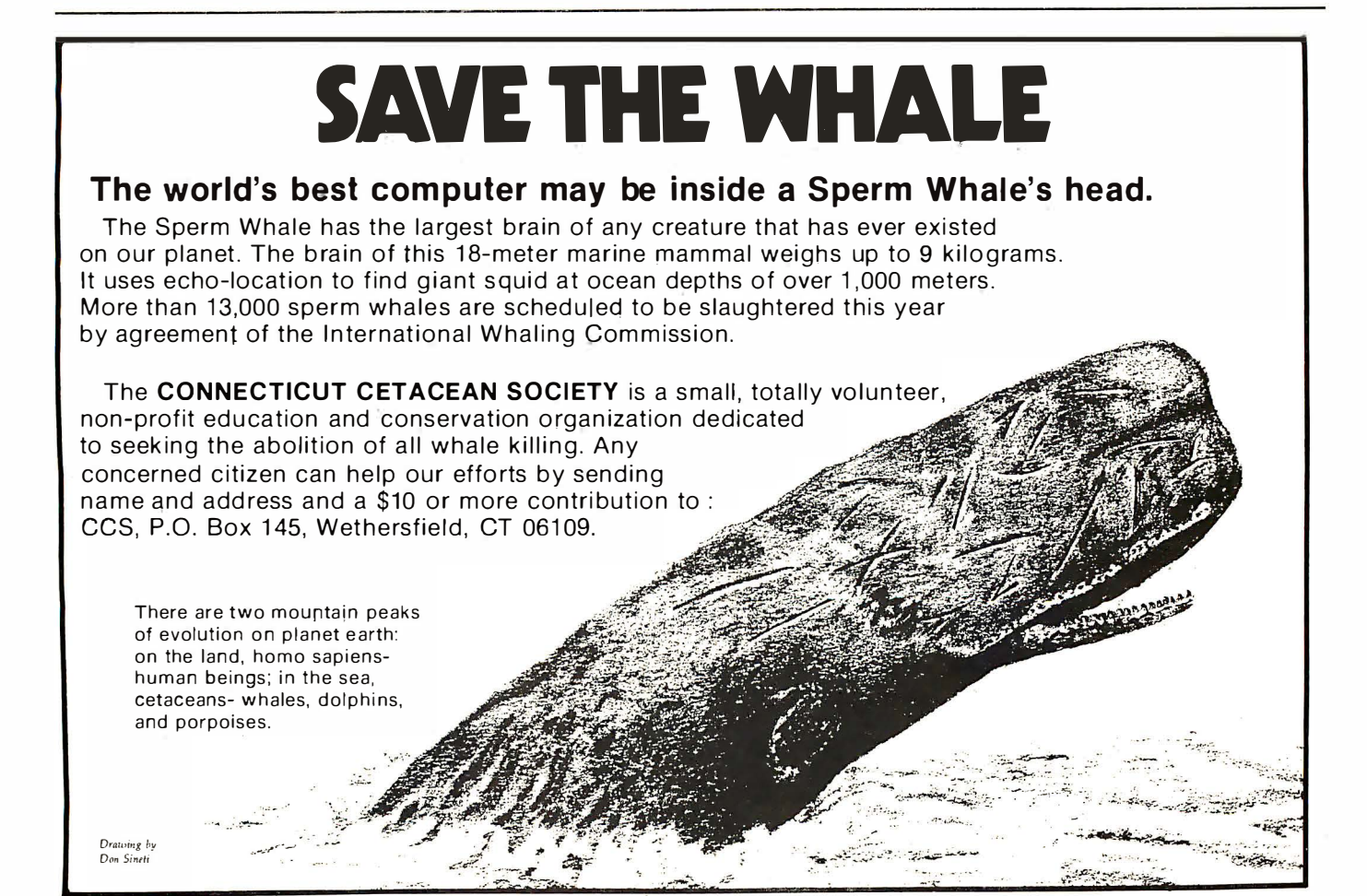

## Robot Simulation on Microcomputers

Why build a mechanism when a video display can be used to visualize logical problems of robots?

John Webster

Director, Audio Visual Services University of New Brunswick Fredericton NB E3B 5A3 CANADA

A short time ago I came across a program (Dr Dobb's Journal, volume 1, number 8, page 28) written by Marvin Winzenread, entitled "The Bouncing Beastie: A Random Walker for Processor Tech's VDM-1." When I loaded the program, sure enough, this little thimble with feet appeared and began stumbling around the screen leaving a trail of asterisks. That was it. No big deal, you say? Marvin says the little character looks like a turtle to him, but to me it looked like the robot I'd tried to build when I was in high school, and I was entranced.

I'm one of those people who has always wanted to build a robot, but never quite did it for various reasons.

Part of the problem is that once you figure out approximately how to build, say, a simple little robot that will wander around your living room bouncing off furniture, then there isn't really much point in going to all the trouble and expense of actually building it. You already know what it's going to do, and it wouldn't really be all that useful.

Another factor is that the hardware robots will need already exists and isn't likely to change all that much in the foreseeable future. The thing that's lacking is the software. If we had the proper programs we would all have robots today.

Watching Marvin's surprisingly fascinating little creature bounce around the screen, it occurred to me that a very interesting, entertaining and hopefully useful alternative to actually building robots might be to simulate them on a microcomputer television display. Thus, my microbots were born. Microbots are simulated robots that move about a simulated room (the television screen) under software control. With microbots you can spend your time thinking up new things for them to do and testing robot related software without worrying about the hardware.

"Microbot" is a simple 8080 machine language microbot driver program that

provides a starting point for robot related program development.

In its present form (see figure 1 and listing 1) the program begins with a microbot creature starting in the center of an empty room. It then makes a move in one of eight random directions for a randomly chosen distance (of one to four squares). The microbot will sense the perimeter wall and reject any random moves that would make it walk "into" the wall. It will also reject a move that is in the opposite direction of the previous one. This prevents "bouncing" and produces a more realistic movement pattern.

A call to a random number generator (RND) first selects the 180° sector for the next move by setting bit 4 of the present direction status word (DSW) to either one or zero. The subroutine REC stores this information at hexadecimal location 14D and moves the previous contents of 14D (the DSW for the previous move) to 14E for later comparison.

A second call to the random number generator provides one of the four possible moves within the chosen sector. This value  $(00, 01, 02, or 03$  hexadecimal) is then added to the data in 14D to produce the final direction status word for the present move.

Figure 2 illustrates the eight possible moves and their associated status words. Notice that opposite directions are indicated by the state of bit 4 of the direction status word. This fact is used in the present program to disallow immediate reverse moves. It also makes it simple to reverse direction when desired by the programmer.

There are three status words used in the present program. Location 14D contains the present direction status word; location 14E contains the direction status word of the previous move; location 14F contains a distance status word (DIS) that determines the length of the present move.

The program segment CHEK then

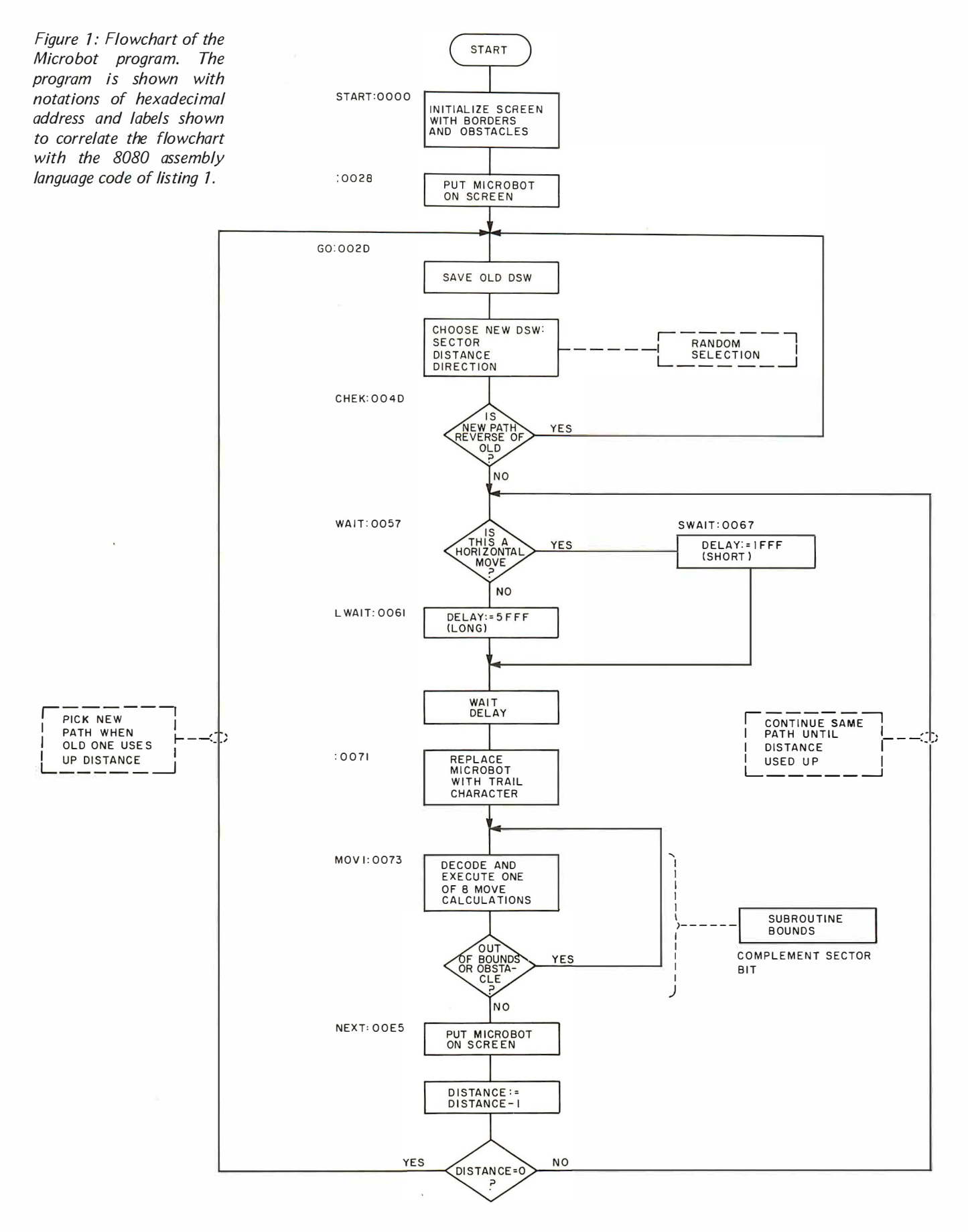

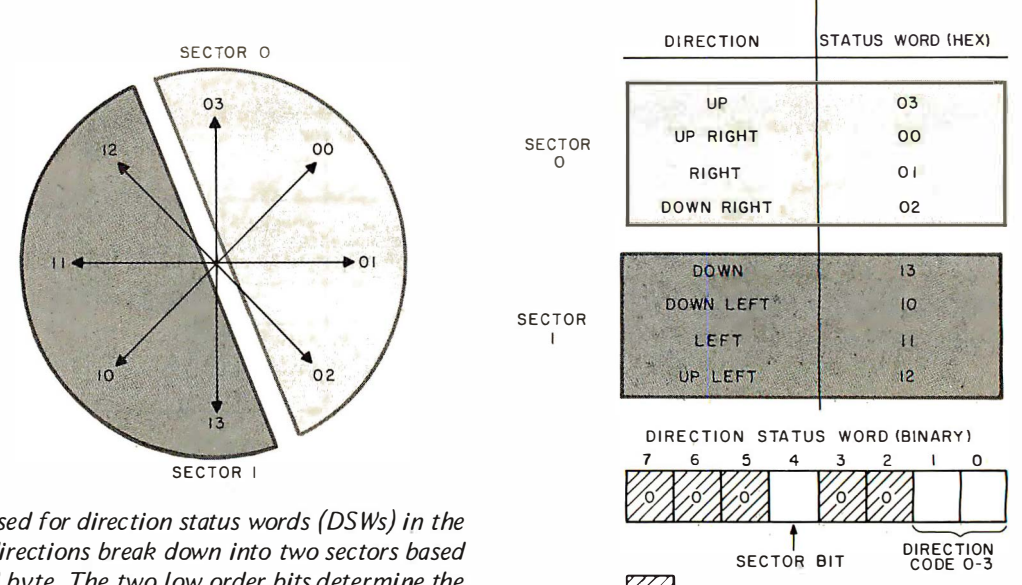

Figure 2: In the representation used for direction status words (DSWs) in the Microbot program, the possible directions break down into two sectors based on the status of bit 4 of the DSW byte. The two low order bits determine the direction within each sector according to the diagram.

compares the present and previous direction status words to see if they are in opposite directions. If they are, a new direction status word is sought.

Next, wait routines are inserted to slow the movement to a realistic speed. The speed of your microbot can be varied by changing the constants at hexadecimal locations 63 and 69. WAIT checks to see if the present move is horizontal or not. A longer wait is used for horizontal moves to compensate for the fact that there are 64 horizontal and only 16 vertical positions on the VDM-1 display.

A "trail" character is then inserted on the present square and the direction status word is decoded with a resulting jump to one of eight move routines. Any noncursor character may be inserted at location 72 as a trail character. After completing the proper move, the subroutine BOUNDS is called to determine whether or not the microbot is trying to move to an obstacle position (ie: any square containing a cursor). If it is, bit 4 is complemented and the resulting move returns microbot to his previous position, effectively cancelling the disallowed move. Each move routine ends with a jump to NEXT which writes the microbot character into the new position square and checks the distance status word . Depending on the contents of DIS, either the last move is repeated or the program jumps back to GO to initiate a new random move.

#### Future Expansion

As the purpose of this article is to present a basic concept and program for others to expand, let's look at some possible areas of development:

SECTOR BIT

'T CARE, ZERO DEFAULT

 $\mathbb{Z}$  = DON

DIRECTION

1. Search Efficiency: As many robot systems will incorporate search or random search routines, the VDM display allows an excellent theatre for study of the efficiency of various approaches. A measure of the average time it takes a microbot to fill all screen squares with his trail would provide indication of the efficiency of his move pattern. Various changes could be made to microbot's move routines and the results analyzed.

If Microbot's "room" of 16 x 64 squares proves too small for your needs, rooms of any size may be constructed and stored away in 1 K memory sectors. A check to sense that the creature was moving off the side of the screen could be used to call up another sector, move it to the screen and allow microbot to enter on the opposite side. Also, the same algorithm could be easily extended to displays with a higher resolution.

2. Learning: Some of the most complex and interesting programming work to be done is in the field of artificial intelligence and robot "learning." Microbot's use of direction status words should provide a capability for storing, retaining and modifying (eg: retracing steps) move paths that might be kept for future reference if useful, or discarded by the program if inappropriate or less efficient. Refer to texts on artificial intelligence for much more detailed discussions of what it

# Everything you've ever<br>wanted to know about microcomputers in ONE complete book for only \$10.95

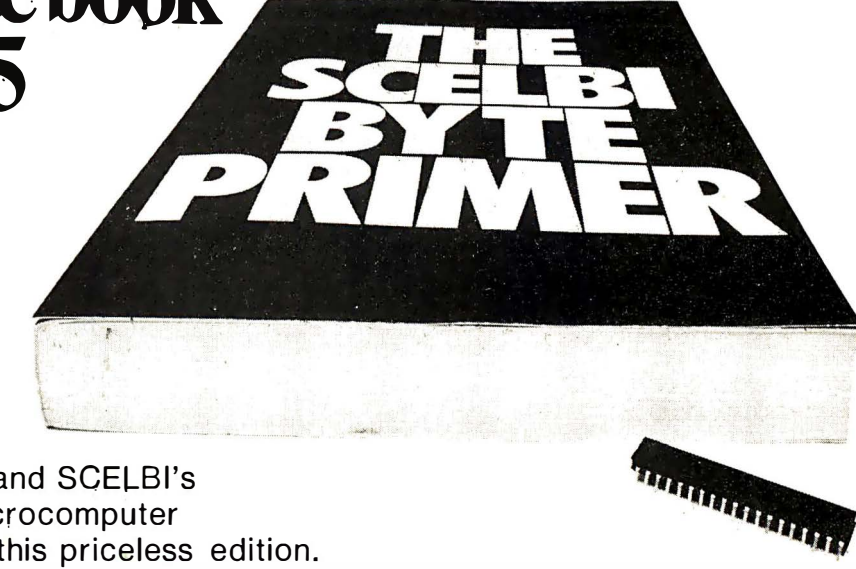

The ultimate book about microcomputers. Written by experts ... SCELBI and BYTE. Over 400 pages. A collector's item. featuring The Basics

from the first 16 issues of BYTE and SCELBI's classic library of books. Your microcomputer bookshelf is incomplete without this priceless edition.

where. This is the book<br>that everyone who is into micro- $\blacktriangledown$ ou can't buy information organized like this anywhere. This is the book computers needs for reference, for ideas, for clues to problem solving. It is a truly authoritative text, featuring easy-to-read, easy-to-understand articles by more than 50 recognized professional authors, who know and love microcomputers from the ground up. Logical and complete, it features many glossaries, and is illuminated with profuse illustrations and photographs.

The Scelbi/BYTE Primer is divided into four logical sections, that take you from point "0" through building and programming your own computer... step-by-step-by-step.

What can you do with a microcomputer? Checkbook balancing. Recipe converting and food inventory. Heating and air conditioning control. Home and business security and management. Playing the ponies. Analysis of the stock market. Maintaining massive data banks. Self-instruction. Toys and games. Small business accounting and inventory. And lots, lots more.

How does a microcomputer do it? Lots of "how to" theory. Introducing you to microcomputer operation. 6800, 6502, Z80 CPU chip capabilities. RAM and ROM memories. Addressing methods.

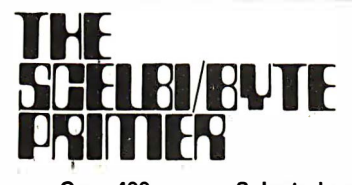

Over 400 pages. Selected articles from BYTE and SCELBI books. Profusely illustrated. Many photographs. \$10.95, plus  $50¢$ shipping and handling.

How to control peripherals. Transmission of information to and from computers. Magnetic recording devices for bulk storage. Analog to digital conversion. How a computer can talk. Other 1/0 techniques. And more.

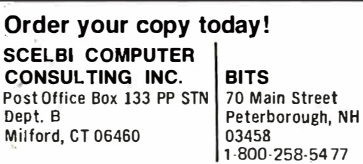

Prices shown for North American customers. Master Charge. Postal and bank Money Orders preferred. Personal checks delay shipping up to 4 weeks. Pricing, specifications. availability subject to change without notice.

All about building a microcomputer system. Over 12 complete construction articles. Flipflops. LED devices. Recycling used ICs. Modular construction. Making your own p.c. boards. Prototype board construction. Make your own logic probes. Construction plans for 6800 anq Z80 computers. Building plans for  $1/Os$   $-$  TV and CRT displays, cassette interfaces, etc. Mathematics functions. ROM programmer. Plus much, much more.

How to program a microcomputer. Programming for the beginner. Assembling programs by hand. Monitoring programs. Number conversions. Game of Hexpawn. Design your own assembler. Lots more.

And that's only the beginning! Others have spent millions acquiring the type of microcomputer information found within the 400 pages of The Scelbi/ **BYTE Primer.** But, it costs you only \$10.95, plus  $50¢$  for postage and handling, complete! You know the quality of Scelbi and BYTE. This is your assurance of excellence throughout this MUST text. Order your copy today! And, get one for a friend !

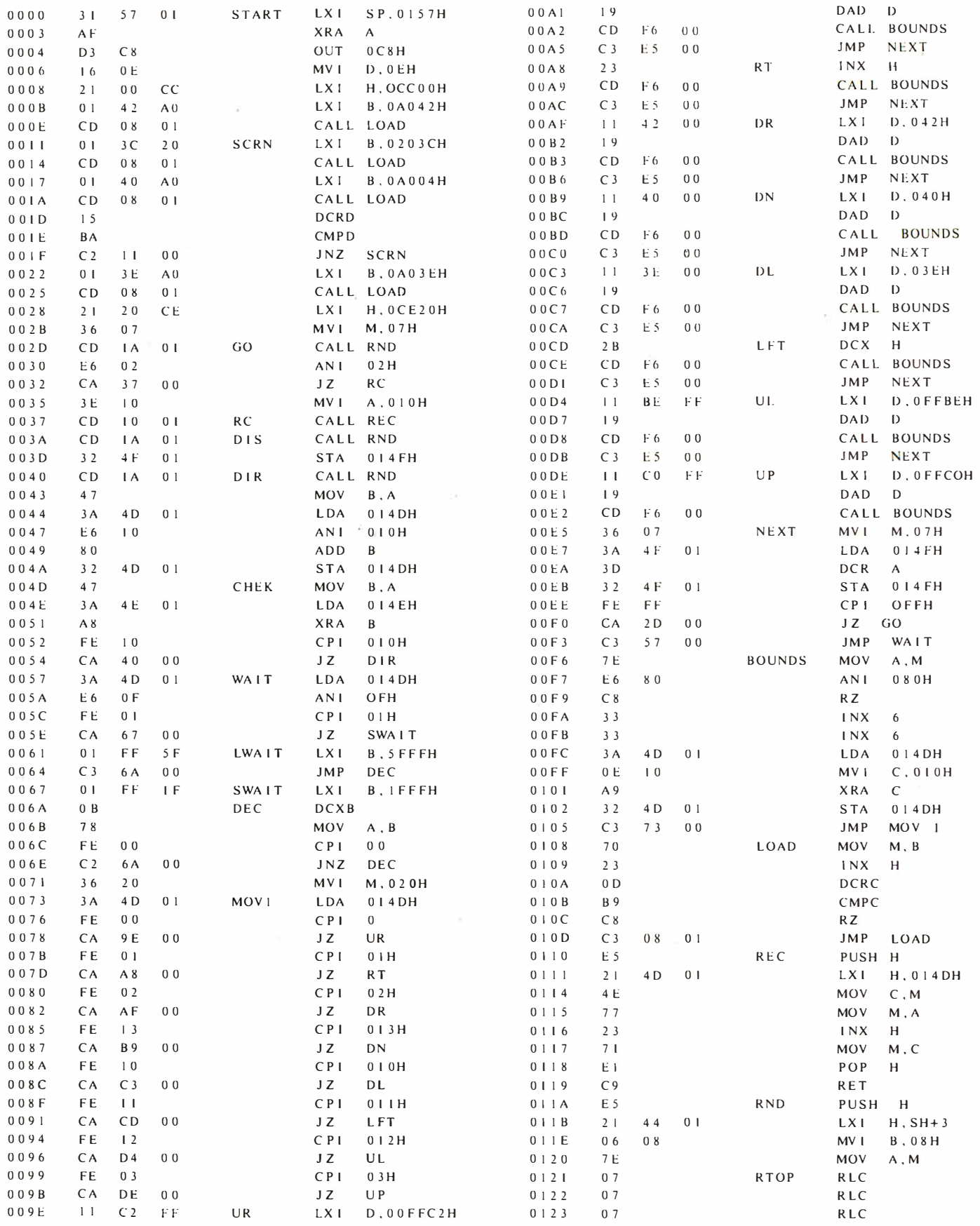

Listing 1: The Microbot program, assembled for an 8080 system which has the Processor Technology VDM-1 board located at<br>hexadecimal locations CC00 to CFFF in memory address space (1024 bytes).

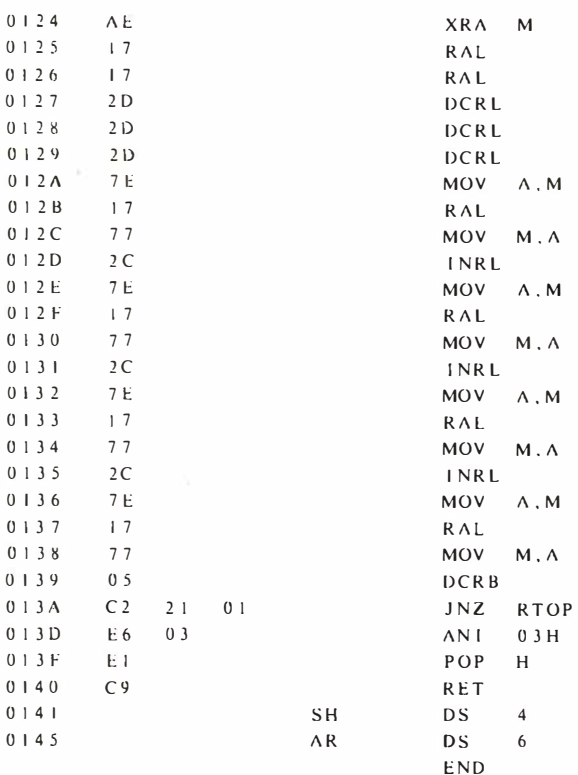

means for a program to "learn."

3. Sensing the Environment: Simulation of optical, audio or tactile sensors would be very easy with microbots. Remote squares could be examined by microbots' "eyes," for example, according to any rules or limitations (such as distance and direction) the programmer wishes to impose. Experiment with obstacles of different shapes. Color or texture differentiation may be simulated by using other obstacle characters in addition to cursors, eliciting different responses from your creature. A starting point might be to have your microbot periodically scan one wall, searching for an "object" partially obscured by obstacles.

Other interesting possibilities would arise with two microbots in the same room leaving different trails and searching for each other. If you decide to explore this area, you might want to give toes to your microbots, so one ·microbot can tell which way the other's trail leads. Leaving a trail of three sequential numbers instead of asterisks might be one way.

4. Work: If you had a little robot running around your house, what would you like it to do? Vacuum the floor? Pick up small objects and put them away ? How about a robot that checks your

Figure 3: The PAPERBYTEStm bar code representation of the object code for the Microbot 8080 program by john Webster. The standard bar code frame format is used, with its synchronization byte (hexadecimal 96) followed by checksum byte, line identification byte, line length byte and data field. The data field of each frame uses the "absolute " format consisting of a 2 byte address followed by data to be stored at that address. The assembly of listing 7 was also typeset by machine from the same data file and contains the source code as well as the object code found in this bar code representation.

The documentation of bar code loader programs suitable for loading this program with the data in this figure is found in the book Bar Code Loader by Ken Budnick, available for \$2 at local computer stores and by mail from BITS Inc, 70 Main St, Peterborough NH 03458. To read this data will require a homebrew or commercially manufactured bar code scanning wand, using procedures outlined in Ken Budnick 's book.

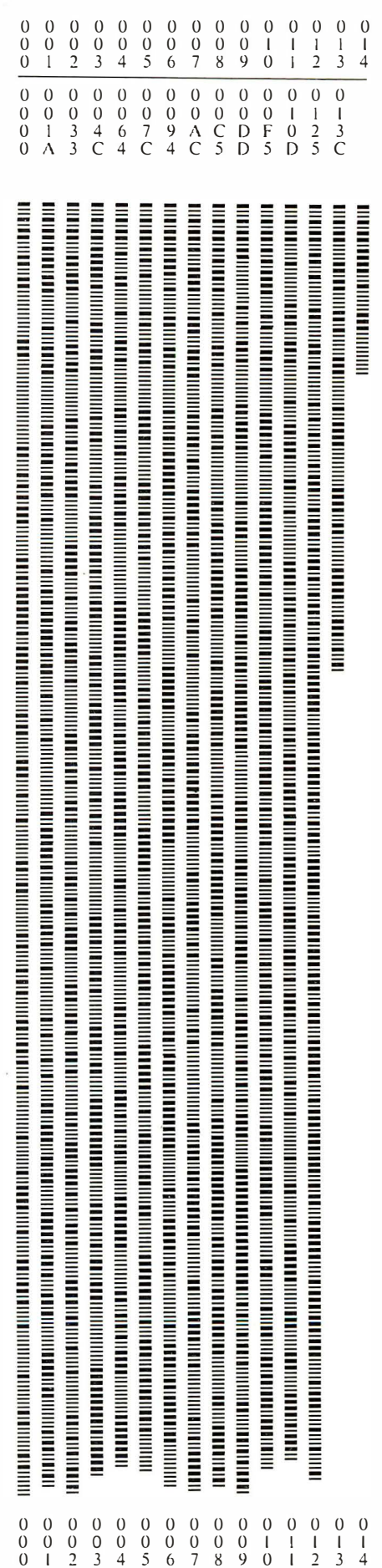

### THE PROM SETTER

- $\bullet$  WRITE and READ EPROMs 1702A, 2704/2708
- Can be arranged to do 1702A, 2716TI or 2708, 2716TI and with a few additional parts 2716INTEL, 5204, 6834
- Plugs directly into your A LTAIR/IMSAI Computer
- No External Supplies. Your Computer does it ALL

KIT - \$210 ASSEMBLED - \$375

### RAMNROM

- Operates in S-100 BUS
- 16 EPROM<sup>\*</sup> sockets with own address select and up to 4 waite states
- Can be wired for any EPROM (in 8/16 unit operation) 1702A, 2704, 2708, 2716INTEL, 2716TI, 5204, 6834
- IK RAM independently address, takes precedence over ROM
- POWER ON JUMP & RUN (Computer With/Without Front Panels)

\*EPROMs not included

#### KIT - \$117 ASSEMBLED - \$168

Delivery Less Than 60 Days

#### SZERLIP ENTERPRISES

1 414 W. 259th St. - Harbor City, California 90710 California residents please add 6% sales tax

potted plants and waters them if they need it? Or why not all these things at once? The possibilities are really limitless. Microbots will allow you to develop and test logical procedures for solving all of these problems.

5. Feeding Time: Don't forget that you are simulating a real working robot and that certain internal housekeeping routines should be built in.

Since any self-respecting real world robot will run on rechargeable batteries, a timer or move counter should be one of the first things built into your program to simulate "low batteries" and to initiate a search and docking routine for recharge at one or more "power stations" in the "room. " Of course, you also have to remember to empty the vacuum cleaner or whatever.

#### Conclusion

Sound interesting? Why not run Microbot and see what ideas occur to you? What robots really need right now is for lots of computer hobbyists to start thinking and working on their software. Oh yes, in case I forgot to mention it in my enthusiasm, it's also a lot of fun. $\blacksquare$ 

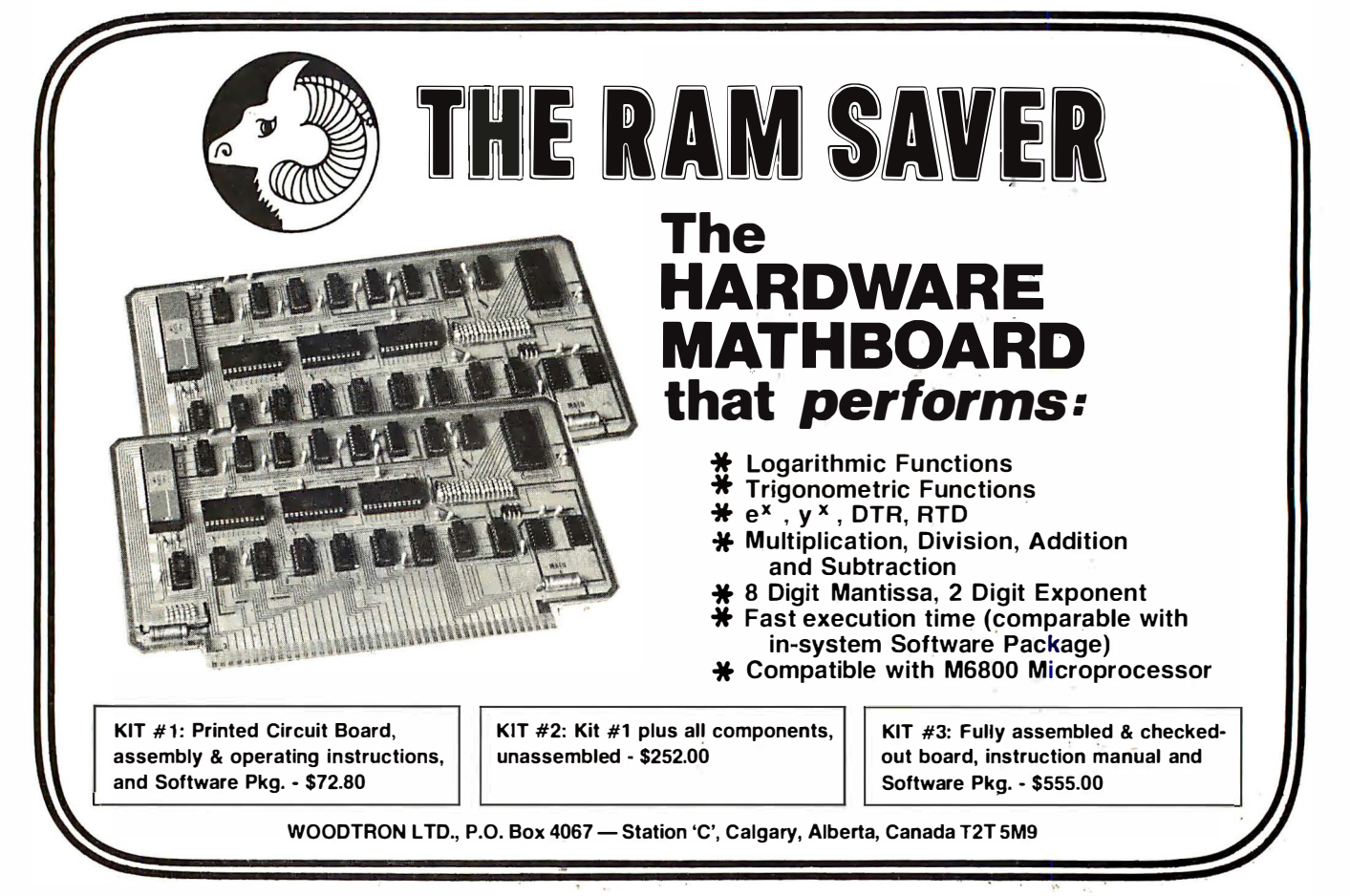

#### Continued from page 6

varies from artist to artist. Sometimes the medium of the representation itself seems to take on more importance for the artist than the aesthetics and inputs from reality. But works of art do not grow by accident, they are created by the designs of the artist.

One way to describe a theory of science is as a selective representation of reality created (and tested) by the scientist in an attempt to *understand* reality. By its nature, the selection criteria of science tend to be more demanding of precision than those of the artist. These scientific selection criteria are independent of any one scientist, and the nature of the representation is invariably the written word expressed in one or another mathematical formalism. But theories of science do not grow by accident either; they are created and tested by scientists.

The key concept in both these informal definitions is that of the selective representation of some aspect of reality. In art this may be transformed to such an extent that the input from reality is difficult to see. In science the representation may be so abstract that only those who are at the frontiers of research may yet understand the theory. But both are selective representations, with the selection activity performed by the creator of the work of art or theory of science. The activities of the mind of the artist or scientist are what I refer to as the "intellect." To see the impact of personal computers on these two forms of intellectual activity, we must examine the nature of the computer in its role of intellectual amplifier.

#### Enter the Intellectual Amplifier

The change of state represented by the contemporary technology of the personal computer is characterized by the growing use of these "intellectual amplifiers" by the individual citizen. We are leaving the state of the inaccessible computer in its computing center, and entering the state of the self contained and inexpensive personal computer. The essences of the computer's contribution to the mental processes of art and science are the same: automation of well understood processes, and speeds of real time operation impossible for unaided human beings.

A characteristic of the creative intellect is the tendency to compartmentalize an activity, isolate its essentials. The whole activity may be too complex to handle at all if this is not done. We find the artist working in oils dividing a complicated

#### **POWERFUL DISK BASED SOFTWARE** for NORTH STAR DISK and **HORIZON COMPUTER USERS!**

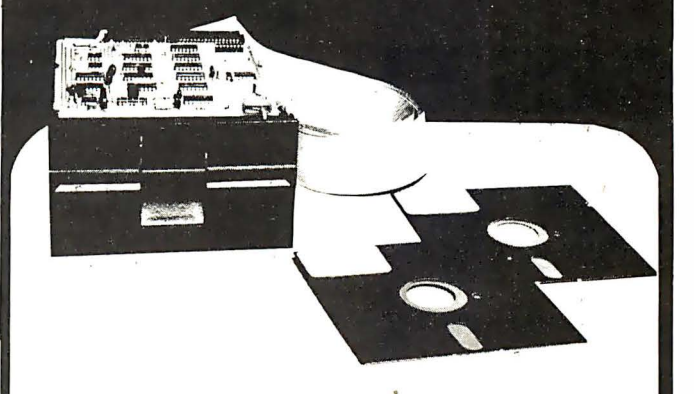

S YSTEM Z Development Software Requires 1 North Star Disk Drive and  $12K$  RA $M$ 

ASMB Z80 Disk Based Assembler for rapid development of moderately sized assembly language programs. Requires 8.5K of memory. Price: \$60

DASMZ A Disk Based Assembler for development of large assembly language programs. Requires 6K of memory. Price: \$60.

**ZEDIT** A powerful text editor with full text manipulation operations. Requires 1.5K of memory. Price: \$60.

**ZEBUG** A Debug Monitor/Disassembler that translates object code into instruction men monies. Requires 3.5K memory. Price \$60.

#### **BUSINESS PACKAGE**

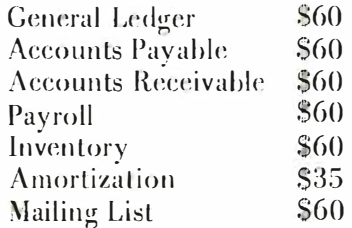

Purchase complete Business Package for \$395 Dealer inquiries are invited.

Write or call for full Software Package details :

### Sunshine Computer **Company** 207 10 S. LEAPWOOD AVE., CARSON, CA 90746 (213) 327-21 18

# Our MacroFloppy<sup>™</sup> goes twice the distance. Introducing the Micropolis MacroFloppy<sup>m</sup> 1041 and 1042 disk drive sub-

systems. For the S-100/8080/Z-80 bus. Packing 100% more capacity into a 5X-inch floppy disk than anyone else. 143K bytes, to be exact. For as little

 $\text{For } \mathbf{O}$ **A WOMET MICROFIOPPY:1041 comes with the Micropolis Mod I floppy packaged inside a protective enclosure (without power supply). And includes an S-100** controller. Interconnect cable. Micropolis BASIC User's Manual. A diskette containing Micropolis BASIC, and a compatible DOS with assembler and editor. The : 1041 is even designed to be used either on your desk top, or to be Integrated right into your S-100 cl1assis.

In MacroFloppy 1042 comes with everything the 1041 l as, and more. Such as d.c. regulators, its own line voltage power supply, and, to top it off, a striking cover. Making it look right at home just about anywhere.

king cover. Making it look right at home just about anywhere.<br>Both MacroFloppy systems are fully assembled, tested, burned-in, and tested again. For zero start-up pain, and long term reliability. They're also backed up by our famous Micropolis factory warranty

And both systems are priced just right. \$695 for the MacroFloppy: 1041

and \$795 for the MacroHoppy:1042<br>You really couldn't ask for anything more.

At Micropolis, we have more bytes in store for you.

For a descriptive brochure, in the U.S. call or write Micropolis<br>Corporation, 7959 Deering Avenue, Canoga Park, California 91304. Phone (213) 703-1121.

MICROPOL

More bytes in store for you.

Or better vet, see your local dealer.

Circle 66 on inquiry card.

**MICROPOLIS** 

9

picture into regions of detail according to his plan for the picture; we find the composer of music selecting a theme or set of themes which is then woven into a fabric of variations and harmonic structure which might constitute a piece of music; the scientist, given a hypothesis and its experimental context, orchestrates the methods and instrumentation procedures needed to test the significance of the hypothesis; the science educator chooses a logical structure of presentation of information in the field of a course. I call such activities "well understood" what to do: the process is unambiguously defined given the goals. The automation of such "well understood" processes is one of the major uses of the small computer systems we call personal compu ters. Once the process is known well enough to be expressed as a computer program, detailed thought about the sequencing and operation of that process can be set aside while turning attention to less well un derstood phenomena and processes. The result is an amplification of the mental powers of the individual who uses the small computer effectively.

MCROPCIX

A second aspect of the inexpensive personal compu ter is that of speeding up

operations which can only be carried out slowly  $-$  if at all  $-$  by the human brain. The reaction times of the human nervous system are on the order of 10s of milliseconds in reflex situations. The time needed to think about anything significant is typically much longer. Thus if the human being is asked to respond to a phenomenon on the order of microseconds or milliseconds in duration, the task is impossible unaided. Just as the telescope with photographic emulsions or image in tensifiers extends the resolution and light gathering power of the human eye, the computer can extend the response time and acuity of the human nervous system viewed as an instrument of process control, sequencing and measurement. This is an obvious advantage of the small computer to the scientist in the laboratory, but is just as useful to the artist in certain contexts.

#### Personal Computers : New Prospects for Science

With the basic principle of the "intellectual amplifier" characterized, what about some specific implications for the scientific user? In a sense, most practicing scien tists

# MetaFlop

The Micropolis Meta Floppy<sup>11</sup> gives you more than four times the capacity of anyone else's 5*X*-inch floppy. Because it uses 77 tracks instead of the usual 35.

The field-proven MetaFloppy, with thousands of units delivered, comes<br>in a complete family of models. And, like our MacroFloppy<sup>16</sup> family of disk<br>drives, MetaFloppy is designed for the S-100/8080/Z-80 bus.<br>For maximum cap

age. For less money than you'd believe possible.

The Meta Floppy 1054 comes complete with four drives in dual config-<br>uration. A controller. Power supply. Chassis. Enclosure. All calpling. A new BASIC a charge in Fourie Since 1918. Power Basic software package. And a DOS with assembler and editor. There's even a builtin Autoload ROM to eliminate tiresome button pushing.

If that's more storage than you need right now, try our Meta Floppy 1053, with 630,000 bytes on-line. Or our Meta-Fioppy:1043. with 315,000 bytes on-line. Either way, you can expand to over a million bytes on-line in easy stages, when you need to. 01· want to.

In other words, if your application keeps growing, we've got you covered. With MetaFloppy

The system that goes beyond the floppy.

For a descriptive brochure, in the U.S. call or write Micropolis Corporation, 7959 Deering Avenue. Canoga Park. California 91304. Phone (213) 703-1121.

Or better yet, see your local dealer.

MICROPS 2LIS More bytes in store for you.

beyond.

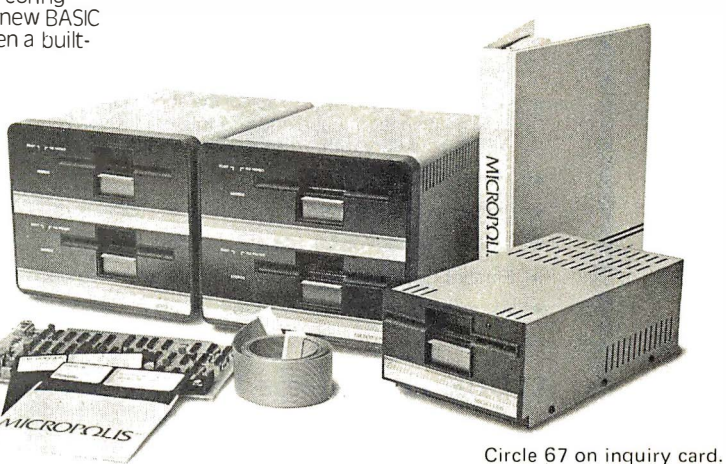

have in one way or another grown used to the use of computers over the past decades. In a way, the new low cost computers are but an extension of a trend that has seen a growing use of computer simulations, instrumentation with minicomputers, etc. The real implications are an enhancement of computers' utility due to increased accessibility made possible by low cost.

One interesting way to view the personal computer is as a new form of "logical" blackboard and chalk, pencil and eraser. There have been a number of articles in the world of traditional data processing covering the concept of "disposable" programs and languages in which to express such programs. In the same way that your standard blackboard is a "disposable" writing system for notation of theory being worked out, the accessible personal computer can be viewed as an instrument for quickly and interactively performing numerical and logical tests of the implications of a theory. Make no mistake about the role of the thinker in this: just as paper and pencil or blackboard and chalk are useless without thoughts to fill them, the personal computer as an interactive computational aid is similarly useless unless there are thoughts distilled into short disposable programs to keep it busy.

As an example of a simple use of the personal computer for a calculational scratchpad, I offer a program written by one of our au thors, Paul Lutus, which will be published in the next few months in BYTE. The program is a numerical integration algorithm, where the function is specified explicitly in BASIC as, for example:

#### $10 Y = SIN (X)$

I loaded Paul 's tape for the program into my Apple II and proceeded to explore some of the definite integrals of various functions. To do a course integration, this little program would be given a small number of points within the integration limits; to do a much finer integration (and possibly take a considerable amount of time) I would give it a larger number of points within the range of the integration. But the key point was that with such a program I was able to interactively explore the behavior of a class of problems (definite integrals) with variations of detail (the choice of function, integration limits, and number of iterations through the range of integration).

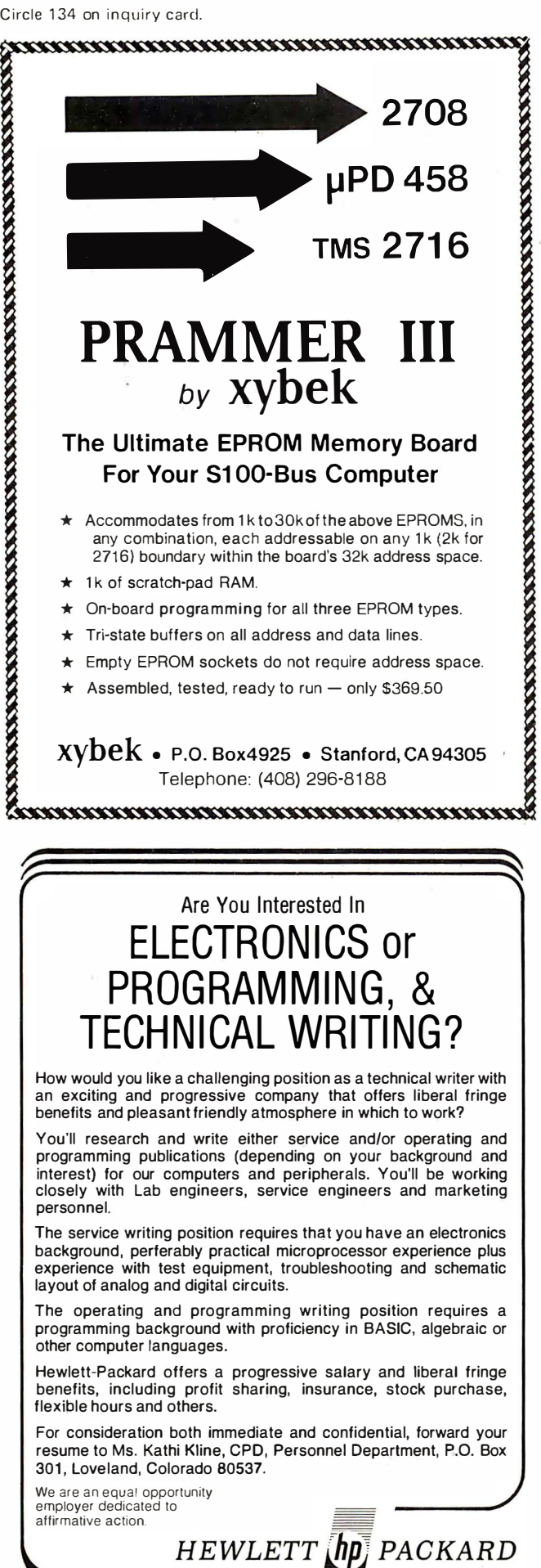

This interactive programming example was not done, mind you, with a timesharing BASIC on a minicomputer or larger system, but on a self-contained 16 K system with extended BASIC which sells currently for \$1 700 and which has been offered at sale prices as low as \$1300. When such a personal computer is sitting on a scientist's desk, then the concept of an interactive computational scratchpad becomes a reality.

But blackboards are u sed for more than just working out problems in isolation. One of the major functions of the traditional blackboard and chalk (or its equivalents) is communication of ideas to colleagues and students: education. The interactive personal computer with graphic capability is potentially a powerful teaching tool. Graphic demonstration of functions is often done in a handwaving sort of way by lecturers at a blackboard. I claim that the use of a small computer with television display graphics of moderate resolu tion and programs to calculate functions would perhaps be a more dramatic presentation. When taking a course in the theory of complex variables, for example, experimentally performing integrations along various contours could dramatize (and help the student internalize) the effects of the parameters of integration. When taking a course in quantum mechanics, wouldn't the computation and display of contours in a probability field help dramatize the concept graphically? The personal computer with graphic capability provides the teacher with the means to set up and il lustrate mathematical behavior in numerous fields.

Of course, using the computer as an aid to the lecturer can be extended: there is a similar advantage to be had in the use of such experimenters as a part of interactive study outside of a lecture context. The new availability of small computers makes the concept of compu ter aided instruction take on new emphasis. Rote drill as well as thought problems can be cast into an interactive sequence which may be carried out by students using such a compu ter. Here the "well understood" process being automated is the process of conveying knowledge to a student and testing or reinforcing that knowledge.

The theoretical and pedagogical aspects of the personal compu ter used in a scientific context are largely in the category of "automating well understood processes" described earlier. Using the small computer system in an experimental or laboratory context represents another significant use. Here, the personal computer's use is but an extension of a trend which started with the first
minicompu ter ever sold to a research establishment. The computer becomes the high speed real time nervous system of the experiment, collecting data, sequencing events, and possibly doing limited forms of real time analysis and display. Many of the personal compu ters on the market are sold with sufficient documentation so that any competent laboratory technician can combine application software with several digital to analog or analog to digital converters, relays and miscellaneous sensors in order to implement the instrumentation of an experiment design at much less cost than might have previously been possible. Of course the computational abilities of the small computer in a laboratory situation allow significant portions of an experiment's analysis to be done on the same machine after the active portion of the experiment is completed.

In all this application of the small personal computer system to the real world of the scientist, there is one nontrivial danger: it is a possibility that the user of a computer will become intoxicated with the programming art, thus losing sight of the problem for which the program was desired. It is hard to imagine significant use of a computer without some form of programming, so the danger of getting lost in the details of the use of a computer is very real. Yet many experiments have been and continue to be done with computers, so the danger must not be insurmountable.

Personal Computers: New Prospects for Art

As noted earlier, I view art as the artist's selective representation of some aspects of reality to create an aesthetic effect. One key to any application of personal computers to art is the existence of specialized peripherals upon which to realize the representations chosen. It turns out that two classes of peripherals are typically found: the graphic jmage outputs useful as described for scientific as well as artistic purposes, and the audio output peripherals essentially useful only in a musical con text. Given either or both of these classes of peripherals as an external representation, and the "intellectual amplifier" characteristics of the computer system driving them, some interesting new possibilities are available to the artist.

For the moment, just ignore the ability to calculate and sequence data to an artistic peripheral and consider the two classes of peripherals alone. The existence of a graphic display by i tself allows traditional artistic functions to be done in a new medium. Similarly, the classic electronic music

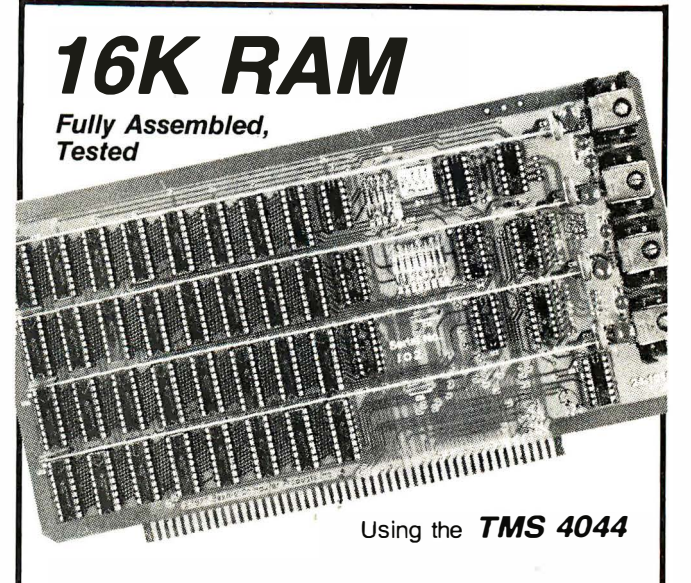

## 250 nsec. chips—\$375

Z-80A 4 Mhz. Fast-This fully assembled and tested 16K board was designed to operate without wait states in a 4 Mhz. Z-80A system allowing over-generous time for CPU board buffers. It "loafs along" in slower 8080 and 8085 systems.

### 450 nsec. chips— $325$

For 2 Mhz. Systems  $-$  Same circuit as above but priced lower because of less expensive memory chips. It is fully assembled, tested, guaranteed and is priced lower than most kits.

Fully Static is Best  $-$  Both boards use the state-of-the-art Texas Instruments TMS 4044 which requires no complicated and critical clocks or refresh. The fully static memory chip allows a straight-forward, "clean" design for the board with a single 8 volt power supply using 1.6 amps nominal.

Fully S-100 Bus Compatible - Each 4K addressable to any 4K slot and separately protected by DIP switches. Jumpers to customize board to any known S-1 <sup>00</sup>system.

**Commercial Quality Components - First quality** factory parts, fully socketed, buffered, board masked on both sides, silk-screened, gold contacts, bus bars for lower noise.

Guaranteed - Parts and labor quaranteed for one full year. You may return undamaged board within ten days of receipt for full refund.

#### See at your local computer store

Factory Orders  $-$  You may phone for MC, VISA. Cashier's check, M.O. speed shipment for mail orders. Personal check OK. Shipped prepaid with cross country orders sent by air. Shipping  $-$  stock to two weeks nominal. All orders confirmed within 24 hours indicating expeded shipping date. Washington residents add 5.4% tax. Spec. sheet, schematic, warranty statement sent upon request.

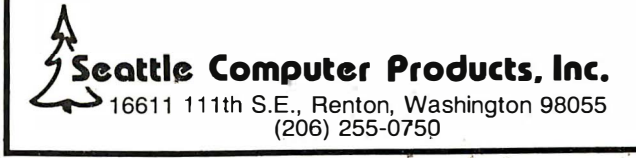

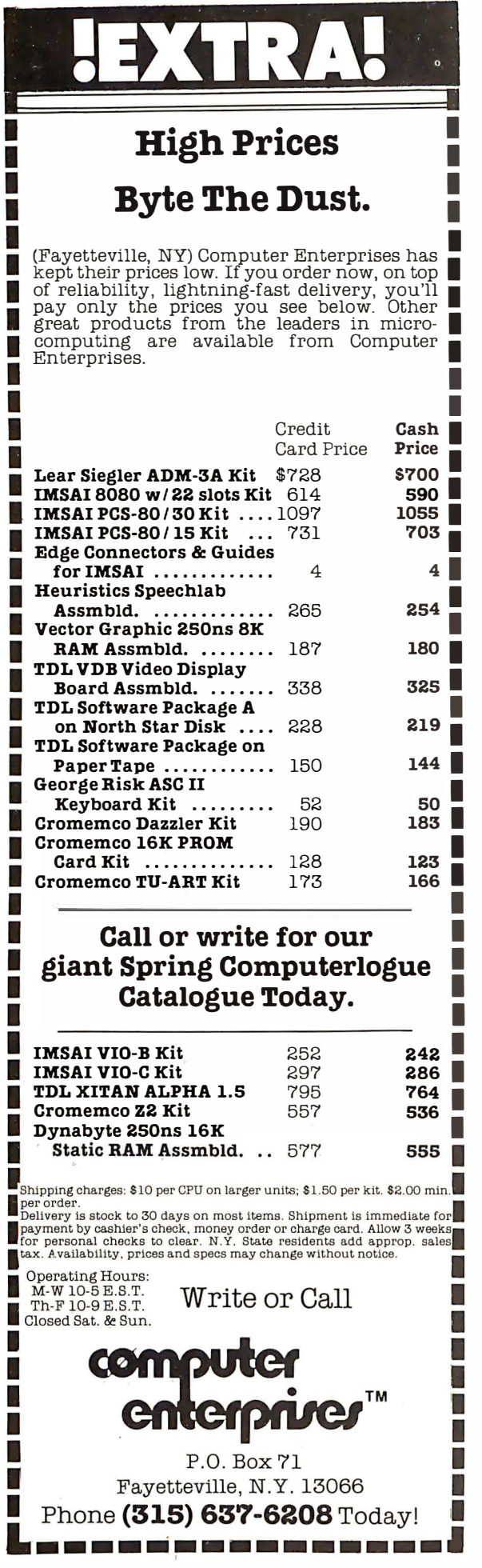

synthesizer sans computer performs a<br>traditional function (one instrumental traditional function (one instrumental sound) on a new medium. But then consider that an electronic medium is inherently subject to editing by a computer and to dynamically changing its pattern under control by a computer. Using a computer to control an audio output or a display, with progressions of displays varying in time, is what  $\parallel$  call "algorithmic art." The essence of this entirely new art form is that simple mathematical principles can be used to create aesthetically satisfying visual or aural representations which can be classed as "art. "

So let's turn first to the use of a personal computer to update a traditional technique. This is the technique of representing objects on a plane surface in multiple colors. A standard personal computer product, with no modifications necessary other than writing a small program to use a homebrew joystick, was used to create several visual representations stored in film. The program and some examples of this use were found in a review of the Apple II computer I wrote in the March 1978 BYTE. I employed the homebrew joystick for control of position in the limited resolution field of the display, an ordinary keyboard for setting of colors, and a button to allow colors to be extended while the cursor is moved about the screen. This is a simple and not particularly revolutionary technique.

Using the computational power of the computer, in the August 1977 BYTE, au thors D John Anderson and William F Galway presented a short article on the su bject of "Serendipitous Circles, " a method of filling a display field with points based on an extremely simple algorithm with an inner loop containing just two computational steps outside of housekeeping functions. Depending upon the initialization of the parameters of the computation, an amazing variety of patterns is created, constantly changing in real time. Then, taking this algorithm one step further, a reader of BYTE, Kellerman, explored modifications of the algorithm and the principle of merging several generations of the display. The result was a short article and the cover of the April 1 978 BYTE. The "Serendipitous Circles" algorithms are best calculated in real time, and with sufficiently fast displays they result in a dynamic form of art in which there is a pleasing visual progression with time. Here we have an example of art created by the design of the computational

algorithm. The graphic forms which result are the representation in two dimensions of the results of a computation; the artist selects the compu tation and thus determines what the display looks like. I can only view with some wonder the fact that the viewer can find the result of this simple computational technique so aesthetically pleasing.

As computers with good graphic capabilities come to market, algorithmic art is bound to become more important. One such example is used by the Apple Computer Company, for example, as part of a standard demonstration of what they call high resolution graphics. This example is the algorithm which computes a constantly changing colored pattern called the Spirograph. On a color television, it is like looking at a succession of different "mandala" designs of the sort usually created with colored string and pegs.

Turning to a different field, that of musical art, the use of the computer also creates exciting possibilities. With the appropriate synthesizer output peripherals, any personal computer can be used to control a personal orchestra in real time. (Well, depending on the number of channels, the orchestra might be m ore like a string quartet.) This is the "traditio nal " method of representing music, updated with the small computer acting as the logical equivalent of a player piano's roll.

The use of a digital representation of a musical score enables people to play music independently of muscular coordination and skill. It also allows complexity approaching the small orchestra to be managed by one artist. But that is not necessarily all there is to computerized music.

Using the "intellectual amplifier" characteristics of a processor between keyboard and music synthesizers, for example, algorithms for the assignment of keys to timbres in real time can produce extensions of the concept of the organ to a much fuller variety and flexibility of tone color. A simple example: if I am pressing two keys, I 'll have the instrument sound timbres A and B, while if I press three keys at once, I'll have the instrument sound timbres B, C and D. In this way, the tone colors of the instrument can be made to vary during live performance in a way impossible on a conventional organ. And further, I change the character of my inst rument by changing the algorit hm.

Or turn to a different problem altogether: that of analysis and composition of music. Statistical methods can be used to analyze the probabilities of sequences of notes in

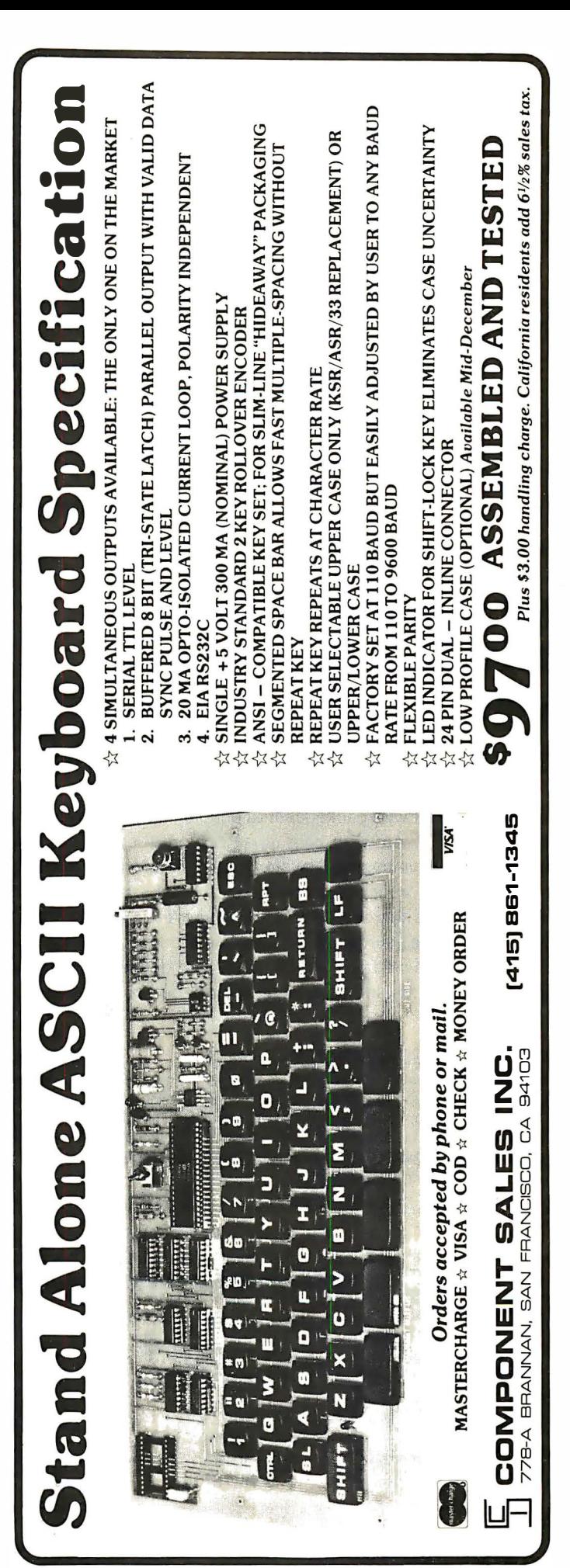

Circle 25 on inquiry card.

some piece, capturing the composer's "style." These parameters can then be used to generate sequences of notes "in the style of" that composer, yet constantly changing with time. Here we have used an algorithm to select and play notes, another example of one of the "algorithmic arts."

#### Some Parting Comments

We are all living in an exciting time of transition, as the wealth of computers and computer aided technologies permeates civilization. As I have noted, the effect of the growing availability of personal computing machines has the potential for significant influences upon art and science, influences achieved by the computing machine's

action as an "intellectual amplifier" magnifying the effectiveness of one's thoughts through automation of well understood processes and coordinating actions and measurements with time resolutions impossible for humans. The new prospects for art and science are inherent in use of computers for what they are good for, on a wider scale then ever before, now that personal computing technology has become within the means of so many people. $\blacksquare$ 

This editorial was prepared as the text of a talk delivered on March 73 7978 during a session entitled "Creating with Calculators in the Classroom " at the A merican Chemical Society's 175th annual meeting in Anaheim CA.

# Your MicroComputer can be a Money-Making Machine with SOFTWARE from SYNCHRO-SOUND

Here are two Software packages that enable you to profitably make full use of the potential in your small computer system: Synchro-Sound's interactive business systems designed for use on an 8080 or Z80-based microcomputer with floppy disks and a hard-copy printer. Written in Microsoft Basic (known as Altair Basic\*), the software supports file maintenance, query and reporting functions. This support includes creation, modification and deletion of customer records and processing of transactions to be posted against the files.

#### ACCOUNTS RECEIVABLE PACKAGE INVENTORY PACKAGE

The A/R module creates a history file of charges, credit and payment records for audit purposes. Payments can be applied to a particular invoice, or to the oldest open items. Batch Mode for monthly statements, aged receivables schedule, and delinquency notice as well as on-line inquiry mode for specific information are both fully implemented.

Operators Manual & Disk-Single Copy **\$500.00** 

**THE REAL PROPERTY OF SHELBOOK** 

The inventory system maintains a current listing of stock items featuring on-line transaction processing. Reporting functions include a master inventory listing with price and cost data, reorder alerts, vendor specification, and summary valuations. Year-to-date usage records are kept for each inventory item to facilitate sales analysis.

Operators Manual & Disk-Single Copy **\$500.00** 

Operators Manual only- \$35.00 refundable upon purchase of Software Package. Microsoft Disk Basic-Single Copy \$350.00

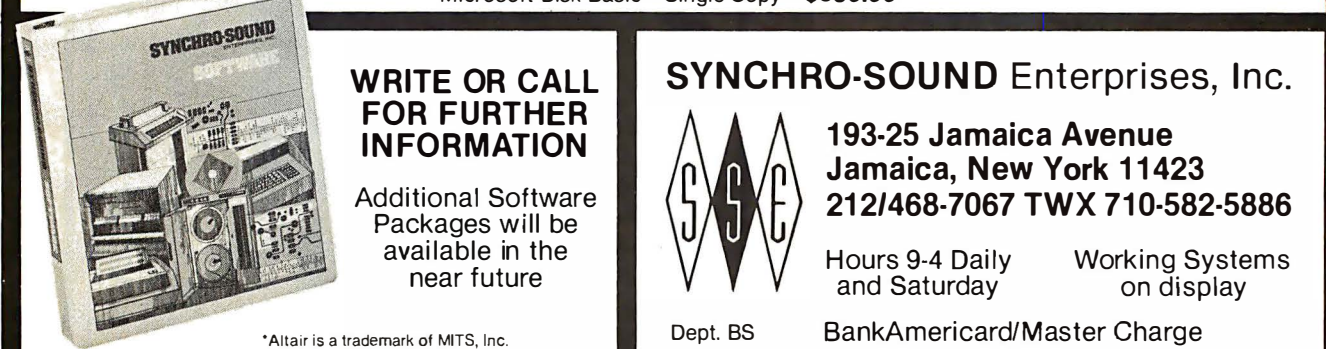

### Department of Robotics Hocum

#### Notes by Carl Helmers

We have been hearing numerous reports of late concerning a reputed "robot" which would be sold for about \$4000 and would be capable of household tasks from washing dishes to greeting guests. This particular "robot" has been seen in numerous general public media of late, including television and newspapers. Two (possibly independent) sources have confirmed how this allegedly artificially intelligent robot works. The first source to come to my attention was a newsletter called Robot Builder No. 4 put out by Michael Westvig of 208 Via Colorin, Palos Verdes Estates CA 90274, which gives an account of the experiences of a group of individuals from the artificial intelligence laboratory of Carnegie-Mellon University, reported by Mark Fox and Brian Reid. The second source of information, confirming the reports of the newsletter, was a recent trip to the Massachusetts Institute of Technology Artificial Intelligence Laboratory. During that trip, which was a one day whirlwind tour arranged by Dan Hillis of the LOGO project, I was told of an ARPA Net file which has been accumulated on this "robot" by AI workers at laboratories around the country. The story on "Quasar" found in the ARPA Net file confirms the information in Michael Westvig's newsletter.

As a gizmo, there really is a "robot" travelling here and there for public entertainment. It has no mechanisms remotely capable of the grasping, sensing and manipulation needed to wash dishes or do other

household chores. It has various mechanical systems for moving around, and  $-$  here is the hocum  $-$  a simple radio frequency link to *two* controlling human beings. One of the gentlemen responsible for operating the robot is the "voice" of the machine, carefully cupping the microphone in his hand while acting as a remote ventriloquist for the "robot's" voice. The second operator is a gentleman who, according to the Robot Builder account, keeps his hand in an airline flight bag which contains the controls for mechanical motions of the "robot." In short, don 't get your hopes up that this is a real implementation of the independent robotic system concept of science fiction. As an entertainment and diversion it may be most acceptable, but an artificially intelligent robot it is not. The engineering technology is on the level of remote controlled model airplanes.

There is some legitimate concern by the people in the artificial intelligence community that the widespread electronic and printed media coverage of such a device may raise false expectations with respect to robot technology. I hope not. This "Quasar" carnival act may indeed have some positive effects by acting as a friendly publicist for the concept of the intelligent mechanism which is a real robot. If nothing else the public fascination generated by the extravagant claims of this "robot" will help demonstrate that a market for real automata at consumer prices will be present when engineering catches up with science fiction. $\blacksquare$ 

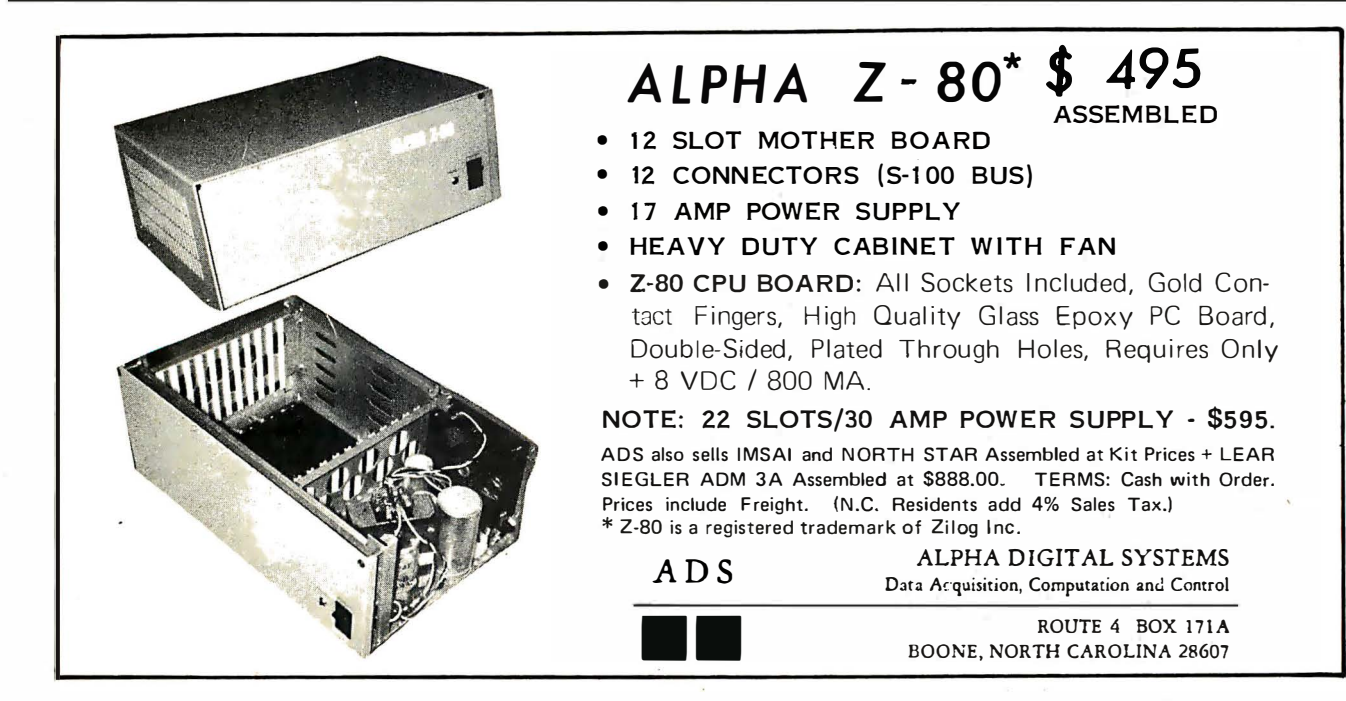

# **Programming Ouickies**

# **BASIC Sorts**

**Rene F Pittet** 537 N Gordon Marshall MI 49068

The world of personal computers is full of surprises at every turn for novices such as myself. Like a child discovering the world around me, I want to share my discoveries even with people who have already experienced them. My latest discovery is the ability of the 8 K BASIC supplied with my SwTPC-68 to perform sorts on numbers and words.

Listing 1 is a program for arranging a series of numbers into ascending order. Listing 2 is a similar program that arranges a series of words in alphabetical order.

The underlying strategy is the same for

#### Listing 1.

```
00100 PRINT"NUMBER SORTING"
00110 PRINT<br>00120 PRINT"HOW MANY NUMBERS TO BE SORTED?"
00134 INPUT N
00140 PRINT"INPUT NUMBERS ONE AT A TIME."
00150 FOR I=1 TO N
00160 INPUT X(1)<br>00170 NEXT I
00180S = 000190 NI=N-1
00200 FOR I=I TO NI
00210 IF X(1) \leq X(1+1) THEN 00260<br>00220 Z = X(1)
00230 X(1) = X(1+1)00240 \text{ X}(1+1) = Z00250 S=1
00260 NEXT I<br>00270 IF S=1 THEN 00180
00280 PRINT
00290 FOR I=1 TO N
00300 PRINT X(I)
00310 NEXT I
00320 PRINT
00330 END
READY.
RNH
NUMBER SORTING
HOW MANY NUMBERS TO BE SORTED?
```
INPUT NUMBERS ONE AT A TIME.  $? 27.8$  $? 11.5$  $? 55$  $? .98$  $.33$  $.98$  $11.5$  $27.8$ 33  $55$ SRU 0.467 UNTS. RUN COMPLETE.

both programs. The alphabetic sort program gives each letter in the word a number. The individual letters are ranked in ascending order from A to Z. The entire word is then treated as one number.

In lines 110 to 170 of both programs the number of names or numbers to be sorted is read along with the data list which is stored in an array. Line 180 sets a flag to zero. A FOR. . . NEXT loop sorts through the list and determines which of the elements of each data pair is largest. If the second element is of lower rank than the first, the routine sidetracks the lower rank data momentarily into temporary storage place Z and the process is repeated until one pass through the data is completed. The flag at S is then checked. If S is equal to 1 another pass is necessary. If S is equal to 0 the routine will drop through to another FOR... NEXT loop in lines 290 to 310 where the list of numbers or words is printed out in ascending order.

Note that the order of the sort can be changed from ascending to descending by making the "greater than" test in line 210 a "less than" test. Also note that line 200 says repeat the loop four times rather than five times. This is due to the fact that line 210 looks ahead one step.

 $l$  isting  $2$ .

```
00100 PRINT"NAME SORTING"
00110 PRINT
00120 PRINT"HOW MANY WORDS TO BE SORTED?"
00130 INPUT N
00140 PRINT"INPUT THE WORDS ONF AT A TIME."
00150 FOR I=1 TO N
00160 INPUT AS(I)
BB178 NEXT I
00180 S=0
00190 N1=N-100200 FOR 1=1 TO N1
00210 IF AS(I) <= AS(I+I) THEN 00260<br>00210 IF AS(I) <= AS(I+I) THEN 00260
00230 A$(1) = A$(1+1)00240 A5(I+1) = 2500250 S=1
00260 NEXT I
00270 IF S = I THEN 00180
00280 PRINT
00290 FOR I = 1 TO N
00300 PRINT AS(1);";";
00310 NEXT I
00320 PRINT
00330 STOP
READY.
RNH
NAME SORTING
HOW MANY WORDS TO BE SORTED?
2.5INPUT THE WORDS ONE AT A TIME.
? RAY
? GINNY
? ROY? JFANNE
? ROBERT
GINNY; JEANNE; RAY; ROBERT; ROY;
SRU
          0.462 UNTS.
RUN COMPLETE.
```
# **Languages<br>Forum**

The suggestion of G A Taylor that a new standard is needed for the small appliance computers is timely. I do not share, however, his fear that BASIC or APL will become the Appliance Computer Language (ACL) us ed by the mass population . I . believe that such a future ACL will be more simple than BASIC, more powerful than APL, and that without such a new and universal language the mass market in home computers will never beome a reality. I would like to share with you the experience on which I am basing that conclusion.

In the research and devel opment division of a large corporation, I am handling application program designs which are too complex to be solved as a routine part of an engineer's work. Depending on the nature of the task, I implement the program with timeshare FORTRAN or APL or on a Tektronix Graphic System 4051 with only 16 K of memory in BASIC. These are special purpose interactive programs which are used typically for half a year and are used by "normal people." A normal person is concerned about the mechanical vibrations of a part which he designs. He is not concerned about dollar signs, differences between  $\Box$  and  $\Box$  and delimiters. When the program is verified I do sit down to the terminal with the future end user and witness how the simplest and most explicit instructions get misunderstood and confused by technically competent people.

The APL ranks highest in my experience as a medium in which the programs with good human interface can be written without generating an extra five pages of the code for each new command. APL accepts and executes most commands (niladic functions without result) when they are entered as basic input or as a response to a numerical quad. I would like to hear about another language which is that foolproof.

The APL (or Forth) is recursive, BASIC is as interpretative as APL but not recursive. The future ACL will be recursive and compilable by parts; it will respect the usual arithmetic priority and will have no large special character set. In particular, it will

### On Consumers' Languages

### and Standardization

### of Human Interfaces

not call sin  $X$ ,  $1 \nO X$  and it will not say "syntax error" when you forget the right argument.

I don 't think that such a language can be developed by volunteers. The group suggested by G A Taylor should be formed for the purpose of developing standards which are not only hardware independent, but to a degree language independent as well.

To give a concrete example from my own experience, I am familiar with two very high level systems called DIALOG and SCEP-TRE: after the beginner learns that he must hit the return key to get any action, he comes to the cases where the clever programmer decided to save him that work by

Peter Mikes 5761 Greenbrier Dr Dallas TX 75209

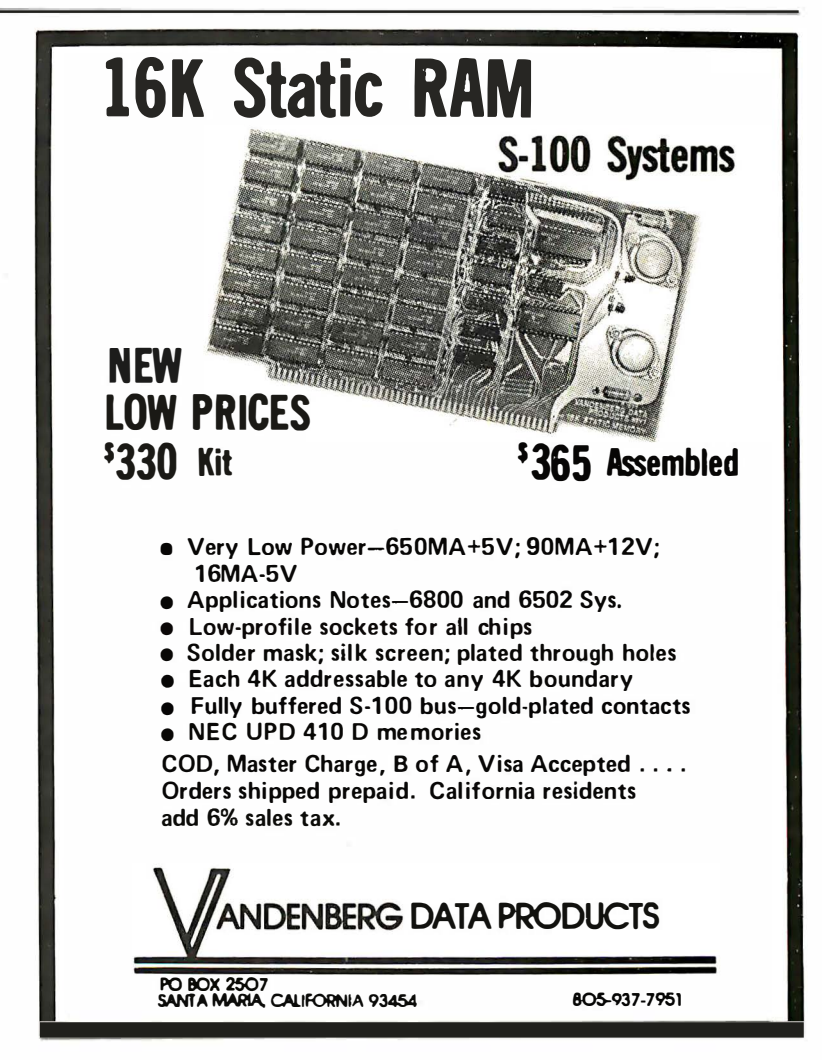

Circle 18 on inquiry card.

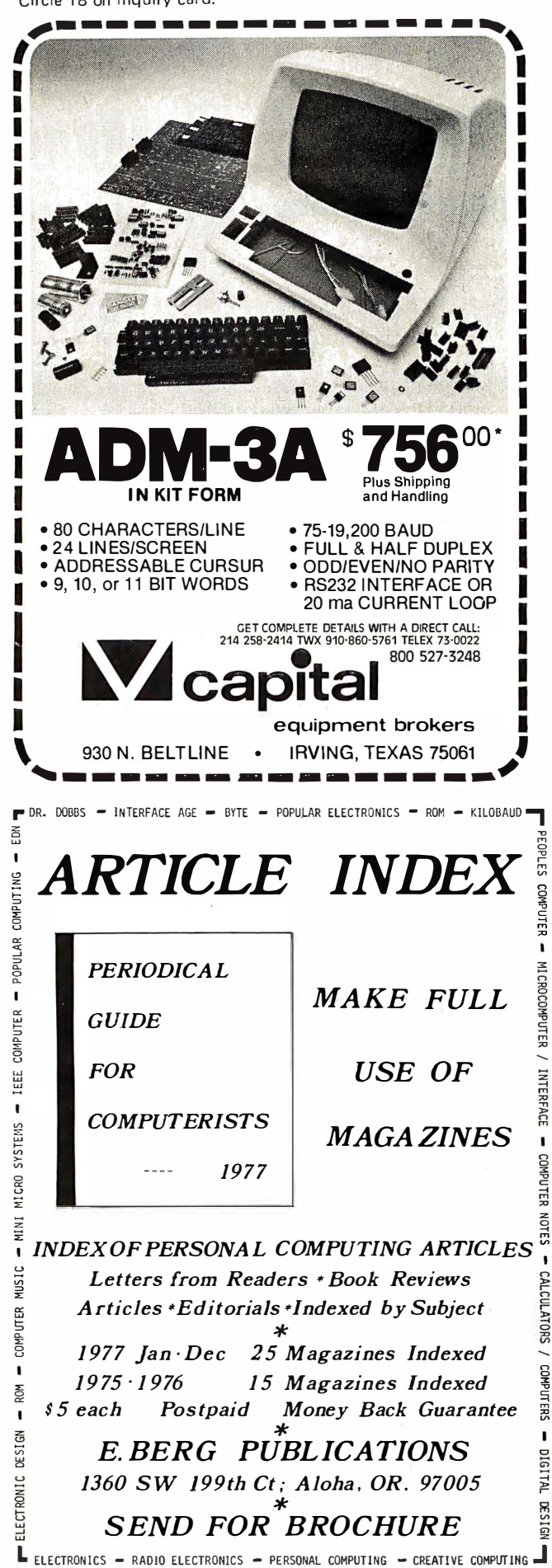

150 April 1978 © BYTE Publications Inc Circle 12 on inquiry card.

requiring only Y or N answer. The return is then interpreted as zero answer to the next question.

There is no simple correlation built into the present languages between the types of prompts and types of legal answers. To the end user, such correspondence is allimportant, particularly when applicable to all new computers.

# **Concerning PASCAL:** A Homebrew **Compiler Project**

**Stephen P Smith POR 841** Parksley VA 23421 (804) 665-5090

Your editorial in December 1977 BYTE was commendable. It served to reinforce my conviction that PASCAL is the next step up from BASIC for personal computing. As you and your readers know from the biographical sketch that preceded my article in November 1977 BYTE, a PASCAL compiler is my pet microcomputer project. Because that sketch prompted a number of inquiries about the status of my work, I thought a letter to BYTE would be timely following your editorial.

My approach to the compiler is to start with a small subset of PASCAL and add features as my resources and talents permit. I've begun by determining the minimum subset needed to describe its own compiler. Because statements written in the resulting language will still be valid PASCAL, the initial version can be debugged and run as a cross compiler on any computer which supports the full language. When operational, my compiler will convert itself to machine code to be loaded on the target microcomputer. Further development will be done on that machine. Each subsequent revision will be written in the PASCAL subset of the previous one.

At this writing, I have completed the parsing procedures and am testing them on a DECsystem 10 with the guidance of Dr Robert Mathis at Old Dominion University. The production of machine code is still some way off, because I feel I need more experience with the instruction set of the target machine, MOS Technology's 6502. I expected to get this experience with a

6502 based Challenger I ordered from Ohio Scientific in August, but it has yet to be delivered. Perhaps this spring I will have an operating compiler to report.

As an alternative to my subset approach, there is another way to implement PASCAL. It reflects upon your editorial discussion of the compiler/interpreter alternative. I am developing a pure compiler, but the standard PASCAL implementation is a hybrid. A program is available to convert source programs into assembly code for a hypothetical stack computer (HSC code). The assembled hypothetical stack machine code is then interpreted by the target machine. This technique has speeded implementation of PASCAL at several installations, and might be useful for personal computing since the hypothetical stack machine code is itself portable. A club, for example, might maintain the source to hypothetical stack machine compiler on one member's computer which had the necessary resources. Other members need only support the hypothetical stack machine assembler and interpreter for their machines. Although operationally more cumbersome than direct machine language compilation, this approach might speed up the availability of PASCAL and reduce the hardware requirement for applications users.

I know there are others around the world who are interested in PASCAL for their personal computers. I hope you will continue to provide a forum through which we may communicate.

#### Shortly before going to press B YTE received the following note from Stephen Smith:

My computer arrived shortly after I mailed this letter, 109 days after OSI confirmed my order.■

> L anguages Forum is a feature which is intended as an interactive dialog about the design and implementation of languages for personal computing. Statements and opinions submitted to this forum can be on any subject relevant to its purpose of fostering discussion and communication among BYTE readers on the subject of languages. We ask that all correspondents supply their full names and addresses to be printed with their commentaries. We also ask that corresp ondents supply their telephone numbers, which will be printed unless we are explicitly asked to omit them.

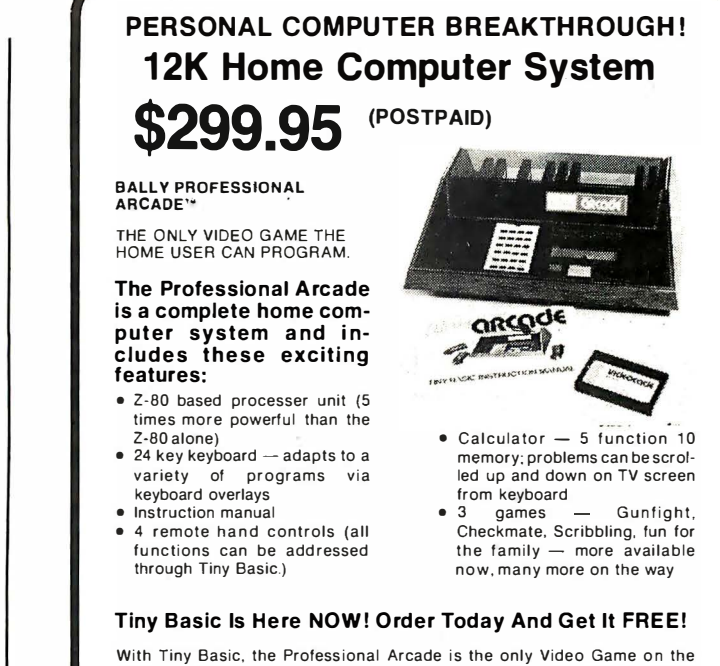

market that the home user can program. Tiny Basic includes keyboard overlay, ROM cassette, and i nstruction manual. Features: music, graphics and color. Program storage of up to 1 800 characters. "Token" features permits substitution of a single character for an instructional word or phrase. 68 alphanume ric and special ch aracters accessible from the keyboard. Displays 11 lines of 26 characters.

BUY TINY BASIC today for \$49.95, and receive a full refund when you purchase the expansion package. This limited time offer is available only from NCE/CompuMart.

#### Expand Your 12K System To 44K At An Unbelievably Low Price!

Your Professional Arcade<sup>@</sup> can be expanded into a complete home information system through a 50 pin connector located at the back of the unit. Prelimin ary Specifications include:

- 
- Full Basic with extended graphics and music. 1 6K additional ROM Industry Compatible keyboard
- 16K additional RAM IEEE port Preliminary price: \$300

Initial deliveries should begin during the third quarter of this year.

Price, delivery, and specifications are preliminary, and are subject to change without notice.

Additional future options include printers, acoustic couplers, temperature and light controls, telephone dialers, disks. Selectric interface, digital tape decks, and of course, extensive software.

#### Priority Delivery

As the value leader in mini and micro computers we placed a large order early and have the Arcade<sup>®</sup> in stock for immediate shipment while supplies last. Orders will be strictly processed in the order received. Priority of shipment of expansion packages will be based on the date of order of the<br>Arcade® so order now. Phone orders accepted.

No Risk. If after 10 days you're not 1 00% satisfied, for any reason, just return the computer with all accessories for a full refund.

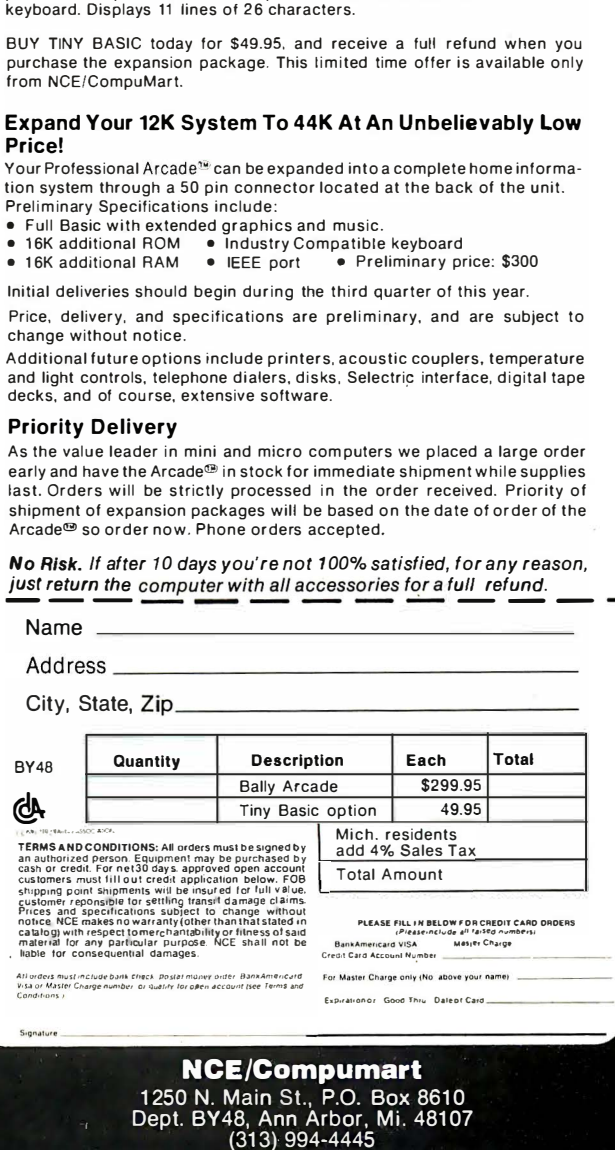

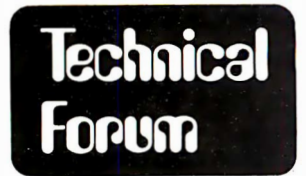

E John Dehaven RCA/WACS Cape Romanzof, AK APO Seattle WA 98706

Technical Forum is a feature intended as an interactive dialog on the technology of personal computing. The subject matter is open-ended, and the intent is to foster discussion and communication among readers of 8 YTE. We ask that all correspondents supply their full names and addresses to be printed with their commentaries. We also ask that correspondents supply their telephone numbers, which will be printed unless we are explicitly asked to omit them.

# Solving the Problems of International Television Standards

The following is a reply to Guy Burkhill's question in June 1977 BYTE, page 60, about use of 525 line video with English TV sets (presumably  $625$  line): I think I can help answer the question because I worked for some years with TV in a city that has both standards: Bangkok. In Bangkok there are three or four stations broadcasting with the US and Japanese CIRR standard (525 line, 60 fields per second, 2:1 interlace, 30 frames per second) and three or four using the German PAL standard (625 line, 50 fields per second, 2:1 interlace, 25 frames per second).

As you can imagine, there is a lot of business converting sets originally in one form or the other to work on both! If you are satisfied to stick with black and white, there is no problem at all. Nothing needs to be done!

I have seen hundreds of different kinds of TVs from all over the world and they would all receive both kinds of video transmission, and in most cases, a compromise setting of the vertical hold would cause them to lock on either signal. In the worst cases, a slight tweak of the vertical hold is all that is necessary. This is because the horizontal and vertical oscillators in TV sets are phase lock types that synchronize on sync signals that are part of the transmitted signal. Horizontal is no problem because the frequencies are nearly the same

 $(625 \times 25 = 15625, 525 \times 30 = 15750)$  TV sets are never synchronized on the AC line because you might not be on the same generators as the TV station. The choice is made to make the vertical frequency match the line frequency in a given country so that any hum (line modulation) component that might creep into the video is stationary on the screen.

The only thing necessary to convert a black and white TV is to insert a (\$2.00) 1 MHz oscillator-mixer module on the output of the video detector to convert the 4.5 MHz sound intermediate frequency (IF) to 5.5 MHz or vice versa, which would not be a consideration for a monitor application. This module was often installed with a switch so it could be turned on or off, but I have seen it installed without this switch many times and there was no noticeable deterioration of the picture caused by the presence of the extra sound subcarrier.

Here are some additional tips. You will experience 20% u nderscan. If this bugs you, adjust the vertical height control. Usually these controls (height and width) are set too high on a TV set anyway, since a customer is much more likely to be bugged by dark borders than he is by the loss of some of the picture.

All TVs contain various traps in the video IF, depending on the quality of the set. Almost all will have a sound IF trap

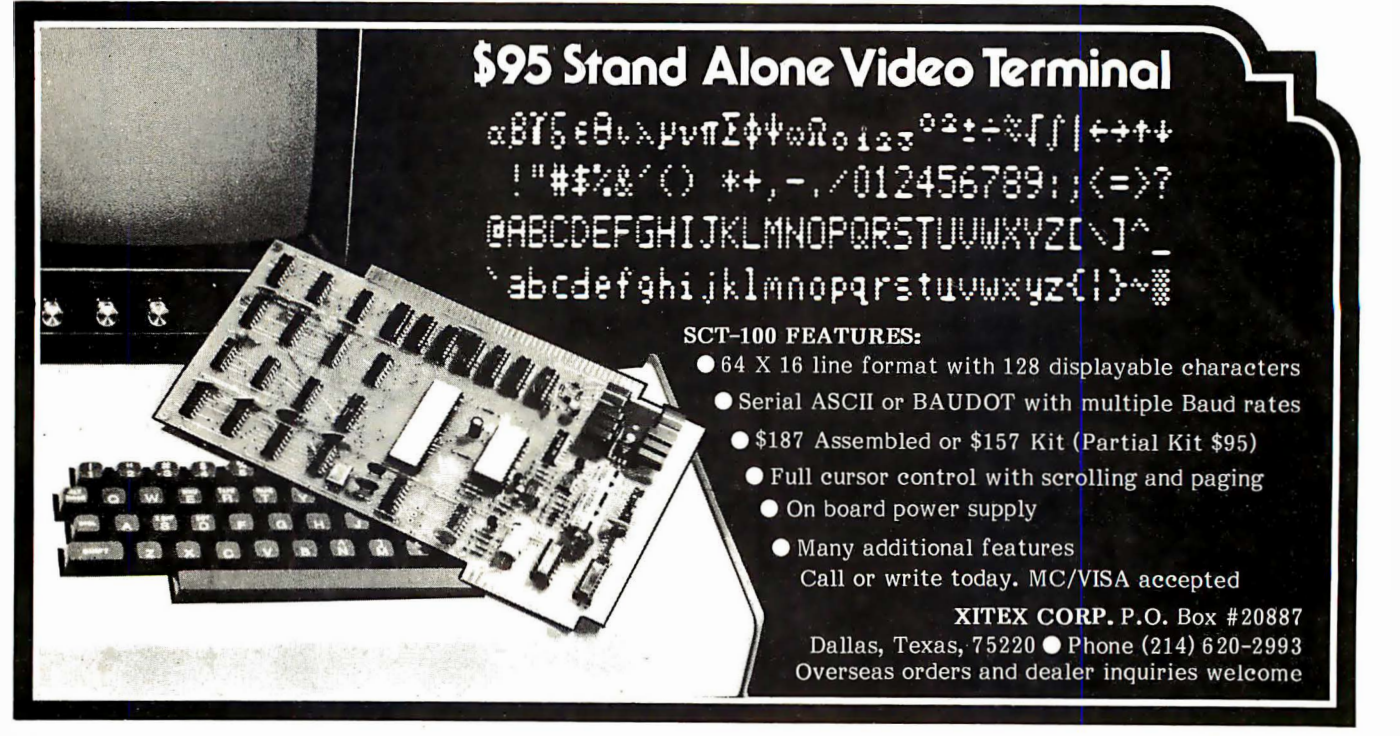

to trap out the sound subcarrier. I would suggest that these traps be removed (or switched out) for optimum use of a TV set as a video monitor.

If you are contemplating the use of color, you may be in some trouble. You should be very sure of just what you have in the way of signal before proceeding (see below). The two systems used in Bangkok have a color oscillator (phase locked again) that differs by some 800 kHz in the two systems. At the very minimum another converter is needed ahead of the color burst detector to get this oscillator in sync. If it is PAL, the phase alternating flip flop must be switched out ("red" signal). While successful color conversions have been made, it is very difficult to get everything right.

If you are not prepared to do a lot of tinkering with a color set, and do not have access to test equipment (good color generator and wideband scope at a minimum) your best bet would be to bite the bullet of customs and import a set from the US or Japan.

I do not presume to tell you what you have in your own country (Great Britain), but my reference (ITT Handbook, 5th edition) says that your standard is 405 lines/ 50 fields, 2:1 interlace rather than 625 lines. The sound carrier is AM rather than FM, according to this reference. Make sure of this before you buy a lot of expensive hardware!

It sounds like my remarks about black and white video would apply pretty much to your setup if it turns out to be this way in fact, except that the horizontal frequency would be 10,125 Hz which might be out of the range of adjustment of your horizontal oscillator without a little modification. These horizontal sync controls are typically built with a very wide range, though, so a TV set may be built to low standards of precision.

Under the 405 line system the video bandwidth is down to 3 MHz from the US 4.2 MHz. I don't know if this loss of resolution is tolerable, and what could be done about it would depend on the TV set. In some, it would be easy to take out traps and tweak the video IF a bit wider; in others it would be very difficult.

As to the other end of the conversion, I once converted a digital color generator (Heathkit) to generate both kinds of signals in use in Bangkok, and it was not too difficult at all, especially when you consider that the sync signals are not at a critical frequency. Get a schematic (send a couple of dollars and an explanation) from several manufacturers of TV interfaces and check out the possibilities.  $\blacksquare$ 

### $Ar t - by - Computer_{tm}$  is here!

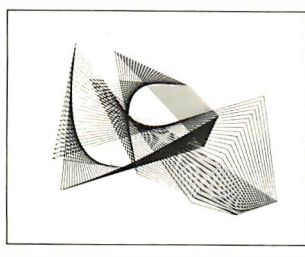

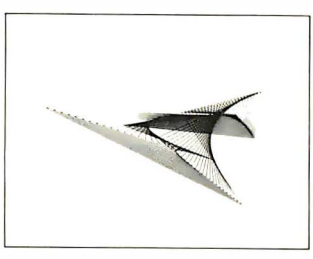

File 13 File 60

Black-on-white, 9 3/4H by 12 3/4W reproductions of computer generated designs. See Jan 78 Byte or circle reader service number for details. Set of 12: \$20.00; singles \$2.00 each. Minimum order: 2 prints. Orders less then \$10.00 and all orders from outside continental U.S. add \$2.00 postage and handling. Payment must be in U.S. dollars. California residents add 6% sales tax. Send check or money order to:

> Leland C. Sheppard PO Box 60051, Dept. B Sunnyvale, California 94086.

Also available at selected retail outlets.

© Leland C. Sheppard, 1 978 .

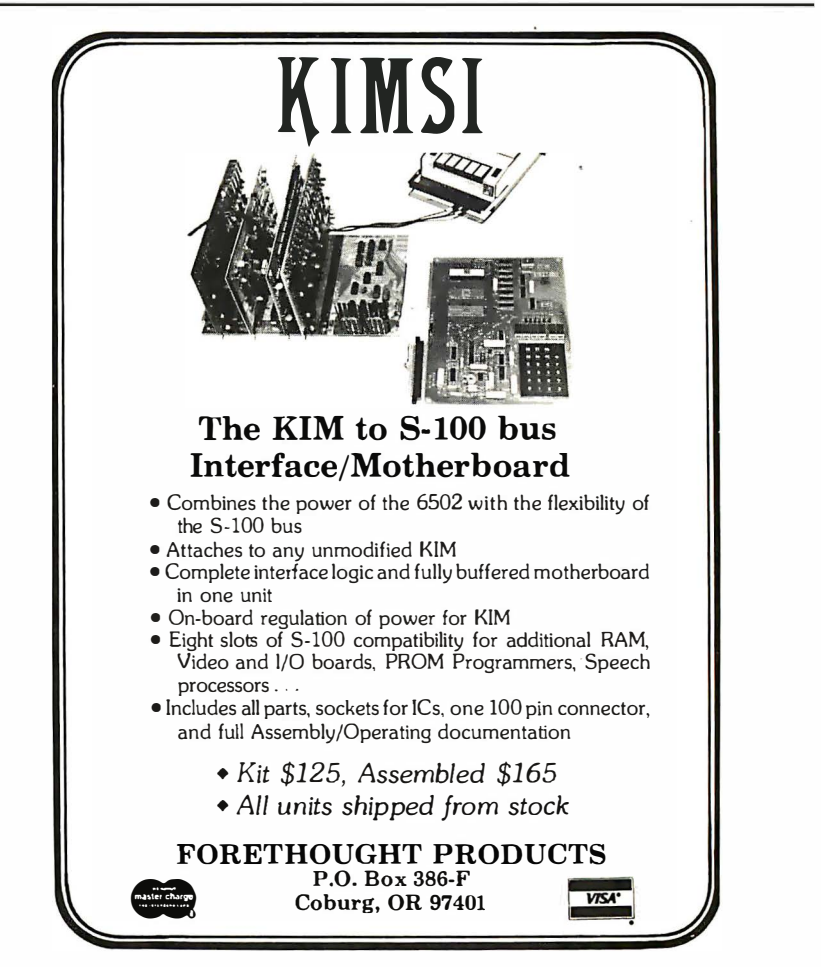

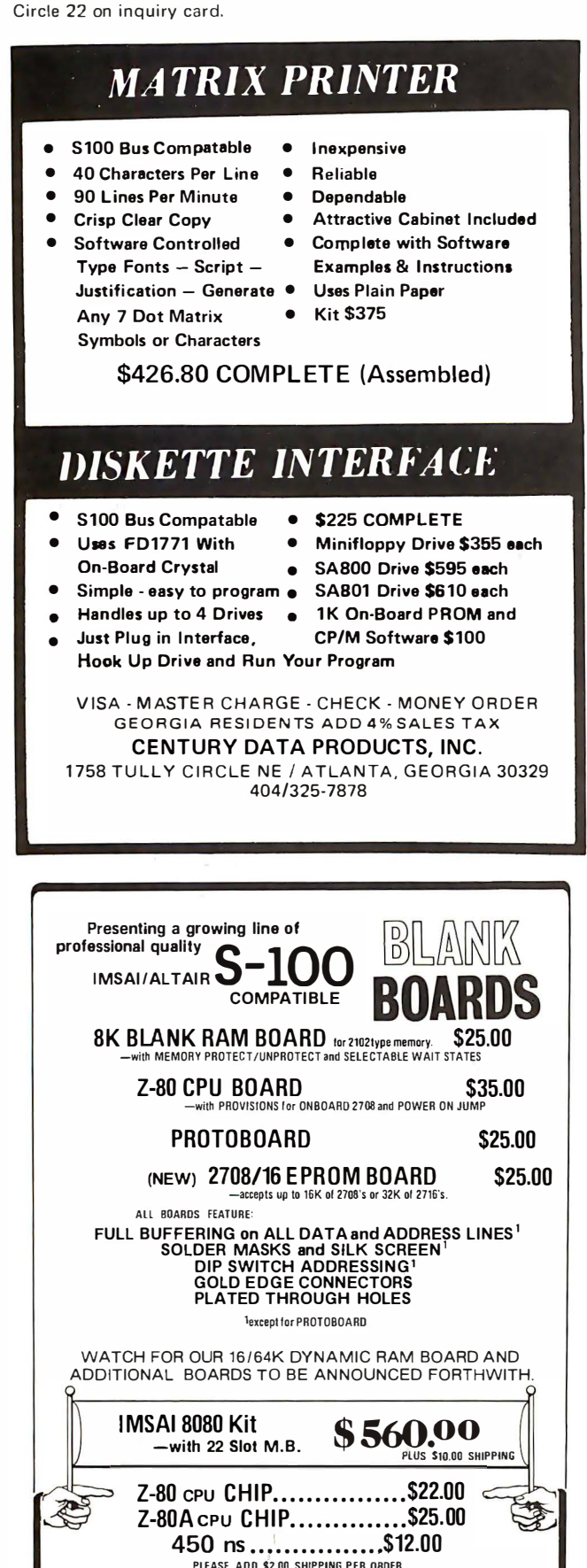

PLEASE CALL (607) 273-3271 TO ORDER OR OBTAIN TECHNICAL ASSISTANCE. **OEM and quantity discounts available** 

# Tick . . . Tick . . . Tick  $\ldots$  Booooom

W B Jazembski **Texas Tech University School of Medicine POR 4569** Lubbock TX 79409

Not all dangerous devices give nice little warning sounds. One such dangerous device may well be that small TV set that you are planning to use as a video monitor. All too many of the small TV sets being sold at bargain prices today are not line isolated devices. To the uninitiated this means that when you plug it into the wall, the AC power line is connected directly to the common reference or as you diehards call it, the "ground." In other words, the electrical reference connection within the TV set that you call the "ground" may be connected to the power line neutral (with its remote ground). Or it may just as easily be connected to the "hot" side of the line, depending upon which way you plug it in.

Where does the danger come in? If you connect your computer system to the TV set, the reference common on your system may well become lethally "hot" with 120 VAC. You may say that your system has worked for over a year with no trouble, so why worry. This is like carrying a small screwdriver in your pocket; it may take a year or more before it becomes wedged in the wrong way and punctures your skin when you bend over. In like manner, the "hot" chassis syndrome may exist for many moons before you acidentally find that you have one hand on a ground when you touch the chassis of your computer system with your other hand. (The radio industry produced "hot chassis" cheapies for months before a number of fatalities forced the change to complete isolation. You will note that the inexpensive TV sets do not have a conventional metal chassis except for the tuner and that there are no openings in the case to poke a screwdriver into.)

Even if you are the only one who touches your homebrew computer, you may forget sometime and touch metal and ground simultaneously. Or, you may have a young visitor who has not yet learned the dangers of knob twirling and switch pushing. Oops, there goes a neighbor's kid, and he was one of the nice ones.

For computer manufacturers: Remember you will be held responsible for such acci-

TNACA

PO BOX 91<br>ITHACA, N.Y. 14850

dents unless you have made it quite clear that only persons expert in the field should attempt to interface to a TV set without being absolutely certain of the type of TV set they are dealing with. Check with your lawyer and see just how responsible you are in light of the current wave of product liability laws and litigation.

Oh yes, for you hardy homebrew souls who still wish to proceed with the small TV set, there are several solutions that may be used to use that \$79 set that you bought for your home computer. Probably the easiest to understand and implement is to purchase a small line isolation transformer from your friendly electronics supply house and install it between your TV set and the power line. $\blacksquare$ 

### Avoid Self-Modifying Code

Don Kinzer 3885 NW Columbia Portland OR 97229

Concerning the Programming Quickie in July 1977 BYTE, page 166, by Gregory Worth, I would like to make a comment. The timing subroutine as shown is similar to one I've been using for some time. However, Mr Worth's version has a potential problem which is rooted in the fact that the routine employs what is commonly referred to as "self-modifying code." It is best to avoid such tactics, especially when the task can be accomplished equally well without self-modifying code. The offending instructions appear in the listing at hexadecimal address 0006 and 0009. These instructions actually change the instruction at location 0003 from LOX # C350 to something else (depending on the state of the carry) and back again. If the user applies a reset at the right time (or, wrong time as the case may be) the instruction at 0003 will be left in the garbaged state. For the same reason the code is not reentrant.

The fix is simple. All Mr Worth needs is six bytes of code that take 12 cycles total to execute. This can be accomplished several ways including six 1 byte, 2 cycle instructions such as NOP, CLV, SEV, CLC, or SEC; three 2 byte, 4 cycle instructions such as CPX LOOP2; or two 3 byte, 6 cycle instructions such as TST LOOP2. All of the above instruction sequences will have the same effect as the two offending instructions, except that they don't change any memory locations.<sup>•</sup>

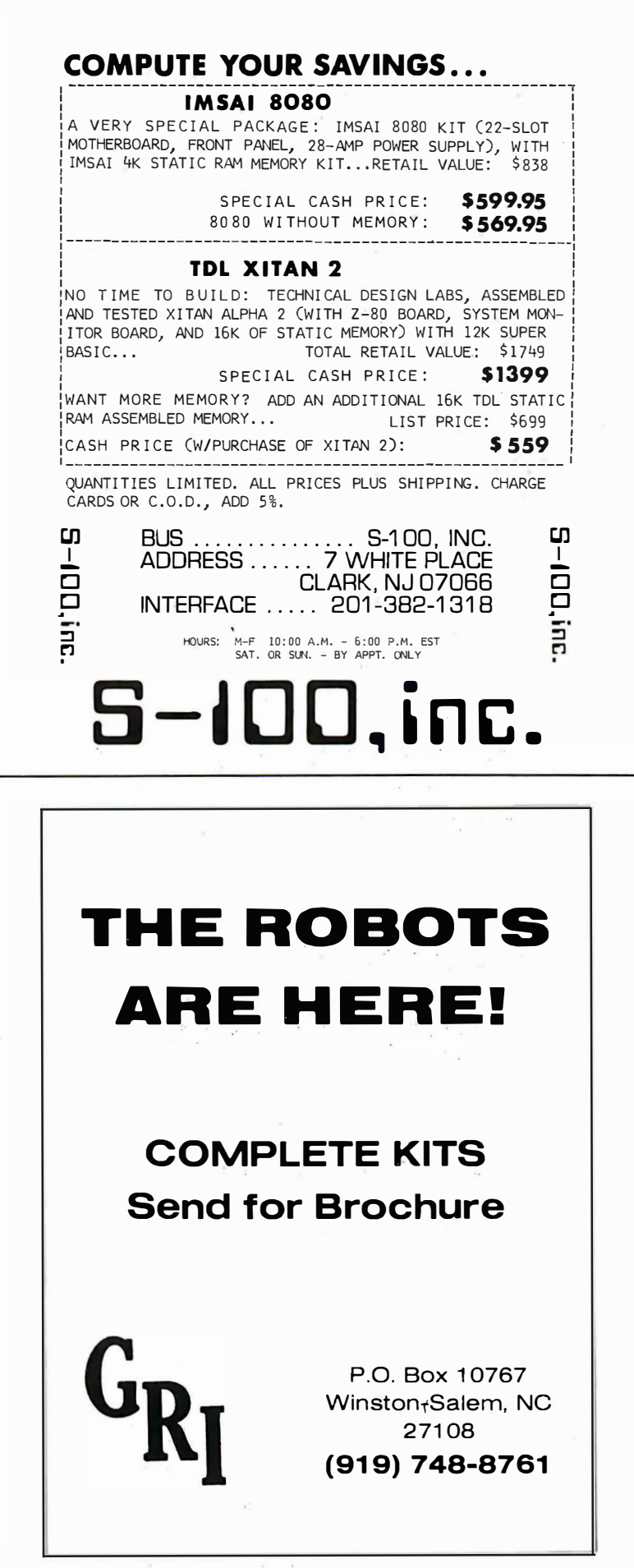

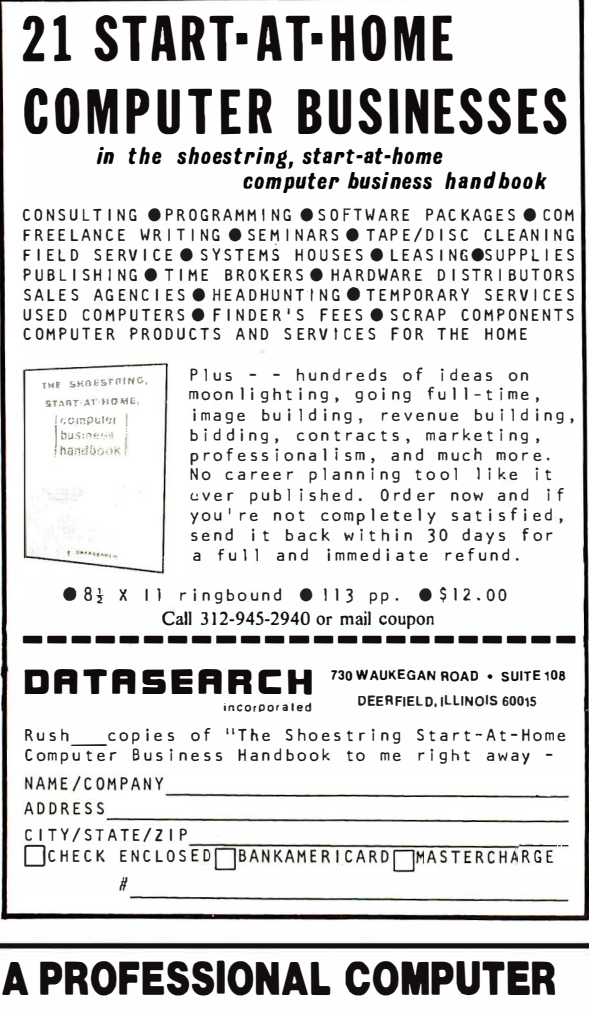

## **A PROFESSIONAL COMPUTER TERMINAL FOR THE HOBBIEST**

SINGER 7100/7102 New & Reconditioned Terminals with **ASCII Code** 

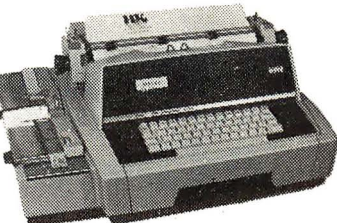

**FEATURES:** 7100

\$650. to \$1295.

- ASCII CODED without tape punch or reader
- 110 to 150 BAUD (11 to 15 CPS adjustable)
- Word Processing Quality RS232 Serial or
- Current loop Interface . Nationwide Service
- Warranty Off line use as Typewriter
- (Option) Special Interfaces available for Hobby Computers (state which when ordering)

#### 7102

• Same features as 7100 plus tape punch & reader

#### TERMS:

 $C.0.0.$ and Cashier's Check Shipping and Handling \$35.00 ea.

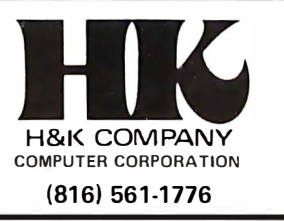

# **Book Reviews**

Scientific and Engineering Problem Solving with the Computer by William Ralph Bennett Ir Prentice-Hall, Englewood Cliffs NJ 07632

457 pages, 8½ by 11 inches  $$17.95$ 

Reviewing this book is not unlike the task C K Ogden set himself in the Saturday Review when he reviewed the *Encyclopedia* Ralph Britannica. William Bennett's Scientific and Engineering Problem Solving with the Computer will appeal at once to the computer scientist, physicist, artist, electrical engineer, musician, and linguist, to name but a few of the disciplines covered. It is massive in size and scope.

The book grew out of Prof Bennett's highly praised course, "The Computer as a Research Tool," given at Yale University. Its structure, in the author's words, is based on the belief that "the best way to teach students computational methods is to give them lots of interesting problems of gradually increasing difficulty." The BASIC language is used throughout the book because the author feels it is easily learned and is conversational in tone.

Rarely has such a diversity of material been covered with this much rigor, elegance, and wit. Prof Bennett is a polymath with a vengeance: here you'll find topics ranging from pattern recognition to Poe's cryptograms; from falling bodies to Fourier series; from entropy to electric fields; not to mention rocket travel; the diffusion of disease; the Dolby system of noise reduction; lasers; hieroglyphic decoding; the sailor-prostitute problem; cyclotrons; Taylor series; economics and matrix inversion; contour plots; nonlinear distortion in magnetic tape recording; Van Allen belts; solar flares; the Roger Bacon cypher; and on and on (that's less than a fifth of the subjects listed in the table of contents).

Every subject is covered in depth, and real, practical algorithms and example programs are given (in some cases for the first time). For example, in chapter 4, which deals with language, the author states his intent to lure humanity majors into the world of computers. The chapter begins with a description of the classic idea of the monkeys and the typewriters, in which an army of monkeys typing at random would eventually type out all of the world's great literature.

This leads naturally to a discussion of

Circle 50 on inquiry card.

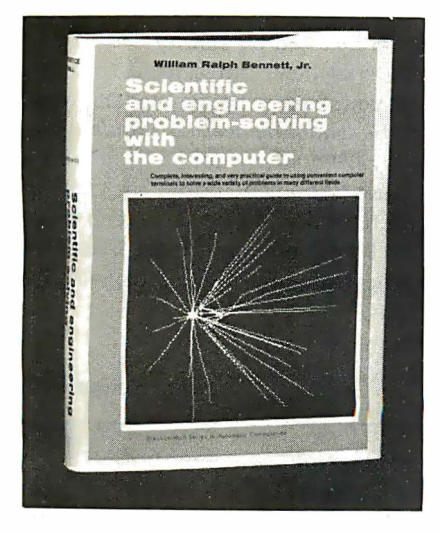

random processes, Eddington's conjectures about the random motion of gas molecules, some first order monkeys, a few BASIC correlation matrix programs  $-$  and the unsuspecting humanities stu dent is hoo ked (along with the rest of us)! Nor does Prof Bennett stop there, for next is a discussion of second and third order m on keys, the Eddington baboon, Markov processes applied to music, entropy in language, and this typical exercise:

> Using the algorithm in the text with the pair-correlation matrix from Hamlet, compute the most probable diagram path which starts with the letter T. Compare the result with that given above for Poe's The Gold Bug.

I particularly enjoyed chapters 7 and 8, which cover Fourier series and electronics. Here you will find elegant programs designed to teach the theory of vibrating strings, the design of filters, and the fast Fourier transform. This is one of the exercises:

> Write a program to generate fake data for the plucked string example. Use the method of least squares fit to extract "best fit" parameters for the amplitude, decay rate and frequency...

An intriguing feature of the book is the wealth of excellent, unusual illustrations (page 346 depicts Michelson 's incredible spectrum analyzer machine built in 1903). Physicists will enjoy thumbing through it for this feature and for the careful exposition of physics in a computer science context.

The book contains a complete introduction to BASIC for readers new to the language. Anyone with a good grounding

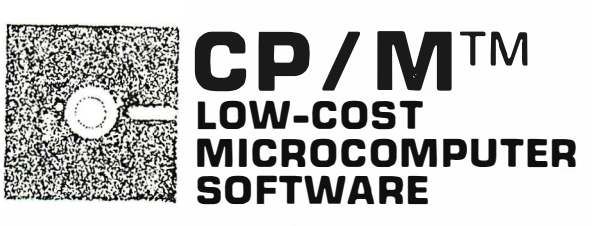

#### CP / M™ OPERATING SYSTEM:

- Includes Editor, Assembler, Debugger and Utilities.
- For 8080 or Z-80 systems.
- For IBM-compatible floppy discs.
- **\$100-Diskette and Documentation.**
- **\$25**-Documentation (Set of 6 manuals) only.

#### MAC™ MACRO ASSEMBLER:

- Compatible with new Intel macro standard.
- Macro library facilities.
- Complete guide to macro applications.
- \$90-Diskette and Manual.
- \$15-Manual only.

#### SID™ SYMBOLIC DEBUGGER:

- Runs with CP/M and MAC.
- Symbolic memory reference.
- Built-in assembler/disassembler.
- Real time breakpoints.
- \$75-Diskette and Documentation.

 ${\sf GITAL}$  resear P.O. Box 579 · Pacific Grove, California 93950 (4081 649-3896

#### PUT YOUR FINGER ON SOFTWARE WITH

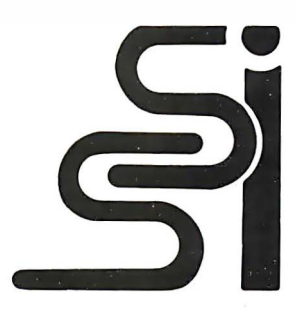

### AN INDEX TO PUBLISHED MICROCOMPUTER **SOFTWARE**

#### \$4.95

S S I lets you know where to find software. what software is available, what publications give you the most software for your needs, plus right where to go for specific programs. S S I indexes many microcomputer magazines and books with, of course, complete publication documentation.

#### Order direct from the

Schreier Software Index

4327 East Grove Street Phoenix, Arizona 85040

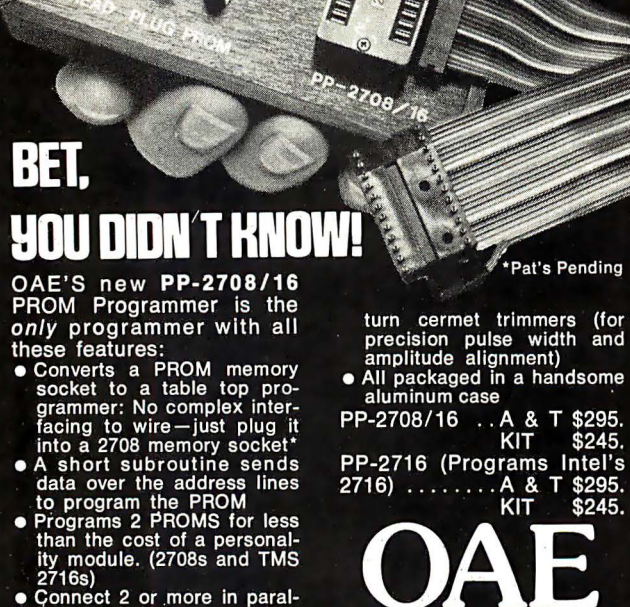

- onnect 2 or more in paral-<br>el super for production
- programming<br>Complete with DC to DC<br>switching invertor and 10

•

A & KIT \$24 PP-2716 (Programs Intel's  $\pmb{8}$ KIT \$245

Pat's Pending

eering, Inc.

(for

............................... .................... ED SMITH 'S SOFTWARE WORKS Announces A M6800 SYSTEM RELOCATING ASSEMBLER AND LINKING LOADER for SwTPCo or Altair 680b

Olive

ATTENTION ALL NON DISC 6800 OWNERS: Now you can produce large object programs without the restriction of requiring enough memory storage to contain the text<br>needed for large size object programs. By using our Relocating Assembler and Linking<br>Loader you create your programs in smaller, more ea memory. Load-time linking also provides the capability of setting up program libraries<br>which can be called by any program without having to include the text in each assembly. <br>This assembler has many features new to the p catable code, a full alphabetized cross reference listing of execution time, 8 character labels, use of a break character in labels, variable column print and terminal listing formats, and for all those PR-40 forty column to compliment and expand the included editing functions.

The Relocating Assembler and the Linking Loader are furnished on cassette in relocat- • able formatted code, so they may be placed anywhere in memory. A short mini-loader  $\bullet$ <br>program in standard Mikbug format is supplied to initially load the Linking Loader at  $\bullet$ <br>any desired address. A comprehensive Instr assembly listing complete the M68AS assembler package.<br>• M68AS ....  $\frac{1}{1}, \ldots, \ldots, \ldots, \ldots, \ldots, \ldots$ . \$50.00

A disc oriented version of the Relocating Assembler and Linking Loader is also available • from Smoke Signal Broadcasting. :

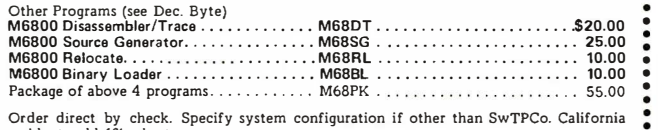

residents add 6% sales tax. Note: We shortened our address:

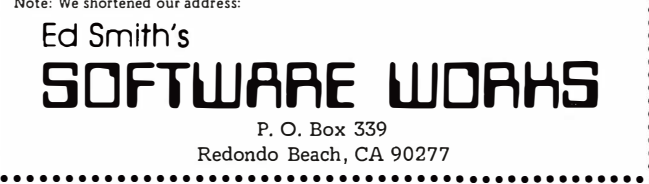

the material here, but calculus is a definite plus if you want to tackle the later chapters. Scientific and Engineering Problem Solving with the Computer is primarily an idea book that reads like a good novel, but satisfies like a good textbook. I intend to keep it nearby in case I have to design a laser or analyze the syntactic structure of the Greek Decree Of Canopus.

in algebra should be able to absorb most of

You never know.

Chris Morgan, Editor ■

Your Home Computer by james White D YMAX, Menlo Park CA 94025 235 pages, softbound \$6

This book is a good introduction to personal computing for the reader with little or no technical background or experience with computers. It is particularly strong in its hints for evaluating and buying a personal computer and its suggestions for home applications.

The book begins with a brief introduction to the concepts underlying computers, including the semiconductor technology which has brought computer prices down to an affordable level. This is followed by an introduction to microprocessors, types of memory, and microcomputer peripherals. Photos of some of the popular micro products are included as examples. The book concentrates on the concepts and the factors for evaluation which should be considered by the prospective microcomputer buyer.

The most interesting section of the book offers advice on how to get started with personal computers, commenting on microcomputer manufacturers and mail order vendors ("cash now, delivery later"), computer stores, the hazards of kit building, and the differences between single board computer "trainers" and full-scale micro-

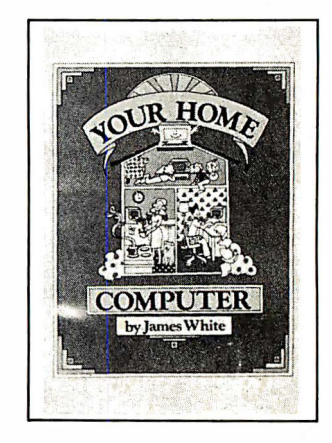

•

.

Circle 123 on inquiry card.

computers. A very brief introduction to programming is included as well. The author suggests an evaluation scheme for "system selection by weighted factors."

The final section of the book describes a wide range of home computer applications. Cursory discussions are offered on educational applications, amateur radio, electric trains, robots, electronic music and art, games, financial record keeping, stock market analysis, a kitchen inventory system, word processing and home environment control. A chapter entitled "Inventions Wanted" encourages the reader to try out his or her own innovative ideas.

Appendices provide useful, though necessarily incomplete, lists of names and addresses of manufacturers, personal computing periodicals, computer clubs and computer stores, as well as a table for the ASCII character set.

My only complaint is that the book doesn 't devote much attention to software concepts. I believe that these can be approached on the same nontechnical level as the book's discussion of hardware concepts, and that an understanding of a computer's software features (from the user's point of view) is crucial to an intelligent purchase decision. Nevertheless, the book should prove very useful to anyone wishing to get started in the field of personal computing.

> Dan Fylstra 22 Weitz St  $#3$ Boston MA 02134

Publisher's Note...

Concerning Reprints from BYTE

Readers are advised that through error on our part in coordinating selections of material for outside reprints of past materials from BYTE, there is a significant overlap of content between The Best of BYTE Volume 1 published by Creative Computing Press, and The Scelbi/BYTE Primer published by Scelbi Computer Consulting Inc.

We do not advise purchase of both volumes by readers without comparing their respective tables of contents side by side, among friends or in a local computer store. After discovering this problem, we have taken the only step possible for us: There will be no second printing of The Best of BYTE Volume 1 now that the first press run is nearly exhausted.

> Virginia P Londner Publisher

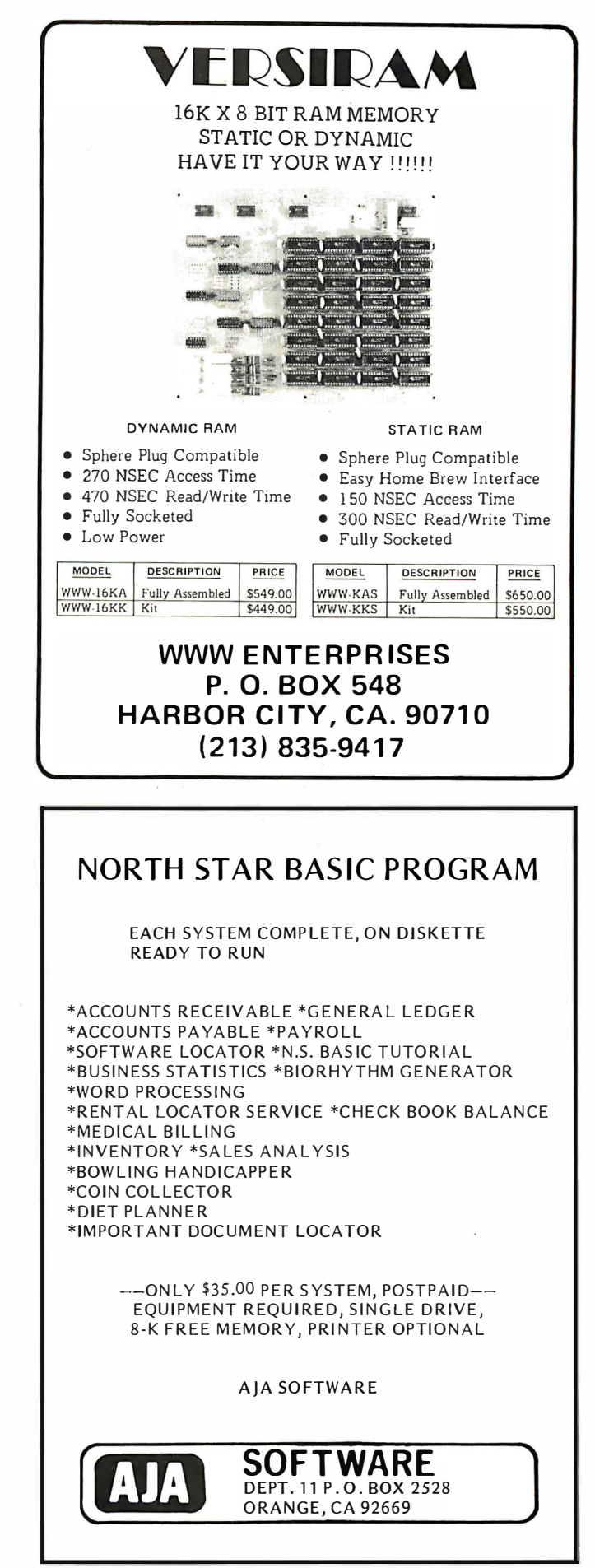

Circle 101 on inquiry card.

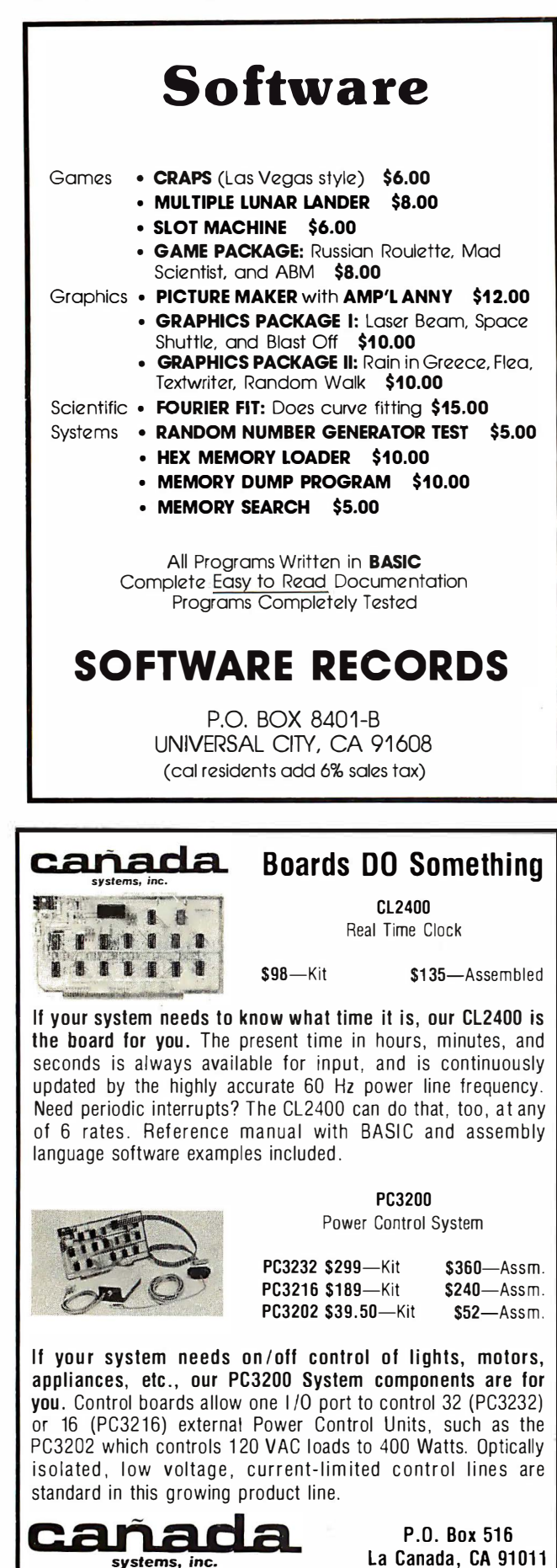

# **Clubs and Newsletters**

#### North Florida Computer Society

The computer enthusiasts of Pensacola FL have formed an organization for all interested people called the North Florida Computer Society. They meet on the second Thursday of the month. For more information write to Eugene Rhodes, 227 Edison Dr, Pensacola FL 32505.

#### For Computerized Hams. . . AMRAD

The Amateur Radio Research and Development Corporation is a Virginia based group which has been operating for three . years. AMRAD's membership has grown from 28 at the end of 1975 to 90 at the end of 1976, to 200 at the end of 1977.

For more information concerning the clu b, write to the Amateur Radio Research and Development Corporation, 1524 Springvale Av, McLean VA 22101.

#### Tennessee Computer Fair Scheduled for May

The Computer Club of Walters State Community College, Morristown TN, is sponsoring the First Annual Computer Fair of East Tennessee to be held May 3 1978 from 10 AM to 8 PM on the college campus. Admission will be free. A variety of computer equipment will be on display, illustrating applications in education, business and the home.

There will be a charge of \$15 for those wishing to exhibit at the fair. The money will be used to establish a scholarship fund in computer science. For more information, contact William R Parks at Walters State Community College, Morristown TN 37814,  $(615)$  581-2121.

#### Space Coast Microcomputer Club

The Space Coast Microcomputer Club newsletter, the *Enterprise*, has a rather eye-catching cover design. Edited by Mike Rodby (also club secretary), it contains statements from club officials, articles from members, and a variety of computer related material. Write to the Space Coast Microcomputer Club, 219A Fillmore, Cape Canaveral FL 32920.

(formerly comptek)

(213) 790-7957

Circle 84 on inquiry card.

#### Birmingham AL Amateur Radio Club

The Birmingham AL Amateur Radio Club and the Birmingham Microprocessor Group will sponsor the "BirmingHAMfest '78," May 13 and 14, at the new air-conditioned Birmingham-jefferson Civic Center. There will be numerous exhibits and forums on microcomputers, amateur radio and related areas, and a flea market. For more information, write BirmingHAMfest Information, POB 603, Birmingham AL 35201.

#### On Line

On Line is a medium through which computer experimenters can swap and sell equipment, programs and services related to the field of home and business computers. For information concerning advertising rates or subscriptions, write to On Line, D H Beetle, Publisher, 24695 Santa Cruz Hwy, Los Gatos CA 95030.

#### Homebrew Computer Club

This organization's newsletter contains many good articles covering the experimenter's world. For a subscription or more club information, contact Homebrew Computer Club Newsletter, POB 626, Mountain View CA 94042.

#### **NECS**

The New England Computer Society located in Bedford MA holds informal meetings dedicated to the TRS-80 and COSMAC VIP, as well as software demonstrations. For further information contact the New England Computer Society, POB 198, Bedford MA 01730.

#### Long Island Computer Association (LICA)

LICA is now well into its third year of existence, and has two active special interest groups: one for the 8080 (which has been running up the phone bill with three computers now operating modems), and one for the 6800. There is also a class on computer construction held m onthly before the regular meetings and conducted by AI Harrison. For more information, contact LICA, 28 Splittrail PI, Commack NY 11725.

#### Houston Amateur Microcomputer Club (HAuCC)

For information concerning membership, meetings and the like, write to HAuCC, POB 37102, Houston TX 77036.

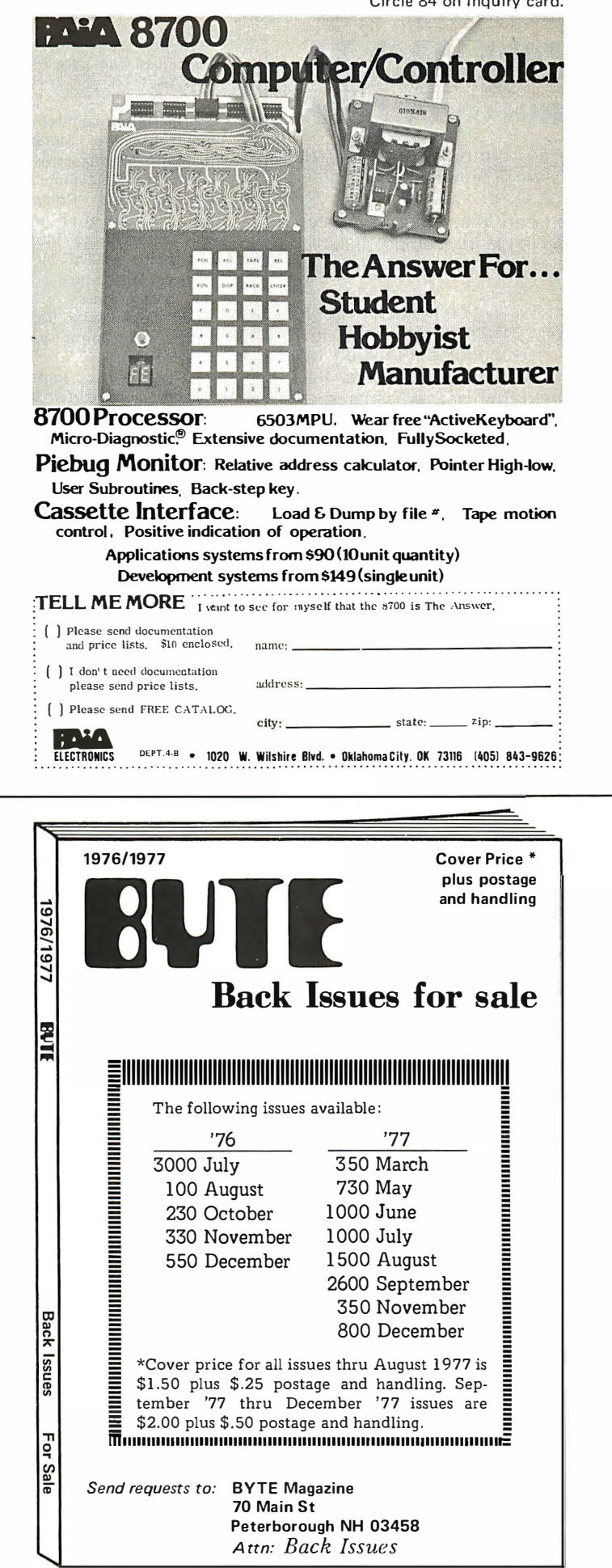

# **LEARN TO** PROGRAM

And at an affordable price. The Modu-Learn<sup>™</sup> home study course from Logical Services.

Now you can learn microcomputer programming in ten comprehensible lessons. At home. In your own time. At your own pace.

You learn to solve complex problems by breaking them down into easily programmed modules. Prepared by professional design engineers, the Modu-Learn<sup>™</sup> course presents systematic software design techniques. structured program design, and practical examples from real 8080A  $\overline{m}$ icro-computer applications. All in a modular-sequence of 10 lessons . . . more than 500 pages, bound into one practical notebook for easy reference.

You get diverse examples, problems. and solutions. With thorough background material on micro-computer architecture, hardware/software tradeoffs, and useful reference tables. All for only \$49. 95.

For \$49.95 you learn design techniques that make software work for you. Modu-Learn™ starts with the basics. Our problem-solution approach enables you to "graduate" as a programmer.

Circle the reader service number below to receive our free descriptive brochure and course outline.

Use your Master Charge or VISA card to order today. Call Pat at (415) 965-8365.

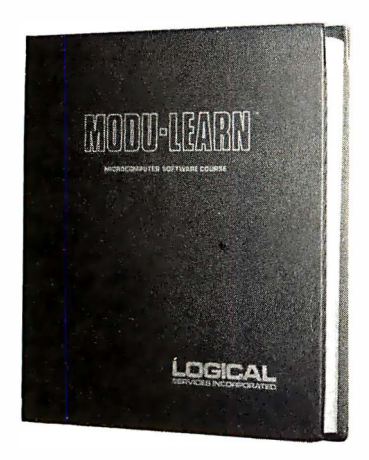

Circle 62 on inquiry card.

P.O. Box 60968 Sunnyvale, CA 94088 408-245-8855

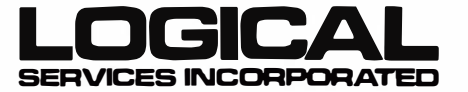

#### Continued from page 24

One out-of-context quote was seized upon by editor Morgan as an error, thereby drawing my attention to a possibility not explored by the authors. The command "Compute to the last digit the value of pi" was issued because it is impossible to fulfill. The computer had been invaded by an evil disembodied entity which effectively became the consciousness of the computer. When Commander Spack's little trick tied up the entire system, the entity fled.

The fact that a conscious being could inhabit a computer in so integral a fashion may imply that the "computer" of Star Trek's time is based on an entirely new, indeed unfathomable, technology. (I say "may" because to the best of my knowledge no one has yet attempted to inhabit a Z-80.) One possibility which suggests itself is that the device is at least partly organic. (Blish's adaption of the episode "Miri" features a portable cat-brain computer not mentioned in the television version.) Such a development would probably lend itself very nicely to speech recognition and natural language processing.

> Carol | Pruitt 1134 Sum mit Av SW Cedar Rapids lA 5 2404

#### GIZ-WIDGETS

I have just read the response to reader Salas's letter in January 1978 BYTE, and must disagree with one statement: "Where tracing or debugging of read only memory software is involved, the simulator technique is the only one which will work, since breakpoints cannot be set in read only memory." A very elegant hardware debugging method exists that is useful for code obtained from any source (read only memory, programmable memory, fast cache, or whatever). In fact, one of your advertisers, Micronics, offers just such a device.

Conceptually, such a device is fairly simple. Assuming that your processor(s) is (are) interruptible, connect the interrupt line to a logical comparator whose inputs are from digit switches on one side, and the address bus on the other. Whenever the address that you have dialed into the digit switches appears on the bus, an interrupt is generated, sending the processor to a routine that you have already placed in memory. This routine does whatever housekeeping is necessary, and does a register dump for the operator. This scheme has numerous capabilities: for example, if you are trying to find out why memory location XYZ keeps getting clobbered, you can dial in the address of XYZ. Then, when XYZ is accessed for write, the breakpoint system generates an interrupt and flags the current PC for you. Now you know where to go looking

in your program for the troublesome code. Note that a little ingenuity will allow conditional breaks, where the conditions can be the contents of some register, a switch controlled by the operator, read status, write status, fetch status, or anything else you might imagine can be used as a condition. Either the condition itself, or the combination of the condition and the address bus state, can be used as the interrupt signal.

If you don't have an interruptible system, there is still hope. Connect the comparator's output to a latch, and connect the latch to the system's HALT line. When the machine stops, the pertinent data can be read from the bus display.

It should be clear that my approach to solving computing problems is with hardware, not with cumbersome and potentially very expensive software. I find that \$10 worth of components will usually do the work of a routine that took a week to code, debug and document. Of course my solutions tend to be permanent in existence. I have a whole shelf full of little giz-widgets that were built on the spot to solve a particular problem, performed their function, and found their way onto the shelf as reminders of times past. But the price is right, and I will keep on using the method that gets results for me.

By the way, I can't say exactly what the capabilities of the Micronics system  $are - 1$  don't have one because it won't plug into my 6800 based system. But from the way their ad reads, it will do everyth ing you want for a debugging tool.

As a closing note on a different subject, I find your January 1978 feature article by Kent to be fantastic! I am looking forward to more! Keep up the good work.

#### Bob Hale POB 616 Rancho Santa F e C A 92067

It all depends on your point of view. The ordinary processor, without a hardware aid such as you propose, will still prove impossible to trace through read only memory using breakpoints. Many of us find a logical shelf full of software giz-widgets doing jobs similar to your quick hardware tools.

#### MORE AI WANTED

I have read Michael Wimble's 2 part article on artificial intelligence in May and June 1977 BYTE and found it interesting and informative. Please include more articles on AI as the details of implementation are not widely known or understood, and examples would go a long way to getting the hobbyist started in this fascinating field.

> Robert Graves 21175 Goldsmith Farmington Hills MI 48024

#### THANKS FOR CALCULATOR **ARTICLES**

As a member of the SR-52 Users' Club, 9459 Taylorsville Rd, Dayton OH 45424, I was very glad to read "How to Write an Application Program" by William B Jenkins (October 1977 BYTE, page 18), featuring the Texas Instruments SR-52 programmable calculator. I hope that you have more articles like this, as it seems to me that the programmable calculator does not get the publicity it deserves.

#### David W j ohnston POB 3 781 Washington DC 20007

#### KIM NOTES

Hal Chamberlin's article "A Sampling of Techniques for Computer Performance of Music" in September 1977 BYTE has provided a lot of good information to say nothing of good music from KIM. Many people around here have been surprised and pleased at the sound  $-$  an excellent article.

I would like to point out that the voice pointers (V1PT thru V4PT) point not at the waveform tables as they should, but at location 0000, which means that the program uses itself as the waveform table . . . making a rather horrible sound indeed, and leading one to believe that the filter is inoperative.

An interesting "song" can be heard if one changes the song pointer (SONGA) to point to the program itself, or even to the KIM's built-in programs in read only memory.

#### Hugh C Holland 500 W Main St Endicott NY 13760

The comment statements in listing 2 (page 72) and the main text both indicate that the four voice pointers point to the waveform table, table 5, page 79. We should have stated this explicitly in the caption for listing 2. We apologize to Mr Holland and to other readers who may have been confused by this point. . . CM

#### PC ARTWORK SERVICE NEEDED

I have invested considerable money in artwork and drafting aids for twice actual size printed circuit layouts. I have been using this method for six years now, but my contact in the photography business can no longer do my photoreduction or plastic masks.

I wonder if any of my fellow BYTE readers know of a firm willing to do small jobs of this type? If someone does, please contact me.

> Brian Beard PSC Box 1 755 MacDill AFB FL 33608

#### RIBBONS FOR THE SWTPC PR-40 PRINTER

Some time ago the systems design department of this university bought a PR-40 printer from SwTPC for use with the several SOL-20s used in our control systems lab. Naturally a new ribbon became necessary after a time and, logically, it made sense to obtain it through our normal suppliers of such basic items. The problem, as I soon found, lay in finding a manufacturer's part number for the ribbon, a detail not found in any of the documentation.

After some false starts I called the manufacturer of the print mechanism, LRC Inc in Riverton WY. About one minute later I was in possession of chapter and verse. Efficient, fast and courteous service was a very refreshing change.

For the information of PR-40 users, the correct ribbon is Addressograph-Multigraph Graphics P/N 116-2395-326.

j ohn G Wilson, Systems Analyst Faculty of Engineering Systems Design University of Waterloo Waterloo, Ontario CANADA N2L 3G1

#### **BURBLES HAVEN'T BURST** ON THE SCENE?

What happened to the TBM0103 bubble memories you said would hit the market last fall as subsystems of mass storage? Your comments were made in the July 1977 BYTE editorial, "This Elephant Never Forgets," by Carl Helmers.

> John Herscher 21 05 Independence Av Kansas City MO 64124

Texas Instruments markets a whole line of new terminal products which incorporate this memory part. These have been seen in the marketplace of commercial equipment since introduction at the NCC show last summer. A pparen tly most of the Tl production is being used internally for their own products, rather than being sold to other manufacturers for incorporation into end user equipment. But this is no doubt a temporary condition, for T1 is hardly about to ignore its traditional components markets for parts.

#### HOBBYISTS! ENGINEERS! TECHNICIANS! STUDENTS!

Write and run machine language programs at home, display video graphics on your TV set and design microprocessor circuits  $-$  the very first night  $-$  even if you've never used a computer before!

#### SPECIFICATIONS

ELF II features an RCA COSMAC COS/MOS 8-bit microprocessor ad-<br>dressable to 64k bytes with DMA, in-<br>derrupt, 16 registers, ALU, 256 byte<br>RAM, full hex keyboard, two digit hex<br>output display, 5 slot plug-in expansion<br>bus, stable crystal clock for timing display any segment of memory on a<br>video monitor or TV screen.

your TV for a video display... CREATE<br>
GRAPHICS pictures, alphanumer-<br>
ICS a nimated effects ... learn how to **NETRONICS R&D LTD.**, Dept. BY3<br>
DESIGN CIRCUITS using a 333 Litchfield Road, New Milford, CT 06776 Phone (203)  $\blacksquare$  is the possibilities  $\blacksquare$  Yes! I want to run programs at controllers, etc. (soon to be interprocessor ... the possibilities  $\blacksquare$  Yes! I want to run programs at controllers, etc. (soon to be

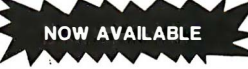

ELF II explodes into a giant when you<br>plug the GIANT BOARD'" into ELF's<br>expansion bus. This powerful board in-<br>cludes cassette I/O, RS 232-C/TTY, 8bit P 1/0 and system monitor/<br>editor...meaning your ELF II is now the<br>heart of a full-size system with unlimited<br>computing power! S39.95 kit. S2 p&h.<br>• 4k Static RAM addressable to any 4k

page to 64k. 589.95 kit. 53 p&h.<br>• Prototype (Kluge) Board accepts up to 32 I.C.'s of various sizes. \$17.00 kit. \$1

p&n.<br>• Expansion Power Supply. \$34.95 kit.<br>\$2 p&h.<br>• Gold plated 86-pin connector. \$5.70<br>postpaid.

Coming Soon!

#### Tiny Basic

ASCII KEYBOARD • CONTROLLER BOARD • D-A, A-D CONVERTER • CABINET

#### RCA COSMAC microprocessor/minicomputer

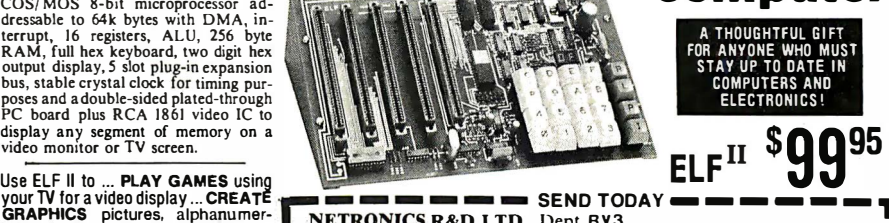

Yes! I want to run programs at  $\ln 9$  me and  $\ln 9$  exp. COSMAC EV II kit. Featured COSMAC ELF II kit. Featured In POPULAR ELECTRONICS, includes all components plus and run machine language programs plus the new Pixie chi that lets you display video including games, video graphics, g raphics on your TV screen. De- controllers, eto., before going to in computer programming and VAC power supply, required for microprocessor circuit design. ELF 11 kit.  $\Box$  \$5.00 for RCA ELF II is also perfect for college and college-bound students (who  $\Box$  I want mine wired and tested must understand computers for with the power transformer and any engineering, scientific or **RCA 1802 User's Manual for** business career). Easy instruce **S** ELF II is also perfect for college<br>and college-bound students (who<br>must understand computers for<br>any engineering, scientific or<br>business career). Easy instruc-<br>tions get you started right away,<br>even if you've never used a

power grows, five card expan- ADDRESS<br>sion bus (less connectors) allows  $CITV$ 

microprocessor ... the possibilities<br>
are infinite!<br>
The me and have enclosed: available as kits! Monetal in-<br>
In 1909.95 plus 3.1 p&h for RCA cludes instructions for assembly,<br>
NOW AVAILABLE<br>
NOW AVAILABLE<br>
NOW AVAILABLE<br> share that the signed to display video including games, video graphics, graphics on your TV screen. De-controllers, etc., before going to signed to give engineers practice bed!  $\Box$  \$4.95 for 1.5 amp 6.3 in computer progr

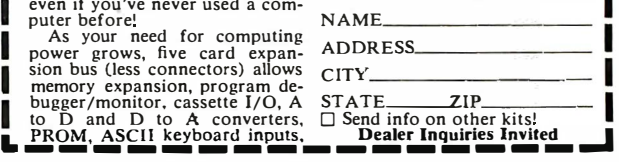

## **Make Your Phone a Pushbutton Tone-Dial**

**Right From Receiver** 

You simply will not believe how easy our Soft-Touch<sup>1M</sup><br>dial is to install. If you own your own telephone, you<br>need only unscrew the mouthpiece and put on the<br>Contemporary Soft-Touch<sup>1M</sup>. In almost no time at all,<br>you can

stallation fee. No extra monthly charges - ever!<br>Our Soft-Touch<sup>TM</sup> works on the very same tone dial Our Soft-Touch<sup>18</sup> works on the very same tone dial<br>principle used in all new telephones. It lets you dial a<br>number in one tenth of the time it takes with those<br>older spin back rotary dials.<br>Tone frequencies are crystal co

curacy 6 times beyond actual requirements. The built in microphone is similar to those found in the finest tape recorders. Clarity is better than the old carbon<br>microphones currently used in most telephones.<br>**Important:** Soft-Touch™ is approved for you to put

on your own phone. If you can unscrew a bottlecap,<br>you can install your own Soft-Touch<sup>1M</sup> in less than a<br>minute. But, if you lease your phone from the phone<br>company, they may wish to install it. Regulations and telephone company charges for this service differ among local telephone companies.

It's A Portable Computer Terminal. The powerful tone generator is a perfect direct access com-municator with traditional computer systems. Several banks have already begun to introduce their<br>customers to direct computer services...right from a<br>phone...using the Soft Touch™ tone generating dialer.<br>**Use It For 10 Days...At Our Expense.** If not<br>satisfied with the conve Systems. Protected by U.S. Patent No. 4042793 with Manufacturer's Full Year Guarantee.

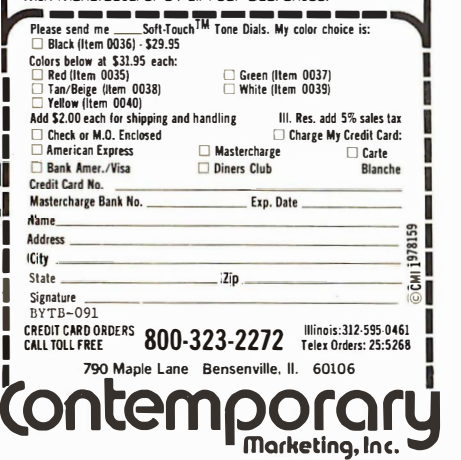

#### A SUGGESTION FROM ERFWHON...

Prof Kent's article " Biological Model for Robotics" in January 1978 BYTE was interesting and the best presentation for the layman I've seen.

I've been interested for a long time in trying to devise ways of imitating any kind of biological brain and while at the Michelson Labs in 1964, built a few electronic neurons from discrete components using the cordwood concept. The volume was still  $1\frac{1}{2}$  cubic inches. which I calculated would require the entire 3 story lab building to house the brain of a small bug. Since I had no funding I gave up that idea.

Later in 1967, while head of the Fluidics Lab at Genge, I built some neurons using fluidic logic and amplifiers, as well as matching power amplifiers and even solid state fluidic powered muscles. The neurons were reduced to about a tenth of a cubic inch, but the power supply problem was insurmountable, and the cost for a brain of any complexity came in at about  $$100$ million for components alone.

I have given up on the concept of duplicating biological mechanisms with electronics and fluid ics primarily because I have discovered a neat way to duplicate brains for about \$10,000 each, and the beauty of it is that almost any hobbyist can do it providing (s)he gets the appropriate state licenses.

My partner and I made two of them , which turned out pretty well except for a few minor aberrations which a friend at UC Santa Barbara assured me would clear up in a few more years.

This method has a very high yield; less than one serious malfunction in 1 00,000 brains, which is a lot better than the silicon chip guys can do.

The only trouble with these brains is that it is difficult to achieve specific characteristics in the finished product, and the housing they come in is not suitable for harsh environments. Of course the real problem is that after about 18 years, these androids run off, and since you can't tell them from humans at that age, the society grants them human status and you can't get them back.

I feel that the best way to make brains is to do a little genetic engineering on existing life forms and then maybe you could grow them faster with better control over parameters and at considerably lower cost. While you're at it, you can redesign the housing and program them so they won't run off.

Right now I'm waiting for the fellows at the lab to get the genetic engineering down pat so a guy can fool around in his home lab and make his own brain. In the meantime, I'm sticking to my old PDP-8L for strictly digital applications.

> j ohn F Cogger, President Cogent Inc 1 605 Morse Av Ventura CA 93003

#### IN THIS READER'S OPINION BOMB BOMBS?

Your BOMB questionnaire is improperly structured for a nonbiased samp· ling of the true feelings of your readers towards the articles in question.

The causes of this bias are the result of several specific problems, the first of which is the physical layout of the questionnaire. By giving the questionnaire m ore answers in the good to WOW range than in fair to poor rate, you have biased your answer towards the good to very good answers. You could probably give the questionnaire to 100 people who have never heard of your magazine and get a preponderance of good to very good rather than the normal distribution of answers around the fair answer wh ich wou ld be the normally expected result.

The second problem results from the very nature of questionnaires, ie: what rel ationship does your sample (the readers who returned the cards at their own expense) have to your readership as a whole. The answer is probably very little.

Let us examine the typical responder. First, he (or she) must be extremely selfmotivated, merely because he (or she) is interested in an unusual, expensive and technical hobby. The responder would be of above average intelligence and must be motivated enough to pay  $$.13$ to tell you how he (or she) feels about an article.

This last point bears further examination. In response to prepaid questionnaires, the response rate is at best 10% to 20%; the response to questionnaires that are not prepaid is typically one to two orders of magnitude less.

Thus by skewing the expected distribution of answers toward favorable replies by questionnaire structure, by the nature of your sample universe (your readership would tend to be of above average intelligence, extremely selfmotivated and as a result tend to very opinionated) and by requiring positive action (putting the stamp on the card) to respond to the questionnaire, you will have gotten an extremely small, biased sample of an extremely large data base.

It's your survey to run, but you should realize that in my opinion your statistical model has little resemblance to reality.

> j ohn W Simpson jr Box 1 3062 Pittsburgh PA 15243

We have no pretension that the BOMB vo ting represents an unbiased sample. Its prime purpose is editorial feedback from readers. If no one sent in the cards, we would assume (being op timists) that everything was "right" with an issue, in so far as readers are concerned, a possibly dangerous assumption. But cards always come in. BOMB gives us a structured form of feedback with a monthly sampling of those readers who are "in telligent" and "selfmotivated" enough to express an opinion by both the circled ratings and the comments scrawled across the bottom of perhaps 20% to 50% of the cards.

From a functional point of view, the design of the form and the requirement of a thirteen cent stamp act as a filter to limit the responses to the "opinionated. " The analysis would be intractable on a monthly basis if this were not the design. The key items are that BOMB provides both verbal commen tary and an algorithm for numerically evaluating in some sense "what the readers think" of the authors in an issue. The reality in question is in the responses themselves, not in some alleged statistical model. . . CH

#### COGNITION AND ROBOTS

I feel there is a tendency among people in the field of artificial intelligence to give their work false prestige by using the terminology of consciousness to talk about machines. The confusion that exists these days, even among com puter professionals, about the difference between computation and thought is so great that the terms should not be thrown around this way.

To state that difference briefly: the concept of computation is logically dependent upon, and derives from, the concept of thought. When you are faced with a new problem, you explore various ways of solving it, possibly coming up with new cognitive methods in the process. Once you have enough experience with a certain class of problems, you can put a method of solving them into words which are so explicit that no further thought is needed to follow them; you just carry out the procedure. But this is something you can only do after having completely solved that class of p roblems, in pattern. For instance, to solve an arithmetic problem, you can just apply the appropriate rules. The only mental effort required is the effort of remem bering the rules, and possibly some of the intermediate results.

Computing became more significant when people realized they didn't have to carry out this mechanical rule following by themselves. They could design machines which would perform computations for them, given an appropriate encoding of the necessary data. But these machines could not solve any problem until someone had thought out the method of solving it and turned it into an explicit procedure. This is a restriction on computation as such, and hasn 't been relieved by any technical improvements; nor can it be. The key to computation is the elimination of all thinking from a procedure. This applies to learning and heuristic programs as much as to any others; these programs simply perform computations to generate other computational rules or trial results.

I believe that robots do not have "senses" and do not "perceive." Sense

perception is the function of providing raw data about the world to a conscious being. If you remove this differentiating condition, then anything that affects something from without might as well be called a perception. The only difference between a robot's "perception" of light by photodiodes and a rubber ball's "perception" of a wall when it bounces is a difference of medium and of complexity. Treating the concept this way renders it meaningless.

Nor is possessing a model of one's environment the same as having knowledge. Knowledge is the sum of a conscious being's identifications of reality through sense perception and through the development of concepts from these perceptions. The idea that knowledge isn 't awareness of what's "out there" by firsthand means, but rather a structure "in here" which (if you're lucky) has some sort of correspondence to the outside reality, is just a modernized version of Kant's phenomenal world."

If we are going to avoid giving people science fictionish fears of robots that have minds of their own, we should avoid misleading terminology.

> Gary McGath 7 Silver Dr, Apt 3 Nashua NH 03060

#### COMMENTS: TRANSIENTS

I have just read the article entitled "Spikes: Pesky Voltage Transients and How to Minimize Their Effects," as published in November 1977 BYTE. I would like to take this opportunity to update the readers of BYTE on the state of the art concerning your solution to the transient problem.

We have been involved in the research and development of transient voltage suppression devices for several years and now feel obligated to alert everyone to the potential hazard of varistors in the application you describe. As a manufacturer of transient voltage suppressors we d iscarded the varistor a number of years ago because it will age, and aging in creases the leakage current. The higher the current, the faster the aging  $- a$ runaway condition. The higher the am bient temperature, the sooner this can happen. A runaway condition might be a fire hazard. The varistor has its place in the proper environment, but its application must be carefully chosen.

As a manufacturer of transient voltage suppressors, we have marketed a 110 V "plug-in" unit that is extremely effective without the use of a varistor, at a cost that is comparable to the circuit you describe. If you would like additional information concerning our product, please feel free to contact me personally.

> Stephen J Sorger, Vice President W N Phillips Inc. 356 Bacon St Lake City MI 49651

# CBASIC

# PAEDO

#### AVAILABLE FOR IMMEDIATE DELIVERY

An Advanced, Comprehensive, Commercially oriented, Complier/ lnterpreterBASIC language facility designed for use with the

CPIM'"oPERATING SYSTEM

#### C BASIC FACILITIES INCLUDE:

**DISK ACCESS** - Sequential and Random Files. Fixed and Variable length records.

PRINT USING allows sophisticated formatting of output to both the Printer and Disk Files.

FOURTEEN DIGITS of numeric precision.

LIBRARY FACILITY supports "Canned" procedures which are included at compile time.

LINE NUMBERS are not necessary on every line. They are needed only to transfer control.

VARIABLE NAMES can be up to 31 characters long.

**STRING** manipulation facilities incl ude MATCH, LEFT\$, RIGHT\$, MID\$, LEN, Concatenation, Arrays · and More.

PEEK, POKE, CALL, WHILE ... WEND, TRACE, Printer Selection, Multiple lines per statement. Remarks that don't take space, IF . THEN ... ELSE, Logical Operations, INPUT LINE to enter text i ncluding commas and special characters, READ LINE to read text files and **MORE** 

#### FOR ONLY \$9995

Including Extensive User's Manual Manual only \$15.00

#### BUSIN ESS APPLICATIONS PROGRAMS For CP/M Users:

 $OSORT = A$  Full-Diskette Sort/ Merge (in 8080 code) with Documentation \$95 UTILITIES - Including a Full-Disk<br>Copy and Memory Test \$40 Copy and Memory Test GENERAL LEDGER-A Generalized Business GL designed for Accountants or Small Businesses. Includes complete documentation. Written in CBASIC \$995

NAME AND ADDRESS FILE SYSTEM - Interactive Entry program Adds, Changes, Deletes, or Displays records. Prints labels or reports of all or selected portions<br>of a file. Written in CBASIC \$79 of a file. Written in CBASIC

To Order or For More Information, Write:

/tructured /yJtemJ Group 5615 KALES AVENUE OAKLAND, CALIFORNIA 94618 (415) 547-1567 .

California residents add 61/2 % Sales Tax. Prepaid or COD only.

Dealer Inquires Invited

CP/M is a trademark of Digital Research.

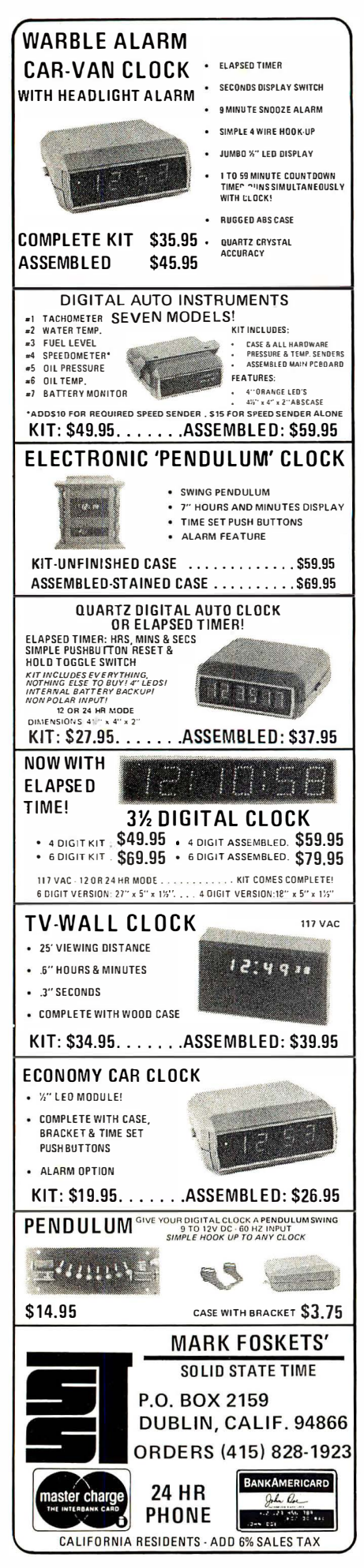

# **BYTE's Bits**

#### National Computer Conference **Gets Personal**

Anaheim CA is the site of the 1978 National Computer Conference (NCC) to be held June 6 thru 8 at the Disneyland Hotel Convention Center. Featured at the show will be a Personal Computing Festival, which quickly became one of the most popular attractions at last year's NCC.

Major events scheduled for the Festival include an exhibit of personal computing products and services, a program of papers and presentations, and a display of individually designed personal computing systems and applications. Commercial organizations will display microcomputer systems, kits, components, terminals, floppy disks, cassette tape systems, and software in the Exhibition Hall.

A special program of papers and presentations relevant to personal computing is to be presented; a softbound volume, Festival '78, will contain the collection of these presentations and will be available during the Festival. Approximately 30 sessions are planned, covering such topics as graphics, music systems, speech synthesis, computer games, personal computers for the handicapped, small business sytems, software design, microprogramming, optical scanning, floppy disk systems, seminars for club leaders, hardware and software standards, and many more.

Individuals will have a chance to display their own personal computing projects and compete for prizes.

#### Main Show Activities

Not to be outdone, the main show at the National Computer Conference will feature over 330 organizations at 1,382 booths showing everything from minicomputers to multimillion dollar systems. Software systems, test equipment, peripherals, education, and training materials are just a few of the items to be seen. More than 4,000 industry representatives will be available at the show to demonstrate products and answer questions.

There will be over 100 technical sessions dealing with systems, methodology, applications, and management issues. Time will be allocated for presentations based on outstanding papers delivered at recent specialized conferences and workshops, and-of particular interest to personal computer enthusiasts-a number of sessions will be devoted to microcomputer applications and design. Conservation of energy and allocation of resources are two of the topics to be discussed. Computer systems sessions will cover data networks, distributed systems, programming and operating systems, plus computer architecture and the impact of recent developments on hardware technology.

#### Conference Call

Conference registration for NCC 78 includes corresponding admission to the Personal Computing Festival. For students, experimenters, and others not planning to attend the NCC main conference, separate one day and three day registrations will be available for \$5 and \$9, respectively.

25,000 Approximately people attended last year's NCC Personal Computing Festival; conference officials hope to surpass this figure by a comfortable margin. Attending the NCC last year proved to be fruitful for us: the sheer variety as well as quality of the offerings was exciting and thought provoking. We look forward to the same high quality this year...CM

#### Picking the Right Color Television for an Apple, Continued

In the review of the Apple II published last month (page 18), I noted problems with the display achieved using a Panasonic color television. In that writing I stated that Apple Computer recommends use of Sony color televisions due to their superior shielding from extraneous radio frequencies. I tested that recommendation by going to a local shopping mall and purchasing a 19 inch diagonal Sony "portable" television which lists for about \$600 currently. When this television is used with the Apple II instead of the 13 inch Panasonic, all traces of instability and RF interference are gone when the Apple II drives the television on channel 3 using a modulator.

However, there is a problem which still remains: when the television is looking at channels 2, 4 and 5 broadcast from Boston MA (perhaps 75 miles line of sight) through a rusty derelict of an

outside antenna which came with my house, I pick up noticeable herringbones from my homebrew computer system in the basement-and when the Apple II is on, the herringbone pattern picked up by the antenna lead running next to the Apple II is even stronger. So users of personal computers who live in fringe areas with respect to television reception are advised to sign up for the local cable company, or be careful to run antenna leads far away from the computer. This problem is hardly confined to any one design, and I would expect that any personal computer delivered in unshielded packaging would have some television interference problems due to the high frequency components present in typical digital signals.  $.CH$ 

#### Call for Abstracts

A call for abstracts has been issued for the Software Quality Assurance Workshop: Functional and Performance Issues, to be held in San Diego CA on November 15,16 and 17 1978.

Cosponsored by the Los Angeles Chapter and National ACM (SIG-METRICS and SIGSOFT), the workshop is concerned with current developments and experiences in assuring software quality. In this context quality means software meeting specifications and requirements in both operation and performance. Since software quality cannot be tested into a software product after it has been completed, the effort to assure quality must surround the product throughout its development cycle. As a result, software quality assurance issues include: procedures for functional and design reviews; tools and procedures for controlling, testing, debugging, and assessing adherence to standards and conventions; and final product acceptance testing. Abstracts on experiences (successes or failures) are welcome. Topics may include: quality assurance tools, configuration management, performance measures, reporting systems, software library control systems, system auditability, performance evaluation, technology tradeoffs, methodologies, standards development, and testing techniques and tools.

The computer system base for these tools or procedures may include the full range from microcomputer to large systems. Interested parties are invited to submit ten copies of a detailed abstract to the program chairman, Clint Woodworth, Clinton Woodworth Associates, 150 Lagunita Dr, Soquel CA 95073.

All submissions will be read by the program committee and evaluated on the basis of significance, relevance to the workshop purpose, and overall quality. It is important that the abstract convey the ideas and contain enough information to enable the program committee to determine the scope of the work. Given the time constraints, the abstract should be limited to no more than five double spaced pages. The author's name and affiliation should appear only on a cover sheet attached to one copy of the abstract for use by the program committee chairman.

The deadline for submission of abstracts is April 15 1978. Authors will be notified of acceptance or rejection by June 10 1978. The authors of accepted abstracts must submit their manuscripts to the program chairman, typed according to specifications, by September 10 1978. In addition, these authors should prepare verbal presentations for part of the workshop program itself.

For additional information about this workshop, contact A C (Toni) Shetler, general chairman, Xerox Corporation A3-49, 701 S Aviation Blvd, El Segundo CA 90245. Proceedings for this workshop will appear in a special issue of the SIGMETRICS Performance Evaluation Review and will be distributed at the  $\mathsf{conference} \blacksquare$ 

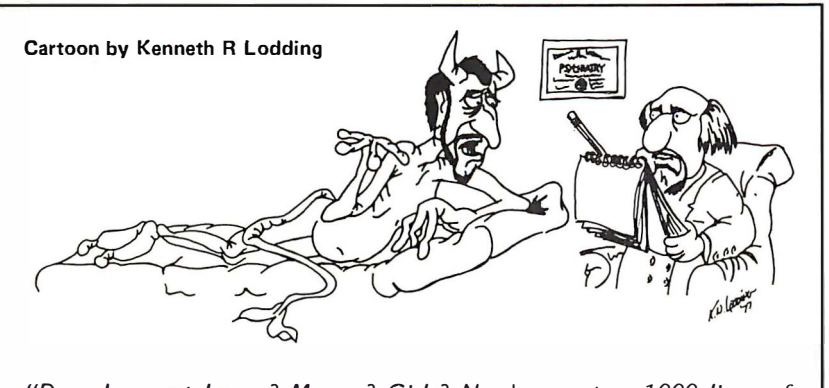

"Does he want booze? Money? Girls? No, he wants a 7000 lines of error free code."

# SAVE 10-20% ON LEADING LINES

#### **FLOPPY DISKS**

Best price & delivery on floppy disk interfaces

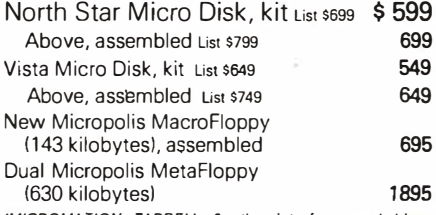

(MICROMA TION, TARBELL. & other interfaces and drives also available.)

#### Z-80 S-1 00 CPU BOARDS

Digital Innovations reg. \$169.95 North Star 4 MHz reg. \$199.00 TDL ZPU reg. s269.oo \$129.95 169.95 229.00 Assembled and tested (any of above) –<br>LIMITED TIME SPECIAL ADD \$ 40.00 (CROMENCO, ITHACA AUDIO, and others available.)

S-100 ADAPTERS for Heath H-8, Radio Shack TRS-80, or Intel SBC - Introductory offer:

#### ONLY \$49.95

#### S-1 00 MEMORY BOARDS

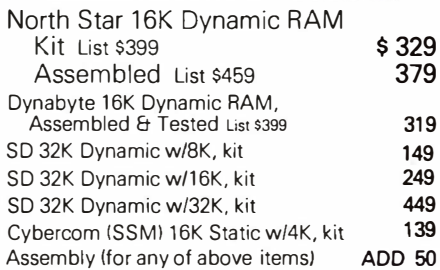

#### MAINFRAMES

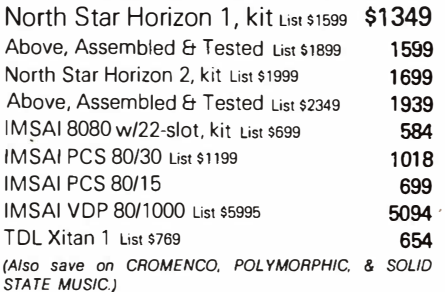

#### TERMINAL VALUES

Economy Terminal - part new,  $\frac{1500}{1000}$  available as low as  $\frac{1500}{1000}$  \$ 349.95 Brand new 24 x 80 commercial terminal (upper and lower case, numeric key pad, etc., by Intertec  $-$  *Introductory Price* \$749.95 Add \$1.50 per board and/or \$10 per system for handling, shipping, and insurance. SEND FOR FREE 64-PAGE CATALOG.

MiniMicroMart, Inc. 1618 James Street Syracuse, New York 13203 (315) 422-4467

This is the third and final part of Mike Wilber's series on the design for the CIE Net. Readers should refer to part 2, figures 1 to 5, for BNF expressions of the protocols referenced in this last segment. In this article we continue the figures and listing sequence numbers from the previous part.

# CIE Net: A Design for a Network

Mike Wilber 920 Dennis Dr Palo Alto CA 94303

#### Protocol Levels and Parameter Lines

The formats of interstation transmissions and end-to-end messages include protocol level numbers and parameter lines in order to make the formats identify themselves. The intent is that these identifications change whenever the format changes sufficiently to invalidate a program that would have to understand the format. The protocol level numbers are just that, but the end-toend messages also contain parameter lines that can more easily show fine shades of meaning. For example, the parameter line describing text compression might name the compression algorithm being used and also give some initial settings for its state variables.

The rest of this specification says nothing about particular choices of values to be inserted for protocol level numbers and parameter lines, but some (arbitrary) choices should be taken. For the sake of definiteness, we can arbitrarily pick the number one to be used for the  $\leq$  protocol number $>$  in both the interstation and end-to-end protocols. The parameter lines used for the <compressed tail> and the <file tail> can be arbitrarily picked (for example, with my initials, giving "BMW 1") in order to leave room for expansion.

#### Flow Control and Congestion

One of the most embarrassing questions you could ask me now would be something like, "How do we convince the poor people in Denver that they are interested when all the traffic from one coast funnels through

them before spreading out to the other coast?" I don't have any good answers to any such question. The whole problem is helped somewhat by the voluntary nature of the network: a relay station can stop taking traffic from a CIE when its buffer storage gets filled up. (Note that that forces the CIE to (somehow) decide which of its traffic is the most urgent.) It's also helped somewhat by the fact that transcontinental telephone calls get very cheap late at night, and so a single long hop becomes much cheaper than many short hops.

Flow control is included at the interstation level, but is absent at the end-toend level. The reason for the omission is simply that the transmission is so highly buffered that the source CIE is out of the picture long before the destination CIE is contacted. Any CIE or relay station along the route can simply refuse to accept more traffic than it can handle (perhaps returning a negative acknowledgment), but the entire flow control question needs far more thought than I've given it so far.

#### Legal Aspects

There are a couple of legal aspects that deserve mention, even though I am not in a position to say anything very decisive about them. The first is a big unknown to me: there may be states (or whole regions) where the telephone company has tariffs preventing private individuals from using personal telephones for data transmission. (The same may also be true of whole countries that might want to put up a network

# of Community Information Exchanges

### Part 3: Other Considerations

something like a CIE Net.) I am unfamiliar with the laws and regulations covering private telephone usage in all locations, and such regulations could be a real impediment to any sort of grass roots computer telecommunication network.

The other area is one on which I can be slightly more conclusive: regulatory hassles. At least in the US, coming under the regulatory agencies can consume vast amounts of time and money. Communication is a field of endeavor that is subject to regulation, but that only seems to be a real problem when money changes hands. Even when money changes hands, though, the regulatory agencies seem happy to let you go relatively unperturbed if you can convince them that nobody is making a profit.

#### A Universal Language

A CIE Net would need a universal language if messages are to be effectively transmitted throughout a large, diverse and only loosely organized community of stations providing transmission and buffering services. A universal language is especially imperative because of a very important characteristic of the routing algorithm I propose: that a message headed for a distant station need only be forwarded in the correct general direction. For example, suppose that all states bordering Canada, Mexico and the Pacific Ocean spoke one language, that all other states spoke a different language and that the only bilingual stations were in Chicago. Then either a message from Denver to Los Angeles would get all the way to Las Vegas before getting rerouted to Chicago, or else stations in Denver would have to keep track of the regional languages and the locations of polyglot stations. Of course, the situation becomes worse if the mixture of relay stations changes rapidly with time and with only loose local coordination, as I think it is important to allow.

Since a CIE Net should be widely accessible to a major portion of the personal computer community, and since a universal language hardly precludes the use of more highly optimized languages, the most important property of a universal language is that it is most likely to be available to the highest portion of people in the community. (Don't forget that stations are free to agree on a more optimal language between themselves; a universal language only serves the purpose of assuring that they will be able to agree on some language at all.) Thus, even though I propose an asynchronous serial transmission mode at a certain speed because almost all current hobbyist equipment can handle it, there is no reason why stations could not (or should not) agree to transmit faster by a factor of three (or a hundred), or even use 16 parallel synchronous megabit lines, for example.

Before I give the details of the universal language, let me point out the light in which I present the details. All the details allude to standards that are widely accepted in the established computer community. Details are given here to identify the standards and to give you a quick summary of their contents. They are not given to specify a standard ; for example, I will make no atCircle 132 on inquiry card.

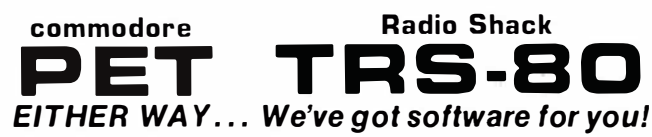

Put your computer to work at home or on the job with these programs and adaptable subroutines. For BK PETs or 4K TRS-BOs with Level l BASIC, on cassette to save you typing time. See BYTE March 1978 for full descriptions of the last three programs listed.

PERSONAL FINANCE: INSURE finds your life insurance needs based on ages of dependents, college plans, Social Security, etc. HOME compares buying a house to renting an apartment, considering inflation, mortgage rates and taxes. SPEND tracks your monthly bills, credit card pu rchases and checking account balance to see if you're spending too fast. All 3 for . . . . . . . . . . . . . . . . . .. \$1 2.95

GRAPHICS PACKAGE: DOODLER by Les Logan quickly draws horizontal, vertical and diagonal lines and saves the patterns for later d isplay. PLOTTER by Peter Maggs creates adjustable bar charts and linear or log scale graphs (80 by 50 points on PET, 128 by 48 on TRS-80) with automatic scaling and labeling of axes-perfect for data analysis. LETTER displays messages in large block letters from a full character set under program control. All for ................. \$12.95<br>INTRODUCTORY SPECIAL: \$9.95 till March 31, then ...... \$14.95

INTRODUCTORY SPECIAL: \$9.95 till March 31 , then . . . . . . \$14.95 INTRODUCTORY SPECIAL: \$9.95 till March 31, then . . . . . . \$14.95<br>STIMULATING SIMULATIONS by C.W. Engel, with book . . \$14.95<br>6502 ASSEMBLER IN BASIC (for PET only) . . . . . . . . . . . . . . . . \$24.95 **STIMULATING SIMULATIONS** by C.W. Engel, with book . . \$14.95<br>6502 ASSEMBLER IN BASIC (for PET only) . . . . . . . . . . . . . \$24.95

ORDERS: Check, money order or VISA/Master Charge accepted. We guarantee you functioning programs, readable cassettes and prompt delivery. Our catalog, \$1 or free with any cassette, fully documents these and other programs and describes our royalty program for software authors. For a FREE flyer, use reader service card, or send a self-addressed stamped envelope for faster service.

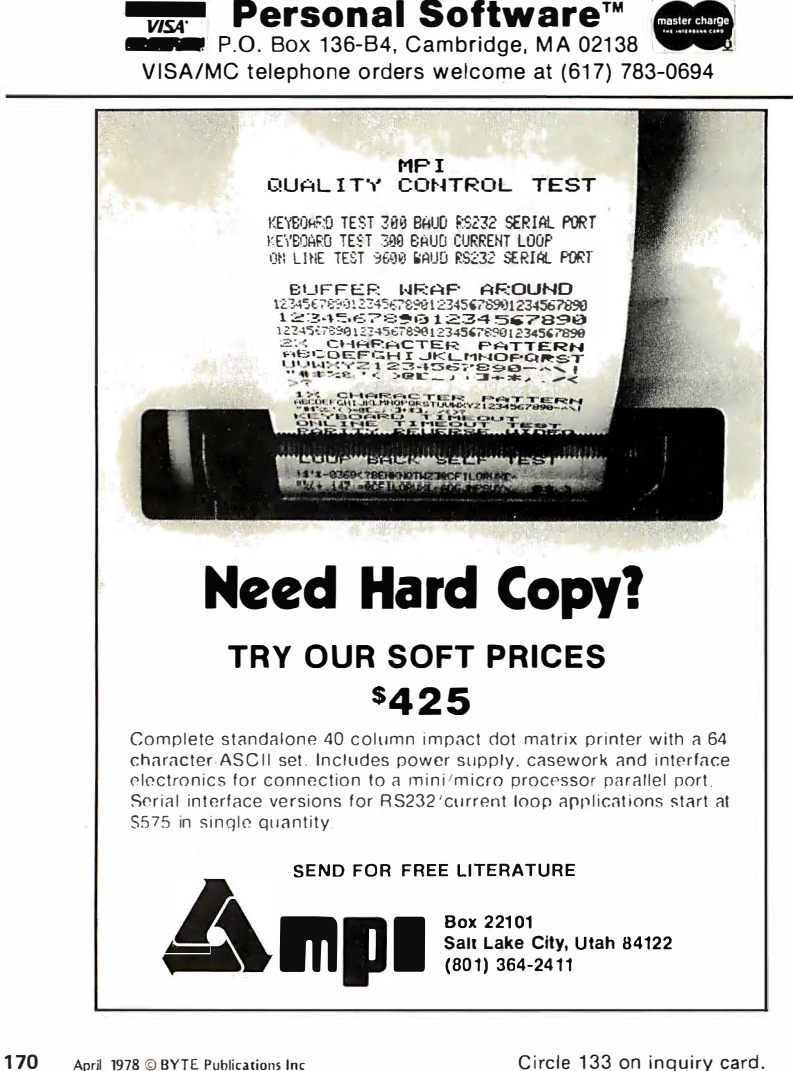

tempt to give tolerances on critical timings.

Since far more interfaces, terminals and programs are compatible with the Model 33 Teletype than are both incompatible with it and also compatible with any other single convention, part of the universal language incorporates those conventions. That is, the universal language I propose includes sending ASCII at 10 cps asynchronously. Since these protocols only need the characters used in the radix-41 representation plus the six characters, comma, colon, space, slash, carriage return and line feed, there is no need to take a stand on any other part of ASCII, such as the varying representations of altmode or of the arrows. Since far more people have access to the regular private party telephone lines (usually dial-up) than to any other telecommunication media, those phone lines are also included in the universal language that participants can always use when no better means is mutually agreeable. Also, since most hobbyist modems use the Bell 103A conventions, they are a part of the universal language. That is, the station from which the phone call was originated transmits binary data as the audio frequencies 1070 Hz and 1270 Hz for zeroes and ones, respectively; and the station answering the phone call transmits on 2025 Hz and 2225 Hz, respectively. That, then, is the universal language.

There is no requirement that the hardware be implemented in hardware; the only requirements imposed here define the way the functional units behave. To fix ideas, though, we will define two functional units that serve as modems. A modem that transmits on the frequencies used by the originator of the phone call and receives on the other pair will be called an originate-mode modem; one that transmits on the pair used by the answering station and receives on the other will be called an answer-mode modem. Note that there is no requirement that any station be capable of automatically placing or answering a phone call, though either capability (especially the latter) may prove attractive and economically feasible to some stations. Also, note that some popular standards (such as Altair (S-100) bus or RS-232C) deal only with conventions internal to a station and so are entirely irrelevant to this set of protocols. Finally, since many extant computers that could be hosts to stations in a CIE Net take unyielding and conflicting stands on whether a line is to be full or half duplex and whether transmissions are to be handled a line or a character at a time, these protocols can handle all four cases rather than taking any stand on the issue.

#### The Radix-41 Representation

Certainly, the representation of binary data in a radix-41 coding is one of the more obscure features of my suggestions. There are several motivations, however. The most important motivation is to allow stations to transmit arbitrary binary data through relay stations and intermediate CIEs that may not be able to handle binary data, especially an intermediate CIE that is implemented in string BASIC on a host that does not give it access to machine language. Using radix-41, a station that cannot use binary can instead fall back to the more basic properties of arithmetic with small integers. The interstation protocol must also exh ibit a high resistance to transmission errors, and it is easier to design a code based on a prime number (such as 41) than otherwise. Since phone line noise typically comes in bursts rather than being isolated, the code used here is optimized to detect bursts of errors (treating isolated errors as a special case), and it relies on retransmission to correct the errors.

I chose the particular prime number 41 for a couple of reasons. I contemplated the character sets representable in Baudot and available to a number of string BASICs and decided that their common ground included at least the capital letters, the digits and not too many other characters. For example, it seemed that a radix-47 representation would be unduly awkward for a number of implementations. The number 41 also has the interesting property that its cube is just over 65,536, so a 16 bit number can be represented by a 3 digit number in radix-41. Thus, radix-41 can represent binary data with a data rate of 5.33 bits per character, or 1.5 symbols per 8 bit character. (Elsewhere you will find a text compression scheme that compensates for this inefficiency by representing text as binary data, using an average of 5.24 bits per character.) The radix-41 representation is oriented to stations that can represent numbers up to 65,535, but it can also be handled pretty well by stations that can only gracefully handle numbers up to 1 ,681.

The table of radix  $41$  representations (figure 6) shows how to represent the digits of a radix $-41$  number as characters of ordinary text. The radix-41 representation of a 16 bit binary number can be found by dividing the 16 bit number by 41 and dividing the quotient by 41 again; the radix-41 digits are the two remainders and the second quotient. (Dividing by a constant can be considerably faster than general division, as shown by listing 1. Since the digits become

Listing 1: A divide by 41 algorithm specified in symbolic notation for an 8080 processor. This algorithm is used in the radix-41 computations used to encode data for the CIE Net as shown in figure 6. This listing represents each instruction as an 8080 operation code followed by symbols for register operands, terminated by a semicolon. One line is devoted to each major step in the algorithm as highlighted in comments which begin with an asterisk  $(*)$ .

DIV41: 'DIVIDE BY 41 IN B080 MACHINE CODE

- \*GETS: DE = DIVIDEND<br>\*GIVES: ABC DESTROYED
- DE = QUOTIENT
- HL = R EMA INDER

\*TAKES 354 CYCLES = 177 US (NO WAIT STATES). OCCUPIES 59 BYTES

\*ASSUMES DIVIDEND OBEYS  $0 = < X = < 65535$ 

- 
- 

\* USES THE FACTS THAT 40 < 0.999\*41 < 1024/25 < 41 AND THAT IF YOU FORM A<br>\* TEST QUOTIENT Q2 = (25\*X)/1024 (INSTEAD OF THE REAL QUOTIENT Q = X/41)<br>\* AND A TEST PSEUDOREMAINDER RBAR = X - 41\*Q2, THEN YOU HAVE<br>\* -2\*41 = -82 \* BY TAKING RBAR =  $(X - 40^*Q2) - Q2$ 

\*NOTE: THIS PROGRAM WAS CODED FOR SPEED, NOT CLARITY, COMPACTNESS OR<br>\* ADAPTARILITY \* ADAPTABILITY<br>\*ALSO NOTE: THIS PROGRAM WORKS ON AN INTEL 8080 AND IS SUSPECTED TO \* WORK ON A Z80 OR (WITH A MODIFICATION NOTED BELOW) ON AN NEC 8080<br>\*ALSO NOTE: THIS HYPOTHETICAL ASSEMBLY LANGUAGE IS USED FOR COMPACTNESS<br>\* OF THE LISTING 'SETUP SUB A; MDV B,A;  $*$ SET AHL = 3  $*$  DE MDV H,D; MDV L,E; DAD D; ADC B; DAD D; ADC B; "SET AHL =  $(8$  \* AHL) + DE = 25 \* DE DAD H; ADC A; DAD H; ADC A; DAD H; ADC A; DAD D; ADC B; 'CARRY NOW CLEAR B E CAUSE AHL = 25'X < 2 5 '65536 < 8388608 = 2 " 23  $*$ SET BC =  $-(AHL / 1024) = -(AHL / 4) / 256$ \* (= --(25 \* X) / 1024 = --Q2)<br>RAR; MOV B,A; MOV A,H; RAR; MOV C,A; SUB A; ADD B; RAR; CMA; MDV B,A; MDV A,C; RAR; CMA; MDV C,A ; INX B; 'THAT SUB C LEARS THE CAR RY B IT SO YOU DON'T SHIFT GARBAGE I NTO THE TOP  $SET H L = DE - (40 * Q2) = (40 * -Q2) + DE$ MDV H,B; MDV L,C; DAD H; DAD H; DAD B; DAD H; DAD H; DAD H; DAD D; 'SAVE Q2 IN DE

XRA A; SUB C; MDV E,A; MVI A; 0; SBB B; MOV D.A;

\* SET HL ≍ HL + BC = (X - 40\*Q2) - Q2 = RBAR<br>\* IF RBAR >= 0, THEN Q2 =< Q, AND SO Q2 = Q AND RBAR IS THE REMAINDER DAD B; ORA H; RP;<br>\*THAT ORA TESTS THE SIGN OF HL BECAUSE 0 =< Q2 =< 1680, AND SO A >= 0 \*\*\*\*FOR AN NEC 8080 TOO, THE ORA SHOULD BE REPLACED BY SUB A; ADD H

 $*$ OTHERWISE Q2 > Q, SQ SEE IF Q2-1 = Q DCX D; LXI B; 29;0; DAD B; RC;<br>\*29 IS HEX FOR 41, AND THE 8080 STORES THE LOW BYTE IN THE LOW ADDRESS 'THE DAD SETS CARRY IFF IT MAKES HL GO POSI TIVE

\*FAILING ALL THAT, IT MUST BE THAT Q2-2 = Q  $DCX$  D; DAD  $B \cdot RET$ 

known and are used in opposite orders, their order of transmission is arbitrary ; one can appeal to the intuitive notion that they be transmitted in the order of their significance, though, and say that the second quotient be transmitted first, then the second remainder and finally the first remainder. In this connection, note that the table of radix $41$ representations in figure 6 specifies characters, nbt their ASCII representations; it is understood that a Baudot (or other non-ASCII chan nel) will use its own representations of the characters.

There is an issue of how to most economically use 16 bit words to represent data of smaller natural sizes, such as 8 bit bytes or the smaller fields of my compressed text. Clearly, they should be packed, several

Figure 6: Definition of a radix-41 character set for use in CIE Net protocols. This character set as expressed in ASCII is highly error tolerant, and is consistent with most more elaborate graphic coding schemes.

> to a word, but in which order? People do not universally agree, and convincing arguments can be advanced for both sides. All the arguments have their merits, but the one I found most persuasive is an appeal to intuition: we are used to writing the more significant digits of a number before the less significant digits, and people generally tend to be confused at the notion of reversing their order. Therefore, my schemes all assume that, when several fields are packed into a 16 bit word, the first fields will occupy the more significant positions.

> The error resistance of radix-41 derives partly from the fact that, when the characters representing the radix-41 digits are transmitted in an 8 bit code, they only use 1/6 of the representable combinations. Were that fact not modified by another property of the ASCII representation of the radix-41 code, more than 83% of the random errors could be detected by rejecting any transmission not entirely composed of ch aracters in the radix-41 set. Unfortunately, the radix-41 characters are clustered quite close to one another in ASCII (in terms of their hamming distances), so radix-41 is actually somewhat less resistant to errors than an optimally chosen ASCII set.

#### Text Compression

The whole point of this net is to transmit information, usually text, and one of its most limited resources is channel bandwidth. Now, text has a high degree of regularity, and we are used to capitalizing on the regularity by using such devices as alphabets and the ASCII character code. ASCII uses seven bits to represent each character; but it still leaves a large residue of regularity that can be used to further compress text. For example, if two people agree to confine their conversations to a particular list of 65,000 English words, they can represent each word as a 16 bit binary number, using an average of less than th ree bits to represent (the equivalent of) each character.

I propose a sl ightly different scheme for compressing text for transmission through a CIE Net. It is used at the option of the person sending a message, and so it represents little impediment to applications to which it is ill-adapted. It represents the entire ASCII character set, but the most frequently used characters have quite short representations. The representations vary in length from three bits (for E and T) to

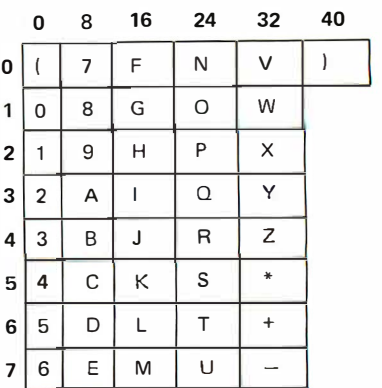

15 bits (for NAK and DC2), with a calculated average of 5.24 bits. Note that, with more computation or intermediate storage, text can be compressed much further. For example, the dictionary of 65,000 English words just mentioned only uses 2.67 bits per character. The compression scheme I propose seems to be a reasonable compromise between the conceivable extremes.

The compression scheme is best described from the point of view of a program that decompresses the text. The details are in the tables of compressed representations in figure 7, but the general scheme is as follows. The receiver reads the first three bits and uses their values to retrieve the proper entry of a decoding table. The entry may indicate that the three bits represent a character, or they may direct the receiver to use the next few bits with one of three additional decoding tables. This process is slightly complicated by the fact that each of the four decoding tables is actually doubled, and the receiver must keep track of whether to use the upper case table or the lower case table. Initially, the receiver will use the upper case table, and the compressed codes allow for temporary or permanent case sh ift and for unconditional reset to a designated case.

For example, the word "fie" is represented (in context) by the  $15$  bit string 110,010,101,000000 (with byte boundaries emphasized by commas). Note that the coding scheme also allows the encoder to detect and further compress repetitions of a single character. Thus, a gap of five spaces can be represented by the 15 bit string 111, 11110, 0010, 100.

You may have noticed that the compression tables give compressed notations for over half the ASCII codes, an escape to full ASCII, and no expression for any necessary control functions outside the normal ASCII repertoire. There's a purpose to that. The additional control functions can be provided by using a notion of h idden characters: each character that has a compressed notation can be thought of as hiding its ASCII representation, which is then available for other uses. I propose hiding four control functions under four letters of the upper case alphabet, as follows:

- $A -$  Change to lower case permanently;
- 8 Change to upper case permanently;
- $C C$ hange to another compression scheme (The next eight bits give the number of the new compression scheme.) ;
- $Z -$  (Reserved for future expansion of the repertoire of control functions).

Thus, a change to lower case permanently is represented by the 15 bit sequence 111,11111,1000001.

#### Encryption Considerations

A CIE Net would differ from most other information processing setups by trying to appear attractive to people for possibly

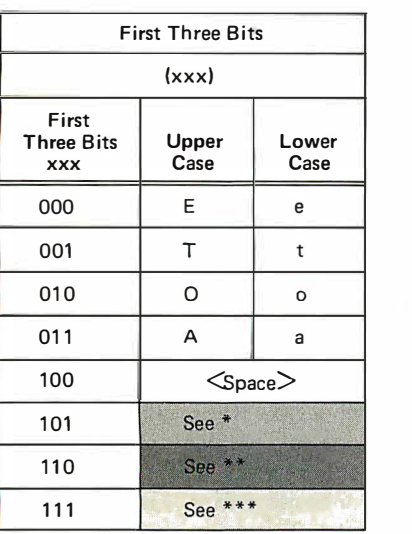

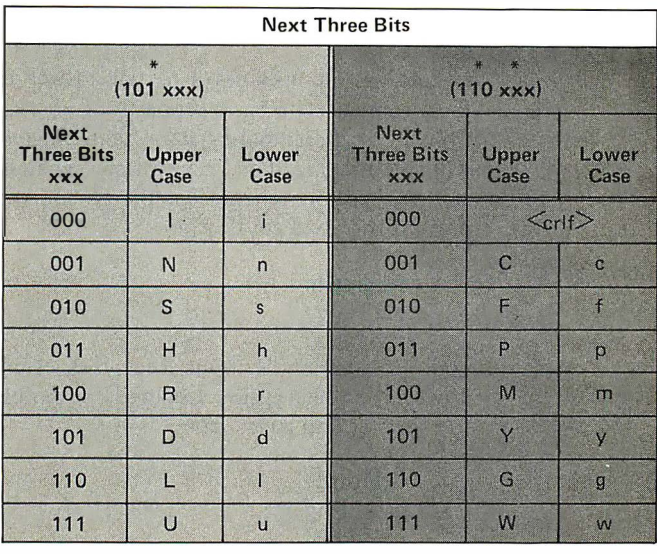

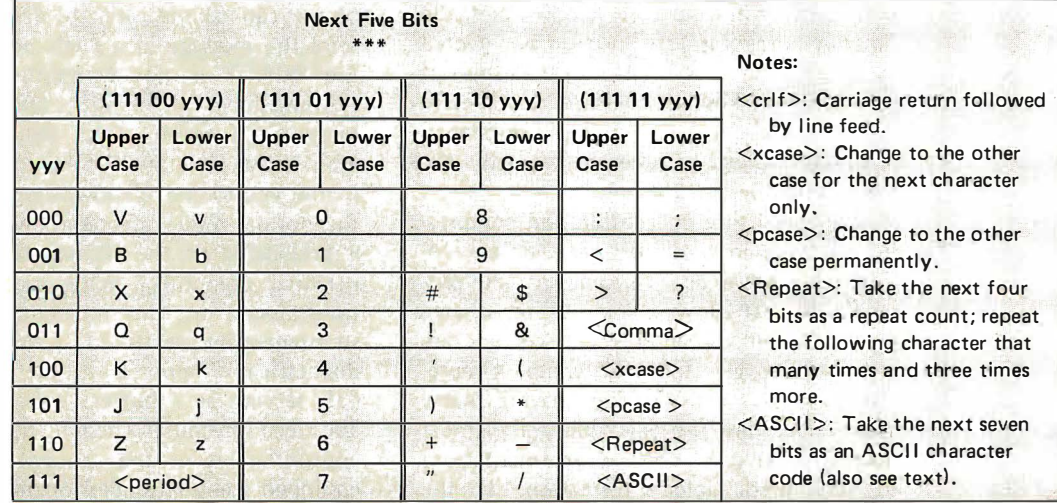

Figure 7: Definition of a compressed data encoding scheme which is optimized for the frequencies of letters in typical English language texts. All codes are either upper or lower case, depending on the last case setting encountered. The first three bits of an atom of text contain a specification of a space, one of the four most common letters, or a reference to one of three possible extensions of the 3 bit word. For atoms with the first three bits containing 101 (marked by  $*)$  or 110 (marked by  $**$ ), one of two alternate second level tables of eight possible characters is specified. For atoms which begin with 111 (marked by \*\*\*), the second part of the atom is a 5 bit field which has numbers, special characters and the lesser used alphabetic characters. The 5 bit extension form also has four special codes which provide for case change, permanent case change, character repeats, and escape into ASCII. If the A SCII escape is used, seven additional bits specify the ASCII code. Definition of an explicit upper or lower case setting can be done by implication (upper case is in effect at the start of a text string}, or by an escape into ASCII followed by the ASCII code (see text) which forces an explicit case setting.

sensitive information but still providing almost no restrictions on accessibility of the data containing that information. For example, an order for several hundred dollars worth of computer manuals might be placed in a CIE's outgoing message files, relayed through some unpredictable collection of rel ay stations and intermediate Cl Es and finally placed in a supplier's incoming message files. If the source or destination CIE, for example, is so small that it uses volunteer relay stations and its host doesn't provide good file protection (eg: if all CIE subscribers look like one person to the host), then that message is accessible to many people.

Encryption provides a partial answer to the problem. The basic property of encryption is that it makes data unintelligible without making them inaccessible. That is, any encryption scheme worth its salt will prevent the "bad guys" from

> forging or perusing

your information. Without access restriction, however, an encryption scheme is powerless to prevent "bad guys" from

> deleting, garbaging or recording

your data. In the context of a CIE Net, the first two kinds of interference can be detected by means of the reply mechanisms (if garbaging makes a message completely unintelligible) or by including redundancy information (eg: a checksum) with the information being encrypted.

Also note that encryption and compression interact in a peculiar way: an encryption algorithm endeavors to destroy the very regularity that allows a compression scheme to work. Since compression schemes are optimized to give the most compact representations to information having some appropriate kind of predictability, they must necessarily give less compact representations to less predictable information. If the encryption algorithm is very good, it will produce a result that is almost completely unpredictable; applying a compression scheme to that result will produce a representation that has *expanded* to an extent roughly commensurate with the degree it would normally have compressed it! In the context of a CIE Net, the wisdom to be drawn from that observation is that, when a message is encrypted and compressed, the compression should be done first.

#### Comparison with the PCNET

Given the preceding detailed exposition of the CIE Net design, it could be constructive to compare it with the PCNET design and highlight the differences and similarities. The PCNET has the same major goal as the CIE Net: to bring computer telecommunication to the individual. Since BASIC is the lingua franca of personal computers, the PCNET is also designed so that it can (largely) be programmed in BASIC. It also has a layered set of protocols, because that approach facilitates the formulation, comprehension, implementation and modification of the protocol set. Finally, since it is designed to be accessible to BASIC, it resembles the CIE Net in having a radix-41 representation of the interstation transmission blocks. (In fact, the checksum calculation described here is that of the PCNET because it is easier to implement than what I had originally specified.) More insight, however, can be gleaned from an examination of the differences between the two designs.

The PCNET isn't as strongly oriented to having a set of Cl Es (or any other server nodes) as is the CIE Net. (This difference is one of emphasis, not one of substance: either design can easily be adapted to the opposite stance.) That is, the normal mode of operation in the PCNET will be for the person sending a message to place a direct phone call to the ultimate destination and send the message in a single hop. However, the PCNET is not committed to direct transmission: it permits the end-to-end message to arrive at its destination long after it was sent, and it tolerates long delays in the end-to-end ack nowledgment. That is, the normal mode of operation in a PCNET is predicated on the ultimate destination (a personal computer) being receptive to a transmission at the moment the source spontaneously sends it. This solution is diametrically opposed to the notion of a CIE serving as a buffer: either the sender and receiver must schedule their activities appropriately, or the destination must be equipped for unattended operation, including answering the phone, running the proper programs and storing the message it receives. The price is hardware and software complexity at the destination node; the benefit is freedom from the CIE and its own attendant software complexity and need for explicit cost recovery procedures.

The PCNET may also capitalize on an optional capability for personal computers to automatically place phone calls, if some surprisingly thorny problems can be ironed

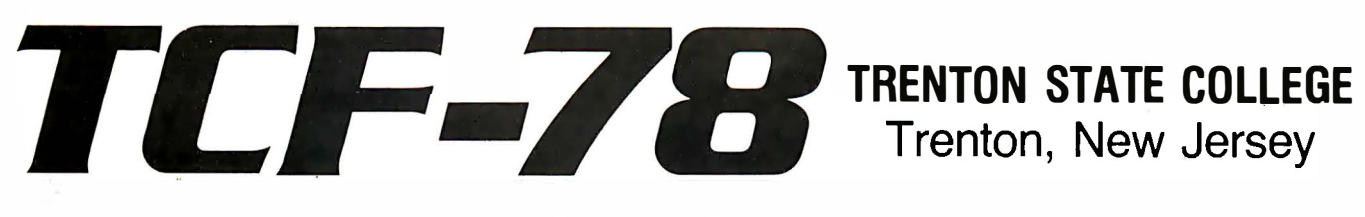

# The Third Trenton Computer Festival April 22 & 23, 1978

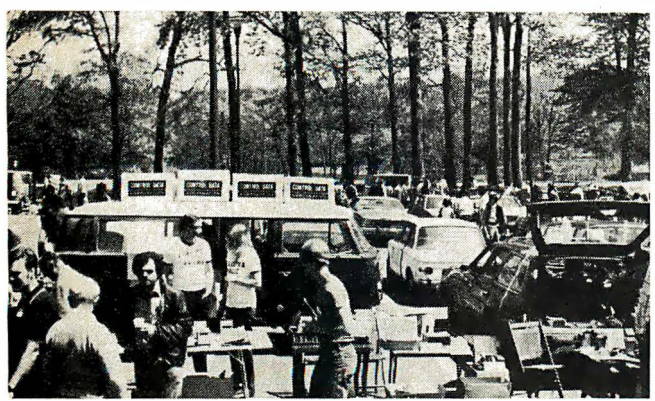

Super Outdoor Flea Market Surplus computer gear, bargains galore, over 5 acres of space (\$2/spot, no electricity).

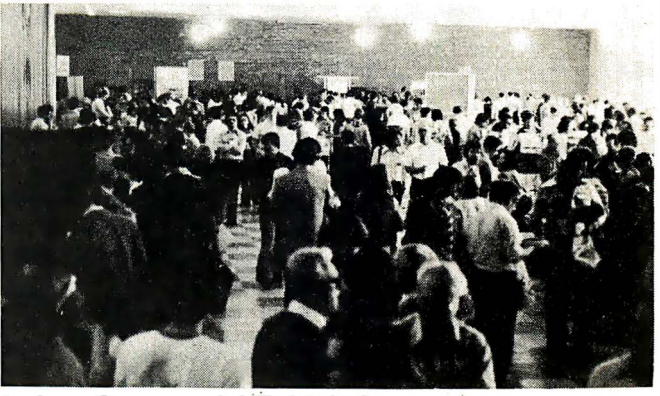

**Indoor Commercial Exhibit Area** 90 exhibitor booths showing newest products; special discounts; funky games to play.

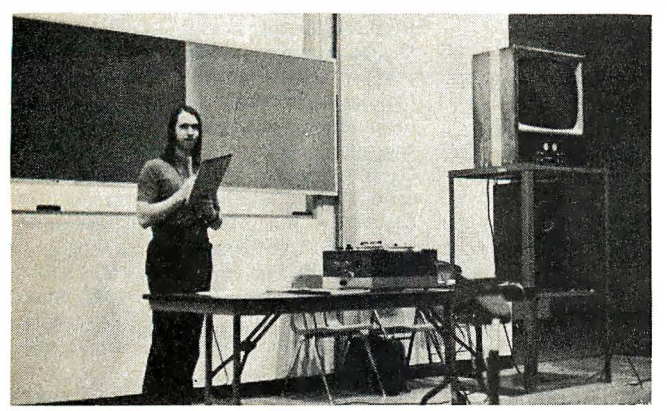

Forums, Talks & Seminars Meet the leading experts and hear se'ssions on robots, computer music, amateur radio, etc.

#### Hundreds of Door Prizes \*\*\* Banquet Saturday night

For more information call: 609-771-2487 or 20 1-277-2063

Admission \$4 Students \$2

Hours: 10AM-6PM Saturday; 10AM-4PM Sunday

#### \* \* \*

Banquet \$9. Avoid disappointment - preregister for the banquet! Send your check for \$9 per person to: TCF-78, Trenton State College, Trenton, N.J. 08625.

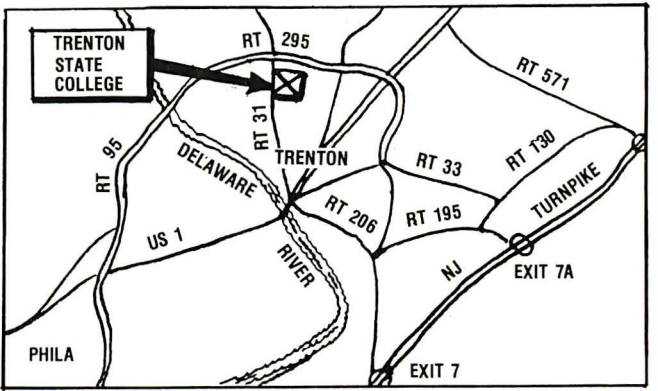

Convenient To NY, PA, MD & DEL Easy to get to; free parking for over 6,000 cars.

#### Sponsored By:

Amateur Computer Group of New Jersey

> Philadelphia Area Computer Society

Trenton State College Digital Computer Society

Dept. of Engineering Technology Trenton State College

> I.E. E. E. Princeton Section

#### Acknowledgments

This series of articles owes much of its strength to the thoughtful comments and perceptive criticisms of Dave Caulkins, Ron Crane, Peter Deutsch, Bernie E/spas, David Fylstra, Marc Kaufman, Bill Kautz, Robert Maas, Dennis McGhie and jon Postel; it owes all of its weakness to  $me.$ .. $MW$ 

out. The worst problem is that errant (or malicious) hardware or software can intolerably inconvenience innocent bystanders. (Discussion on this point also unearthed the fact that even malfunctioning, or carelessly designed, hardware to automatically answer the telephone can be intolerably offensive.) Assuming those issues can be resolved, some PCNET nodes could increase their degree of automation at a cost in hardware and complexity of software.

The PCNET has an optional binary format for interstation transmission blocks in addition to the radix-41 format mentioned above. That allows it to utilize the phone line bandwidth more effectively than is possible in radix-41, but it can, of course, only be used between nodes capable of conversing in binary.

The PCNET has two layers of interstation protocol, where the CIE Net has only one. The second interstation level is used to multiplex several conversations in each direction between a pair of stations. Even at the present level of personal software sophistication, this facility can be used to transfer two files concurrently, say, with each file being transmitted during dead times in the other transmission. The CIE Net lacks this facility but would probably not be handicapped at first by the lack. The PCNET has no analog to the <protocol number>s of the CIE Net. I suspect that lack will cause a certain amount of awkwardness in a maturing PCN<sub>FT</sub>

The PCNET uses a worldwide addressing scheme (based on latitude and longitude) that makes the CIE Net's zip codes seem parochial by comparison. (About the only advantage of zip codes is that they are more compact, and thus marginally easier to remember. A CIE Net would probably very quickly adopt the PCNET scheme, replacing the optional USA prefix with a required "latlong" prefix.) The latitude and longitude have an important advantage over zip codes: a glance will tell you the general direction in wh ich to forward the message. Thus, the PCNET trades a small amount of legibility for two important advantages.

The PCNET end-to-end message headers all look more like CIE Net <mail head>s than like CIE Net <message head>s. That is, the end-to-end message header is more compact on the CIE Net but more readable and m ore nearly self-describing on the PCNET.

In conclusion, then, these are the main differences between the CIE Net and the PCNET. In most cases, arguments can be advanced for each side, and it can be instructive to consider them and see what advan tages each gains and what sacrifices it makes to gain them. $\blacksquare$ 

#### **BIBLIOGRAPHY**

This list cites books, articles and other informative graffiti to which the text alludes, by title or otherwise, or which you might find edifying since you're interested enough in the subject to have read this far. Two of them are available from the NTIS, the National Technical Information Service, Springfield VA 22161. Others are published by NIC, the ARPA Net Network Information Center, SRI International, Menlo Park CA 94025, or by ANSI, the American National Standards Institute, 1430 Broadway, New York NY 10018.

- 1. ANSI: "USA Standard Code for Information · · Interchange," USAS X3.4-1968, October 10 1 968.
- 2. ANSI: "American National Standard for Bit Sequencing of the American National Standard Code for Information Interchange in Serial -by-B it Data Transmission," ANSI X3.15, August 19 1966.
- 3. ANSI: "American National Standard Character Structure and Character Parity Sense for Serial-by-Bit Data Communication in the American National Standard Code for Information Interchange," ANSI X3.16-1966, August 19 1 966.
- 4. Elwyn R Berlekamp: Algebraic Coding Theory, McGraw-Hill, New York, 1968.
- 5. Bolt, Beranek and Newman: "Specifications for the Interconnection of a Host and an IMP" (BBN 1822), Bolt, Beranek and Newman, Cambridge MA, January 1976 (available from NTIS: order number AD A019160) .
- 6. Digital Equipment Corporation: "Specification for: D DCMP Digital Data Communication Message Protocol," Digital Equipment Corporation, Maynard MA, December 1974.
- 7. Digital Equipment Corporation: "DECnet Digital Network A rch itecture Design Specification for: Data Access Protocol DAP," Digital Equipment Corporation, Maynard MA, July 1 975.
- 8. Elizabeth Feinler and Jon Postel: "ARPAnet Protocol Handbook" (NIC 7104), Stanford Research Institute, Menlo Park CA, April 1976 (available from NTIS: order number AD A027964).
- 9. Leonard Kleinrock, William E Naylor and Holger Opderbeck: "A Study of Line Overhead in the Arpanet" (in Communications of the ACM), Association for Computing Machinery, New York, January 1976.
- 10. Shu Lin: An Introduction to Error-Correcting Codes, Prentice-Hall Inc, Englewood Cliffs NJ, 1 970.
- 11. W Wesley Peterson: Error-Correcting Codes, The MIT Press, Cambridge MA, 1961.
- 12. Ken Pogran, John Vittal, Dave Crocker and Austin Henderson: "Proposed Official Standard for the Format of ARPA Network Messages" (N IC 37435, R FC 724), May 12 1 977.
- 13. Mike Wilber: "A Network of Community Information Exchanges: Issues and Problems" (in the proceedings of The First West Coast Computer Faire, April 1977), Palo Alto CA.
- 14. Mike Wilber and David Fylstra: " Homebrewery vs the Software Priesthood," BYTE, Peterborough NH, October 1976.

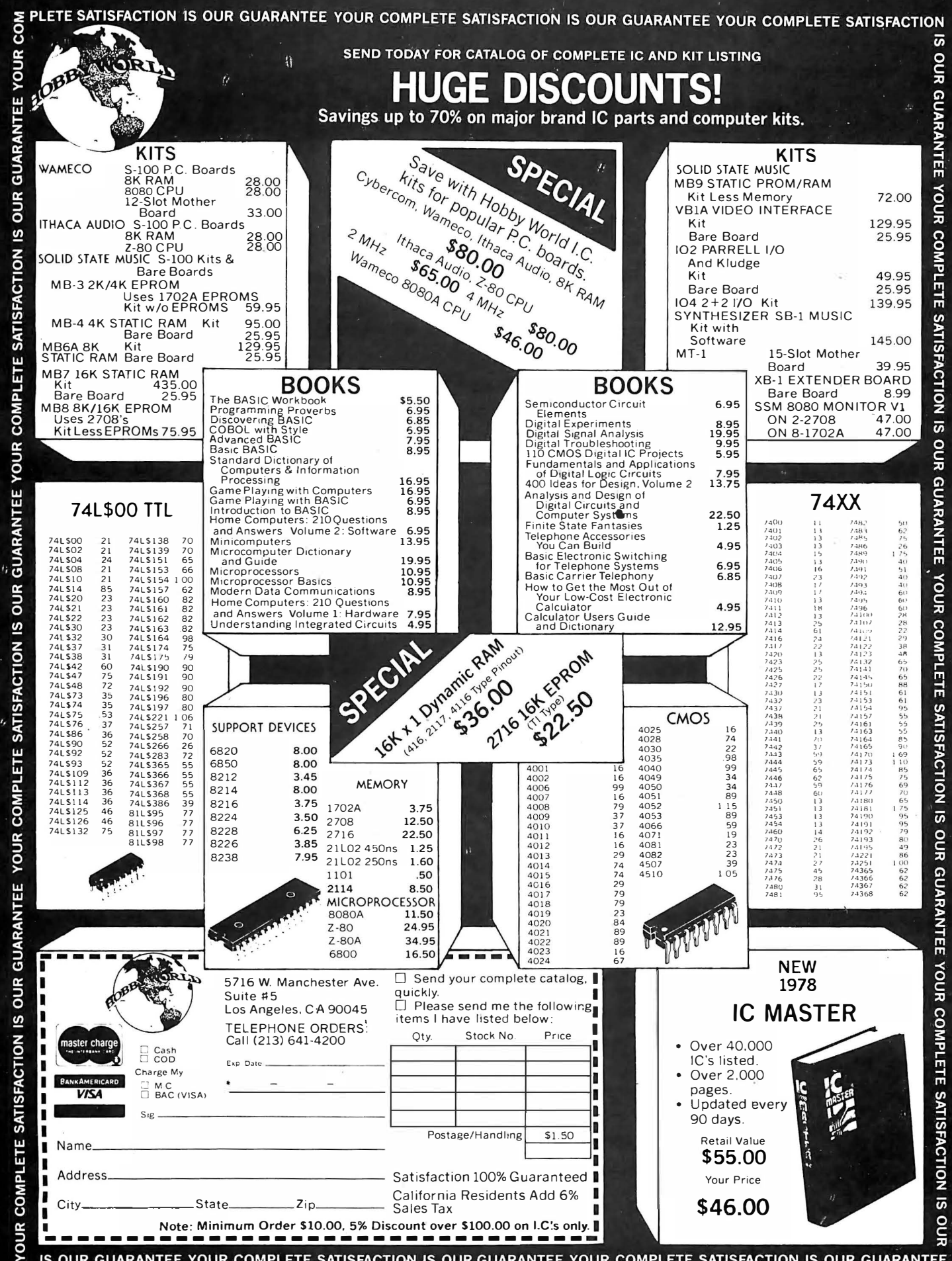

 $\alpha$ 

# Serendipitous Circles Explored

Figure 1: This picture was created using the algorithm described in "Serendipitous Circles" (August 7977 BYTE, page 70) by overlapping the results of using 24 unique starting points. Reflections are used to obtain a kaleidoscopic effect.

Eduardo Kellerman IBM Corporation System Products Division Endicott NY 13760

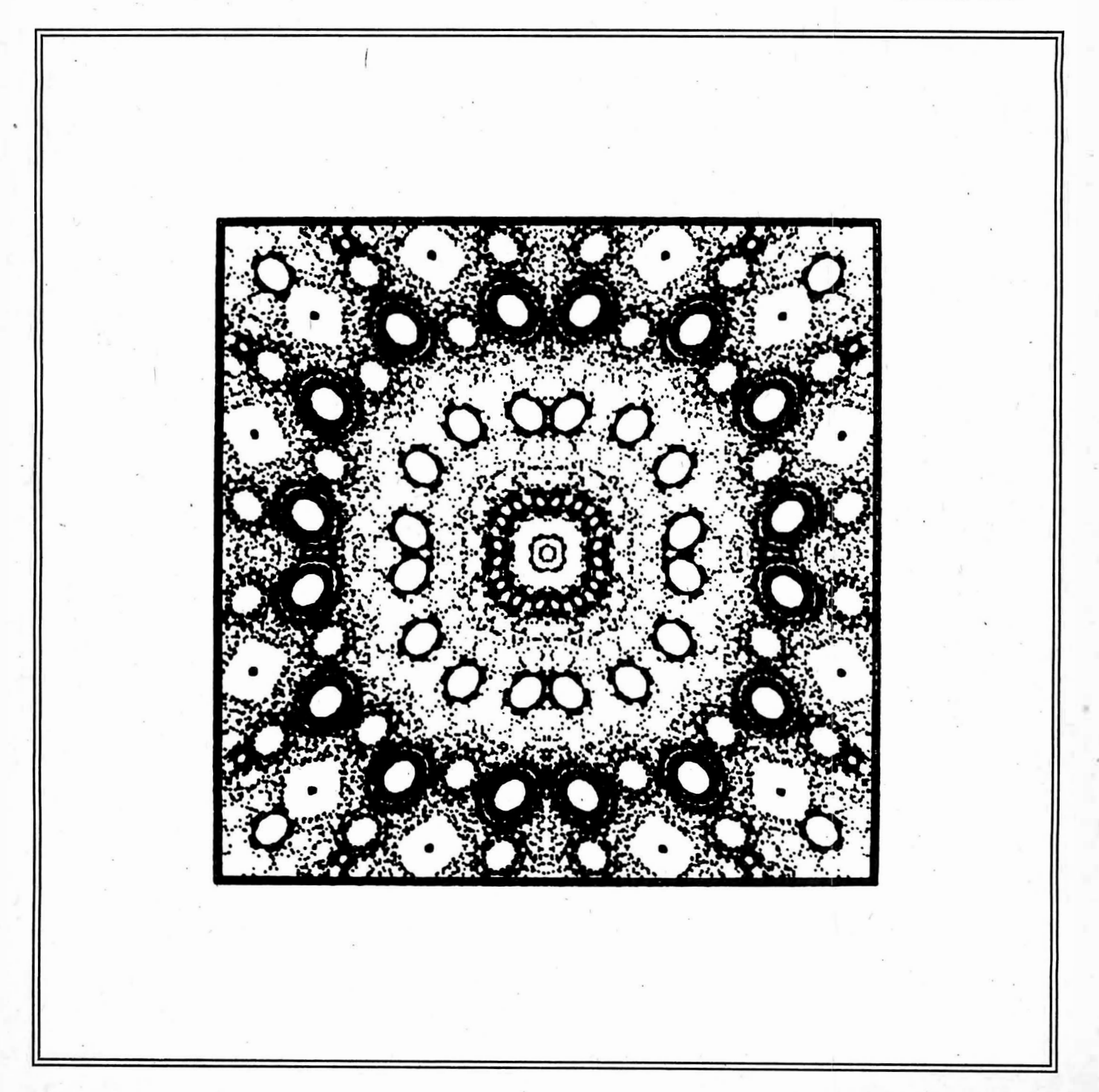
In "Serendipitous Circles" by D J Anderson and W F Galway (August 1977 BYTE, page 70) a simple algorithm for generating computer art is described. The algorithm basically consists of computing a series of  $(X, Y)$  pairs and displaying them on a graphics device. Each  $(X, Y)$  pair is computed from the preceding one using two equations, one for X, and one for Y. All one needs to do is to supply an initial  $(X, Y)$  pair.

In this article are shown the results of experiments with different equations for generating the  $(X, Y)$  pairs. A storage scope was used as the graphics device, thus all points displayed are stored on the screen until a picture is "completed." Very interesting diagrams were obtained when the results of using several  $(X, Y)$  starting pairs were overlapped. Further enhancement was obtained by reflecting the patterns about the  $X$  and  $Y$  axes. All the pictures shown in this paper include these reflections. They were generated on a Tektronix 4015 storage display driven by an APL program.

Text continued on page 182

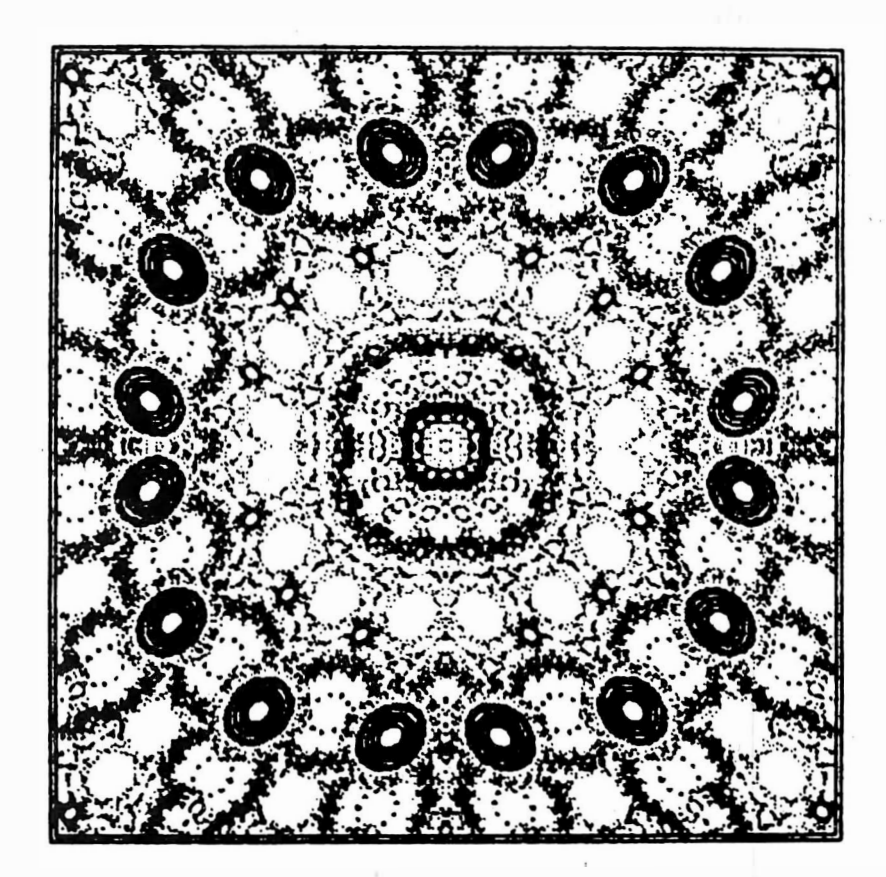

Figure 2: Here, the original equations were slightly modified to be:

 $X:=X-(Y/2)$ 

 $Y:=Y+(X/2.1)$ 

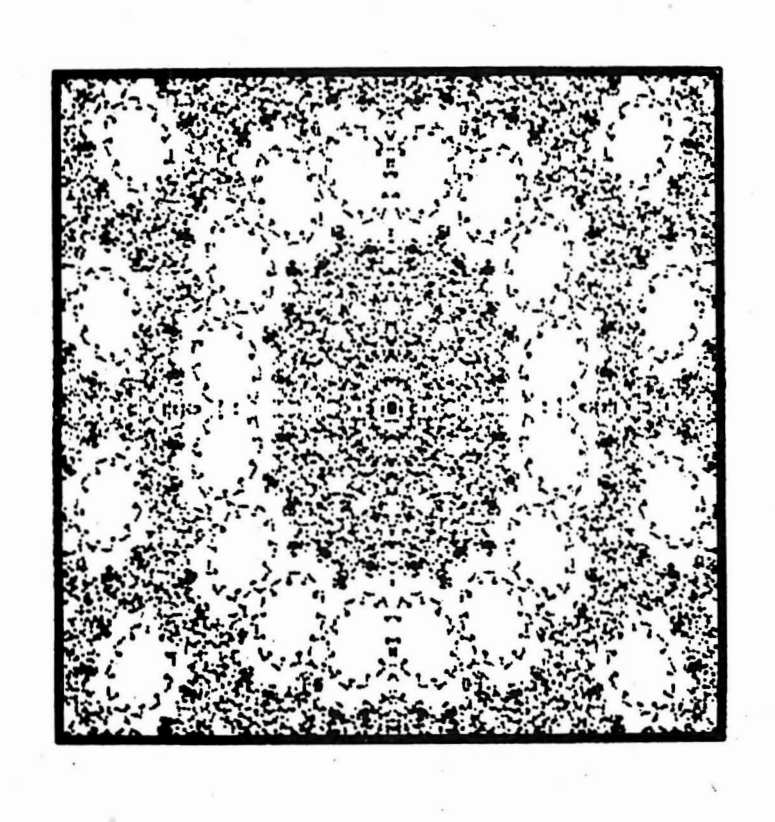

Figure 3: The equations used were:

$$
X:=X-(Y/3)
$$

$$
Y:=Y+(X/1.5)
$$

April 1978 © BYTE Publications Inc 179

Figure 4: This Valentine's Day card was the result of using:  $X:=X-(2 \times Y)$   $Y:=Y+(X/1.1)$ 

 $\alpha$ 

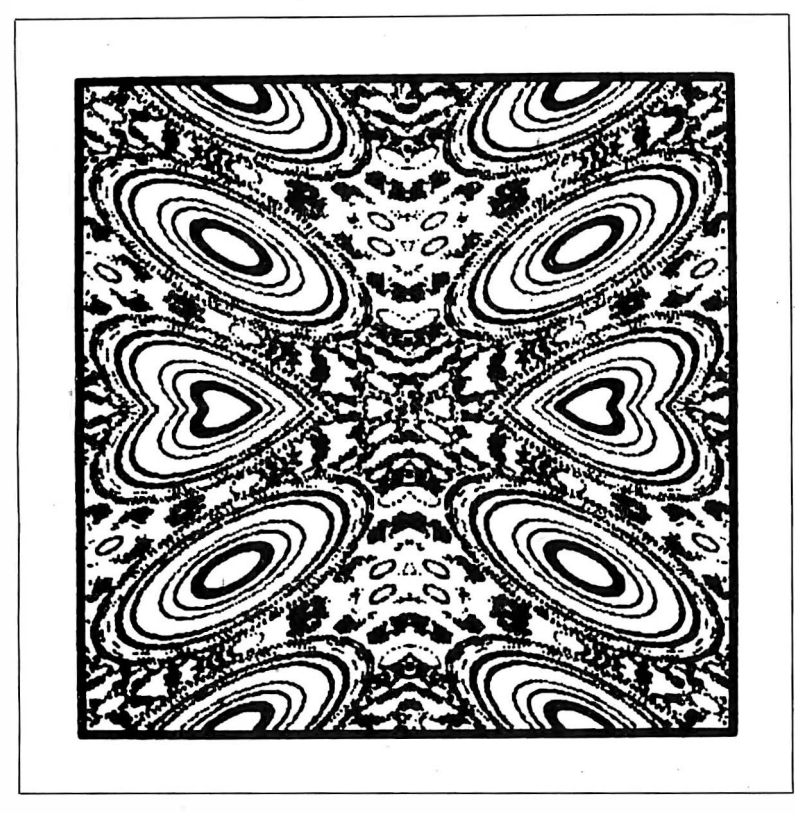

Figure 7:  $X:=X-(Y/2)$   $Y:=Y+(X/4)$ 

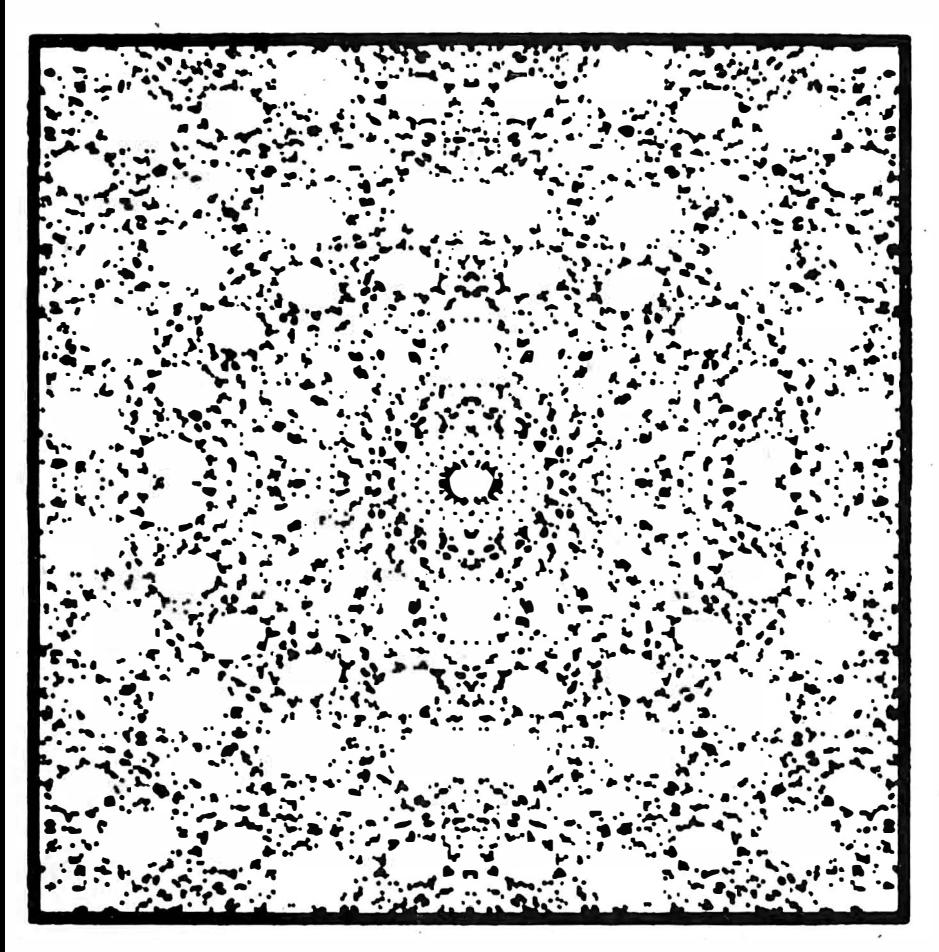

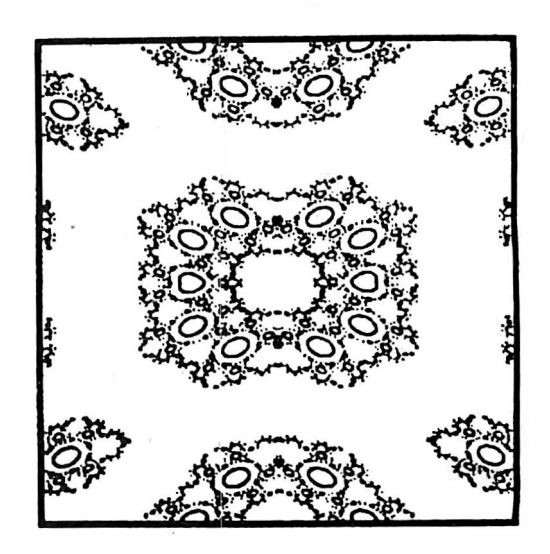

 $X:=X-Y$  $Y: = Y + (X/2)$ Figure 5:

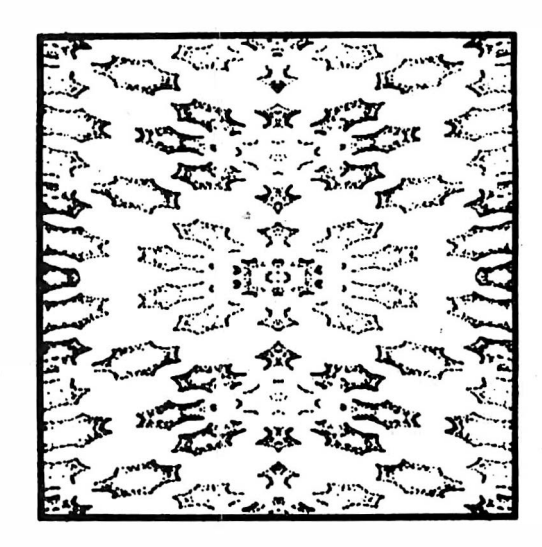

 $X:=X-(2 \times Y)$   $Y:=Y+(X/3)$ Figure 6:

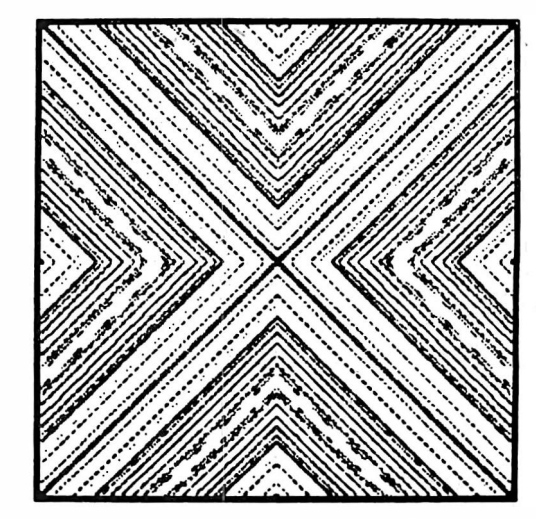

Figure 8: The circles become lines when:  $X:=X-2 X Y Y = Y+2 X X$ 

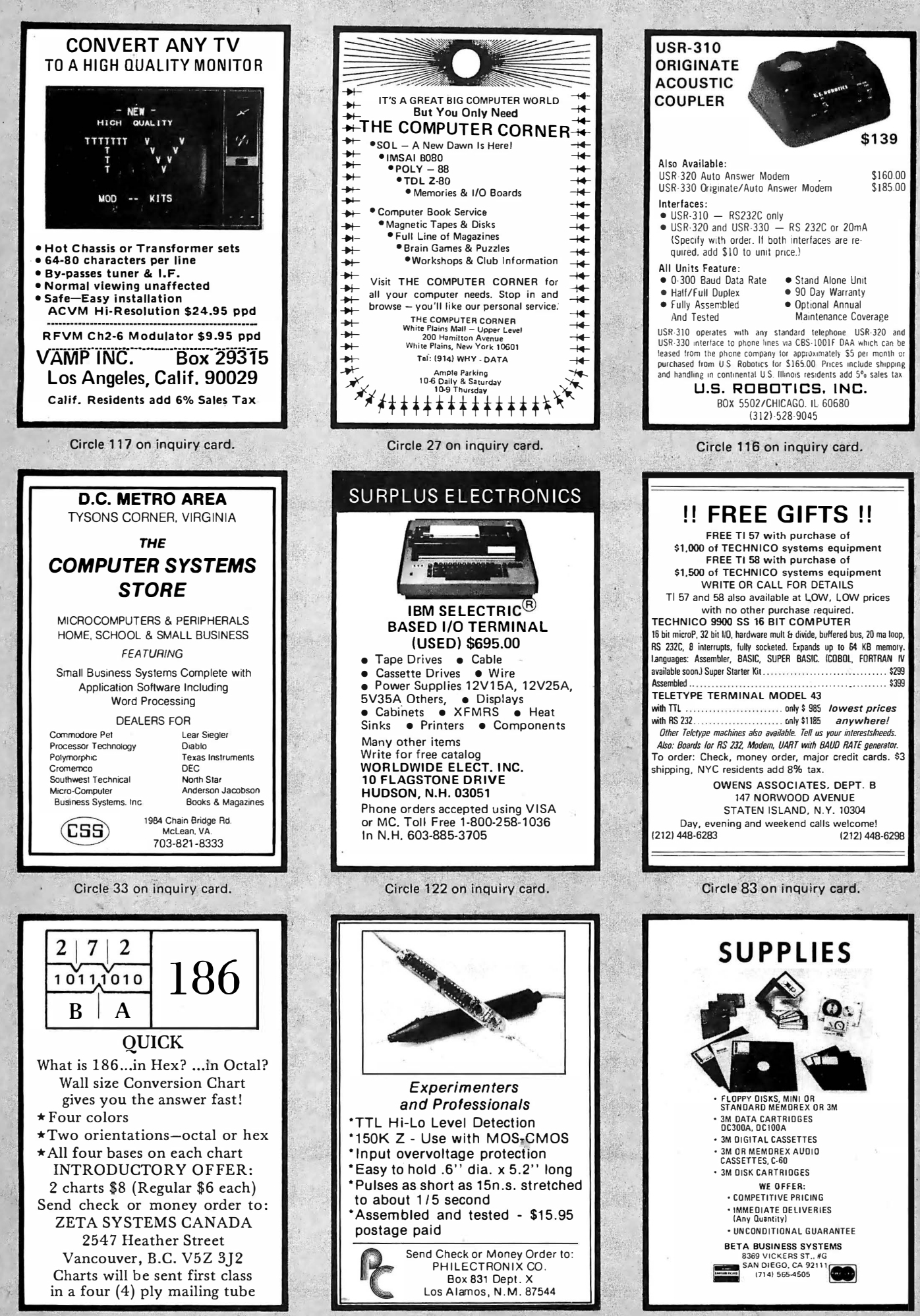

Circle 126 on inquiry card.

Circle 13 on inquiry card.

Figure 9: Want lots of circles? Then use:

 $X:=X-(Y/8)$ 

 $Y:=Y+(X/8)$ 

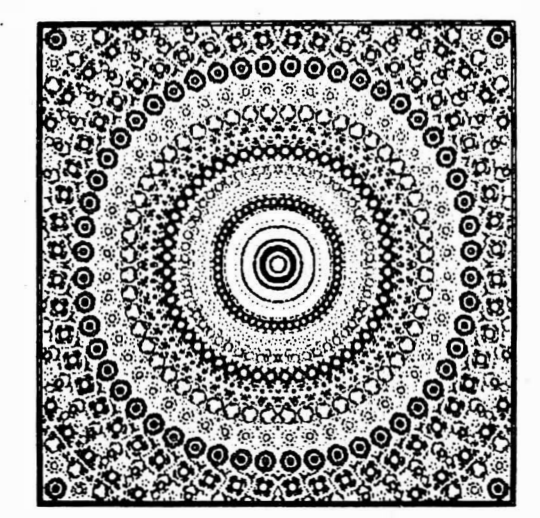

Figure 10:  $X:=X+(Y/2)$   $Y:=Y-(X/2)$ 

#### Text continued from page 179

In addition, all the pictures have the following in common:

- 1. A random number  $(4$  to 32 $)$  of patterns resulting from different starting (X, Y) pairs were overlapped.
- 2. The starting X and Y values for each pattern were chosen randomly from the range 0 to 65536.
- 3. The number of points plotted from each initial (X, Y) pair was randomly chosen to be between 150 and 1050 points (before reflecting about the X and Y axes). $\blacksquare$

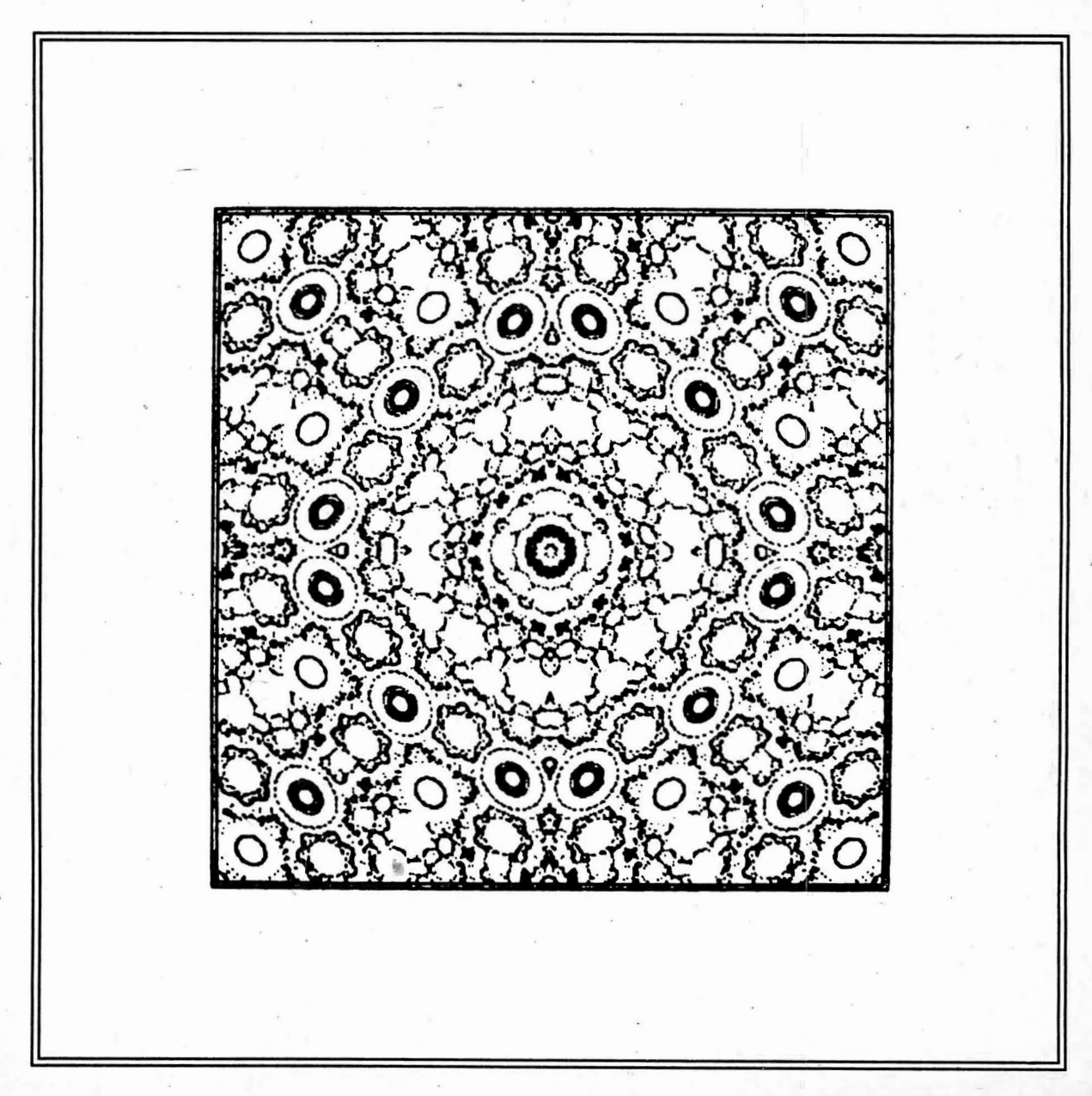

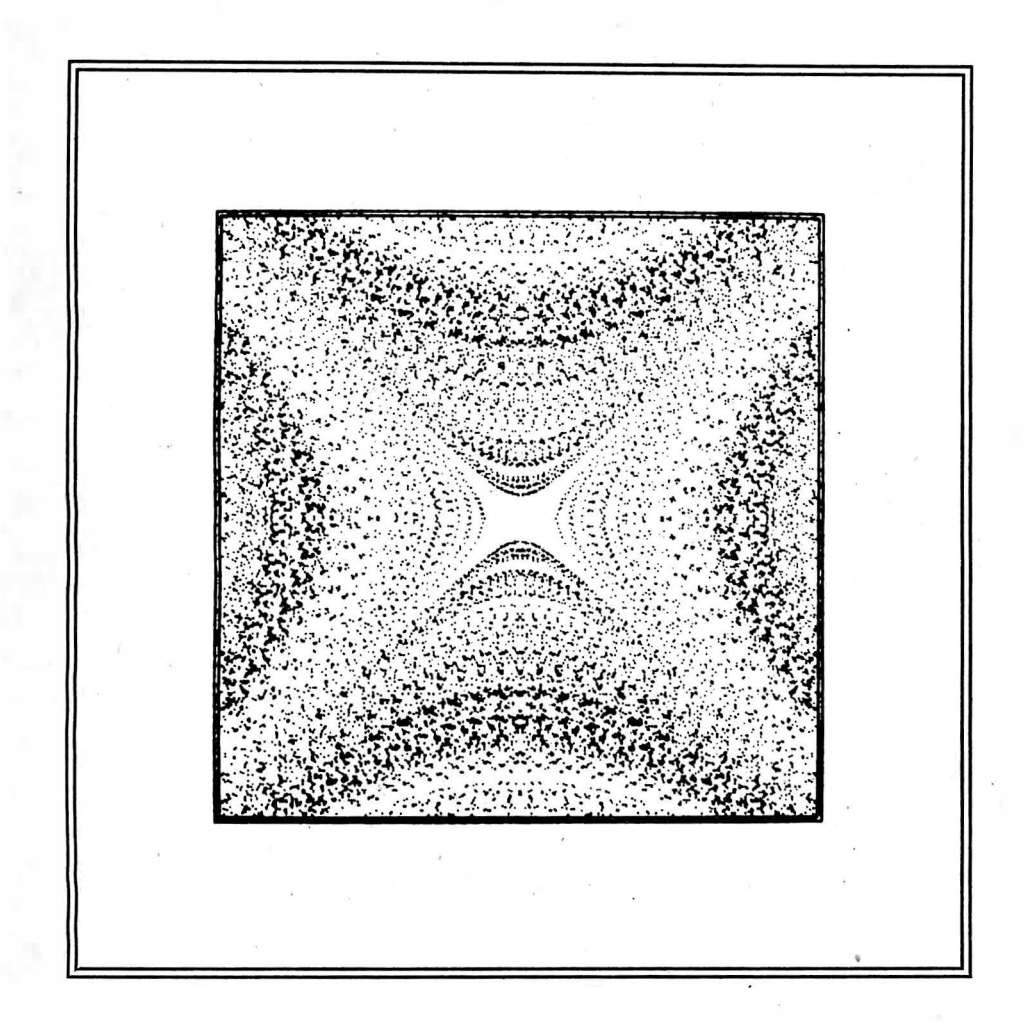

Figure 11: An unexpected result is obtained with:

 $X:=X-(Y/8)$ 

 $Y:=Y-(X/8)$ 

Figure 13: Here an "old" value of  $X$  was used when computing Y:

 $X$ old:= $X$ 

 $X:=X-(Y/2)$ 

 $Y:=Y+(Xold/2)^{1}$ 

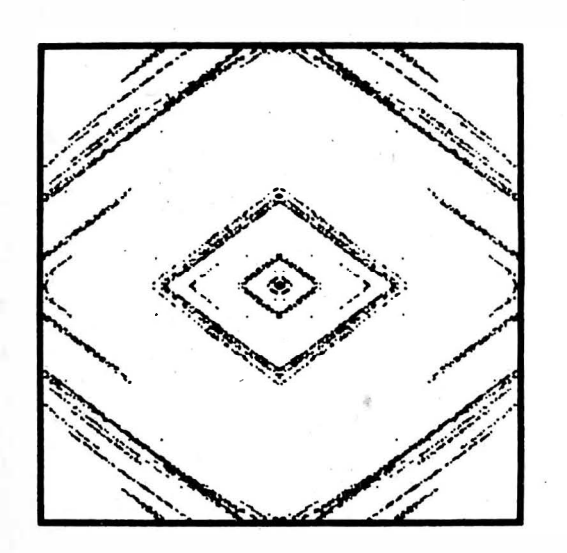

Figure 12:  $X:=X-(Y/1.1)$   $Y:=Y-(X/2)$ 

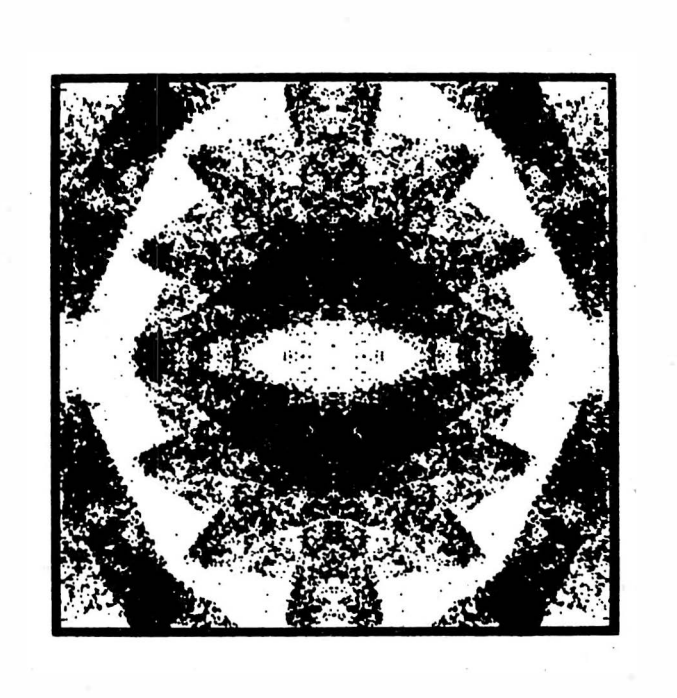

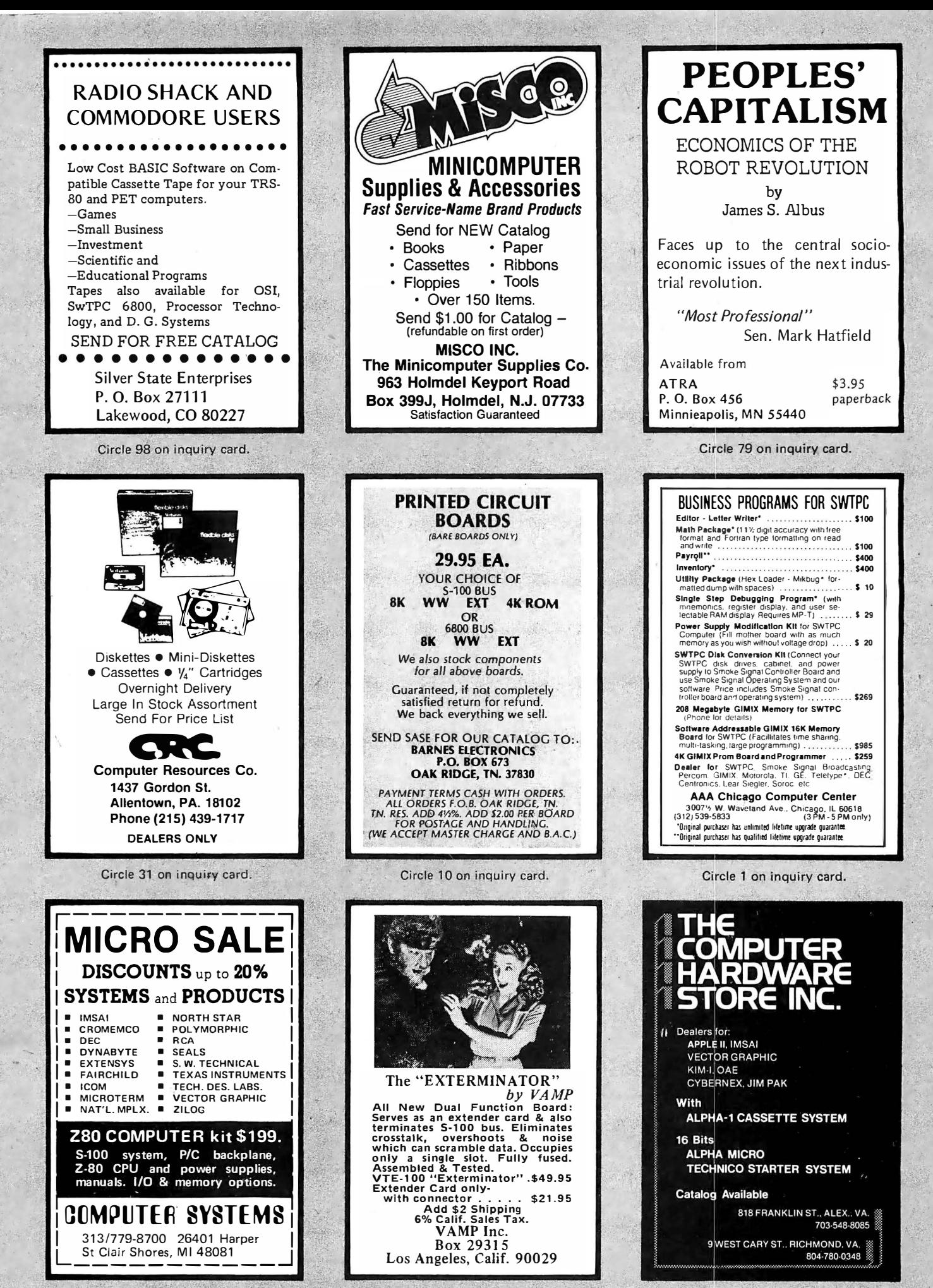

Circle 117 on inquiry card.

#### Beckian Enterprises All Prime Quality - New Parts Only - Satisfaction Guaranteed EDGE CARD CONNECTORS: GOLD PLATED. 25 PIN DB TYPE SUBMINIATURE CONNECTORS. BODY: Non brittle, solvent resistant, high temperature G. E. Vetox. The finest elec- CANNON: Gold Plated. The Best You Can Buy. trical properties available. CONTACTS: Bifurcated Phosphor Bronze, Gold over Nickel. DB25P Male Plug \$2.60 ea. 5 pes. DB25S Female Socket **53.70 ea.** 5 pcs.<br>DB 51212-1 Hood. (Grey) 51.00 ea. 5 pcs. ALTAIR TYPE: Contact Ctrs. .125: Row Spacing, .140 DB 51212-1 Hood. (Grey) \$1.00 ea. 5 pcs.<br>
DB 51226-1A Hood. (Black) \$1.10 ea. 5 pcs. DB 51226-1A Hood. {Black) \$1.10 ea. 5 pes. . 50/100 Dip Solder \$4.25 ea . 5 pes. \$4.00 ea. D 20418-2 Hardware Set \$0.80 ea. 5 pes.  $\frac{INSAI \quad IYPE:}{50/100}$  Contact Ctrs. .125: Row Spacing .250 SAVE: BUY A COMPLETE SET. 50/100 Di� Solder \$4.25 ea. 5 pes. \$4.00 ea. -- Complete Set includes: 1 pc. DB25P: 1 pc. DB25S: 50/100 Wire Wrap (1 Turn) \$4.25 ea. 5 pes. \$4.00 ea. 1 pc. Hood of your choice Grey or Black. IMSAI Card Guides <sup>(3 Turn)</sup> .25 per pair to IMSAI Prices (1 Note: For D 20418-2 Hardware Set; add \$0.75 ea.<br>Note: For D 20418-2 Hardware Set; add \$0.75 ea. 1 pc. Hood of your choice Grey or Black.<br>1 Set \$6.50 ea. 5 Sets \$6.25 ea.<br>Note: For D 20418-2 Hardware Set, add \$0.75 ea. OTHER CONNECTORS AVAILABLE 2708 - PRIME 8080A - PRIME  $\frac{.100'' \text{ Contact C} \text{.} \text{C}t}{.15/30 \text{ Solder Eyelet}}$  .  $\frac{.140'' \text{ Rouo Spac.} \text{C}t}{.5 \text{ pcs}}$ .  $(450 \text{ nS})$  \$10.00 ea. \$14.00 ea. 15/30 Solder Eyelet 52.30 ea. 5 pcs. \$2.10 ea.<br>19/4 Dip Solder \$2.75 ea. 5 pcs. \$2.40 ea.<br>19/4 Wire Wrap (3 Turn) \$2.50 ea. 5 pcs. \$2.20 ea. 22/44 Dip Solder **32.75 ea.** 5 pes. \$2.40 ea.<br>22/44 Dip Solder \$2.75 ea. 5 pes. \$2.40 ea. I. C. SOCKETS: DIP SOLDER<br>22/44 Wire Wrap (3 Turn) \$2.50 ea. 5 pcs. \$2.20 ea. I. In Profile 22/44 Wire Wrap (3 Turn) \$2.50 ea. 5 pes. \$2.20 ea. Low Profile. 40/80 Wire Wrap (3 Turn) \$4.00 ea. 5 pes. \$3.70 ea. 14 pin. & 16 pin. \$0.16 ea. ' Note: Wire Wrap Spacing is .200" (Row Spacing) HEAT SHRINK TUBING  $.156"$  Contact Ctrs:  $.140"$  Row Spacing.<br>18/36 Dip Solder \$2.25 ea. 5 pcs. <sup>118</sup>" Shrinks to 1/16" I.D, \$0.35 per ft. 18/36 Dip Solder  $$2.25$  ea.  $$pcs.$   $$2.00$  ea.  $$2.44$  Dip Solder  $$3.50$  ea.  $$2.25$  ea.  $$2.25$  ea.  $$2.35$  ea.  $$2.44$  Dip Solder  $$3.50$   $$2.50$  ea.  $22/44$  Dip Solder \$2.50 ea. 5 pcs. \$2.25 ea.<br>15/30 Wire Wrap (3 Turn) \$2.00 ea. 5 pcs. \$1.80 ea. 5 pes. \$1.80 ea. 5 pes. \$1.80 ea. 5 pes. \$1.80 ea. 5 pes. \$1.80 ea. 5 pes. \$1.80 ea. 5 pes. \$1.80 ea. 5 pes. \$1.80 ea. 5 pe  $\frac{.156''}{22/44}$  Contact Ctrs:  $.200''$  Row Spacing.<br> $\frac{.2744}{22/44}$  Wire Wrap (3 Turns) \$2.80 ea. 5 pcs. WRITE FOR LARGER QUANTITY DISCOUNTS *DEALERS WELCUME*<br>22/44 Wire Wrap (3 Turns) \$2.80 ea. 5 pcs. \$2.50 ea. 36.00 ea.<br>20/72 Wire Wrap (3 Turns) 54.00 ea. 5 pcs. \$4.00 ea. MINTMUM ORDER: \$10.00.: Ac.<br>15/30 Dip Solder \$1.90 ea. 5 pcs. \$1.65 ea. MINTMUM ORDER: 36/72 Wire Wrap (3 Turns)<br>15/30 Dip Solder 15/30 Oip·Solder \$1.90 ea. 5 pes. \$1.65 ea. IIINUIUM ORDER: \$10.00: Add \$1.00 6011. 18/36 Dip Solder \$1.95 ea. 5 pes. \$1.70 ea. t,/upp.i.ng. 0Jr.deJr..6 OVV!. \$25.00, we. pay 36/72 Dip Solder \$4.00 ea. 5 pes. \$3.p5 ea. .the. -6 hlpp.i.ng • Ca.£A.6. Re.J.>-U:le.n.:t-6 add 6% 43/86 Dip Solder (68001 \$4.90 ea. 5 pes. \$4.75 ea. Tax. NO C.O.D. SHI P�IENTS. WE ARE YOUR CONNECTOR SPECIALISTS. IF YOU DO NOT SEE THE CONNECTOR HERE THAT<br>YOU NEED, PLEASE WRITE US. IN MOST CIRCUMSTANCES, Poder From: **Beckian Enterprises**<br>WE CAN SUPPLY IT TO YOU. P.O. Box 3089 Simi, Calif. 93063 \$2.25 \$3.45 ea. ea. \$0.95 ea. \$1.00 ea. \$0.75 ea.

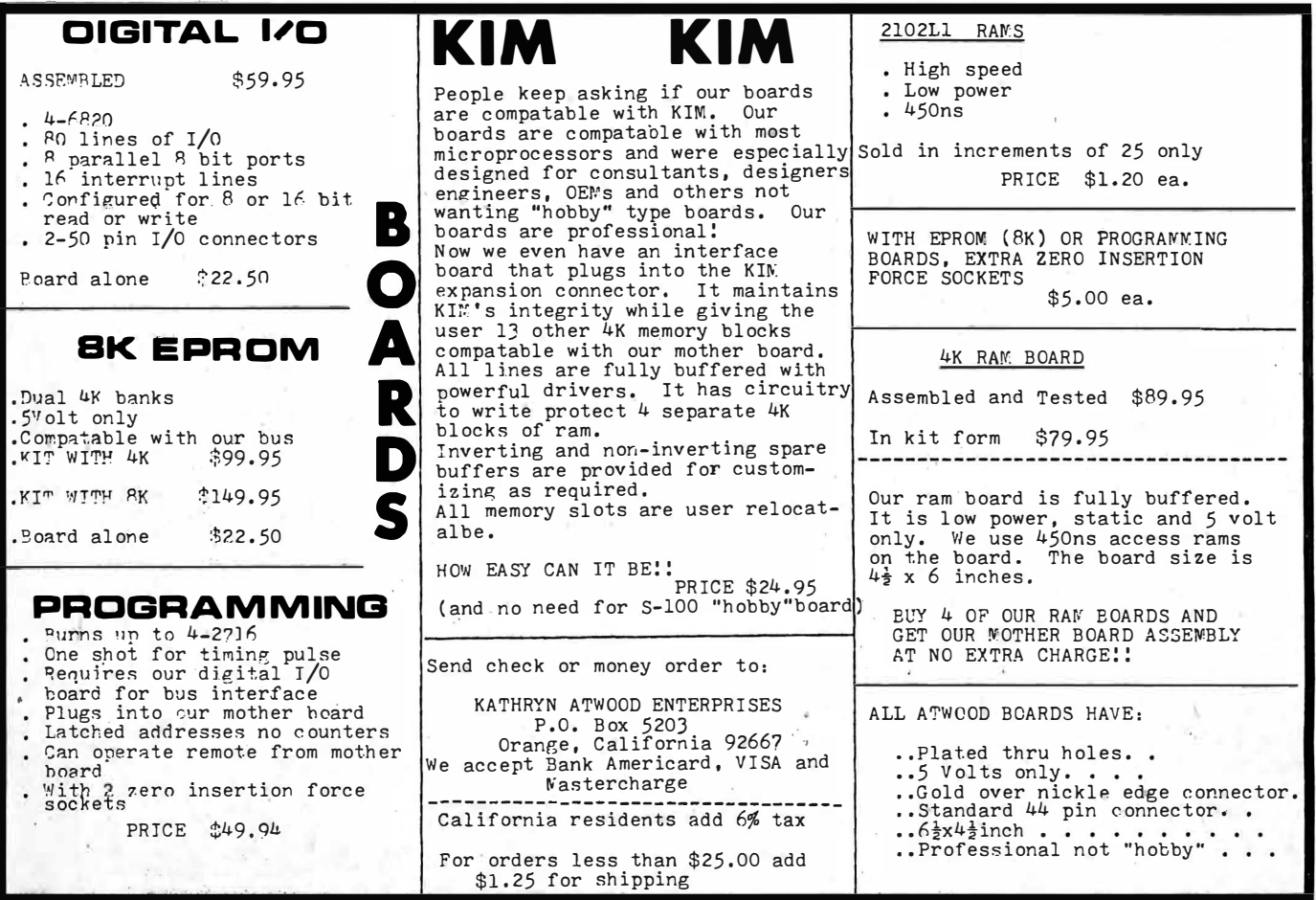

Circle 7 on inquiry card.

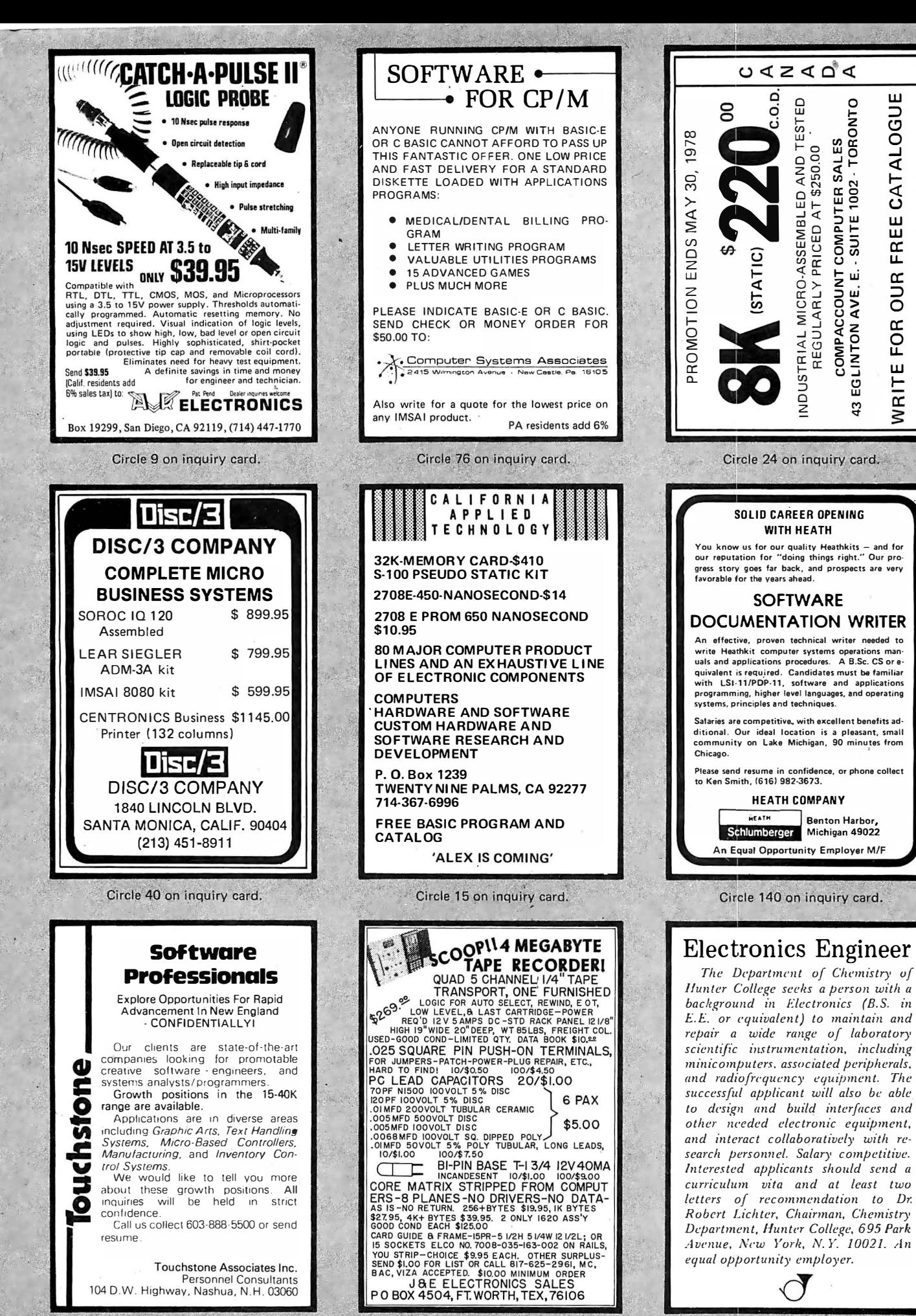

Circle 142 on inquiry card.

Circle 141 on inquiry card.

Circle 146 on inquiry card.

Circle 45 on inquiry card.

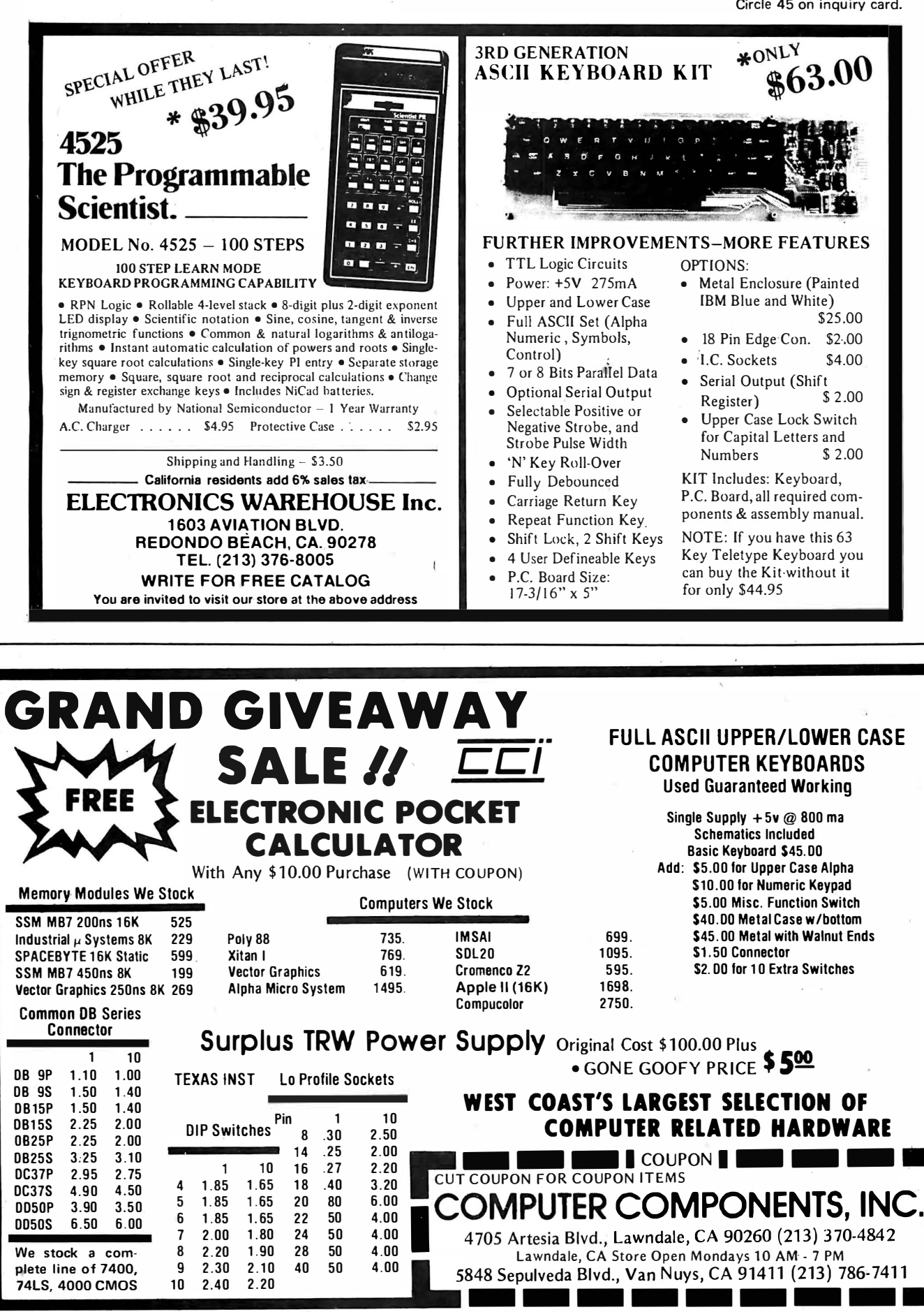

#### PERIPHERALS

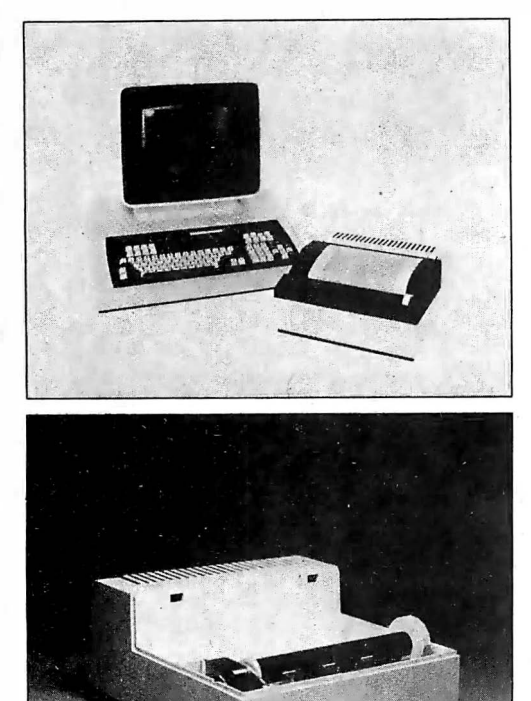

#### This Pussycat Is Fast and Inexpensive

The "Pussycat" Model 650 CRT Page Printer is capable of printing full 1920 character cathode ray tube screens in less than 20 seconds, with internal buffering so that CRT dialog is interrupted for only 2 seconds (at 9600 bps). The thermal printer accepts data at the maximum transmission rate over an RS232 serial line, and prints the screen image noiselessly at 100 characters per second sideways on a standard size sheet of paper, in a 24 line by 80 character format using a full 96 character ASCII set. The 9 by 12 dot matrix provides for descenders on lower case characters. The "Pussycat" uses thick film thermal dot arrays fixed in position for its printing heads, and has no moving parts other than its platen. Heating of the dots is controlled by an internal 6800 m icroprocessor. When printing blank lines the device's "slew rate" is five feet per second. The Model 650 measures 4 by 12 by 12 inches, weighs only 15 pounds, and is priced at \$795 in OEM lots of 75. More information is available from Perkin-Elmer Terminals Division, Rte 10 and Emery Av, Randolph N J 07801, (201) 366-5550.

Inexpensive Impact Printer

·

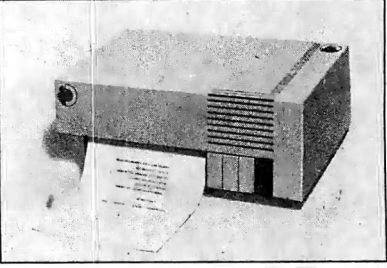

The Integral Impact printer can print multiple copies on both fanfold and roll paper. It uses a 5 by 7 dot matrix to print the standard 64 character ASCII set at speeds up to 120 characters per second with up to 132 characters per line. Standard features include an RS232 and current loop serial interface at data rates from 110 to 1200 bps, and a parallel interface is also provided. Double width characters are provided, and switches select character sizes and line lengths from 80 to 132 characters per line. A reinking mechanism gives the ri bbon an expected life of up to ten million characters. Housed in an attractive tabletop console with operator controls on the front panel, the Integral Impact is available at a unit price of \$ 745 with discounts for larger quantities from Integral Data Systems Inc, 5 Bridge St, Watertown MA 02172, (617)  $926 - 1011.$ 

Circle 585 on inquiry card.

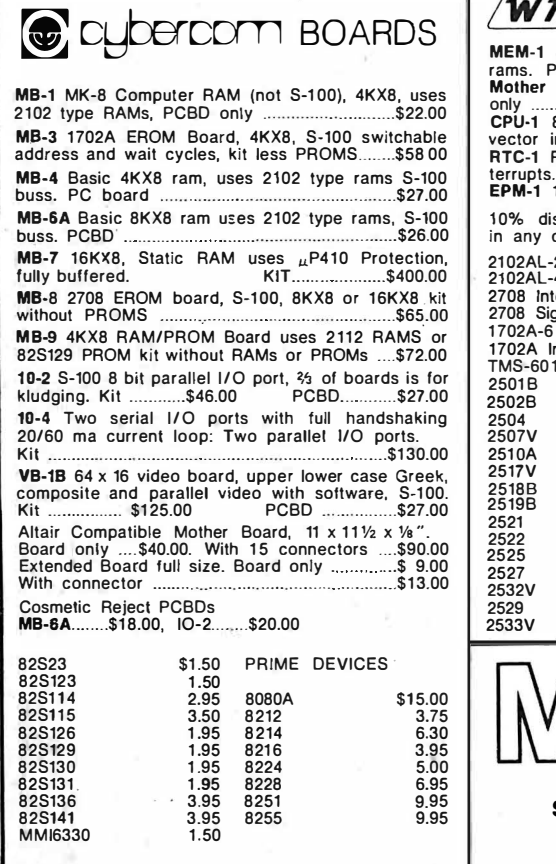

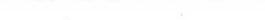

Circle 584 on inquiry card.

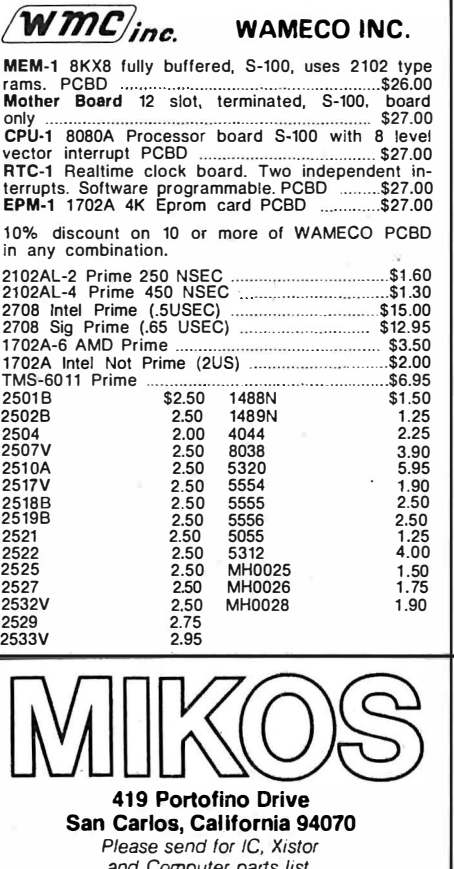

and Computer parts list.

MINOS TANDO ASSORTMENTS All piece parts for assembly of Wameco and SSM PCBD's. All Factory Marketed Parts. Order PCBDs right.

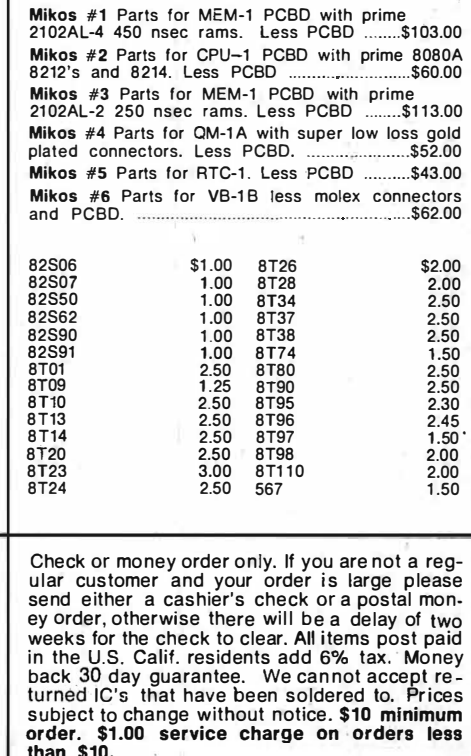

than \$10.

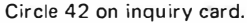

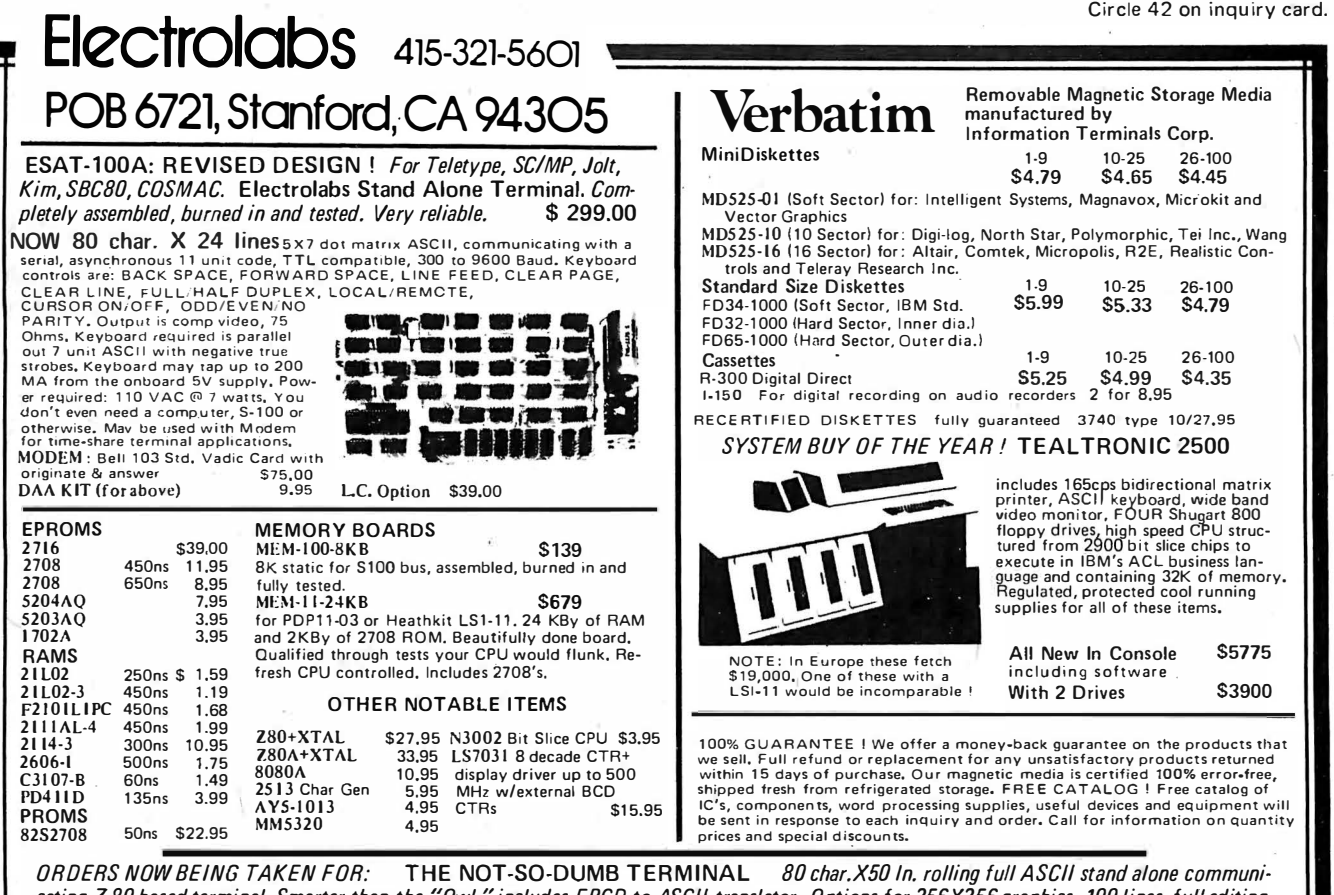

cating Z-80 based terminal. Smarter than the "Owl," includes EBCD to ASCII translator. Options for 256X256 graphics. 100 lines, full editing, etc. Requires KDB and a reasonable monitor such as a slightly modified TV. \$489.00

### $LSI-11*$ **COMPONENTS**

Manufactured and tested by Digital Equipment Corporation. Compatible with DEC PDP-11/03 and Heathkit H-11. Or build your own computer using the housing assembly. All cards 8.5 in.  $x$  5 in.

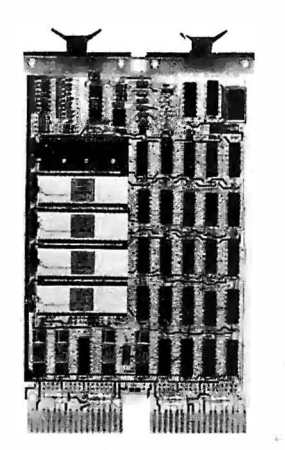

Other components available, write for catalog. We reserve the right to limit quantities.

KD11-HA LSI-11/2 Central Processor Unit Includes power Includes power fail/auto restart, I/O DMA port, real time clock input and vector interrupt handling ..............................\$ 695 MSV11-DA 4kx16-bit RAM, on-board refresh .......................\$ 350 MSV11-DB 8kx16-bit RAM, on-board refresh ............................\$ 675 MSV11-DC 16kx16-bit RAM, on-board refresh ......................\$1095 H9281-BB 8-card housing assembly and backplane ..................\$ 155

MICROPROGRAMMING INC. 12033 Riverwood Drive Burnsville, MN 55337 Phone: (612) 894-3510

Terms: Prepaid or COD (10% Deposit). Package Discount-Buy a CPU and memory, deduct 5% of entire order.

\*LSI-11 is a trademark of Digital Equipment Corporation

#### **SOFTWARE**

#### 6502 Assembly Language Programmers Take Note

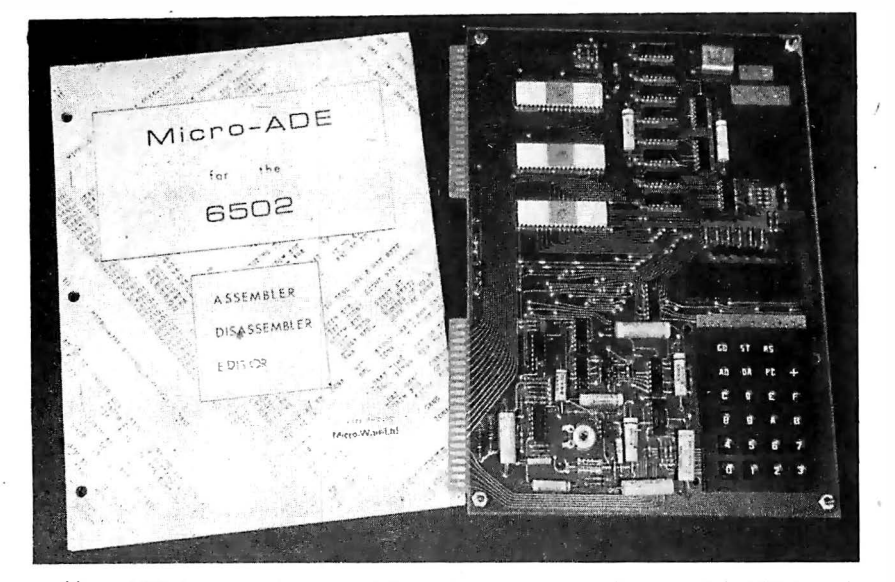

Micro-ADE is a complete assembler, disassembler and text editor package for 6502 based computers, customized especially for the KIM-1 with at least a 4 K memory expansion board. The two pass assembler can be used to assemble small programs directly in

memory, or it can read source code from one cassette recorder and write object code on another for large programs. Program and symbol table listings may also be produced. The disassembler translates object code back into assembler source code, optionally using the

assembler's symbol table to produce a fully symbolic listing. The text editor includes automatic line numbering, a FIX command to edit parts of lines, and the ability to save, load, and copy programs or data from one cassette to another.

The entire package, including a set of high speed tape cassette input output routines for the KIM-1, fits in 4 K bytes, optionally in read only memory. Documentation of the symbol table allocation and source text format makes it possible to use the assembler, disassembler and text editor with other system software packages, and the entire set of input and output routines for the cassettes and terminal are provided in commented source code form with a narrative description to facilitate interfacing the package to other IO devices and operating systems. The comprehensive 56 page user manual covers every aspect of using the package, even to the point of adding motor control relays to the cassette recorders.

The Micro-ADE package including the user manual, hexadecimal program listing, and paper tape or KIM-1 cassette costs \$25, while the complete commented source listing of the entire package is available for an additional \$25, from Micro-Ware Ltd, 27 Firstbrooke Rd. Toronto Ontario CANADA M4E 2L2.

Circle 628 on inquiry card.

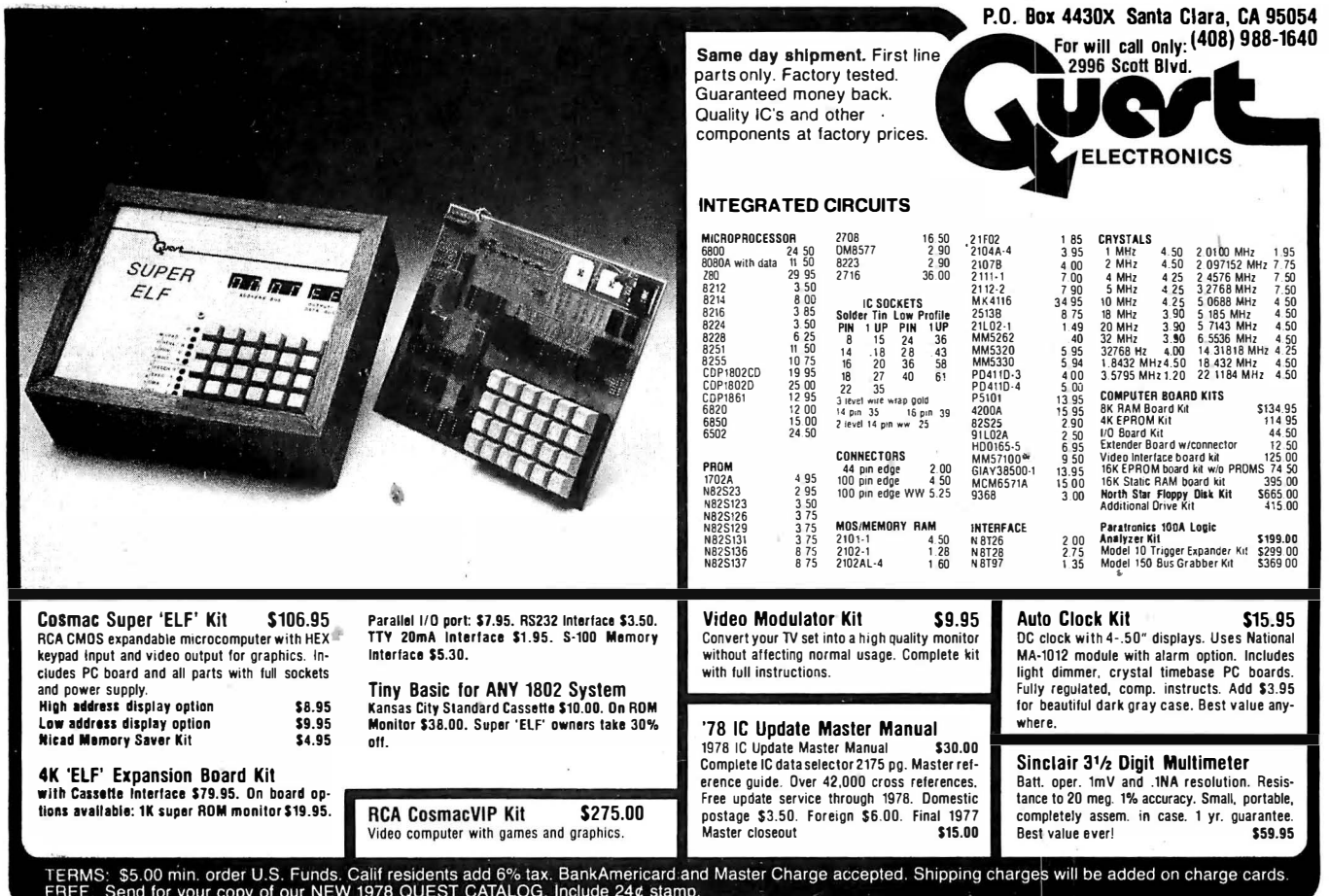

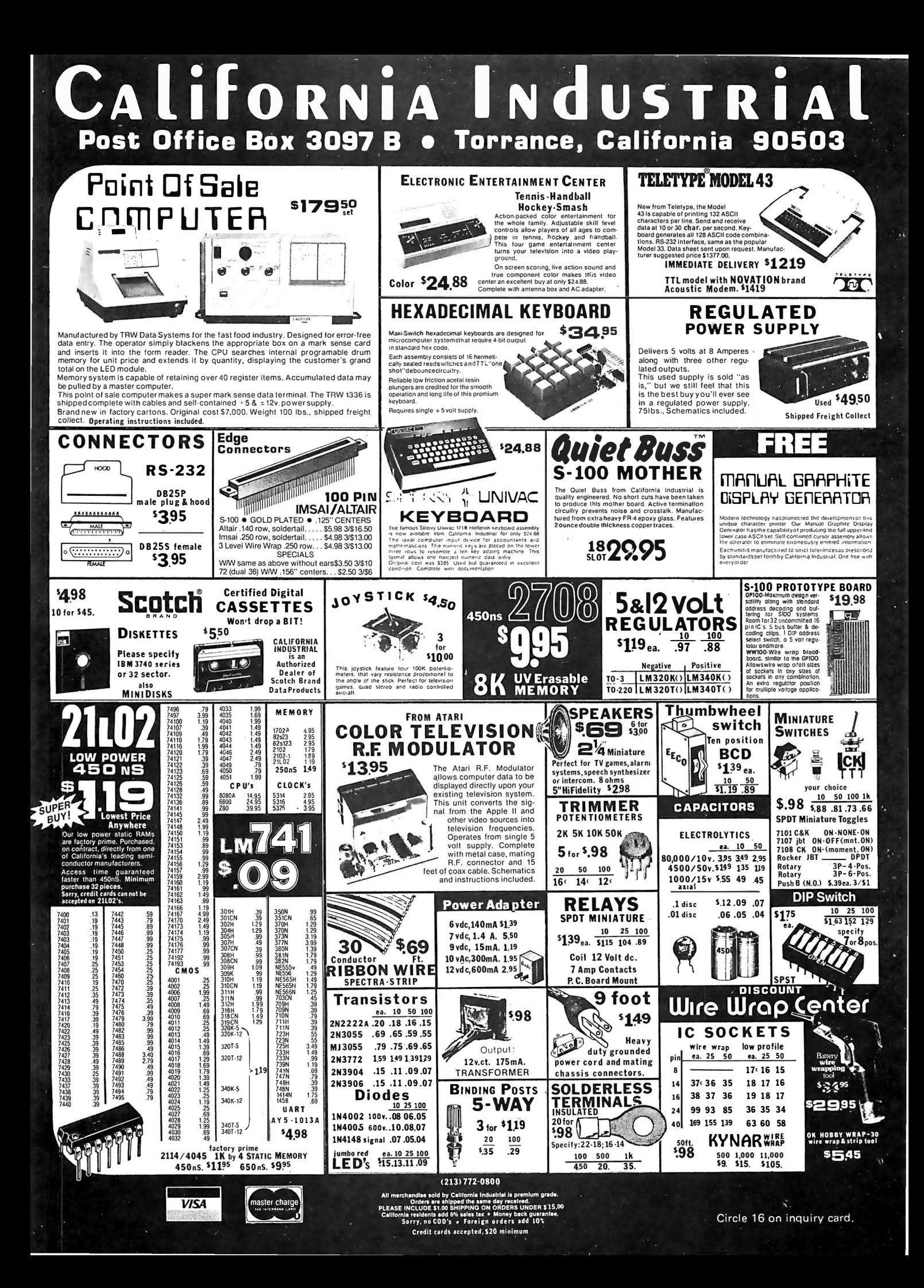

#### **SOFTWARE**

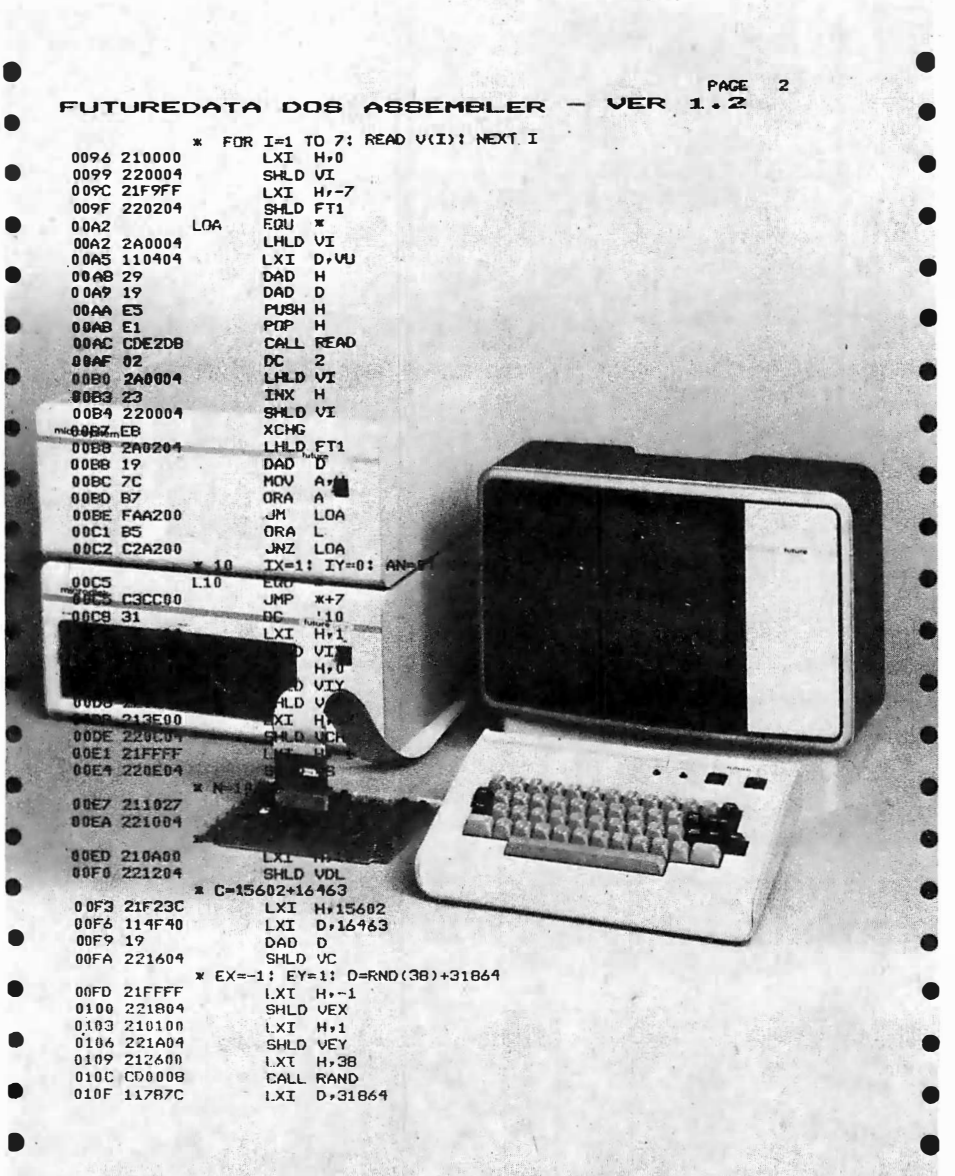

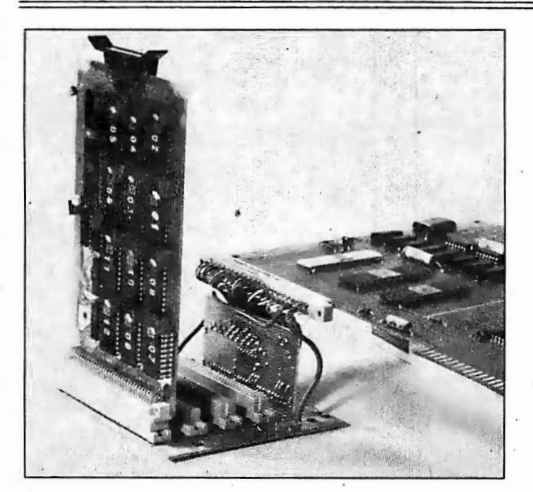

#### KIM-1 Software in ROM from Vienna

This KIM-1 accessory of European origin features a resident assembler and text editor in read only memory. The assembler is single pass and has 22 different error messages, and fits in 4 K bytes; the line oriented editor permits user defined commands and .<br>Occupies 2 K bytes of read only memory (ROM). For input and output the KIM-1 cassette or Teletype interface is used. The programs in ROM are delivered on a European card which plugs into a KIM-1 expansion bus with room for four cards. The unit is available from Ernst Steiner, Geylinggasse 16, 1130 Vienna AUSTRIA.

Circle 653 on inquiry card.

#### A "Universal" BASIC Compiler

Futuredata Computer Corporation has announced a Universal BASIC Compiler, which can be used to generate code for the 8080, 8085, 6800 and Z-80 processors.

The product includes a high level debugger that allows program debugging without dealing directly with assembly language.

Programs written in BASIC can be compiled for any of the processors. The compiler eliminates the need to rewrite programs when switching from one processor to another. All standard BASIC statements are included plus string variables, array variables, bit functions, PEEK, POKE, INP and OUT functions. The user can intermix assembly language instructions directly in the BASIC program. The debugger allows the user to set and clear breakpoints with BASIC statement numbers and to display variables in memory using the BASIC variable name.

Futuredata BASIC has the option of outputting an assembly language source code of the compiled program to an editor file. Each BASIC statement becomes a comment in the assembly listing. The compiled assembly instructions follow the BASIC statement. This allows the user to optimize sections of the program by directly editing the assembly language after compilation.

The compilers run in systems with at least 32 K bytes of programmable memory and are available for any of Futuredata's disk-based Microsystems: the Microsystem/20 with dual 5 inch minifloppy disks, the Microsystem/30 with dual 8 inch floppy disks, or the Microsystem/32 with dual 8 inch double sided, double density floppy disk. Each Microsystem comes complete with an 8080, 8085, 6800 or Z-80 processor, a 960 character video display, a 53 key ASCII keyboard, memory peripherals, software and manuals.

The price of the Universal BASIC Compilers is \$300 each. Contact Futuredata Computer Corporation, 11205 S La Cienega Blvd, Los Angeles CA 90045,  $(213)$  641-7700.

Circle 654 on inquiry card.

#### **Text Editor Offers Conditionals** and Macros

The Z-TEL text editor has, in addition to the usual text editing features, the ability to move blocks of text around in an edit buffer and the ability to define macros, test conditions and transfer control from one part of a command string to another, with nested iteration and backward search capabilities for added convenience. The editor is a relocatable, reentrant program running in 7 K bytes of memory and is priced at \$50 on paper tape from Technical Design Labs, Research Park Bldg H, 1101 State Rd, Princeton NJ 08540, (609) 921-0321.

Circle 652 on inquiry card.

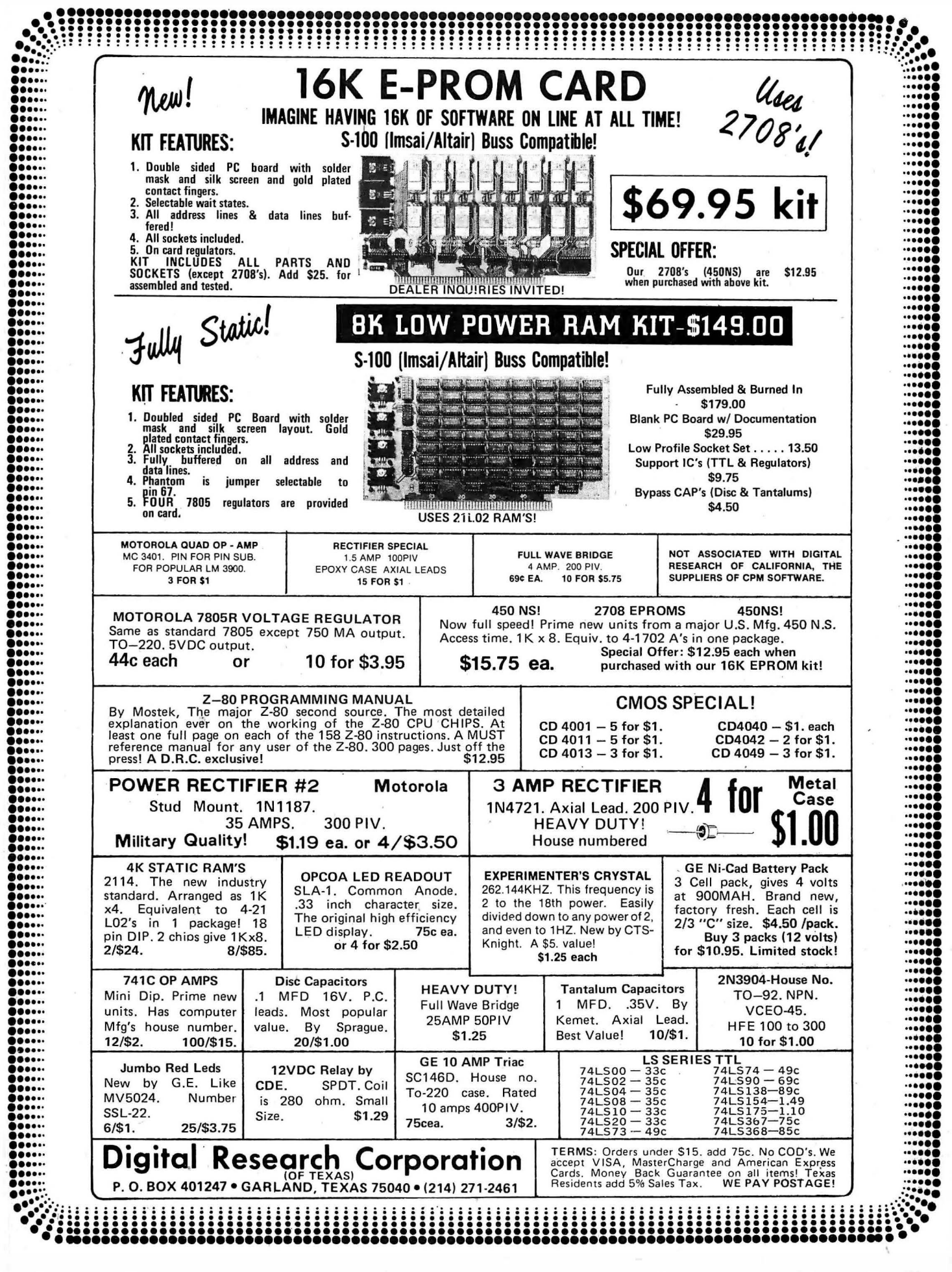

•

SOFTWARE

Leisure Program Library for New TI .Calculators

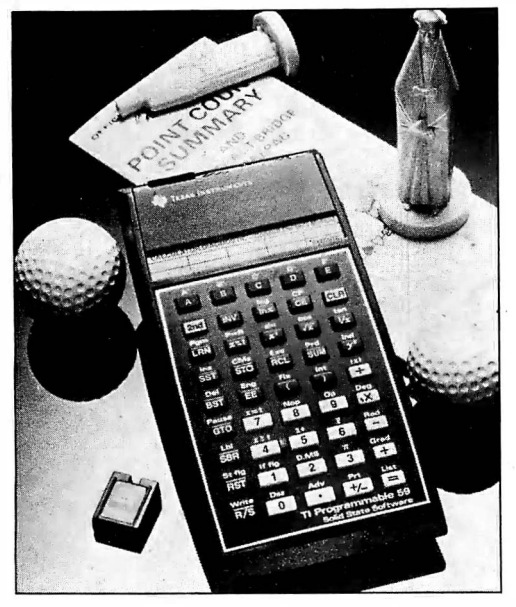

Owners of the Texas Instruments Programmable 58 and 59 calculators (see December 1977 BYTE, page 204) can now enjoy recreational applications of their pocket sized computers with the Solid State Software Leisure Library module. This plug in read only memory unit contains 20 different keystroke programs for golf handicaps, bowling scores, chess ratings, results of deals in duplicate or triplicate bridge, blackjack, acey deucy, craps, NIM, biorhythms, a spacecraft landing and a sea battle game, and other applications. Two programs use the alphabetic and plotting capabilities of the PC-100A printing cradle. The module is \$35 from Texas Instruments Inc, Inquiry Answering Service, POB 53 (attn: Leisure Library), Lubbock TX 79408.<sup>■</sup>

Circle 574 on inquiry card.

#### FDOS Ill for iCOM Floppies

F DOS Ill is a new operating system for 8080 and Z-80 computers using any of iCOM's family of floppy disk drives and interfaces. It is compatible with programs written under F DOS II and has relocatable driver modules for file access. The system includes a string' orien ted text editor and a relocatable assembler for 8080 or Z-80 programs. Single commands provide for functions such as loading of files, editing and assembly, disk to disk, disk to punch and reader to disk IO. Files may be deleted, renamed or merged to create new files, and m ay be tagged with attributes; to prevent deletion, for example. FDOS III is available from Pertec Computer Corp Microsystems Division, 21111 Erwin St, Woodland Hills CA 91367, (213) 999-2020.

Circle 575 on inquiry card.

Complete ANSI FORTRAN Compiler for Z-80

This FORTRAN compiler imple ments full American National Standard FORTRAN IV with a number of extensions, including one and two byte integers, double precision reals, complex, logical and string data types, named COMMON, sequential and direct access IO, and hexadecimal constants. A full library of scientific and string functions is provided, and a linking loader with automatic library search capabilities can link FORTRAN with assembler programs. Generated code can be placed in read only memory, and the package may be used optionally with a planned hardware multiply and divide module for greater speeds of execution. The compiler runs in 24 K bytes of memory in both FDOS IV and CP/M versions. It is available on floppy disk with a user's manual for \$349 from Technical Design Labs, Research Park, Bldg H, 1101 State Rd, Princeton N J 08540, (609) 921-0321.■

Circle 576 on inquiry card.

#### A FORTRAN Compiler for 8080s

Microsoft, 300 San Mateo NE, Suite 819, Albuquerque NM 87108, has just prepared a brochure on their FOR-TRAN-SO package, sum marizing the features of the compiler for 8080 processors. User's guides for the FOR-TRAN-80 compiler, MACRO-80 assembler, LINK-80 loader and LIB-80 library packages are available for a price of \$20 each. Single user price for the FORTRAN-SO compiler is \$500. Versions are said to be available for CP/M, ISIS-II, DTC Microfile and MITS DOS floppy disk operating systems. Write the company for complete details or phone Steve Wood, (505) 262-1486.■

Circle 578 on inquiry card.

#### Where Do New Product Items Come From?

The information printed in the new products pages of 8 YTE is obtained from "new product" or ."press release " copy sent by the promoters of new products. If in our judgment the neat new whizbang gizmo or save the world software package is of interest to the personal computing experimenters and homebre wers who read BYTE, we print the information in some form. We openly solicit such information from manufacturers and suppliers to this marketplace. The information is printed more or less as a first in first out queue, subject to occasional priority modifications.

TDL Version 3.0 "Super BASIC"

Technical Design Labs has introduced Version 3.0 of "Super BASIC," a 12 K BASIC interpreter. Version 3.0 upgrades and supersedes Version 2.1 with improvements in speed and error handling features. Included with the announce-<br>ment of this improvement was The 12 K ment of this improvement was *I he 12 K*<br>BASIC User's Manual of approximately 70 pages in length.

Version 3 .0 of Super BASIC provides programmable e rror handling that allows the user to specify special error handling routines processing any error occurring in the basic program without aborting the program. In addition , the ERR and ERL functions are available to provide further flexibility in error processing.

Version 3.0 of Super BASIC allowsfor the serial input and output of data from the firm's Zapple Monitor defined reader and punch devices. This data may be in ASCII (using INPUT and PRINT commands), or in binary (READ and WRITE). For noncontrolled reader/ punch devices, a high speed binary mode is provided (MLOAD and MSAVE). During data input, end of file detection is provided through the ON EOF GO TO construct.

Version 3 .0 provides the VARADR function which allows the address of a particular variable to be passed to an assembly language routine through the CALL statement. This allows routines to return data to the calling program.

Version 3.0 also has a provision to associate arbitrary file name strings with LOAD, LOADGO, and SAVE commands.

Version 3.0 of Super BASIC is being released for use with the CP/M disk operating system and is expected to be available soon in a serial paper tape version.

As with all TDL software it is relocatable and uses the monitor's operating system for its IO handling. It comes with the user's manual and occupies 12 K of core. Although p rimarily designed to run on TDL's Z-80 microcomputer system, it is adaptable to other systems which use the Zilog Z-80 processor. Super BASIC Version 3.0 is on a diskette and is a part of TDL's Software Package A which consists of Version 3.0, The Macro Assembler 2.2, Z-TEL Text Editing Language and the Text Output Processor. This entire package is available now for \$249.

For further information contact Technical Design Labs, Research Park, Bldg H, 1101 State Rd, Princeton N1 08540, (609) 921-0321.■

Circle 577 on inquiry card.

#### Correction

The price of the Equinox 100 computer system is \$799, not \$699 as we stated in the new product release on page 172 of the January 1978 issue. Our thanks to Linda Hall of Parasitic Engineering for calling this to our attention.

# ELECTRONIC SYSTEMS p.o. box 212 Burlingame CA 94010 (408) 374-5984

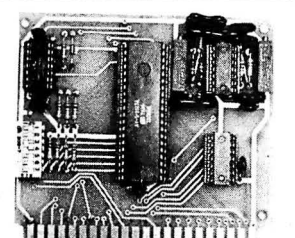

### UART **& BAUD RATE GENERATOR**

Part no. 101 • Converts serial to parallel and parallel to serial

• Low cost on hoard baud rate generator

• Baud rates: 1 10, 1 50, 300, 600, 1 200, and 2400

• Low power drain +5 volts and

-12 volts required

• TTL compatible

• AU characters contain a start bit, 5 to 8 data bits, 1 or 2 stop bits, and either odd or even parity.

• AU connections go to a 44 pin gold plated edge connector

• Board only \$1 2.00; with parts \$35.00

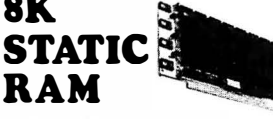

Part no. 300

- 8K Altair bus memory
- Uses 2102 Static memory chips
- ·Memory protect
- Gold contacts
- Wait states
- On board regulator • S-100 bus compatible
- Vector input option
- 
- TRI state buffered

Circle 44 on inquiry card.

• Board only \$22.50; with parts \$160.00

# To Order:

### RS • 232 / TTL INTERFACE

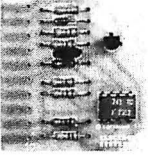

Part no. 232 • Converts TTL to RS-232, and converts RS-232 to TTL

• Two separate circuits

• Requires -12 and + 12 volts • AU connections go to a 10 pin gold plated edge connector • Board only \$4.50; with parts \$7.00

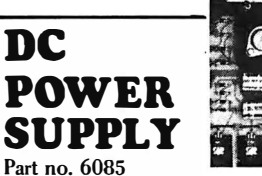

• Board supplies a regulated +5 volts at  $3 \text{ amps}$ ,  $+12$ ,  $12$ , and  $-5$ volts at 1 amp.

- Board has filters, rectifiers, and regulators
- Power required is 8 volts AC at 3 amps., and 24 volts AC C.T. at 1.5 amps.
- Board only \$12.50

### TIDMA

- Part no. 112
- Tape Interface Direct Memory Access
- Record and play programs without bootstrap loader (no prom)
- has FSK encoder/decoder for direct connections to low cost recorder at 625 baud rate, and direct connections for inputs and outputs to a digital recorder at any baud rate.
- S-100 bus compatible
- Comes assembled and tested for \$160.00
- 

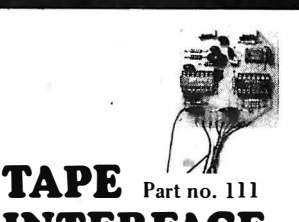

## INTERFACE

• Play and record Kansas City Standard tapes

- Converts a low cost tape recorder to a digital recorder
- Works up to 1200 baud
- 
- Digital in and out are TTL-serial • Output of board connects to
- mic. in of recorder
- Earphone of recorder connects

to input on board

- Requires +5 volts, low power drain
- Board \$7.60; with parts \$27.50

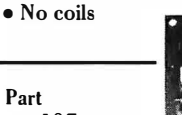

### no. 107 RF

### **MODULAT**

• Converts video to AM modulated RF, Channels 2 or 3 • Power required is 12 volts AC

C.T., or +5 volts DC • Board \$4.50; with parts \$1 3.50

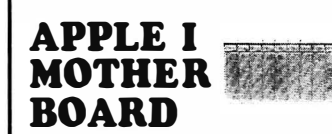

#### Part no. 102

- $10$  slots  $-44$  pin (.156) con-
- nectors spaced %" apart
- Connects to edge connector of computer
- Pin 20 and 22 connects to X &

Mention part number and description. For parts kits add "A" to part number. Shipping paid for orders accompanied by check, money order, or Master Charge, BankAmericard, or VISA number, expiration date and signature. Shipping charges added to C,O.D. orders. California residents add 6.5% for tax. Parts kits include sockets for all ICs, components, and circuit board. Documentation is included with all products. Dealer inquiries invited. 24 Hour Order Line: (408) 374-5984. F21

- Z for power and ground
- Eloard has provisions for by-
- pass capacitors • Board cost \$1 5.00
- 

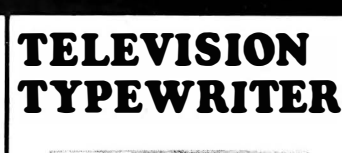

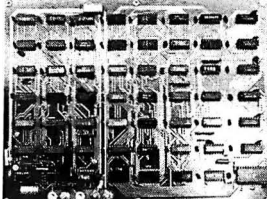

#### Part no. 106

- Stand alone TVT •
- 32 char/line, 16 lines, modifi·
- cations for 64 char /line included
- Parallel ASCII (TTL) input
- Video output
- 1K on board memory
- Output for computer con-
- trolled curser
- Auto scroll
- Non-distructive curser
- Curser inputs: up, down, left,
- right, home, EOL, EOS • Scroll up, down
- 
- Requires +5 volts at 1 .5 amps,
- and -12 volts at 30 mA
- Board only \$39.00; with parts \$145.00

### MODEM

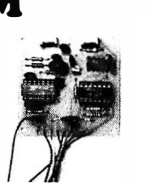

- Part no. 109
- Type 103
- Full or half duplex
- Works up to 300 baud

• Requires +5 volts

- Originate or Answer
- No coils, only low cost components
- TTL input and output-serial
- Connect 8 ohm speaker and
- crystal mic. directly to board • Uses XR FSK demodulator

• Board \$7.60; with parts \$27.50

**BYTE April 1978 195** 

PERIPHERALS

Hexadecimal Keyboard for Micro Designer

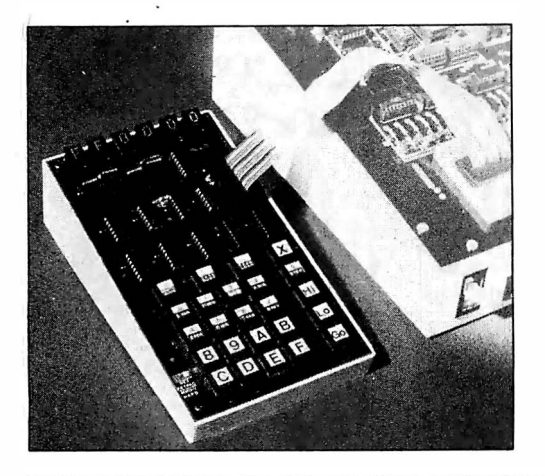

Video Board Offers 80 Character Display and Graphics ·

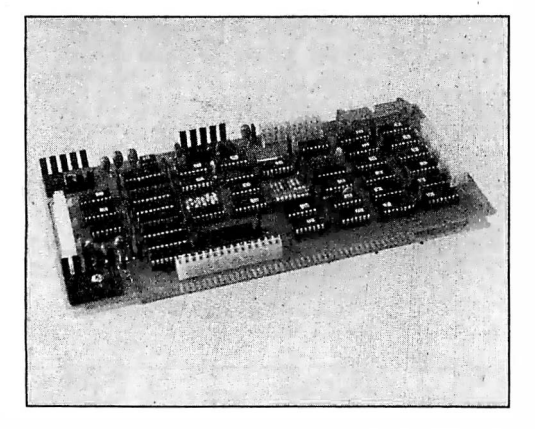

This video display board provides two pages of its o�n display buffer

Printer Made in Switzerland

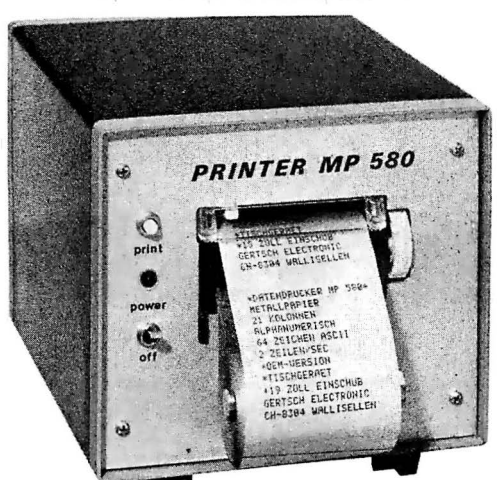

This alphanumeric printer should be of special interest to our European

Two hexadecimal data entry and display keyboards are now available for the Mini-Micro Designer (MMD-1) microcomputer trainer. 16 hexadecimal digit keys and eight function keys are provided, allowing the user to examine or modify memory or registers and control program execution. Also included is an interconnection cable, a hexadecimal conversion ROM chip to replace the ROM on the MMD-1, and an instruction manual. The MMD/ HEX-1 keyboard is \$105 in kit form and \$125 assembled, while the MMD/ HEX-2, which includes two LED hexa- . decimal digit displays with provision for four additional digit displays, is \$165 in kit form or \$185 assembled, from E & L Instruments Inc, 61 First St, Derby CT 06418, (203) 735-8774.■

Circle 646 on inquiry card.

memory, each with 25 rows of 80 characters each. The character set includes 96 upper and lower case ASCII characters with descenders, and 64 graphic display symbols which permit a graphic resolution of 160 horizontal by 75 vertical points. The buffer memory can be loaded at a rate of 400,000 characters per second. A hardware blinking cursor is provided, and a mode register allows other characters to blink. The device consists of two boards, one piggybacked on the other, and occupies one card socket in an Altair (S-100) bus compatible system, but takes up the space of two cards. The board is \$349 in kit form or \$449 assembled, from Technical Design Labs, Research Park Bldg H, 1101 State Rd, Princeton NJ 08540, (609) 921-0321 .•

Circle 647 on inquiry card.

readers. It prints 21 characters per line ( with options for 32 or 40 characters) at a rate of 2 lines per second from a set of 64 ASCII characters, in response to a 6 bit parallel, CMOS or TTL compatible Input signal. Printing is done on metallized, electrosensitive paper using a mobile head with seven electrodes to form dot matrix characters. Busy, blank, data request and end of line signals are also provided on the 32 pin DIN 41612 connector. Space on a printed circuit board is provided for up to 24 wire wrap sockets, for special interfaces. The MP 580 printer is offered as a module for a 19 inch  $(48.3 \text{ cm})$ frame for 1380 Swiss francs (about \$550), or in a case measuring 135 by 1 55 by 1 95 .mm for 1 480 Swiss francs, from Gertsch & Brütch AG, Hertistrasse 25. CH-8304 Wallisellen SWITZER-LAND, telephone 01-830-1255.■

Circle 648 on inquiry card.

New Low Cost Terminal

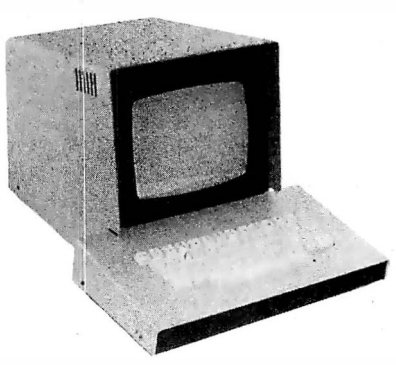

The LTL-1k terminal displays 80 characters by 24 lines from a  $64$  character (upper case only) ASCII character set on a 9 inch diagonal screen with P4 phosphor. A wraparound block seethrough cursor is provided with various cursor control functions operated by control codes. The detached keyboard includes 53 keys with 2 key rollover and N key lockout. The terminal comm unicates over an RS232 interface at any of eight data rates ranging from 110 to 19,200 bps. The LTL-1k is priced at \$695 from Cybernex Ltd, POB 9086, 111-2595 Blackwell St, Ottawa, Ontario CANADA K1G 3T8, (613) 741-1540.<sup>•</sup>

Circle 649 on inquiry card.

Computerize Your House with This Remote Control System

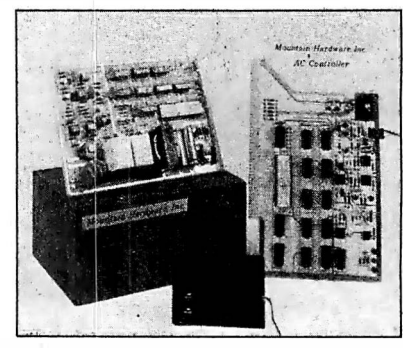

The lntrol system . allows your computer to remotely control electrical applian ces and other equipment by sending signals over the 110 VAC power lines. The system consists of an Altair (S-100) bus compatible AC controller board which can turn on and off up to 64 remote units anywhere in a building. The AC Remote unit has two independently controllable AC sockets which can each turn on and off a 500 W appliance. The computer can also poll the remote unit to check its on or off status. Programs can easily be written in BASIC or assembly language to control remote devices. Future compatible remote units include a dual temperature sensor for solar heating control and other applications, and an 8 input status monitor. In kit form the AC Controller is \$149 and each AC Remote unit is \$99, from Mountain Hardware Inc. POB 1133, Ben Lomond CA 95005, (408) 336-2495.■

Circle 650 on inquiry card.

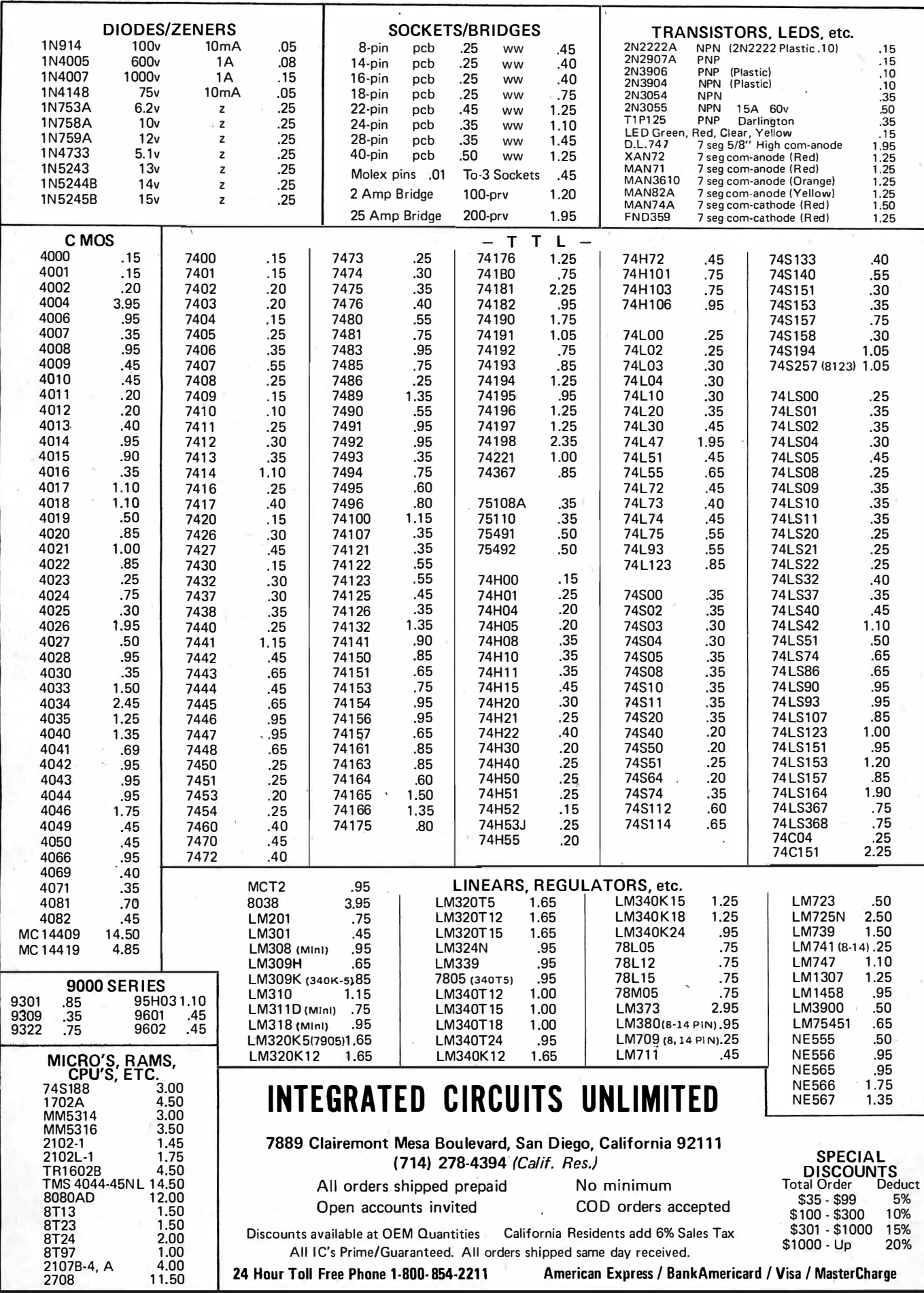

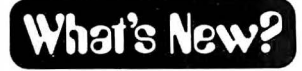

Digital Pulser Delivers High Current

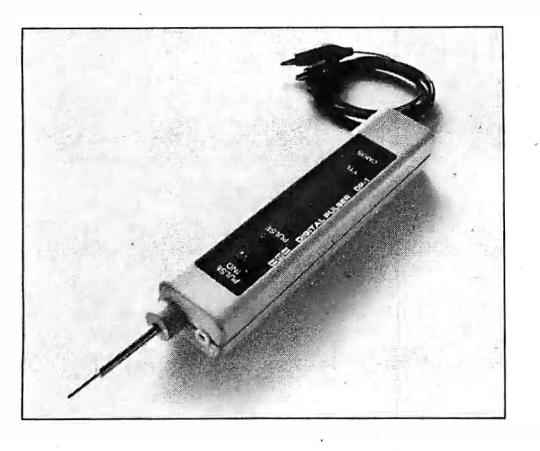

The DP-1 monitors the node being probed and sets itself to deliver a pulse at the other logic level of 50 mA in CMOS mode or 100 mA in TTL mode. The pulse pushbutton sends a single pulse if pushed once, or trains of about 100 pulses per second if held down. Pulses are monitored by an LED. The DP-1 obtains its power from the system under test, and the power connector is a standard phono plug. The DP-1, which is one member of a family of digital troubleshooting hard ware which the manufacturer calls The Logical Force, is priced at \$74.95 from Continental Specialties Corp,<sup>44</sup> Kendall St, New Haven CT 06509, (203) 624-3103.■

Circle 657 on inquiry card.

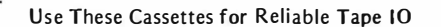

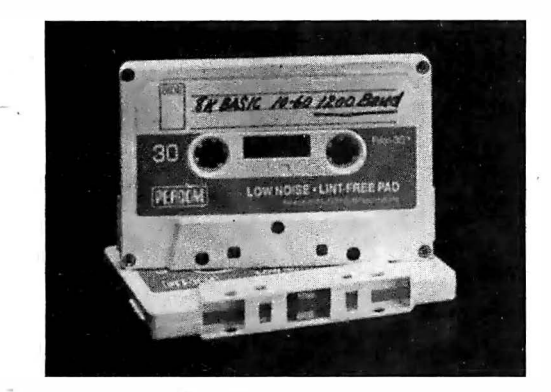

The Pilon-30 data cassette incorporates several of the features of higher priced digital cassettes to provide increased reliability for audio cassette recording of digital information at a reasonable price. A principal improve-

#### M oney Management Kit from Tl

Continuing its efforts to educate consumers in the use of calculators and computers for everyday problem solving, Texas Instruments has introduced a new personal money management kit, consisting of a 100 page book, Doing More with Your Money, and a Tl Money Manager calculator. The book is intended for people not highly skilled in financial mathem atics, and is organized to give quick answers to common financial problems. The ·book begins with a chart giving the "answer you need," "information you have" and "page to see." The calculator has several preprogrammed financial routines as well as the common arithmetic, memory and percent functions. The package is \$21 .95 from Texas Instruments Inc, POB 5012, Dallas TX 75222, (214) 238-2011.<sup>■</sup> Circle 651 on inquiry card.

ment is a pilon coated pressure pad which assures low friction tape movement across the head and eliminates the typical lint producing fiber pad. The pad leaf spring in ordinary cassettes has been replaced by an energy absorbing foam spring, which dampens oscillations that are sometimes induced in the spring of the tape drags across the pad. The cassette incorporates 150 feet of low noise, low dropout polyester tape in a 5 screw housing which eliminates the case deformation which . sometimes occurs when the case is thermo-compression sealed. Data storage capacity is 50,000 bytes at 300 bps or 200,000 bytes at 1200 bps. The Pilon-30 is priced at \$2.49 and is available through computer stores or direct (minimum order 5 cassettes) from PerCom Data Company Inc, 318 Barnes, Garland TX 75042, (214) 276-1968.

c.rcle 656 on inquiry card.

The Classic Kit for TV Set Conversion

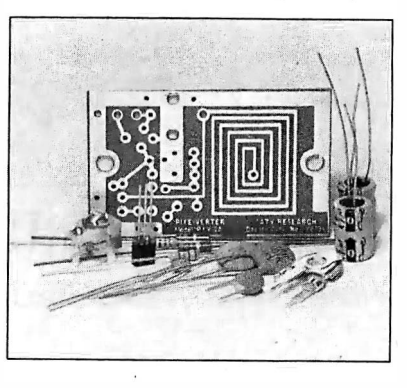

Long available for video camera and tape recorder experimenters, the Pixe-Verter has become very popular with computer hobbyists and is now sold by more than 100 computer stores across

New Pocket Calculator Features Built-in Printer

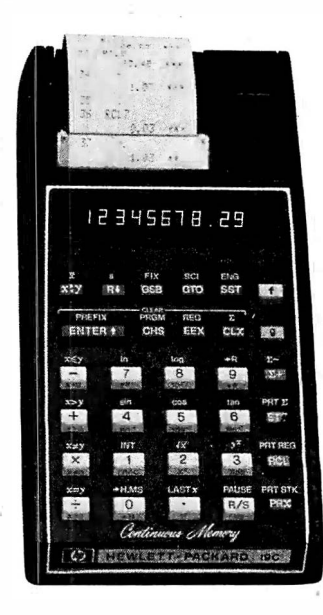

The HP-19C, a printing version of the HP-29C introduced earlier, is the first pocket calculator with a built-in thermal printer. The calculator also features continuous memory whose contents are not lost when power is turned off. The keystroke programmable HP-19C includes 98 fully merged program steps, 30 data storage registers, and a full set of editing and programming functions such as insertion and deletion of program steps, a total of ten decision tests, ten addressable labels, indirect addressing and three levels of subroutines. The printer can be used to create a permanent record of computed results, to make listings of programs in mnemonic form, and to trace execution during program debugging. The continuous memory feature makes it possible to retain the program, 16 of the 30 data storage registers, and the display register when power is turned off. As many as four keystrokes can be merged into one program step, so that programs of 175 keystrokes can typically be entered. The HP-19C is \$345 from Hewlett-Packard Company, 1507 Page Mill Rd, Palo Alto CA 94304, (415) 493-1501.■

Circle 655 on inquiry card.

the US. When modulated by a standard composite video signal between .25 and 5 V, it generates a VHF television signal which can be fed into the antenna terminals of a TV set and used on any black channel between 2 and 6. Because of bandwidth limitations in the TV set, only a limited number of characters per line can be displayed. The device is assembled on a 1.25 by 2.1 inch printed circuit board and requires less than 3 mA at 5 V. The Pixe-Verter is \$8.50 postpaid from ATV Research, 13th and Broadway, Dakota City NB 68731,  $(402)$  987-3771.<sup>4</sup>

Circle 658 on inquiry card.

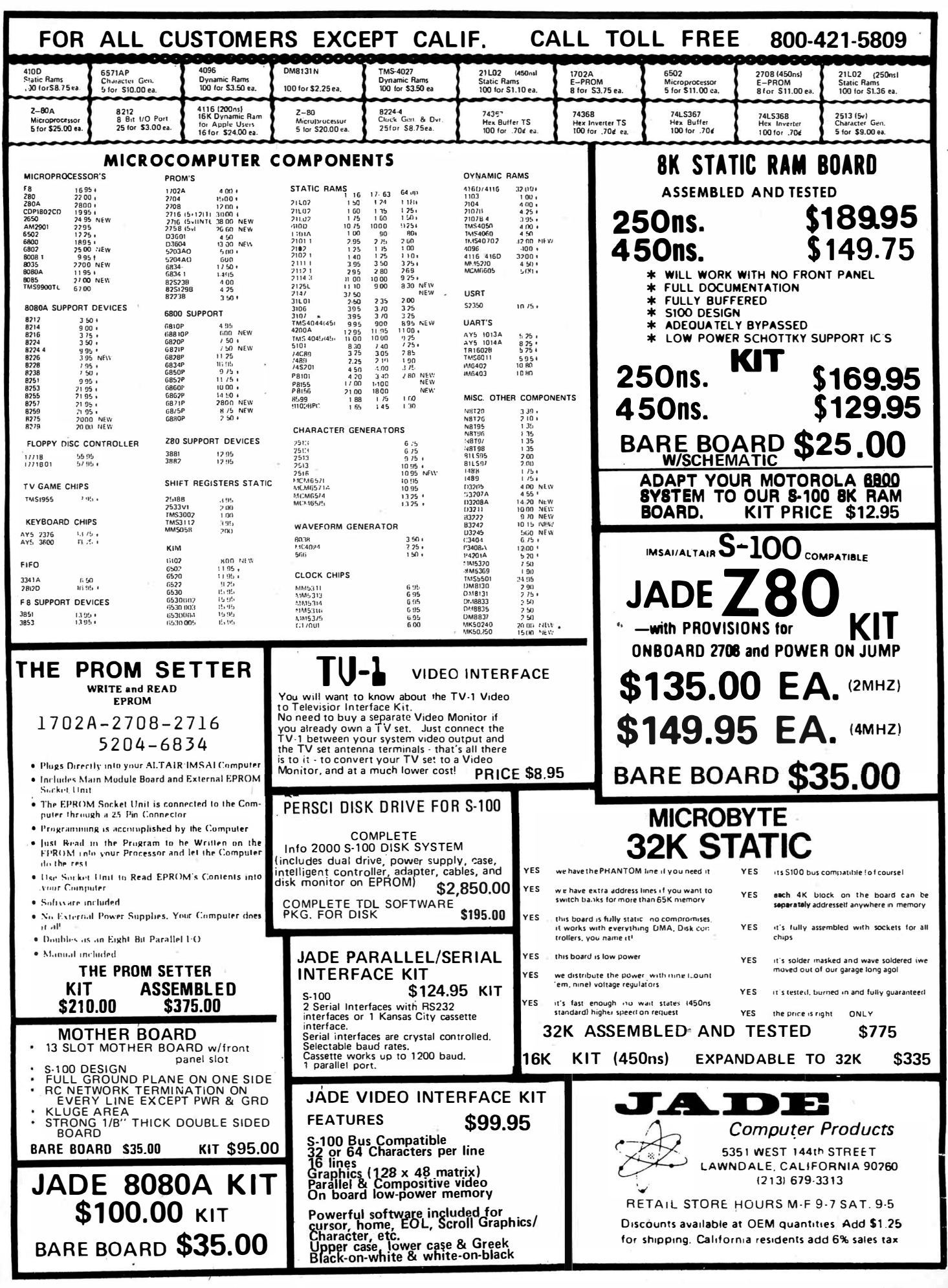

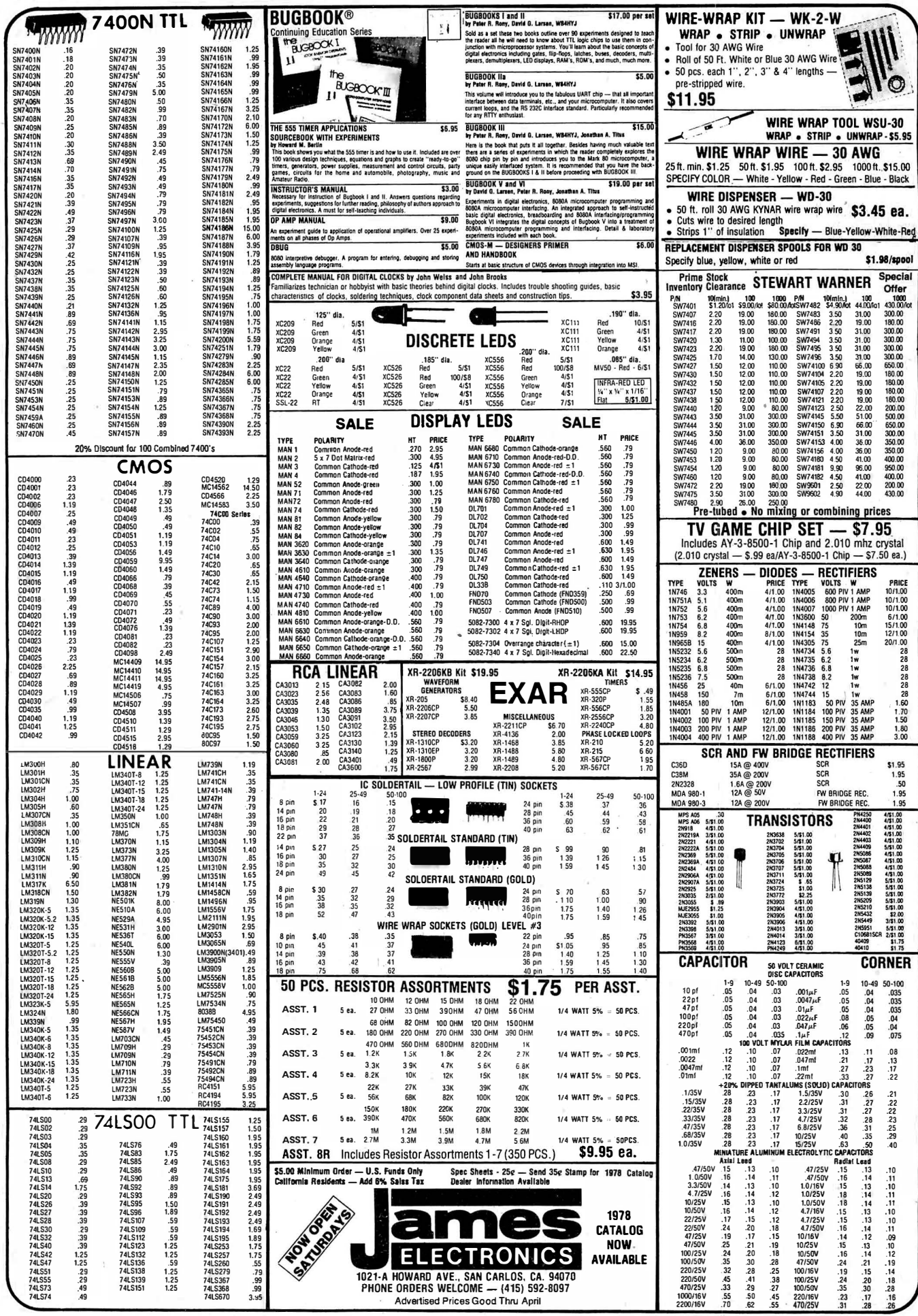

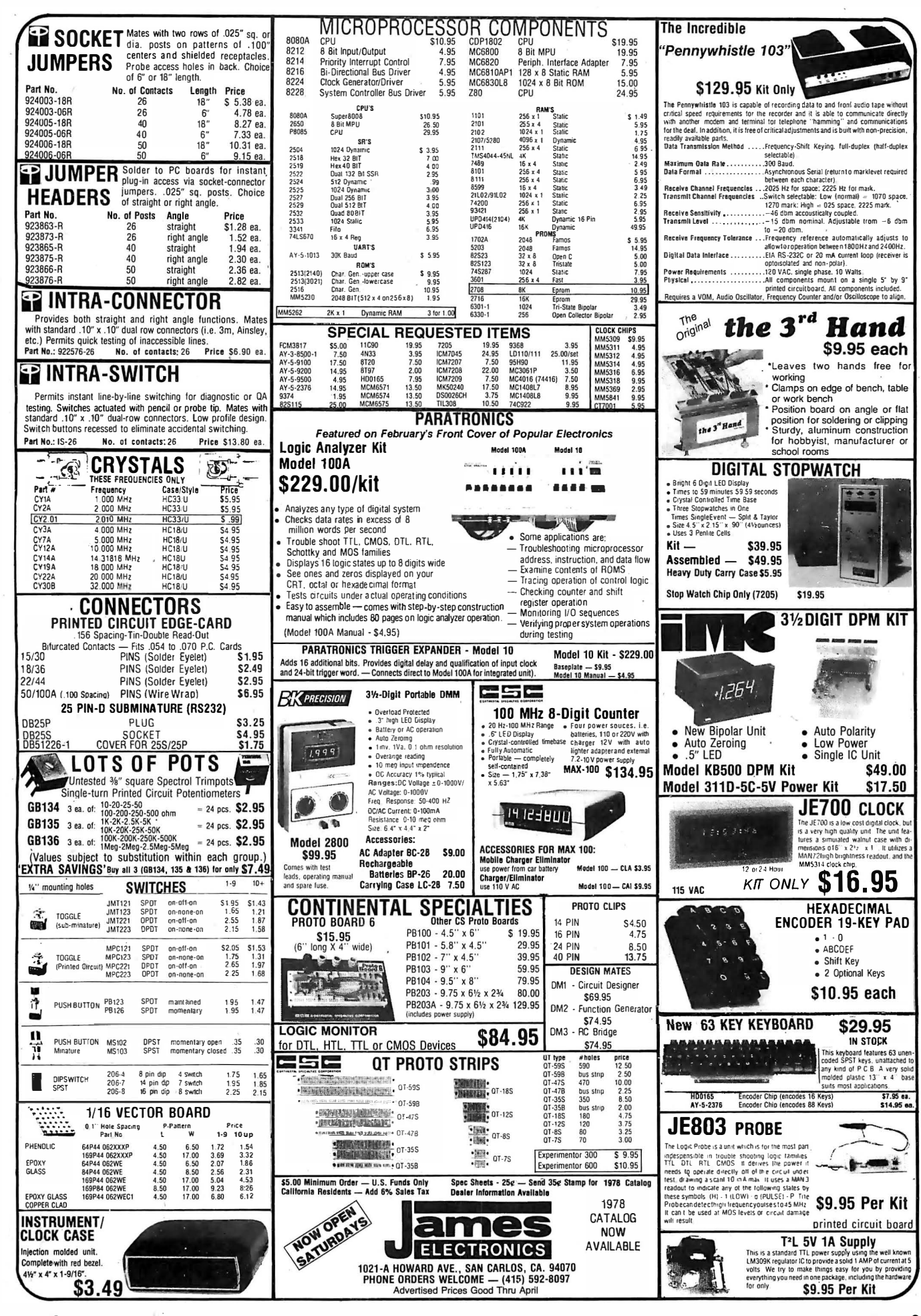

Circle 61 on inquiry card.

#### Static Programmable Memories from Dynabyte

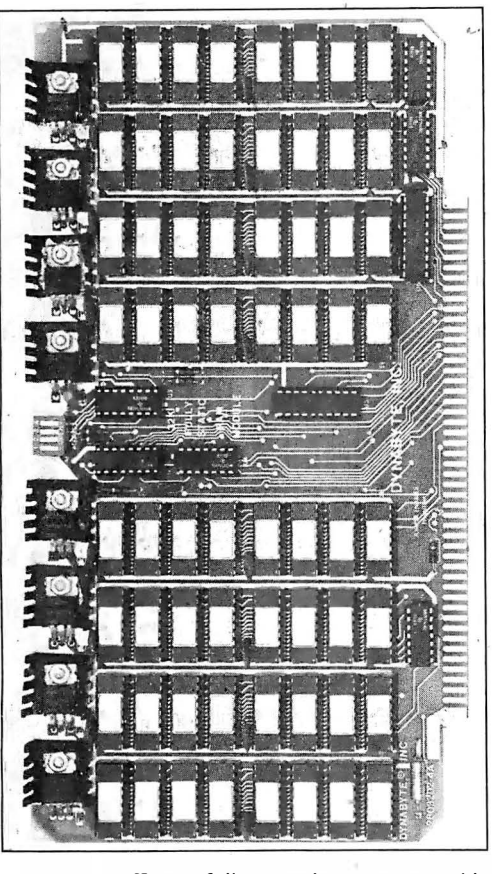

Two fully static programmable memory modules for the Altair (S-100) bus are now available from Dynabyte Inc with access times of either 450 or 250 ns. The 250 ns mode is compatible with 4 MHz Z-80 processors.

Like the company's 16 K dynamic programmable memory module, both modules are completely assembled, tested, burned in and guaranteed for one year. They feature bank select, which allows up to eight separate banks (of up to 64 K each) to reside in the same system. The module m ay be addressed in four separate 4 K blocks along 4 K boundaries. Each of these 4 K blocks may be individually write protected. If an attempt is made to write into a protected block, an audible alarm will be activated and a visual indicator will be displayed for several seconds. The 32 K static module offers 4 K boundary addressing, complete buffering and conservative thermal design.

Suggested retail prices for the new modules are: Model 1645 (16 K, 450 ns): \$525; Model 1625 (16 K, 250 ns): \$555; Model 3245 (32 K, 450 ns): \$925; Model 3225 (32 K, 250 ns): \$995. Dynabyte products are available in retail computer stores. For more product information, contact Mike Watts or Rick Mehrlich, Dynabyte Inc, 4020 Fabian, Palo Alto CA 94303, (415) 494-7817. Circle 571 on inquiry card.

202 April 1978 © BYTE Publications Inc.

#### Intelligent Disk System

This dual floppy disk drive, intelligent controller and bus adapter package features an integral 8080 microprocessor and a complete repertoire of file management commands. The adapters interface the PerSci Model 277 disk drive and Model 1070 controller to either an Altair (S-100) compatible bus or a Digital Group bus. The adapter boards include sockets for 3 K of EROM and 1 K of programmable memory, which are designed to hold a disk operating system ( DOS). Two versions of the DOS, one

for Z-80 based Altair (S-100) bus computers and one for Z-80 based Digital Group computers, are available on appropriate memory chips (2708s and 2114s). The DOS permits the use of Technical Design Labs Z-80 software with the PerSci disk. TDL software distributed under license includes 8 K and 12 K BASICs, FORTRAN, and a text editor and word processor. The entire package including dual disk drive, controller, adapter and DOS for either bus; and all cables and connectors is priced at \$2485. The DOS on memory chips alone is \$180, and the Altair (S-1 00) adapter is \$120 in kit form and \$195 assembled and tested from l rifo 2000, 4901 Tara Ter, Culver City CA 90230, (213) 559-7121.■

Circle 573 on inquiry card.

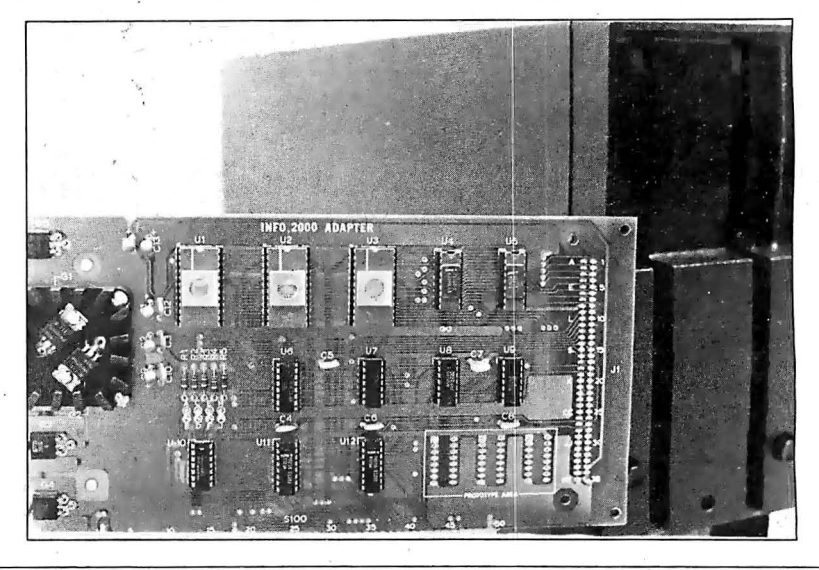

Artec Electronics Introduces 32 K Byte Expandable Memory Board

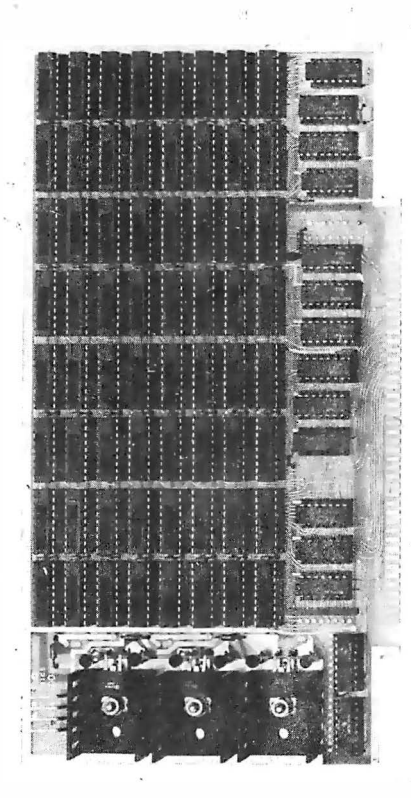

Artec Electronics Inc has introduced a 32 K byte static programmable memory board in modular form designed for the Altair (S-1 00) bus.

Designated the 32K-100, the board is speed compatible with Zilog Z-80 based systems. The basic board with all support circuits, power regulator, 8 K bytes of memory parts and assembly manual sells for \$290. An additional 8 K bytes of static memory chips cost \$255 each, and a full 32 K memory board sells for  $$1055.$ 

The  $32K-100$  requires a single +8 V 3 A power supply; access time of the direct memory accessible ( DMA) compatible board is 250 ns. DMA compatibility allows users to access memory directly without going through the central processing unit (CPU) on the microprocessor board.

The 32 K board, fully buffered on all address and data lines, also features battery backup to allow operation at reduced power consumption, and a "bank select" provision so users can select the blocks, or banks, of memory they want to address. Contact Artec Electronics at 605 Old County Rd, San Carlos CA 94070, (415) 592-2740.

Circle 572 on inquiry card:

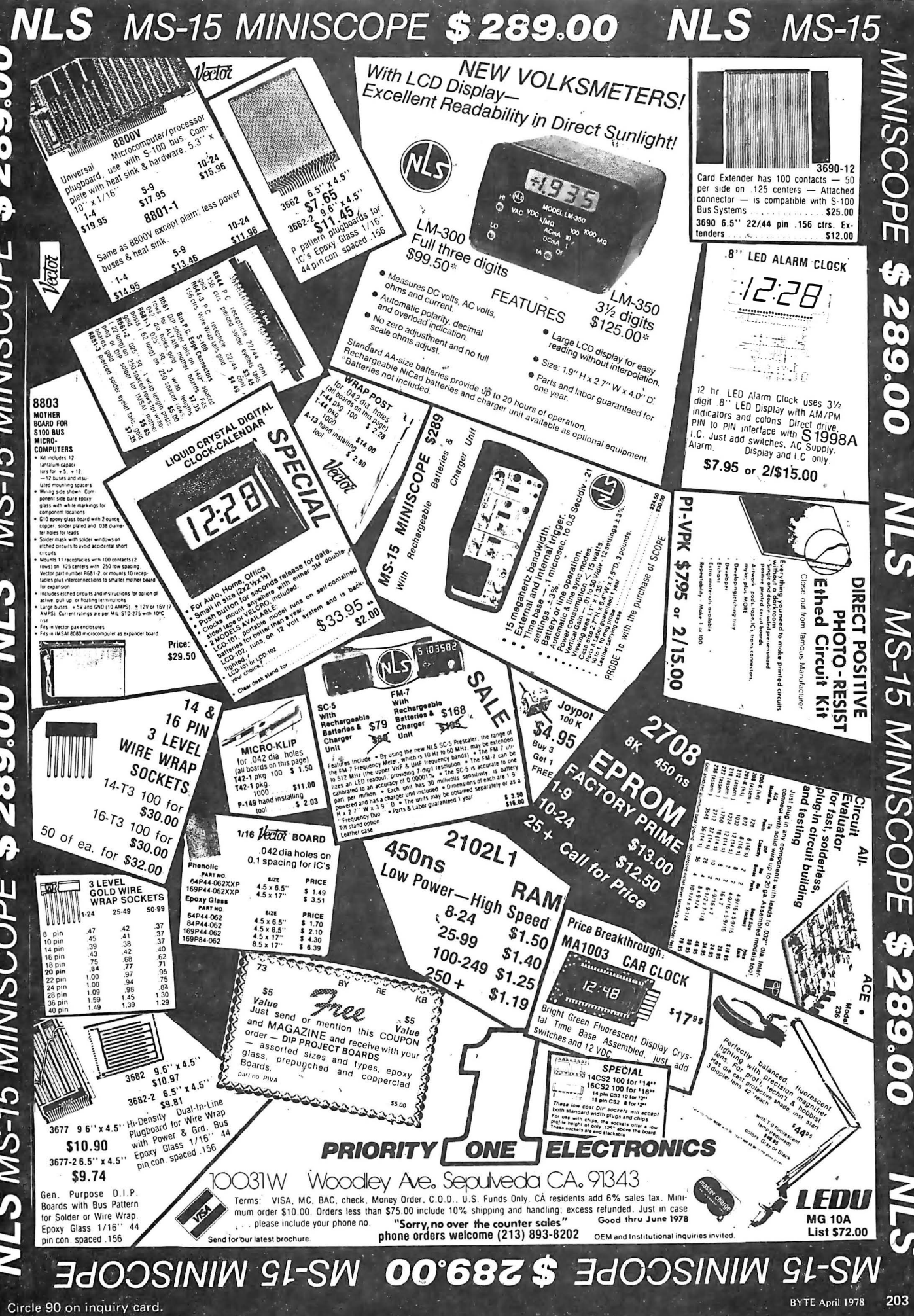

RAM-N-ROM from Szerlip

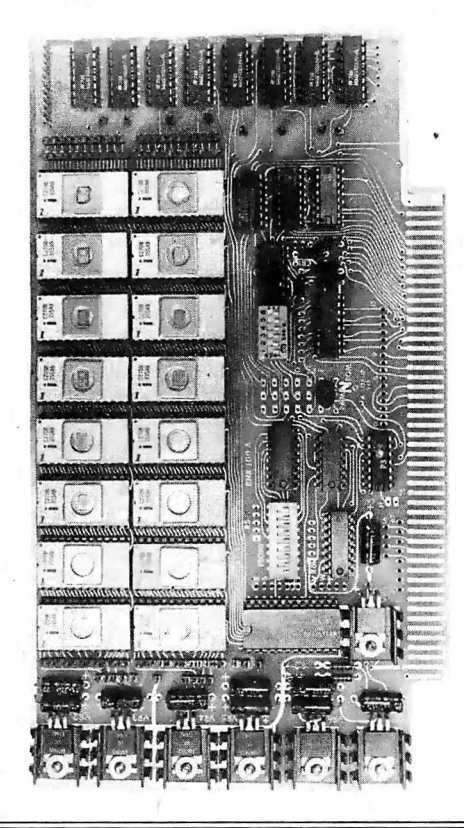

Wire Wrapping-Boards for LSI-11

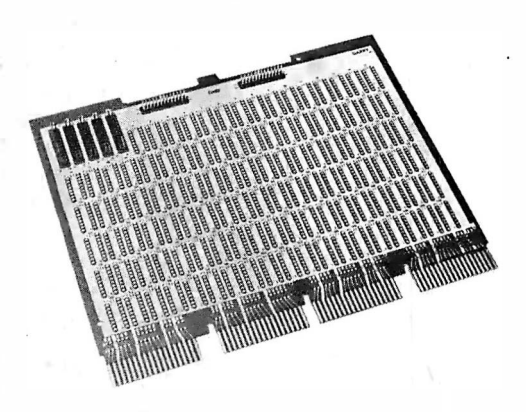

The CIP4 and CIP4/11 universal wire wrapping boards plug into the Digital Equipment Corp standard "Omnibus" and "Q-Bus" back planes, and provide 32 columns of 60 low profile socket terminals per column with alternate rows of ground and power terminals. The boards will accommodate up to 110 16 pin sockets or an equivalent in other sizes and are priced from \$1.50 to \$2 .per chip position, from Garry Manufacturing Co, 1010 jersey Av, New Brunswick NJ 08902, (201) 545-2424.•

Circle 587 on inquiry card.

Szerlip Enterprises has introduced the RAM-N-ROM board, which operates on the Altair (S-1 00) bus and can be wired to accept several kinds of erasable read only memory (ER OM). There are sockets for 16 EROMs and 1 K of volatile memory on this board. According to Szerlip, the new memory board is compatible with the following EROM parts: 1702A, 2704, 2708, 2716, 5204, and 6834. The E ROM segment has its own switch for address select and control of up to four 8080 wait states. The volatile memory scratchpad also has its own switch for address select independent of the EROM.

The board has seven voltage regulators. Three regulators are dedicated for each group of eight EROMs. One separate 5 V regulator is used for all other logic including the volatile memory.

The RAM-N-ROM board has circuits that permit a power on jump if desired. The kit comes complete with sockets for all the integrated circuits and all the materials required including a manual (EROMs are not included). The RNR-100 sells for \$117 in kit form and \$168 assembled from Szerlip Enterprises, 1414 W 259 St, Harbor City CA 90710.

Circle 586 on inquiry card.

#### You'll Have A Devil of a Good Time

A booklet entitled The Devil's Dungeon, and subtitled An Adult Fantasy in BASIC written by Dr C William Engel is now being marketed by Engel Enterprises, POB 16612, Tampa FL 33687. The Devil's Dungeon is a member of a class of games which involve various activities in a simulated labyrinth. In this case, the object is to retrieve simulated gold from a maze· in an occasionally active volcano complete with monsters, demons and poisonous gas. The cover letter accompanying the copy we received credits inspiration for the program to simulation games such as "Dungeons and Dragons" which are typically done without computers.

The program is about 120 lines long, and is written in a fairly typical extended BASIC with multiple statements per line. The documentation includes a complete flowchart of the game with line numbers referencing the program . listing, several pages of instructions in the use of the game, a list of the principle variables of the program and their uses in the program, and two lists of suggested modifications wh ich the user may wish to consider.

The Devil's Dungeon is a 14 page booklet in a GBC binding, available from Engel Enterprises for \$3.50.

Circle 588 on inquiry card.

#### Accounting System in BASIC

A Comprehensive A ccounting System in BASIC by Dr John Edwards contains a BASIC source program listing which includes sections on accounts receivable, accounts payable, merchandise inventory, fixed assets inventory, payroll, financial reporting, and check registers. A special section of the book and program listing is provided to help generate the initial database required by the other programs. The programs are disk file ·interactive and are said to comprise an entire business accounting system. Floppy disks containing versions of the programs for the Alpha Microsystems, Altair, and Poly 88 computers are planned for later release. The book is priced at \$149 .95, COD orders only, from Microcomputer Business Systems Inc, 1776 Plaza, 1776 E Jefferson St, Rockville MD 20852, (301) 468-0455. Circle 589 on inquiry card.

Full Scale Database Management System

Micro-SEED, a rich implementation of the April 1971 report from the Data Base Task Group of CODASYL, is said to be the first full scale database management system to operate on a microcomputer. It is compatible with SEED, a system available on the IBM 370, DECsystem 10 and 20 and other large computers. The package includes a Data Definition Language (DOL) which checks and compiles the d ata definition into a schema table, Data Manipulation Language (DML) subroutines which can be called from FORTRAN or assembly language programs to retrieve and update the database, and a database initialization program (DBINIT). Micro-SEED runs on the TDL Xitan Z-80 computers and requires the standard disk system configuration plus an additional 48 K bytes of memory. A user's manual is supplied with the package, along with th ree months of maintenance. Developed by International Data Base Systems Inc, Micro-SEED is sold for \$1250 by· Technical Design Labs Inc, Research Park, Bldg, H, 1101 State Rd, Princeton N J 08540, (609) 921-0321.■

Circle 590 on inquiry card.

#### Word Processor in BASIC

IDSWORD1 is a word processing package designed to run under MITS Disk Extended BASIC. Some of its functions include line and global editing, merging files, moving words or blocks of text, p rinting with right justification, and production of form letters or mailing labels. The package consists of several programs loaded from disk under the control of a "menu" program, enabling the system to run on a computer with 28 K bytes of memory. The system is offered with documentation on a diskette for \$250, from Interactive Data Systems, POB 290, Owings Mills MD 21117, (301) 486-6945.■

Circle 592 on inquiry card.

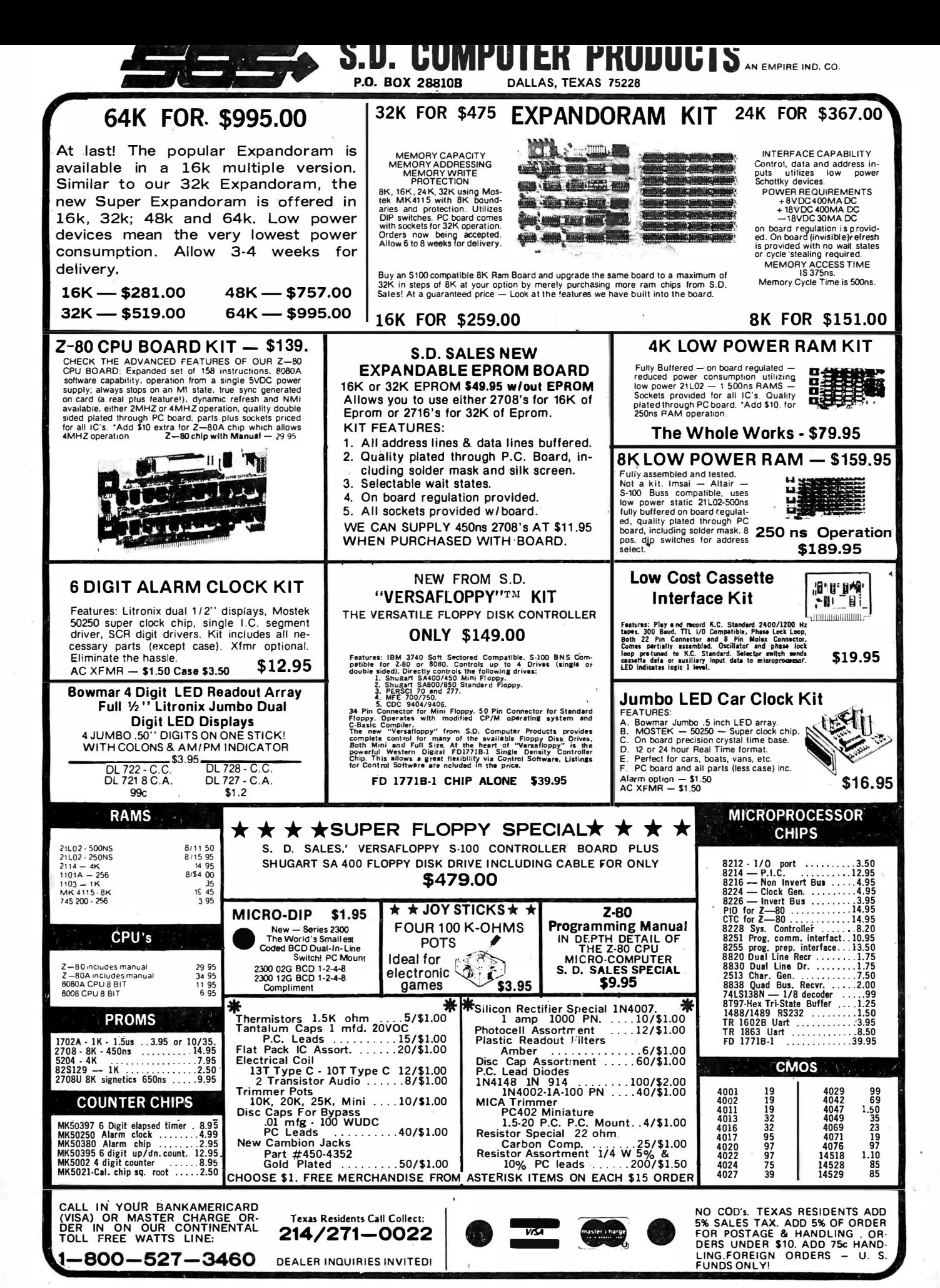

Circle 96 on inquiry card.

## **Classified Ads**

FOR SALE: DEC PDP-8-E. 8 K memory manage· ment, three 10 boards, programmer's panel, 72 inch rack, many manuals and diagrams, tapes, all excellent. DEC original in 1974, \$2000, ASR-33 Teletype printer paper tape read-punch, 20 mA and 232 cables, \$100 of supplies, manuals, all excellent, \$700. Two Xybek disk controllers, three Memorex 651 floppy drives, 50 disks, manuals, running, but needs work, \$700. Take it all, \$3000. Harry Bellmar, 77 El izabeth Ln, S Dennis MA 02660, (61 7) 394-8876 after 5 PM.

WANTED: I am interested in microprocessor instruction set simulators to run on a PDP-11 or LSI-11. Send brief description, media and cost to W Lloyd Milligan, 8604 Maywood Dr, Columbia sc 29209.

·• FOR SALE OR TRADE: Burroughs E-4000 system: complete with CPU, 10 console, and mag stripe card reader, with schematics and manuals.<br>Cost \$24,000 in 1970; make offer or trade for<br>terminal (like ASR-33). Ray Vander Bok, 7121 Wrenbury, Portage MI 49081, (616) 323-2662.

FOR SALE: Most of the memory and CPU parts, blueprints and description for the IMP-16 system by Hal Chamberlin, as described in The Computer Hobbyist. Send SASE for list and prices. Larry Neville, Rt 2, Box 65E, Talbott TN 37877.

FOR SALE: SwTPC 6800 computer with 12 K memory. Serial control interface, parallel interface, burned-in and debugged. Also has cooling ran. With manual, in excellent shape and condi-<br>tion, \$600. James K Wendel, 2 2nd St NE, East<br>Grand Eorks MN 56721 Grand Forks MN 56721.

FOR SALE: 50 memory chips type 21021, 25 wire wrap sockets I 16 pin). 23 of 14 pin wire wrap sockets, all never used, \$75. Logic elements: (ten) 74LS02, (ten) LS08, (ten) LS10, (ten) LS20, (nine) LS21, ltenl LS32, (ten) LS1 1 2, six 'buffers 8T97. All never used, logic elements for \$12. Geraid W Edgar, 440 Princeton SE, #6, Albuquerque NM 871 06, (505) 265-8671 before 7 :30 AM MST.

FOR SALE: 8 K 8080a System, six parallel 10 ports (add two chips for three more PlO and one serial), 3 K PROM board (without 2708 PROM), two 4 K 450 ns low power static programmable memory, TVT-III terminal with cursor control<br>board, UART board, 2 K programmable memory board, Hall effect ASCII keyboard, HITS audio cassette interface (sockets for all chips). All boards new, unused, most assembled, 5 A power supply, edge connectors, card guides, case, documentation, two 60 chip wire wrap proto boards with 96 wire wrap sockets. \$695 (\$1200 originally), need money for school; write for more information. David K rivoshik, 18 Newcomb, Elizabeth NJ 07202.

Readers who have equipment, software or other items to buy, sell or swap should send in a clearly typed notice to that effect. To be considered for publication, an advertisement should be clearly noncommercial, typed double spaced on plain white paper, and include complete name and address information. These notices are free of charge and will be prin ted one time only on a space available basis. Insertions should be limited to 100 words or less. Notices can be accepted from individuals or bona fide computer users clubs only. We can engage in no correspondence on these and your confirmation of placement is appearance in an issue of 8 YTE.

Please note that it may take three or four months for an ad to appear in the magazine.

IMSAI 8080: With 20 K memory, 2 K EROM, MIO board, works well, uses cassette mass storage, ASR 33 Teletype. Everything new condition. Cost as kit, \$2900. Has 22 slot mother board and sockets. Best offer. Roy Ware, 351 N Marion, Ottumwa lA 52501.

BYTES WANTED: Will buy a set containing issues 1 thru 16, or more. J M Smith, 21505 Evalyn Av, Torrance CA 90503, (213) 540-0205.

FOR SALE: Pitney-Bowes embosser. Electric keyboard, embosses plastic cards, ie: credit cards. address cards, etc. Has optical character recogni· tion (OCR) font that can be "read" by computer's optical scanner. Replacement cost, \$7000, 1972; Model 7953. Needs repairs. \$100, FOB. Holt, (51 71 694-5987, days; (5171 882-52 1 2, evenings.

WANTED: A Diablo, Qume, or any daisy wheel printer. All leads would be appreciated. Philip Zimmermann, 490 NW 20th St, Apt 308, Boca Raton FL 33431, (305) 395-2907, home: (305) 974-1 700 ext 203, work, noon to 8 PM.'

FOR SALE; Altair 8800a computer, assembled and tested. Hardly used, excellent condition. Includes 1 024 bytes static memory and manuals. \$625 or best offer. Frank Guidi, 11097 Av, 424, Dinuba CA 92618, (209) 591-3763.

WANTED: May 1977 BYTE. If you have a spare copy or would like to sell yours, contact me. Chuck Warren, Box 147, Western Springs IL 60558.

FOR SALE: Sanyo VM4155 solid state video monitor, new, \$200. J Williams, 24 15 Ansdel Ct, Reston VA 22091.

FOR SALE: TDL 16 K memory board with NEC 4100 4 K by 1 static programmable memories. Typical power consumption is 200 mA @ +5 V and 200 ns access time (TDL specs). Perfect condition, used four months, \$580 and I will pay postage. Ronald Zawistoski, 12307 S 31st St, Omaha NE 68123, (402) 292-2674.

FOR SALE: Heath H8-2 parallel interface for H8 or 8080 computer. New, unassembled, in original shipping carton. Chuck Sadoian, POB 112, Dinuba CA 93618, (209) 528-2284.

FOR SALE: Altair 8800a, 24 K static, expander board, two serial IO lines, 88 ACR, ASR-33 with<br>auto tape drive, iCOM microfloppy, disk BASIC, auto tape drive, iCOM microfloppy, disk BASIC,<br>assembler, editor, monitor, all manuals — all up and running. Best offer. Harris G Bruch, POB 1155, Plattsburgh NY 12901, (518) 561-1532 or 561-4680.

FOR SALE: Microdata 810 minicomputer with 16 K of core memory. Also, Mohawk card reader with interface card. Serial interface to Teletype. ASR 33 Teletype. Documentation. Make offer. Bill Fujitsubo, 1 506 Sandcastle Dr, Corona del Mar CA 92625.

FOR SALE: I MSAI 8080 processor card, or SS Music PROM card for 1 702s, with two 3/4 K of memory. Both cards in A-1 shape, fully socketed with full documentation. First \$50 each takes them. J 8 Ellmers, 841 Kinderkamack Rd, Oradell NJ 07649, (201) 265-7065 after 6 PM.

FOR SALE: 20 Burroughs Model N7200 7 track magnetic tape encoders (key-to-tape units). These units are new. They were purchased from the manufacturer, Data Trends I nc, a Burroughs . subcontractor. They can be purchased as is (com· plete unit) for \$225 or fully operational for \$350 (they retailed for \$75001. Drawings, operating manuals and spare parts are available. Photograph of unit will be sent on request. A Gorman, 207 Colfax Av, Pompton Lakes NJ, (201) 334-5660 days; (201) 835-5961 evenings.

FOR SALE: Singer 52 line printer. 100 lines per minute, 132 characters per line maximum. Connect via 10 channel. Standard paper. · Power: 1 15 V, 60 Hz; 6 A. 30 inches wide by 27 inches deep by 38 inches high. Working and going, shipped "as is," put on line with minimum work. Price including manual, \$650. Shipped FOB.<br>Cinderella Boot Shop, 104 E 2nd Av, Williamson<br>WV 25661, (304) 235-1995.

WANTED: Small real estate investor desires to purchase the cheapest in-house system available that can compare previous sales and all the other information usually found on Board of Realtors multilist cards. No financial analysis or other comparisons are required other than that usually found on the multilist book cards. It is essential that the system be able to compare any items usually found on multilist cards for all properties presently in the multilist system and those that sold in the last two years. Printer essential.<br>R Broxton, POB 2337, Gaithersburg MD 20760.

FOR SALE. Morrow cassette interface board with three tape ports, serial and parallel 10 ports. Altair (S-100) bus compatible, KC standard. Assembled and checked out, asking \$90. Tom Hamilton, 1405 Washington, Birmingham Ml 48009, 1313) 647-5420.

FOR SALE: Brand new COSMAC Elf-II Microcomputer with 1 A power supply, audio ampli· tier, graphics chip, hexadecimal keyboard and display. Fully assembled and burned in with RCA manual, \$100 or best qffer. Joe DeRosa, 734 N Greenbriar, O range CT 06477, ( 203) 795-3656.

PROJECT STEAM 77: We are running a little behind schedule, but some members of The Steam Automobile Club of America have a groupdeveloped, low cost, VW based steam car in the advanced stages of development. We need knowledgeable computer tinkers, interested in helping develop a microprocessor-based automatic control system for the monotube boiler of our car. We have an analog system in operation, but would like some digital thoughts on the problem. Doug Garner, 2 Sir Francis Wyatt PI, Newport News VA 23606.

FOR SA LE: Altair 8800b, 16 K Altair memory card, 88-2 SIO serial 10 lone port), Processor Tech 3PplusS, 8 K BASIC, fully burned in, store checked and tested. List \$2333, asking \$1960 for all. Dr John Hotchin, 18 Paxwood Rd, Delmar NY 1 2054, (518) 439-4122.

FOR SALE: Processor Technology VDM-1 video display module with driver software, 4 K static memory board, two MITS 4 K dynamic memory boards, and mother board with 16 sockets. All are assembled with sockets and loving care. All are untested and will sell cheap. Call or write: Bob Stodola, 1910 Beechwood Av, St Paul MN 55116 (319) 698-2731

FOR SALE: Assembled Altair (S-100) compatible IMSAI UCRI cassette interface, \$39. Assembled SwTPC TVT CT-L board, \$15. 8 K EMPL 1.0 Ia micro APL for the Z-80/8080) with user's manual, \$10 on Tarbell cassette, \$20 on paper tape, North Star disk, CUTS or MITS cassette.<br>Erik T Mueller, 36 Homestead Ln, Roosevelt NJ 08555, (609) 448-2605.

FOR SALE OR TRADE: Game programs in Radio Shack Level I BASIC for use in 16 K version of TRS-80 microcomputer. Already loaded on cassette tape and ready to run. Will trade for other game programs or will sell for \$10 each. Games available: Lunar Lander, Enterprise. Hunt the Wumpus and Space Attack. Alvin D Files, POB 1882, Ada OK 74820.

FOR SA LE: Altair 680b microcomputer, assembled by MITS and in perfect operating order. Consists of the 680b in case with full front panel. Main board has TTY port, monitor PROM and high speed reader PROM (paper tape reader), 1 K programmable memory. Extender card has three connectors. 16 K static programmable memory card assembled by MITS. Universal IO card implements one RS232C port ( for CRT) and one parallel port (used with a Remex paper tape reader, not included). Runs 8 K BASIC; have but never ran assembler and text editor (both on paper tape). Kit prices alone would be \$1400, best offer over<br>\$1000. B Yarkon, 1457 Broadway, Suite 305, New York NY 10036, (212) 221-6093.

FOR SALE: Assembled and working OP-BOA high speed paper tape reader, \$75. Also I'm looking for BYTE 'issues 3, 8, 9, 10 (November 1975, April thru June 1976). Holden Caine, 1 Windsor Pl.<br>Melville NY 11746, (516) 692-9512 after 5 PM.

**VISIBLE** OR **INFRA RED**  **USED FOR CHARACTER** RECOGNITION FOR **COMPUTERS WITH EXTERNAL CIRCUITS** 

MAY BE USED IN A VACUUM, UNDER WATER. HIGH ALTITUDE

IN MAGNETIC ENVIRONMENT BECAUSE THERE IS NO HIGH VOLTAGE OR MAGNETIC DEFLECTION

### **MINATURE SOLID STATE** 202 VIDEO CAMERA FEATURING A. . . 100 × 100 BIT SELF SCANNING CHARGED COUPLED DEVICE

### THIS UNIQUE UPDATED CAMERA KIT FEATURES THE FAIRCHILD CCD 202C IMAGE SENSOR

#### ADVANTAGES

- IN THE FUTURE<br>WE WILL SUPPLY A COMBUTED VIDEO I
- All clock voltages operate at 6V requiring no adjustments
- Higher video output signal
- We supply the power board, so only a 5V 1 Amp power source is needed
- The circuitry has been simplified for easier assembly
- Two level TTL output is supplied for interfacing

### **FEATURES**

- $\bullet$  Sensitive to infra red as well as visible light
- COMPUTER VIDEO INTERFACE CARD May be used for IR surveillance with an IR light source
	- Excellent for standard surveillance work, because of light weight and small size
	- All components mounted on parallel  $3\frac{3}{4}$ " x 6 1/2" single sided boards
	- Total weight under 1 lb.

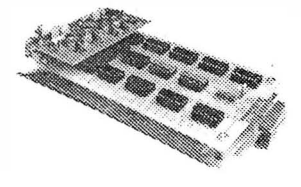

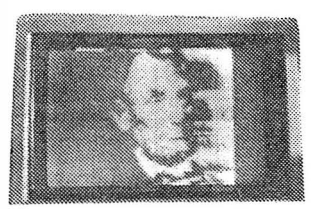

Add \$2.00 Postage and Handling

00

We supply all semiconductors, boards, data sheets, diagrams, resistors and capacitors, and 8MM lens. Sorry we do not supply the case, batteries and 5V supply.

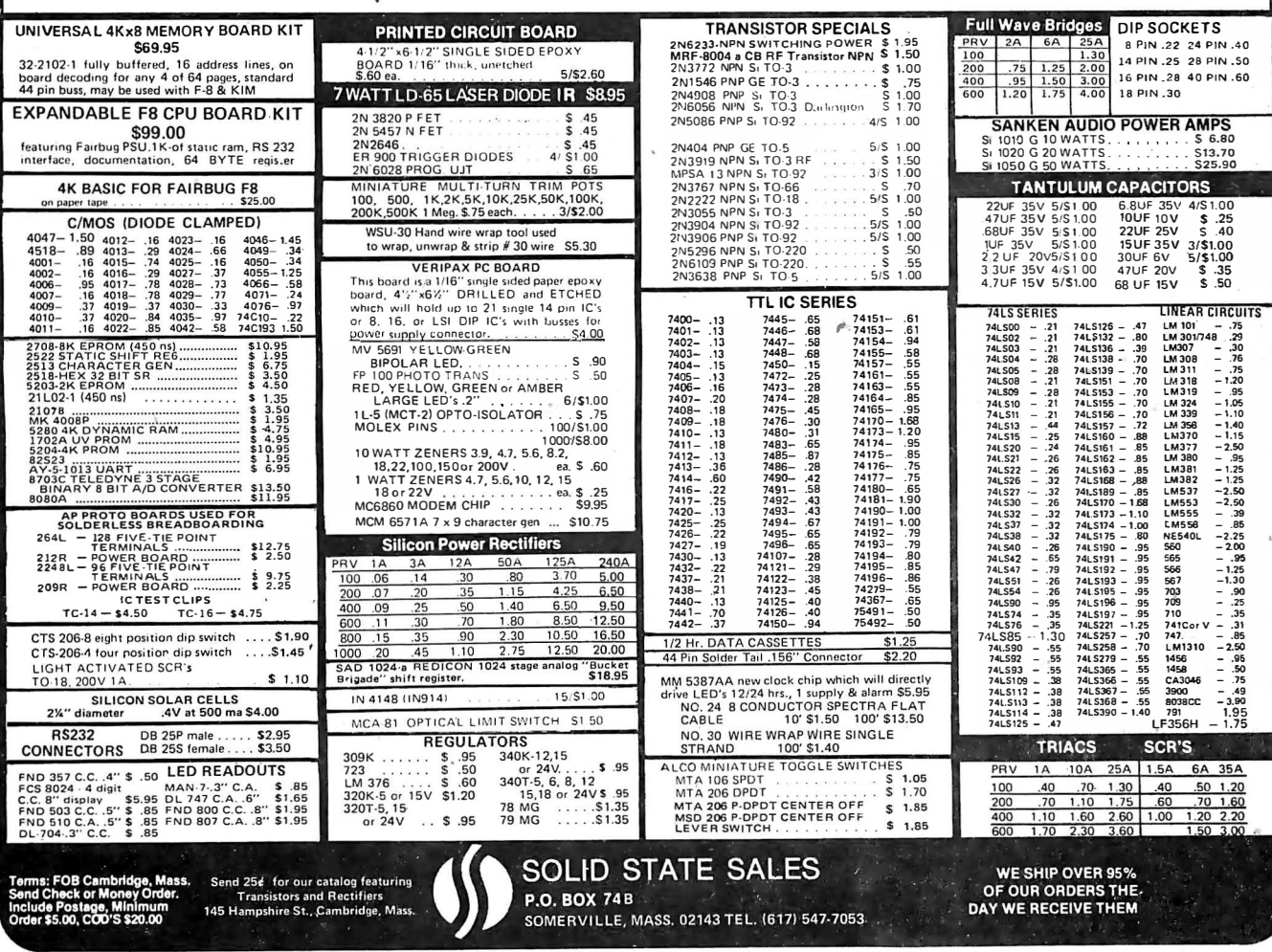

Circle 103 on inquiry card.

### **Reader Service**

To get turther information on the products advertised in BYTE, fill out the reader service card with your name und address. Then circle the appropriate numbers for the advertisers you select from the list. Add a 13 cent stamp to the card, then drop it in the mail. Not only do you gain information, but our advertisers are encouraged to use the marketplace provided by BYTE. This helps us bring you a bigger BYTE.

**Inquiry No.** 

Page No.

**Inquiry No.** 

54

56

60

5

66

 $71$ 

145

80

84

48 40 104

47 Forethought Products 153

50 H & K Components 156 51 DC Hayes 130 52 Hayden Books 107 53 Heath CIV, 34, 45 140 Heath 186

Heuristics 71 135 Hewlett-Packard 142 55 Hobby World 177 146 Hunter College 186

Integrand 64

59 Ithaca Audio 154

64 Micro Diversion 130

72 Mini Micro Mart 109 Mini Micro Mart 167

MISCO, Inc 184

Micropolis 140 67 Micropolis 141

69 Microware 89 Mikos 188

133 mpi 170 75 MSD 21

127 NCC '78 117 78 Netronics 163

**PAIA 161** 79 People's Capitalism 184 128 Per-Comp '78 84, 85 85 Per Com Data 24

86 Peripheral Vision 79

Jade 199

129 Jim Pak CIII

63 Meca 16

57 Integrated Circuits Unitd 197 58 International Data Systems 96

61 James Electronics 200, 201 142 J & E Electronics Sales 186

Leland Sheppard Inc 153 62 Logical Services 162

68 Microprogramming Inc 189

130 National Corporate Sciences 46 77 National Multiplex 111

65 Newman Computer Exchange 15 North Star Computer 25, 31

Ohio Scientific 36, 37, 38, 39

82 Osborne & Associates 119 83 Owens Associates 181

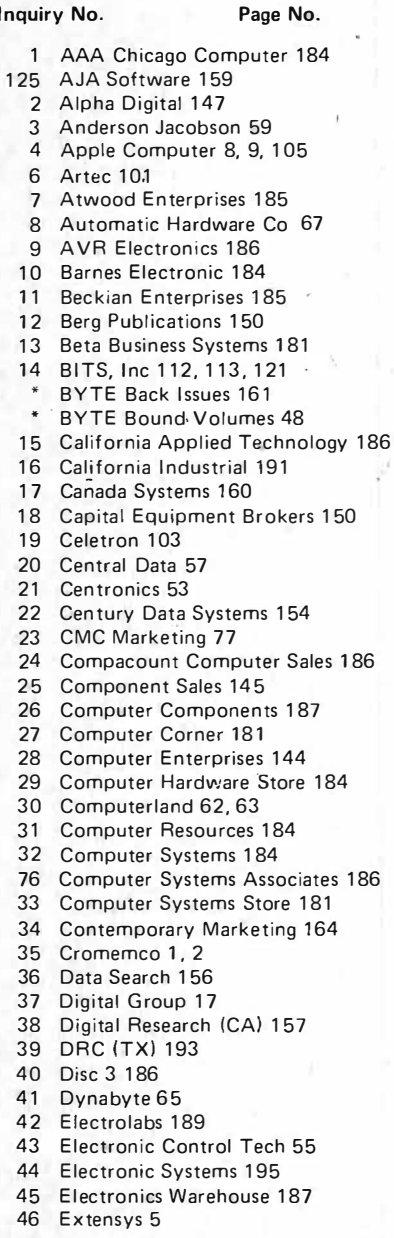

#### **RNMR-BYTE's Ongoing Monitor Box**

Ar

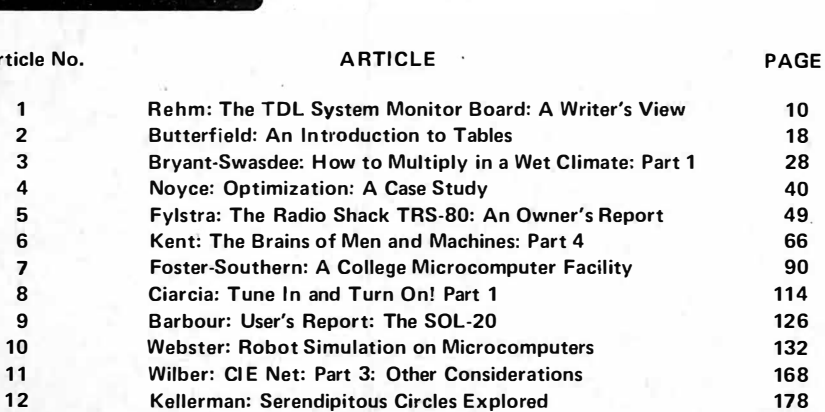

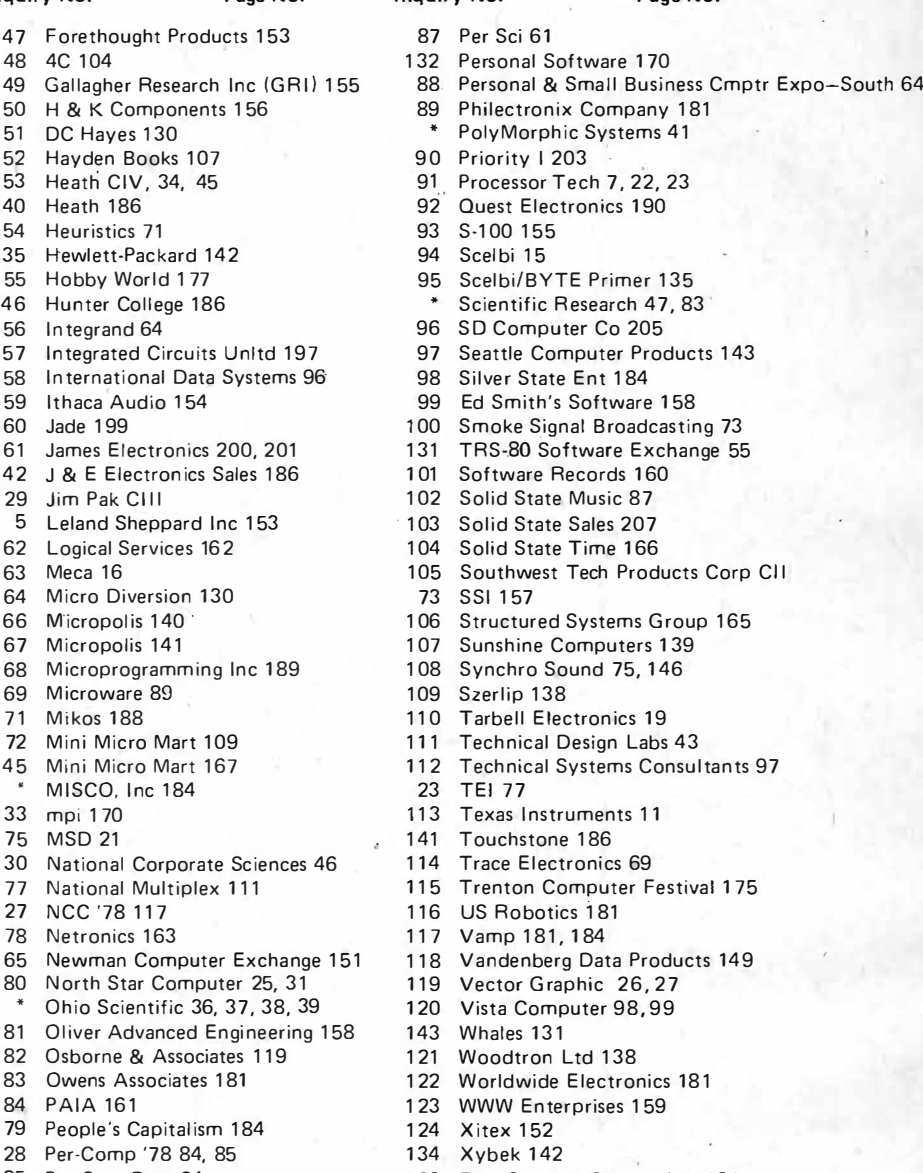

Page No

126 Zeta Systems Canada Ltd 181

\*Correspond directly with company.

#### "Brains" Top January BOMB

The results of the January 1978 BOMB tally were about as certain biased observers might have expected: Part 1 of Ernie Kent's "The Brains of Men and Machines" (page 11) was first place in the reader poll, with a total score 2.8 standard deviations above the mean of 13 articles. Prof Kent will receive a \$100 bonus. Second place and a \$50 bonus go to Peter Jennings' "The Second World Computer Chess Championships" (page 108) which had a score 0.6 standard deviations above the mean. The January poll standard deviation was 21% of the mean.  $\blacksquare$ 

For fastest service transfer mailer label from wrapper to coupon provided at the right. Requests cannot be honored unless zip code is given. This card valid for 90 days only.

NOTE-If label is missing or defaced fill out coupon carefully -PLEASE PRINT-this is only way to get requested material to you.

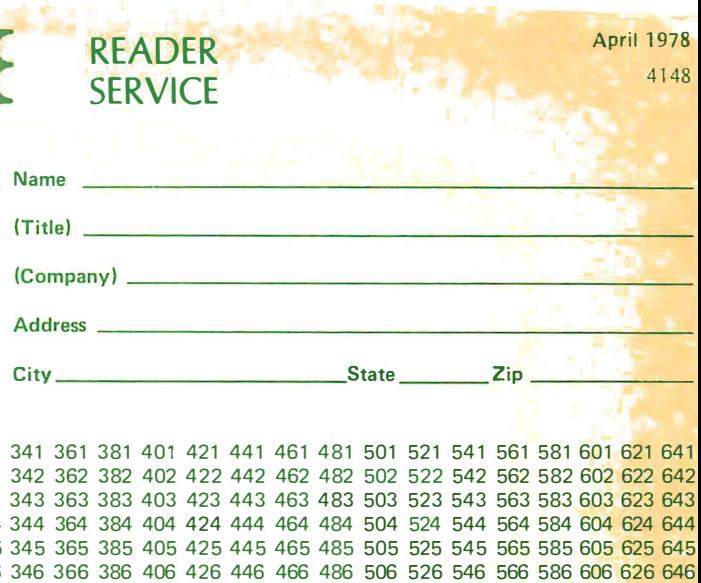

April 1978 4148

READER **SERVICE** 

1 21 41 61 81 101 121 141 161 181 201 221 241 261 281 301 321 341 361 381 401 421 441 461 481 501 521 541 561 581 601 621 641 2 22 42 62 82 102 122 142 162 182 202 222 242 262 282 302 322 342 362 382 402 422 442 462 482 502 522 542 562 582 602 622 642 3 23 43 63 83 103 123 143 163 183 203 223 243 263 283 303 323 343 363 383 403 423 443 463 483 503 523 543 563 583 603 623 643 4 24 44 64 84 104 124 144 164 184 204 224 244 264 284 304 324 344 364 384 404 424 444 464 484 504 524 544 564 584 604 624 644 5 25 45 65 85 105 125 145 165 185 205 225 245 265 285 305 325 345 365 385 405 425 445 465 485 505 525 545 565 585 605 625 645 6 26 46 66 86 106 126 146 166 186 206 226 246 266 286 306 326 346 366 386 406 426 446 466 486 506 526 546 566 586 606 626 646 7 27 47 67 87 107 127 147 167 187 207 227 247 267 287 307 327 347 367 387 407 427 447 467 487 507 527 547 567 587 607 627 647 8 28 48 68 88 108 128 148 168 188 208 228 248 268 288 308 328 348 368 388 408 428 448 468 488 508 528 548 568 588 608 628 648 9 29 49 69 89 109 129 149 169 189 209 229 249 269 289 309 329 349 369 389 409 429 449 469 489 509 529 549 569 589 609 629 649 10 30 50 70 90 110 130 150 170 190 210 230 250 270 290 310 330 350 370 390 410 430 450 470 490 510 530 550 570 590 610 630 650 11 31 51 71 91 111 131 151 171 191 211 231 251 271 291 311 331 351 371 391 411 431 451 471 491 511 531 551 571 591 611 631 651 12 32 52 72 92 112 132 152 172 192 212 232 252 272 292 312 332 352 372 392 412 432 452 472 492 512 532 552 572 592 612 632 652 13 33 53 73 93 113 133 153 173 193 213 233 253 273 293 313 333 353 373 393 413 433 453 473 493 513 533 553 573 593 613 633 653 14 34 54 74 94 114 134 154 174 194 214 234 254 274 294 314 334 354 374 394 414 434 454 474 494 514 534 554 574 594 614 634 654 15 35 55 75 95 115 135 155 175 195 215 235 255 275 295 315 335 355 375 395 415 435 455 475 495 515 535 555 575 595 615 635 655 16 36 56 76 96 116 136 156 176 196 216 236 256 276 296 316 336 356 376 396 416 436 456 476 496 516 536 556 576 596 616 636 656 17 37 57 77 97 117 137 157 177 197 217 237 257 277 297 317 337 357 377 397 417 437 557 597 497 517 537 557 557 597 617 637 657 18 38 58 78 98 118 138 158 178 198 218 238 258 278 298 318 338 358 378 398 418 438 458 4 78 498 518 538 558 578 598 618 638 658 19 39 59 79 99 119 139 159 179 199 219 239 259 279 299 319 339 359 379 399 419 439 459 479 499 519 539 559 579 599 619 639 659 20 40 60 80 100 1 20 140 160 180 200 220 240 260 280 300 320 340 360 380 400 420 440 460 480 500 520 540 560 580 600 620 640 660

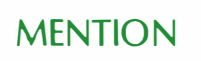

### MENTION **WHEN WHEN WRITING TO ADVERTISERS**

use this card, refer to the list of authors, titles, and corresponding BOMB article numbers on the opposite page. Then rate each article on a scale from 0 to 10 below by circling the appropriate rating number Name, to the right of each BOMB article number. Your feedback helps us produce the best possible magazine each month. Address

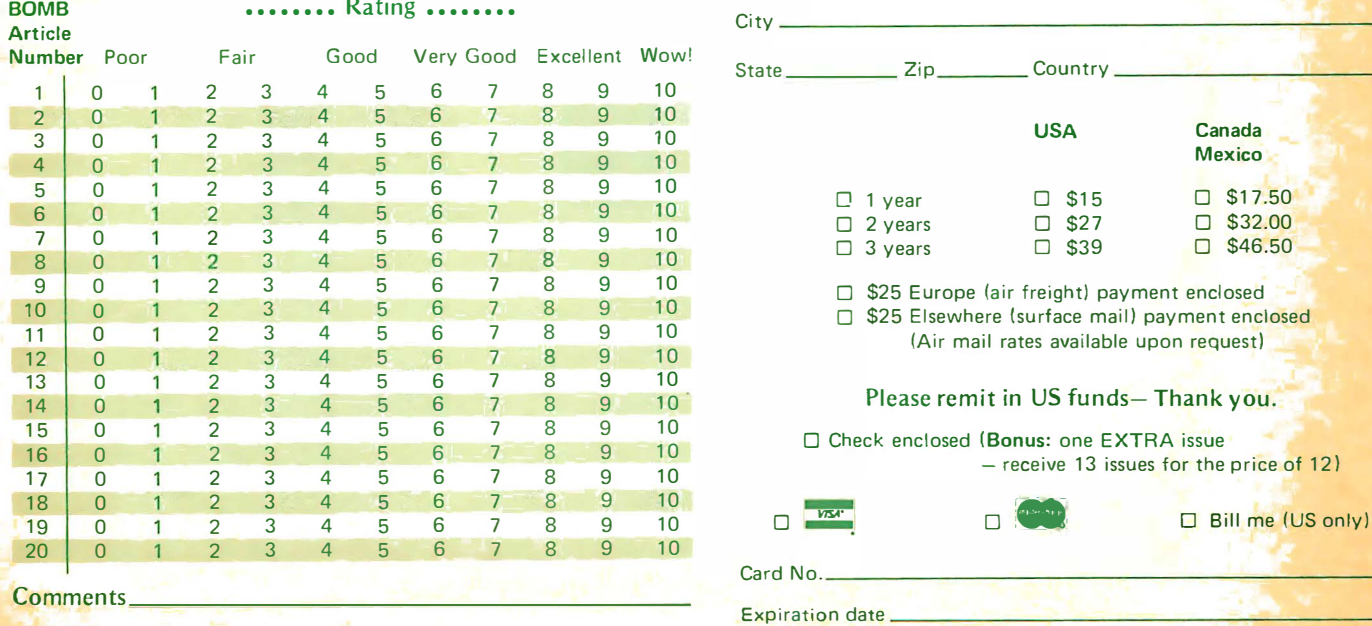

 $\text{DMB: BYTE's Ongoing Monitor Box } 4148$   $\text{BVPI}$  SUBSCRIPTIONS 4148 BYTE's BOMB is your direct line to the editor's desk. Each month, **For a subscription to BYTE, please complete this card.** the two top rated authors receive bonuses based un your votes. To State **Zip** Zip Country

> □ \$25 Europe (air freight) payment enclosed □ \$25 Elsewhere (surface mail) payment enclosed (Air mail rates available upon request) Please remit in US funds- Thank you. □ Check enclosed (Bonus: one EXTRA issue - receive 13 issues for the price of 12) Card No. Expiration date Four digits above name - Master Charge only. Date. Signature<sub>-</sub>

Please allow eight weeks for processing. Thank you

**PLACE STAMP HERE** 

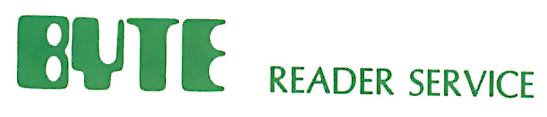

**PO Box 319** Dover NJ 07801 **USA** 

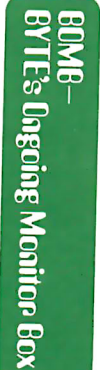

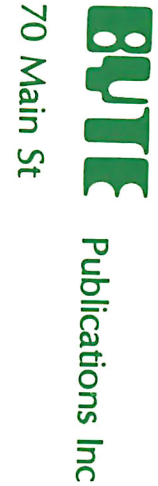

Peterborough NH 03458<br>USA

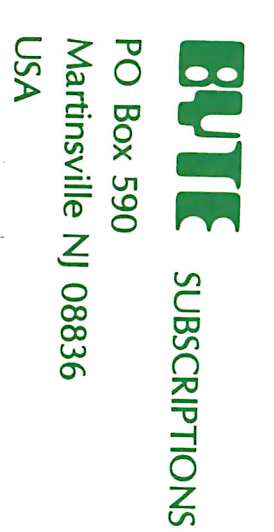

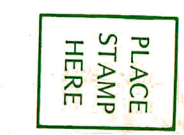

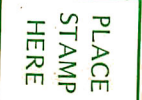

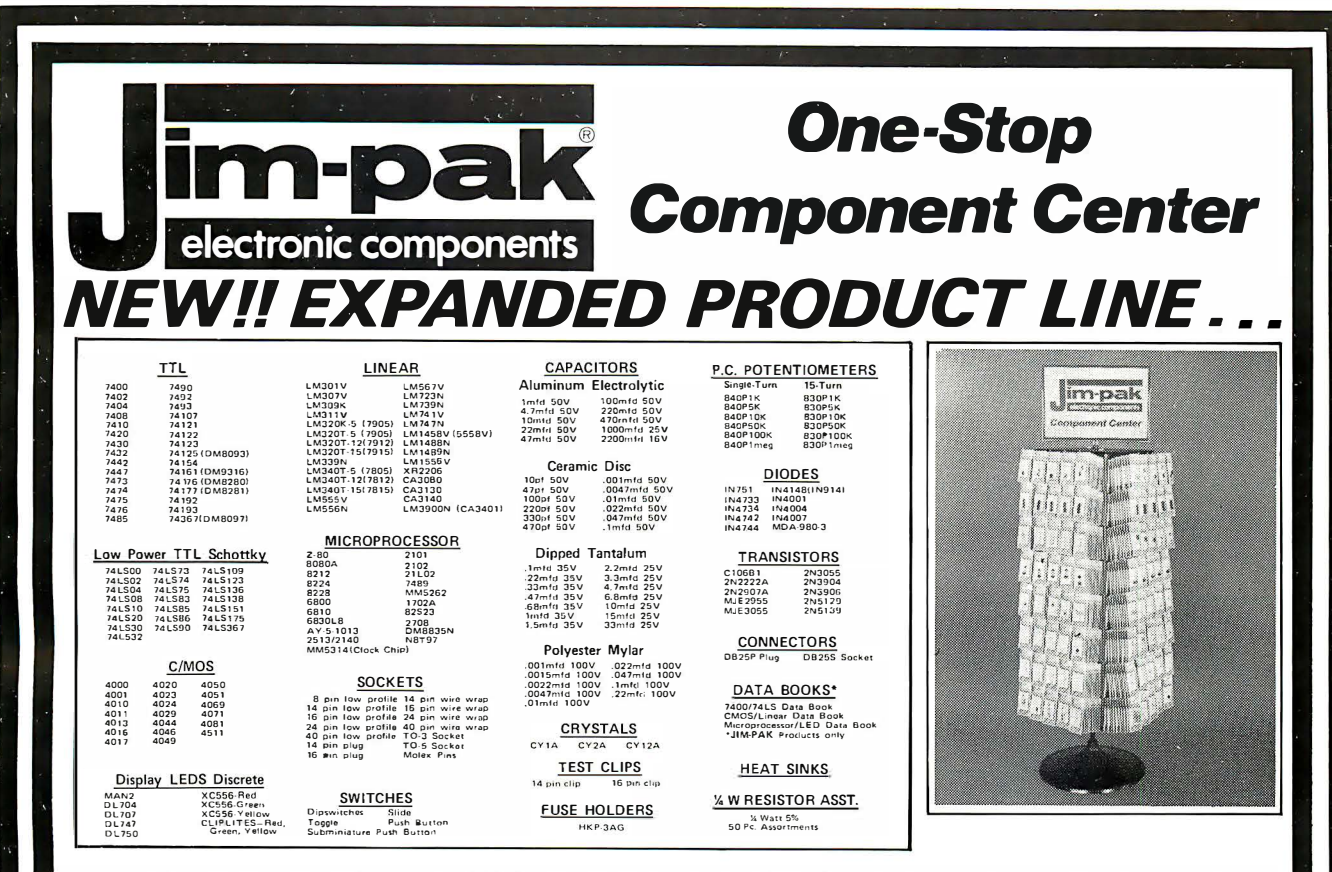

A new component product line of over 260 items developed for the independent dealer. Guaranteed, nationally advertised products. Complete JIM-PAK program includes national advertising, direct mail programs, store display racks, stock rotation plan and return policy. For dealer information, write or call JIM-PAK, 1021 Howard Avenue, San Carlos, CA 94070 (415) 592-8097.

#### SEE JIM-PAK AT NEWCOM '78-MAY 2, 3 and 4, 1978 AT THE LAS VEGAS HILTON \*\*\*\*\*\*\*\*\*\*\*\*\*\*\*\*\*\*\*\*\*\*\*\*\*\*\*\*\*\*\*\*\*\*\* **SEE** YOUR LOCAI DEALER TODAY **im-pak**  $\overline{\mathbf{u}}$ **le**

**ALABAMA** 

Mobile Lafayette Radio Electronic. ARIZONA : Communications<br>omputerworld Inc.<br>Yuma Electronics **Founta**<br>Founta<br>Tempe .<br>in Hill: P & C Con CALIFORNIA Earl's Hobby Shop<br>Al Lasher Electronics<br>Fontana Electronics<br>Orvac Electronics<br>Scott Radio Supply<br>Electronics<br>Computer<br>Electronics<br>Tack Electronics<br>Tack Electronics **ALIFURNIA**<br>Berkeley<br>Fontana<br>Fullerton<br>Long Beach<br>Los Angeles<br>Mission Viejo<br>Monterey<br>Oceanside<br>Calo Alto<br>Palo Alto Electronic Center<br>
Electronics<br>
Dow Radio Place<br>
Dow Radio Place<br>
Zacki<br>
26 H Outlet Store<br>
Zack Electronics<br>
Ouement Electronics<br>
Mid State Electronics<br>
Sunnyvale Electronics<br>
Cackit<br>
Clacking Palo Alto Pasadena rasaoena<br>Sacramento<br>Sacramento<br>San Diego<br>San Luis Obispo<br>San Luis Obispo<br>San Luis Obispo<br>Sannavuale Sunnyvale<br>Sunnyvale<br>Vallejo<br>Walnut Creek Zackit<br>Byte Shop Computer Store CANADA The Computer Shop **Alberta (Calgary)**<br>Ontario (Willowda **Home Computer Centre** dalel COLORADO Aurora<br>Steamb Com Co Electronics<br>Norm's TV & Electronics at Springs CONNECTICUT **Computer World FLORIDA** Lakeland Specialty Electronics<br>Altair Computer Center of Orlando<br>AMF Electronics Lakeland<br>Orlando Tampa Tampa<br>FRANCE Microcomputer Systems **Computer Boutique** Paris<br>GEORGIA Atlanta Computer Mar Atlanta<br>HAWAII Delcoms Hawaii<br>Integrated Circuit Supply Aiea Honolulu **IDAHO** u<br>ho Falls **ILLINOIS** Tri-State Electronics Evanston<br>Evanston Itty Bitty Machine Co.<br>Moyer Electronics  $\overline{G}$ 

ILLINOIS (Cont'd)<br>Mount Prospect<br>Oak Park<br>Schaumburg **Tri-State Electronic** Spectronic.<br>Data Domain Schaumburg<br>INDIANA<br>East Chicago<br>Hammond<br>IOWA Acro Electronics<br>Computer Works Electronix Limited *Indianola*<br>KENTUCKY Radio-Electronic Equipment Co. Lexington<br>LOUISIANA **Baton Rou**<br>MARYLAND Davis Electronics Supply **Computer Workshop of Baltimore** Baltimore Baltimore **Every thing Electronic** Lavale **J.R. M. Flectronics** Computer Workshop<br>Computers, Etc. eorono<br>Bockville  $T_{0M}$ **UWSUII**<br>MASSACHIISETTS Medfa Tufte Electronics **Electronics Supply Center**<br>Electronics Supply Center<br>Computer Mart Inc. North Adams  $146 - 16$ **MICHIGAN** icro Computer World<br>Fulton Radio Supply<br>The Computer Store Grand Rap Lansing<br>Mt. Cle<mark>n</mark> MINNESOTA Duluth Northwest Radio of Duluth Eagan<br>MISSOURI Computer Room Inc. El Dorado Springs **Beckman Electronics** Parkville<br>MONTANA Comput Workshop of Kansas City Conley Radio Supply Billings<br>NEBRASKA Altair Computer Center<br>Omaha Computer Store Lincoln<br>Omaha **NEVADA**  $\overline{L}$ as V Century 23 NEW JERSEY S. Communications Services<br>Computer Systems Unlimited<br>Hoboken Computer Works<br>Computer Corner<br>Of New Jersey<br>Typetronic Computer Store **EW JEHSEY<br>Bayville<br>Cherry Hill<br>Hoboken** A.R.S. Com Pompton Lakes Ramsey<br>NEW YORK EW YORK<br>Albany<br>New York<br>New York<br>Troy<br>White Plains **Fort Orange Electronics**<br>The Computer Stores Inc.<br>mputer Mart of New York<br>Trojan Electronics<br>The Computer Corner  $\mathcal{C}_{\ell}$ 

NORTH CAROLINA **Future** orld Durham<br>Greensboro<br>Raleigh Byte Shop<br>Byte Shop of Raleigh OHIO Bucyrus<br>Cincinnati **Mead Electronics** wead Lectronics<br>Digital Design<br>Altair Computer Center<br>Universal Amateur Radio<br>Hosfelt Electronics Chichmati<br>Dayton<br>Reynoldsburg<br>Steubenville OKLAHOMA Guymon<br>Oklahoma City Sound Service **Bits, Bytes & Micros** OREGON Altair Computer Center<br>Herrick Electronix Beaverton<br>Coos Bay  $O<sub>0</sub>$ Miller Electronics PANAMA cin Sonitel S.A. **PENNSYLVANIA** omputer Systems Inc.<br>Computer Workshop<br>of Pittsburgh Micmcon Hershey<br>Murraysville **RHODE ISLAND ERODE ISLA**<br>Cranston<br>Pawtucket<br>SINGAPORE Jabbour Electronics City Jabbour Electronics City<br>Jabbour Electronics City<br>Inter-Trade (PTE) Ltd. SINGAPURE<br>SOUTH CAROLINA<br>No. Charleston<br>TENNESSEE Technical Services Inc. Byte Shop<br>Sere-Rose & Spencer Electronics<br>Computer Denn Knoxville<br>Memphis<br>Oak Ridg Uak Hit<br>TEXAS<br>Dallas<br>Houstoi<br>Houstoi Computer Shops Inc.<br>Altair Computer Center<br>Interactive Computer<br>Iman Electronics Supply San Anto  $She$ *Alexandria* **Computer Hardware Store** Alexandria Computers Plus Computers Plus<br>Lafayette Electronics<br>Computer Workshop<br>Computer Workshop<br>of North Virginia<br>Heathkit Electronics Center Alexandria<br>Charlottesville<br>Richmond<br>Springfield Virginia Beach<br>WASHINGTON **Altair Computer Center<br>Progress Electronics<br>Riverview Electronics<br>Empire Electronics** ASMING<br>Bellevue<br>Longview<br>Pasco resco<br>Seattle Personal Computers Spokane<br>WEST VIRGINIA

The Computer Corner<br>Electro Distributing Co. Morgantown<br>Morgantown

## a computer **...can get awfully** bored when it can't communicate!

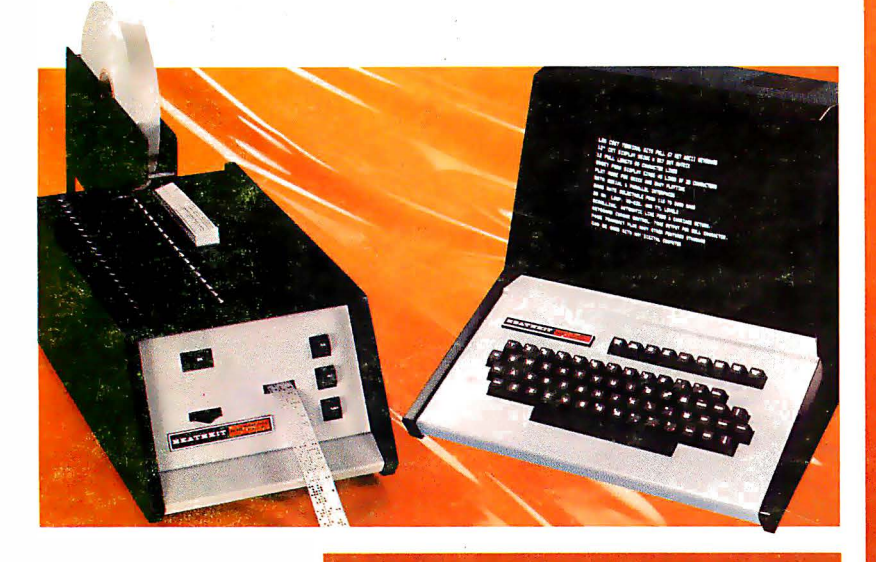

#### So unless you'd prefer to have your computer sitting around cooling its chips,

we'd strongly suggest you buy a couple of peripherals from Heath. **Long-form Display** 

**Why us? Because** we make peripheral kits. In fact, they're some of the best. around. Our H9 is an excellent example. It's a complete ASCII key-

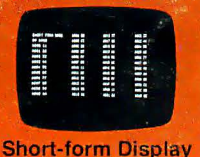

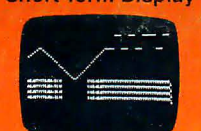

**Plot Mode** 

board/12" CRT terminal that was designed for hobbyists just like you. It has a lot of really great features and resolution that's just beautiful. Right on out to 80 characters per line. (Something most outboard TV monitors won't match!) And with built-in selectable interfacing options, the H9 will "converse" with just about any computer going!

The H<sub>10</sub> is another of our "universal" peripheral kits. Completely self-contained (it even has its own power supply), this rugged paper tape reader/punch gives you quick, convenient mass age and internal tape duplication<br>capability. It's easy to build and, with its heavy-duty stepper motor, sensitive Darlington photo transistors and precision punches, the  $H10$  is a source of reliable data loading and storage  $-$  time after time.

Best of all, priced at \$530 and \$350 respectively,\* the H9 and HIO kits cost less than most other comparable peripherals on the market today!

A computer can get awfully bored when it can't communicate. Start communicating with yours through an economical peripheral from Heath!

Mail order, FOB, Benton Harbor, Michigan, Retail prices slightly higher. Prices and specifications subject to change without notice.

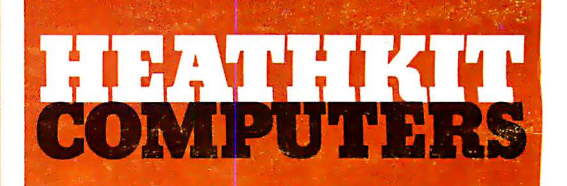

### System Engineered for Personal Computing

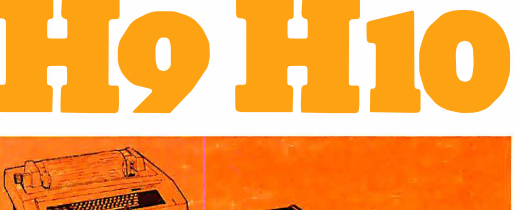

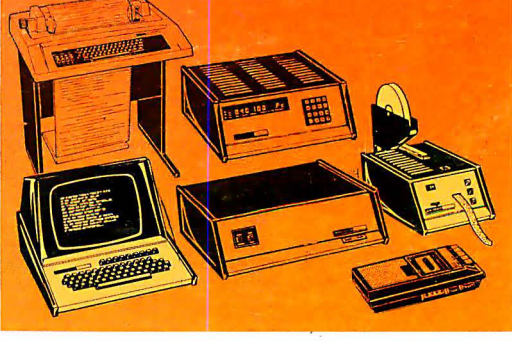

Circle 53 on inquiry card.

Be sure to use coupon on page 34 of this magazine to order your FREE Heathkit Catalog!

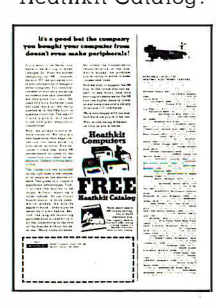